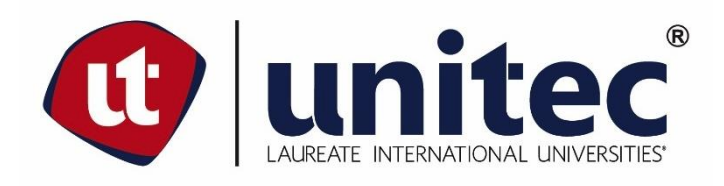

# UNIVERSIDAD TECNOLÓGICA CENTROAMERICANA

# **FACULTAD DE INGENIERÍA**

# **PROYECTO DE GRADUACIÓN FASE II**

# DISEÑO DE PUENTE VEHICULAR PARA LA COMUNIDAD DE EL BÁLSAMO, PUERTO

CORTÉS.

PREVIO A LA OBTENCIÓN DEL TÍTULO

**INGENIERÍA CIVIL** 

**PRESENTADO POR:** 

21611150 YUDHI SAMANTA MENDOZA MADRID

21741384 RENATO JOSUÉ MURILLO RIVERA

**ASESOR: ÁNGEL DAVID FÚNEZ CASTRO** 

**CAMPUS SAN PEDRO SULA** 

**JUNIO 2020** 

**UNIVERSIDAD TECNOLÓGICA DE CENTROAMÉRICA** 

**UNITEC** 

**RECTOR** 

**MARLON ANTONIO BREVÉ REYES** 

**VICERRECTOR ACADÉMICO** 

**DESIRÉE TEJADA CALVO** 

**SECRETARIO GENERAL** 

**ROGER MARTÍNEZ MIRALDA** 

**VICEPRESIDENTA CAMPUS SAN PEDRO SULA** 

**CARLA MARÍA PANTOJA ORTEGA** 

**JEFE ACADÉMICO CARRERA INGENIERÍA CIVIL** 

**HÉCTOR WILFREDO PADILLA SIERRA**

# TRABAJO PRESENTADO EN CUMPLIMIENTO DE LOS REQUISITOS

**EXIGIDOS PARA OPTAR AL TÍTULO** 

**INGENIERO CIVIL** 

**ASESOR METODOLÓGICO** 

"ING. HÉCTOR WILFREDO PADILLA SIERRA"

**ASESOR TEMÁTICO** 

"ING. ÁNGEL DAVID FÚNEZ CASTRO"

**INTEGRANTES TERNA** 

**ING. RAUL MEDINA REYES** 

ING. MARIO HUMBERTO CÁRDENAS

ING. LUIS HERNAN GUILLÉN

**DERECHOS DE AUTOR** 

©Copyright 2020

# **YUDHI SAMANTA MENDOZA MADRID**

**RENATO JOSUÉ MURILLO RIVERA** 

**TODOS LOS DERECHOS RESERVADOS**

# **DEDICATORIA**

Dedico este proyecto: a Dios quien me ha brindado las herramientas para hacer posibles mis metas y me ha acompañado en todo momento sin importar la cantidad de traspiés cometidos para darme la oportunidad de que cada día pueda mejorar como ser humano.

A las tres mujeres que a lo largo de mi vida han procurado mi felicidad, bienestar y educación; siendo mi apoyo en todo momento, mi madre Dunia Lucia Madrid, mi abuela María Luisa Cano y mi tía Nusly Carolina Mendoza.

A mi padre Alex Mendoza quien se ha esforzado por darnos lo mejor a mí y a mis hermanos y por supuesto a cada uno de los que son parte de mi familia.

#### **Yudhi Samanta Mendoza.**

Dedico primeramente a Dios por haberme permitido alcanzar este gran logro, a mis padres y hermanas que influyeron en la toma de las decisiones más cruciales de mi vida. Siempre tengo en cuenta que esta vida es un momento probatorio para poder alcanzar nuestras metas y sueños. El conocimiento es uno de los mejores anhelos que podemos tener ya que permanecerá con nosotros siempre.

El desarrollo de esta tesis no lo puedo catalogar como algo fácil, pero lo que, si puedo hacer, es afirmar que durante todo el tiempo pude disfrutar de cada momento, en cada investigación, proceso y proyectos que se realizaron dentro de esta, lo disfrute mucho, y no fue porque simplemente me dispuse a que así fuera, fue porque mi familia siempre estuvo ahí, fue la vida misma que me demostró que las cosas y actos que yo realice serán lo mismo que harán conmigo.

#### **Renato Josué Murillo**

# **AGRADECIMIENTOS**

A Dios por darnos la sabiduría necesaria para poder completar de forma satisfactoria cada etapa en el desarrollo de este proyecto de graduación.

A nuestro asesor metodológico el Ing. Héctor Wilfredo Padilla por sus importantes aportes en cada una de las fases de desarrollo de este trabajo; aportes que ayudaron a concluir con éxito este proyecto.

A nuestros asesores temáticos: el Ing. Ángel David Funez, el Ing. Otto Flores, el Ing. Sergio Paredes y al Ing. Arnold Jovel; por su asesoramiento constante en cada uno de los estudios y diseños llevados a cabo en este trabajo, haciendo posible la culminación de este proyecto de graduación.

A nuestros asesores de terna: el Ing. Raúl Medina, el Ing. Luis Guillen, el Ing. Mario Cárdenas y a la Ing. Ada Sobeyda; por sus comentarios constructivos que nos ayudaron afinar el resultado final de este proyecto.

Agradecemos de forma especial a cada uno de los catedráticos que nos brindaron el conocimiento base para nuestra formación profesional.

Finalmente, agradecemos a nuestros padres y a todas las personas que nos apoyaron de diversas maneras para la culminación exitosa de este proyecto.

A todos ellos nuestro más sincero agradecimiento.

II

*Nunca pares, nunca te conformes,* 

*hasta que lo bueno sea mejor y lo mejor sea excelente* 

Autor Desconocido

# **RESUMEN EJECUTIVO**

Este trabajo tiene como propósito diseñar un puente vehicular para la aldea El Bálsamo, Puerto Cortés que permita mejorar los servicios de vialidad y las condiciones socioeconómicas de la zona al eliminar la amenaza de obstrucción del paso que actualmente comunica los dos sectores más poblados del sector.

A continuación se brinda una recopilación de las acciones más relevantes que ayudaron a alcanzar el propósito del presente trabajo:

En primera instancia se realizó la caracterización del suelo, resultando en un suelo arenoso y se determinó que la capacidad portante del suelo en el sector del Bálsamo es de 20 ton/m2. Para ello se emplearon el Libro de fundamentos de Ingeniería geotécnica de Braja M. Das y las normas ASTM 422 y AASHTO 88 con el propósito de examinar los criterios del Sistema Unificado de Clasificación de suelos, además de revisar el procedimiento y cálculos necesarios para llevar a cabo el ensayo de laboratorio de análisis granulométrico por tamizado.

Consecutivamente se generó el estudio hidrológico para la identificación del NAME. Para esto se empleó el Manual de referencias Hidrológicas del FHIS y en dicho manual se revisó la teoría del método racional con el que se determinó el caudal de diseño de 28.98 m3/segundo, luego se realizó el modelamiento hidráulico de la quebrada haciendo uso del programa HEC-RAS el cual contempló el estudio de 200 metros del cauce de agua logrando establecer un NAME de 1.15 metros.

Para la obtención del diseño geométrico óptimo del puente se realizó un levantamiento topográfico del área intervenida y se evaluaron tres propuestas de diseño geométrico cada una de las cuales presentaba sus ventajas y desventajas, por lo cual se decidió realizar un análisis comparativo y se determinó que la propuesta número dos correspondiente a un puente es-viajado de un carril con un solo vano de 15 metros de longitud es la más adecuada ya que es el diseño más eficiente y eficaz al cumplir con la mayoría de los radios de giro y al ser el más económico.

Seguidamente para la selección de la tipología de puente a emplear se realizó una investigación de los tipos de puentes aptos para salvar luces de 15 metros. Los resultados de la investigación

IV

demuestran que los puentes con tableros compuestos por vigas rectangulares y losa (vigas T) de concreto armado es la solución más económica y funcional que a su vez presenta las mejores ventajas estructurales. Por ende el puente por diseñar, en perfil será un puente de un solo tramo de 15 metros de longitud. En planta se trata de un puente es-viajado cuyo ángulo de esviaje es de 48.48°. La sección transversal del puente consistirá en una configuración de Vigas T de hormigón armado, cuyo ancho total será de siete metros; cinco metros de ancho destinados a la capa de rodadura del carril, y un ancho de dos metros destinados para aceras laterales (de un metro cada una) destinada para el tránsito de peatones.

El diseño estructural del puente se rigió por los parámetros de diseño de la normativa AASHTO LRFD ya que su filosofía se fundamenta en que los puentes se deben diseñar considerando los estados límites frente a varios escenarios de resistencia, servicio, eventos extremos y fatiga con el fin de obtener diseños eficientes y económicos que garanticen de manera segura la construcción, puesta en servicio y el cumplimiento de la vida útil de los puentes. A continuación se exponen las características geométricas de cada uno de los elementos estructurales: las vigas a emplear en el tablero consiste en tres Vigas rectangulares de hormigón armado de 0.4 metros de ancho y 0.85 metros de altura. El espesor de la losa será de 0.20 metros y la altura total de los estribos será de 6.20 metros. Para mayores detalles geométricos y de disposiciones del acero de refuerzo se deberá consultar en los planos estructurales. El concreto estructural utilizado tiene una resistencia a la rotura en la prueba a compresión mínima de 280 kg/cm<sup>2</sup> (4000 Psi) y el acero de refuerzo empleado es de grado 60.

Finalmente, se proyecta que la construcción del puente tendrá una duración de aproximadamente cinco meses contando con un presupuesto base de 2, 602,491.02 lempiras el cual comprende los costos directos de construcción y una estimación del 50% como factor de sobre costo.

V

### **ABSTRACT**

This work aims to design a vehicular bridge for the village El Bálsamo, Puerto Cortés that allows to improve road services and socio-economic conditions of the area by eliminating the threat of obstruction of passage that currently communicates the two most populous sectors of the community.

The following is a compilation of the most relevant actions that helped achieve the purpose of this work:

In the first instance, the characterization of the soil was carried out, resulting in a sandy soil and it was determined that the bearing capacity of the soil in the Bálsamo sector is 20 ton/m2. For this, the Braja M. Das Geotechnical Engineering Fundamentals Book and the ASTM 422 and AASHTO 88 standards were used in order to examine the criteria of the Unified Soil Classification System and to review the procedure and calculations necessary to carry out the laboratory test of granulometric analysis by sieving.

Consecutively, the hydrological study was generated to identify the extraordinary maximum water level. For this, the Hydrological Reference Manual was used and in that Manual the theory of the rational method was revised, with which the design flow of 28.98 m3/second was determined, then the hydraulic modeling of the stream was carried out using the HEC-RAS program, which contemplated the study of 200 meters of the creek managing to establish an extraordinary maximum water level of 1.15 meters.

To obtain the optimal geometric design of the bridge, a topographical survey of the intervened area was carried out and three geometric design proposals were evaluated, each one of which had its advantages and disadvantages, for which reason it was decided to carry out a comparative analysis and it was determined that proposal number two corresponding to a one-lane bridge with a single span of 15 meters in length is the most appropriate since it is the most efficient and effective design, in compliance with most turning radii and being the most economical.

Subsequently, for the selection of the type of bridge to be used, an investigation was carried out of the types of bridges capable of saving spans of 15 meters. The results of the investigation

VI

demonstrate that the bridges with boards made up of rectangular beams and reinforced concrete slab (T-beams) are the most economical and functional solution, which in turn have the best structural advantages. Therefore, the bridge to be designed, in profile, will be a single span bridge of 15 meters in length. In plan view, it is a bridge with a certain deviation whose angle of deviation is 48.48 °. The cross section of the bridge will consist of a configuration of reinforced concrete T-Beams, the total width of which will be seven meters; five meters wide intended for the lane of the rail, and a width of two meters for sidewalks (one meter each) intended for pedestrian traffic.

The structural design of the bridge was governed by the design parameters of the AASHTO LRFD normative since its philosophy is based on the fact that bridges must be designed considering the limit states against various scenarios of resistance, service, extreme events and fatigue in order to to obtain efficient and economic designs that safely guarantee the construction, commissioning and compliance with the useful life of the bridges. The geometric characteristics of each of the structural elements are set out below: the beams to be used on the board consist of three rectangular reinforced concrete beams 0.4 meters wide and 0.85 meters high. The thickness of the slab will be 0.20 meters and the total height of the stirrups will be 6.20 meters. For more geometric details and arrangements of the reinforcing steel should be consulted in the structural plans. The structural concrete used has a breaking strength in the minimum compression test of 280 kg / cm2 (4000 Psi) and the reinforcing steel used is grade 60.

Finally, it is projected that the construction of the bridge will last approximately five months with a base budget of Lps 2, 602,491.02, which includes construction costs and an estimate of 50% as an over-cost factor.

VII

# **ÍNDICE DE CONTENIDO**

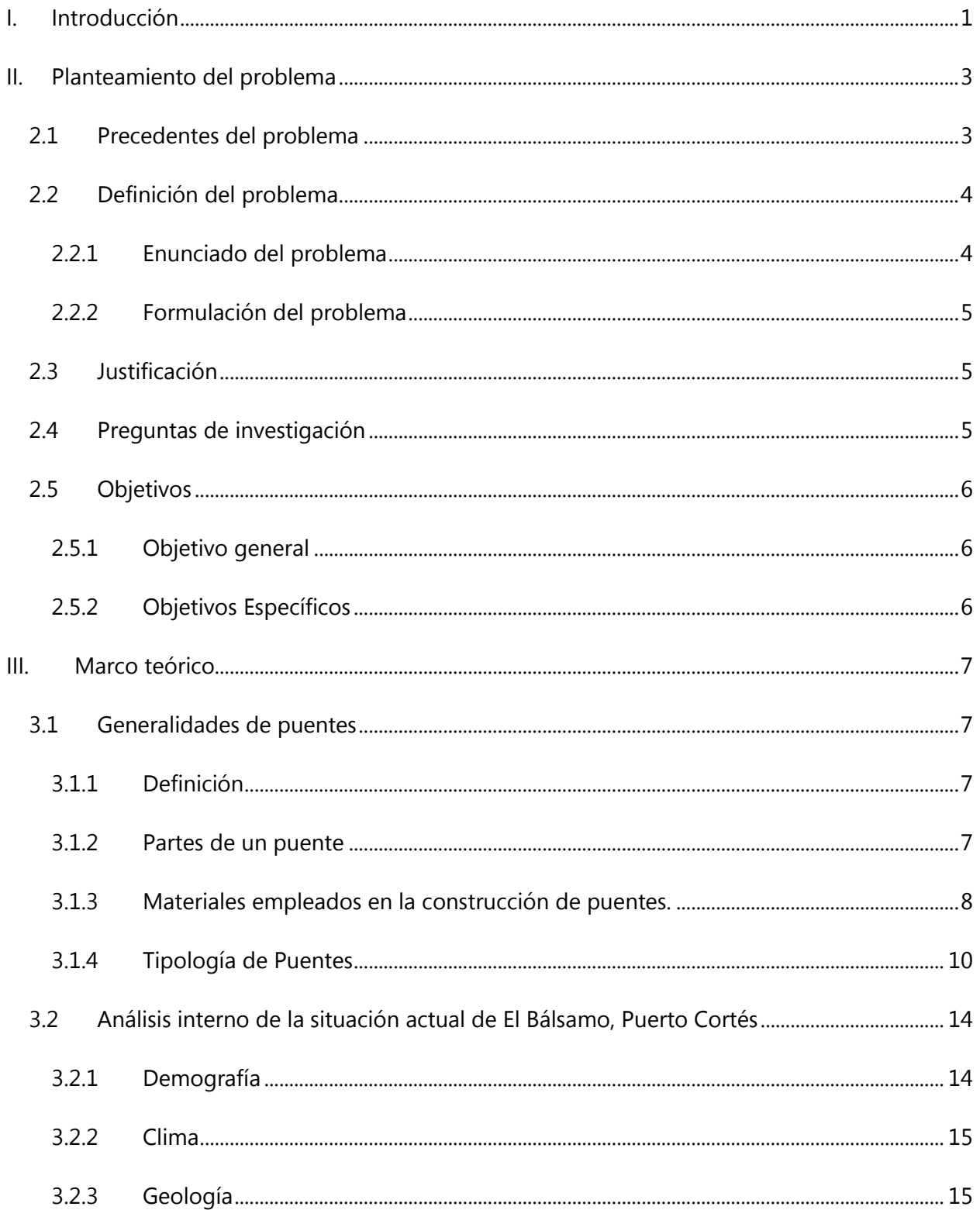

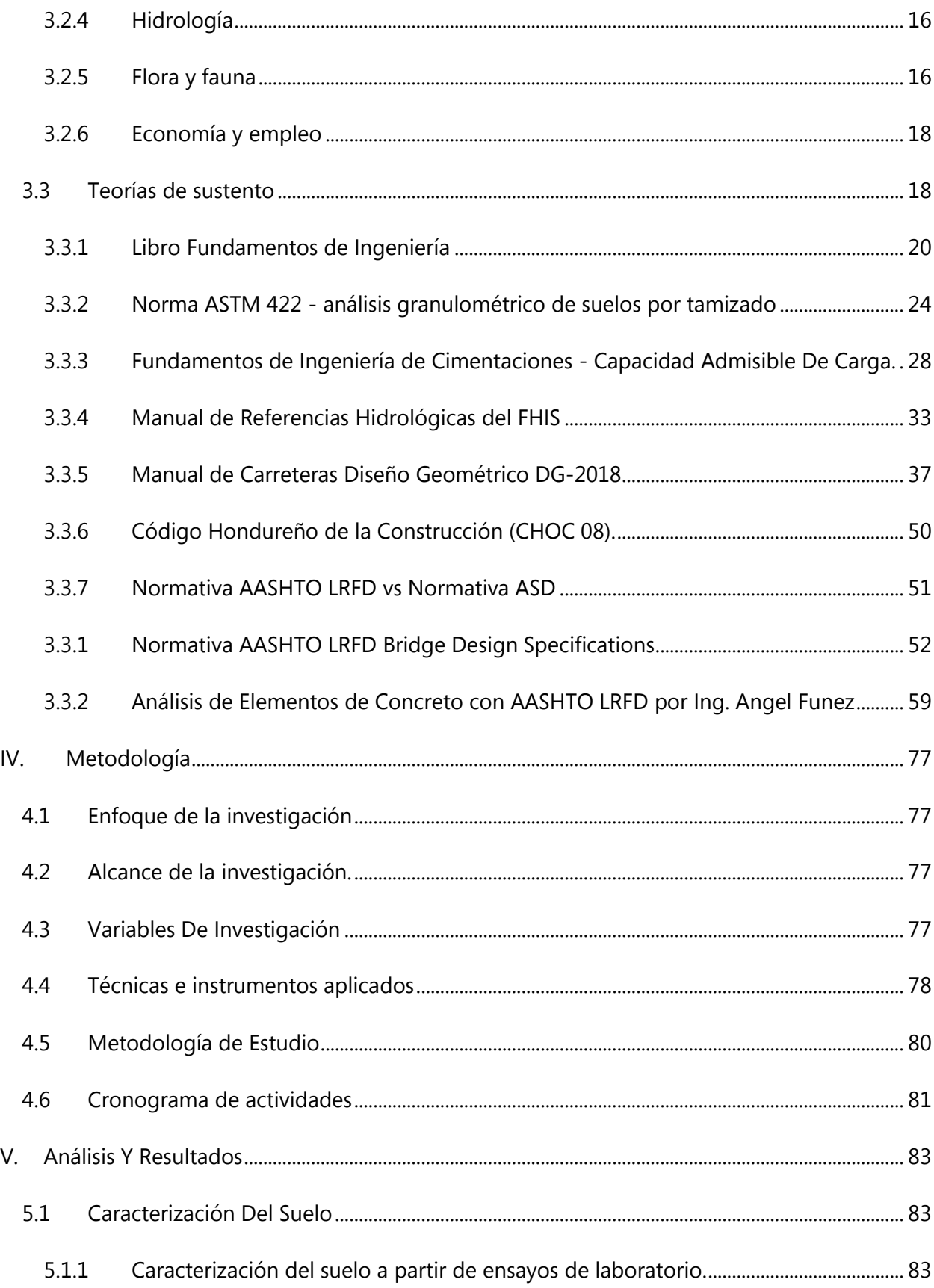

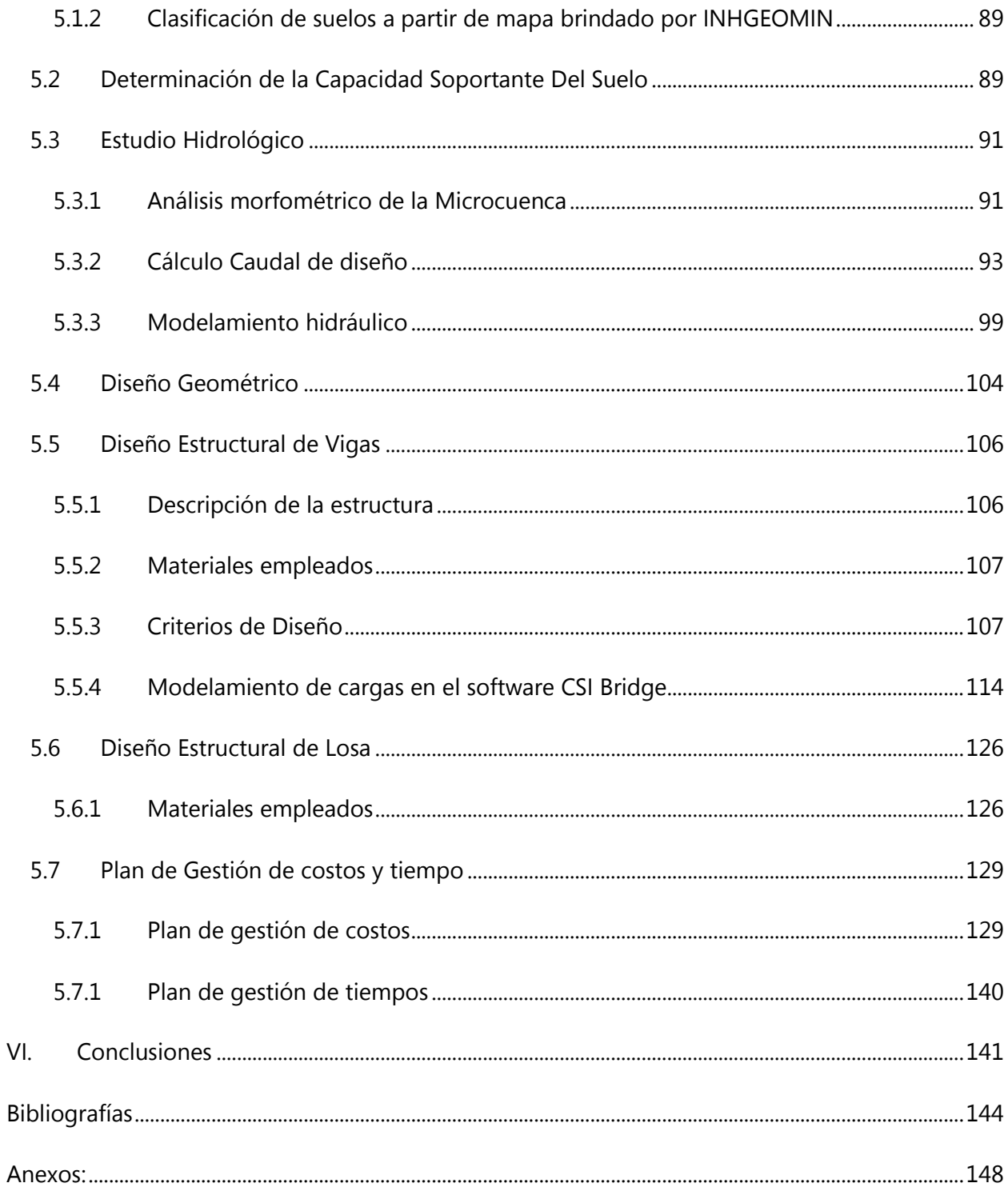

# **ÍNDICE DE ILUSTRACIONES**

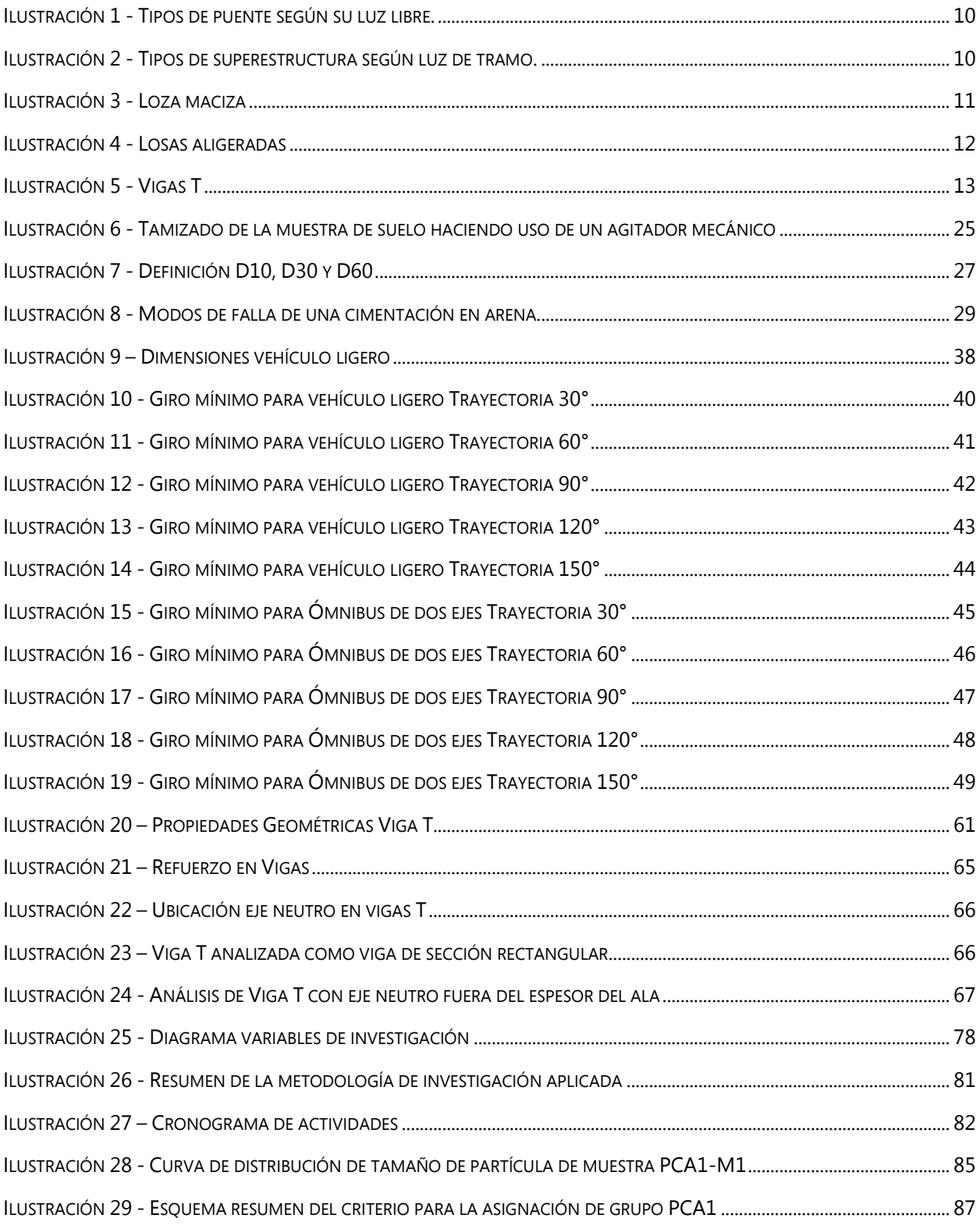

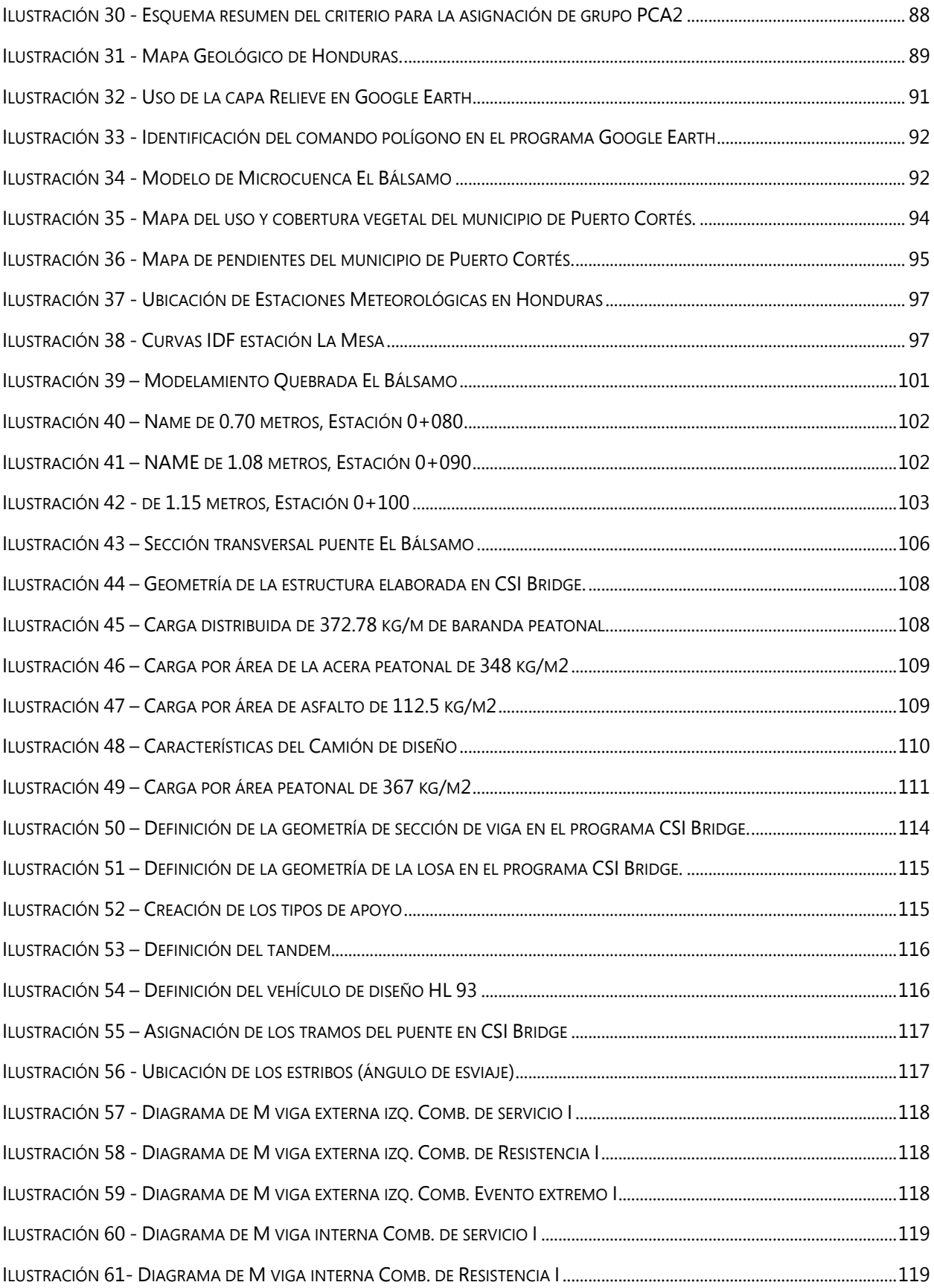

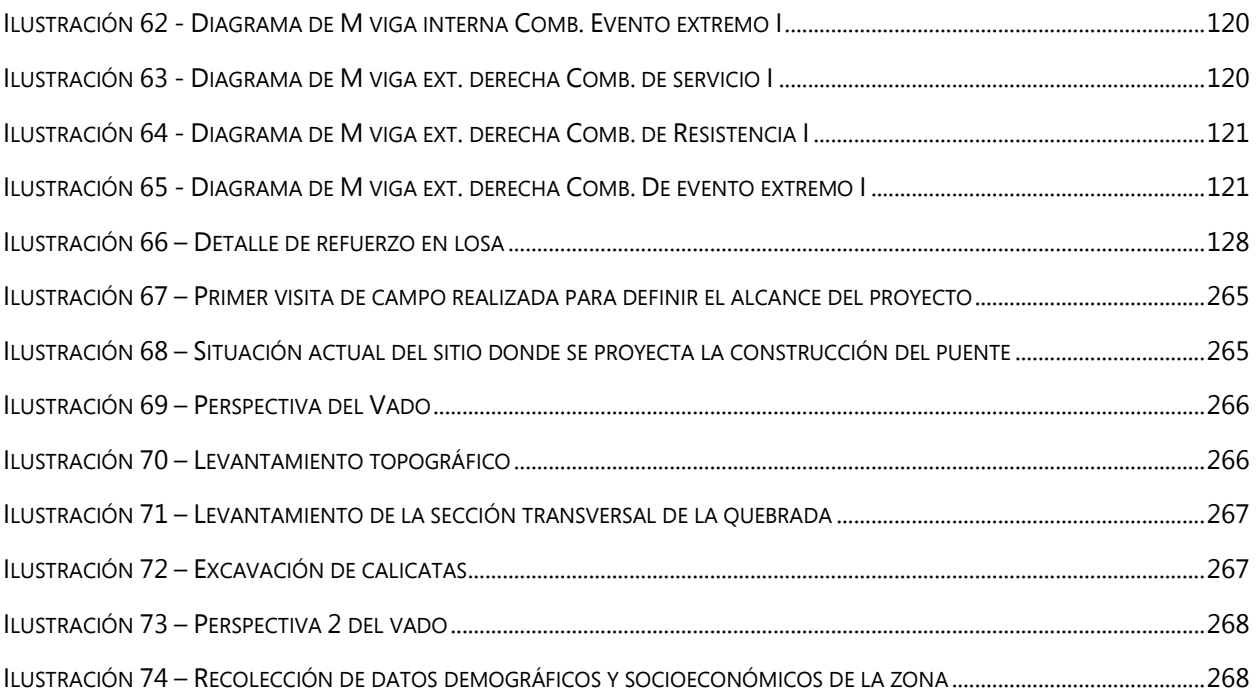

# **ÍNDICE DE TABLAS**

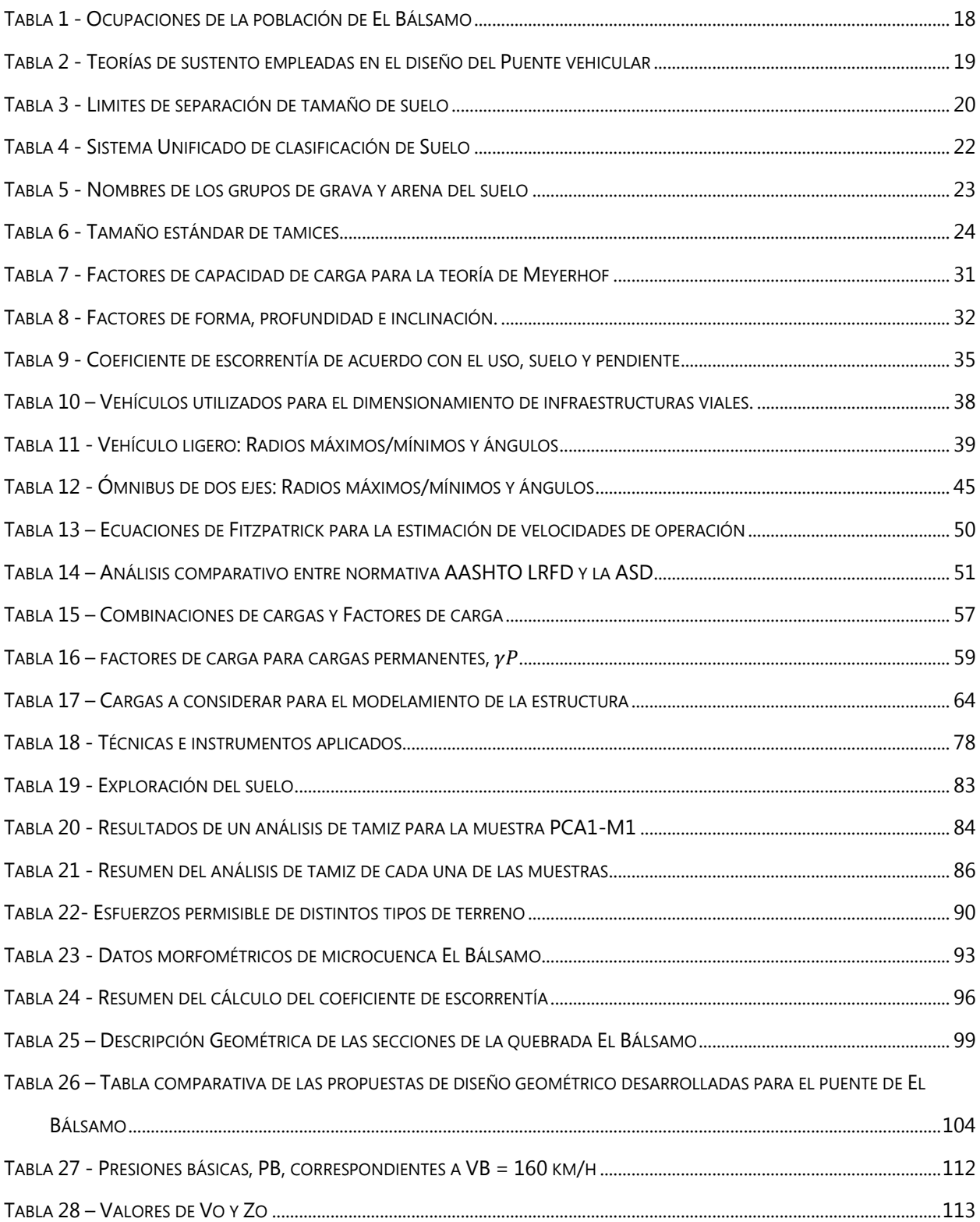

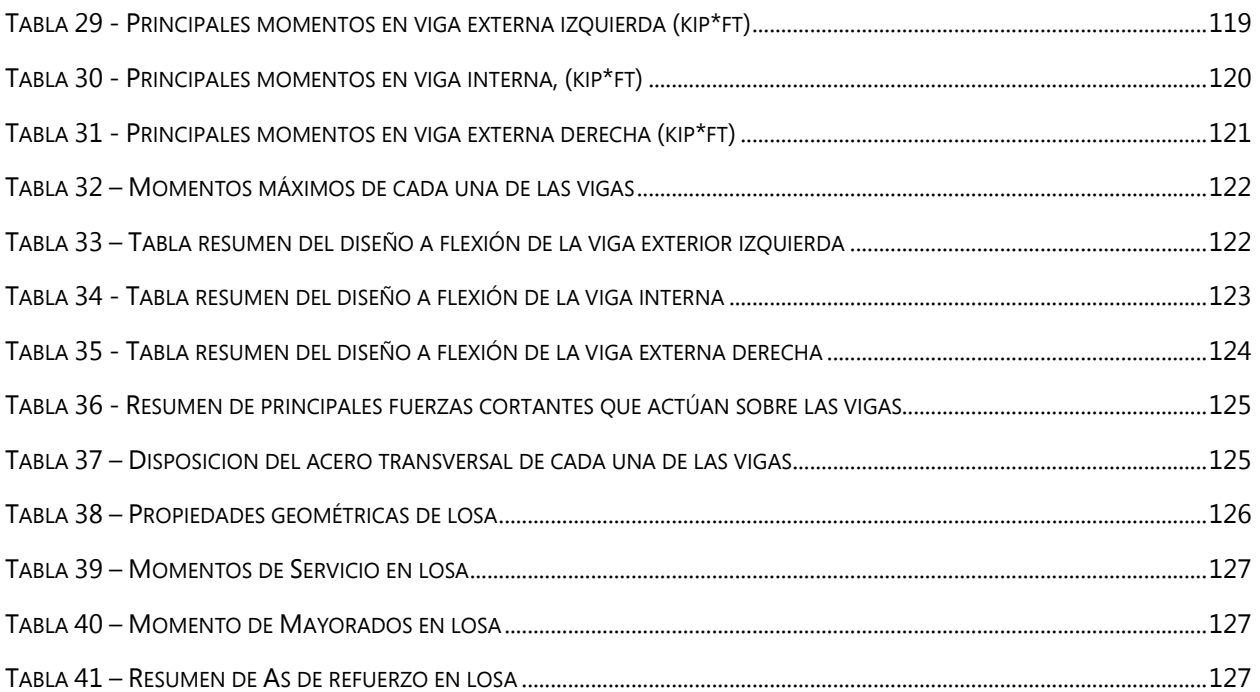

# **ÍNDICE DE ECUACIONES**

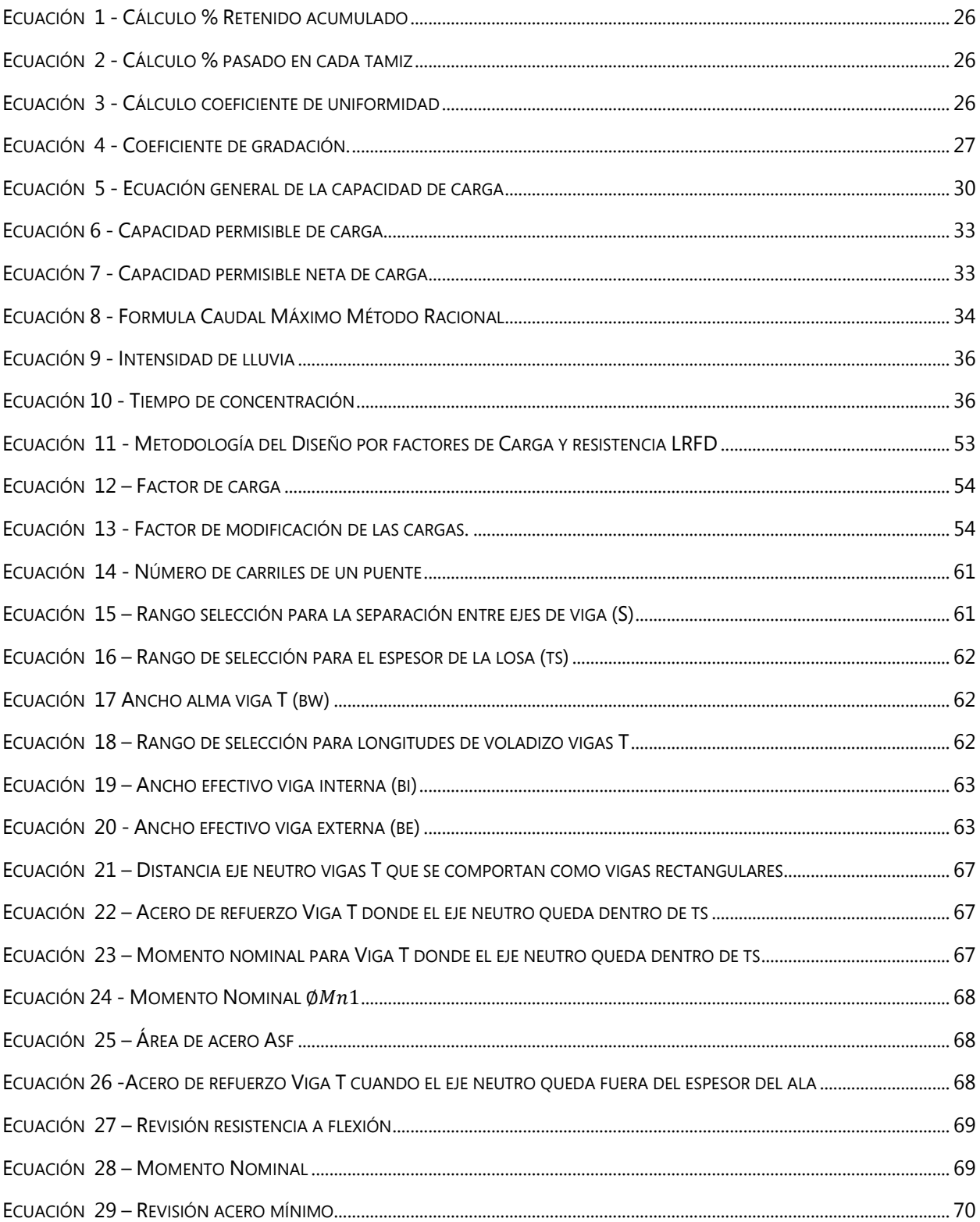

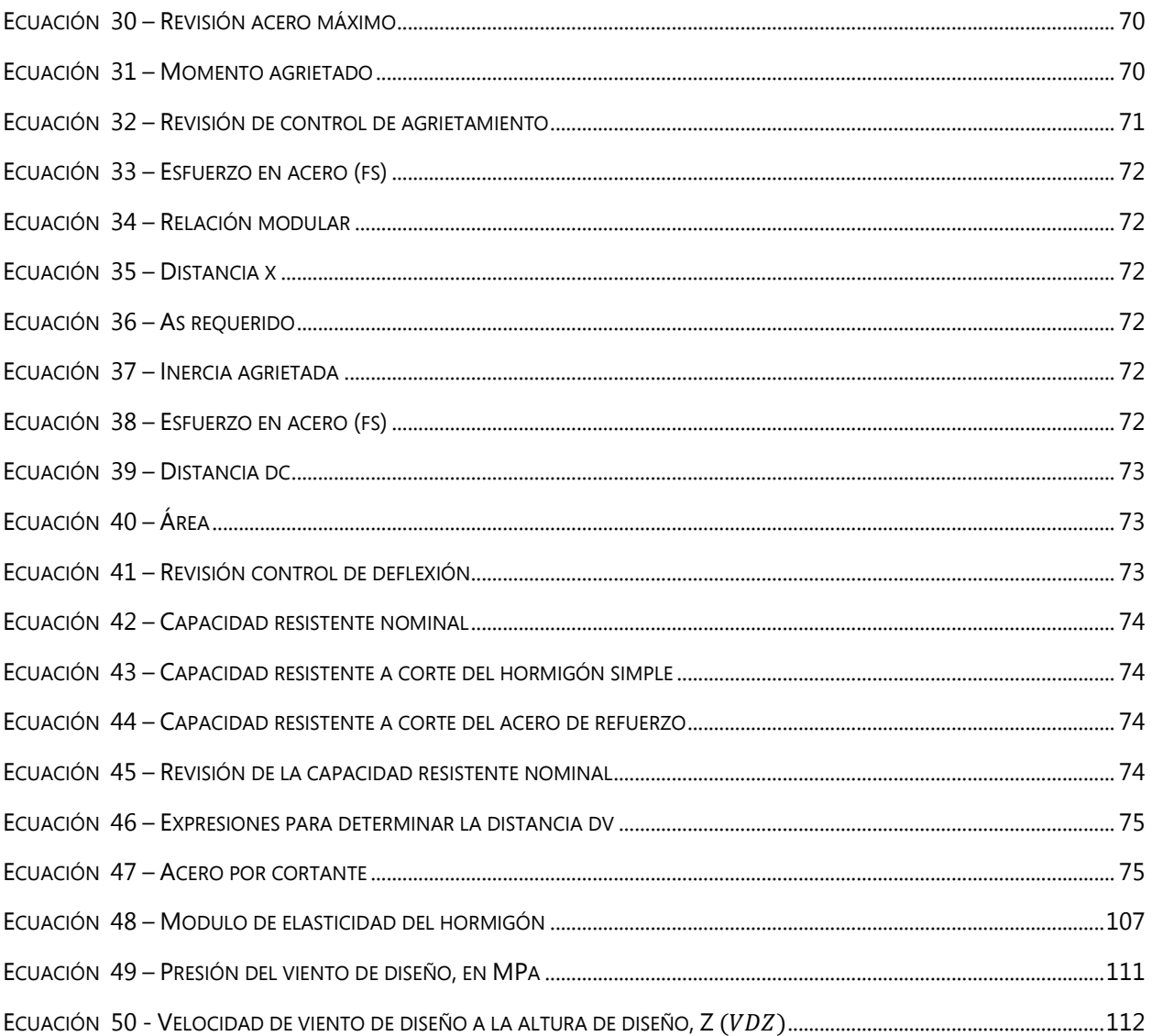

# **I. INTRODUCCIÓN**

<span id="page-21-0"></span>El presente informe denominado "Diseño de puente vehicular para la comunidad de El Bálsamo, Puerto Cortés" recopila y ordena todos los aspectos que conlleva la generación de una propuesta de diseño de un puente de tipología Viga Losa de 15 metros de luz.

Mediante el desarrollo del presente trabajo se pretende dar a conocer diferentes detalles como ser conceptos, clasificaciones, análisis de las tipologías de puentes más demandadas para salvar luces menores a los 20 metros de longitud. Además de señalar la fundamentación teórica en la que se enmarca el desarrollo del diseño del puente para lo cual, se detallan diversas teorías y normativas de diseño que van desde las teorías empleadas para la caracterización del suelo hasta las normativas y códigos empleados para el procedimiento de análisis y diseño de cada uno de los elementos estructurales de concreto reforzado de un puente viga. Todo con el objetivo de ofrecer una información más completa, precisa y concisa al público lector, informándoles sobre los aspectos más relevantes a la hora de emprender y ejecutar un trabajo de diseño de un puente vehicular de dichas proporciones.

Este trabajo que se desarrolla en seis capítulos está constituido de la siguiente manera: Se incluye al principio la introducción del informe en donde se detallan los elementos, capítulos y temas que componen a este proyecto. Luego, en el capítulo dos se expone el planteamiento del problema que busca explicar el origen y la magnitud del porqué de este proyecto. En el tercer capítulo se presenta el marco teórico en donde se expone algunas generalidades de los puentes vehiculares, un análisis interno sobre aspectos demográficos, medioambientales y socioeconómicos de la aldea El Bálsamo; seguidamente se detallan a fondo las distintas teorías y normativas de sustento empleadas en el diseño del puente. En el capítulo cuatro se explica la metodología de trabajo empleada en este trabajo. En el capítulo cinco se presentan los análisis y resultados de la caracterización del suelo, del estudio hidrológico realizado para la identificación del nivel de aguas máximas extraordinarias. Posteriormente se describe el diseño geométrico óptimo del puente y se presenta la memoria de cálculo estructural de cada uno de los elementos del puente: vigas, losa, diafragma, barreras, estribos, entre otros. Por último, este capítulo se concluye con la

1

generación del plan de gestión de costos y de tiempos del puente El Bálsamo. Finalmente, el capítulo seis se centra en las conclusiones del trabajo realizado y en las recomendaciones de este. Para finalizar se adjunta la bibliografía que incluye todas las fuentes utilizadas de dónde se adquirieron los datos y las referencias hechas en este texto; por último, se encuentran los anexos que incluyen las memorias de cálculo, fotos, imágenes e ilustraciones que ayudan a complementar el texto aquí presentado.

# **II. PLANTEAMIENTO DEL PROBLEMA**

<span id="page-23-0"></span>Con el propósito de dar a conocer un panorama general de las dificultades que enfrentan los pobladores de la comunidad de El Bálsamo, Puerto Cortés, al verse incomunicados por la obstrucción de un vado localizado en las coordenadas 15°47'4.86" latitud Norte - 87°55'49.74" longitud Oeste. Obstrucción que se da debido a la crecida de la quebrada El Bálsamo. En este apartado se presentan los precedentes del problema que explican su origen y magnitud. Seguido de la definición del problema que contempla el enunciado y formulación de este. Asimismo, se expone la justificación de resolver el problema planteado, se establecen las preguntas de investigación y los objetivos del trabajo.

## <span id="page-23-1"></span>**2.1 PRECEDENTES DEL PROBLEMA**

La aldea de El Bálsamo se encuentra localizada en el sector rural de Puerto Cortés en donde la principal actividad económica ha sido la agricultura y ganadería. No obstante, en los últimos años las actividades eco-turísticas han tomado protagonismo en este sector del Puerto; en donde atractivos balnearios y la existencia de aguas termales han ayudado a incrementar de forma sustancial el desarrollo socioeconómico de la comunidad.

Sin embargo, existe una circunstancia que frena el desarrollo del sector y es que el asentamiento de mayor población de la comunidad se emplaza junto a un vado natural, un sitio poco profundo de un cauce de agua por donde se puede atravesar con facilidad ya sea andando o en algún vehículo, pero, en las temporadas de lluvias el paso se puede ver obstruido por la crecida del agua, dejando incomunicados a los dos sectores que separa la quebrada.

La ocurrencia de esta eventualidad no solo ha venido generando a lo largo de los años sentimientos de vulnerabilidad, miedo y de impotencia en los pobladores. Si no que también ha ocasionado adversas consecuencias socioeconómicas. Ya que, al formarse la obstrucción del vado, no se cuenta con las vías de acceso, necesarias para mantener la productividad del sector.

Causando que, la demanda en las actividades eco-turísticas disminuya, puesto que se carece de la infraestructura vial que garantice la seguridad de los viajantes.

3

Los comercios locales sufren pérdidas económicas ya que las ventas se ven reducidas hasta en un 30%, por no poder abastecerse con productos debido a que los camiones con suministros no pueden acceder al sector que queda incomunicado por la obstrucción del vado. Situación que repercute también en la población consumidora y en los proveedores.

Asimismo, resulta difícil comercializar los productos agrícolas que se producen en la zona, ya que los productores tienen que buscar rutas alternas, las cuales se encuentran en mal estado y repercuten en un aumento en los costos y tiempos de viaje.

Finalmente, la educación también se ve afectada ya que en dicha zona donde ocurre el problema, se sitúa una escuela y jardín de niños. Y el 80% de los estudiantes reside en el sector opuesto. Por lo que, cuando se obstruye el paso, las clases se cancelan con la finalidad de salvaguardar la integridad física de los alumnos y educadores.

A partir de esta información, se puede inferir que el seguir obviando este problema, de la falta de una estructura de paso que conecte a los dos sectores del poblado, ya no es posible.

### <span id="page-24-0"></span>**2.2 DEFINICIÓN DEL PROBLEMA**

En esta sección se contextualiza el problema de investigación planteado mediante el desarrollo del enunciado y formulación de este.

#### <span id="page-24-1"></span>2.2.1 ENUNCIADO DEL PROBLEMA

La aldea de El Bálsamo, Puerto Cortés carece de la existencia de un puente vehicular que conecte los dos sectores de la comunidad que se ven separados por la presencia de una quebrada y que en la actualidad se encuentran comunicados por la presencia de un vado natural que es susceptible a obstruirse por lluvias con precipitaciones considerables y a su vez prolongadas. Actualmente, esta ruta natural ya no resulta efectiva para la comunidad, debido al crecimiento poblacional y turístico en la zona.

4

#### <span id="page-25-0"></span>2.2.2 FORMULACIÓN DEL PROBLEMA

¿Qué diseño deberá tener el puente vehicular de la aldea de El Bálsamo, Puerto Cortés de forma que su construcción permita mejorar los servicios de vialidad y las condiciones socioeconómicas de la zona?

# <span id="page-25-1"></span>**2.3 JUSTIFICACIÓN**

La investigación planteada contribuirá a generar una propuesta de diseño de puente vehicular que mejor se adecue a las características topográficas, geotécnicas, socioeconómicas y ambientales de la localidad de El Bálsamo, Puerto Cortés. Eliminando así, la amenaza de obstrucción del paso que comunica a los dos sectores más poblados de la comunidad, cuando las fuertes precipitaciones acontezcan.

## <span id="page-25-2"></span>**2.4 PREGUNTAS DE INVESTIGACIÓN**

- 1) ¿Es necesario la construcción de un Puente vehicular en la aldea de El Bálsamo, Puerto Cortés?
- 2) ¿Qué información se requiere para el diseño del puente?
- 3) ¿Cuál es el Nivel de Aguas Máximas Extraordinarias (NAME) de la quebrada El Bálsamo?
- 4) ¿Cuál es el diseño geométrico óptimo del puente?
- 5) ¿Qué parámetros de Diseño estructural se deberán considerar para garantizar la seguridad y el buen servicio del puente durante su vida útil?
- 6) ¿Qué tipo de cimentaciones requerirá la estructura de paso?
- 7) ¿En qué categoría ambiental se sitúa el proyecto del puente vehicular de la aldea El Bálsamo?
- 8) ¿Cuál será el plan de gestión de costo y el plan de gestión de tiempo para llevar a cabo la construcción del puente vehicular?

#### <span id="page-26-0"></span>**2.5 OBJETIVOS**

En esta sección se indica el resultado que se pretende alcanzar con la realización de esta investigación mediante la contextualización del objetivo general. Asimismo, se detallarán las acciones con que se alcanzara el objetivo general a través de la formulación de los objetivos específicos.

#### <span id="page-26-1"></span>2.5.1 OBJETIVO GENERAL

Diseñar un Puente Vehicular para la aldea de El Bálsamo que permita mejorar los servicios de vialidad y las condiciones socioeconómicas de la zona.

#### <span id="page-26-2"></span>2.5.2 OBJETIVOS ESPECÍFICOS

- 1) Recolectar información sobre aspectos demográficos, medioambientales y socioeconómicos de la aldea de El Bálsamo.
- 2) Realizar la caracterización del suelo mediante pruebas de laboratorio como ser granulometría para determinar de forma aproximada la capacidad soportante del suelo.
- 3) Realizar un levantamiento topográfico del área intervenida.
- 4) Generar un estudio hidrológico para identificar el nivel de aguas máximas extraordinarias de la quebrada El Bálsamo.
- 5) Obtener el diseño geométrico óptimo del Puente Vehicular e identificar la tipología de puente más adecuada.
- 6) Realizar el diseño estructural del Puente Vehicular para la aldea de El Bálsamo Puerto Cortés apegándose a las normas del Código Hondureño de la Construcción (CHOC 2008) y a otras normas de referencia.
- 7) Elaborar el conjunto de planos estructurales y constructivos con sus respectivos detalles.
- 8) Determinar el plan de gestión de costos y el plan de gestión del tiempo del puente vehicular.

## **III. MARCO TEÓRICO**

<span id="page-27-0"></span>En este apartado se expondrá algunas generalidades de los puentes vehiculares, al igual que un análisis de las tipologías de puentes más demandadas para salvar luces menores a los 15 metros de longitud. Dicho estudio permitirá determinar el tipo de mecanismo de transmisión de cargas a la infraestructura que tendrá el puente de El Bálsamo, Puerto Cortés. Asimismo, se facilitará un análisis de la situación actual la cual contempla una descripción del entorno del proyecto abarcando aspectos demográficos, medioambientales y socioeconómicos de Puerto Cortés. Por último, se señalará la fundamentación teórica en la que se enmarca el desarrollo del diseño del puente vehicular.

#### <span id="page-27-2"></span><span id="page-27-1"></span>**3.1 GENERALIDADES DE PUENTES**

#### 3.1.1 DEFINICIÓN

El puente es una estructura que forma parte de caminos, carreteras y líneas férreas, la cual conecta dos sitios ya que es construida sobre una depresión, río, u obstáculo cualquiera.

#### <span id="page-27-3"></span>3.1.2 PARTES DE UN PUENTE

Los puentes constan fundamentalmente de dos partes:

### *3.1.2.1 Subestructura o infraestructura*

Compuesta por estribos y pilares. Los estribos, son los apoyos extremos del puente, que transfieren la carga de éste al terreno y que sirven además para sostener el relleno de los accesos al puente. Los Pilares, son los apoyos intermedios, es decir, que reciben reacciones de dos tramos de puente, transmitiendo la carga al terreno. (Ministerio de Transportes y Comunicaciones, 2018)

## *3.1.2.2 Superestructura*

Compuesta de tablero y estructura portante. El tablero, está formado por la losa de concreto, enmaderado o piso metálico, el mismo descansa sobre las vigas principales en forma directa o a

través de largueros y viguetas transversales, siendo el elemento que soporta directamente las cargas. (Ministerio de Transportes y Comunicaciones, 2018)

#### <span id="page-28-0"></span>3.1.3 MATERIALES EMPLEADOS EN LA CONSTRUCCIÓN DE PUENTES.

Para las fundaciones se pueden emplear:

- Hormigón Simple Mampostería de piedra
- Hormigón Armado Mampostería de ladrillo
- Hormigón Ciclópeo

Para las pilas y estribos se pueden emplear:

- Hormigón Ciclópeo. Hormigón Armado.
- Mampostería de Piedra. Estructuras Metálicas
- Mampostería de Ladrillo.

Los tres primeros pueden ser usados en casos en los cuales las alturas no sean grandes, de no ser así se opta por usar el hormigón armado o estructuras metálicas.

Para la superestructura se pueden emplear:

- Hormigón Armado. - Acero
- Hormigón Pretensado o Postensado. **Madera**

A continuación, se detallarán las principales ventajas y desventajas constructivas de los puentes metálicos y los de hormigón.

Sanchez Andres Profesor en el Máster Internacional en Proyecto y Construcción de Puentes en Zigurat Global Institute of Technology menciona que factores como la velocidad de construcción, facilidad de transporte, adaptabilidad a cambios de diseño, entre otros, son algunas de las virtudes de un puente de acero. Sin embargo, los puentes metálicos están expuestos a la acción corrosiva, tanto de los agentes atmosféricos como de los gases y humos de las fábricas y ciudades, lo que supone un mantenimiento caro. Debido a este limitante, desde mediados del siglo anterior se han desarrollado aceros con aleaciones que mitigan los efectos de la corrosión, aumentando la durabilidad de la estructura. En la actualidad, aceros como el ASTM A588, A242, y A709 son materiales con notable resistencia a los agentes ambientales y que requieren un mínimo mantenimiento, pero resultan ser más caros. (Telmo Andres Sanchez, 2018)

Por otra parte, los puentes de hormigón armado son de montaje rápido, ya que admiten en muchas ocasiones elementos prefabricados, son resistentes, permiten superar luces mayores que los puentes de piedra, aunque menores que los metálicos, y tienen unos gastos de mantenimiento muy escasos, ya que son muy resistentes a la acción de los agentes atmosféricos. (Grupo INTERCOM, s. f.)

Ahora bien, al utilizar concreto pres-forzado se aprovecha toda la sección haciéndola trabajar a compresión, las estructuras cuentan con menos peralte por ende se reduce su peso muerto, se evita la fisuración por lo tanto el acero en general se ve protegido de la corrosión y por último se incrementa la capacidad de carga al comprimir la fibra en tensión. Por ello, este material se emplea para salvar grandes luces. (Cárdenas, 2018)

En vista de las disposiciones anteriormente descritas, el material idóneo para la construcción del Puente de El Bálsamo es el hormigón ya que la estructura posee un vano de 15 metros de longitud, la cual es considerada como una luz moderada que no demanda una tipología de puente metálico.  $\epsilon$ 

### <span id="page-29-0"></span>3.1.4 TIPOLOGÍA DE PUENTES

En base a los mecanismos de transmisión de cargas a la infraestructura, los puentes se clasifican en:

- Puentes Vigas

Puentes en voladizos sucesivos

- Puentes aporticados

Puentes atirantados

Puentes de arco

Puentes colgantes

A continuación, se muestran, esquemáticamente las tipologías estructurales de puentes de acuerdo con su esquema longitudinal:

| LONGITUD DE LA LUZ PRINCIPAL (m) |                                                         |    |                                                      |                    |                            |                                  |                            |                 |                  |                            |      |
|----------------------------------|---------------------------------------------------------|----|------------------------------------------------------|--------------------|----------------------------|----------------------------------|----------------------------|-----------------|------------------|----------------------------|------|
| 6                                | 15                                                      | 20 | 30 <sup>1</sup>                                      | 50                 | 80                         | 150                              | 200                        | 500             | 800              | <b>1200</b>                | 1500 |
|                                  |                                                         |    |                                                      |                    |                            |                                  |                            |                 |                  |                            |      |
|                                  |                                                         |    |                                                      |                    |                            |                                  |                            |                 | <b>COLGANTES</b> |                            |      |
|                                  |                                                         |    |                                                      |                    |                            |                                  |                            |                 |                  | <b>SIMPLES Y MULTIPLES</b> |      |
|                                  |                                                         |    |                                                      |                    |                            |                                  |                            | <b>ATIRANT.</b> |                  |                            |      |
|                                  |                                                         |    |                                                      |                    |                            |                                  |                            | CONCR.          | <b>ACERO</b>     |                            |      |
|                                  |                                                         |    |                                                      |                    |                            |                                  |                            |                 |                  |                            |      |
|                                  |                                                         |    |                                                      |                    |                            |                                  | <b>PUENTES EN ARCO</b>     |                 |                  |                            |      |
|                                  |                                                         |    |                                                      |                    |                            |                                  | CONCR. ACERO ATIRANT.      |                 |                  |                            |      |
|                                  |                                                         |    |                                                      |                    | PTES. RETICULADOS DE ACERO |                                  |                            |                 |                  |                            |      |
|                                  |                                                         |    |                                                      | <b>ISOSTATICOS</b> |                            | <b>CONTINUOS - ALT. VARIABLE</b> |                            |                 |                  |                            |      |
|                                  |                                                         |    |                                                      |                    |                            |                                  |                            |                 |                  |                            |      |
|                                  |                                                         |    | <b>TABLEROS MIXTOS</b><br>V. DE ACERO Y L. DE CONCR. |                    |                            |                                  |                            |                 |                  |                            |      |
|                                  |                                                         |    |                                                      |                    |                            |                                  |                            |                 |                  |                            |      |
|                                  |                                                         |    |                                                      |                    |                            |                                  | <b>VIGAS CAJON PREESF.</b> |                 |                  |                            |      |
|                                  |                                                         |    |                                                      |                    | <b>INERCIA CONST.</b>      | <b>INERCIA VAR.</b>              |                            |                 |                  |                            |      |
|                                  |                                                         |    |                                                      |                    |                            |                                  |                            |                 |                  |                            |      |
|                                  | <b>VIGAS PREESF.</b><br><b>SECC. DOBLE T - PREFABR.</b> |    |                                                      |                    |                            |                                  |                            |                 |                  |                            |      |
|                                  |                                                         |    |                                                      |                    |                            |                                  |                            |                 |                  |                            |      |
|                                  | <b>VIGAS CONCR. REF.</b>                                |    |                                                      |                    |                            |                                  |                            |                 |                  |                            |      |
|                                  | <b>ISOSTATICAS Y CONTINUAS</b>                          |    |                                                      |                    |                            |                                  |                            |                 |                  |                            |      |
|                                  | <b>PUENTES LOSA</b>                                     |    |                                                      |                    |                            |                                  |                            |                 |                  |                            |      |
|                                  | MACIZA NERVUR. ALIVIAN.                                 |    |                                                      |                    |                            |                                  |                            |                 |                  |                            |      |

**Ilustración 1 - Tipos de puente según su luz libre.** 

Fuente: (SOPTRAVI, s. f.)

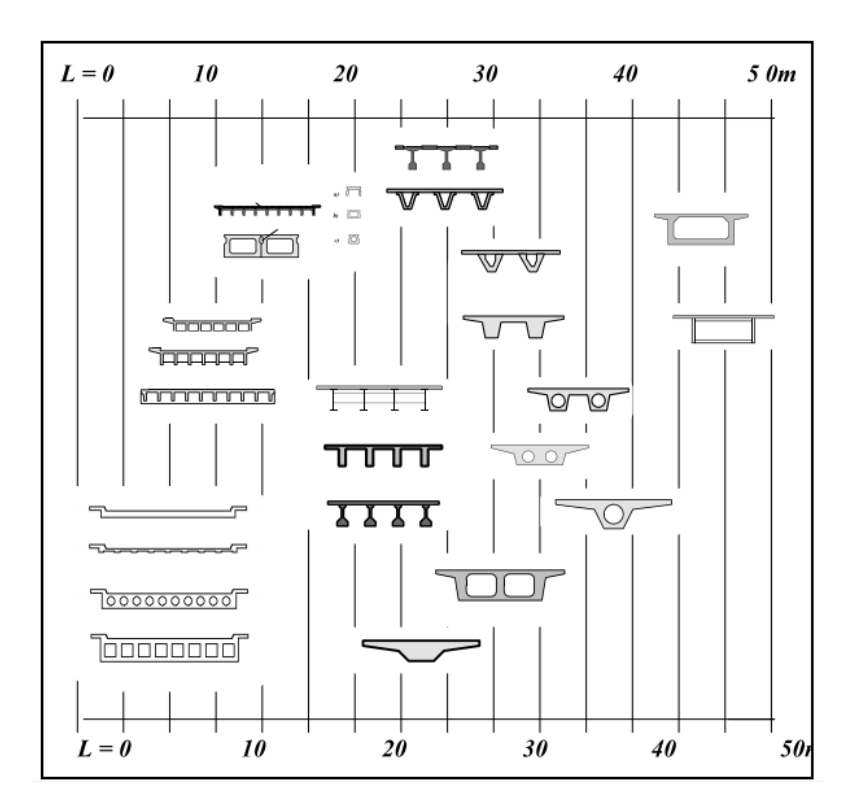

**Ilustración 2 - Tipos de superestructura según luz de tramo.** 

Fuente:(SOPTRAVI, s. f.)

Tomando en consideración los esquemas anteriormente mostrados, se puede indicar que la tipología de puente técnicamente factible de acuerdo con las dimensiones del proyecto de El Bálsamo reside dentro de las siguientes propuestas:

- Puente losa hormigón armado
- Puente vigas hormigón armado
- Puente vigas preesforzada

A continuación, se presentará una descripción en términos de "economía, funcionalidad y estructurales" de cada una de las propuestas factibles para la construcción del puente El Bálsamo de manera tal que se elija la solución más conveniente para este.

# *3.1.4.1 Puente losa hormigón armado*

Los puentes de losas macizas se aplican en puentes de luces pequeñas (6 a 20m), por cuestiones económicas y se ejecutan con espesores comprendidos entre 0.20m a 1.00m.

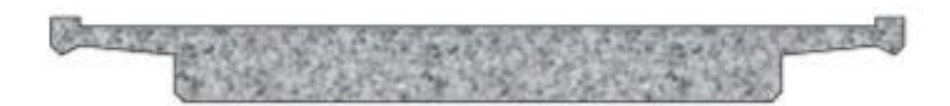

**Ilustración 3 - Loza maciza** 

Fuente: Monleón Cremades (2019)

A continuación, se enunciarán las ventajas y desventajas de este tipo de estructuras formuladas por el ingeniero (Monleon Cremades, 2019)

Ventajas: La evidente sencillez geométrica de estas construcciones permite una ejecución in situ simple, luego económica si la longitud total es moderada. Además, se adapta perfectamente a cualquier geometría en planta.

Desventaja: Al presentar una distribución uniforme de rigidez a flexión, la losa maciza constituye la solución estructural menos eficiente para el diseño de la sección transversal de un puente (omite las direcciones principales de flexión inducidas por la posición en planta de los apoyos. (p. 4).

Sin embargo, el problema resistente presentado por la losa maciza puede atenuarse aligerando la sección transversal mediante agujeros circulares o rectangulares. Lo cual permite abordar luces mayores al reducir el peso propio manteniendo la rigidez. Aun así, se sigue considerando como una de las soluciones menos eficientes para el diseño de la sección transversal de un puente. (Monleon Cremades, 2019)

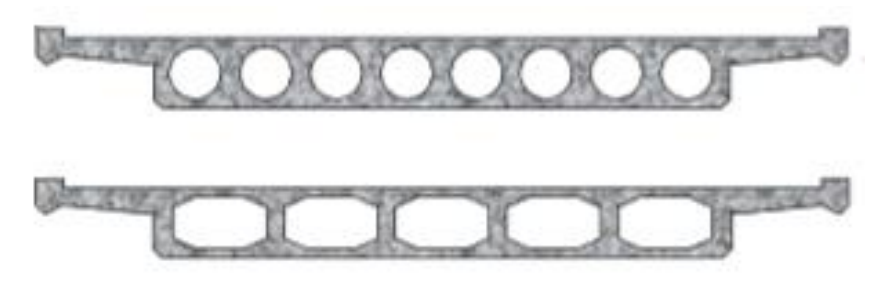

**Ilustración 4 - Losas aligeradas**

Fuente: Monleón Cremades (2019)

# *3.1.4.2 Puente hormigón armado vigas T prefabricadas*

Son los tableros más utilizados para luces variables entre 10 y 25 m de concreto reforzado.

Ventajas:

- Ahorros en los tiempos de construcción
- Simplicidad en el diseño
- Capaces de resistir fuerzas sísmicas

#### Desventajas:

"Los puentes de hasta 20 m se pueden hacer exclusivamente con armadura pasiva, aunque hay que tener en cuenta la fisuración, porque muchas veces, aun siendo admisible, es excesivamente visible" (Universidad Nacional de Córdoba, 2005).

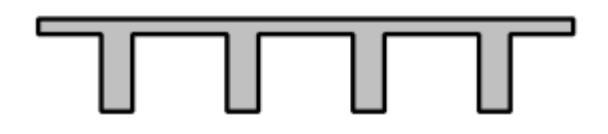

# **Ilustración 5 - Vigas T**

# Fuente:(SOPTRAVI, s. f.)

# *3.1.4.3 Puente vigas preesforzada*

Utilizadas en puentes con luces variables entre 20 y 50m y esbelteces de 1/16 a 1/19, significan, en general, una solución económica.

A continuación, se enlistaran las ventajas y desventajas de este tipo de estructuras formuladas por el ingeniero (Monleon Cremades, 2019)

### Ventajas:

- Morfología primaria con innegables ventajas constructivas.
- Simplicidad y economía; es la solución más económica para puentes de un solo vano con luces cortas menores de 50 metros. Ya que a pesar de que el concreto debe ser de mayor calidad y que llevan acero de preesfuerzo que tiene características especiales, se obtienen economías importantes en la cantidad de material (con su efecto multiplicador por el traslado de pesos a las fundaciones), y con los plazos de obra.
- El montaje se realiza de forma rápida.

## Desventajas:

- En su evolución se ha sacrificado la eficacia estructural en beneficio de la simplicidad de ejecución.
- Se adapta mal a trazados con curvatura.
- Su estética industrial no es precisamente su principal aliado.

Las vigas prefabricadas pueden adoptar diferentes formas; por ello a continuación se especificará las secciones transversales más convenientes para distintos tipos de luces:

El Doctor Ingeniero de Caminos, Canales y Puertos Yepes Piqueras (Piqueras, 2015) afirma:

Para luces muy pequeñas (menores a 8 metros) pueden emplearse vigas prefabricadas de sección rectangular aligerada. Con luces entre 6 y 20 metros, son el campo óptimo para las vigas de sección en "pi". Cuando las luces están comprendidas entre los 10 y 25 metros, la sección T es muy efectiva. Para luces mayores, son más eficientes las secciones en I (rango útil entre 15 y 35 metros) o en cajón con aletas (entre 20 y 40 metros). (p. 23)

Tomando en consideración las disposiciones descritas anteriormente de cada una las tipologías de puentes que resultan adecuadas para emplearse en el diseño del Puente El Bálsamo, se ha tomado la decisión de trabajar con los puentes tipo viga T de hormigón armado ya que estos satisfacen cada uno de los criterios analizados como ser: económicos, funcionales y estructurales.  $\epsilon$ 

#### <span id="page-34-0"></span>**3.2 ANÁLISIS INTERNO DE LA SITUACIÓN ACTUAL DE EL BÁLSAMO, PUERTO CORTÉS**

A continuación, como una referencia teórica se describirán algunos aspectos medioambientales, demográficos y socioeconómicos de Puerto Cortés, haciendo énfasis en el sector de El Bálsamo. Con la finalidad de identificar cada una de las situaciones de riesgo que procederán a la construcción de la obra. Asimismo, se identificarán algunas variables implicadas en el desarrollo del diseño del puente.

#### <span id="page-34-1"></span>3.2.1 DEMOGRAFÍA

El municipio de Puerto Cortés cuenta con una extensión territorial de 390.60 km<sup>2</sup> (RedHonduras.com, 2000). Y con una población de 121,457 habitantes, de los cuales 2,035 pertenecen a la comunidad de El Bálsamo (INE Instituto Nacional de Estadisticas, 2018).

14

El municipio de Puerto Cortés limita al norte con el golfo de Honduras; al sur con el municipio de Choloma; al este con los municipios de Tela y El Progreso; al oeste con los municipios de Omoa y Choloma. Su ubicación es en los 15° 48' 00 latitud norte y 87° 57' 00 longitud oeste.

#### <span id="page-35-0"></span>3.2.2 CLIMA

De acuerdo con Weather Spark, (s. f.) Puerto Cortés se encuentra dentro de la provincia climática de muy lluvioso, con distribución regular de lluvias. La temporada más mojada dura 7.3 meses, del 27 de mayo al 5 de enero la probabilidad de que en cualquier día llueva ronda el 24%. La precipitación que caracteriza al municipio es de 2,700 mm; lo que lo convierte en una de las zonas más lluviosas del país.

Situación que convierte a Puerto Cortés en uno de los municipios más propensos a sufrir daños por inundaciones. Razón por la cual, la adopción de medidas e incorporación de obras destinadas a reducir la vulnerabilidad de la población es de gran interés para las autoridades municipales.

#### <span id="page-35-1"></span>3.2.3 GEOLOGÍA

Según Elvir, Carol (2011)

De acuerdo con el Estudio Hidrogeológico de la Península, realizado en 1990, se hicieron sondeos en la península desde 1.25 hasta 38 metros, en los cuales se encontraron arenas finas en general homogéneas de origen marino, y algunas zonas de limo y arcilla. Entre los 38 y 46 metros se encontró una capa de arcilla de tipo bentónica color desde gris hasta casi negro. En el Cerro Cardona se encontró arena fina desde la superficie hasta 8.75 metros. Desde ese punto hasta 55 metros se encontró roca volcánica, arcillas limo-arenosas, areniscas finas, lutitas y limonitas de color rojo. En la parte baja de la cuenca del río Tulián se encuentran dos grupos geológicos, uno del Paleozoico Metamórfico (Pm) y el segundo del Cuaternario Aluvial, según informe del Diseño de Presa río Tulián realizado por CONASH en 1996 para la municipalidad de Puerto Cortés. (p. 6 -7)

En vista que la municipalidad no cuenta con un estudio de suelos propios del sector de El Bálsamo; los datos encontrados de estudios pasados de las zonas de la Península, Cerro Cardona y de la

15
parte baja de la cuenca del rio Tulián serán tomados en consideración a la hora de determinar la capacidad soportante de suelo para el diseño estructural del puente vehicular.

En términos de sismicidad según el informe "Siesmic Hazard Analysis of Honduras" por Kiremidjian, Sutch, & Haresh (1979) señala que Puerto Cortés es probablemente el área urbana del país más crítica o más sujeta a la posibilidad de eventos sísmicos importantes.

Dado que el Puente vehicular estará ubicado en una zona altamente sísmica, los elementos como ser pilas y estribos se diseñarán con parámetros sismoresistentes para evitar el colapso de este a consecuencia de exceder los estados límites correspondientes a Eventos Extremos tales como sismos.

#### 3.2.4 HIDROLOGÍA

Las cuencas hidrográficas existentes en Puerto Cortés son las de los ríos Medina, Cienaguita, Las Palmas, Las Delicias, y Tulián, de quebradas como la del Macho y Galeas, la del Chile y de Bulichampa, además de los Chorros de Baracoa. Las principales microcuencas abastecedoras de agua son: Lempira, Comunidades Unidas, Brisas del Mar, Sapadril, delicias, Cerro Cardona, Chorros de Baracoa, Chorros de Campana, Nisprales, La Quebradona, Quebrada el Bálsamo, Cieneguita y cuenca del río Tulián. (Elvir, Carol, 2011).

Las cuales fueron declaradas áreas protegidas por el "Instituto Nacional de Conservación y Desarrollo Forestal, Áreas Protegidas y Vida Silvestre" por ser recursos abastecedores de agua para poblaciones.

Por ende, al momento de llevar a cabo la obra de construcción se deben de tomar las medidas de gestión ambiental necesarias para asegurar la preservación de los ambientes naturales y demás componentes que conforman a la microcuenca Quebrada El Bálsamo.

#### 3.2.5 FLORA Y FAUNA

Hasta el 2017 el Departamento Municipal Ambiental ha registrado un aproximado de 420 especies de flora incluyendo de Hábitat Herbáceo, arbusto, Ileana (Bejucos), Árbol, hierbas entre otros.

16

Las especies más representativas son cedro, caoba, laurel, pacaya, castaño de india, jobo, indio desnudo, cedrillo, palma yagua, palma cola de pescado, matapalo, mano de león, escalera de mono, huevo de burro, corozo, cocotero, zapotón, mangle rojo, mangle blanco, mangle negro y mangle botoncillo e Icacos. Entre las herbáceas y Trepadoras (Ileanas) se encuentra la Pasiflora (maracuyá) especie trepadora, verbena azul, artemisa, frijolillo, cirin, lechuga de mar, lirios acuáticos y ninfas. Flores ornamentales como dormilona, princesita, Virginia, mar pacífico, pasiflora, orquídeas, bromelias. De la flora exótica o introducida se tiene teca, bastón de la reina, Ginger, orquídeas, hiedra, begonias, bambú entre otras. (Departamento municipal ambiental de Puerto Cortés, 2017)

Puerto Cortés tiene una considerable variedad faunística. El grupo más numeroso es el de las aves, el cual se distribuye en áreas urbanas, suburbanas y rurales, seguido en importancia por los invertebrados acuáticos y los peces de importancia económica. Luego le siguen los mamíferos, cuyos hábitats son la zona no urbana.

A continuación, se describen algunos de las variedades faunísticas que se pueden en Puerto Cortes, especialmente en el sector de El Bálsamo.

La Fauna silvestre es la propia de los bosques de montaña, entre los mamíferos se encuentran la Musaraña, Ardilla, Pizote, Guazalo, Zorrillo, Mapachín, Venado, Tepezcuintle, Tapir O Danto, Cerdo De Monte, Coyote, Zorros, Gato Montés, Puma, Ocelote Y Jaguar. Entre las aves están el Pájaro Carpintero, Paloma Ocotera, Corre Camino O Alma De Perro, Sanate, Gaviota, Pelicano, Torcaza, Perico, Taragon, O Guarda Barranco, Zorzal, Garza, Gavilán, Quebranta Huesos, Búho Y Águila Pescadora. («05 Departamento de Cortes», 2016)

El hecho de tener conocimiento sobre la flora y fauna propia de la aldea de El Bálsamo es de vital importancia para el buen desarrollo del proyecto. Ya que se considera que, para llevar a cabo el proyecto de construcción de la obra es necesario la tala de unos cuantos arboles por ende estos deben ser sustituidos por otros de la misma especie nativa de la zona de modo que se garantice la preservación de los ambientes naturales de esta área protegida.

17

#### 3.2.6 ECONOMÍA Y EMPLEO

Las principales actividades económicas en la aldea de El Bálsamo son la agricultura, ganadería, silvicultura, la pesca y las actividades ecoturísticas.

Siendo la actividad de agricultura y ganadería la principal fuente económica para la comunidad ya que en esta aldea se sitúan numerosas extensiones de tierras destinadas al cultivo o bien a la crianza de ganado. Lo que hace posible que el 28% de la población de El Bálsamo cuente con trabajo. Por otra parte, la comunidad de El Bálsamo cuenta con un parque de Eco Aventuras Turísticas "Los Laureles", el cual cuenta con piscinas de agua natural, canopy, lagunas con tilapia, senderismo, paseos en lancha y servicio de restaurante. Este lugar turístico se ha convertido en los últimos años en una de las actividades económicas más lucrativas para la aldea de El Bálsamo.

A continuación, se presenta un cuadro resumen de las ocupaciones de los pobladores de El Bálsamo:

| Ocupación                                                              | % población |
|------------------------------------------------------------------------|-------------|
| Profesionales Científicos e Intelectuales                              | 2%          |
| Técnicos y Profesional de Nivel Medio                                  | 3%          |
| Personal de Apoyo Administrativo                                       | 2%          |
| Trabajadores de los Servicios y Vendedores de Comercios y Mercados     | 16%         |
| Agricultores y Trabajadores Agropecuarios Forestales y Pesqueros       | 28%         |
| Oficiales. Operarios y Artesanos de Artes Mecánicas y de otros oficios | 26%         |
| Operadores de Instalaciones y Maquinas y Ensambladores                 | 3%          |
| Ocupaciones Elementales                                                | 16%         |
| No Declarado                                                           | 4%          |
| Total                                                                  | 100.00%     |

**Tabla 1 - Ocupaciones de la población de El Bálsamo**

Fuente: (Municipalidad de Puerto Cortés, 2019).

# **3.3 TEORÍAS DE SUSTENTO**

Para el desarrollo del presente trabajo fue necesario emplear diversas teorías y normativas de sustento. A continuación, se presenta una tabla resumen de cada una de las teorías y normativas empleadas:

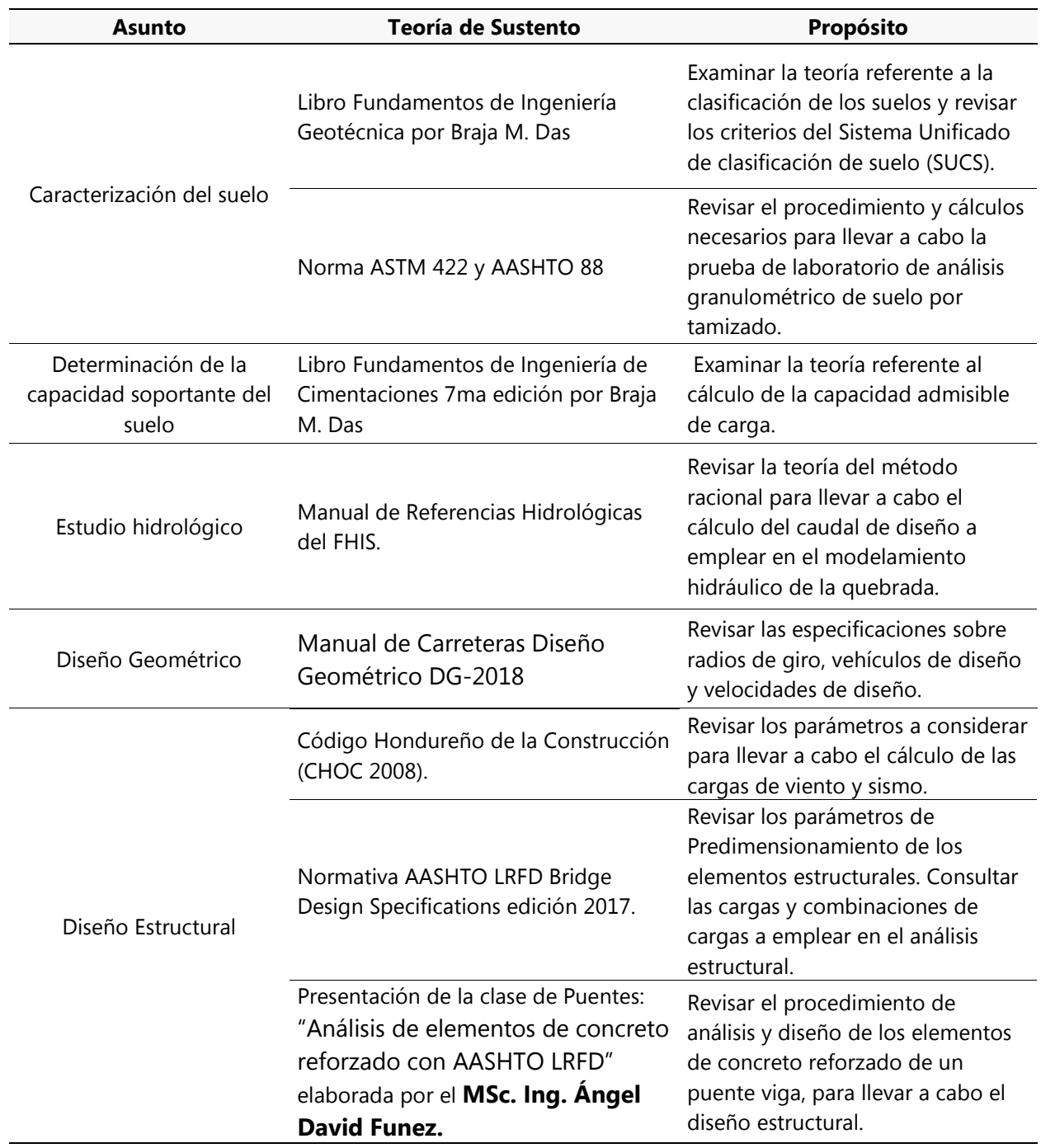

# **Tabla 2 - Teorías de sustento empleadas en el diseño del Puente vehicular**

Fuente: (Propia, 2019).

#### 3.3.1 LIBRO FUNDAMENTOS DE INGENIERÍA

## *3.3.1.1 Clasificación de los suelos según el tamaño de sus partículas*

Los tamaños de partículas que conforman el suelo pueden variar en un amplio intervalo. Los suelos son generalmente llamados grava, arena, limo o arcilla, dependiendo del tamaño predominante de las partículas dentro del suelo.

Las gravas son fragmentos de rocas con partículas ocasionales de cuarzo, feldespato y otros minerales. En las partículas de arena predominan el cuarzo y el feldespato. A veces también pueden estar presentes granos de otros minerales. Los limos son las fracciones microscópicas del suelo que consisten en fragmentos de cuarzo muy finos y algunas partículas en forma laminar que son fragmentos de minerales micáceos. Las arcillas son en su mayoría partículas en forma de láminas microscópicas y sub-microscópicas de mica, minerales de arcilla y otros minerales.

Para describir los suelos por su tamaño de particula, varias organizaciones han desarrollado limites de separacion de tamaño de suelo. A continuación, se presenta la tabla número tres que muestra los limites de separación de tamaño de suelo desarrollados:

|                                                                                        | Tamaño de Grano (mm) |              |                                    |                |  |
|----------------------------------------------------------------------------------------|----------------------|--------------|------------------------------------|----------------|--|
| Nombre de la organización                                                              | Grava                | Arena        | Limo                               | <b>Arcilla</b> |  |
| Instituto de Tecnología de<br>Massachessetts (MIT)                                     | >2                   | 2a0.06       | 0.06 a 0.002                       | < 0.002        |  |
| Departamento de Agricultura de E.U.<br>(USDA).                                         | >2                   | 2a0.05       | $0.05$ a $0.002$                   | < 0.002        |  |
| Asociación Americana de Carreteras<br>Estatales y Oficiales del Transporte<br>(AASHTO) | 76.2 a 2             | 2 a 0.075    | $0.075$ a $0.002$                  | < 0.002        |  |
| Sistema Unificado de Clasificación de<br><b>Suelos</b>                                 | 76.2 a 4.75          | 4.75 a 0.075 | Finos (limos y arcillas)<br><0.075 |                |  |

**Tabla 3 - Limites de separación de tamaño de suelo**

Fuente: (Braja M. Das, 2015)

En referente a los diferentes limites de separación de tamaño de suelo presentados en la tabla No. 3, cabe señalar, que de todos, el sistema Unificado de clasificación de suelos es casi universalmente aceptado y ha sido adoptado por la Sociedad Americana para Pruebas y Materiales. Por lo tanto, es el procedimiento que se seguirá para realizar la caracterización del suelo proveniente del sitio donde se pretende proyectar el puente vehicular, de la aldea El Bálsamo, permitiendo así determinar de forma aproximada la capacidad soportante de dicho suelo en donde ira situada la cimentación del puente vehicular.

A continuación, se presenta una breve explicación del Sistema Unificado de Clasificación de Suelo

## *3.3.1.2 Sistema unificado de clasificación de suelo (SUCS)*

Este sistema clasifica los suelos en dos grandes categorías:

- 1. Suelos de grano grueso que son de grava y arena en estado natural con menos de 50% que pasa a través del tamiz número 200. Los símbolos de grupo comienzan con un prefijo de G o S. G es para el suelo de grava y S para la arena.
- 2. Suelos de grano fino con 50% o más que pasa por el tamiz número 200. Los símbolos de grupo comienzan con un prefijo de M, que es sinónimo de limo inorgánico, C para la arcilla inorgánica y O para limos orgánicos y arcillas. El símbolo Pt se utiliza para la turba, lodo y otros suelos altamente orgánicos.

Otros símbolos que también se utilizan para la clasificación son:

- W: Bien clasificado L: baja plasticidad
- P: mal clasificado - H: alta plasticidad

En el apartado 3.3.2 se detallará el procedimiento para determinar la gama de tamaños de partículas presentes en un suelo. Información necesaria para llevar a cabo la clasificación del suelo.

Para la clasificación adecuada de acuerdo con este sistema, una parte o toda la siguiente información debe conocerse:

- 1. Porcentaje de grava, esto es, la fracción que pasa el tamiz de 76.2 mm y retenida en el tamiz número 4.
- 2. Porcentaje de arena, esto es, la fracción que pasa el tamiz número 4 y es retenida en el tamiz número 200.
- 3. El porcentaje de limo y arcilla, esto es, la fracción más fina que el tamiz número 200.
- 4. El coeficiente de uniformidad (Cu) y el coeficiente de gradación (Cc).

5. El límite líquido y el índice de plasticidad de la porción de suelo que pasa el tamiz número 40.

A continuación, se presenta una tabla resumen del criterio para la clasificación de suelo del SUCS, la cual se obtuvo del libro Fundamentos de Ingeniería Geotécnica en la página 83.

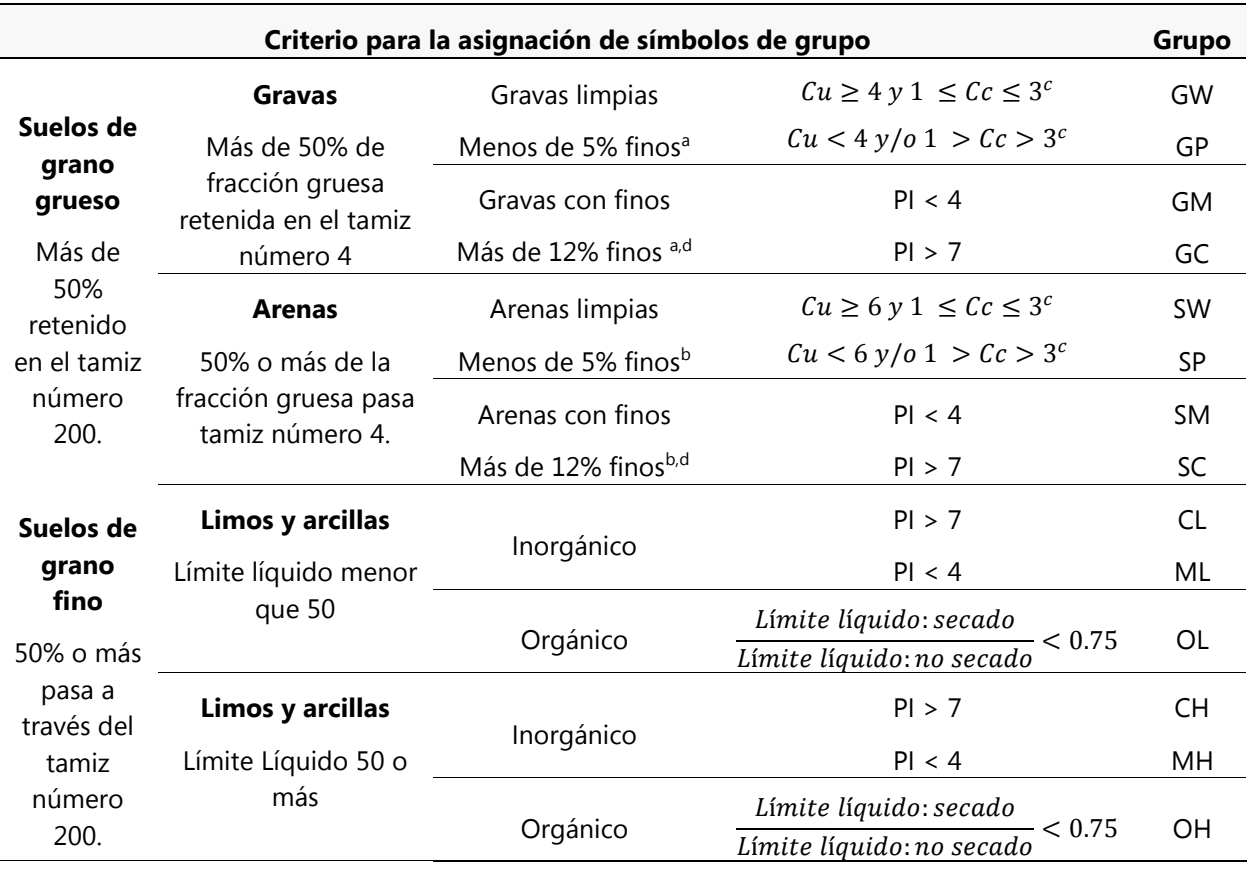

## **Tabla 4 - Sistema Unificado de clasificación de Suelo**

<sup>a</sup>Gravas con 5 a 12% de finos requieren símbolos dobles: GW-GM, GW-GC, GP-GM, GP-GC.

Suelos altamente orgánicos: Materia orgánica principalmente, color oscuro y orgánico. Pt

bArenas con 5 a 12% de fino requieren símbolos dobles: SW-SM, SW-SC, SP-SM, SP-SC.

<sup>c</sup> Cu = 
$$
\frac{D60}{D10}
$$
;  $Cc = \frac{(D30)^2}{D60 \times D10}$ 

<sup>d</sup>Si  $4 \leq PI \leq 7$  se usa doble símbolo GC-GM o SC-SM

<sup>e</sup>Si  $4 \leq PI \leq 7$  se usa doble símbolo CL-ML

A continuación, se presenta una tabla para la asignación de nombres de los grupos de grava y arena del suelo; la cual se obtuvo del libro Fundamentos de Ingeniería Geotécnica.

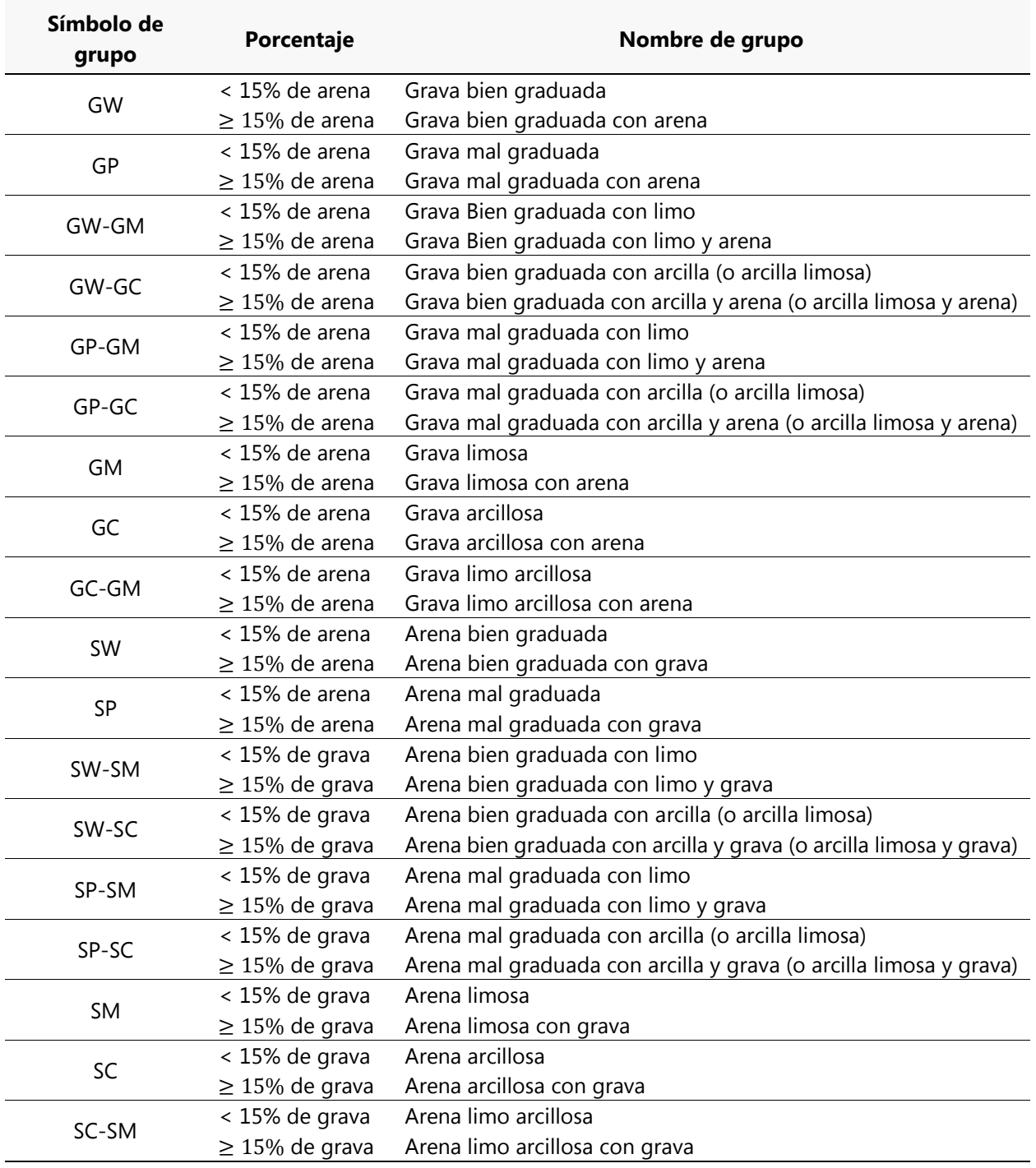

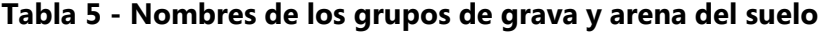

#### 3.3.2 NORMA ASTM422 - ANÁLISIS GRANULOMÉTRICO DE SUELOS POR TAMIZADO

El análisis granulométrico de los suelos o granulometría de suelos es uno de los ensayos más básicos y sencillos para caracterizar un suelo, pero no por ello menos importante. De hecho, únicamente con este ensayo se puede aproximar las características geotécnicas principales del suelo siendo una de ellas la capacidad portante. Dato que se necesita saber para determinar el tipo de cimentación con la que deberá contar el puente vehicular para la aldea de El Bálsamo.

El análisis granulométrico es la determinación de la gama de tamaños de partículas presentes en un suelo, expresados como un porcentaje del peso seco total. Generalmente se utilizan dos métodos para encontrar la distribución de tamaño de partícula de suelo:

- Análisis de tamiz para tamaños de partículas mayores de 0.075 mm de diámetros.
- Análisis de hidrómetro: para tamaños de partículas más pequeñas que 0.075 mm de dm.

Las normas ASTM 422 Y AASHTO 88 tratan sobre el análisis de tamiz. El principio básico de este análisis consiste en agitar la muestra de suelo a través de un conjunto de tamices que tienen aberturas más pequeñas progresivamente. A continuación, se presentan los números estándar de tamiz con sus respectivos tamaños de aberturas:

| Tamiz número | Abertura (mm) |
|--------------|---------------|
| 4            | 4.750         |
| 5            | 3.350         |
| 8            | 2.360         |
| $10\,$       | 2.000         |
| 16           | 1.180         |
| 20           | 0.850         |
| 30           | 0.600         |
| 40           | 0.425         |
| 50           | 0.300         |
| 60           | 0.250         |
| 80           | 0.180         |
| 100          | 0.150         |
| 140          | 0.106         |
| 170          | 0.088         |
| 200          | 0.075         |
| 270          | 0.053         |

**Tabla 6 - Tamaño estándar de tamices**

A continuación, se describirá los pasos que sigue el procedimiento para llevar a cabo los ensayos de análisis granulométrico por tamizado.

# *3.3.2.1 Procedimiento*

Para llevar a cabo un análisis granulométrico, se debe primero secar al horno la muestra de suelo por un periodo de 24 horas, posterior a eso se debe depositar la muestra en una bandeja en donde se descompondrán todos los grumos presentes en la muestra en pequeñas partículas por medio de un mazo.

Una vez que la muestra esté libre de grumos se prosigue a recolectar 1000 gramos de esta por medio del método de cuarteo. Dicha muestra es la que se utilizara para el tamizado.

A continuación, se colocan los 1000 gramos en la serie de tamices de tamaño decreciente de arriba abajo. Los utilizados para este ensayo fueron: (2", 1½", 1", ¾", ½", 3/8", No. 4, No. 10, No. 40, No. 200). Seguidamente se prosigue a agitar el suelo haciendo uso de un agitador mecánico por un periodo de 10 minutos.

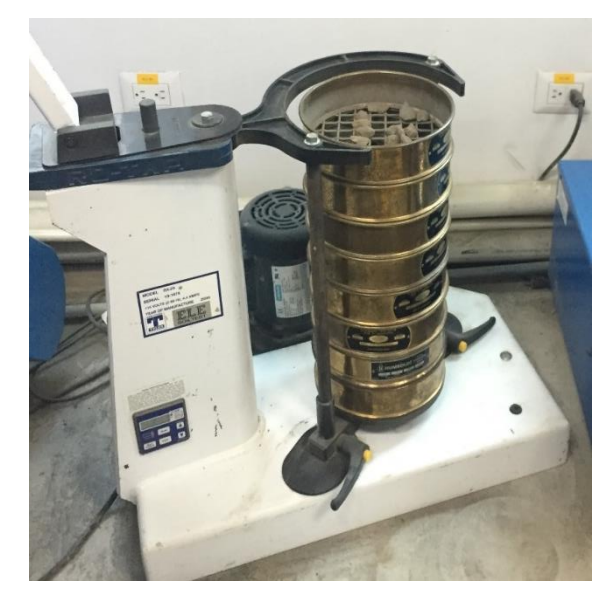

# **Ilustración 6 - Tamizado de la muestra de suelo haciendo uso de un agitador mecánico**

Fuente: (Propia, 2019). Fotografía obtenida en el ensayo de análisis granulométrico llevado a cabo para el desarrollo de este trabajo de investigación.

Transcurridos los diez minutos de tamizado se determina la masa de suelo retenido en cada tamiz, el peso retenido acumulado, el porcentaje retenido acumulado y el porcentaje que pasa por el tamiz.

Se calcula el porcentaje retenido acumulado en la siguiente forma:

% Retenido = 
$$
\frac{Peso retenido acumulado}{Peso total} \times 100
$$

## **Ecuación 1 - Cálculo % Retenido acumulado**

Fuente: (Instituto de la Construccíon y gerencia, 2014)

Se calcula el porcentaje más fino (% que pasa en cada tamiz). Restando en forma acumulativa de 100%, los porcentajes retenidos sobre cada tamiz.

$$
\%
$$
  $Pasa = 100 - \%$  Renido acumulado

## **Ecuación 2 - Cálculo % pasado en cada tamiz**

Fuente: (Instituto de la Construccíon y gerencia, 2014)

Una vez que se han realizado los cálculos correspondientes se prosigue a realizar la curva de distribución de tamaño de partícula.

# *3.3.2.2 Tamaño efectivo, coeficiente de uniformidad y de gradación.*

A partir de la curva de distribución de tamaño de partículas puede determinarse también tres parámetros básicos de suelos que se usan para clasificar granular-mente los suelos.

Estos tres parámetros son:

- Coeficiente de uniformidad
- Coeficiente de gradación
- Tamaño efectivo

El coeficiente de uniformidad está dado por la relación:

$$
Cu = \frac{D60}{D10}
$$

## **Ecuación 3 - Cálculo coeficiente de uniformidad**

Donde

- Cu = Coeficiente de uniformidad
- D60 = Diámetro correspondiente al 60% más fino en la curva de distribución de tamaño de partícula
- D10 = Diámetro correspondiente al 10% más fino en la curva de distribución de tamaño de partícula. También se define como tamaño efectivo.

El coeficiente de gradación puede ser expresado en la forma:

$$
Cc = \frac{D_{30}^2}{D_{60} \times D_{10}}
$$

#### **Ecuación 4 - Coeficiente de gradación.**

Fuente: (Braja M. Das, 2015)

Donde

- Cc = Coeficiente de gradación
- D30 = Diámetro correspondiente al 30% más fino en la curva de distribución de tamaño de partícula.

Los diámetros D10, D30 y D60 se obtienen a partir de la curva de distribución de tamaño de partícula, la cual se grafica a partir del porcentaje de finos en base al diámetro de las partículas.

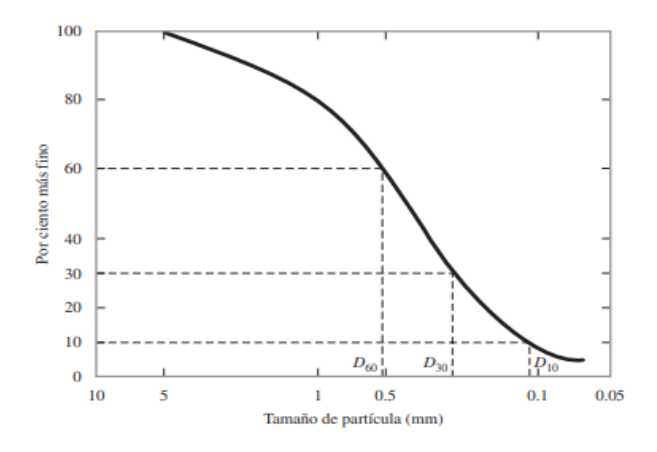

**Ilustración 7 - Definición D10, D30 y D60**

Una vez que se haya obtenido la el % de grava, el % de arena, % de limo y arcilla, el coeficiente de uniformidad y gradación, el límite líquido y el índice de plasticidad (en caso de requerirse) se proseguirá a examinar la tabla 4. Para así asignar el símbolo del grupo de suelo al que pertenece la muestra de suelo correspondiente al sitio del proyecto. Seguidamente se hará uso de la tabla 5 para identificar el nombre de grupo.

## 3.3.3 FUNDAMENTOS DE INGENIERÍA DE CIMENTACIONES -CAPACIDAD ADMISIBLE DE CARGA.

Según (Braja M. Das, 2012) Para que las cimentaciones superficiales tengan un desempeño satisfactorio deben tener dos características principales:

- Tienen que ser seguras contra la falla general por corte del suelo que las soporta.
- No pueden experimentar un desplazamiento, o un asentamiento excesivo.

La carga por área unitaria de la cimentación a la que ocurre la falla por corte en un suelo se denomina capacidad de carga última (*qu*). (Braja M. Das, 2012)

# *3.3.3.1 Modos de falla cimentación en arena*

Según (Vesic, 1973) citado por (Braja M. Das, 2012) una cimentación en arena produce las siguientes fallas:

- Falla general por corte
- Falla local por corte
- Falla de corte por punzonamiento.

Si la cimentación en consideración se apoya sobre una arena densa o suelo cohesivo rígido. Al aplicársele una carga unitaria igual a *qu,* ocurrirá una falla repentina en el suelo que soporta la cimentación y la superficie de falla en el suelo se extenderá hasta la superficie del terreno. Este tipo de falla repentina en el suelo, se denomina falla general por corte. (Braja M. Das, 2012)

Si la cimentación en consideración se apoya sobre un suelo de arena o arcillosos de compactación media. Un incremento en la carga se acompaña por un gran incremento en el asentamiento de la cimentación. Por ende, la falla ocurrirá al aplicársele una carga unitaria igual a *qu1.* Este tipo de falla se le denomina falla local por corte en el suelo. (Braja M. Das, 2012) A la carga por área unitaria de la cimentación, *qu*1, se le refiere como primera carga de falla.

En cambio, Si la cimentación está soportada por un suelo muy suelto, la superficie de falla en el suelo no se extenderá hasta la superficie del terreno. Este tipo de falla en el suelo se denomina falla de corte por punzonamiento.(Braja M. Das, 2012)

A continuación, se presenta una ilustración que detalla los modos de falla de una cimentación en arena.

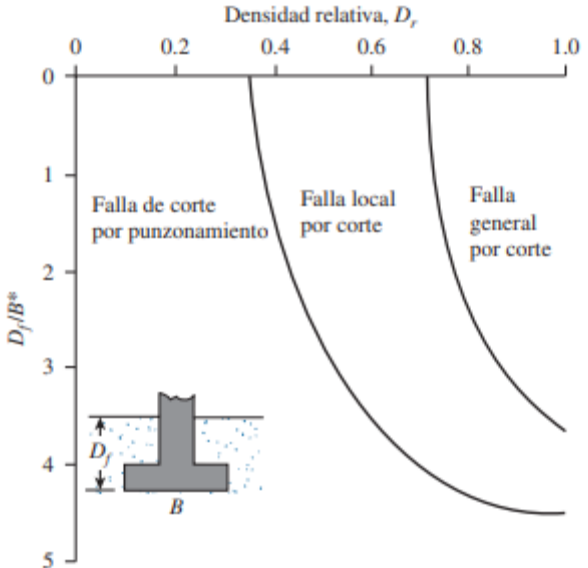

**Ilustración 8 - Modos de falla de una cimentación en arena** 

Fuente: (Vesic, 1973) citado por (Braja M. Das, 2012)

En referente a la capacidad de carga última, Karl Terzaghi fue el primero en presentar una teoría completa para evaluar la capacidad de carga última de cimentaciones aproximadamente superficiales. Sin embargo, las ecuaciones de la teoría de Terzaghi son sólo para cimentaciones continuas, cuadradas y circulares; no abordan el caso de cimentaciones rectangulares (0<B/L<1).

Además, las ecuaciones no toman en cuenta la resistencia cortante a lo largo de la superficie de falla en el suelo arriba del fondo de la cimentación. (Braja M. Das, 2012)

Es por ello por lo que para determinar la capacidad de carga última se empleara la ecuación general de la capacidad de carga definida por Meyerhof (1963).

## *3.3.3.2 Ecuación general de la capacidad de carga*

La ecuación general de la capacidad de carga se aplica a cimentaciones aproximadamente superficiales, es decir a aquellas cimentaciones con una profundidad *Df* igual a tres o cuatro veces su ancho.

Meyerhof expresó la capacidad de carga última en la forma:

$$
q_u = c' Nc Fcs Fcd Fci + q Nq Fqs Fqd Fqi + \frac{1}{2} \gamma B N\gamma F \gamma s F\gamma d F\gamma i
$$

#### **Ecuación 5 - Ecuación general de la capacidad de carga**

Fuente: (Braja M. Das, 2015)

Donde:

- $-c'$  = cohesión del suelo
- $-\gamma$  = Peso específico del suelo
- $q = \gamma * Df$  (Esfuerzo efectivo al nivel del fondo de la cimentación)
- $B =$  ancho de la cimentación (diámetro para una cimentación circular)
- $Nc$ ,  $Nq$ ,  $N\gamma$  = Factores de capacidad de carga que son adimensionales y funciones solo del angulo de fricción del suelo ∅´
- $Fcs$   $Fcd$   $Fci$  = factores de forma
- $Fqs$   $Fqd$   $Fqi$  = factores de profundidad
- $\frac{Fv}{sFv}$   $\frac{Fv}{sFv}$  = factores de inclinación de la carga.

Las variaciones de los factores de capacidad de carga definidos por las ecuaciones (6), (7) y (8) se dan en la siguiente tabla:

| Ø'                       | <b>Nc</b> | <b>Nq</b> | $N\gamma$ | Ø' | <b>Nc</b> | <b>Nq</b> | $N\gamma$ |
|--------------------------|-----------|-----------|-----------|----|-----------|-----------|-----------|
| $\boldsymbol{0}$         | 5.14      | 1.00      | 0.00      | 26 | 22.25     | 11.85     | 12.54     |
| $\mathbf 1$              | 5.38      | 1.09      | 0.07      | 27 | 23.94     | 13.20     | 14.47     |
| $\overline{2}$           | 5.63      | 1.20      | 0.15      | 28 | 25.80     | 14.72     | 16.72     |
| 3                        | 5.90      | 1.31      | 0.24      | 29 | 27.86     | 16.44     | 19.34     |
| $\overline{\mathcal{A}}$ | 6.19      | 1.43      | 0.34      | 30 | 30.14     | 18.40     | 22.40     |
| 5                        | 6.49      | 1.57      | 0.45      | 31 | 32.67     | 20.63     | 25.99     |
| 6                        | 6.81      | 1.72      | 0.57      | 32 | 35.49     | 23.18     | 30.22     |
| $\overline{7}$           | 7.16      | 1.88      | 0.71      | 33 | 38.64     | 26.09     | 35.19     |
| 8                        | 7.53      | 2.06      | 0.86      | 34 | 42.16     | 29.44     | 41.06     |
| $\boldsymbol{9}$         | 7.92      | 2.25      | 1.03      | 35 | 46.12     | 33.30     | 48.03     |
| 10                       | 8.35      | 2.47      | 1.22      | 36 | 50.59     | 37.75     | 56.31     |
| 11                       | 8.80      | 2.71      | 1.44      | 37 | 55.63     | 49.92     | 66.19     |
| 12                       | 9.28      | 2.97      | 1.69      | 38 | 61.35     | 48.93     | 78.03     |
| 13                       | 9.81      | 3.26      | 1.97      | 39 | 67.87     | 55.96     | 92.25     |
| 14                       | 10.37     | 3.59      | 2.29      | 40 | 75.31     | 64.20     | 109.41    |
| 15                       | 10.98     | 3.94      | 2.65      | 41 | 83.86     | 73.90     | 130.22    |
| 16                       | 11.63     | 4.34      | 3.06      | 42 | 93.71     | 85.38     | 155.55    |
| 17                       | 12.34     | 4.77      | 3.53      | 43 | 105.11    | 99.02     | 186.54    |
| 18                       | 13.10     | 5.26      | 4.07      | 44 | 118.37    | 115.31    | 224.64    |
| 19                       | 13.93     | 5.80      | 4.68      | 45 | 133.88    | 134.88    | 271.76    |
| 20                       | 14.83     | 6.40      | 5.39      | 46 | 152.10    | 158.51    | 330.35    |
| 21                       | 15.82     | 7.07      | 6.20      | 47 | 173.64    | 187.21    | 403.67    |
| 22                       | 16.88     | 7.82      | 7.13      | 48 | 199.26    | 222.31    | 496.01    |
| 23                       | 18.05     | 8.66      | 8.20      | 49 | 229.93    | 265.51    | 613.16    |
| 24                       | 19.32     | 9.60      | 9.44      | 50 | 266.89    | 319.07    | 762.89    |
| 25                       | 20.72     | 10.66     | 10.88     |    |           |           |           |

**Tabla 7 - Factores de capacidad de carga para la teoría de Meyerhof**

Fuente: (Braja M. Das, 2012)

Los factores de forma, profundidad e inclinación de la carga son empíricos basados en datos experimentales.

Los factores de forma, profundidad e inclinación de uso común se dan en la siguiente tabla:

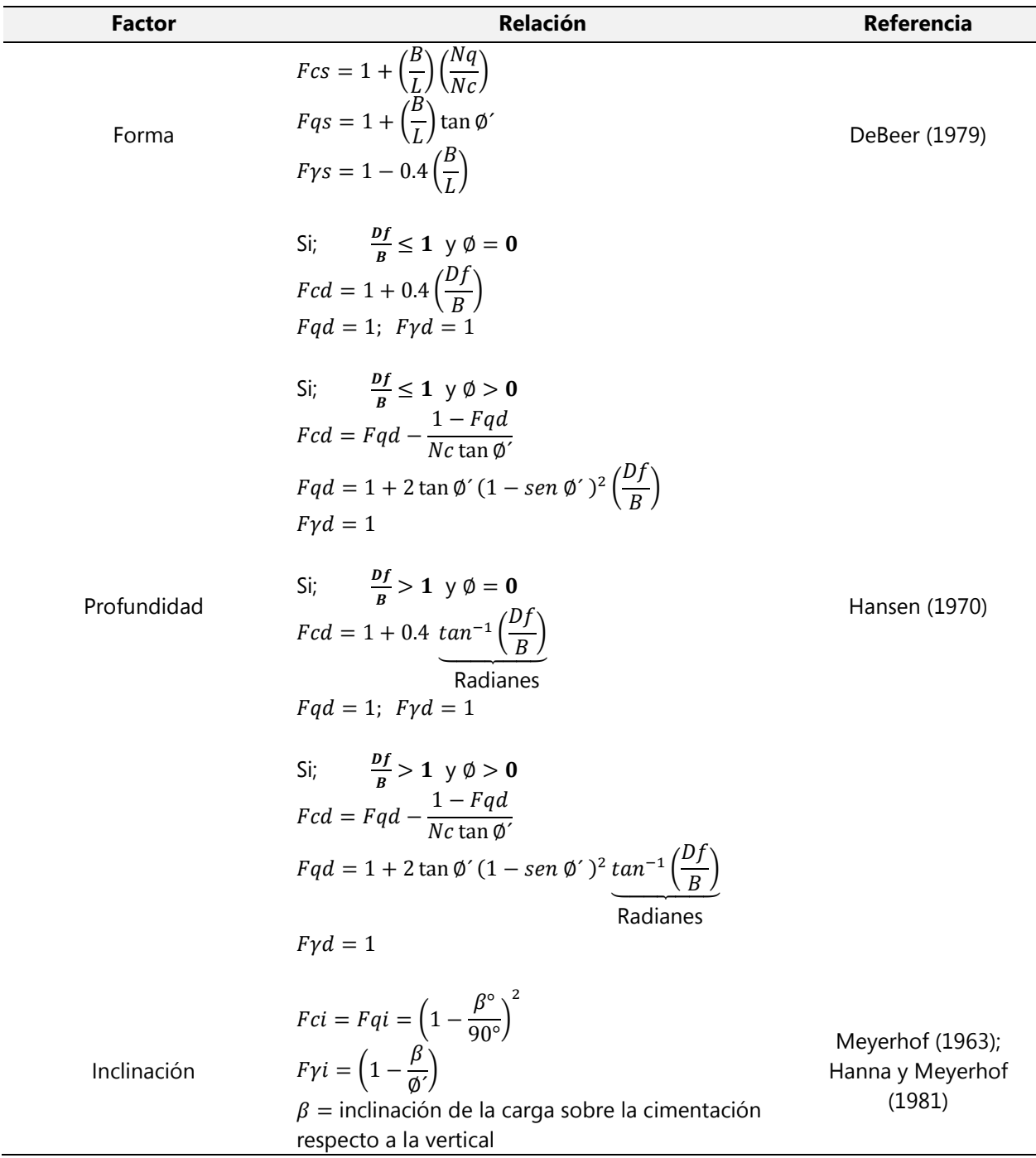

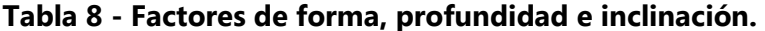

#### *3.3.3.3 Factor de Seguridad*

El cálculo de la capacidad de carga permisible bruta de cimentaciones superficiales requiere aplicar un factor de seguridad (FS) a la capacidad de carga última bruta:

$$
q_{perm} = \frac{q_u}{FS}
$$

#### **Ecuación 6 - Capacidad permisible de carga**

Fuente: (Braja M. Das, 2015)

Donde el FS debe ser al menos de tres.

Sin embargo, algunos ingenieros prefieren emplear la capacidad de carga última neta en lugar de solo la capacidad de carga última para el cálculo de la capacidad permisible, es decir:

$$
q_{perm(neta)} = \frac{q_u - q}{FS}
$$

#### **Ecuación 7 - Capacidad permisible neta de carga**

Fuente: (Braja M. Das, 2015)

#### 3.3.4 MANUAL DE REFERENCIAS HIDROLÓGICAS DEL FHIS

El Manual de Referencias Hidrológicas de Honduras representa una herramienta que facilitará y permitirá la implementación de métodos apropiados para la estimación de caudales a utilizarse en el diseño hidrológico, el cual, determinará el Nivel de Aguas Máximas Extraordinarias (NAME) de la quebrada El Bálsamo.

#### *3.3.4.1 Microcuencas*

Se define una cuenca pequeña como una cuenca muy sensitiva a las precipitaciones de alta intensidad y corta duración y a los usos de la tierra: el factor que determina su máximo escurrimiento es el flujo superficial. Razón por la cual en el diseño de obras de infraestructura vial las microcuencas cobran especial importancia. (INTEMA s. de R. L. de C.V, s. f.)

33

#### *3.3.4.2 Análisis de datos de precipitación*

En el desarrollo de un estudio hidrológico la precipitación es la causa del agua en la superficie terrestre, por lo que deberán hacerse mediciones para determinar la precipitación media de una cuenca. (INTEMA s. de R. L. de C.V, s. f.)

En Honduras existen dentro de la red de observaciones y mediciones hidrometeorológicas, la medición de la lluvia mediante el uso de unos 250 pluviómetros ubicado en diferentes regiones y unos 45 pluviográficos distribuidos de acuerdo con los intereses de diferentes instituciones por lo que no presentan un patrón representativo del Territorio Nacional.

Con la información pluviográfica, el procesamiento se inicia con la tabulación de los registros gráficos, en un cuadro que contiene la precipitación leída de la gráfica a cada 5 minutos durante el tiempo que dura cada tormenta. (INTEMA s. de R. L. de C.V, s. f.)

#### *3.3.4.3 Método Racional para la estimación del caudal máximo*

La fórmula racional es el método que tradicionalmente ha sido utilizado en el país para diferentes diseños de obras hidráulicas viales. La expresión matemática se expresa como:

$$
Q = \frac{CIA}{360}
$$

## **Ecuación 8 - Formula Caudal Máximo Método Racional**

Fuente: (INTEMA s. de R. L. de C.V, s. f.)

Donde:

- $Q = e s e l$  caudal máximo en m<sup>3</sup>/segundo
- C = es el coeficiente de escorrentía
- $=$   $=$   $es$  la intensidad de la lluvia en mm/hr
- A = es el área de la cuenca en hectáreas
- *Coeficiente de escorrentía*

El cálculo del coeficiente de escorrentía de una cuenca involucra el uso de suelo o cobertura vegetal y la capacidad hidrológica de los suelos.

Para identificar el uso del suelo o cobertura vegetal existen los mapas forestales en los atlas de cada municipio de Honduras.

Para clasificar los suelos Honduras hidrológicamente, existen las categorías definidas por el Servicio de Conservación de Suelos del Departamento de Agricultura de los Estados Unidos (USDA). Esta metodología ordena los suelos en cuatro categorías (A, B, C y D), empezando desde suelos con bajo potencial de escorrentía y una alta razón de infiltración (A), pasando luego por suelos con moderada razón de infiltración y moderada taza de escorrentía, hasta llegar a los suelos con alta razón de escorrentía y muy baja taza de infiltración (D).

A continuación, se presenta una tabla para determinar el coeficiente de escorrentía de acuerdo con el uso, suelo y pendiente:

| Cobertura                         |               | <b>Pendiente de Terreno</b> |                          |               |               |
|-----------------------------------|---------------|-----------------------------|--------------------------|---------------|---------------|
| <b>Vegetal y Uso</b><br>del suelo | Tipo de suelo | Pronunciada<br>>50%         | Alta > 20%               | Media $> 5\%$ | Suave $< 1\%$ |
|                                   | A             | 0.50                        | 0.45                     | 0.40          | 0.35          |
| Cultivos                          | B             | 0.60                        | 0.50                     | 0.50          | 0.45          |
| anuales                           | C             | 0.65                        | 0.55                     | 0.55          | 0.50          |
|                                   | D             | 0.70                        | 0.65                     | 0.60          | 0.55          |
| Vegetación                        | A             | 0.40                        | 0.35                     | 0.30          | 0.25          |
|                                   | B             | 0.55                        | 0.50                     | 0.45          | 0.40          |
| Ligera y                          | C             | 0.60                        | 0.55                     | 0.47          | 0.45          |
| Pastos                            | D             | 0.65                        | 0.60                     | 0.50          | 0.50          |
|                                   | A             | 0.25                        | 0.20                     | 0.45          | 0.10          |
| <b>Bosques</b>                    | B             | 0.32                        | 0.27                     | 0.15          | 0.17          |
| Latifoliados                      | C             | 0.38                        | 0.33                     | 0.22          | 0.23          |
|                                   | D             | 0.45                        | 0.40                     | 0.35          | 0.30          |
| Zona                              | A             |                             |                          | 0.30          |               |
| residencial                       | В             | $\qquad \qquad$             | $\overline{\phantom{a}}$ | 0.40          |               |
| 30% del área                      | C             | $\qquad \qquad$             |                          | 0.45          |               |
| impermeable                       | D             |                             |                          | 0.50          |               |

**Tabla 9 - Coeficiente de escorrentía de acuerdo con el uso, suelo y pendiente**

Fuente: (INTEMA s. de R. L. de C.V, s. f.)

## *Intensidad*

La intensidad se puede obtener de dos formas. Una de ellas es empleando las curvas de intensidad, duración y frecuencia (IDF) propias para el área. O bien empleando ecuaciones empíricas, en las cuales se obtienen los valores de lluvias (intensidades) para las diferentes duraciones. La expresión matemática comúnmente utilizada es la siguiente:

$$
I = \frac{a}{(b+d)^n}
$$

#### **Ecuación 9 - Intensidad de lluvia**

Fuente: (INTEMA s. de R. L. de C.V, s. f.)

Donde:

- I = es la intensidad de la lluvia en mm/hr
- d= es la duración de la tormenta
- a, b, n son parámetros propios de cada estación
- *Tiempo de concentración*

El tiempo de concentración según Kirpich, esta expresada como:

$$
Tc = 0.01947 \left[ \frac{L^{0.77}}{S^{0.385}} \right]
$$

## **Ecuación 10 - Tiempo de concentración**

Fuente: (INTEMA s. de R. L. de C.V, s. f.)

Donde:

- Tc = es el tiempo de concentración en minutos
- L = es la longitud del cauce más largo
- S = es la pendiente del cauce en m/m, que resulta del valor de la diferencia de elevación entre la longitud.

#### 3.3.5 MANUAL DE CARRETERAS DISEÑO GEOMÉTRICO DG-2018

En este apartado se presentan los criterios generales al definir la geometría de una infraestructura vial; los cuales son: vehículos de diseño, radios de giro y velocidades de diseño. Dichas especificaciones se obtuvieron del Manual de Carreteras Diseño Geométrico DG-2018, que a su vez fue elaborada a partir de las especificaciones de la normativa AASHTO.

## *3.3.5.1 Vehículos de diseño*

Según (Ministerio de Transportes y Comunicaciones, 2018a): Las características físicas y la proporción de vehículos de distintos tamaños que circulan por las infraestructuras viales son elementos clave en su definición geométrica. Por ello, se hace necesario examinar todos los tipos de vehículos dimensiones, pesos y demás características. Ya que a partir del vehículo de diseño seleccionado se definen los distintos aspectos del dimensionamiento geométrico y estructural de una infraestructura vial como lo es un puente vehicular. Por ejemplo:

- El ancho del vehículo adoptado incide en los anchos del carril, calzada, bermas y sobreancho de la sección transversal, el radio mínimo de giro, intersecciones y gálibo.
- La distancia entre los ejes influye en el ancho y los radios mínimos internos y externos de los carriles.
- La relación de peso bruto total/potencia, guarda relación con el valor de las pendientes admisibles.

#### *Vehículos ligeros*

"La longitud y el ancho de los vehículos ligeros no condicionan el proyecto, salvo que se trate de una vía por la que no circulan camiones" (Ministerio de Transportes y Comunicaciones, 2018).

A modo de referencia, se citan las dimensiones representativas de vehículos de origen norteamericano, en general mayores que las del resto de los fabricantes de automóviles:

- Ancho: 2.10 m.
- Largo: 5.80 m
- h: altura de los faros delanteros: 0.60 m.

37

- h1: altura de los ojos del conductor: 1.07 m.
- h2: altura de un obstáculo fijo en la carretera: 0.15 m.
- h4: altura de las luces traseras de un automóvil: 0.45 m.
- h5: altura del techo de un automóvil: 1.30 m

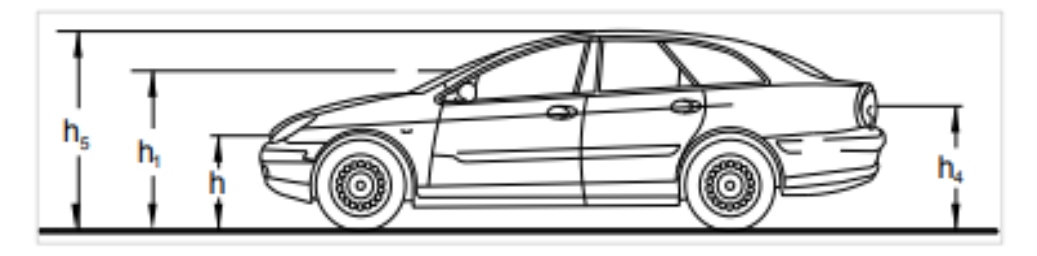

**Ilustración 9 – Dimensiones vehículo ligero**

*Vehículos Pesados* 

"El vehículo pesado tiene las características de sección y altura para determinar la sección de los carriles y su capacidad portante, radios y sobreanchos en curvas horizontales" ((Ministerio de Transportes y Comunicaciones, 2018a).

A continuación, se presenta una tabla 10. Donde se especifican datos básicos de los vehículos de diseño utilizados para el dimensionamiento de infraestructuras viales según Reglamento Nacional de Vehículos (D.S. N° 058-2003-MTC):

| Tipo de Vehículo       | Alto  | Ancho | Ancho | Largo | Separación | Radio mín.     |
|------------------------|-------|-------|-------|-------|------------|----------------|
|                        | total | total | ejes  | total | ejes       | rueda exterior |
| Vehículo ligero (VL)   | 1.30  | 2.10  | 1.80  | 5.80  | 3.40       | 7.30           |
| Ómnibus de dos ejes    | 4.10  | 2.60  | 2.60  | 13.20 | 8.25       | 12.80          |
| Ómnibus de tres ejes   | 4.10  | 2.60  | 2.60  | 14.00 | 7.55       | 13.70          |
| Ómnibus de cuatro ejes | 4.10  | 2.60  | 2.60  | 15.00 | 7.75       | 13.70          |

**Tabla 10 – Vehículos utilizados para el dimensionamiento de infraestructuras viales.** 

Fuente: (Ministerio de Transportes y Comunicaciones, 2018)

Para el desarrollo de este proyecto se eligió el Ómnibus de dos ejes como vehículo de diseño.

## *3.3.5.2 Giro mínimo de vehículos*

Al momento de seleccionar los radios de giro de diseño se debe tomar en consideración que la trayectoria exterior queda determinada por el radio de giro mínimo propio del vehículo y es una característica de fabricación. La trayectoria interior depende de la trayectoria exterior, del ancho del vehículo, de la distancia entre el primer y último eje y de la circunstancia que estos ejes pertenecen a un camión del tipo unidad rígida o semirremolque articulado. ((Ministerio de Transportes y Comunicaciones, 2018a).

A continuación, se presenta la tabla 11. Donde se incluyen los radios máximos y mínimos y los ángulos para los vehículos ligeros y del Ómnibus de dos ejes.

| Angulo       | R máx. Exterior | R mín. Exterior | R mín. Interior | Ángulo máximo  |
|--------------|-----------------|-----------------|-----------------|----------------|
| trayectoria  | vehículo (m)    | vehículo (m)    | rueda (m)       | dirección      |
| $30^{\circ}$ | 7.76            | 5.14            | 5.28            | $17.8^\circ$   |
| $60^\circ$   | 7.84            | 4.73            | 4.88            | $24.2^{\circ}$ |
| $90^{\circ}$ | 7.87            | 4.59            | 4.74            | $26.4^\circ$   |
| $120^\circ$  | 7.88            | 4.54            | 4.69            | $27.3^\circ$   |
| $150^\circ$  | 7.88            | 4.52            | 4.67            | $27.6^\circ$   |
| $180^\circ$  | 7.88            | 4.51            | 4.66            | $27.7^{\circ}$ |

**Tabla 11 - Vehículo ligero: Radios máximos/mínimos y ángulos**

Fuente: ((Ministerio de Transportes y Comunicaciones, 2018a)

A continuación, se presenta una serie de figuras donde se ilustra las trayectorias de giro de los vehículos ligeros:

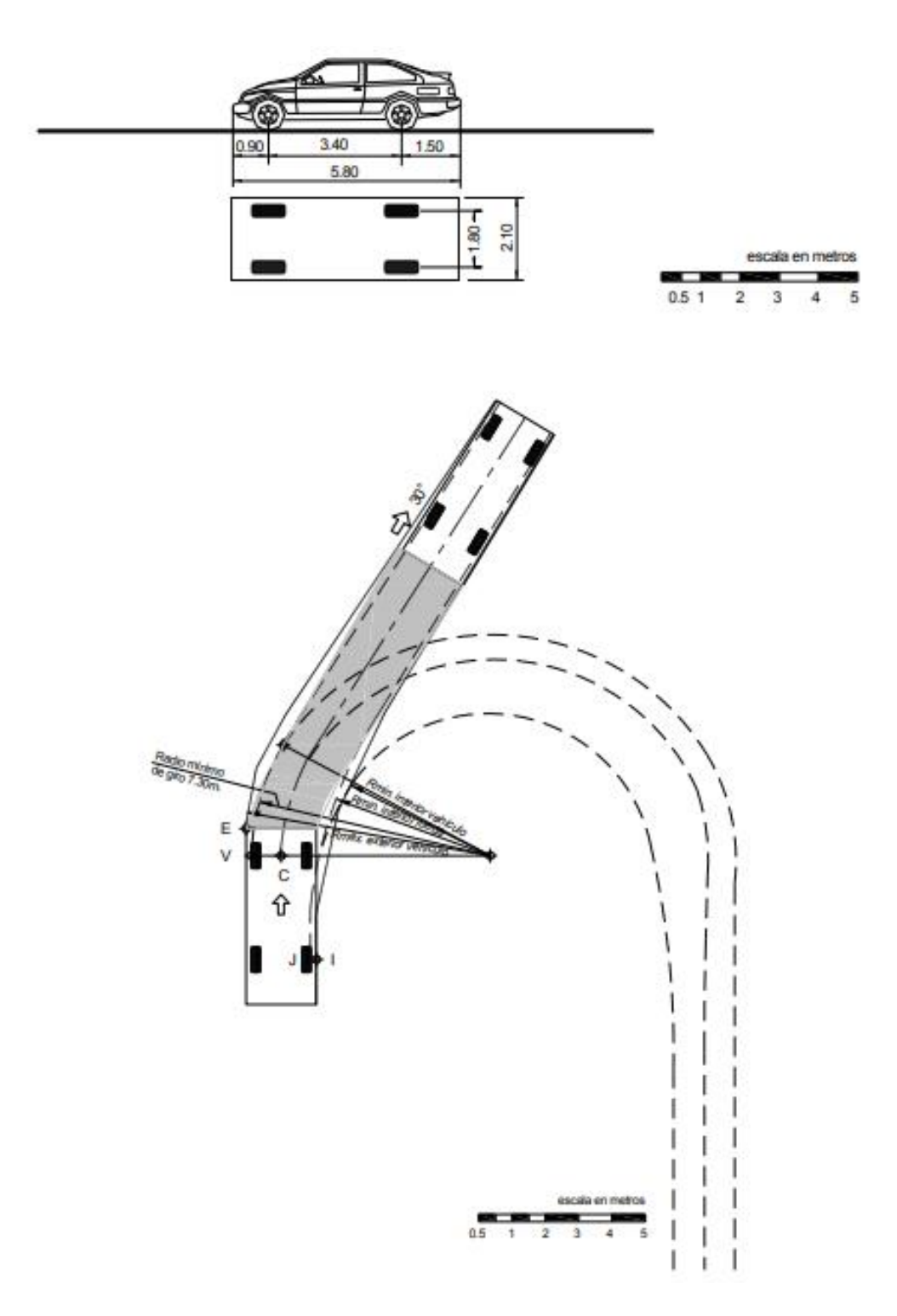

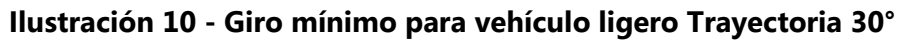

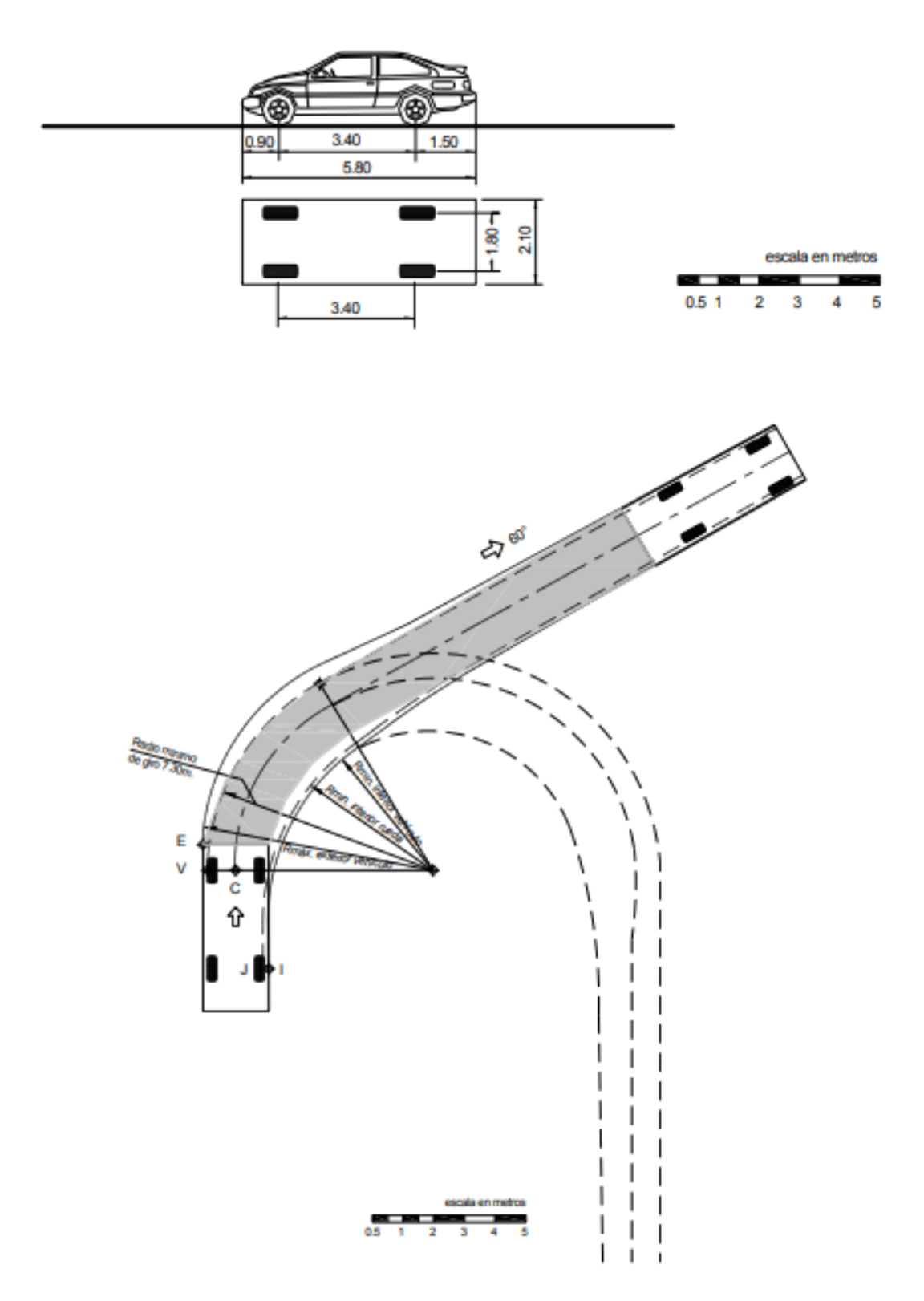

**Ilustración 11 - Giro mínimo para vehículo ligero Trayectoria 60°**

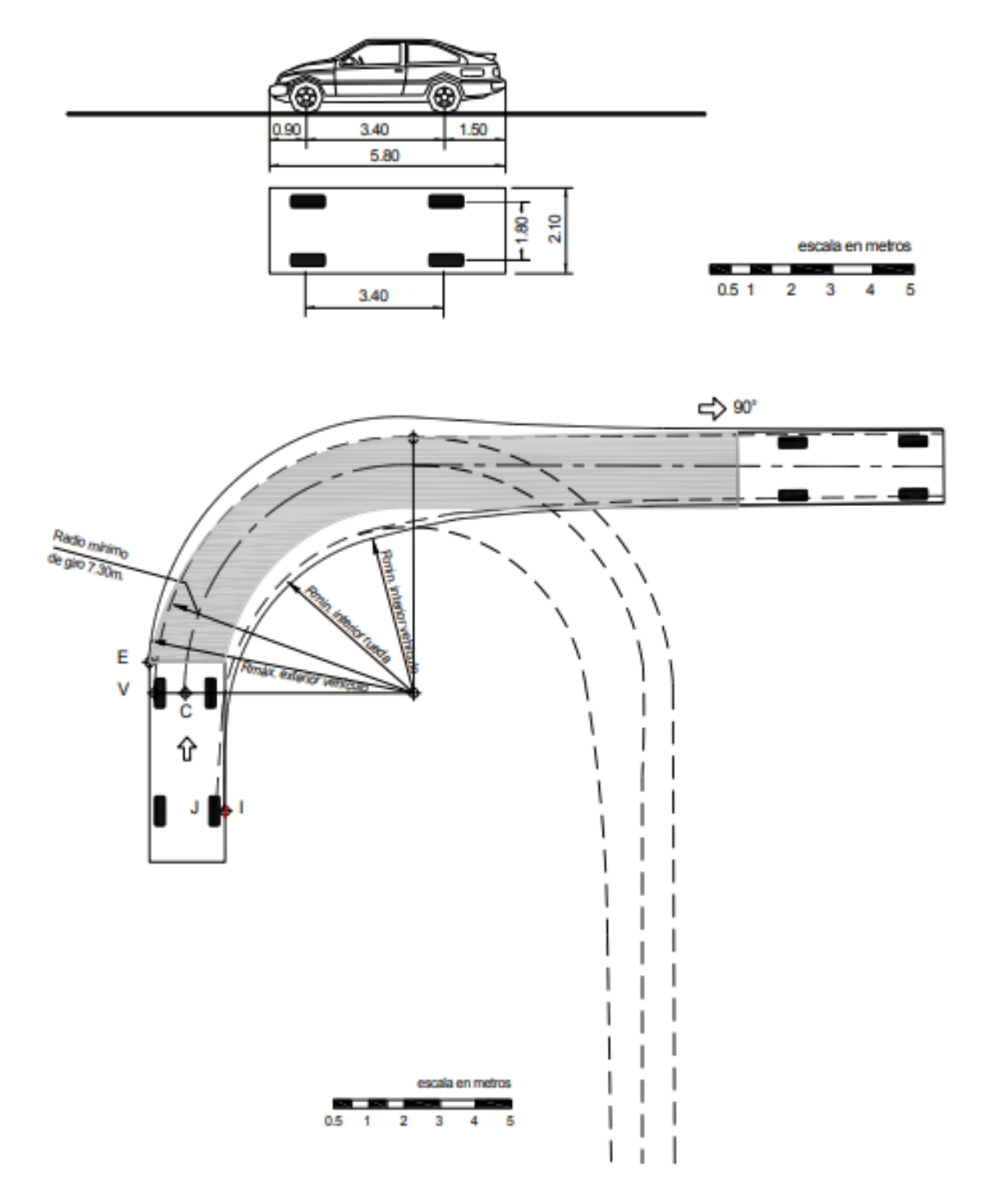

**Ilustración 12 - Giro mínimo para vehículo ligero Trayectoria 90°**

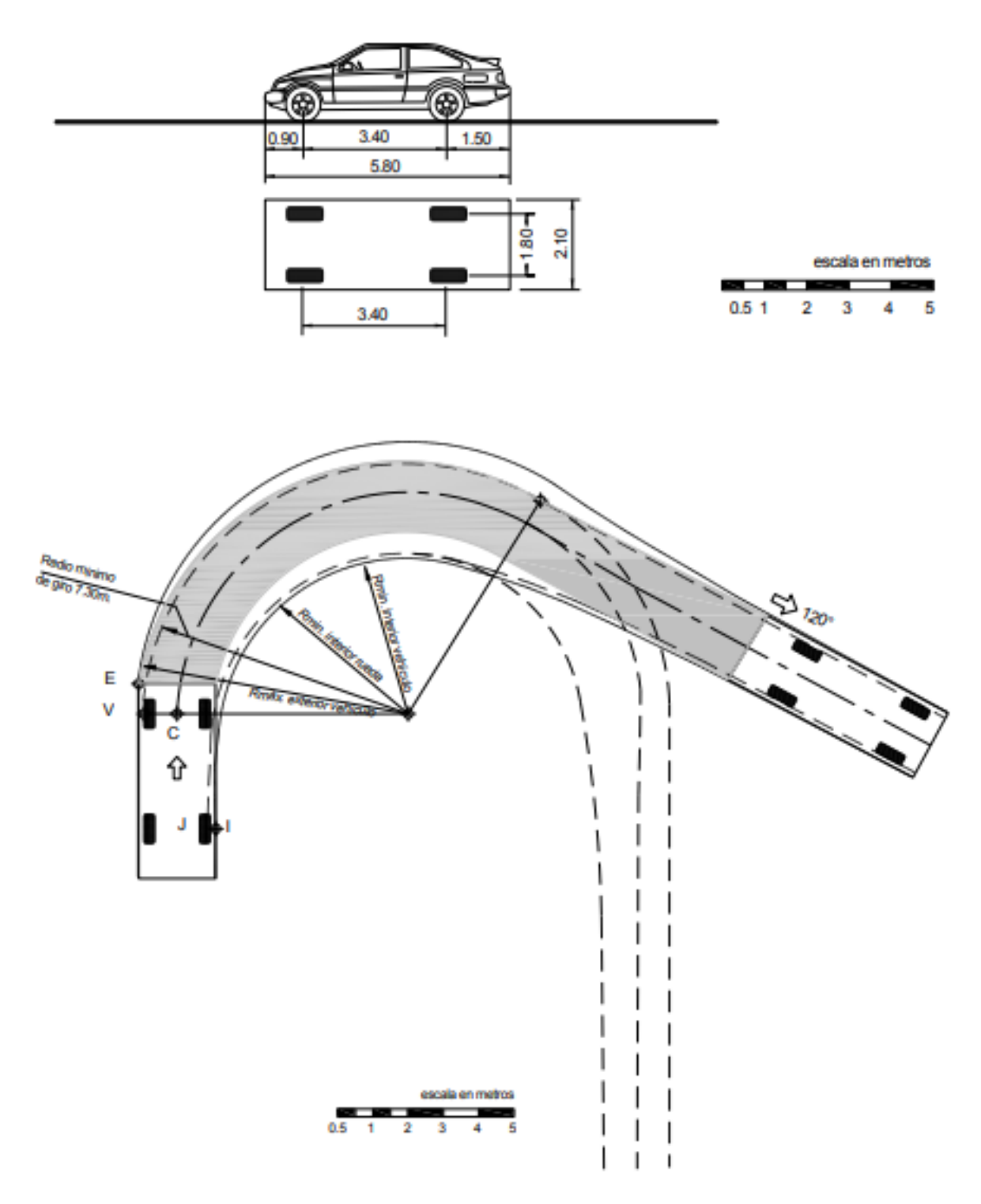

**Ilustración 13 - Giro mínimo para vehículo ligero Trayectoria 120°**

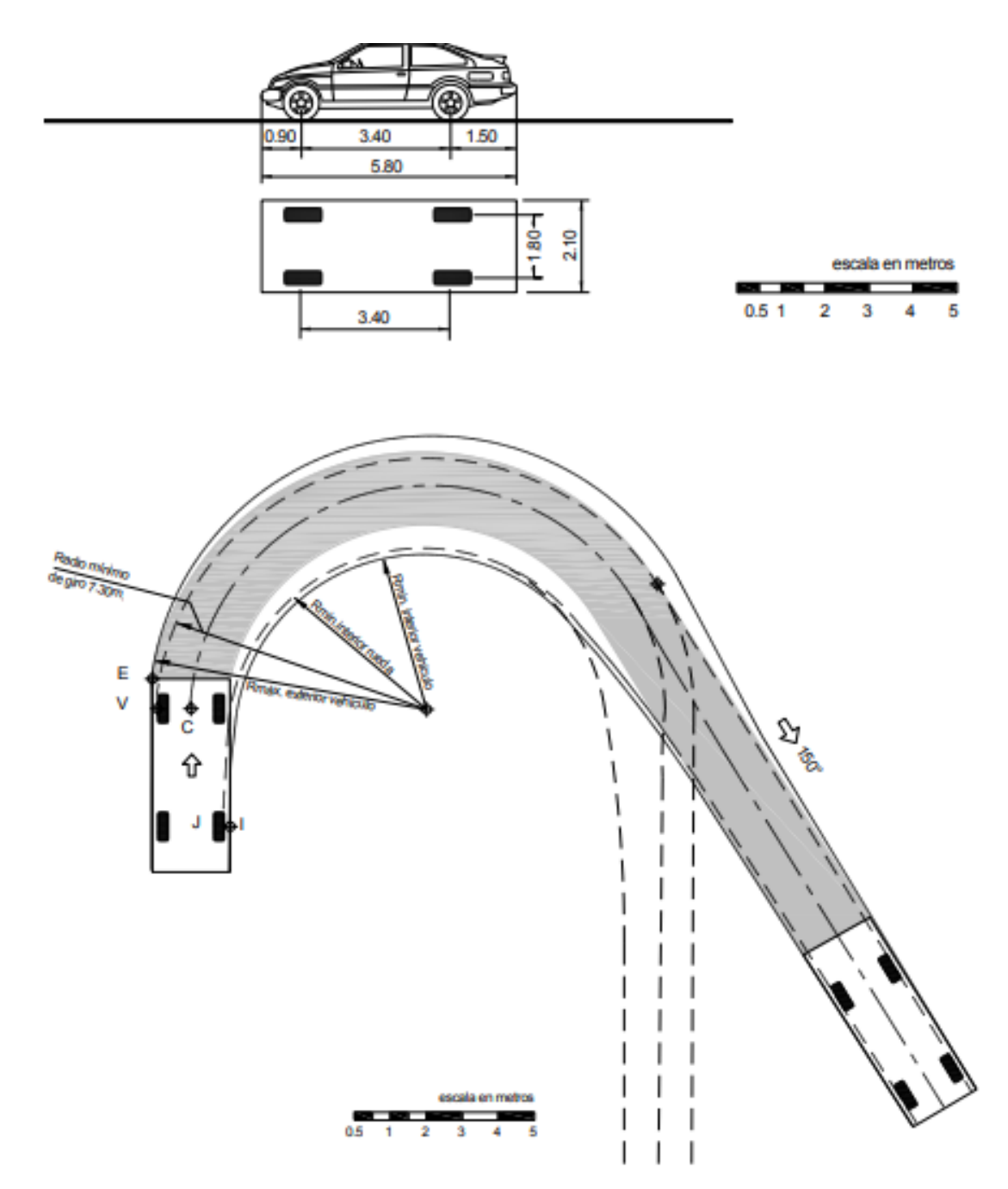

**Ilustración 14 - Giro mínimo para vehículo ligero Trayectoria 150°**

A continuación, se presenta la tabla 12. Donde se incluyen los radios máximos y mínimos y los ángulos para los vehículos ligeros y del Ómnibus de dos ejes.

| Angulo<br>trayectoria | R máx. Exterior<br>vehículo (m) | R mín. Interior<br>Rueda (m) | Ángulo máximo dirección |
|-----------------------|---------------------------------|------------------------------|-------------------------|
| $30^{\circ}$          | 13.76                           | 10.17                        | $20.2^\circ$            |
| $60^{\circ}$          | 14.09                           | 8.68                         | $30.0^\circ$            |
| $90^{\circ}$          | 14.24                           | 7.96                         | 34.9°                   |
| $120^\circ$           | 14.31                           | 7.59                         | $37.4^\circ$            |
| $150^\circ$           | 14.35                           | 7.40                         | $38.7^\circ$            |
| $180^\circ$           | 14.37                           | 7.30                         | $39.3^\circ$            |

**Tabla 12 - Ómnibus de dos ejes: Radios máximos/mínimos y ángulos**

A continuación, se presenta una serie de figuras donde se ilustra las trayectorias de giro de los vehículos ligeros:

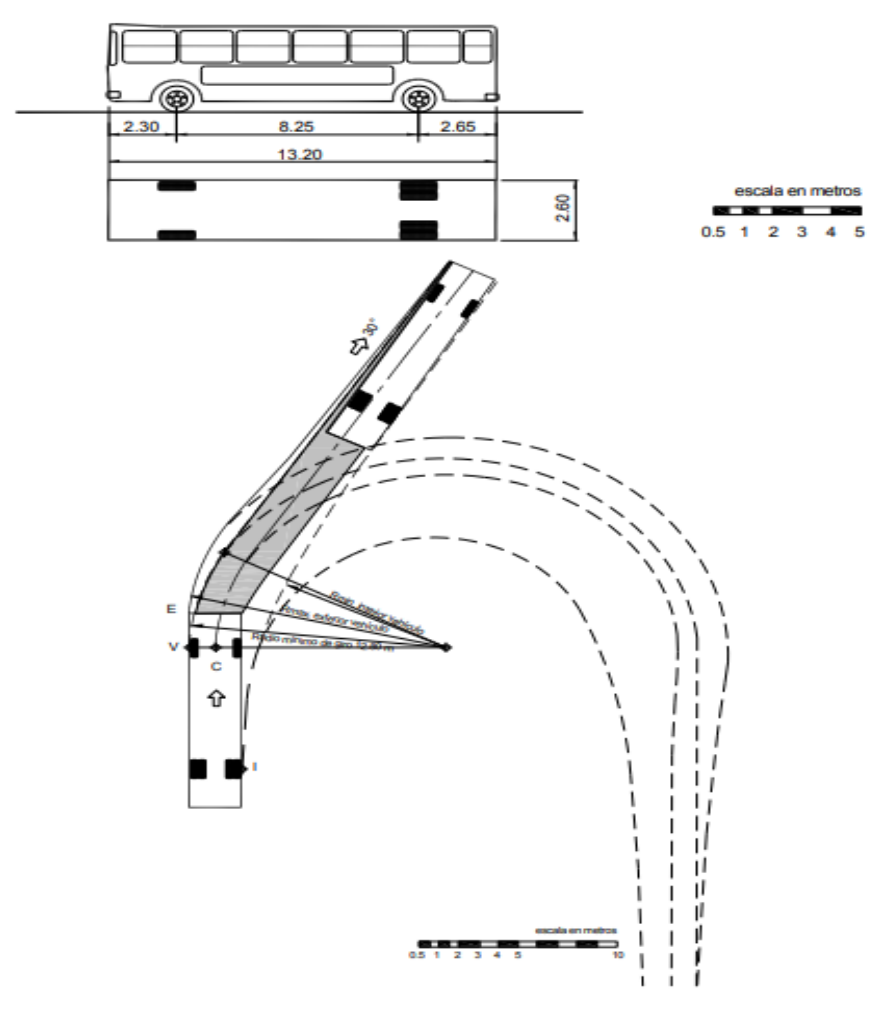

**Ilustración 15 - Giro mínimo para Ómnibus de dos ejes Trayectoria 30°**

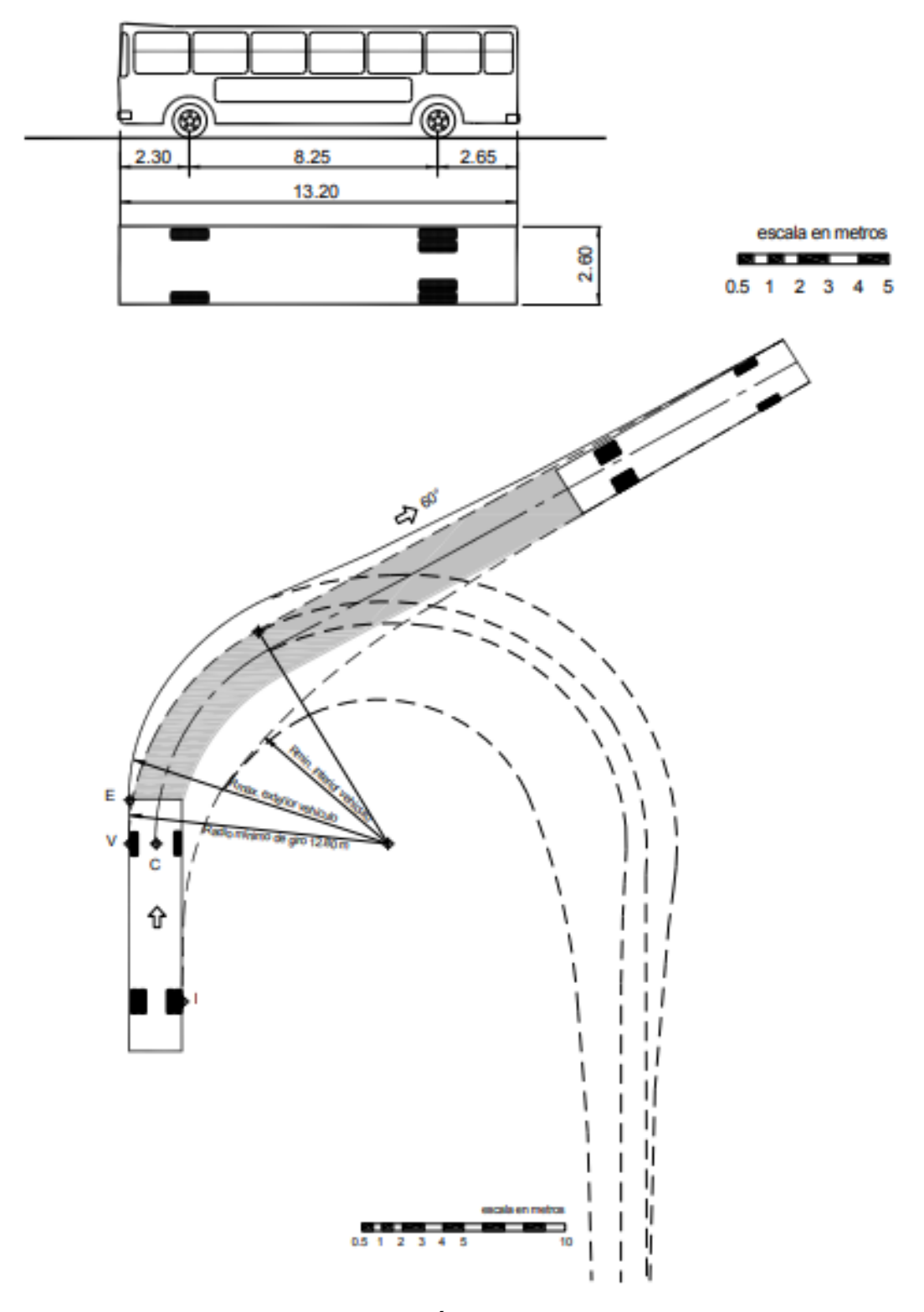

**Ilustración 16 - Giro mínimo para Ómnibus de dos ejes Trayectoria 60°**

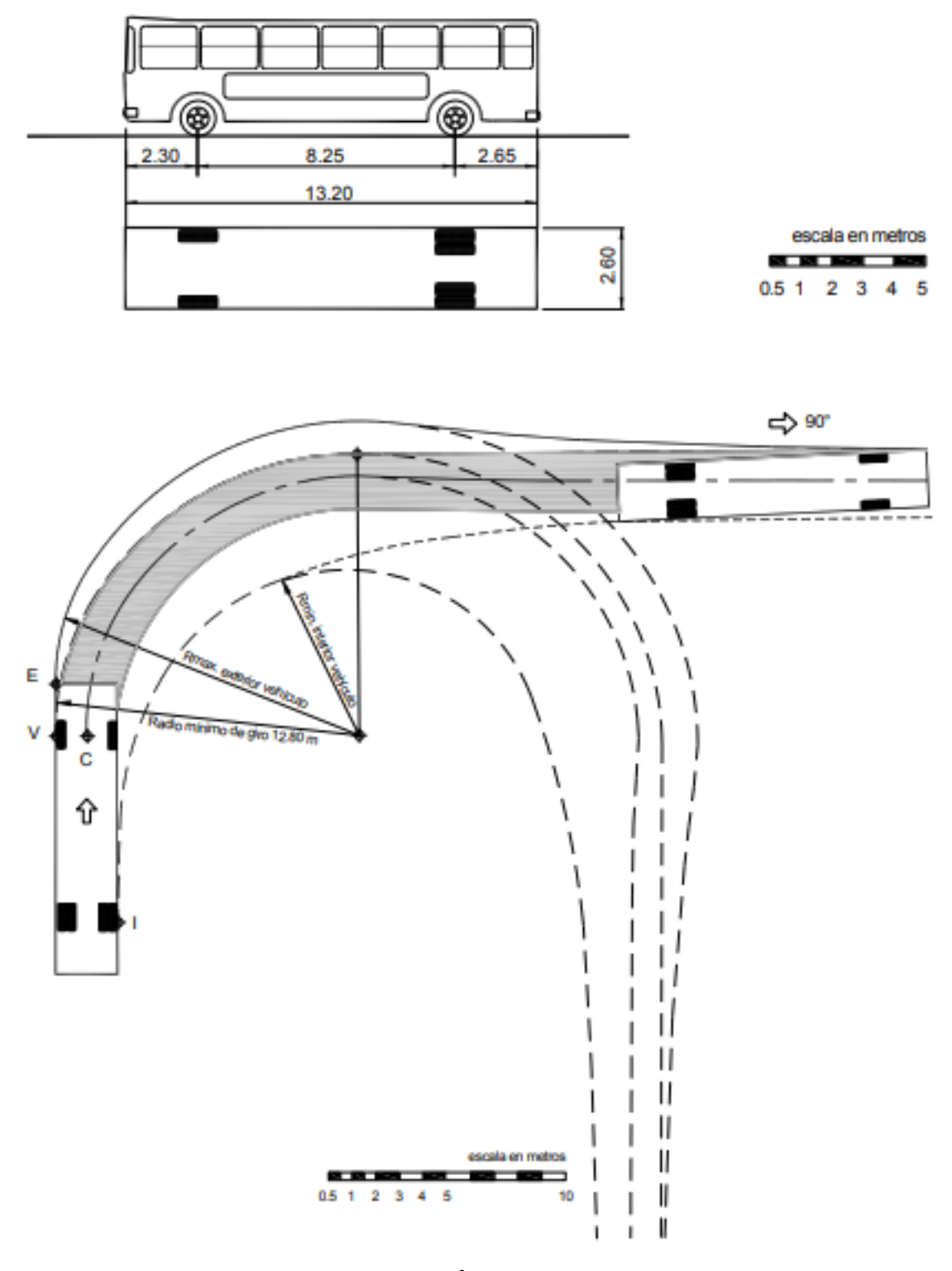

**Ilustración 17 - Giro mínimo para Ómnibus de dos ejes Trayectoria 90°**

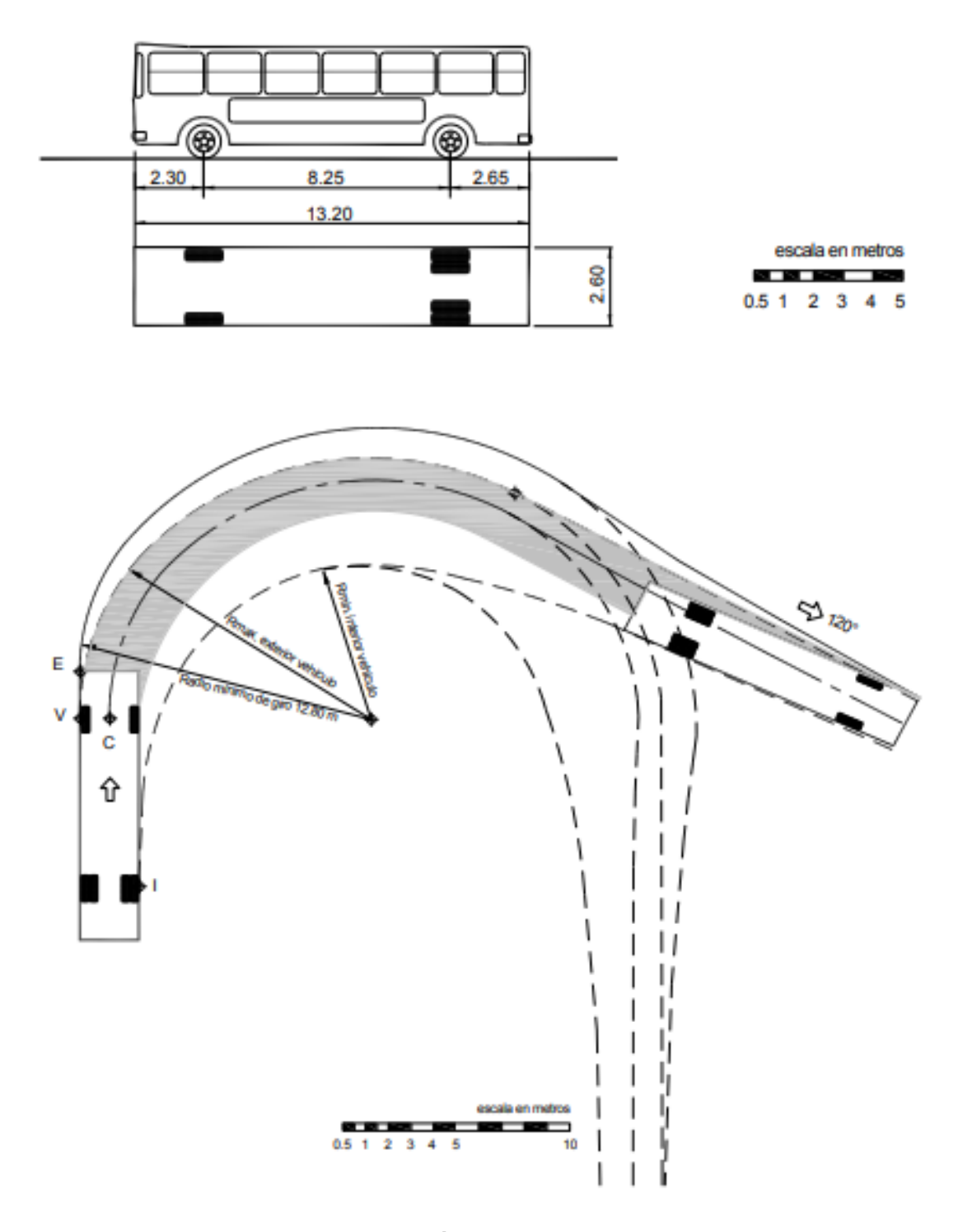

**Ilustración 18 - Giro mínimo para Ómnibus de dos ejes Trayectoria 120°**

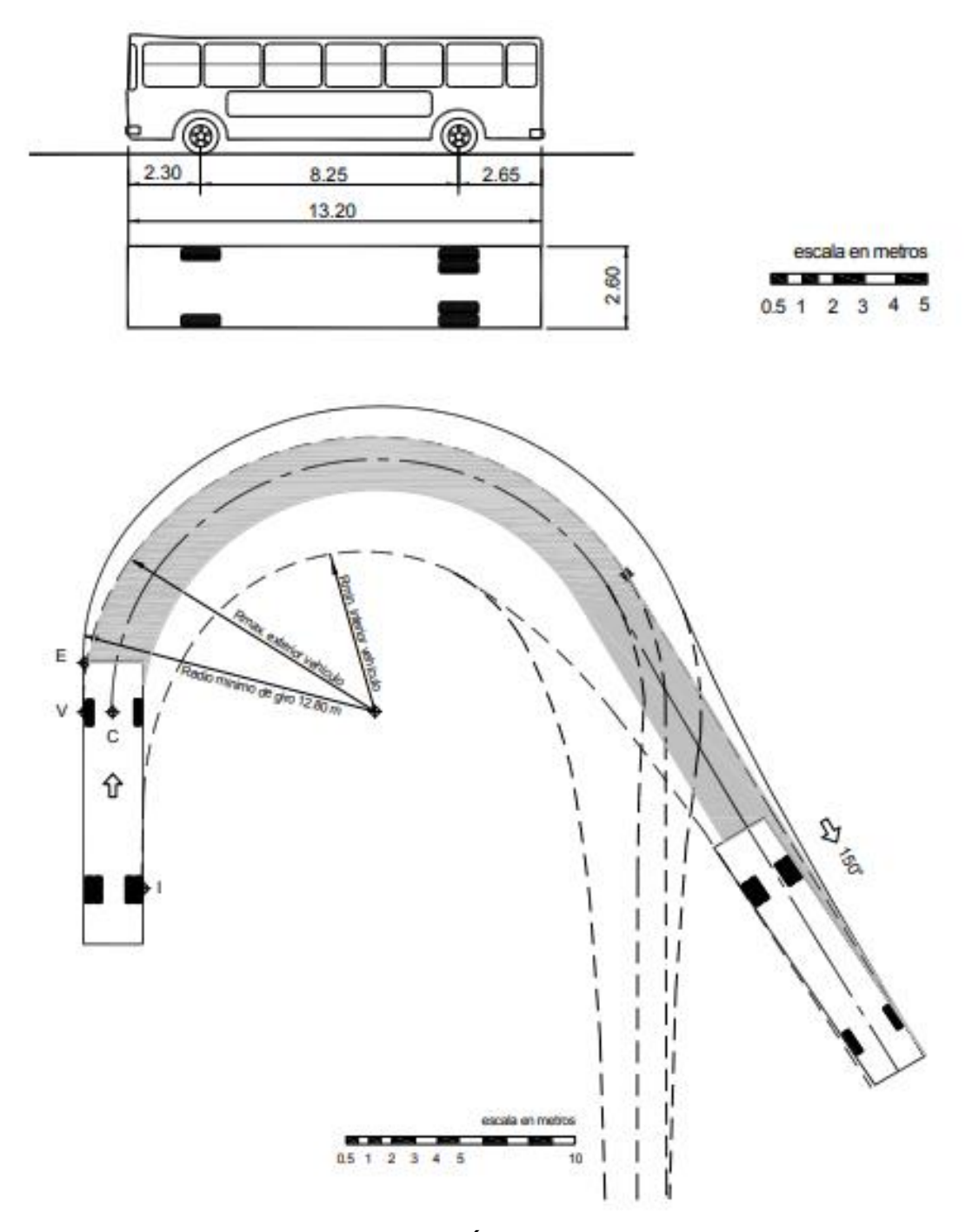

**Ilustración 19 - Giro mínimo para Ómnibus de dos ejes Trayectoria 150°**

## *3.3.5.3 Velocidad de diseño*

#### *Velocidad de operación*

"Es la velocidad máxima a la que pueden circular los vehículos en un determinado tramo de una carretera o infraestructura de paso" (Ministerio de Transportes y Comunicaciones, 2018).

A continuación, se presenta una tabla con ecuaciones para la estimación de velocidades de operación.

**Tabla 13 – Ecuaciones de Fitzpatrick para la estimación de velocidades de operación**

| <b>Condiciones de alineamiento</b>                   | Ecuación                              |
|------------------------------------------------------|---------------------------------------|
| Curva horizontal sobre pendiente $(-9\% < i < -4\%)$ | $V_{85} = 102.10 - \frac{3077.13}{R}$ |
| Curva horizontal sobre pendiente $(-4\% < i < 0\%)$  | $V_{85} = 105.98 - \frac{3709.90}{R}$ |
| Curva horizontal sobre pendiente (0% < $i$ < 4%)     | $V_{85} = 104.82 - \frac{3574.51}{R}$ |
| Curva horizontal sobre pendiente (4% < $i$ < 9%)     | $V_{85} = 96.61 - \frac{2752.19}{R}$  |
| Curva horizontal combinada con curvas cóncavas       | $V_{85} = 105.32 - \frac{3438.19}{R}$ |
| Curva horizontal combinada con curvas convexas con   |                                       |
| limitación de visibilidad ( $K \leq 43$ m / %)       | $V_{85} = 103.24 - \frac{3576.51}{R}$ |

Fuente: (Ministerio de Transportes y Comunicaciones, 2018)

#### 3.3.6 CÓDIGO HONDUREÑO DE LA CONSTRUCCIÓN (CHOC08).

En este apartado se detallarán los requisitos generales de diseño para estructuras estipulados por el Código Hondureño de la Construcción.

## *3.3.6.1 Especificaciones de diseño*

"Los edificios y otras estructuras, y todas sus partes, deberán diseñarse y construirse para sostener, dentro de las limitaciones especificadas en el CHOC todas las cargas muertas, vivas, de viento, sismo y de impacto"

# 3.3.7 NORMATIVA AASHTO LRFD VS NORMATIVA ASD

Antes de comenzar a detallar las especificaciones de diseño que se estarán empleando en el presente trabajo, se presenta un cuadro comparativo entre la normativa AASHTO LRFD y la ASD con la finalidad de justificar el porqué del uso de esta primera normativa.

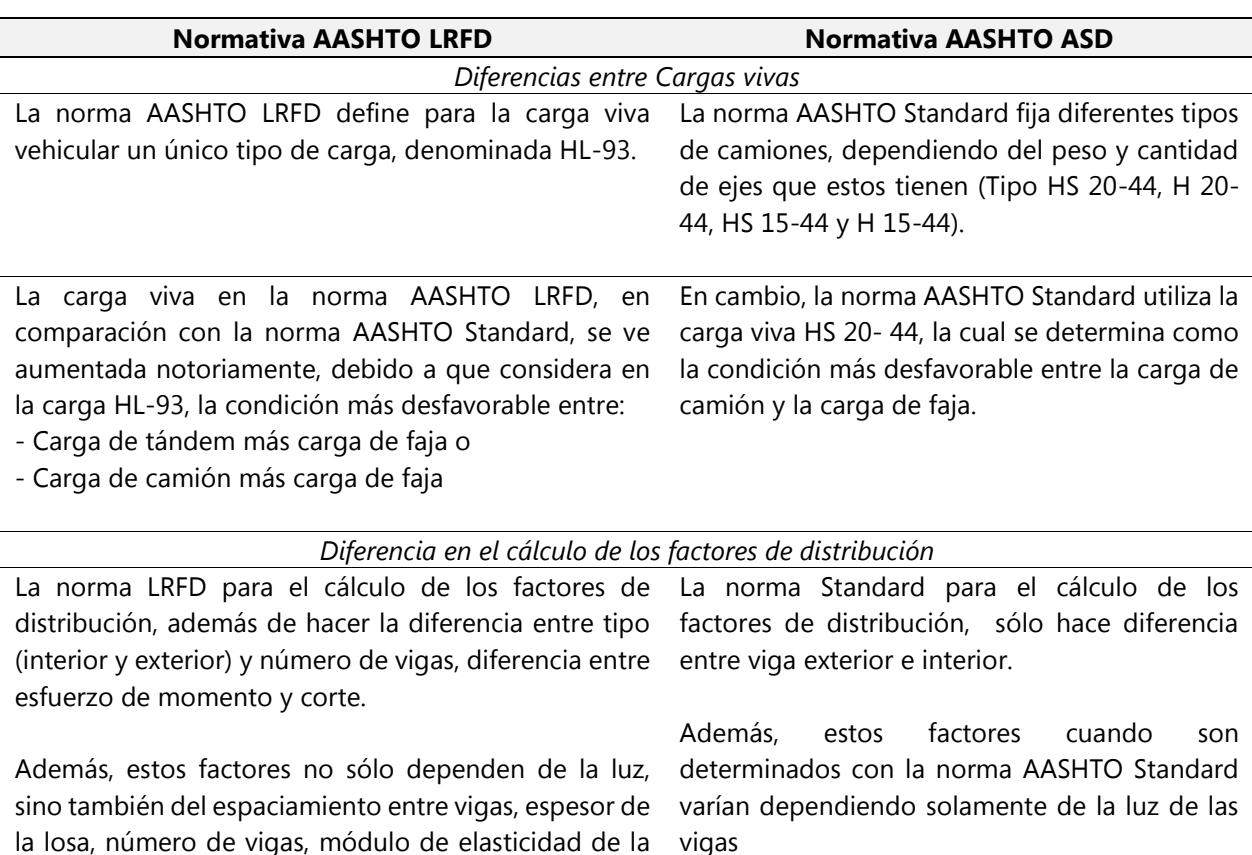

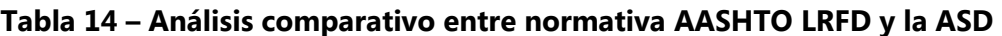

#### *Factores modificadores de carga*

Además la norma LRFD especifica los denominados factores modificadores de carga, que dependen de la ductilidad, redundancia e importancia estructural de la estructura; factores que afectan el margen de seguridad de los puentes, consideraciones que no son contempladas en la norma Standard.

viga y de la losa, momento de inercia de la viga no compuesta y de la distancia entre los centros de gravedad de la viga no compuesta y de la losa, logrando de esta manera tener coeficientes de

distribución mucho más precisos.
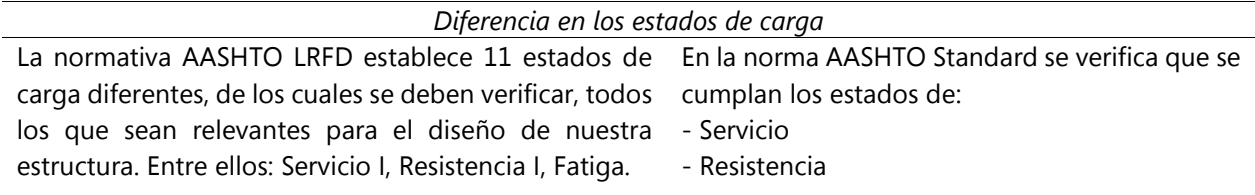

#### *Conclusiones*

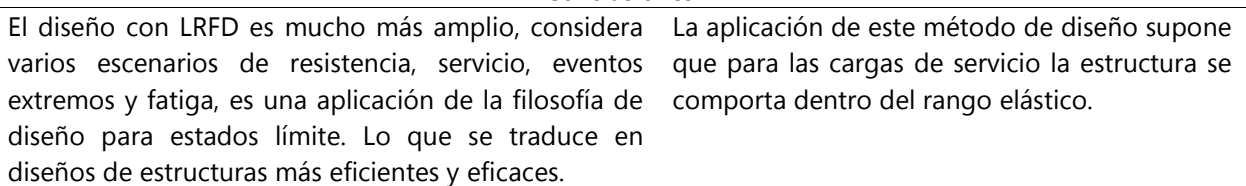

Fuente: (AASHTO LRFD, 2017) y (AASHTO ASD, 1996)

Tomando en consideración las disposiciones descritas anteriormente de cada una de las normativas, se ha optado por trabajar con las especificaciones de diseño planteadas por la norma AASHTO LRFD.

### 3.3.1 NORMATIVA AASHTOLRFDBRIDGE DESIGN SPECIFICATIONS

A continuación, se presentarán una serie de definiciones de los términos usados en este apartado, los cuales corresponden al "Glosario de términos de uso frecuente en proyectos de Infraestructura Vial, que aparece en la Normativa AASHTO LRFD Bridge Design Specifications (AASHTO LRFD, 2017):

- *Colapso:* Cambio significativo de la geometría del puente que hace que éste ya no sea apto para su uso.
- *Diseño*: Dimensionamiento y detallado de los elementos y conexiones de un puente.
- *Ductilidad:* Propiedad de un elemento o conexión que permite una respuesta inelástica.
- *Estado Límite:* Condición más allá de la cual el puente o elemento deja de satisfacer los requisitos para los cuales fue diseñado.
- *Estados Límites correspondientes a Eventos Extremos:* Estados límites relacionados con eventos tales como sismos, cargas de hielo y colisiones de vehículos o embarcaciones, con períodos de recurrencia mayores que el período de diseño del puente.
- *Estados Límites de Resistencia:* Estados límites relacionados con la resistencia y la estabilidad. Estados Límites de Servicio: Estados límites relacionados con las tensiones, deformaciones y fisuración.
- *Factor de Carga:* Factor que considera fundamentalmente la variabilidad de las cargas, la falta de exactitud de los análisis y la probabilidad de la ocurrencia simultánea de diferentes cargas, pero que también se relaciona con aspectos estadísticos de la resistencia a través del proceso de calibración.
- *Factor de Modificación de las Cargas:* Factor que considera la ductilidad, redundancia e importancia operativa del puente.
- *Factor de Resistencia:* Factor que considera fundamentalmente la variabilidad de las propiedades de los materiales, las dimensiones estructurales y la calidad de la mano de obra junto con la incertidumbre en la predicción de la resistencia, pero que también se relaciona con aspectos estadísticos de las cargas a través del proceso de calibración.
- *Período de Diseño:* Período de tiempo en el cual se basa el cálculo estadístico de las cargas transitorias. Para estas Especificaciones el período de diseño es de 75 años.
- *Resistencia Nominal:* Resistencia de un elemento o conexión a las solicitaciones, según lo indicado por las dimensiones especificadas en la documentación técnica y por las tensiones admisibles, deformaciones o resistencias especificadas de los materiales.
- *Vida de Servicio:* Período de tiempo durante el cual se espera que el puente esté en operación.

### *3.3.1.1 Filosofía de diseño de puentes según (AASHTO LRFD, 2017)*

La Filosofía de Diseño de las especificaciones AASHTO, se fundamenta en que los puentes se deben diseñar considerando los estados límites con el fin de lograr de manera segura, optima y económica, la construcción, puesta en servicio y cumplimiento de la vida útil.

La metodología del Diseño por factores de Carga y resistencia LRFD está fundamentada en la siguiente ecuación:

$$
\sum \eta_i \gamma_i Q_i \leq \emptyset R_n = R_r
$$

### **Ecuación 11 - Metodología del Diseño por factores de Carga y resistencia LRFD**

Donde:

Para cargas para las cuales un valor máximo de  $\gamma_i$  es:

$$
\gamma_i = \eta_D \eta_R \eta_l \geq 0.95
$$

#### **Ecuación 12 – Factor de carga**

Para cargas para las cuales un valor mínimo de  $\gamma_i$  es:

$$
\eta_i = \frac{1}{\eta_D \eta_R \eta_l} \le 1.0
$$

#### **Ecuación 13 - Factor de modificación de las cargas.**

Donde:

 $\gamma_i$  = Factor de carga multiplicador de base estadística que se aplica a las soluciones

 $\emptyset$  = Factor de Resistencia multiplicador de base estadística que se aplica a la Resistencia nominal.

 $\eta_i$  = Factor de modificación de las cargas. Factor relacionado con la ductilidad, redundancia e importancia operativa.

 $\eta_D$  = Factor relacionado con la ductilidad, según lo especificado en el artículo (1.3.3 AASHTO).

 $\eta_R$  = Factor relacionado con la redundancia, según lo especificado en el artículo (1.3.4 AASHTO).

 $\eta_l$  = Factor relacionado con importancia operativa, según lo especificado en art. (1.3.5 AASHTO).

 $Q_i$  = Solicitación

 $R_n$  = Resistencia nominal

 $R_r$  = Resistencia mayorada: Ø $R_n$ 

La normativa AASHTO hace hincapié en que Independientemente del tipo de análisis utilizado, la Ecuación 11 (1.3.2.1-1 en la normativa AASHTO) se deberá satisfacer para todas las solicitaciones y combinaciones de solicitaciones especificadas

### *3.3.1.2 Estados limites*

En resumen, para el diseño del puente se considerarán cuatro estados límites: estado límite de resistencia, de servicio, el estado correspondiente a eventos extremos y el de fática y fractura.

A continuación, se describen las razones del porque se deben considerar los estados limites, según el artículo 1.3 de (AASHTO LRFD, 2017)

- El estado límite de resistencia se debe considerar para garantizar que se provee resistencia y estabilidad, tanto local como global, para resistir las combinaciones de carga estadísticamente significativas.
- El estado límite de servicio se debe considerar como restricciones impuestas a las tensiones, deformaciones y anchos de fisura bajo condiciones de servicio regular.
- El estado correspondiente a eventos extremos se debe considerar para garantizar la supervivencia estructural de un puente durante una inundación o sismo significativo, o cuando es embestido por una embarcación o un vehículo.
- El estado límite de fatiga y fractura se debe considerar como restricciones impuestas al rango de tensiones que se da como resultado de un único camión de diseño.

### *3.3.1.3 Cargas y denominación de las cargas*

A continuación, se presentan las diferentes cargas que se deben de considerar a la hora de los cálculos según la normativa AASHTO LRFD Bridge Design Specifications.

- 1. Cargas permanentes:
	- DD= fricción negativa
	- DC = peso propio de los componentes estructurales y accesorios no estructurales
	- DW = peso propio de las superficies de rodamiento e instalaciones para servicios públicos
	- EH = empuje horizontal del suelo

55

- EL = tensiones residuales acumuladas resultantes del proceso constructivo, incluyendo las fuerzas secundarias del postensado
- ES = sobrecarga de suelo
- EV = presión vertical del peso propio del suelo de relleno
- 2. Cargas Transitorias:
	- BR = fuerza de frenado de vehículos
	- CE = fuerza centrífuga de vehículos
	- CR = fluencia lenta
	- CT = fuerza de colisión de un vehículo
	- $-$  EQ = sismo
	- FR = fricción
	- LL = sobrecarga vehicular
	- LS = sobrecarga viva
	- PL = sobrecarga peatonal
	- SE = asentamiento
	- SH = contracción
	- TG = gradiente de temperatura
	- TU = temperatura uniforme
	- WA = carga hidráulica
	- WL = viento sobre la sobrecarga
	- WS = viento sobre la estructura.

### *3.3.1.4 Factores de carga y combinaciones de cargas*

A continuación, se presentan los factores de carga que se deben aplicar para las diferentes cargas que componen una combinación de cargas de diseño.

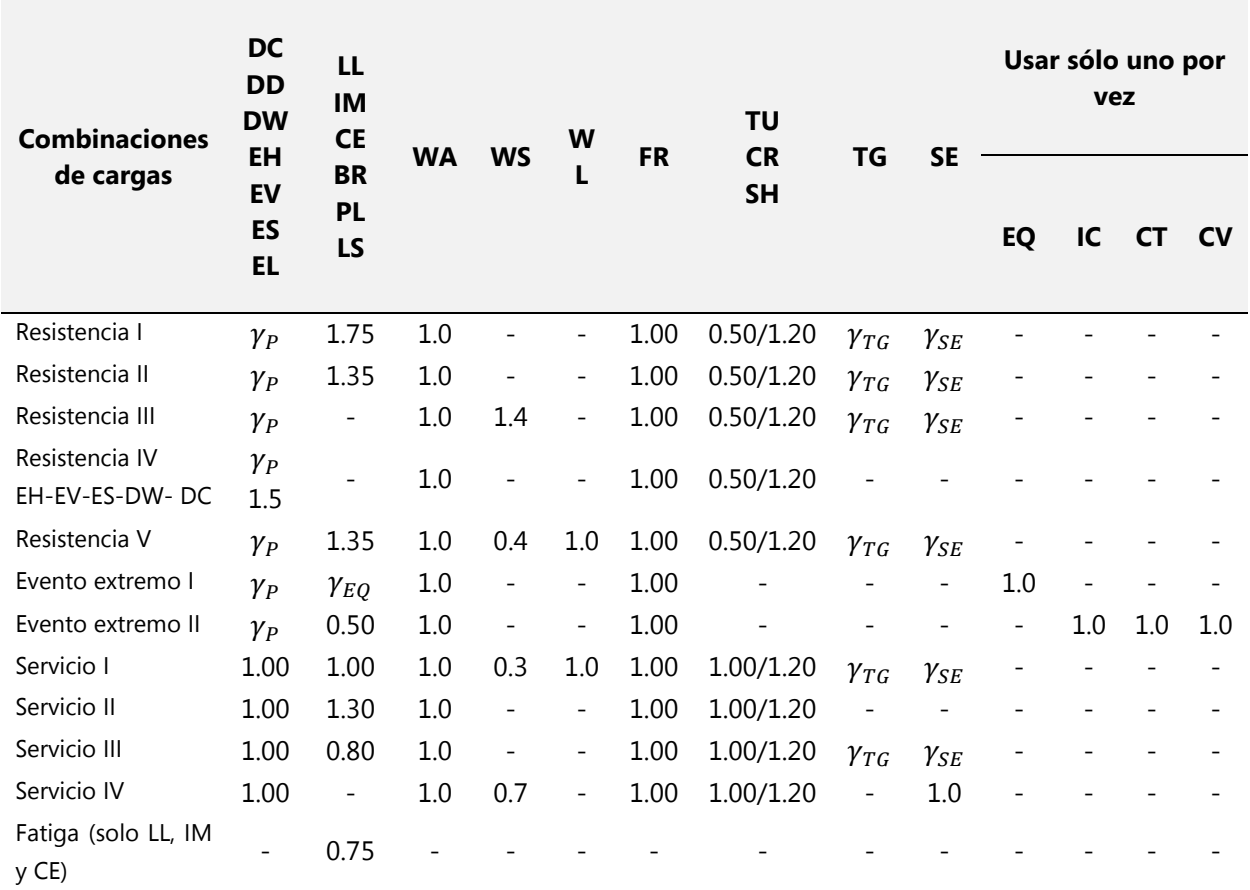

#### **Tabla 15 – Combinaciones de cargas y Factores de carga**

Fuente: Normativa AASHTO LRFD Bridge Design Specifications (AASHTO LRFD, 2017).

Donde:

- RESISTENCIA I: Combinación de cargas básica que representa el uso vehicular normal del puente, sin viento.
- RESISTENCIA II: Combinación de cargas que representa el uso del puente por parte de vehículos de diseño especiales especificados por el Propietario, vehículos de circulación restringida, o ambos, sin viento.
- RESISTENCIA III: Combinación de cargas que representa el puente expuesto a vientos de velocidades superiores a 90 km/h.
- RESISTENCIA IV: Combinación de cargas que representa relaciones muy elevadas entre las solicitaciones provocadas por las cargas permanentes y las provocadas por las sobrecargas.
- RESISTENCIA V: Combinación de cargas que representa el uso del puente por parte de vehículos normales con una velocidad del viento de 90 km/h.
- EVENTO EXTREMO I: Combinación de cargas que incluye sismos.
- EVENTO EXTREMO II: Combinación de cargas que incluye carga de hielo, colisión de embarcaciones y vehículos, y ciertos eventos hidráulicos con una sobrecarga reducida diferente a la que forma parte de la carga de colisión de vehículos, CT.
- SERVICIO I: Combinación de cargas que representa la operación normal del puente con un viento de 90 km/h, tomando todas las cargas a sus valores nominales. También se relaciona con el control de las deflexiones de las estructuras metálicas enterradas, revestimientos de túneles y tuberías termoplásticas y con el control del ancho de fisuración de las estructuras de hormigón armado. Esta combinación de cargas también se debería utilizar para investigar la estabilidad de taludes.
- SERVICIO II: Combinación de cargas cuya intención es controlar la fluencia de las estructuras de acero y el resbalamiento que provoca la sobrecarga vehicular en las conexiones de resbalamiento crítico.
- SERVICIO III: Combinación de cargas relacionada exclusivamente con la tracción en superestructuras de hormigón pretensado, cuyo objetivo es controlar la fisuración.
- SERVICIO IV: Combinación de cargas relacionada exclusivamente con la tracción en subestructuras de hormigón pretensado, cuyo objetivo es controlar la figuración.
- FATIGA: Combinación de cargas de fatiga y fractura que se relacionan con la sobrecarga gravitatoria vehicular repetitiva y las respuestas dinámicas bajo un único camión de diseño con la separación entre ejes.

A continuación, se presentan los factores de carga para cargas permanentes:

58

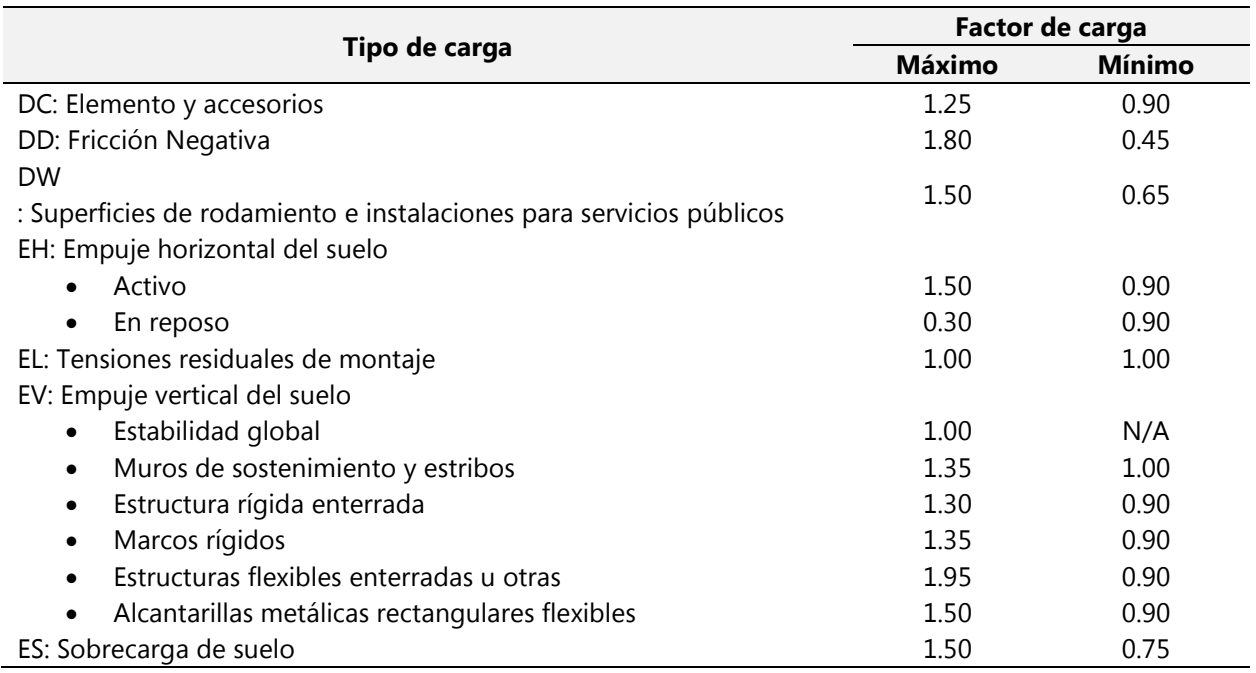

### **Tabla 16 – factores de carga para cargas permanentes,**

Fuente: Normativa AASHTO LRFD Bridge Design Specifications (AASHTO LRFD, 2017).

#### 3.3.2 ANÁLISIS DE ELEMENTOS DE CONCRETO CON AASHTO LRFD POR ING. ANGEL FUNEZ

Para dar inicio con el detallado del procedimiento de análisis y diseño de los elementos de concreto se describirá de forma general el proceso de diseño de un puente viga de hormigón:

El diseño de un puente Viga sección T de hormigón armado comienza con el Predimensionamiento de los elementos estructurales que lo componen: Vigas, tablero, diafragmas, vigas de apoyo, pilas, estribos. Luego se prosigue a la definición de las cargas que actuaran sobre la estructura, entre las principales están: el peso propio de cada uno de los elementos estructurales, las cargas vivas como ser cargas peatonales, cargas de vehículo y frenado, también están las cargas de viento, las sísmicas y por supuesto las combinaciones de las cargas de servicio y las mayoradas. Una vez que se ha realizado el pre-dimensionamiento de los elementos estructurales y se ha definido cada una de las cargas, se prosigue a modelar el puente, esto con la finalidad de establecer los efectos que se producen en los elementos, a causa de las cargas aplicadas, por ejemplo: las deflexiones, momentos últimos y cortantes máximos. Una vez conocidos estos datos, se prosigue con el diseño estructural, el cual consiste en este caso en el cálculo del acero de refuerzo tanto transversal como longitudinal y en la revisión de parámetros estándar, esto con la finalidad de asegurar la seguridad y el buen servicio de la estructura; haciendo uso eficiente de los materiales.

El procedimiento de análisis y diseño de los elementos de concreto iniciara con los elementos de la súper estructura, es decir: las vigas T (exteriores e interiores), diafragmas y demás elementos no estructurales que conforman el tablero.

## *3.3.2.1 Proceso de análisis y diseño de Vigas T*

### **Paso 1. Determinación de las propiedades geométricas de la viga**

Para dar inicio con el pre-dimensionamiento de la viga T, es necesario familiarizarse con la simbología de términos de las propiedades geométricas que se estarán manejando en esta sección:

- Simbología de Propiedades Geométricas
- $L =$  Longitud de viga
- W= Ancho calzada
- L<sub>efect</sub>=Longitud efectiva
- S= Separación entre ejes de viga
- ts= Espesor losa
- bw= Ancho viga
- $L_{vol}$ = Longitud de voladizo
- h= Altura total viga T
- h´ = Altura parte rectangular viga T
- be= Ancho efectivo viga externa
- bi= Ancho efectivo viga Interna
- d= Distancia medida desde el borde de concreto hasta el centroide del acero

A continuación, se muestra una figura de una sección de viga T donde se detallan algunas de las propiedades anteriormente definidas:

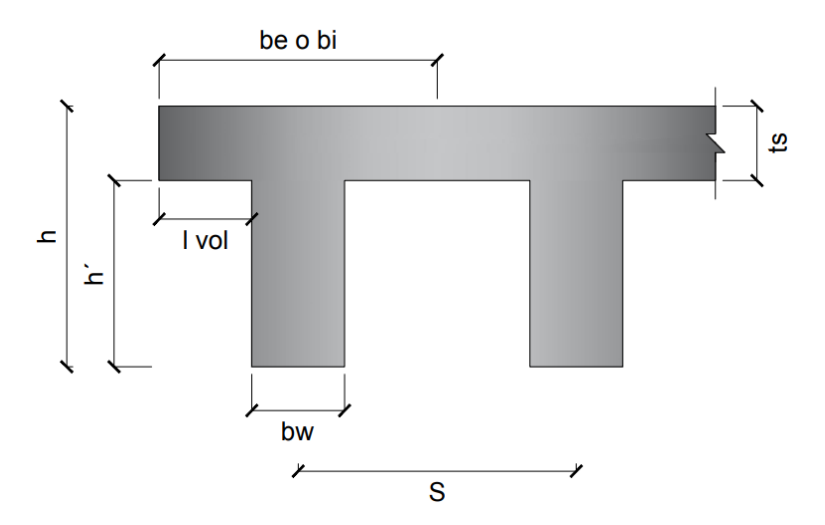

Fuente: (Propia, 2019). Detalle geométrico elaborado mediante AutoCAD 2020

*Paso 1.1* Ancho calzada (W)

Para determinar el ancho de la sección transversal de un puente hay que tener en cuenta que no puede ser menor que el ancho del acceso. El número de carriles se determina con la siguiente formula:

$$
\# Carriles = \frac{W}{3.6}
$$

#### **Ecuación 14 - Número de carriles de un puente**

Fuente: (AASHTO LRFD, 2017).

**Paso 1.2** Separación entre ejes de viga (S)

Para asignar la separación entre ejes de viga que tendrá las secciones de viga T se deberá revisar la tabla 4.6.2.2.2b-1 de la normativa AASHTO LRFD Bridge Design Specifications ya que en esta se especifican las separaciones entre ejes de viga para diferentes tipos de superestructuras.

Para el desarrollo de este proyecto, la separación entre ejes de viga para vigas T de concreto deberá de estar entre el siguiente rango de aplicación:

1.1 metros  $\leq S \leq 4.9$  metros

### **Ecuación 15 – Rango selección para la separación entre ejes de viga (S)**

Fuente: (AASHTO LRFD, 2017).

### Paso 1.3 ts= Espesor losa

Para asignar el espesor de la losa para vigas T se deberá revisar la tabla 4.6.2.2.2b-1 de la normativa AASHTO LRFD Bridge Design Specifications ya que en esta se especifican los diferentes espesores para determinados tipos de superestructura.

Para el desarrollo de este proyecto, el espesor de la losa para vigas T de concreto deberá de estar entre el siguiente rango de aplicación:

 $0.11$  metros  $\leq ts \leq 0.3$  metros

#### **Ecuación 16 – Rango de selección para el espesor de la losa (ts)**

Fuente: (AASHTO LRFD, 2017).

*Paso 1.4* bw= Ancho viga

El ancho de la viga generalmente se determina mediante la siguiente ecuación:

 $bw = 0.0157 * \sqrt{S} * l$ 

### **Ecuación 17 Ancho alma viga T (bw)**

Fuente: (AASHTO LRFD, 2017).

#### **Paso 1.5** Lvol= Longitud de voladizo

Para asignar la longitud de voladizo de para vigas T se deberá revisar la tabla 4.6.2.2.2d-1 de la normativa AASHTO LRFD Bridge Design Specifications.

Para el desarrollo de este proyecto, la longitud de voladizo para vigas T de concreto deberá de estar entre el siguiente rango de aplicación:

 $0.3$  metros  $\le$  lvol  $\le$  1.7 metros

#### **Ecuación 18 – Rango de selección para longitudes de voladizo vigas T**

Fuente: (AASHTO LRFD, 2017).

#### *Paso 1.6* Altura Viga T (h)

Para asignar la altura que tendrá las secciones de viga T se deberá revisar la tabla 2.5.2.6.3-1 de la normativa AASHTO LRFD Bridge Design Specifications ya que en esta se especifican las profundidades mínimas utilizadas para diferentes tipos de superestructuras.

De acuerdo con la tabla 2.5.2.6.3-1 de la normativa AASHTO LRFD la profundidad mínima para vigas T de hormigón armado es igual a: 0.070 de la longitud de la viga cuando se trata de tramos simples, para tramos continuos h es igual a 0.065 L.

**Paso 1.7** bi= Ancho efectivo viga Interna

 $\overline{\mathcal{L}}$  $\mathbf{I}$  $\mathbf{I}$  $\mathbf{I}$  $\overline{1}$ 1  $\frac{1}{4}$  \* lefect  $12 * ts * bw$ bi será el menor valor obtenido de los siguientes cálculos:

 $\mathcal{S}_{0}^{(n)}$ **Ecuación 19 – Ancho efectivo viga interna (bi)**

Fuente: (AASHTO LRFD, 2017)

**Paso 1.8** be= Ancho efectivo viga externa

be – 1/2 bi ≤ Al menor valor obtenido de los siguientes cálculos:

$$
be - \frac{1}{2bi} \le al \, menor \, de \begin{cases} \frac{1}{8} * lefect \\ 6 * ts * \frac{1}{2} * bw \\ long. vol \end{cases}
$$

 $\therefore$   $be = 0.5 * bi + menor(be - 0.5bi)$ 

# **Ecuación 20 - Ancho efectivo viga externa (be)**

Fuente: (AASHTO LRFD, 2017)

*Paso 1.9* Chequeo como Viga T

 Una sección de viga T deberá cumplir las siguientes restricciones:

$$
\begin{cases} be \le 16 * ts + bw \\ be \le \frac{l}{4} \\ be \le 4 * bw \\ ts \ge bw/2 \end{cases}
$$

 $\overline{\mathcal{L}}$ 

Fuente: (AASHTO LRFD, 2017)

### **Paso 2. Asignación de cargas**

A continuación, se enlistan las diferentes cargas que se deben de considerar a la hora del modelamiento de la estructura:

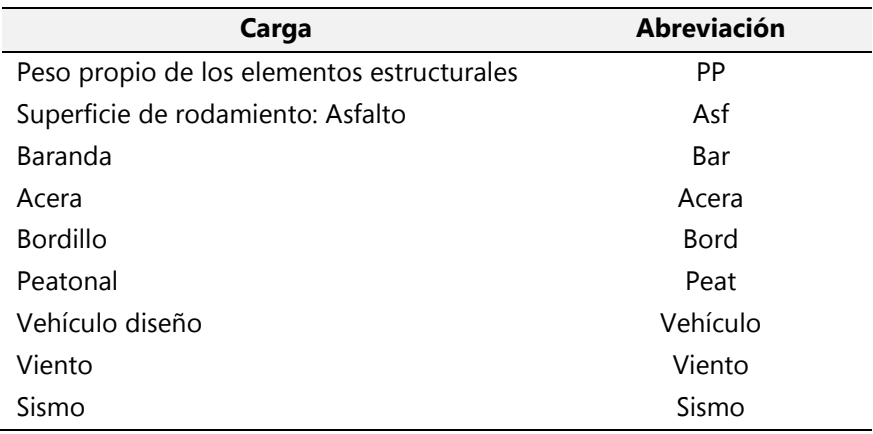

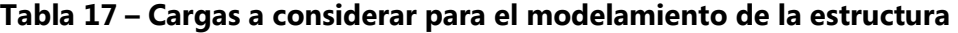

Fuente: (Propia, 2019).

Más adelante, en la sección de resultados se detallará el valor de cada una de ellas.

### **Paso 3. Obtención de cortantes y momentos máx. A partir de un modelamiento del puente.**

Una vez que se ha realizado el predimensionamiento de los elementos estructurales y se ha definido cada una de las cargas, se prosigue a modelar el puente por medio del programa CSI BRIDGE. El cual, es uno de los programas más versátiles y productivos disponibles en el mercado para modelado, cálculo y dimensionamiento de Puentes.

Por medio del modelado se establecerán los efectos que se producen en los elementos, a causa de las cargas aplicadas, por ejemplo: las deflexiones, momentos últimos y cortantes máximos.

### **Paso 4. Asignación Acero de Refuerzo**

Antes de dar inicio con la presentación de los cálculos necesarios para llevar a cabo la asignación del acero de refuerzo requerido, es importante familiarizarse con la simbología de términos que se estarán manejando en esta sección.

- Simbología para emplear en el cálculo del acero de refuerzo:
- As = Área acero provisto,  $(in^2)$
- Asf = Área de acero que, se requiere para balancear la fuerza a compresión longitudinal de las porciones sobresalientes del ala.
- $-d =$  peralte efectivo, (in)
- bw = ancho de viga,  $(in)$
- $Ys =$  centroide de barras, (in)
- $ds =$  diámetro anillo
- db = diámetro de barra
- $f'c$  = Resistencia del concreto
- Fy = Resistencia del acero
- a = Distancia de ubicación del eje neutro de una viga T
- b = ancho efectivo
- $\varphi$  = Cuantía de acero
- Mu = Momento ultimo
- $\phi Mn =$  Momento nominal

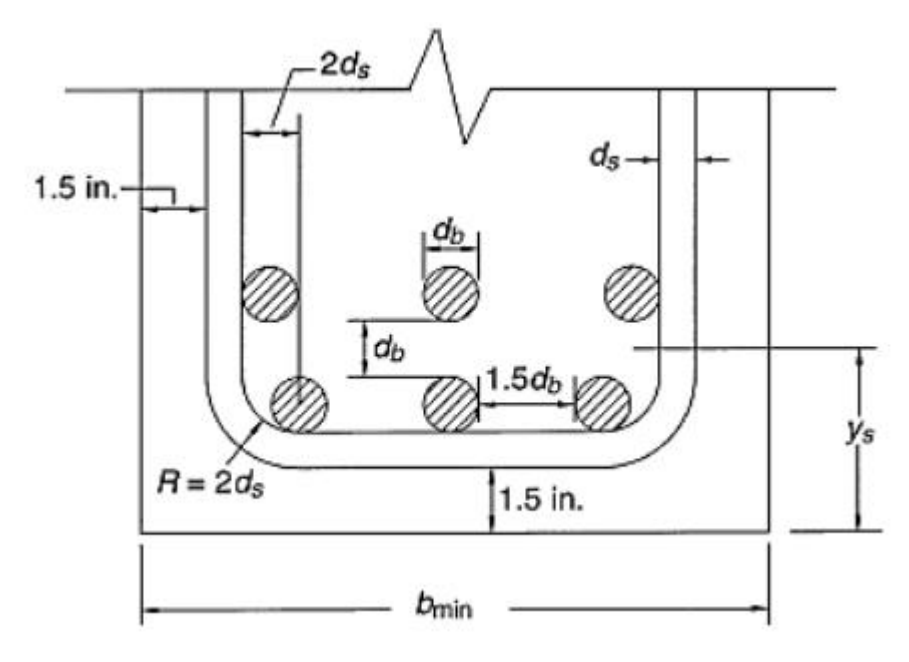

**Ilustración 21 – Refuerzo en Vigas** 

*Paso 4.1* Determinación de la ubicación del eje neutro

El eje neutro de una viga T puede estar bien sea en el ala o en el alma, dependiendo de las dimensiones de la sección transversal, de la cantidad de acero a tensión y de las resistencias de los materiales. (Arthur H. Nilson, 2001)

Si la profundidad calculada hasta el eje neutro es menor que o igual al espesor hf de la losa como en la figura 21a, la viga puede analizarse como si fuera una viga rectangular de ancho igual a b, el ancho efectivo del ala. Cuando el eje neutro está en el alma, como en la figura 21b, el argumento expuesto ya no es válido. En este caso, deben desarrollarse métodos que tengan en cuenta la forma real de la viga T en la zona de compresión.

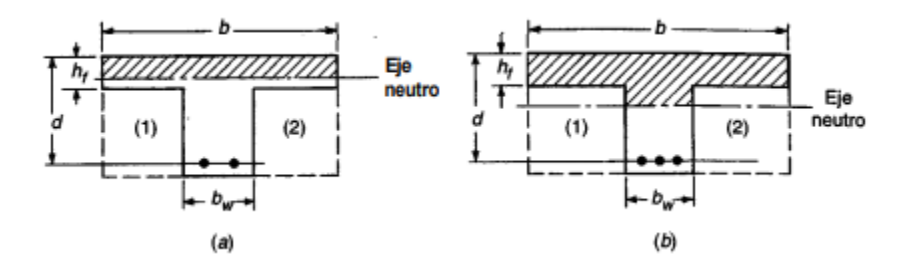

**Ilustración 22 – Ubicación eje neutro en vigas T**

Fuente: (Arthur H. Nilson, 2001)

*Paso 4.1.1* La viga T primeramente se asume que el eje neutro queda dentro del espesor del ala:

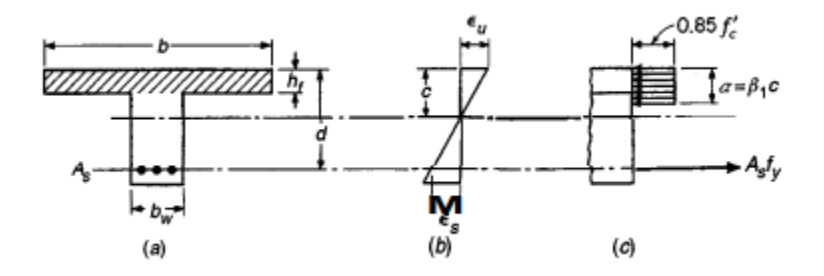

**Ilustración 23 – Viga T analizada como viga de sección rectangular**

Fuente: (Arthur H. Nilson, 2001)

Tal como se muestra en la figura T, la distribución de esfuerzos tanto a comprensión y tensión son equivalentes, por ende, la ubicación del eje neutro para vigas T que se comportan como vigas de sección rectangular se obtiene de la siguiente manera:

$$
C = T
$$
  
(a \* b) \* 0.85 \* f'c = As \* fy  

$$
a = \frac{As * fy}{0.85 * f'c * b}
$$

# **Ecuación 21 – Distancia eje neutro vigas T que se comportan como vigas rectangulares** Fuente: (Arthur H. Nilson, 2001)

Donde:

 $As = \omega * b * d$ 

### **Ecuación 22 – Acero de refuerzo Viga T donde el eje neutro queda dentro de ts**

\*La cuantía ( $\varphi$ ) se encuentra igualando el Mu = Ø $Mn$ . Y Ø $Mn$  es igual a:

$$
\emptyset Mn = \emptyset * \varphi * fy * b * d^2 * \left(1 - \frac{0.59 * \varphi * fy}{f'c}\right)
$$

### **Ecuación 23 – Momento nominal para Viga T donde el eje neutro queda dentro de ts**

*Paso 4.1.2* En caso de que el eje neutro quede fuera del espesor del ala. Se diseña como viga T

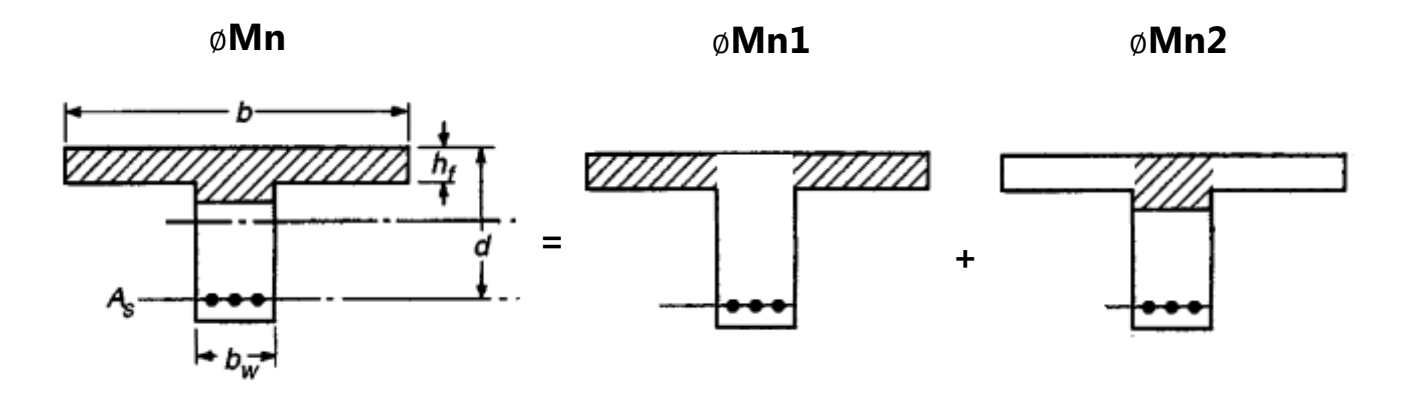

**Ilustración 24 - Análisis de Viga T con eje neutro fuera del espesor del ala**

Para poder obtener el Acero de refuerzo de una viga T con el eje neutro fuera del espesor del ala se emplea el siguiente procedimiento de cálculo:

Primero se analiza el momento nominal producto de la sección del ala ØMn1

$$
\emptyset Mn1 = \emptyset * Asf * fy * \left(d - \frac{hf}{2}\right)
$$

#### **Ecuación 24 - Momento Nominal ØMn1**

Donde Asf se obtiene a partir de:

 $\overline{\mathcal{L}}$ 

 $C=T$  $0.85 * f'c[(b - bw) * hf] = Asf * fy$  $Asf =$  $0.85 * f'c * (b - bw) * hf$ fy **Ecuación 25 – Área de acero Asf**

# $\triangleright$  Después se analiza el momento nominal producto de la sección rectangular del alma ØMn2

 $\mathbf{I}$  $\mathbf{I}$  $\overline{1}$  $C=T$  $0.85 * f'c * bw * a = (As - Asf) * fy$  $a =$  $(As - Asf) * fy$  $0.85 * f'c * bw$  $(As - Asf) = (\varphi - \varphi f) * bw * d$ Dado que  $Mu = \emptyset Mn$  $Mu = \emptyset Mn1 + \emptyset Mn2$  $\emptyset$ *Mn*2 = *Mu* -  $\emptyset$ *Mn*1 Donde  $\phi Mn2 = \phi * (\phi - \phi f) * bw * d^2 * 1 0.59 * (\varphi - \varphi f) * fy$  $\frac{f'(t)}{f'(t)}$ **Ecuación 26 - Acero de refuerzo Viga T cuando el eje neutro queda fuera del espesor del ala**<br> **Ecuación 26 - Acero de refuerzo Viga T cuando el eje neutro queda fuera del espesor del ala**<br> **Exuación 26 - Acero de refuerz** 

 $\therefore As = (\varphi - \varphi f) * bw * d + Asf$ 

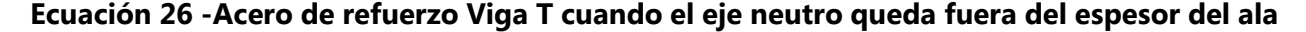

### **Consideraciones para la colocación del Refuerzo según el ACI:**

- Según el código ACI 7.7, para concreto vaciado en el sitio, la protección de concreto para superficies no expuestas directamente al terreno o a la intemperie no debe ser menor que 1 ½ pulgadas para vigas. Esto aplica a las barras de los estribos.
- Los centros de las barras principales a flexión en vigas deben colocarse de 2 ½ a 3 pulgadas desde la superficie superior o inferior de la viga.
- El código ACI 7.6, específica que la mínima distancia libre entre barras adyacentes no debe ser menor que el diámetro nominal de las barras o que una pulgada. Cuando el refuerzo de las vigas se coloca en dos o más filas, la distancia libre entre filas no debe ser menor que una pulgada y las barras de la fila superior deben colocarse directamente encima de aquellas de la fila inferior.

### **Paso 5. Revisión Resistencia a Flexión**

Para que la viga no presente el riesgo de fallar por exceder la capacidad ultima a flexión, es necesario que satisfaga el siguiente parámetro:

> $Mu < \emptyset Mn$ **Ecuación 27 – Revisión resistencia a flexión**

Donde:

$$
\emptyset Mn = \emptyset * As * fy * \left(d - \frac{a}{2}\right)
$$

### **Ecuación 28 – Momento Nominal**

Fuente: (Arthur H. Nilson, 2001)

### **Paso 6. Revision acero mínimo y máximo 1**

Para que la viga no presente el riesgo de fallar por no contar con la cantidad de acero mínimo requerido, es necesario que satisfaga el siguiente parámetro:

### $1.2$ *Mcr*  $\leq \emptyset$ *Mn*

#### **Ecuación 29 – Revisión acero mínimo**

Para que la viga no presente el riesgo de fallar por sobrepasar la cantidad de acero máximo requerido, es necesario que satisfaga el siguiente parámetro:

$$
\frac{(c)}{d} \le \varphi m \land x
$$

**Ecuación 30 – Revisión acero máximo** 

Antes de dar inicio con la presentación de los cálculos necesarios para llevar a cabo la revisión del acero mínimo, es importante familiarizarse con la simbología de términos que se estarán manejando en esta sección.

- Simbología para emplear en la revisión del acero mínimo:
- Mcr = Momento de agrietamiento,  $(kip^*in)$
- Fr = Resistencia del concreto a tensión, (ksi)
- Iviga = Inercia de la viga, (in<sup>4</sup>)
- $c =$  Distancia entre la fibra extrema comprimida y el eje neutro, (in)
- $d$  = peralte efectivo, (in)

Donde el momento de agrietamiento se determina a partir de la siguiente ecuación:

$$
Mcr = \frac{fr * I viga}{Ybarra}
$$

#### **Ecuación 31 – Momento agrietado**

### **Paso 7. Revisión Control de Agrietamiento**

Una que se ha dimensionado la viga y se ha calculado la cantidad de acero de refuerzo necesario, se prosigue a las revisiones por control de agrietamiento.

Para que una viga pase el control de agrietamiento es necesario que satisfaga los siguientes parámetros:

$$
fs \leq fs a \leq 0.6fy \therefore ok
$$

### **Ecuación 32 – Revisión de control de agrietamiento**

Antes de dar inicio con la presentación de los cálculos necesarios para llevar a cabo la revisión del control de agrietamiento, es importante familiarizarse con la simbología de términos que se estarán manejando en esta sección.

- Simbología para emplear en el Control de agrietamiento:
- $M = M$ omento producto de la combinación de cargas en servicio, (Kip-in)
- $Fs = fy, (ksi)$
- $-$  Es = 29,000 ksi
- As = Área acero provisto,  $(in^2)$
- Ec = Elasticidad concreto, (ksi)
- $-$  ts = espesor de losa, (in)
- be = Ancho efectivo de viga, (in)
- $-d =$  peralte efectivo, (in)
- Icr = inercia agrietada,  $(in<sup>4</sup>)$
- $bw =$  ancho de viga (in)
- $Z =$  grado de exposición, (kip/in)
- $Yc =$  Centroide barras, (in)

**Paso 7.1** Cálculo de esfuerzo en acero (fs)

$$
fs = \frac{n * M * (d - x)^2}{Icr}
$$

#### **Ecuación 33 – Esfuerzo en acero (fs)**

A continuación, se presentan las ecuaciones para determinar las variables a emplear en el cálculo del esfuerzo en acceso (fs):

$$
n=\frac{Es}{Ec}
$$

**Ecuación 34 – Relación modular** 

$$
x = -\frac{n * As}{be} + \sqrt{\left(\frac{n * As}{be}\right)^2 + \frac{2n * As * d}{be}} \le ts
$$

**Ecuación 35 – Distancia x** 

$$
As = \frac{M}{(fs * j * d)}
$$

**Ecuación 36 – As requerido**

Asumir  $J = 0.875$ 

$$
Icr = \frac{1}{3} * be * x^3 + n * As * (d - x)^2
$$

**Ecuación 37 – Inercia agrietada** 

*Paso 7.2* Cálculo de fsa

$$
fsa = min \left| \frac{Z}{(dc * A)^{\frac{1}{3}}}, 0.6 * fy \right|
$$

**Ecuación 38 – Esfuerzo en acero (fs)**

A continuación, se presentan las ecuaciones para determinar las variables a emplear en el cálculo de fsa

$$
dc = recubrimiento + \frac{1}{2}db
$$

### **Ecuación 39 – Distancia dc**

$$
A = \frac{b * (2 * dc)}{No.barras}
$$

### **Ecuación 40 – Área**

$$
Z = parametro de control de agrietamiento, (k/in)
$$
  

$$
Z = 130 \frac{k}{in}
$$
. Para condiciones severas de exposición  

$$
Z = 171 \frac{k}{in}
$$
. Para condiciones moderadas de exposición

*Paso 7.3* Realizar la revisión de control por agrietamiento

Una vez que se ha determinado fs, y fsa se prosigue a completar la revisión por agrietamiento.

### **Paso 8. Revisión Control de deflexiones**

Para que una viga pase el control de deflexiones es necesario que satisfaga los siguientes parámetros:

$$
Define the given equation  $Q = 0$  for all  $z \leq \Delta$  and  $z = \frac{L}{800}$ .
$$

**Ecuación 41 – Revisión control de deflexión** 

#### **Paso 10. Análisis a Cortante – Diseño de refuerzo en el alma de la viga**

Las vigas de hormigón reforzado presentan dos mecanismos para resistir a las fuerzas cortantes:

- Resistencia pura del hormigón
- Resistencia del acero transversal o diagonal

A raíz de ello, la capacidad resistente nominal está dada por la siguiente expresión:

#### $V_n = V_c + V_s$

### **Ecuación 42 – Capacidad resistente nominal**

Donde:

- Vn = Capacidad resistente nominal a corte de la viga de hormigón armado
- Vc = capacidad resistente a corte del hormigón simple
- Vs = Capacidad resistente a corte del acero de refuerzo

Siendo

$$
Vc = 0.0316 * \beta * \sqrt{f'c} * bv * dv
$$

### **Ecuación 43 – Capacidad resistente a corte del hormigón simple**

$$
Vs = \frac{Av * fy * dv * cot\theta}{s}
$$

### **Ecuación 44 – Capacidad resistente a corte del acero de refuerzo**

Donde:

- bv = Ancho de alma
- dv = distancia de corte efectiva
- s = separación de los estribos
- $-\beta$  = Factor que indica la capacidad del hormigón fisurado de transmitir tensión y cortante igual a dos.
- $-\theta$  = Ángulo de inclinación de las tensiones de compresión diagonal igual a 45.
- $Av =$  Area de la armadura de corte.
- Fy = Esfuerzo de fluencia del acero de refuerzo, ksi
- de = Distancia centro viga a orilla acera o barrera, in

Para que una viga pase el control de cortante es necesario que satisfaga el siguiente parámetro:

### $\emptyset V_n > V_u$  : ok

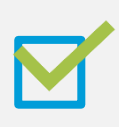

### **Ecuación 45 – Revisión de la capacidad resistente nominal**

*Paso 10.1* Determinar la distancia para cálculo de cortante

El cortante que podría hacer fallar a la viga se encuentra muy cerca de los apoyos a una distancia dv:

La distancia dv es el menor valor de las siguientes expresiones: 
$$
\begin{cases} de - \left(\frac{a}{2}\right) \\ 0.9 * de \\ 0.72 * h \end{cases}
$$

#### **Ecuación 46 – Expresiones para determinar la distancia dv**

*Paso 10.2* Determinar el Vu a la distancia dv

*Paso 10.3* Determinar la capacidad a corte del hormigón Vc

$$
Vc = 0.0316 * \beta * \sqrt{f'c} * bv * dv
$$

*Paso 10.4* Determinar el área de acero para cortante Av

$$
Av = Area \, \text{estribo} \, x \, 2
$$

### **Ecuación 47 – Acero por cortante**

**Paso 10.5** Determinar el espaciamiento al que se colocarán los estribos

*Paso 10.6* Determinar la capacidad resistente a corte del acero de refuerzo.

$$
Vs = \frac{Av * fy * dv * cot\theta}{s}
$$

**Paso 10.7** Determinar la capacidad resistente nominal y revisar que esta sea mayor que el cortante

último que quiere hacer fallar a la viga.

*Paso 10.8* Revisión de acero mínimo.

$$
Av > 0.083 * \sqrt{f'c} * \frac{bv * s}{fy}
$$

### **Ecuación 50 – Acero mínimo**

*Paso 10.9* Revisión de espaciamiento máximo del refuerzo transversal.

La separación del refuerzo transversal no debe exceder la separación máxima permitida, determinada por:

 $SiVu < 0.125f'c$  entonces,  $SiVu \geq 0.125f'c$  entonces,

 $Smax = 0.8 * dv \le 600$  mm  $Smax = 0.4 * dv \le 300$ 

### **IV. METODOLOGÍA**

#### **4.1 ENFOQUE DE LA INVESTIGACIÓN**

(Sampieri et al., 2014) indican que "El Enfoque cuantitativo Utiliza la recolección de datos para probar hipótesis con base en la medición numérica y el análisis estadístico, con el fin establecer pautas de comportamiento y probar teorías. Este enfoque es secuencial y probatorio" (p. 4).

Por ende, el proyecto de Diseño de puente vehicular para la comunidad de El Bálsamo, Puerto Cortés, fue desarrollado siguiendo un enfoque cuantitativo. Ya que para poder cumplir con el propósito de este trabajo, que es el de generar una propuesta de diseño de puente vehicular cuya construcción garantice la mejor relación costo/beneficio a la comunidad; es necesario crear diferentes hipótesis sobre como deberá de ser el diseño del puente (geométrico, y estructural) y en base a la recolección de datos obtenidos del levantamiento topográfico, y de los estudios geotécnicos e hidrológicos se irán evaluando cada una de las hipótesis generadas hasta establecer la mejor propuesta de diseño.

#### **4.2 ALCANCE DE LA INVESTIGACIÓN.**

(Sampieri et al., 2014) indican que: "Visualizar qué alcance tendrá la investigación es importante para establecer sus límites conceptuales y metodológicos.

En vista de ello, se decidió que el alcance de esta investigación es de carácter descriptivo, ya que la intención de este trabajo es especificar las tipologías de puentes, características geométricas y estructurales y los perfiles (detalles estructurales y constructivos) de puentes que resulten idóneos para la propuesta de diseño del puente vehicular en la aldea de El Bálsamo, Puerto Cortés.

#### **4.3 VARIABLES DE INVESTIGACIÓN**

Con la finalidad de garantizar el buen desarrollo del presente trabajo "Diseño de puente vehicular para la comunidad de El Bálsamo, Puerto Cortés" se definieron las siguientes variables de investigación:

77

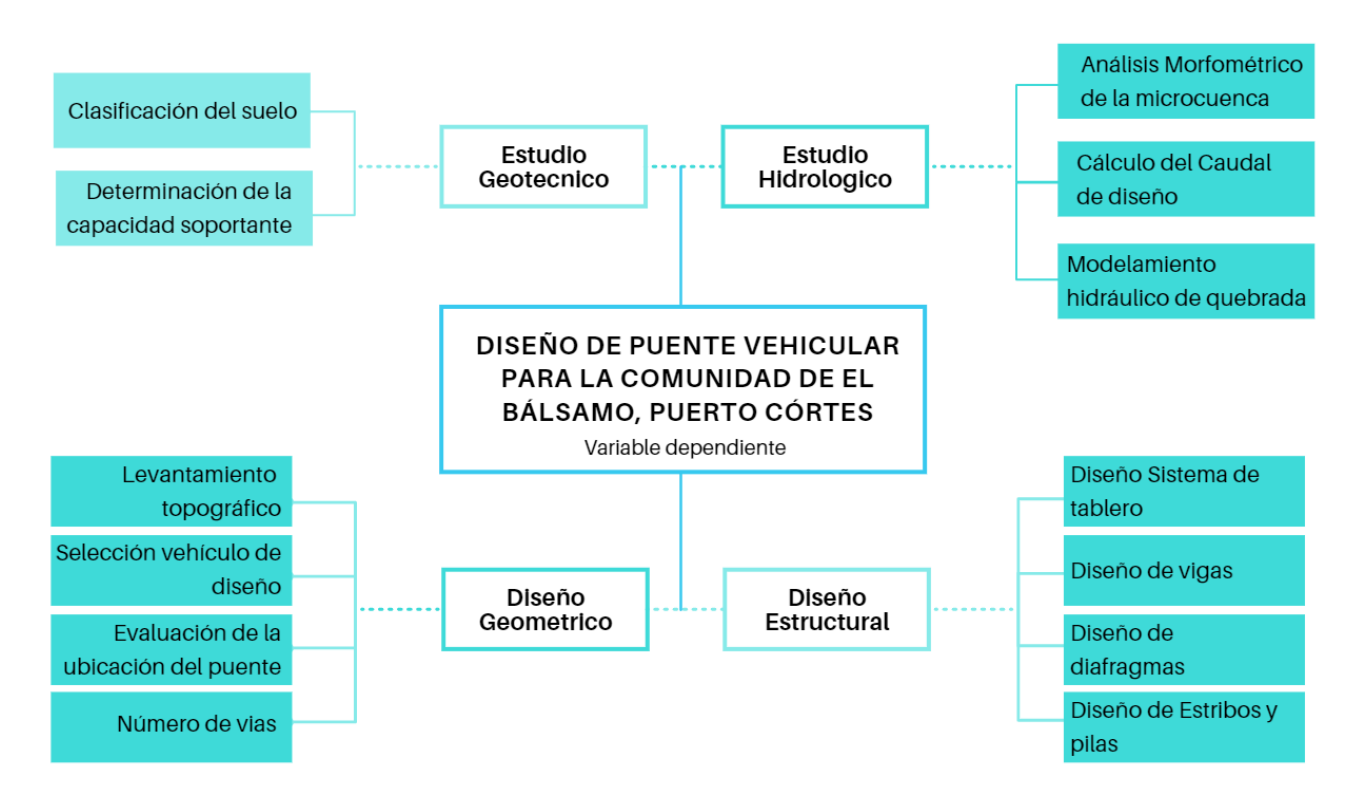

**Ilustración 25 - Diagrama variables de investigación** 

Fuente: (Propia, 2019).

### **4.4 TÉCNICAS E INSTRUMENTOS APLICADOS**

Para el desarrollo del presente trabajo se dispuso de múltiples técnicas e instrumentos para la resolución de cada una de las variables independientes implicadas en el diseño del Puente vehicular para la aldea de El Bálsamo, Puerto Cortés. A continuación, se describe brevemente cada una de ellas:

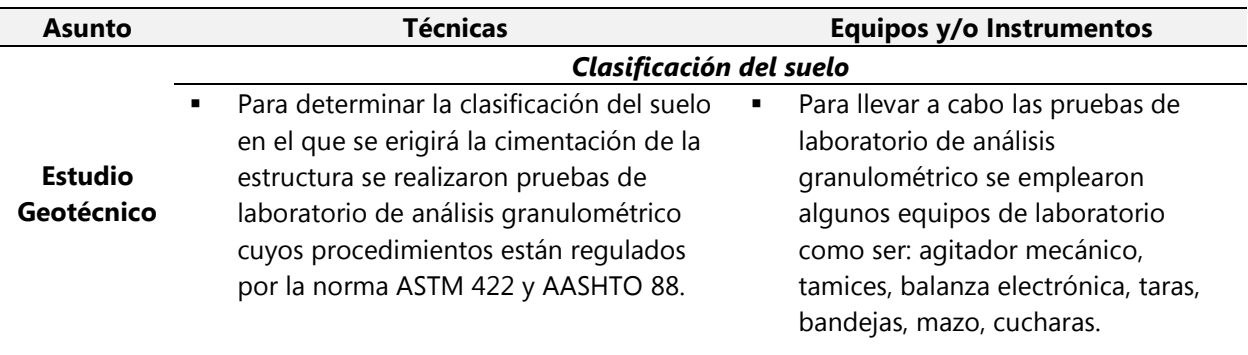

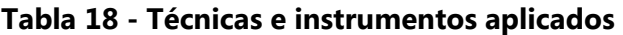

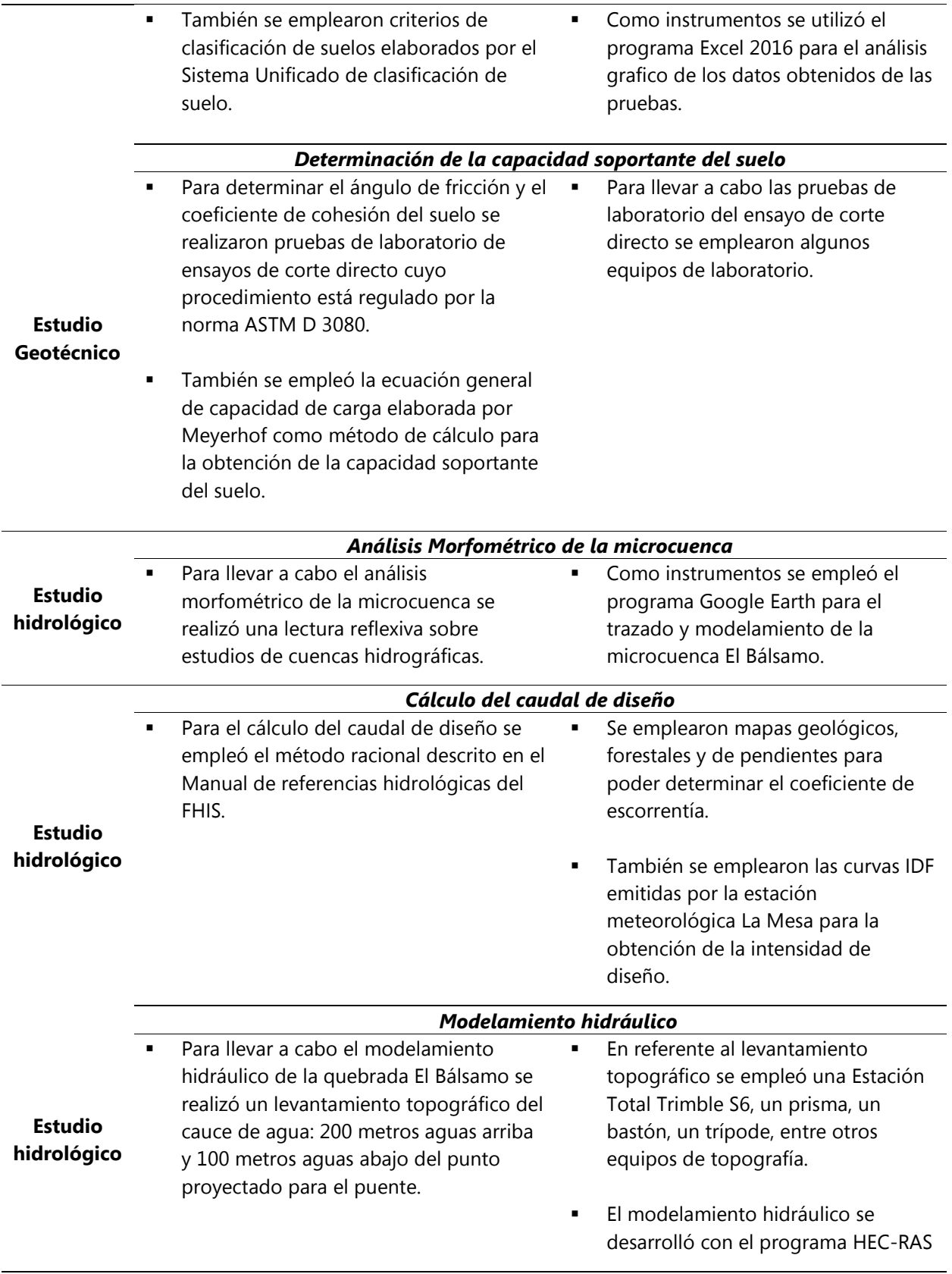

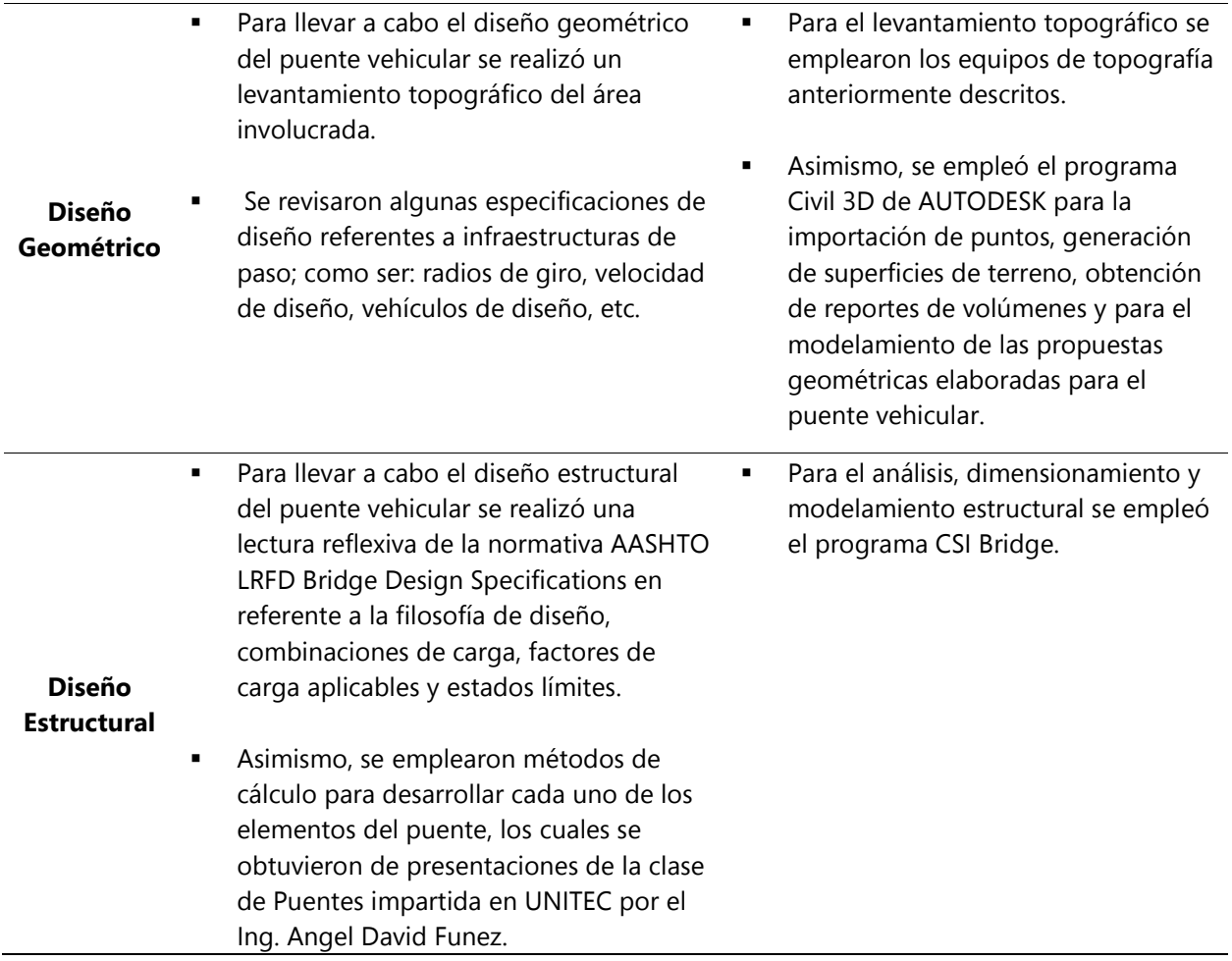

Fuente: (Propia, 2019).

### **4.5 METODOLOGÍA DE ESTUDIO**

El presente trabajo fue desarrollado siguiendo un enfoque cuantitativo, de alcance descriptivo. El tipo de estudio empleado es no experimental longitudinal; no experimental porque no se manipulan de forma intencional las variables independientes para ver su efecto sobre otras variables y longitudinal puesto que para la resolución de algunas de las variables se recolectaron datos en diferentes puntos del tiempo, con la finalidad de realizar inferencias acerca de la evolución del problema o fenómeno.

El método empleado es análisis de datos debido a que se llevaron a cabo diversos análisis de cálculos y modelamientos realizados para concluir en una adecuada propuesta de diseño de puente vehicular.

A continuación, se presenta un resumen de la metodología de investigación empleada en este trabajo:

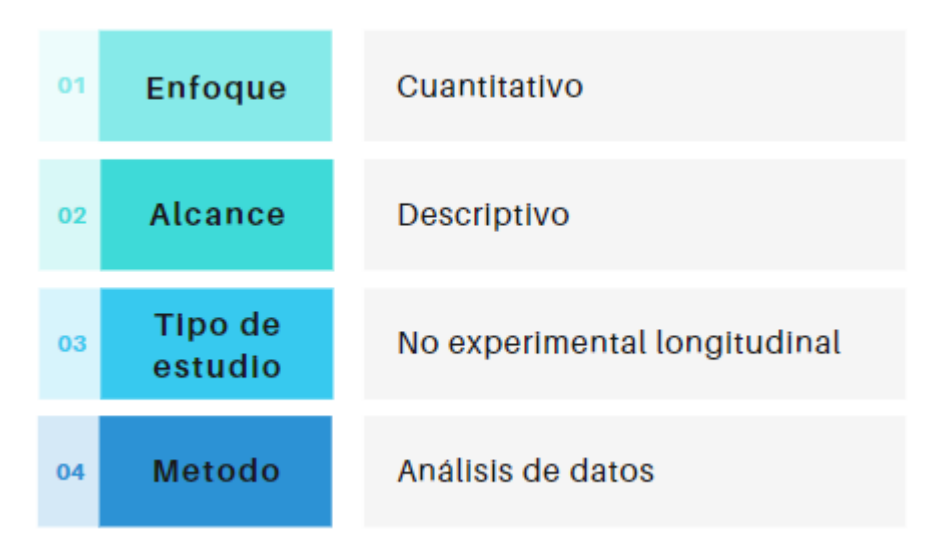

**Ilustración 26 - Resumen de la metodología de investigación aplicada**

Fuente: (Propia, 2019).

### **4.6 CRONOGRAMA DE ACTIVIDADES**

A continuación, se presenta un cronograma de actividades donde se destaca cada una de las visitas realizadas al sitio del proyecto en la aldea de El Bálsamo, Puerto Cortés. Dichas visitas se realizaron con la finalidad de efectuar el levantamiento topográfico del área involucrada, y llevar a cabo reuniones con las autoridades municipales encargados de supervisar el proyecto. Asimismo, se detallan las entregas de avances de informe.

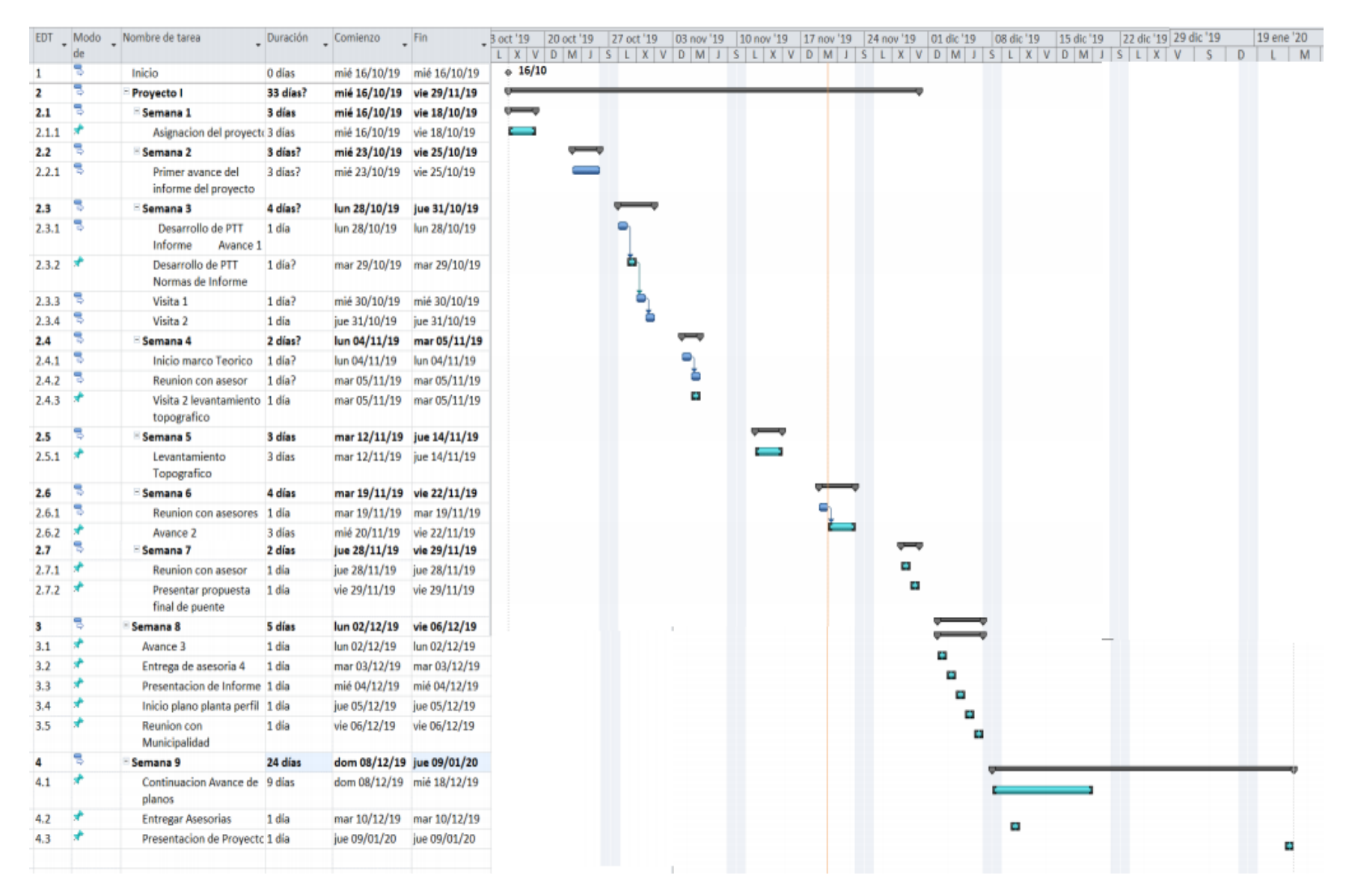

**Ilustración 27 – Cronograma de actividades** 

# **V. ANÁLISIS Y RESULTADOS**

### **5.1 CARACTERIZACIÓN DEL SUELO**

Para determinar la capacidad soportante del suelo para una estructura como la de un puente vehicular se requiere de estudios geotécnicos que emplean pruebas de sondeos a profundidades superiores a las que se consiguen con los métodos de exploración preliminar (calicatas).

Sin embargo, debido a que, para el desarrollo de este trabajo no se contó con pruebas de sondeos por el costo que estas implican, se tomó la decisión de realizar calicatas como un método de exploración preliminar y recurrir a fuentes de información geológica como lo es el mapa geológico de Honduras elaborado por INHGEOMIN. A partir de la recolección de los datos obtenidos por los dos métodos se determinará de forma aproximada la capacidad soportante del suelo donde se situará la cimentación del puente vehicular.

### 5.1.1 CARACTERIZACIÓN DEL SUELO A PARTIR DE ENSAYOS DE LABORATORIO.

### *5.1.1.1 Análisis granulométrico (Norma ASTM 422)*

Para determinar la caracterización del suelo en donde se ubicará la cimentación del puente vehicular se realizaron dos calicatas de 1 m<sup>3,</sup> una en cada lado del obstáculo a salvar. De estas se tomaron tres muestras representativas de cada una. A continuación, se presenta la tabla 17, en donde se detalla la profundidad en la que se tomaron cada una de las muestras de suelo al momento de la exploración en campo.

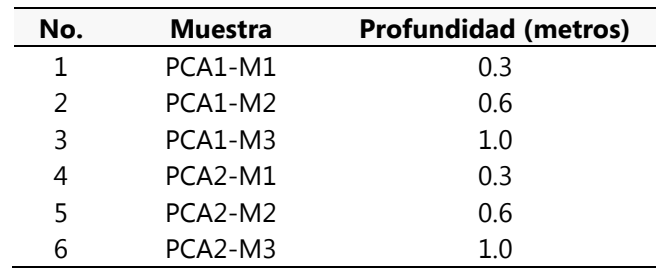

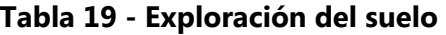

Fuente: (Propia, 2019). Información obtenida de una exploración de suelo realizado en la aldea El Bálsamo, Puerto Cortés.

Cada una de estas muestras se someterá a un análisis de tamiz con la finalidad de establecer el tipo de suelo presente en ese estrato. Para posteriormente proseguir a la identificación aproximada de la capacidad portante del suelo en donde se erigirá la cimentación del puente vehicular.

A continuación, se muestran los resultados de la prueba de laboratorio "Análisis granulométrico de suelos por tamizado" para la muestra PCA1-M1 llevada a cabo en el laboratorio de Civil de UNITEC SPS.

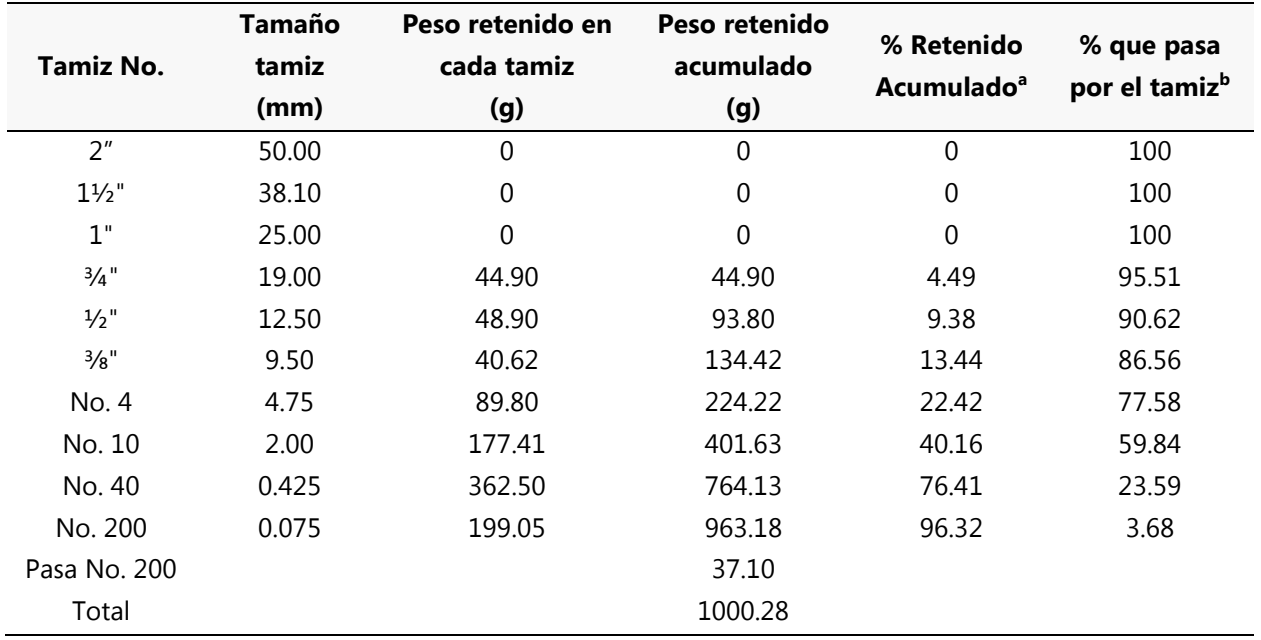

### *5.1.1.1.1 Análisis de tamiz muestra PCA1-M1*

**Tabla 20 - Resultados de un análisis de tamiz para la muestra PCA1-M1**

Fuente: (Propia, 2019). Resultados obtenidos de una prueba de laboratorio realizada en las instalaciones del Laboratorio de Civil UNITEC-SPS.

<sup>a</sup> Datos obtenidos a partir de la **[Ecuación 1](#page-46-0)** 

<sup>b</sup> Datos obtenidos a partir de la **[Ecuación 2](#page-46-1)** 

La curva de distribución de tamaño de partícula para la muestra PCA1-M1 se muestra en la siguiente figura:

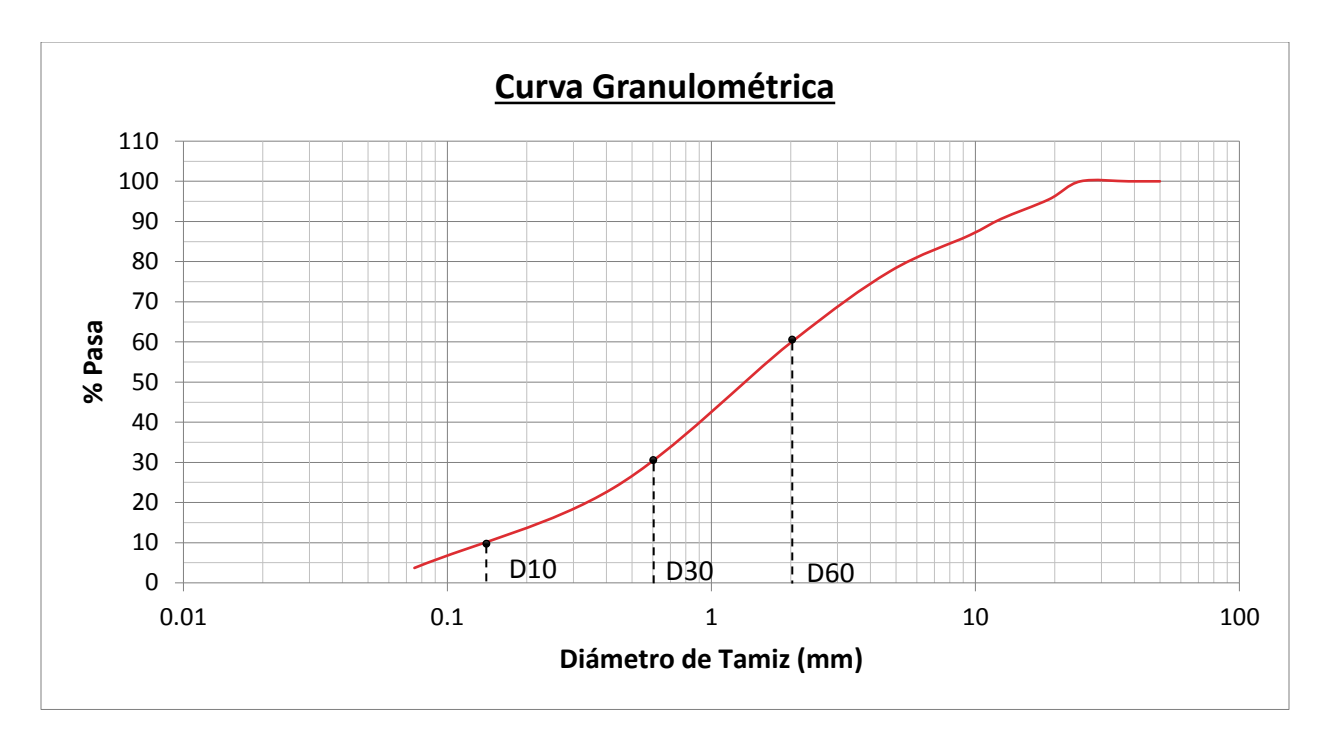

**Ilustración 28 - Curva de distribución de tamaño de partícula de muestra PCA1-M1**

Fuente: (Propia, 2019)

En base a la curva de distribución de tamaño de partícula conseguida de la muestra PCA1-M1

$$
D_{60} = 2 \, mm
$$
  

$$
D_{30} = 0.6 \, mm
$$
  

$$
D_{10} = 0.145 \, mm
$$

De la *[Ecuación 3](#page-46-2)*, el coeficiente de uniformidad presentado por la muestra PCA1-M1 es de:

$$
Cu = \frac{D_{60}}{D_{10}} = \frac{2}{0.145} = 13.79
$$

De la *[Ecuación 4](#page-47-0)*, el coeficiente de gradación presentado por la muestra PCA1-M1 es de:

$$
Cc = \frac{D_{30}^2}{D_{60} \times D_{10}} = \frac{0.6^2}{2 \times 0.145} = 1.24
$$

A continuación, se muestra el resumen de los resultados de la prueba de laboratorio "Análisis granulométrico de suelos por tamizado" de todas las muestras llevada a cabo en el laboratorio de Civil de UNITEC SPS. El análisis completo de cada una de las muestras se encuentra en anexos páginas 93-98.

<span id="page-106-0"></span>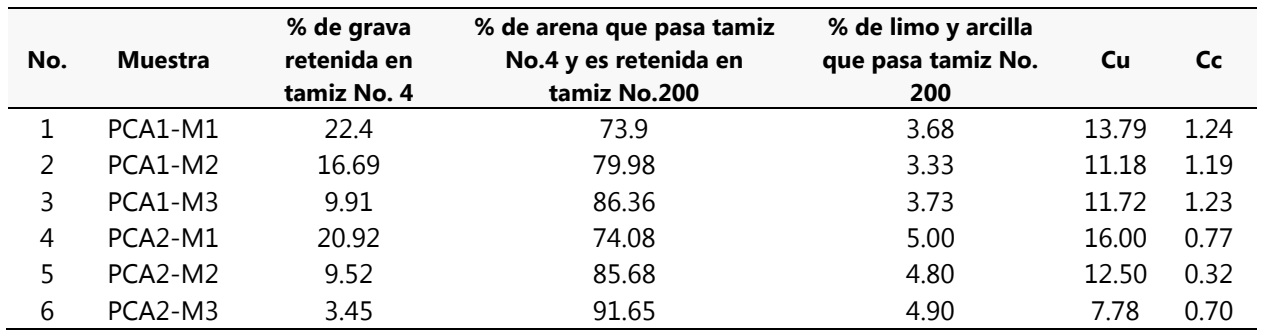

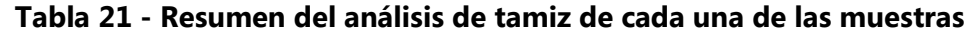

Fuente: (Propia, 2019). Resultados obtenidos de una prueba de laboratorio realizada en las instalaciones del Laboratorio de Civil UNITEC-SPS.

En vista que las calicatas realizadas para este trabajo son de un metro de profundidad en el cual no se observó un cambio de estrato, se decidió realizar una clasificación de suelos por calicata.

A continuación, se presenta la clasificación de suelo de las muestras obtenidas de PCA1 y PCA2 haciendo uso del Sistema Unificado de Clasificación de suelos (SUCS).

*5.1.1.2 Clasificación del suelo haciendo uso del SUCS*

### *5.1.1.2.1 Clasificación de la muestra PCA1*

Los datos necesarios para realizar la clasificación de suelos empleando el método SUCS se encuentran detallados en la *[Tabla 21](#page-106-0)*

Solución (consulte la *[Tabla 4](#page-42-0)*)

- $\checkmark$  El porcentaje que pasa el tamiz número 200 en cada una de las muestras de PCA1 es menor que el 50%. Por ende, se trata de un suelo de grano grueso.
- $\checkmark$  El porcentaje que pasa por el tamiz número 4 en cada una de las muestras de PCA1 es mayor que el 50%. Por lo tanto, es un suelo arenoso.
- $\checkmark$  Puesto que menos del 5% está pasando por el tamiz número 200 y  $Cu \ge 6$  y  $1 \le Cc \le 3$  en cada una de las muestras de PCA1 el símbolo de grupo es SW.

 $\checkmark$  Consultar tabla 5 y 11. La muestra PCA1 mostro tener en los primeros dos estratos un % de grava mayor al 15%, por ende, desde la superficie hasta una profundidad de 0.6 metros el suelo es arena bien graduada con grava. Sin embargo, a un metro de profundidad, el porcentaje de grava encontrado resulto ser de 9.91% menor al 15%, por lo tanto, el suelo a esta profundidad resulta ser una arena bien graduada.

A continuación, se presenta un esquema resumen del procedimiento de clasificación de suelo para la muestra PCA1:

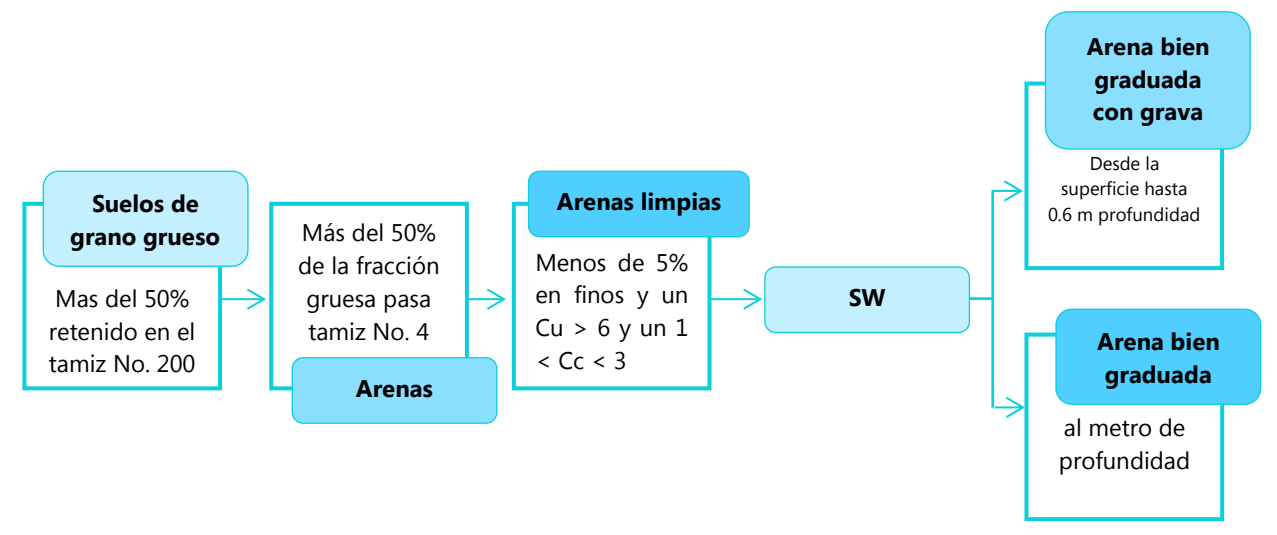

#### **Ilustración 29 - Esquema resumen del criterio para la asignación de grupo PCA1**

Fuente: (Propia, 2019). Elaboración basada según el criterio del SUCS presentado en la tabla 4.

#### *5.1.1.2.2 Clasificación de la muestra PCA2 haciendo uso del SUCS*

Los datos necesarios para realizar la clasificación de suelos empleando el método SUCS se encuentran detallados en la *[Tabla 21](#page-106-0)*

Solución (Consulte la *[Tabla 4](#page-42-0)*)

- $\checkmark$  El porcentaje que pasa el tamiz número 200 en cada una de las muestras de PCA2 es menor que el 50%. Por ende, se trata de un suelo de grano grueso.
- $\checkmark$  El porcentaje que pasa por el tamiz número 4 en cada una de las muestras de PCA2 es mayor que el 50%. Por lo tanto, es un suelo arenoso.
- $\checkmark$  Tomando en consideración que él % de finos presentes en cada una de las muestras de PCA2 es menor al 5%, el Cu es mayor a seis pero el Cc es menor a uno el símbolo de grupo para PCA2 es SP.
- $\checkmark$  Consultar tabla 5 y 11. La muestra PCA2 mostro tener en el primer estrato un % de grava mayor al 15%, por ende, desde la superficie hasta una profundidad de 0.3 metros el suelo es arena mal graduada con grava. Sin embargo, a los 0.6 – 1.0 metros de profundidad, el porcentaje de grava encontrado resulto ser menor al 15%, por lo tanto, el suelo a esta profundidad resulta ser una arena mal graduada.

A continuación, se presenta un esquema resumen del procedimiento de clasificación de suelo para la muestra PCA2:

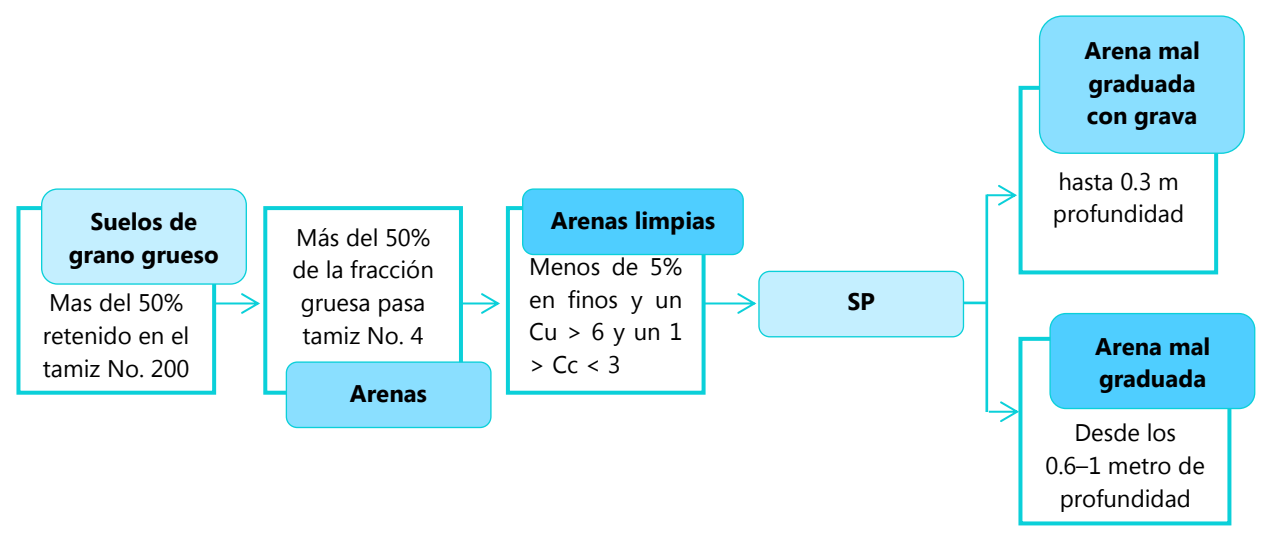

### **Ilustración 30 - Esquema resumen del criterio para la asignación de grupo PCA2**

Fuente: (Propia, 2019). Elaboración basada según el criterio del SUCS presentado en la tabla 4.

En base al análisis realizado para la clasificación de suelos se logró establecer que el suelo ubicado en el sector 1 (sector escuela) se trata de un suelo de arena bien graduada y el suelo ubicado en el sector 2 (sector ecoturístico) se trata de un suelo de arena mal graduada.

# 5.1.2 Clasificación de suelos a partir de mapa brindado por INHGEOMIN

A continuación, se presenta un mapa geológico de Honduras donde se estipulan los tipos de suelos existentes en el territorio hondureño.

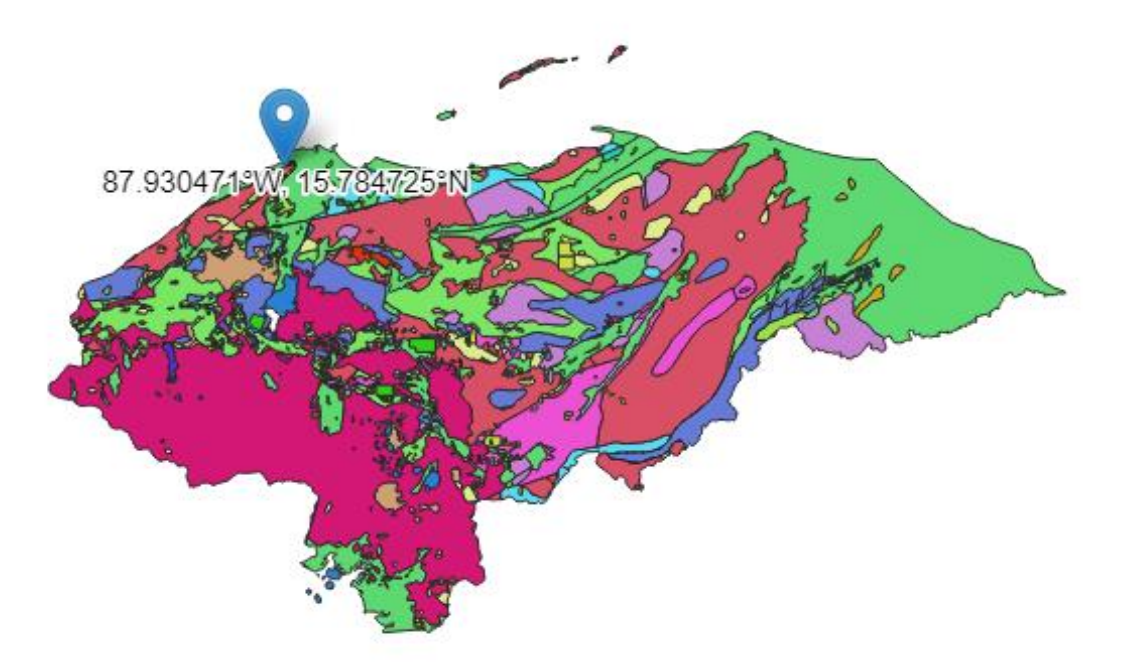

**Ilustración 31 - Mapa Geológico de Honduras.**

<span id="page-109-0"></span>Fuente: (INHGEOMIN, 2019)

De acuerdo con el mapa proporcionado por (INHGEOMIN, 2019), el tipo de suelo en la zona de El Bálsamo se trata de depósitos aluviales.

(Braja M. Das, 2015) menciona que: Los depósitos de suelos aluviales se derivan de la acción de los arroyos y ríos. Los cuales son suelos estratificados no consolidados que pueden estar compuesto por arena, grava, arcilla o limo. Son suelos muy bien drenados, debido a la estratificación y el tipo de textura del suelo. Los suelos de aluviones son suelos profundos generados sobre un suelo rocoso.

# **5.2 DETERMINACIÓN DE LA CAPACIDAD SOPORTANTE DEL SUELO**

En primera instancia se tenía planeado determinar de forma aproximada la capacidad soportante del suelo aplicando la ecuación general de capacidad de carga planteada por Meyerhof, descrita en la sección 3.3.3.2 del presente informe; sin embargo, dicha ecuación requiere conocer el Angulo de fricción del suelo y la cohesión de este. Para determinar dichos parámetros es necesario llevar a cabo el ensayo de laboratorio de corte directo, para lo cual, el laboratorio de ingeniería civil de UNITEC no cuenta con los instrumentos necesarios para realizar dicha prueba. En vista de ello, se tuvo que recurrir a tablas que presentan valores promedios de capacidades soportantes.

A continuación, se presenta la tabla con la cual se determinó la capacidad soportante de diseño donde se situará la cimentación del puente vehicular:

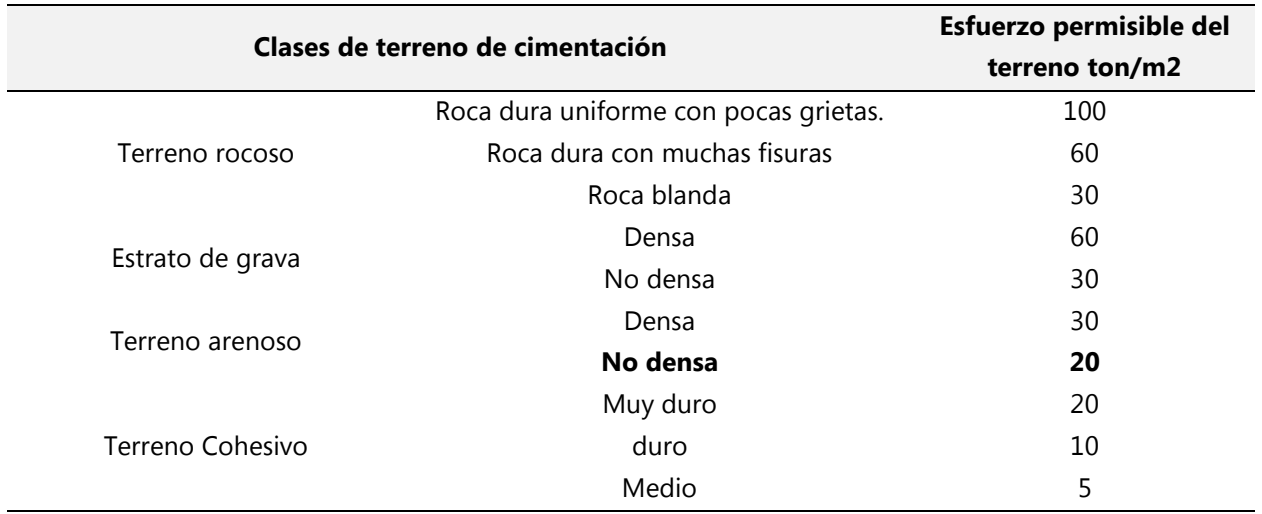

#### **Tabla 22- Esfuerzos permisible de distintos tipos de terreno**

Fuente: (Braja M. Das, 2015)

En base al análisis realizado para la clasificación de suelos y haciendo uso de la tabla 21 se logró establecer un valor aproximado de **20 ton/m<sup>2</sup>** de capacidad soportante de suelo.

## **5.3 ESTUDIO HIDROLÓGICO**

El estudio hidrológico del puente vehicular para la aldea El Bálsamo comprende el análisis morfométrico de la Microcuenca mediante el programa Google Earth Pro, el cálculo del caudal de diseño por medio del método racional y finalmente el modelamiento hidráulico de la quebrada empleando el programa HEC-RAS.

## 5.3.1 ANÁLISIS MORFOMÉTRICO DE LA MICROCUENCA

En lo que se refiere al procedimiento para llevar a cabo el análisis morfométrico de la microcuenca, se inició con el trazado de esta mediante el programa Google Earth Pro.

Inicialmente, se identificó el punto de estudio; en este caso el área delimitada por los accidentes geográficos que hacen posible la existencia de la microcuenca. Para ello se activó la opción de relieve que aparece en la parte izquierda de la pantalla con la finalidad de vislumbrar los cambios de niveles en el terreno al activar el visor 3D.

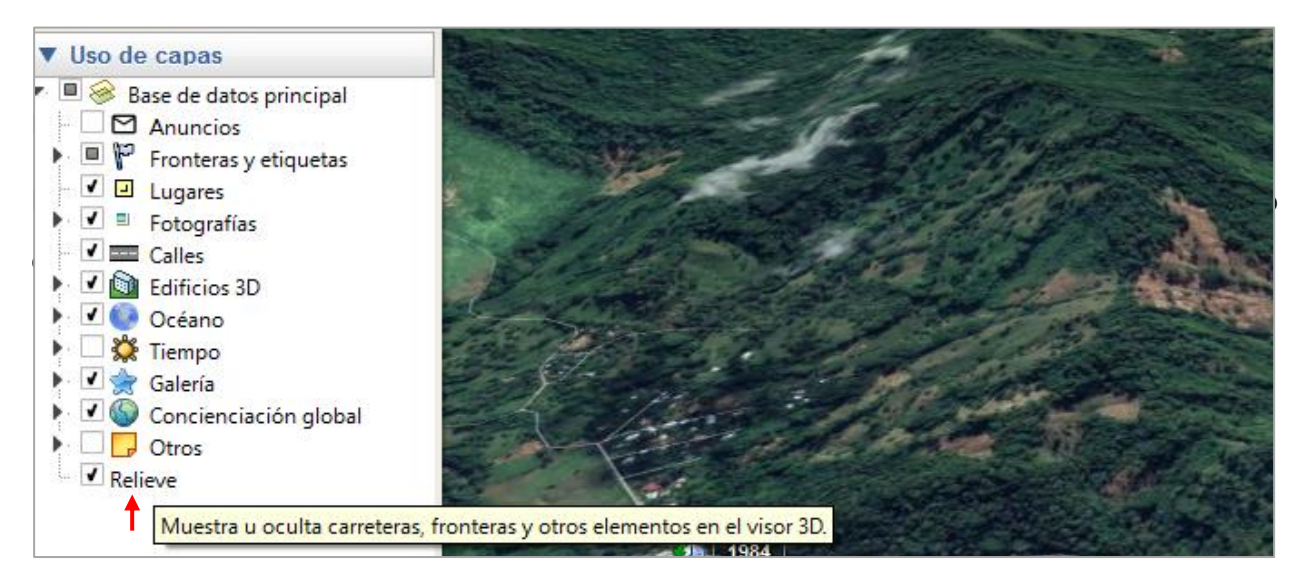

**Ilustración 32 - Uso de la capa Relieve en Google Earth** 

Fuente: Propia (2019).

Nota: para llevar a cabo la tarea de trazado de una cuenca se debe activar el visor 3D de lo contrario será imposible apreciar los cambios en los niveles del terreno.

Haciendo uso del comando "polígono", se prosiguió a realizar el trazado del área de la microcuenca. Por último, con el comando de "ruta" se identificó el curso de agua y sus afluentes.

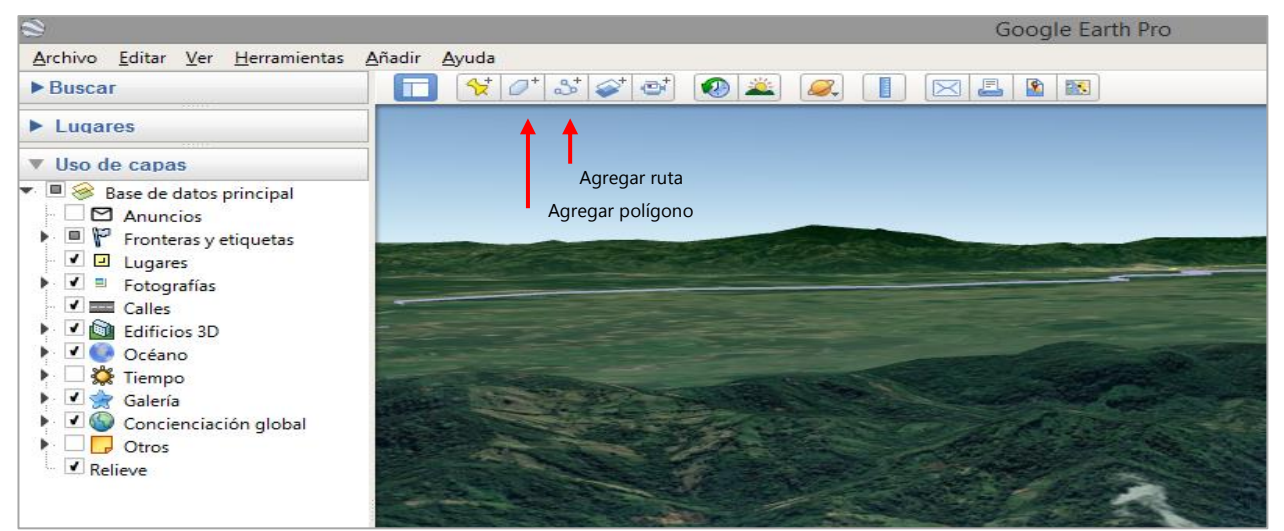

**Ilustración 33 - Identificación del comando polígono en el programa Google Earth** 

Fuente: Propia (2019).

A continuación, se presenta el modelo de la microcuenca El Bálsamo, el cual comprende la identificación del área de la microcuenca y el trazado de los cursos de agua

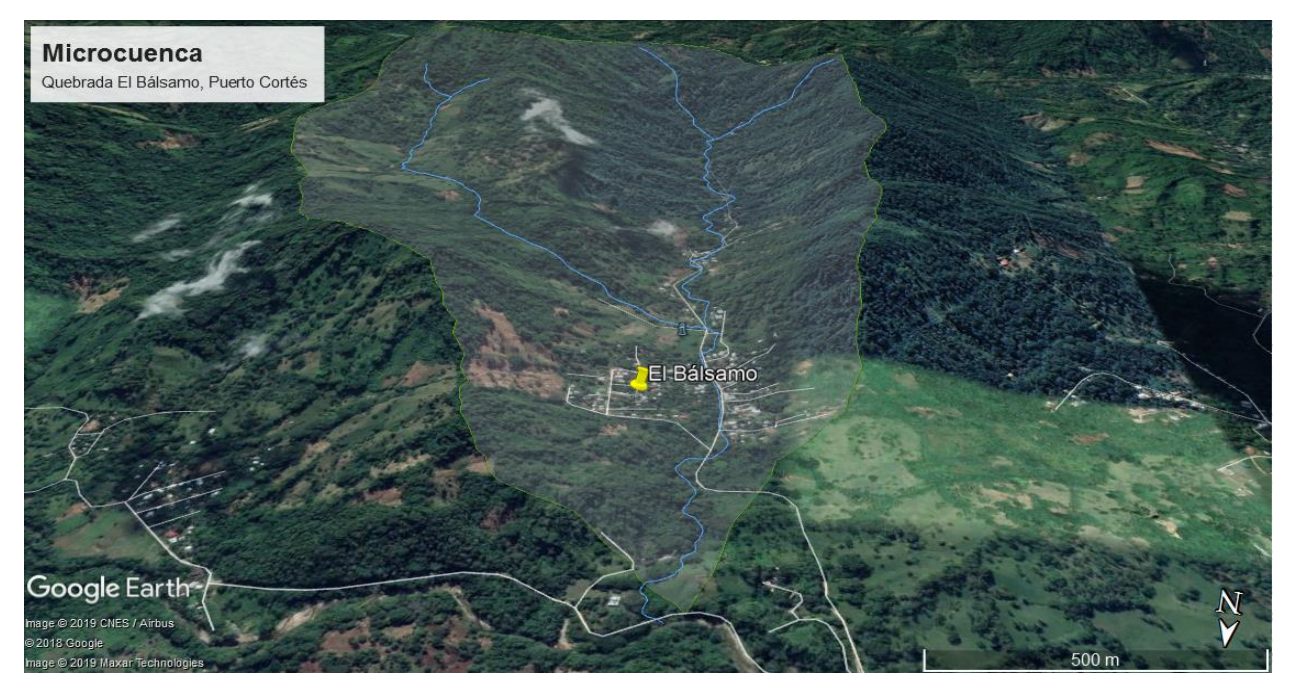

**Ilustración 34 - Modelo de Microcuenca El Bálsamo** 

Fuente: Propia (2019).

Una vez que se efectuó el trazado de los límites de la microcuenca, se prosiguió a la recolección de los datos arrojados por la herramienta de trabajo Google Earth Pro. En la cual se obtuvo el área y perímetro de la microcuenca, la longitud axial, longitud total de los cursos de agua, la altitud en el punto más alto y bajo del área de estudio, etc.

A continuación, se exponen las principales características morfométricas de la microcuenca Quebrada El Bálsamo; las cuales influyen en el cálculo del caudal de diseño.

| <b>Item</b>              | <b>Datos</b> | <b>Unidad</b>   |
|--------------------------|--------------|-----------------|
| Área                     | 3.61         | Km <sup>2</sup> |
| Perímetro                | 8.09         | km              |
| Elevación punto más alto | 345          | m               |
| Elevación punto más bajo | 28           | m               |
| Longitud axial           | 3.53         | km              |
| Longitud cursos          | 6.41         | km              |
| Altitud media            | 158.50       | m               |
| Pendiente media          | 0.09         |                 |

**Tabla 23 - Datos morfométricos de microcuenca El Bálsamo**

Fuente: Propia (2019). Datos obtenidos a partir del modelamiento de la microcuenca El Bálsamo mediante el programa Google Earth.

Tradicionalmente la delimitación de cuencas se ha realizado mediante la interpretación de los mapas cartográficos. Sin embargo, este proceso ha ido evolucionando con la tecnología. Hoy día los sistemas de información geográfica SIG, tales como Google Earth proporcionan una gama amplia de aplicaciones y procesos que, con entender los conceptos y teoría, se pueden realizar de una forma más sencilla y rápida, el análisis y delimitación de una cuenca. Razón por la cual, para efectos de este trabajo se optó por Google Earth para llevar a cabo la delimitación de la microcuenca El Bálsamo.

# 5.3.2 CÁLCULO CAUDAL DE DISEÑO

### *5.3.2.1 Coeficiente de escorrentía*

El coeficiente de escorrentía se obtiene a partir de la identificación del tipo del suelo, uso o cobertura del suelo y de las pendientes presentes en la cuenca hidrográfica.

Por ende, para efectos del presente trabajo, se hizo uso del mapa geológico, mapa forestal y cobertura de la tierra de Puerto Cortés al igual que del mapa de Pendientes de la región; con la finalidad de determinar el coeficiente de escorrentía.

En base al mapa geológico elaborado por INHGEOMIN mostrado en la *[Ilustración 31](#page-109-0)*. El tipo de suelo de la aldea El Bálsamo se trata de un suelo de Aluvión el cual se caracteriza por ser suelos muy bien drenados por ende entran en la categoría A.

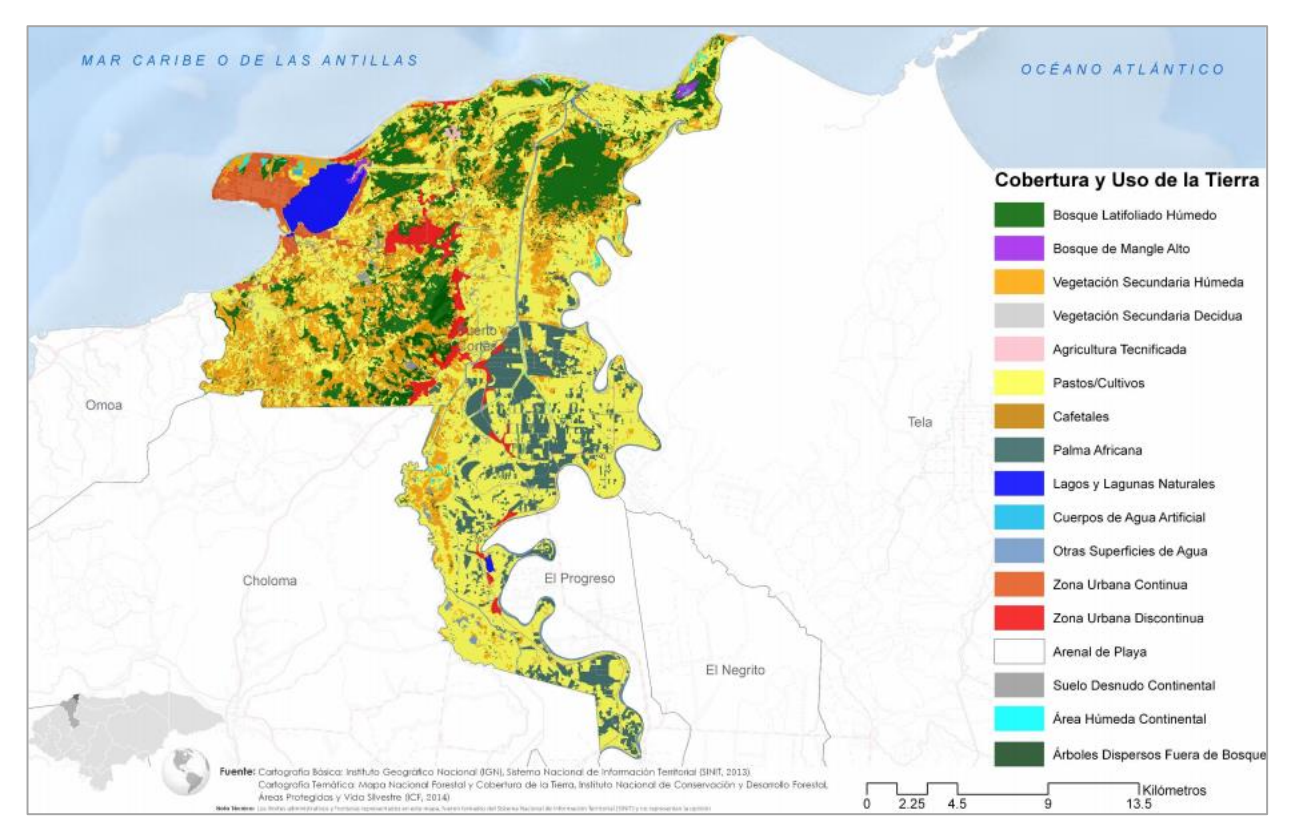

A continuación, se muestra el mapa del uso y cobertura vegetal del municipio de Puerto Cortés.

<span id="page-114-0"></span>**Ilustración 35 - Mapa del uso y cobertura vegetal del municipio de Puerto Cortés.**

Fuente: (Instituto Geografico Nacional, 2015)

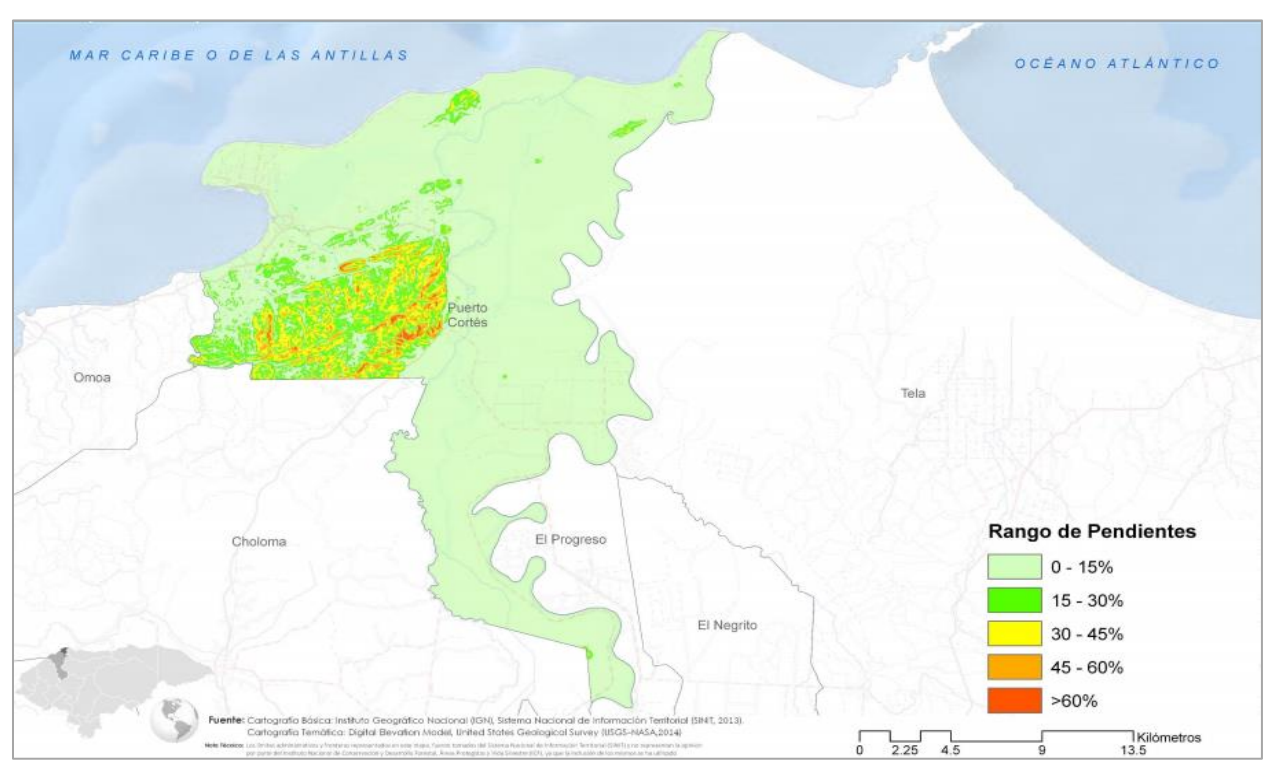

Asimismo, se presenta el mapa de pendientes del municipio de Puerto Cortés:

<span id="page-115-0"></span>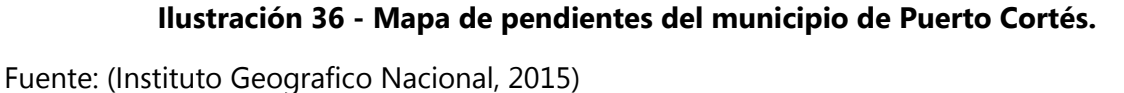

Por medio de la *[Tabla 9](#page-55-0)* y de los mapas mostrado en la *[Ilustración 35](#page-114-0)* e *[Ilustración 36](#page-115-0)* se concluyo lo siguiente acerca del coeficiente de escorrentia propio del uso, suelo y pendiente:

- Bosque latifoliado húmedo: conforma el 2% del área total de la aldea El Bálsamo. Las pendientes del terreno se consideran medias. Por lo tanto, el coeficiente de escorrentía resulta ser de 0.45
- Vegetación secundaria húmeda: conforma el 50% del área total de la aldea El Bálsamo. Las pendientes del terreno se consideran altas. Por lo tanto, el coeficiente de escorrentía resulta ser de 0.35
- Pastos: conforman el 32% del área total de la aldea El Bálsamo. Las pendientes del terreno se consideran medias. Por lo tanto, el coeficiente de escorrentía resulta ser de 0.30.
- Cultivos anuales: conforma el 11% del área total de la aldea El Bálsamo. Las pendientes del terreno se consideran altas. Por lo tanto, el coeficiente de escorrentía resulta ser de 0.45

- Zona residencial: conforma el 5% del área total de la aldea El Bálsamo. Las pendientes del terreno se consideran medias. Por lo tanto, el coeficiente de escorrentía resulta ser de 0.30.

A continuación, se presenta una tabla resumen del cálculo del coeficiente de escorrentía que se empleará en este trabajo.

| <b>Mat. Cobertura</b>        | Área (Ha) | C    | Área ponderada | C Ponderado |
|------------------------------|-----------|------|----------------|-------------|
| Vegetación secundaria húmeda | 1.81      | 0.35 | 0.50           | 0.18        |
| Pastos                       | 1.16      | 0.30 | 0.32           | 0.10        |
| Cultivos anuales             | 0.40      | 0.45 | 0.11           | 0.05        |
| Bosque latifoliado húmedo    | 0.07      | 0.45 | 0.02           | 0.01        |
| Zona residencial             | 0.18      | 0.30 | 0.05           | 0.02        |
| Total                        | 3.61      |      | 1.00           | 0.34        |

**Tabla 24 - Resumen del cálculo del coeficiente de escorrentía**

Fuente: Propia (2019).

# *5.3.2.2 Intensidad*

Tal como se había descrito en la teoría de sustento para el estudio hidrológico, la intensidad se puede obtener de dos formas. Una de ellas es empleando las curvas de intensidad, duración y frecuencia (IDF) propias para el área. O bien empleando ecuaciones empíricas. Para el desarrollo de este trabajo se emplearán las curvas IDF para la obtención de la intensidad de diseño.

Independientemente del método que se utilice para el cálculo de la Intensidad es necesario identificar la estación meteorológica más cercana al área del proyecto. Ya que de ella es de donde se deberán recabar los datos sobre las Curvas IDF o las constantes a,b,n que se emplean en las fórmulas empíricas.

A continuación, se presenta un mapa de Honduras con la ubicación de cada una de las estaciones Sinópticas del Servicio Meteorológico Nacional.

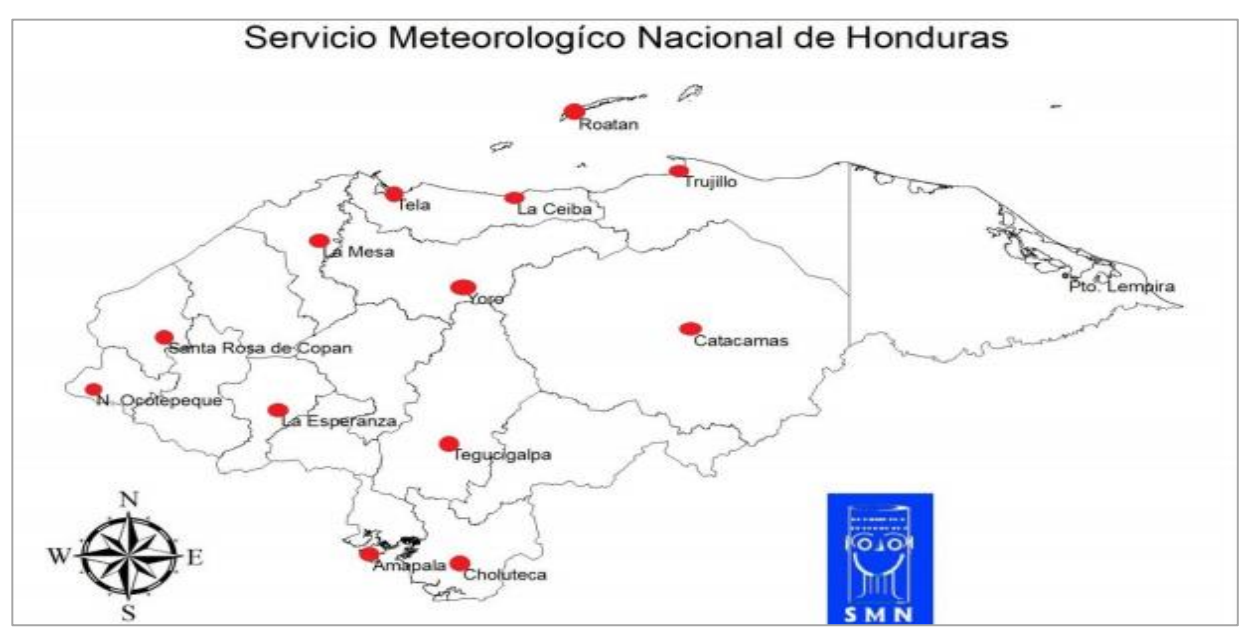

**Ilustración 37 - Ubicación de Estaciones Meteorológicas en Honduras**

Fuente: (Universidad Nacional Autónoma de Honduras, 2014)

En este caso, para el puente sobre la quebrada El Bálsamo la estación más próxima donde se recabarán los datos de intensidad, es la estación La Mesa. Por ende, para efectos de dicho trabajo la intensidad de diseño se obtuvo de las siguientes Curvas IDF:

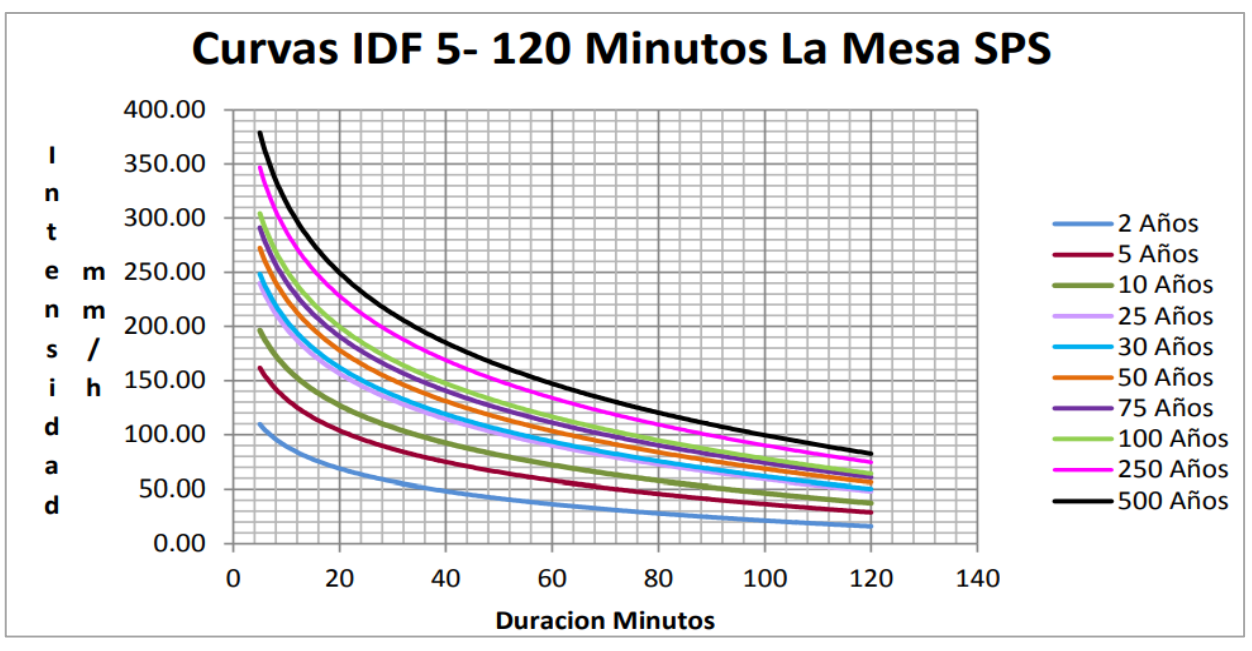

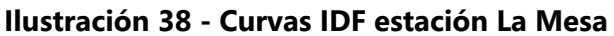

Fuente: (Universidad Nacional Autónoma de Honduras, 2014)

Para la identificación de la intensidad en las curvas IDF se necesita conocer el tiempo de concentración.

Para el cálculo del tiempo de concentración se utilizó una longitud de cauce de 3.53 km, y una pendiente de 0.09. Cabe recalcar que dichos datos fueron sacados del análisis morfométrico de la microcuenca. Dando como resultado en un Tc de:

#### De la *[Ecuación 10](#page-56-0)*

$$
Tc = 0.01947 \left[ \frac{3.533^{0.77}}{0.09^{0.385}} \right] = 26.55 \text{ min}
$$

# *5.3.2.3 Resolución Caudal de diseño*

Para el presente trabajo se han calculado en Google Earth el área de la microcuenca, obteniendo un valor de 361 Ha.

En base al análisis del coeficiente de escorrentía llevado a cabo en la sección 5.2.2.1 se concluye que la microcuenca presenta un C de 0.34.

Para poder determinar la intensidad de lluvia para un periodo de retorno de 20 años se hizo uso de las curvas IDF propias de la estación meteorológica La Mesa. Dando como resultado una intensidad de 85 mm/hr.

#### De la *[Ecuación 8](#page-54-0)*

$$
Q = \frac{0.34 * 85 \frac{mm}{hr} * 361}{360} = 28.98 \text{ m3/s}
$$

En base a los datos anteriormente descritos el Caudal Máximo es de 28.98 m<sup>3</sup>/segundo.

### 5.3.3 MODELAMIENTO HIDRÁULICO

Se desarrolló con el programa HEC-RAS (Hydrologic Engineering Center-River Análisis System) un modelamiento hidráulico de la quebrada El Bálsamo con la finalidad de obtener la altura de diseño del Puente vehicular. El tramo por modelar tiene una longitud de 200 metros: 100 metros aguas arriba y 100 metros aguas abajo del punto proyectado para el puente.

Se tomaron algunas consideraciones generales para la simulación:

- Valores de Manning a empleados: 0.035 (Lado Izquierdo), 0.03 (centro) y 0.035 (Lado Derecho)
- simulación efectuada a profundidad critica
- Caudal de diseño: 28.98 m3/s

A continuación, se presenta la descripción geométrica de 19 secciones de la Quebrada El Bálsamo comprendidas en el tramo a modelar; las cuales se obtuvieron a partir de un levantamiento topográfico:

| No.       | Posición x     | Elevación | No.                         | Posición x     | Elevación | No.                   | Posición x     | Elevación |
|-----------|----------------|-----------|-----------------------------|----------------|-----------|-----------------------|----------------|-----------|
|           | $\mathbf 0$    | 96.45     | $\mathbf{a}$                | $\overline{0}$ | 95.87     |                       | $\overline{0}$ | 93.19     |
| $0 + 000$ | 5              | 93.67     | $\bullet$<br>+<br>$\bullet$ | 5              | 93.76     | $0 + 020$             | 5              | 92.68     |
|           | 10             | 91.68     |                             | $\overline{7}$ | 91.67     |                       | 10             | 92.35     |
| Estación  | 15             | 91.98     | Estación                    | 10             | 92.7      | Estación              | 11             | 94.9      |
|           | 20             | 92.9      |                             | 20             | 93        |                       | 15             | 95        |
|           | $\overline{0}$ | 93.5      |                             | $\mathbf 0$    | 94.61     | 50                    | $\overline{0}$ | 94.4      |
| $0 + 030$ | 6              | 92.84     | $0 + 040$                   | 5              | 93.19     | $\overline{0}$<br>$+$ | 2.5            | 92.97     |
|           | 12             | 92.75     |                             | 8              | 92.56     |                       | 10             | 92.65     |
| Estación  | 13             | 94.32     | Estación                    | 14             | 93.12     | Estación              | 12             | 93.1      |
|           | 16             | 94.8      |                             | 16             | 94.7      |                       | 17             | 93.9      |
|           | $\mathbf 0$    | 94.2      | 070                         | $\mathbf 0$    | 93.96     |                       | $\mathbf 0$    | 94        |
| $0 + 060$ | $\overline{4}$ | 92.18     | $\vec{0}$                   | 5              | 92.15     | $0 + 080$             | 5              | 92.47     |
|           | 6.5            | 92        | $\mathbf{C}$                | 10             | 92        |                       | 10             | 92.63     |
| Estación  | 12             | 93.09     | Estació                     | 15             | 93.19     | Estación              | 15             | 93.59     |
|           | 17             | 94.1      |                             | 17.5           | 94.4      |                       | 20             | 94.7      |

**Tabla 25 – Descripción Geométrica de las secciones de la quebrada El Bálsamo**

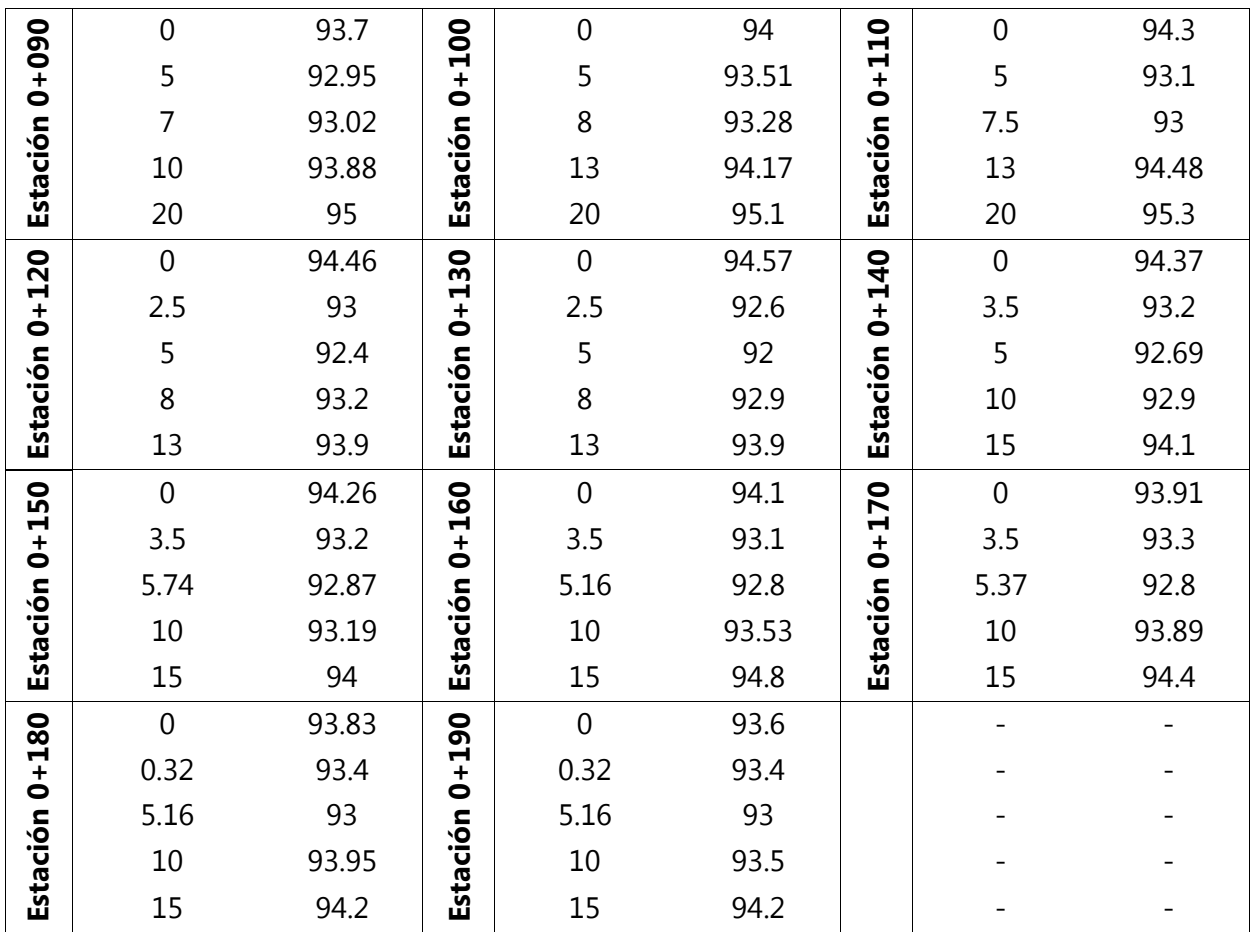

Fuente: (Propia, 2019). Resultados obtenidos a partir de un levantamiento topográfico realizado en la aldea El Bálsamo.

Para este modelamiento hidráulico se trabajó con un flujo supercrítico ya que lo que se busca es encontrar el nivel de aguas máximas extraordinarias (NAME) en el sitio donde se proyecta este ubicado el puente vehicular. Cabe señalar que se tiene proyectado que el puente se ubica entre las estaciones 0+080, 0+090, 0+100.

A continuación, se presenta una perspectiva del modelamiento hidráulico de la quebrada El Bálsamo.

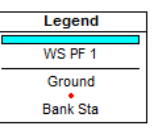

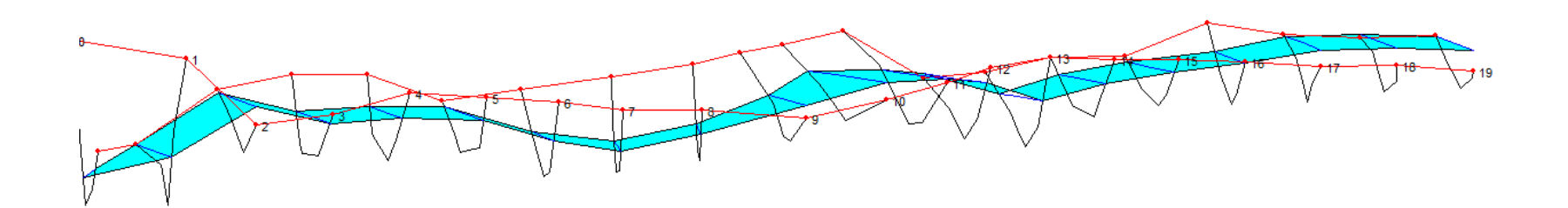

**Ilustración 39 – Modelamiento Quebrada El Bálsamo**

Fuente: (Propia, 2019). Modelamiento realizado mediante programa HEC-RAS.

A continuación, se presenta las secciones 0+080, 0+090 y la 0+100, en donde se puede visualizar el NAME en esos puntos de la quebrada.

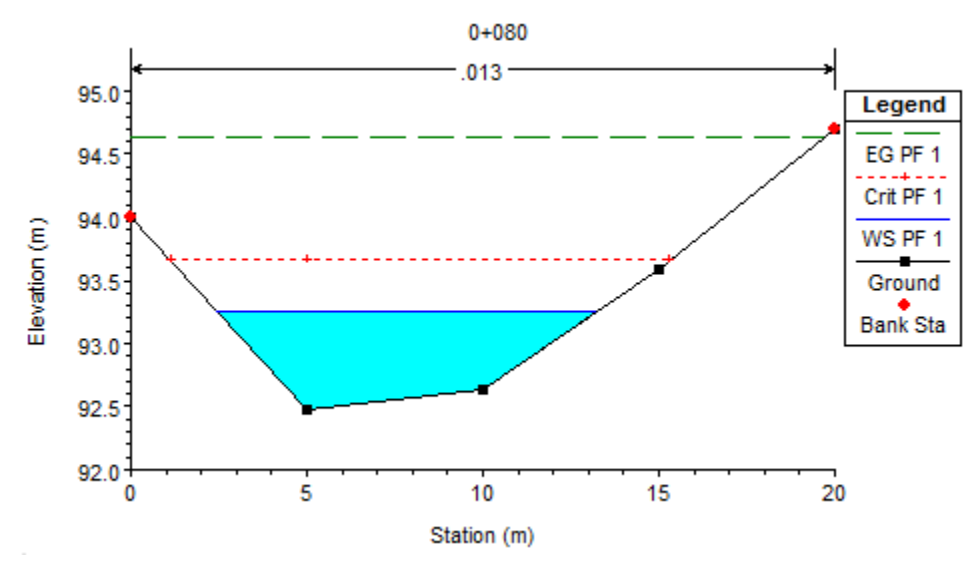

**Ilustración 40 – Name de 0.70 metros, Estación 0+080**

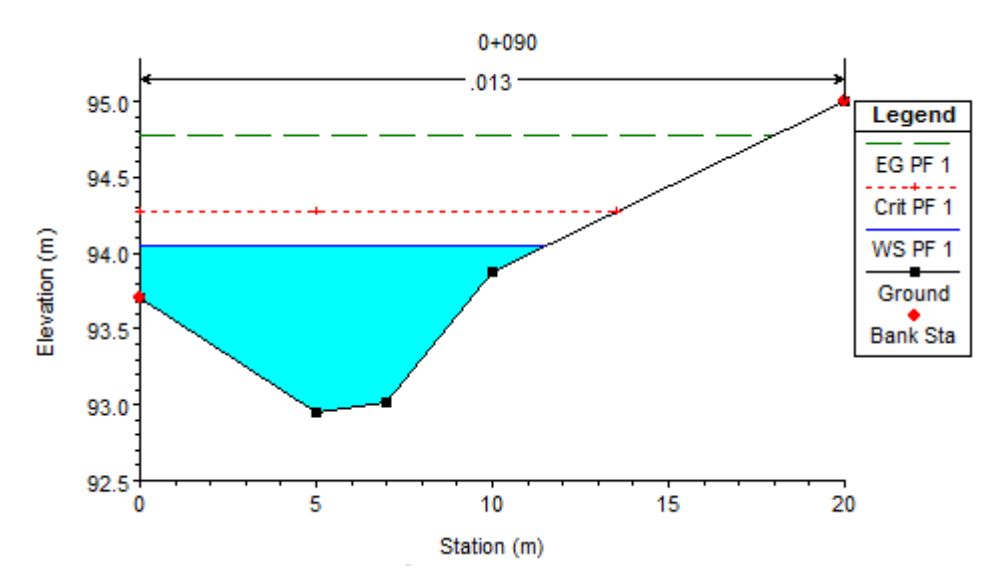

**Ilustración 41 – NAME de 1.08 metros, Estación 0+090**

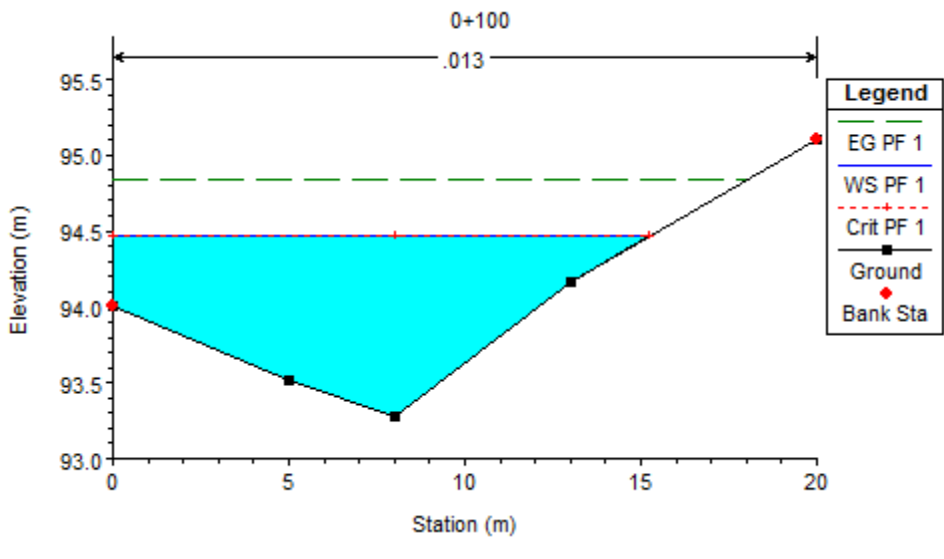

**Ilustración 42 - de 1.15 metros, Estación 0+100**

Fuente: (Propia, 2019). Graficas obtenidas del modelamiento hidráulico realizado en HEC-RAS

En base a los resultados obtenidos del modelamiento hidráulico, se determinó un NAME de 1.15 metros sobre el lecho de la quebrada y se manejara una altura de galibo de dos metros.

# **5.4 DISEÑO GEOMÉTRICO**

Para determinar el diseño geométrico óptimo del puente vehicular El Bálsamo, fue necesario tres propuestas de diseño geométrico; las cuales se describen a continuación:

- *Propuesta #1*: Consiste en un puente esviajado cuyo ángulo de esviaje es de 48° y cuenta con dos vanos de 15 metros de longitud cada uno.
- *Propuesta #2:* Consiste en un puente esviajado cuyo ángulo de esviaje es de 48° y cuenta con un vano de 15 metros de longitud.
- *Propuesta #3:* Consiste en un puente perpendicular al alineamiento existente de la carretera principal y cuenta con un vano de 15 metros de longitud.

A continuación, se presenta una tabla comparativa con las ventajas y desventajas de las diferentes propuestas geométricas desarrolladas:

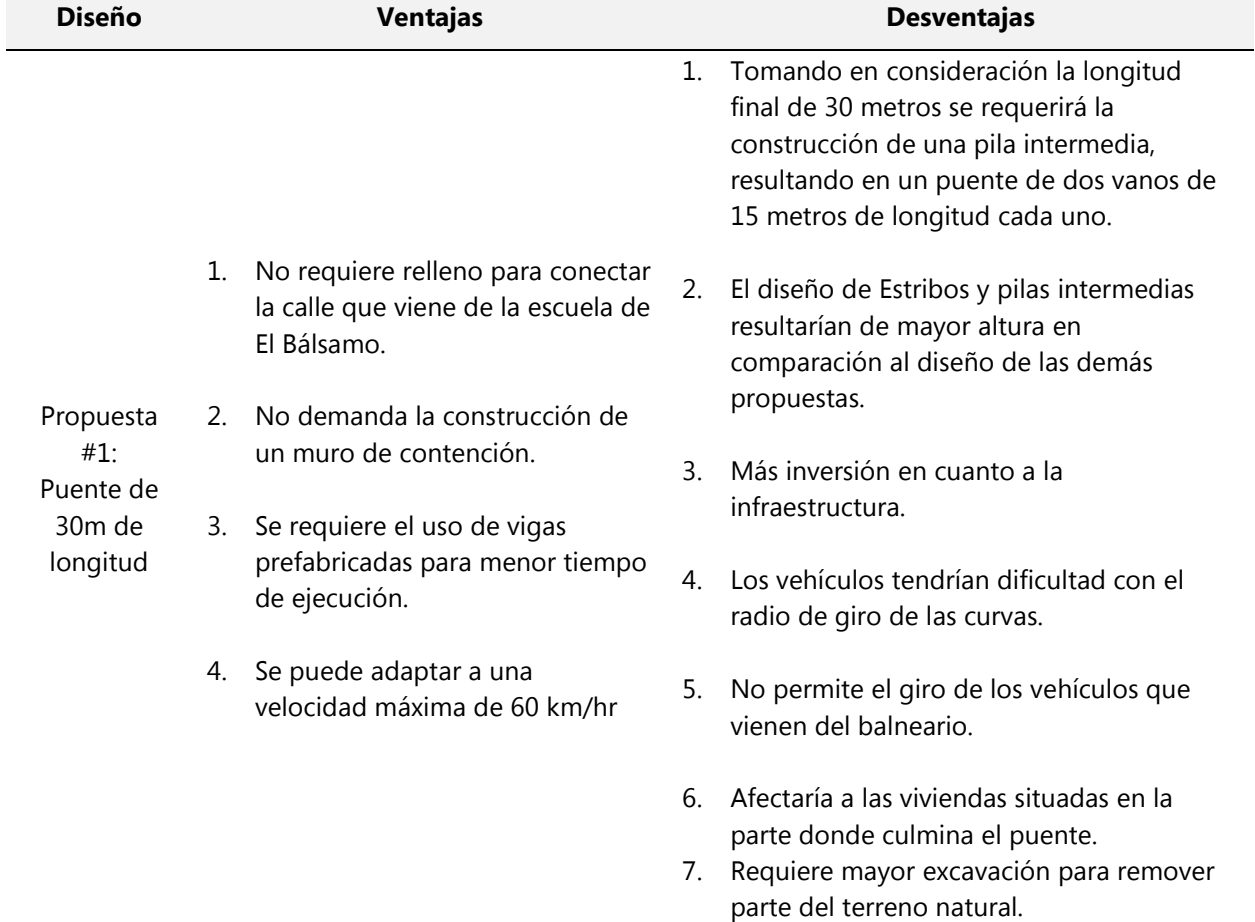

## **Tabla 26 – Tabla comparativa: propuestas de diseño geométrico para el puente El Bálsamo**

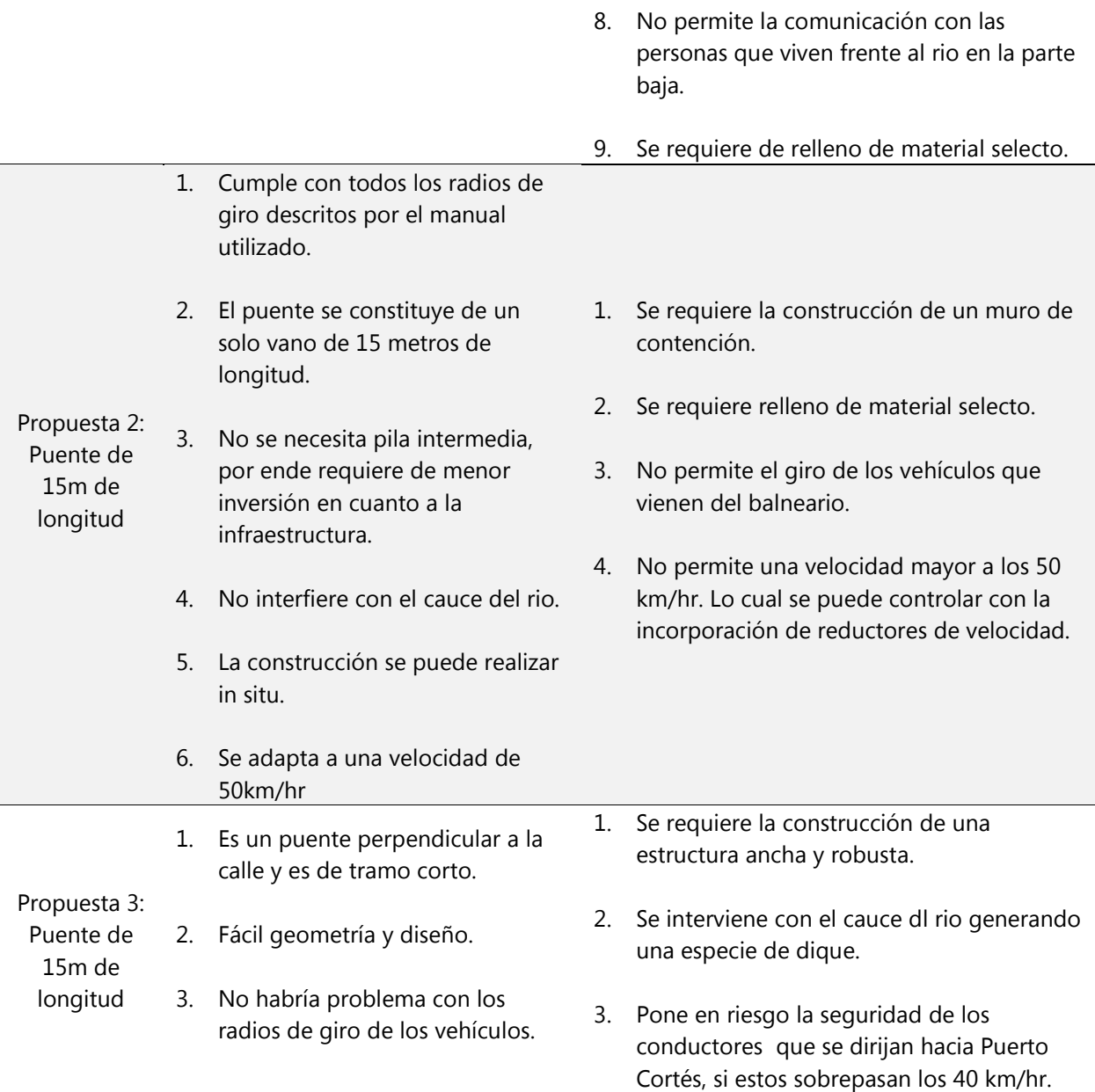

Fuente: (Propia, 2020). Ver en anexos juego de planos.

A través de dicho análisis comparativo, se concluyó que la **Propuesta #2** correspondiente al puente esviajado que cuenta con un solo vano de 15 metros de longitud; es la propuesta de diseño geométrico idónea para el puente El Bálsamo.

# **5.5 DISEÑO ESTRUCTURAL DE VIGAS**

## 5.5.1 DESCRIPCIÓN DE LA ESTRUCTURA

El puente por diseñar, en perfil será un puente de un solo tramo de 15 metros de longitud. En planta se trata de un puente esviajado cuyo ángulo de esviaje es de 48.48°. La sección transversal del puente consistirá en tres Vigas T de hormigón armado, cuyo ancho total será de siete metros; cinco metros de ancho destinados a la capa de rodadura del carril, y un ancho de dos metros destinados para aceras laterales (de un metro cada una) destinada para el tránsito de peatones.

A continuación, se presenta una vista de la sección transversal indicativa del puente a diseñar:

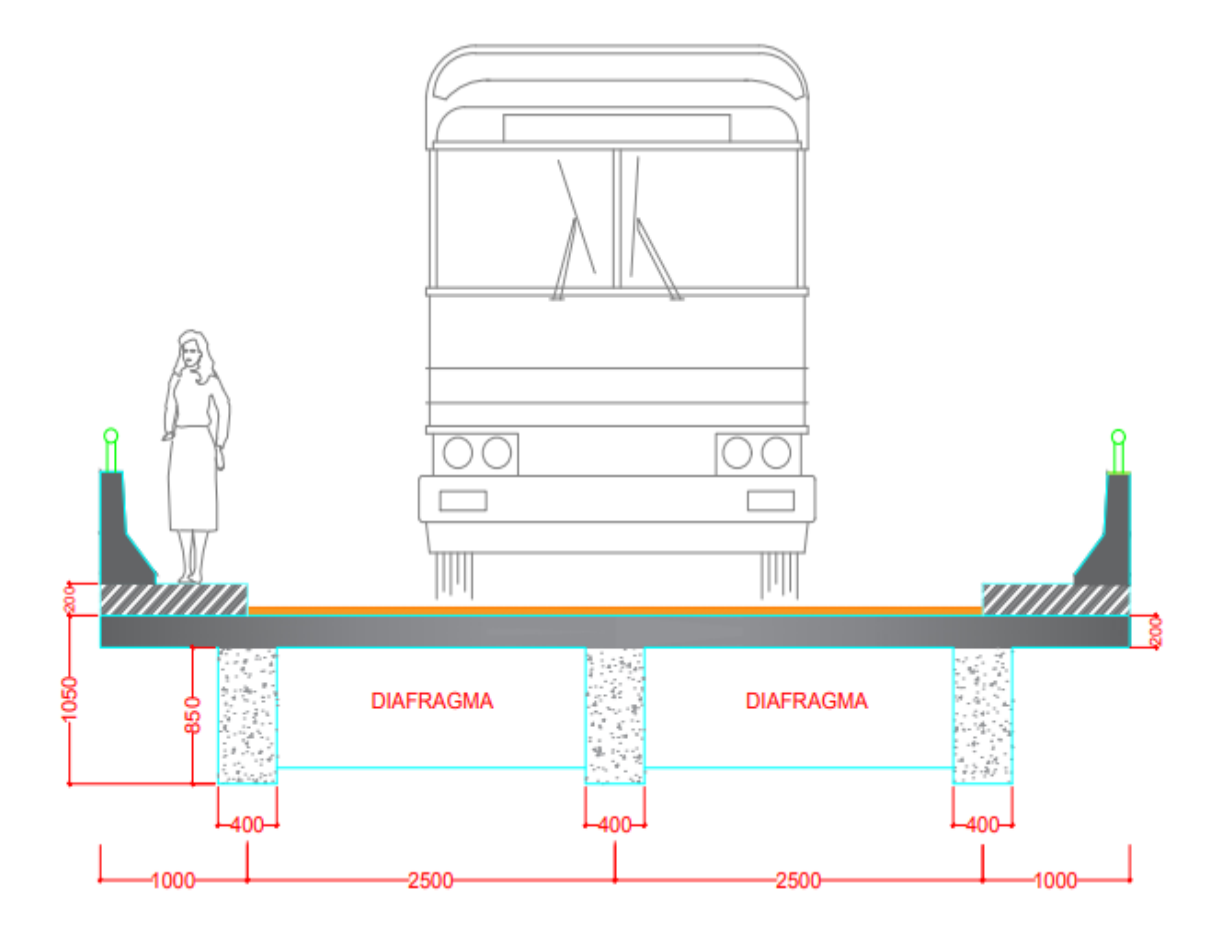

**Ilustración 43 – Sección transversal puente El Bálsamo**

Fuente: (Propia, 2019)

#### 5.5.2 MATERIALES EMPLEADOS

### *5.5.2.1 Concreto estructural*

El concreto debe satisfacer los requerimientos de ACI-318-19 y tendrá una resistencia a la rotura, en la prueba a compresión mínima de:

-  $f'c = 280 \text{ kg/cm}^2$ 

La densidad del hormigón ( $\gamma_c$ ) será de 2,320 kg/m $^3$ . Y el módulo de elasticidad será de:

- 
$$
Ec = 254,260.8 \text{ kg/cm}^2
$$
, para F′c 280 kg/cm<sup>2</sup>

Donde el módulo de elasticidad del hormigón fue determinado por la siguiente relación especificada en la AASHTO-LRFD, 2017:

$$
Ec = 0.043\gamma_c^{1.5}\sqrt{f'c}, en MPa
$$

## **Ecuación 48 – Modulo de elasticidad del hormigón**

### *5.5.2.2 Acero de refuerzo*

El acero de refuerzo deberá cumplir con la norma ASTM A615 Gr 60, para obtener el esfuerzo de fluencia siguiente:

- 
$$
fy = 4,200 \text{ kg/cm}^2
$$

5.5.3 CRITERIOS DE DISEÑO

*5.5.3.1 Cargas de Diseño* 

- 5.5.3.1.1 Peso propio de los elementos estructurales y accesorios no estructurales, (DC):
- *Peso propio de la estructura, (PP):*

Peso impuesto por todos los elementos estructurales de la estructura:

\*Es decir el peso propio de los elementos estructurales que componen el tablero:

- o Vigas de 0.85 x 0.40 m
- $\circ$  Losa e= 0.20 m

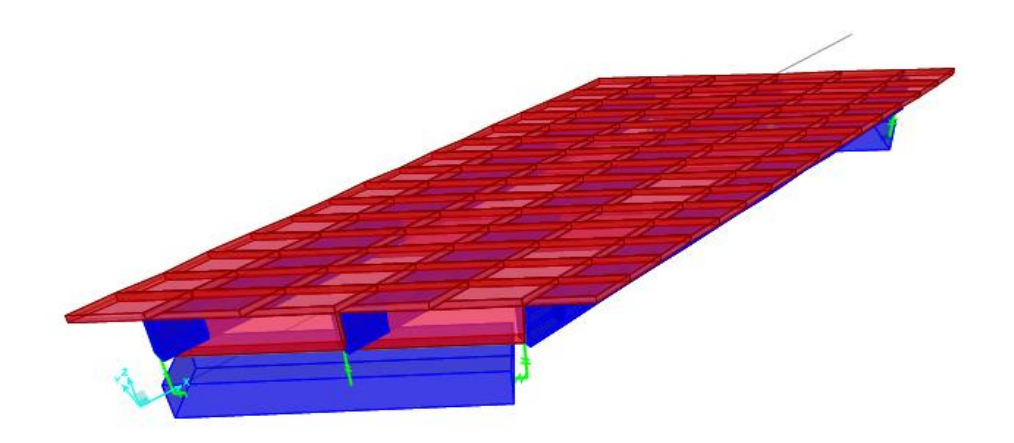

**Ilustración 44 – Geometría de la estructura elaborada en CSI Bridge.**

 $\checkmark$  Barrera, (Bar):

La barrera por emplear en el diseño se trata de un modelo de barrera de concreto con perfil basado en la barrera New jersey.

*Wbarrera* = 
$$
\left[ (0.1646 \text{ m}^2) * 2320 \frac{kg}{m^3} \right] = 381.87 kg/m
$$

$$
381.87 \frac{kg}{m} \approx 256.07 lb/ft
$$

**Ilustración 45 – Carga distribuida de 372.78 kg/m de baranda peatonal.**

 $\checkmark$  Acera, (Acera):

La carga por acera será considerada como una carga por área, por ende, se calcula multiplicando el peso específico del hormigón por el espesor de la acera:

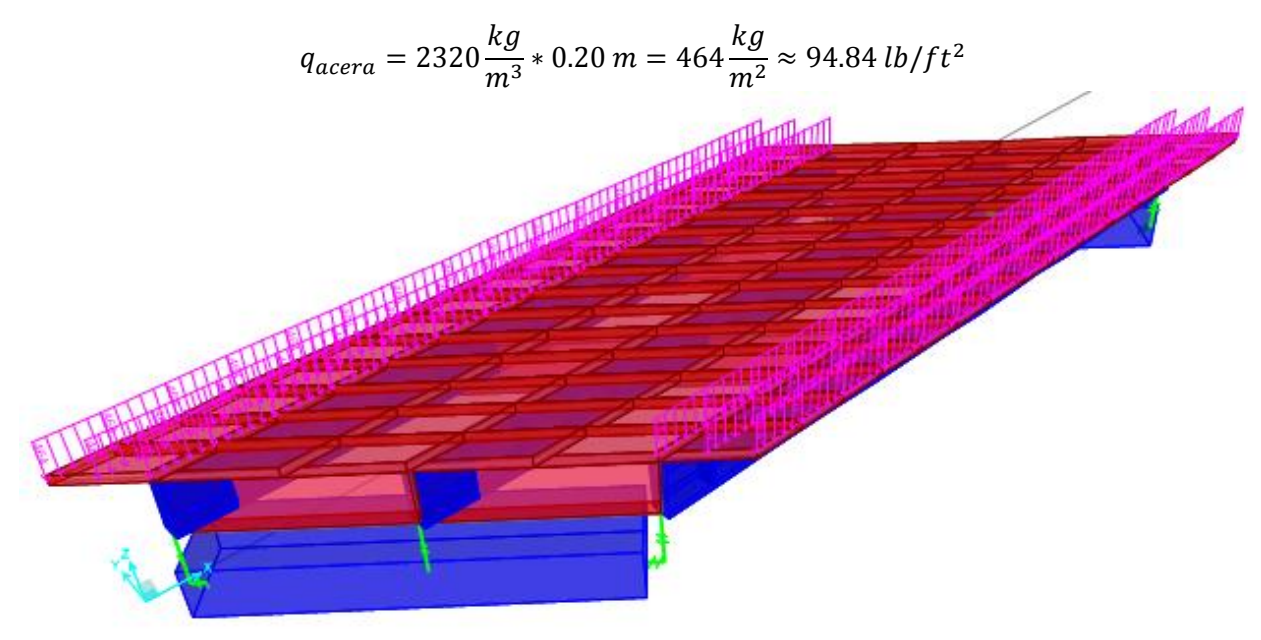

Fuente: (Propia, 2020).

#### **Ilustración 46 – Carga por área de la acera peatonal de 348 kg/m2**

- 5.5.3.1.2 Peso propio de las superficies de rodamiento, (DW)
- $\checkmark$  Asfalto, (Asf):

La carga por asfalto es una carga por área, por ende, se calcula multiplicando el peso específico del asfalto por el espesor de la carpeta. \*El peso específico fue tomado de la tabla 3.5.1-1 de la AASHTO-LRFD

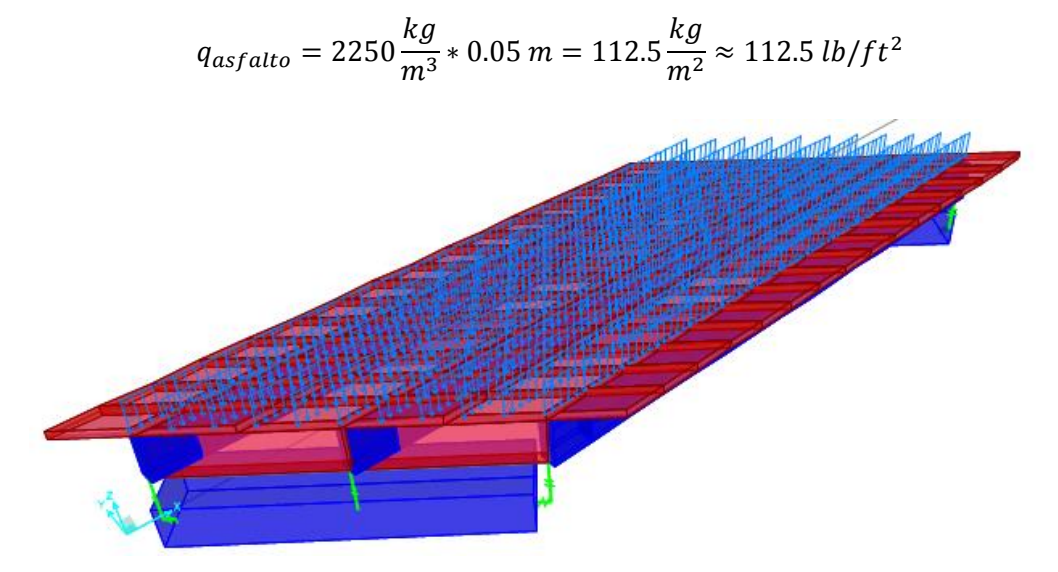

**Ilustración 47 – Carga por área de asfalto de 112.5 kg/m2**

## 5.5.3.1.3 Cargas transitorias:

 $\checkmark$  Sobrecarga vehicular, (LL):

## Camión de diseño:

Los vehículos de diseño se definieron de acuerdo con las especificaciones del AASHTO LRFD 2017. Los pesos y las separaciones entre los ejes y las ruedas del camión de diseño serán como se especifica en la siguiente figura:

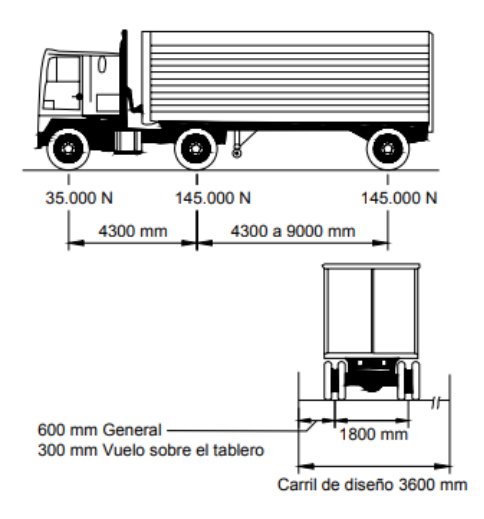

**Ilustración 48 – Características del Camión de diseño** 

Fuente: (AASHTO LRFD, 2017)

Tandem de diseño:

El tandem de diseño consistirá en un par de ejes de 110.000 N con una separación de 1200 mm. La separación transversal de las ruedas se deberá tomar como 1800 mm.

 $\checkmark$  Sobrecarga peatonal, (PL)

La normativa AASHTO-LRFD, establece una carga peatonal por área de:

$$
q_{\text{p}eatonal} = 367 \, kg/m^2
$$

Para aceras con anchos mayores a 0.6 metros. Art. 3.6.1.6

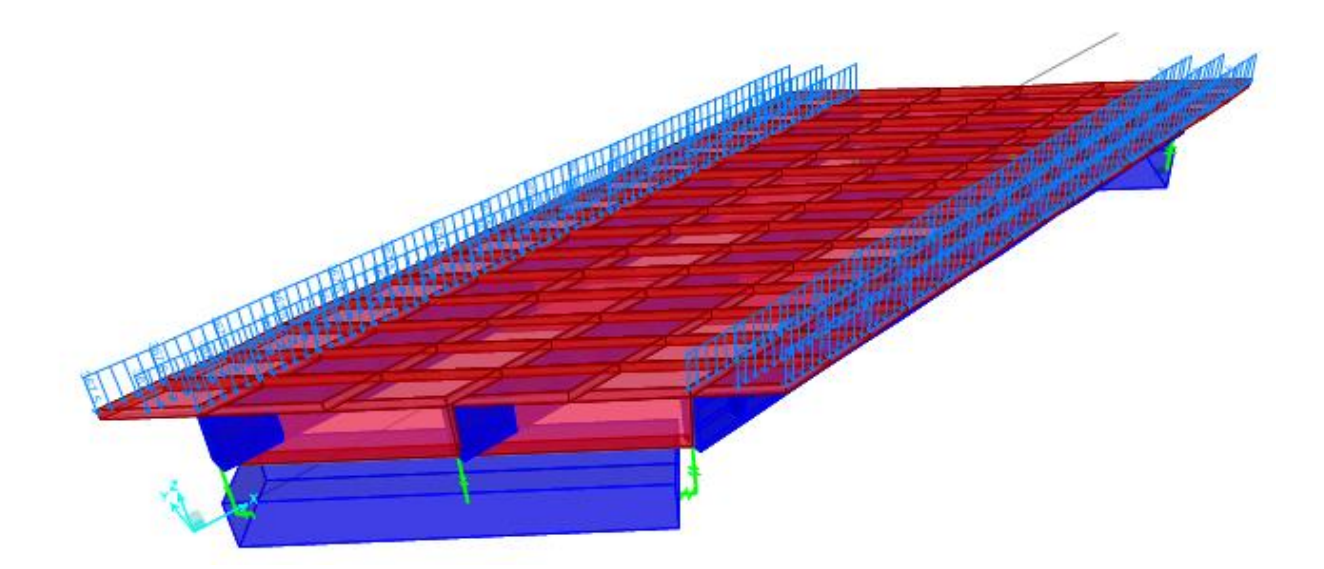

**Ilustración 49 – Carga por área peatonal de 367 kg/m2**

Fuente: (Propia, 2019).

 $\checkmark$  Viento sobre la estructura, (WS)

La velocidad de viento ha sido determinada de acuerdo con el criterio de análisis de la normativa AASHTO-LRFD. La cual estipula lo siguiente:

Se deberá asumir que la carga de viento está uniformemente distribuida sobre el área expuesta al viento. El área expuesta será la sumatoria de las áreas de todos los componentes, incluyendo el sistema de piso y las barandas, vistas en elevación y perpendiculares a la dirección de viento supuesta. (AASHTO, 2017, p.89)

La presión del viento de diseño, en MPa, se puede determinar cómo:

$$
P_D = P_B \left(\frac{V_{DZ}}{V_B}\right)^2
$$

### **Ecuación 49 – Presión del viento de diseño, en MPa**

Fuente: (AASHTO LRFD, 2017)

Donde:

- $-P_B$  = Presiones básicas a barlovento y/o sotavento (especificada en la tabla
- $-V_{DZ}$  = Velocidad de viento de diseño a la altura de diseño, Z (km/h)

 $- V_B$  = Velocidad básica del viento a una altura de 10 metros.

El Código Hondureño de la Construcción presenta un mapa donde se detallan las distintas velocidades que fluyen a lo largo del territorio hondureño; donde se puede apreciar la velocidad mínima de diseño para la zona de Puerto Cortés, la cual es de 140 km/h. Sin embargo, para el desarrollo de este trabajo se considerará una velocidad básica de viento de 160 km/h, la cual es la velocidad básica que emplea la normativa AASHTO. Esta decisión se tomó porque la norma solo brinda datos de presiones básicas a barlovento correspondientes a  $V_{B}$ = 160 km/h.

A continuación, se brinda una tabla donde se especifica las presiones básicas  $P_B$ , correspondientes a  $V_B$ = 160 km/h:

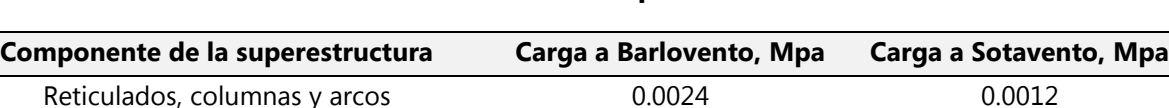

Grandes superficies planas 6.00029 Crandes superficies planas

Vigas 0.0024 NA

**Tabla 27 - Presiones básicas, PB, correspondientes a VB = 160 km/h**

Fuente: (AASHTO LRFD, 2017)

La Velocidad de viento de diseño a la altura de diseño, Z ( $V_{DZ}$ ) se determina mediante la siguiente ecuación:

$$
V_{DZ} = 2.5 * Vo\left(\frac{V_{10}}{V_B}\right)ln\left(\frac{Z}{Zo}\right)
$$

#### **Ecuación 50 - Velocidad de viento de diseño a la altura de diseño, Z (V<sub>DZ</sub>)**

Fuente: (AASHTO LRFD, 2017)

Donde

 $V_{10}$  velocidad del viento a 10.000 mm sobre el nivel del terreno o sobre el nivel de agua de diseño (km/h). V10 se puede establecer a partir de: Cartas de Velocidad Básica del Viento disponibles en ASCE 7-88 para diferentes períodos de recurrencia, Relevamientos de los vientos en el sitio de emplazamiento, y en ausencia de un criterio más adecuado, la hipótesis de que V10 = VB = 160 km/h.

- $\overline{z}$  = altura de la estructura en la cual se están calculando las cargas de viento, medida desde la superficie del terreno o del nivel del agua.
- $V_0 =$  velocidad friccional, característica meteorológica del viento.
- $\overline{z}$  = longitud de fricción del fetch o campo de viento aguas arriba.

A continuación, se presentan algunos valores de Vo y Zo para diferentes condiciones de la superficie contra el viento:

| Condición | Terreno abierto | <b>Area suburbana</b> | Area urbana |
|-----------|-----------------|-----------------------|-------------|
| Vo (km/h) | 13.2            | 17.6                  | 19.3        |
| Zo (mm)   | 70              | 1000                  | 2500        |

**Tabla 28 – Valores de Vo y Zo** 

Fuente: (AASHTO LRFD, 2017)

Tomando en consideración los parámetros mencionados anteriormente, se determina que la Velocidad de viento de diseño a una altura, de 4.2 metros desde la superficie de terreno es la siguiente:

$$
V_{DZ} = 2.5 * \left(17.6 \frac{km}{h}\right) \left(\frac{160 \frac{km}{h}}{160 \frac{km}{h}}\right) \ln\left(\frac{4200 \text{ mm}}{1000 \text{ mm}}\right) = 63.14 \text{ km/h}
$$

Por ende, la presión del viento de diseño es la siguiente:

$$
P_D = 0.0024 \left(\frac{63.14 \, km/h}{160 \, km/h}\right)^2 = 0.000374 \, MPa \approx 0.038 \, kg/m^2
$$

Tal como especifica la norma AASHTO (2017): "Para las estructuras pequeñas y/o de baja altura, el viento generalmente no resulta determinante" (p. 89).

Por ende, se tomó la decisión de obviar la carga de viento en el diseño estructural ya que resultó ser un valor no relevante.

### 5.5.4 MODELAMIENTO DE CARGAS EN EL SOFTWARE CSIBRIDGE

El análisis y diseño del puente con sección transversal de viga T, se llevó a cabo mediante el programa CSI Bridge, y se realizó bajo los siguientes parámetros:

Paso 1. Se inició con la creación del eje de referencia del puente y seguidamente se definió el carril vehicular.

Paso 2. Se definieron las características propias de los materiales a emplearse en los elementos del puente: hormigón de 280 kg/cm<sup>2</sup> y acero de refuerzo grado 60.

**Paso 3.** Se crearon las secciones de viga, bajo los siguientes valores geométricos:

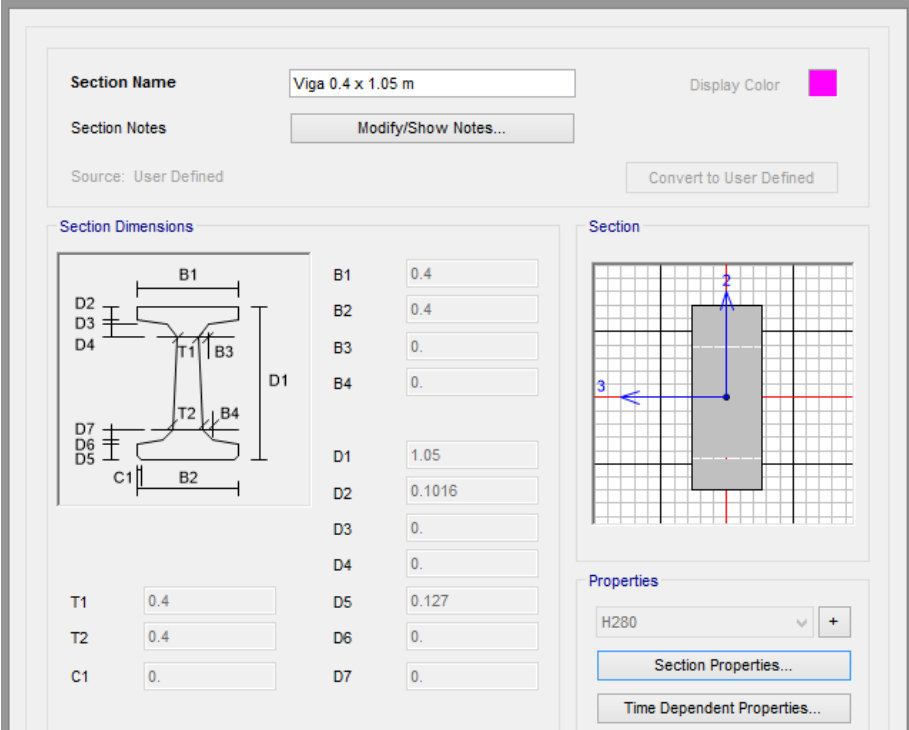

**Ilustración 50 – Definición de la geometría de sección de viga en el programa CSI Bridge.**

Paso 4. Se creó la sección del tablero, siguiendo los siguientes parámetros:

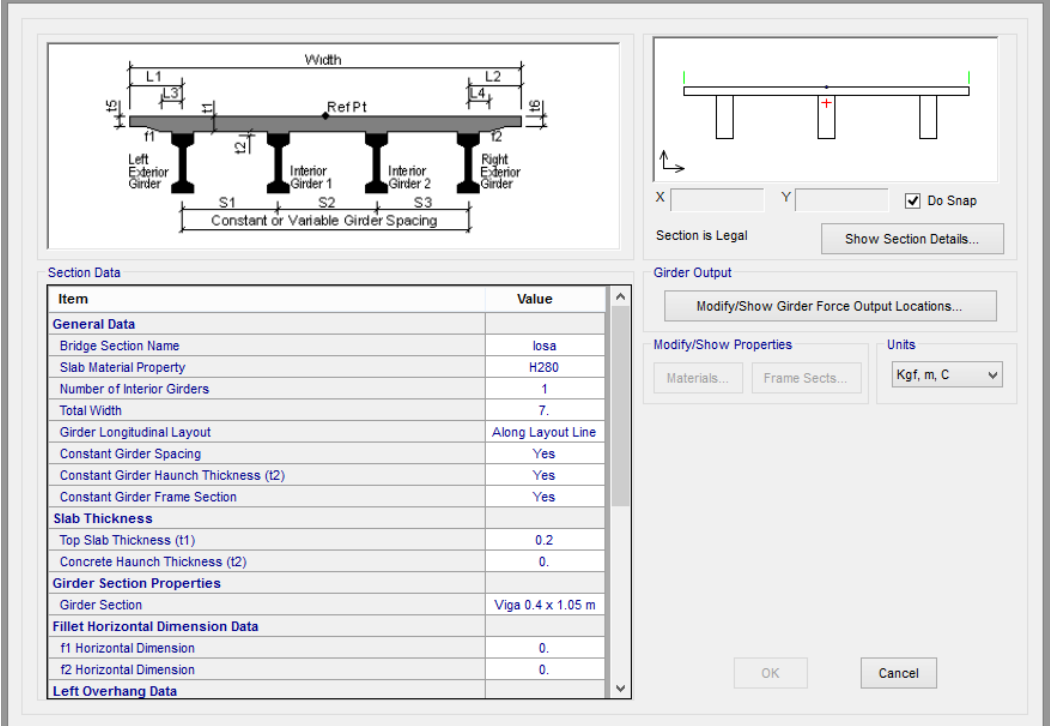

# **Ilustración 51 – Definición de la geometría de la losa en el programa CSI Bridge.**

**Paso 5.** Creación de los diafragmas y de los tipos de apoyo

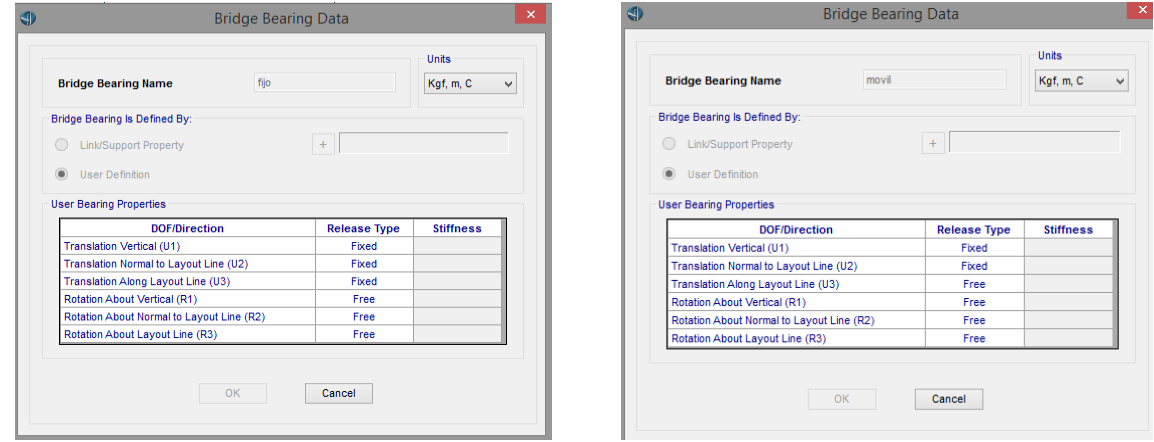

**Ilustración 52 – Creación de los tipos de apoyo** 

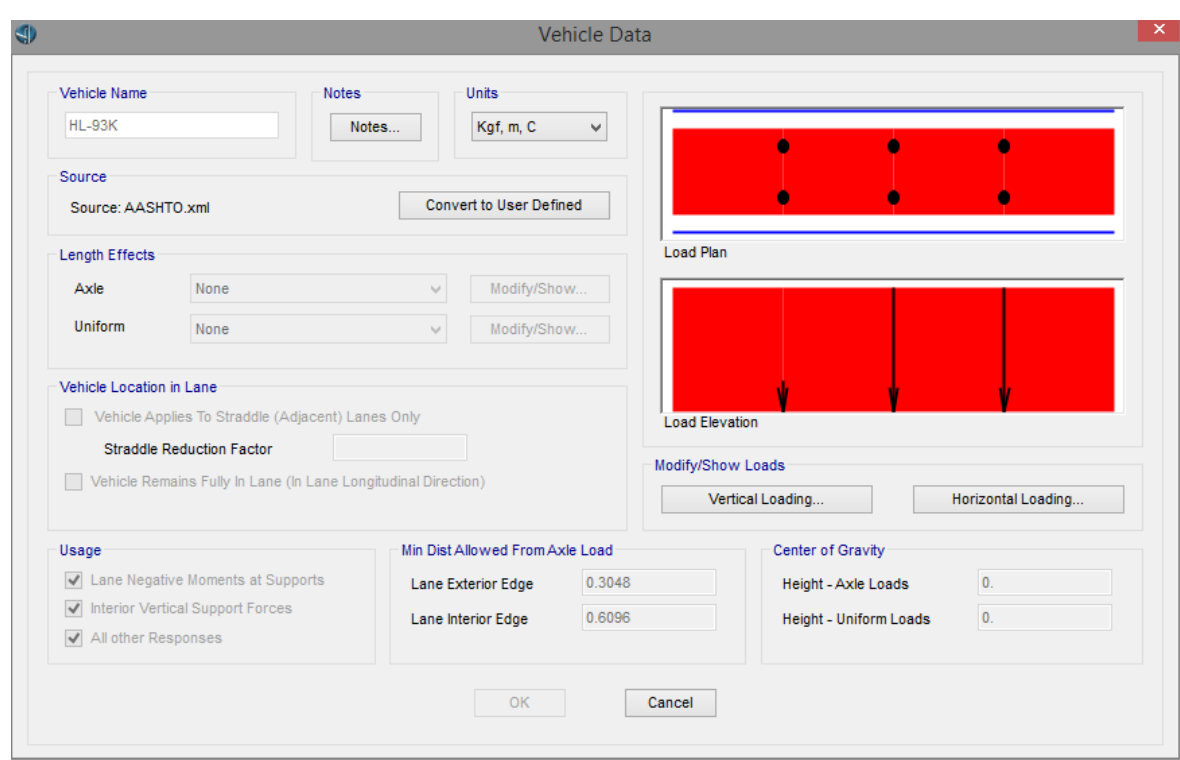

**Paso 6.** Definición de los diferentes tipos de carga a actuar sobre la estructura:

**Ilustración 54 – Definición del vehículo de diseño HL 93**

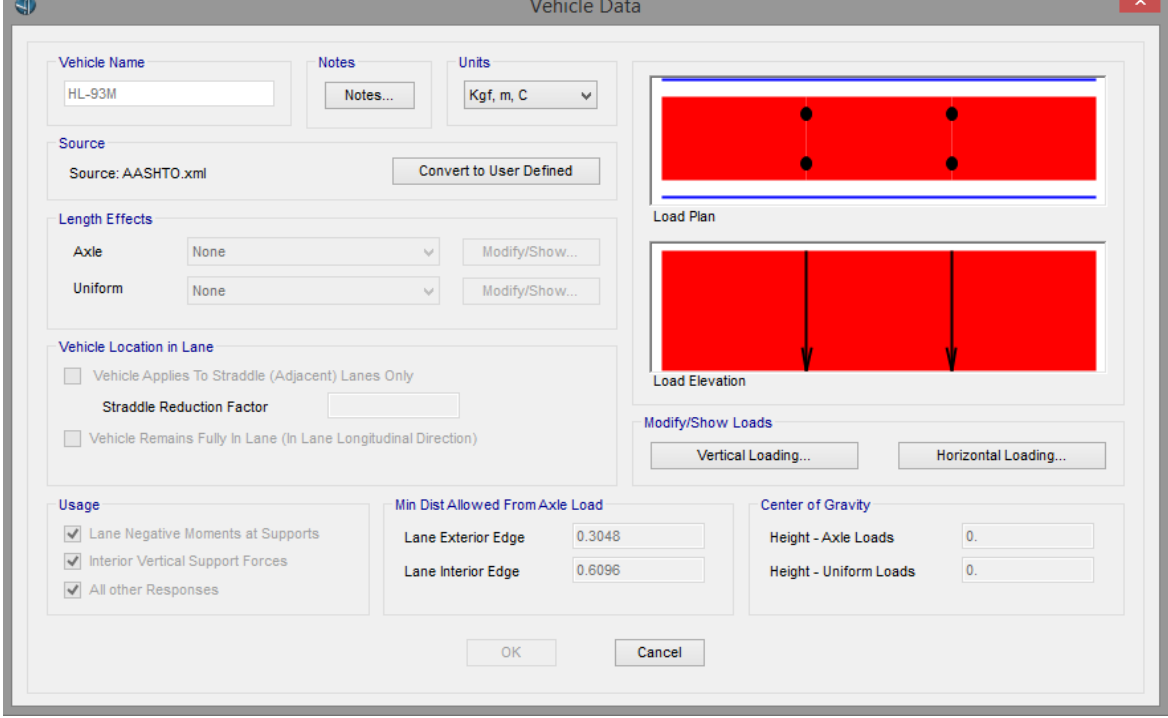

**Ilustración 53 – Definición del tandem**

El puente de tramo simple esviajado, se constituyó con los siguientes parámetros:

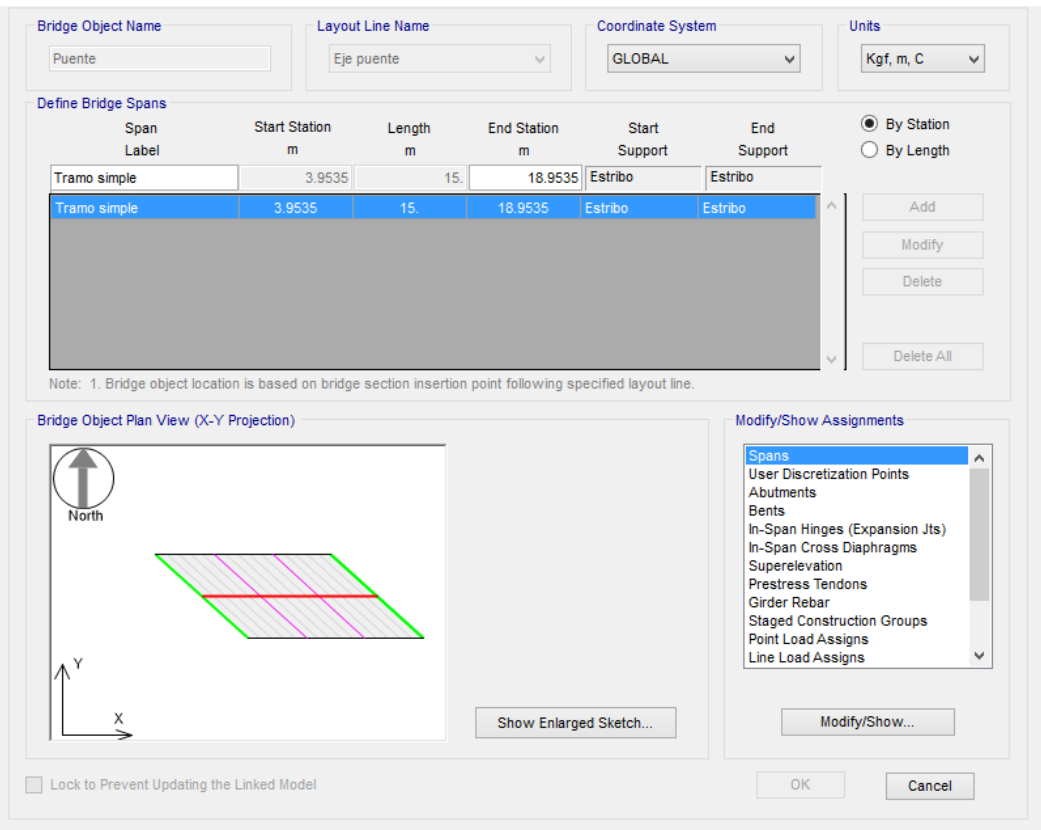

**Ilustración 55 – Asignación de los tramos del puente en CSI Bridge**

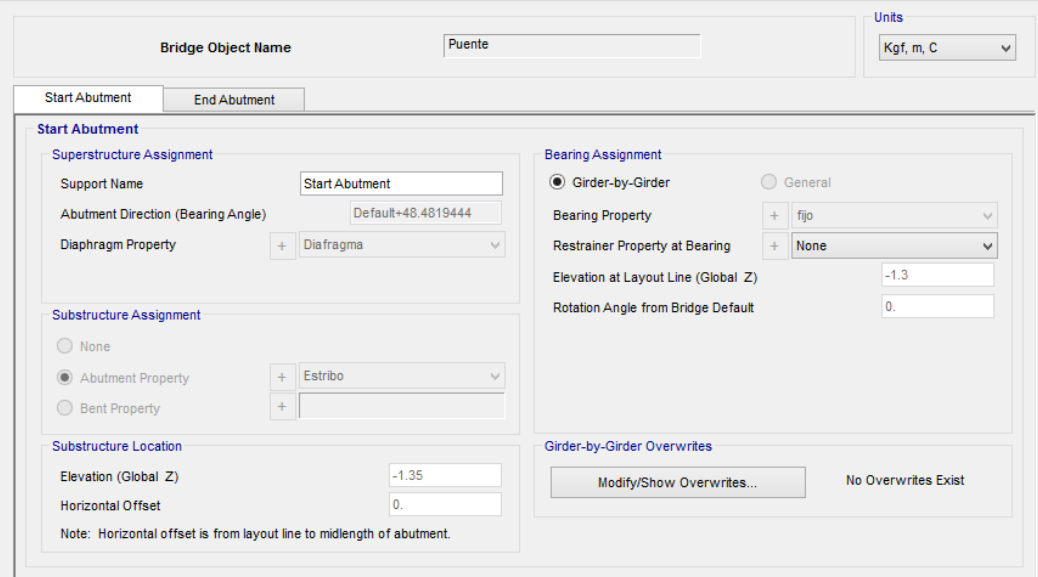

**Ilustración 56 - Ubicación de los estribos (ángulo de esviaje)**

Por último, se agregaron las combinaciones de carga: Servicio I, resistencia I y evento extremo I.

A continuación, se muestran los diagramas de momentos producto de las combinaciones de Servicio I, resistencia y evento extremo para la viga exterior izquierda, lo cuales presentan valores de momentos en **kip\*ft**

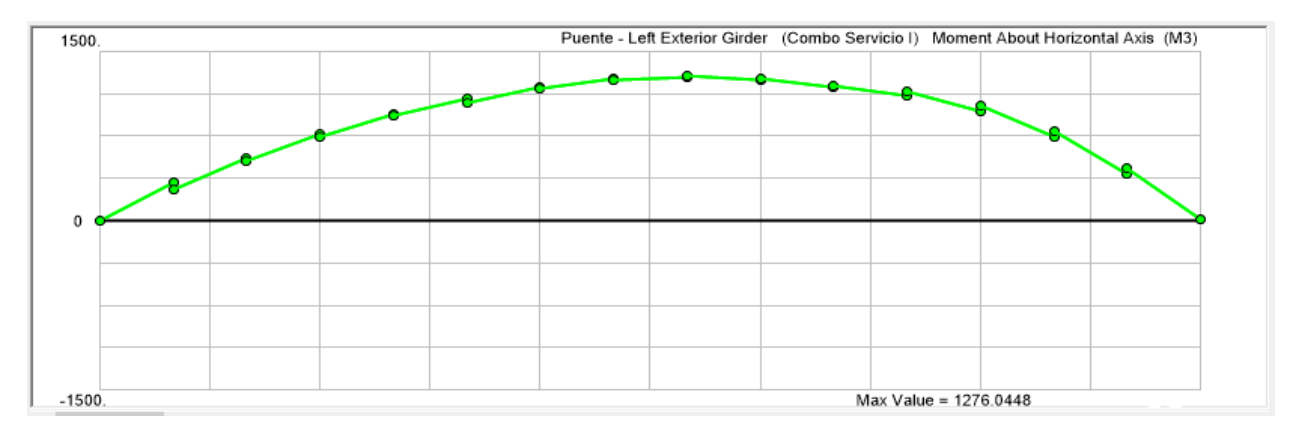

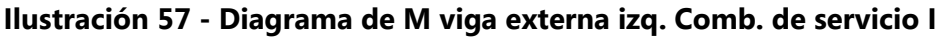

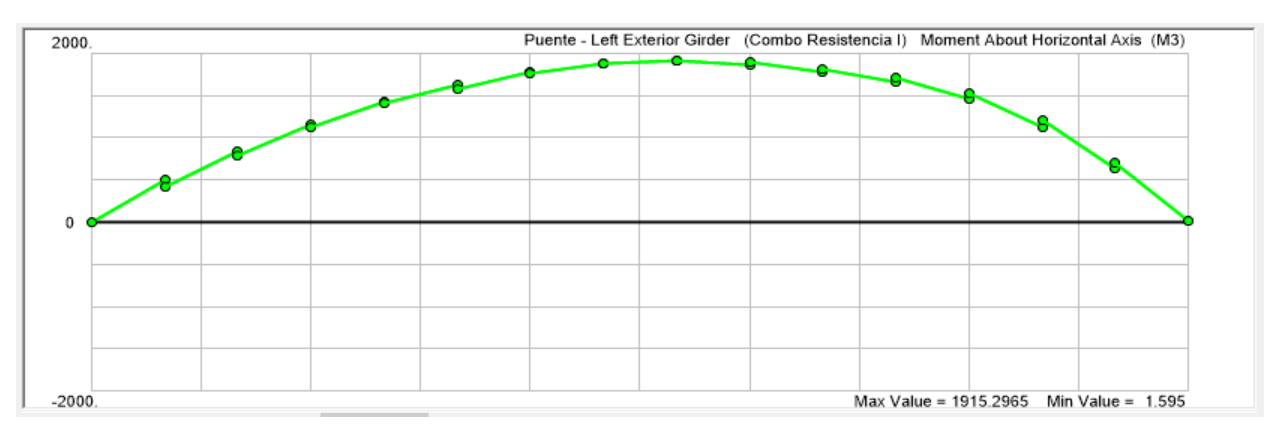

**Ilustración 58 - Diagrama de M viga externa izq. Comb. de Resistencia I**

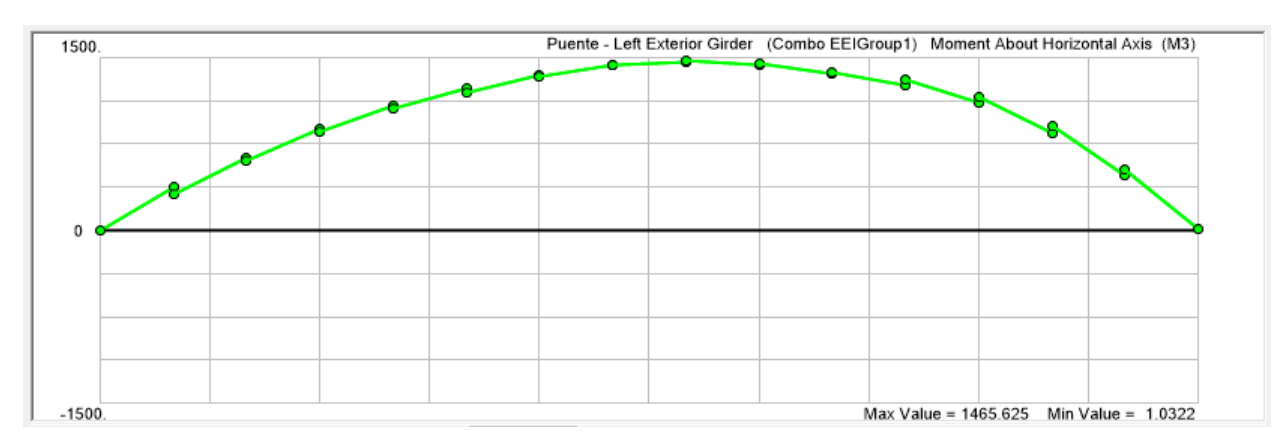

**Ilustración 59 - Diagrama de M viga externa izq. Comb. Evento extremo I**

A continuación, se presenta una tabla resumen de los momentos que se emplearon en el diseño de la viga externa izquierda:

| Momentos en Viga interna (kip*ft)                 | $x = 9.84$ ft | $x = 26.24$ ft | $x = 39.37$ ft |
|---------------------------------------------------|---------------|----------------|----------------|
| Servicio I: $(DC + DW + LL + PL)$                 | 782.18        | 1118.05        | 780.31         |
| Resistencia I: 1.25 DC + 1.50 DW + 1.75 (LL + PL) | 1113.06       | 1657.94        | 1182.17        |
| Evento extremo I                                  | 893.44        | 1288.03        | 891.57         |

**Tabla 29 - Principales momentos en viga externa izquierda (kip\*ft)**

Fuente: (Propia, 2020).

A continuación, se mostrarán los diagramas de momentos producto de las combinaciones de Servicio I, resistencia y evento extremo para la viga interior, lo cuales presentan valores de momentos en **kip\*ft**

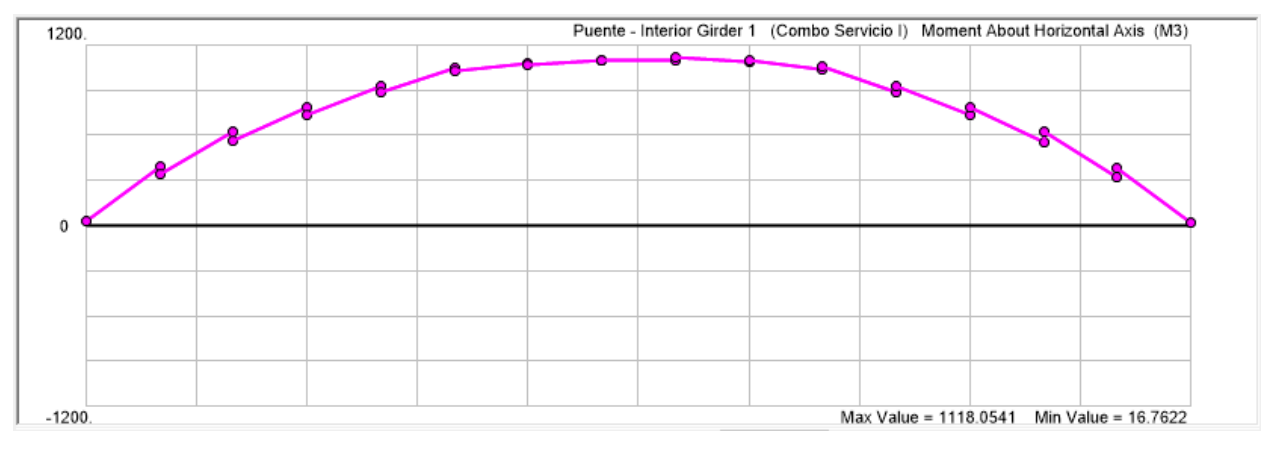

**Ilustración 60 - Diagrama de M viga interna Comb. de servicio I**

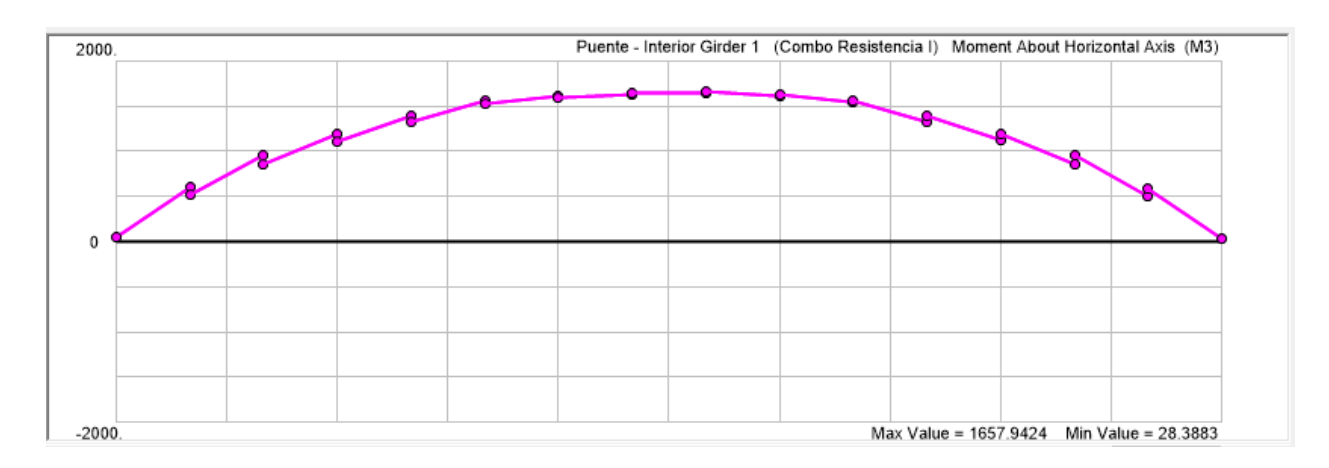

**Ilustración 61- Diagrama de M viga interna Comb. de Resistencia I**

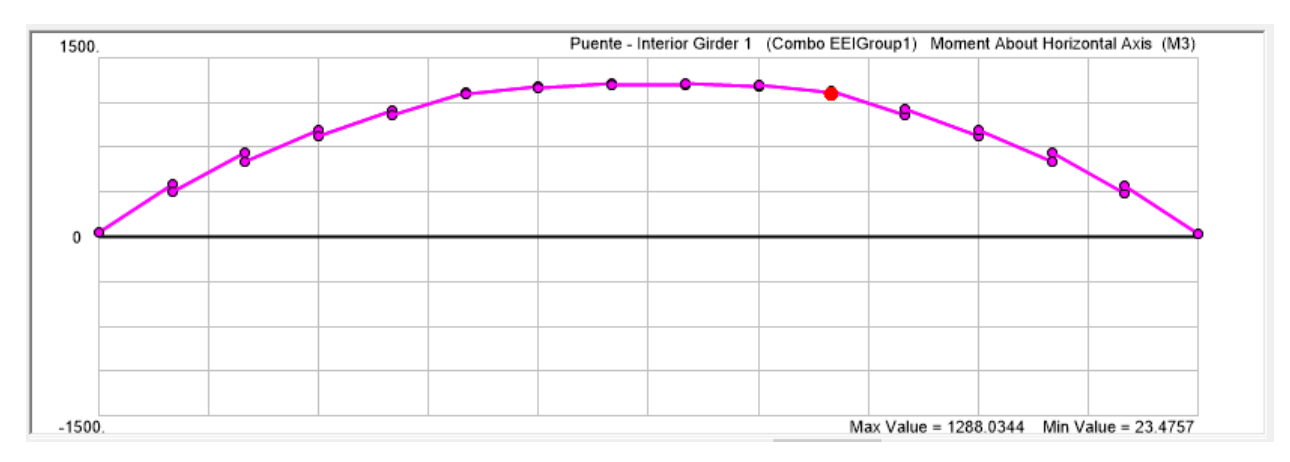

**Ilustración 62 - Diagrama de M viga interna Comb. Evento extremo I**

A continuación, se presenta una tabla resumen de los momentos que se emplearon en el diseño de la viga interna:

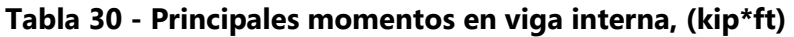

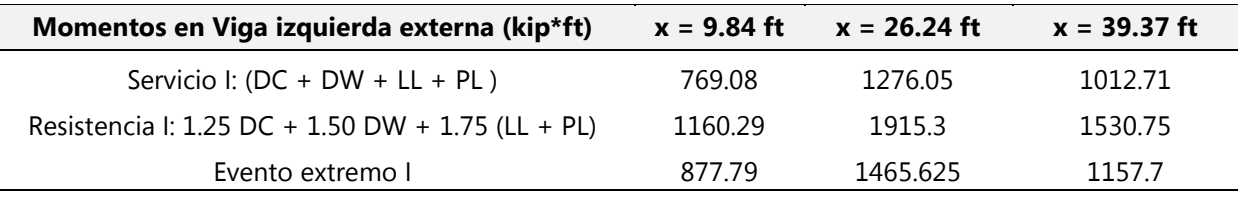

Fuente: (Propia, 2020).

A continuación, se mostrarán los diagramas de momentos producto de las combinaciones de Servicio I, resistencia y evento extremo para la viga exterior derecha, lo cuales presentan valores de momentos en **kip\*ft**

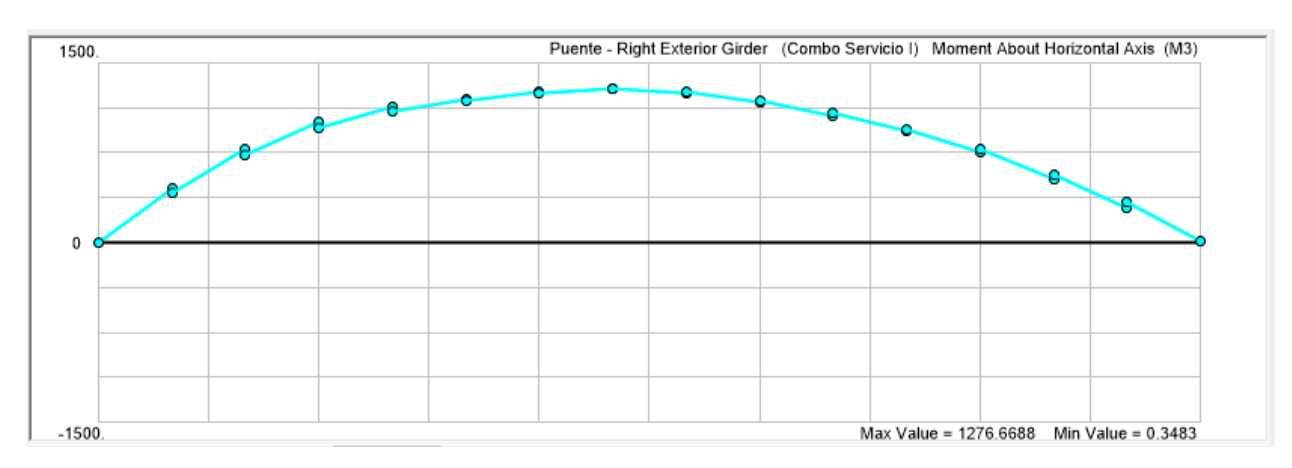

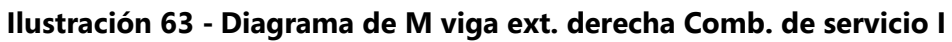

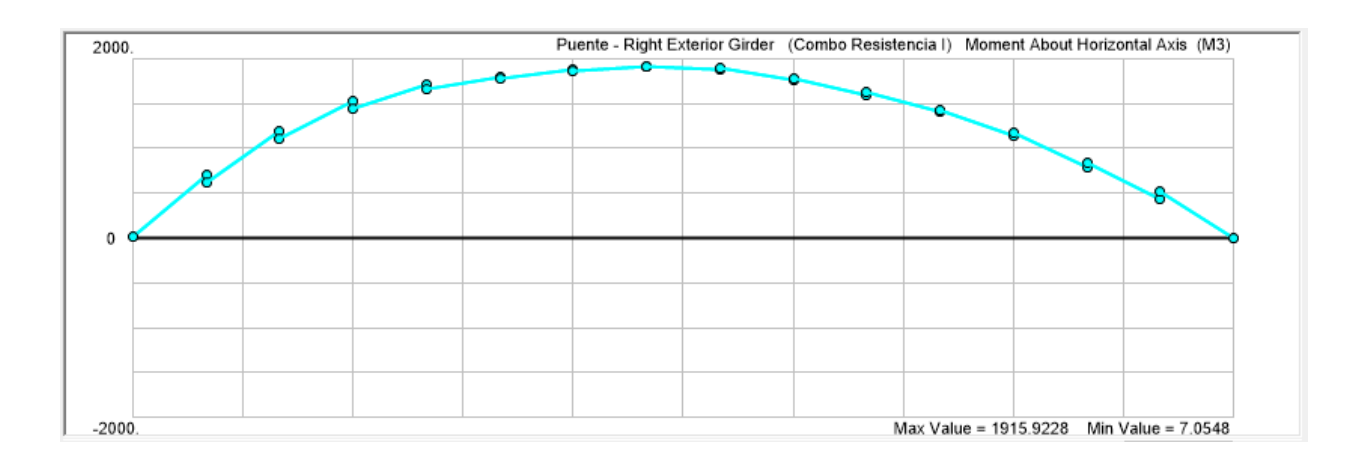

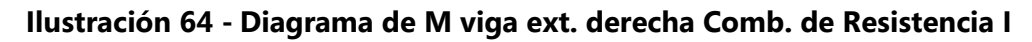

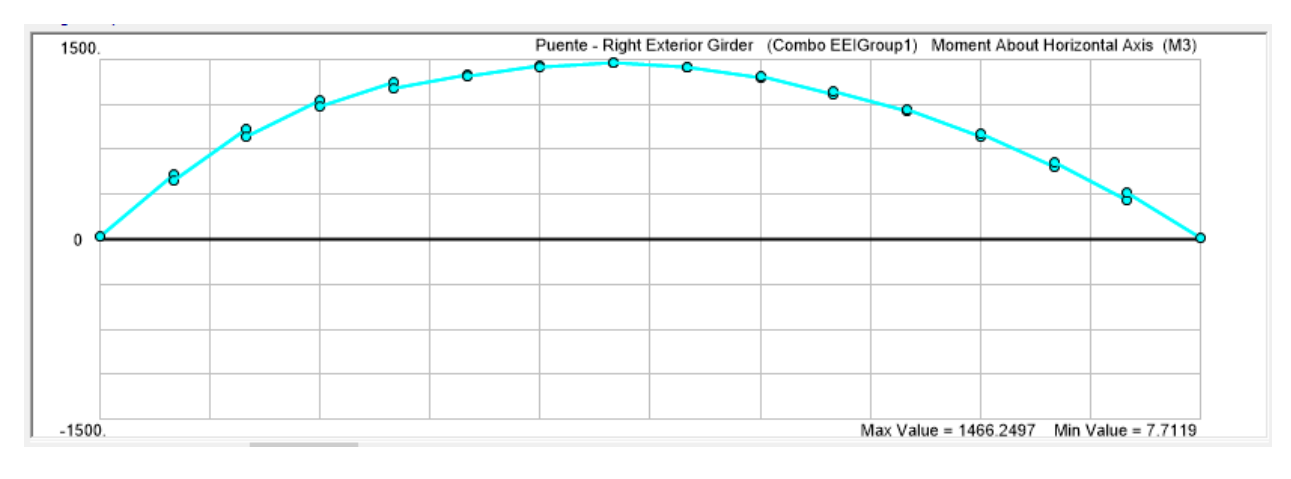

# **Ilustración 65 - Diagrama de M viga ext. derecha Comb. De evento extremo I**

A continuación, se presenta una tabla resumen de los momentos que se emplearon en el diseño de la viga externa derecha:

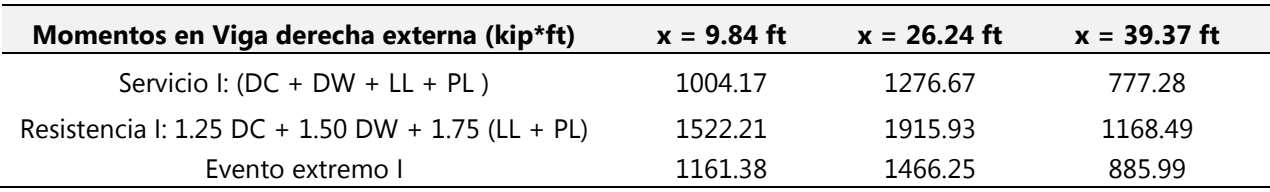

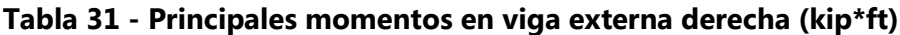

Fuente: (Propia, 2020).

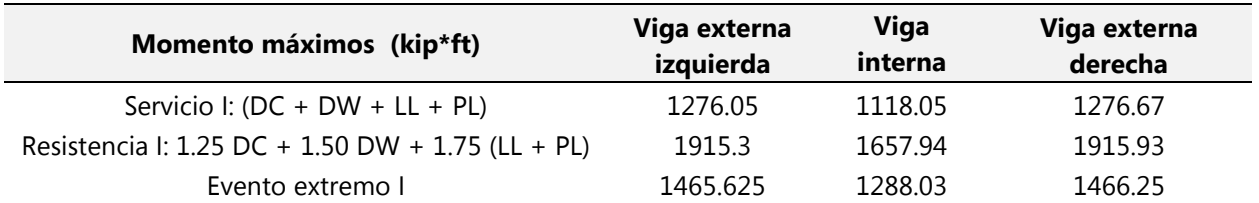

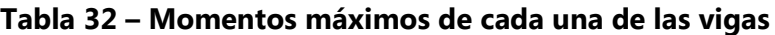

Fuente: (Propia, 2020).

A continuación, se presenta una tabla resumen de las diferentes revisiones de control que se realizaron para determinar la cantidad de acero longitudinal requerido para la viga exterior izquierda:

**Tabla 33 – Tabla resumen del diseño a flexión de la viga exterior izquierda**

| ítem                                              | No.<br><b>Iteración</b> | Disposición de<br><b>As</b>                   | Revisión por agrietamiento                                              | Revisión resistencia a flexión                              |
|---------------------------------------------------|-------------------------|-----------------------------------------------|-------------------------------------------------------------------------|-------------------------------------------------------------|
| Mubicado a 26.24 ft del extremo<br>del apoyo izq. | $\mathbf{1}$            | 14 barras $# 9$ ,<br>colocadas en 4<br>filas  | El acero de refuerzo trabaja al<br>94.47% de su capacidad<br>admisible  | El % de aprovechamiento del Momento<br>nominal es de 90.71% |
|                                                   | $\overline{2}$          | 11 barras $# 10$ ,<br>colocadas en 4<br>filas | El acero de refuerzo trabaja al<br>96.08% de su capacidad<br>admisible  | El % de aprovechamiento del Momento<br>nominal es de 92.26% |
|                                                   | 3                       | 9 barras $#11$<br>colocadas en 3<br>filas     | El acero de refuerzo trabaja al<br>93.04 % de su capacidad<br>admisible | El % de aprovechamiento del Momento<br>nominal es de 89.34% |
| Mu ubicado 9.84 ft del extremo del<br>apoyo izq.  | $\mathbf{1}$            | 11 barras $# 9$ ,<br>colocadas en 4<br>filas  | El acero de refuerzo trabaja al<br>94.65% de su capacidad<br>admisible  | El % de aprovechamiento del Momento<br>nominal es de 91.53% |
|                                                   | $\overline{2}$          | 8 barras $#10$<br>colocadas en 3<br>filas     | El acero de refuerzo trabaja al<br>99.93% de su capacidad<br>admisible  | El % de aprovechamiento del Momento<br>nominal es de 96.68% |
|                                                   | 3                       | 7 barras #11<br>colocadas en 3<br>filas       | El acero de refuerzo trabaja al<br>94.14% de su capacidad<br>admisible  | El % de aprovechamiento del Momento<br>nominal es de 91.05% |

Fuente: (Propia, 2020).

A través de dichas iteraciones, se concluyó que las disposiciones de acero correspondiente a la iteración #2, es la idónea para el diseño de la viga exterior izquierda.

A continuación, se presenta una tabla resumen de las diferentes revisiones de control que se realizarón para determinar la cantidad de acero longitudinal requerido para la viga interna:

| ítem                                               | No.<br><b>Iteración</b> | Disposición de<br><b>As</b>                  | Revisión por agrietamiento                                             | Revisión resistencia a flexión                              |
|----------------------------------------------------|-------------------------|----------------------------------------------|------------------------------------------------------------------------|-------------------------------------------------------------|
| M ubicado a 26.24 ft del extremo del<br>apoyo izq. | $\mathbf{1}$            | 12 barras $# 9$ ,<br>colocadas en 4<br>filas | El acero de refuerzo trabaja al<br>96.06% de su capacidad<br>admisible | El % de aprovechamiento del Momento<br>nominal es de 91.12% |
|                                                    | $\overline{2}$          | 9 barras # 10,<br>colocadas en 3<br>filas    | El acero de refuerzo trabaja al<br>98.44% de su capacidad<br>admisible | El % de aprovechamiento del Momento<br>nominal es de 93.39% |
|                                                    | $\overline{\mathbf{3}}$ | 8 barras #11<br>colocadas en 3<br>filas      | El acero de refuerzo trabaja al<br>91.34% de su capacidad<br>admisible | El % de aprovechamiento del Momento<br>nominal es de 86.64% |
| Mu ubicado 9.84 ft del extremo del<br>apoyo izq.   | 1                       | 8 barras $# 3$ ,<br>colocadas en 3<br>filas  | El acero de refuerzo trabaja al<br>96.13% de su capacidad<br>admisible | El % de aprovechamiento del Momento<br>nominal es de 93.35% |
|                                                    | $\overline{2}$          | 6 barras $#10$<br>colocadas en 2<br>filas    | El acero de refuerzo trabaja al<br>98.24% de su capacidad<br>admisible | El % de aprovechamiento del Momento<br>nominal es de 95.44% |
|                                                    | $\overline{\mathbf{3}}$ | 5 barras $#11$<br>colocadas en 2<br>filas    | El acero de refuerzo trabaja al<br>96.58% de su capacidad<br>admisible | El % de aprovechamiento del Momento<br>nominal es de 93.83% |

**Tabla 34 - Tabla resumen del diseño a flexión de la viga interna**

Fuente: (Propia, 2020).

A través de dichas iteraciones, se concluyó que las disposiciones de acero correspondiente a la iteración #2, es la idónea para el diseño de la viga interna.
A continuación, se presenta una tabla resumen de las diferentes revisiones de control que se realizarón para determinar la cantidad de acero longitudinal requerido para la viga interna:

| ítem                                               | No.<br><b>Iteración</b> | Disposición de<br>As                         | Revisión por agrietamiento                                              | Revisión resistencia a flexión                              |
|----------------------------------------------------|-------------------------|----------------------------------------------|-------------------------------------------------------------------------|-------------------------------------------------------------|
| M ubicado a 26.24 ft del extremo del<br>apoyo izq. | $\mathbf{1}$            | 14 barras # 9,<br>colocadas en 4<br>filas    | El acero de refuerzo trabaja al<br>94.52 de su capacidad admisible      | El % de aprovechamiento del Momento<br>nominal es de 90.74% |
|                                                    | $\overline{2}$          | 11 barras # 10,<br>colocadas en 4<br>filas   | El acero de refuerzo trabaja al<br>96.12% de su capacidad<br>admisible  | El % de aprovechamiento del Momento<br>nominal es de 92.29% |
|                                                    | 3                       | 9 barras $#11$<br>colocadas en 3<br>filas    | El acero de refuerzo trabaja al<br>93.08 % de su capacidad<br>admisible | El % de aprovechamiento del Momento<br>nominal es de 89.37% |
| Mu ubicado 9.84 ft del extremo del<br>apoyo izq.   | 1                       | 11 barras $# 9$ ,<br>colocadas en 4<br>filas | El acero de refuerzo trabaja al<br>93.85% de su capacidad<br>admisible  | El % de aprovechamiento del Momento<br>nominal es de 91.02% |
|                                                    | $\overline{2}$          | 8 barras #10<br>colocadas en 3<br>filas      | El acero de refuerzo trabaja al<br>99.09% de su capacidad<br>admisible  | El % de aprovechamiento del Momento<br>nominal es de 96.14% |
|                                                    | 3                       | 7 barras #11<br>colocadas en 3<br>filas      | El acero de refuerzo trabaja al<br>93.35% de su capacidad<br>admisible  | El % de aprovechamiento del Momento<br>nominal es de 90.54% |

**Tabla 35 - Tabla resumen del diseño a flexión de la viga externa derecha**

Fuente: (Propia, 2020).

A través de dichas iteraciones, se concluyó que las disposiciones de acero correspondiente a

la iteración #2, es la idónea para el diseño de la viga exterior derecha

A continuación, se presenta un cuadro resumen con las principales fuerzas cortantes que actúan sobre cada una de las vigas:

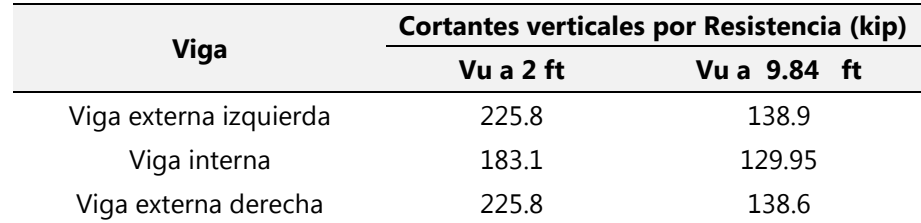

#### **Tabla 36 - Resumen de principales fuerzas cortantes que actúan sobre las vigas**

Fuente: (Propia, 2020)

A continuación, se presenta una tabla con el resumen de la disposición del acero transversal de las vigas:

| Viga                        | Sección    | <b>Disposición</b> |
|-----------------------------|------------|--------------------|
|                             | $0 - 3 m$  | #5 @ 0.10          |
| <b>Externa</b><br>izquierda | $3 - 9m$   | #4 @ 0.30          |
|                             | $9 - 15$ m | #5 @ 0.10          |
|                             | $0 - 3 m$  | #5 @ 0.10          |
| Interna                     | $3 - 9m$   | #4 @ 0.30          |
|                             | $9 - 15$ m | #5 @ 0.10          |
|                             | $0 - 3 m$  | #5 @ 0.10          |
| Externa derecha             | $3 - 9m$   | #4 @ 0.30          |
|                             | 9 - 15 m   | #5 @ 0.10          |

**Tabla 37 – Disposicion del acero transversal de cada una de las vigas** 

Fuente: (Propia, 2020).

#### **5.6 DISEÑO ESTRUCTURAL DE LOSA**

A continuación se describen las propiedades geométricas de la losa:

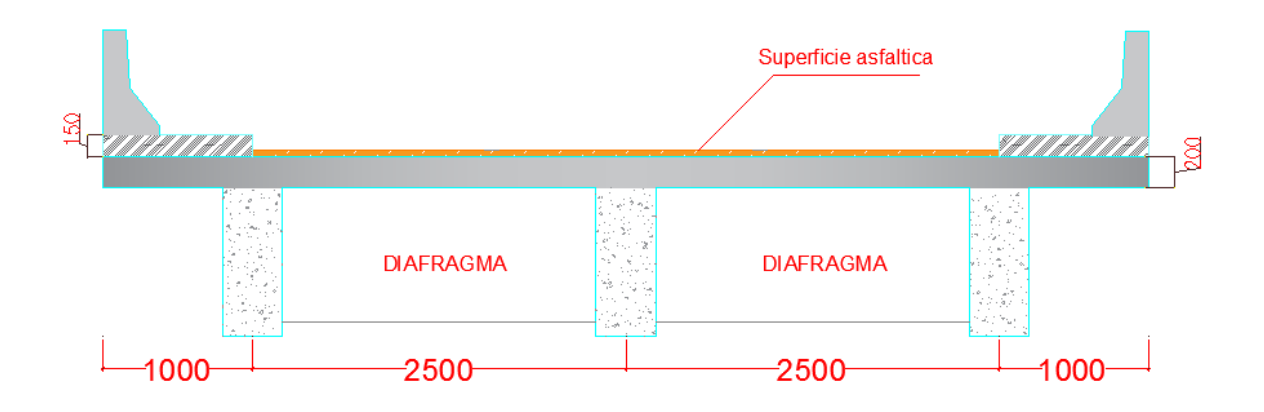

#### **Tabla 38 – Propiedades geométricas de losa**

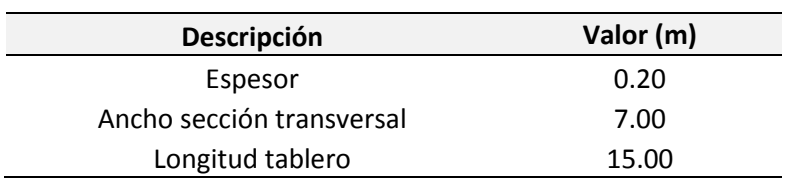

Fuente: (Propia, 2020).

#### 5.6.1 MATERIALES EMPLEADOS

#### *5.6.1.1 Concreto estructural*

El concreto debe satisfacer los requerimientos de ACI-318-19 y tendrá una resistencia a la rotura, en la prueba a compresión mínima de:

$$
- f'c = 280 \text{ kg/cm}^2
$$

La densidad del hormigón ( $\gamma_c$ ) será de 2,320 kg/m $^3$ . Y el módulo de elasticidad será de:

- Ec= 254,260.8 kg/cm<sup>2</sup>, para F'c 280 kg/cm<sup>2</sup>

El diseño estructural de la losa se realizó para resistir:

- Momento máximo (-) en el voladizo producto de una colisión vehicular con la barrera: Caso de evento extremo.
- Momento máximo (-) en el eje del tablero.
- Momento máximo (+) entre vigas

A continuación, se presenta una tabla resumen de los momentos de diseño:

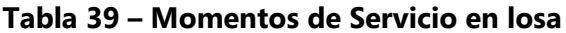

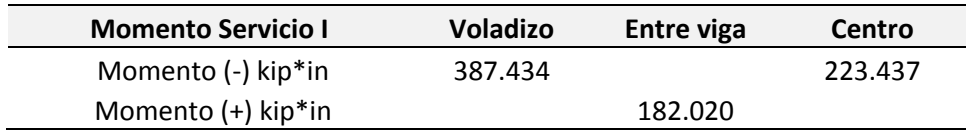

Fuente: (Propia, 2020).

#### **Tabla 40 – Momento de Mayorados en losa**

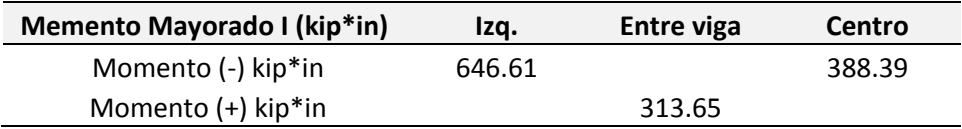

Fuente: (Propia, 2020).

Para ver más detalles del procedimiento de cálculo consultar en anexos: diseño estructural de losa.

A continuación se presenta un cuadro resumen de la disposición de acero a emplear en el diseño de la losa:

#### **Tabla 41 – Resumen de As de refuerzo en losa**

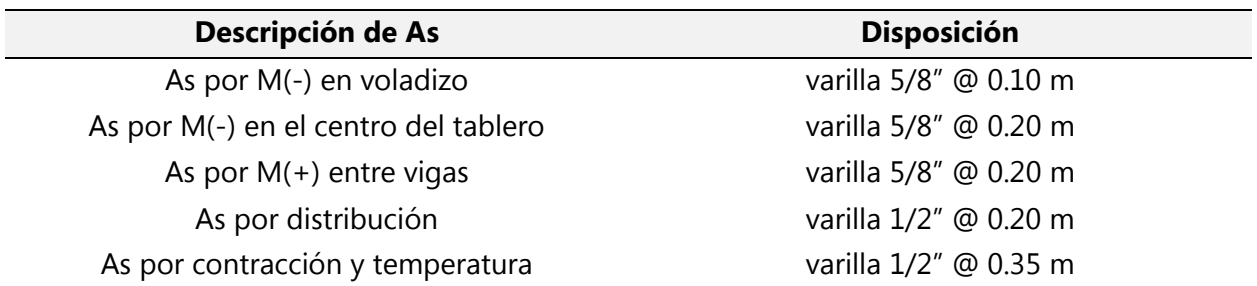

Fuente: (Propia, 2020).

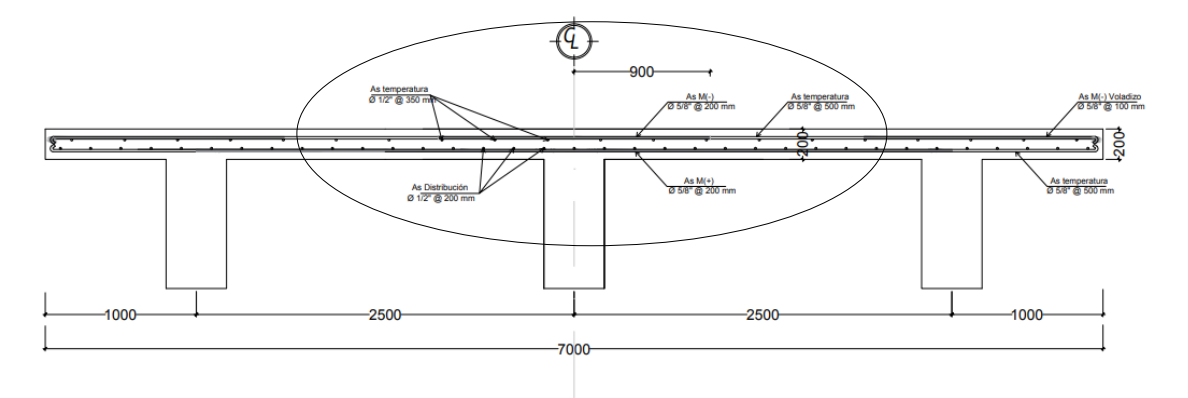

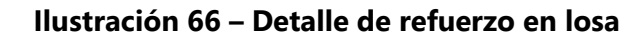

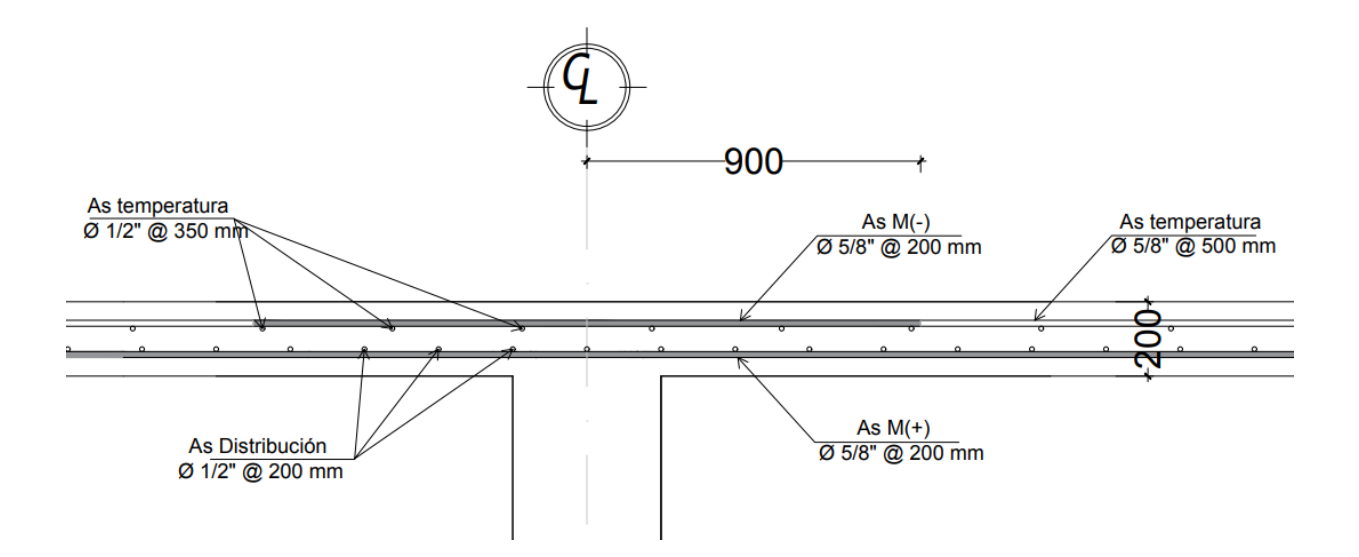

#### **5.7 PLAN DE GESTIÓN DE COSTOS Y TIEMPO**

#### 5.7.1 PLAN DE GESTIÓN DE COSTOS

A continuación se presenta el plan de gestión de costos para la construcción del puente El Bálsamo, el cual se proyecta que tendrá una duración de aproximadamente cinco meses:

Para calcular el presupuesto del puente se definió:

- $\triangleright$  El alcance del proyecto que contempla cada una de las actividades y elementos necesarios para la ejecución y operación del puente.
- Se realizó el PCO y la explosión de insumos (materiales, equipos/herramientas y mano de obra)
- $\triangleright$  Se calcularon las fichas de costo unitario de cada actividad y/o elemento constructivo.
- $\triangleright$  Se especularon costos indirectos teóricos.
- $\triangleright$  Se estableció un factor de sobrecosto.
- > Se realizó un cronograma de trabajo que contempla la duración de cada una de las actividades constructivas.

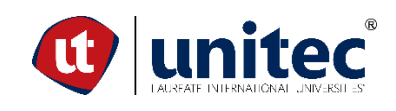

**DECLARACIÓN DEL ALCANCE**

#### **PROYECTO: PUENTE VEHICULAR PARA ALDEA EL BÁLSAMO, PUERTO CÓRTES**

#### Desarrollado por: Yudhi Samanta Mendoza - Renato Josue Murillo

Aprobo: Ing. Hector Wilfredo Padilla

Fecha: 01/05/2020

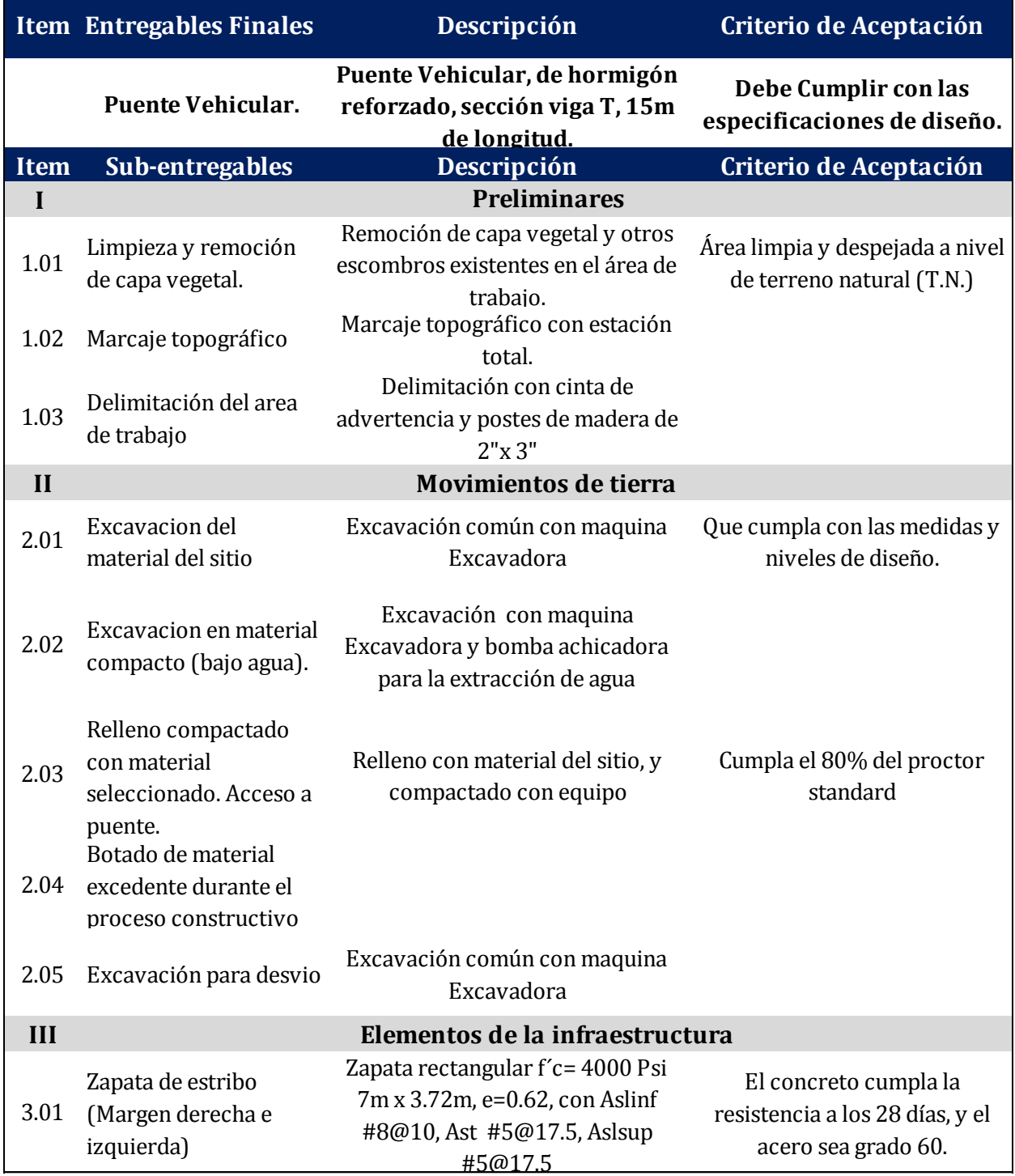

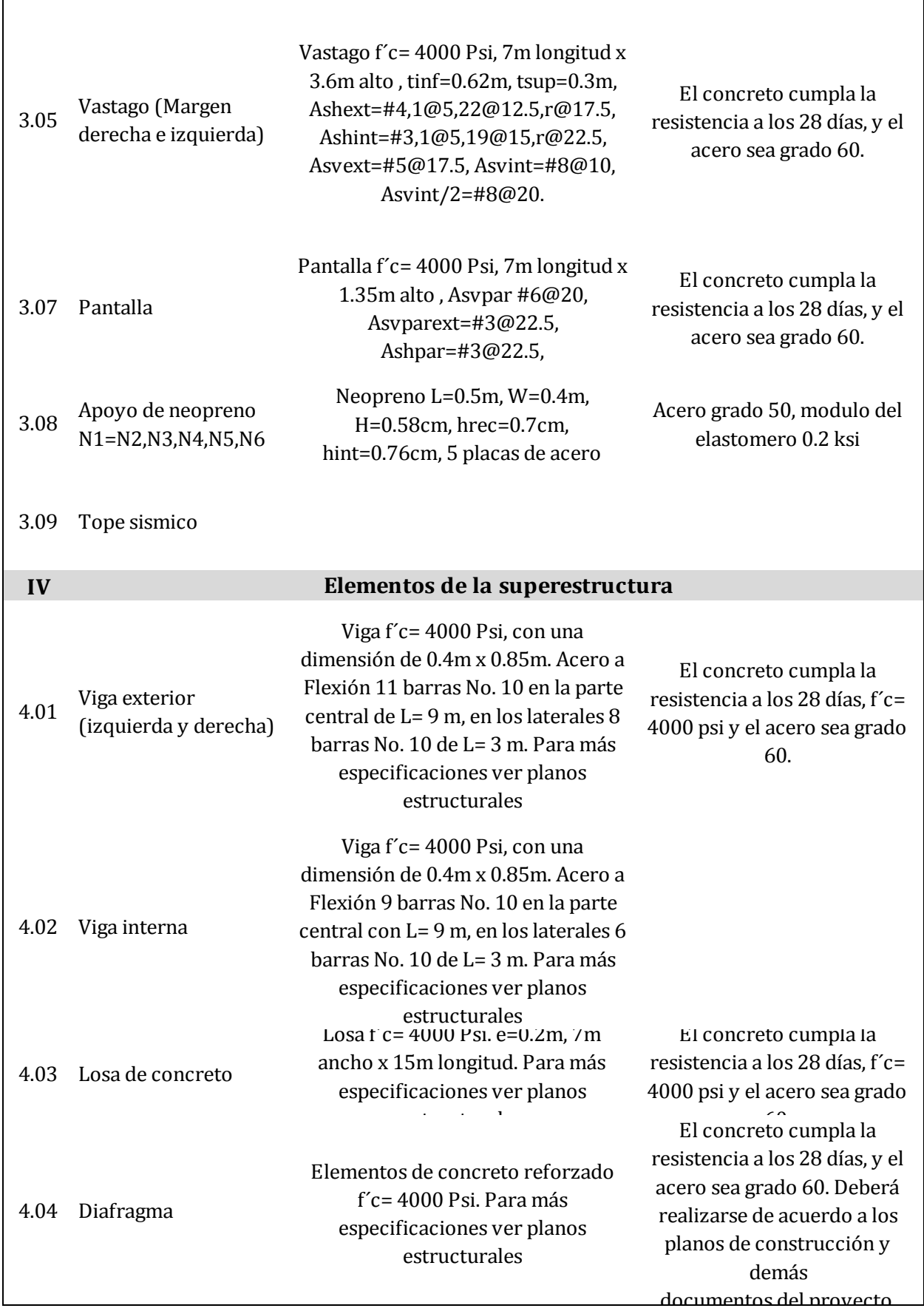

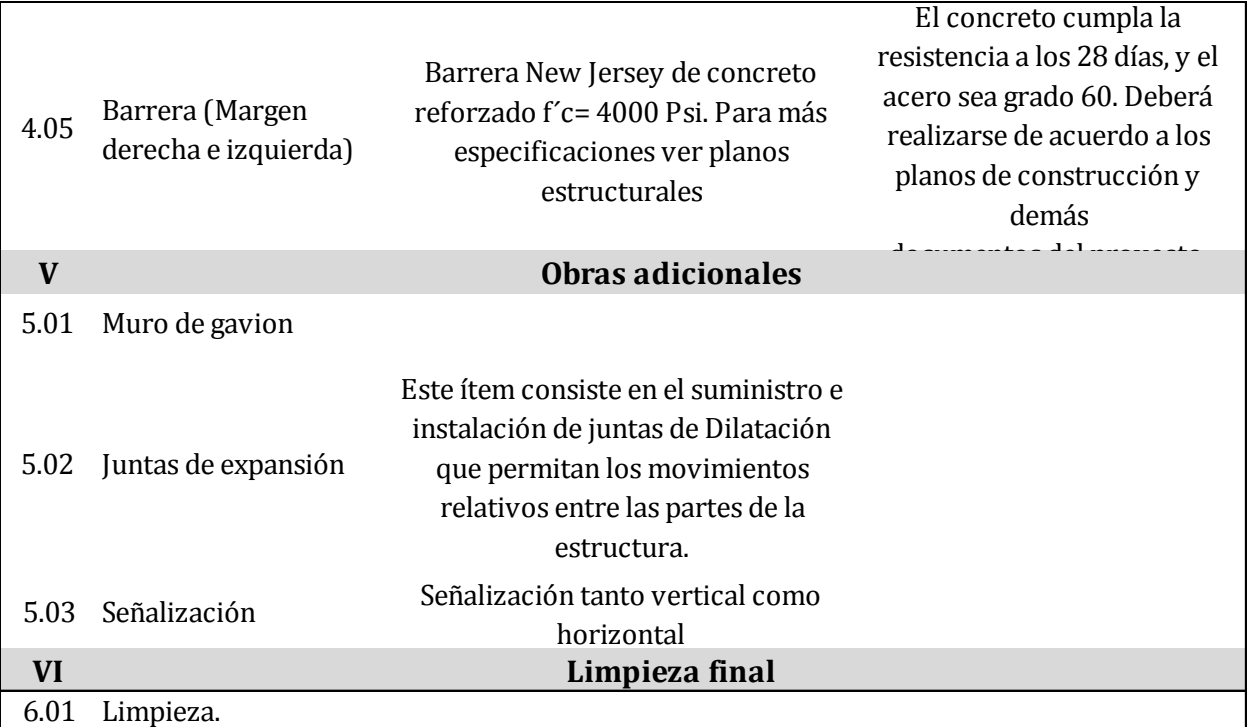

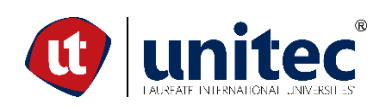

#### **DECLARACIÓN DEL PCO**

#### **PROYECTO: PUENTE VEHICULAR PARA ALDEA EL BALSAMO, PUERTO CÓRTES**

Fecha: 01/05/2020

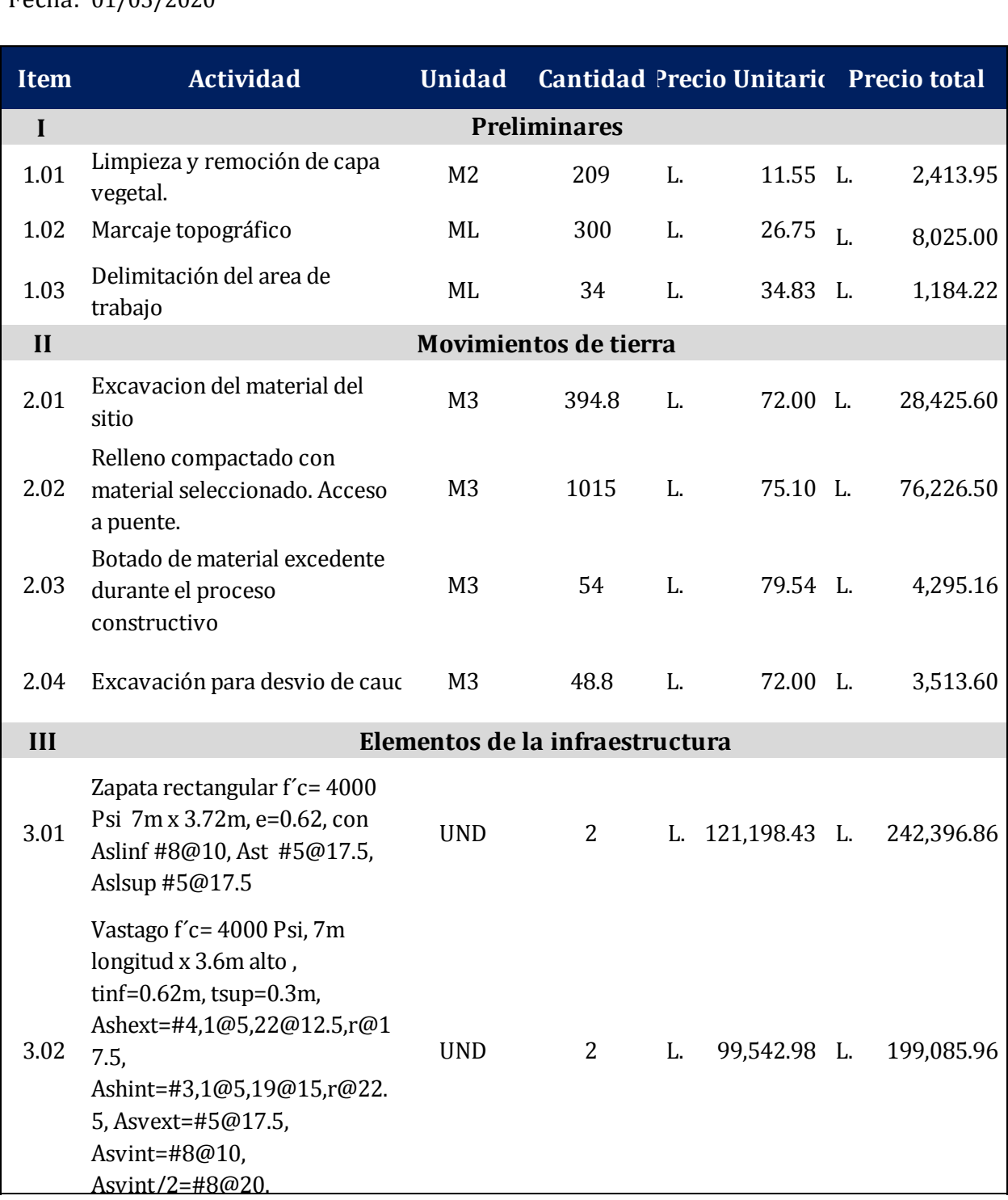

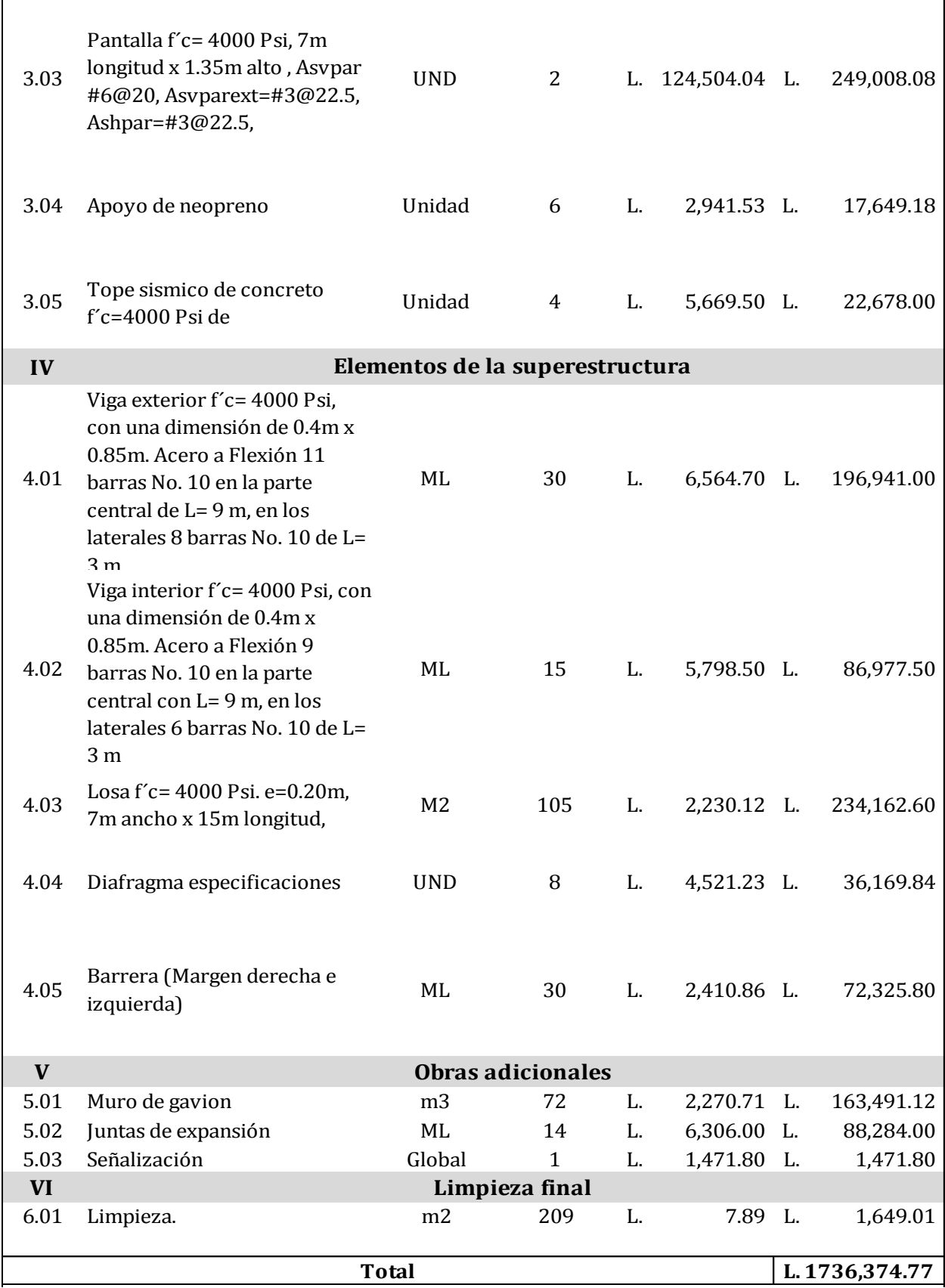

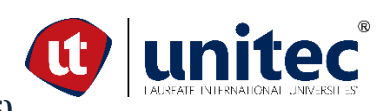

**EXPLOSIÓN DE INSUMOS (MATERIALES)**

#### **PROYECTO: PUENTE VEHICULAR PARA ALDEA EL BALSAMO, PUERTO CÓRTES**

Fecha: 01/05/2020

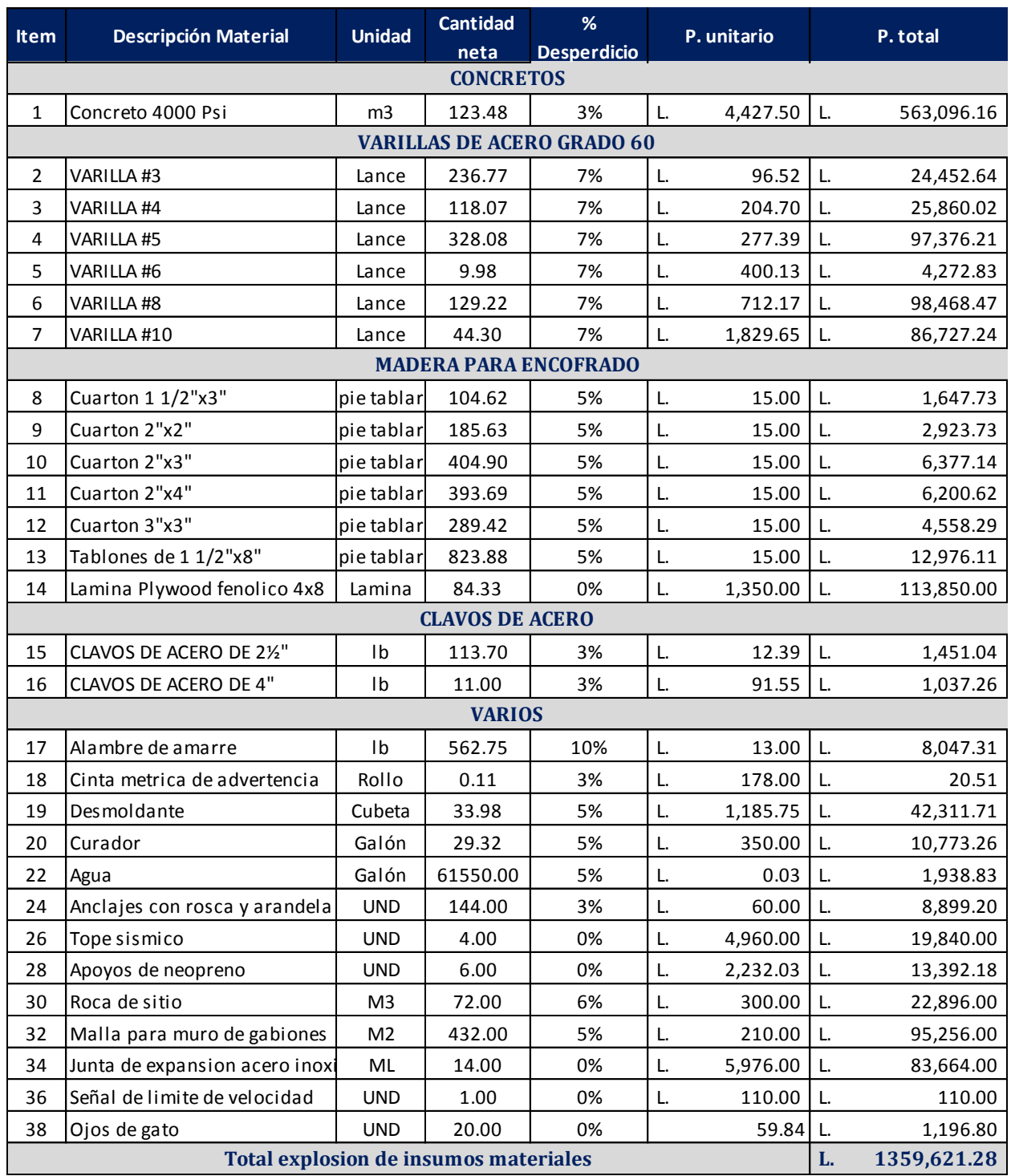

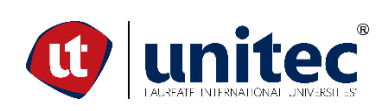

#### **EXPLOSIÓN DE INSUMOS (MAQUINARIA Y EQUIPO) PROYECTO: PUENTE VEHICULAR PARA ALDEA EL BALSAMO, PUERTO CÓRTES**

Fecha: 01/05/2020

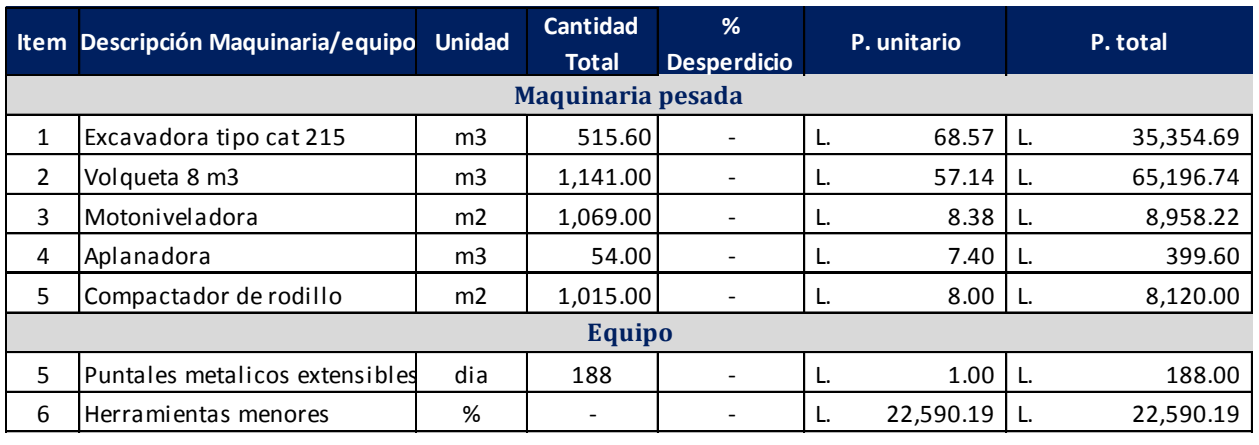

**L. 140,807.45 Total explosion de insumos Maquinaria y equipo**

#### **a** unitec **EXPLOSIÓN DE INSUMOS (MANO DE OBRA) PROYECTO: PUENTE VEHICULAR PARA ALDEA EL BALSAMO, PUERTO CÓRTES**

Fecha: 01/05/2020

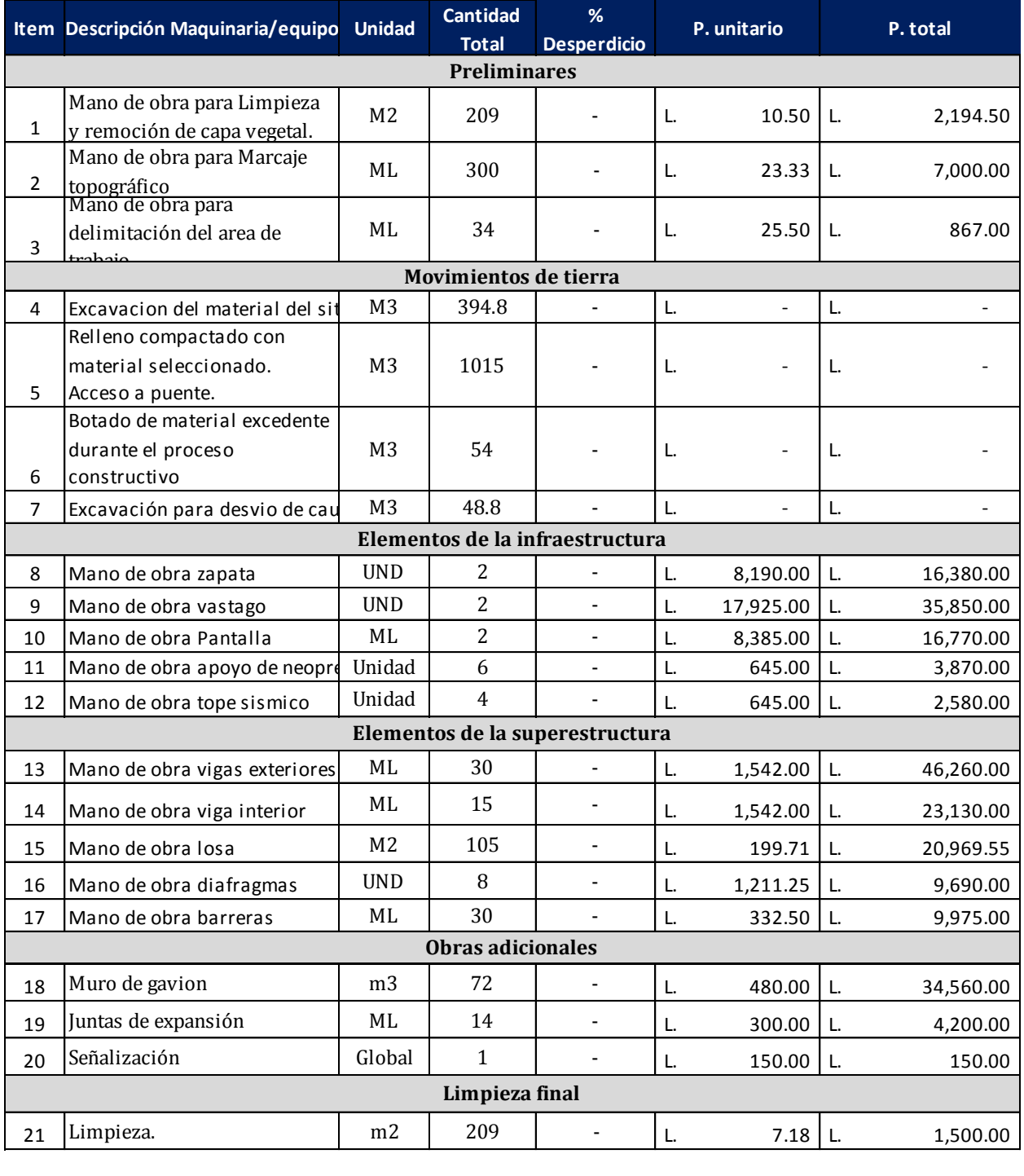

#### **Total explosion de insumos mano de obra**

**L. 235,946.05**

**Total explosion de insumos General**

**L. 1736,374.78**

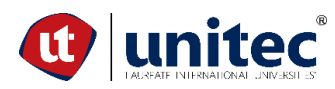

#### **COSTOS DIRECTOS**

#### **PROYECTO: PUENTE VEHICULAR PARA ALDEA EL BALSAMO, PUERTO CÓRTES**

#### Fecha:01/05/2020

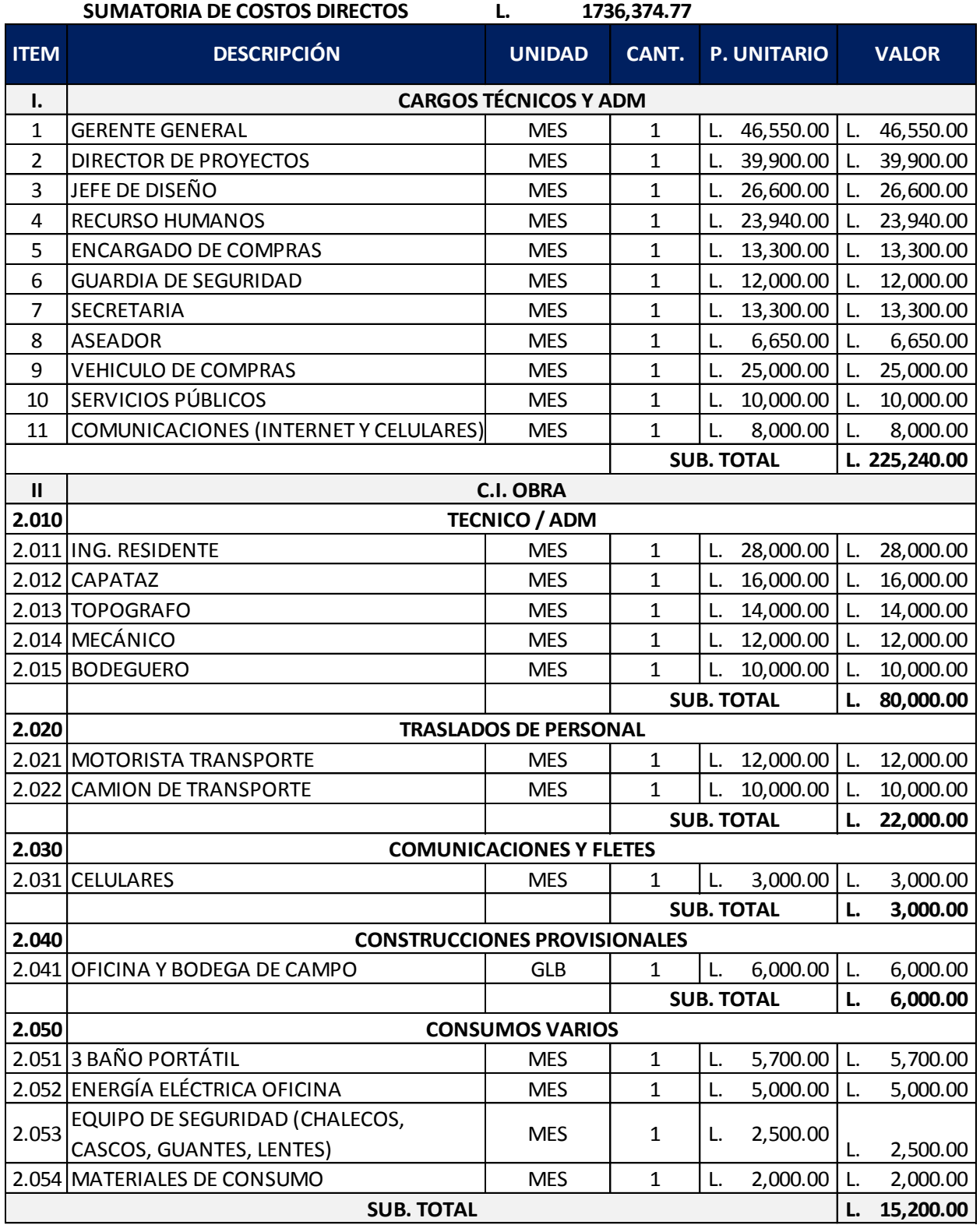

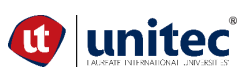

#### **HOJA DE CÁLCULO FACTOR DE SOBRE COSTO**

#### **PROYECTO: PUENTE VEHICULAR PARA ALDEA EL BALSAMO, PUERTO CÓRTES**

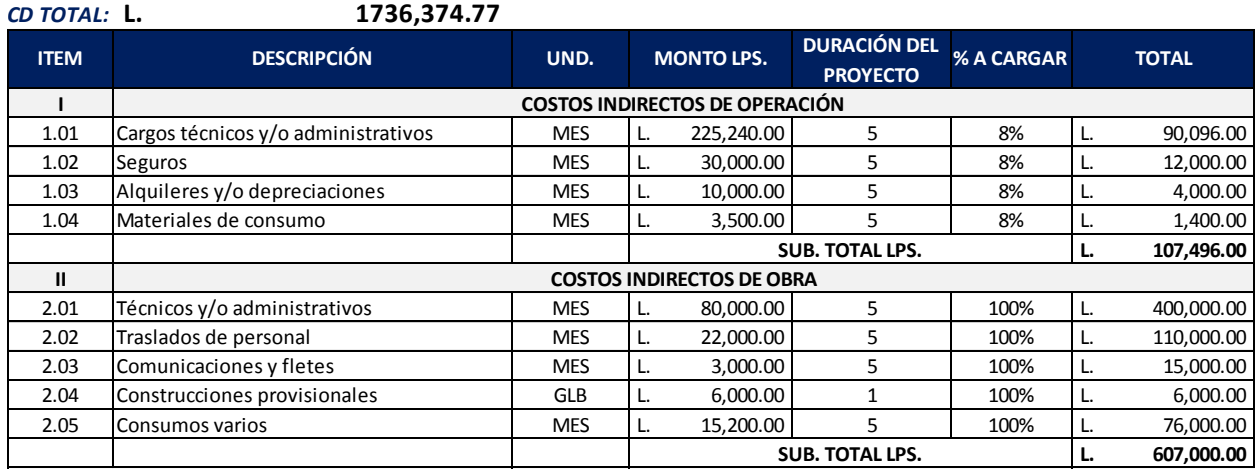

**L. 714,496.00 TOTAL C.I. OPERACIÓN Y OBRA**

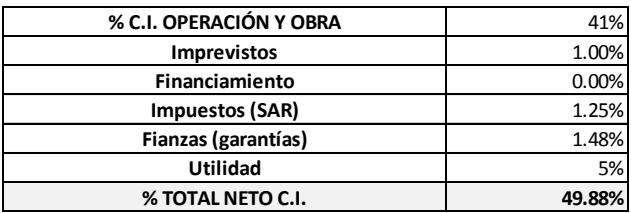

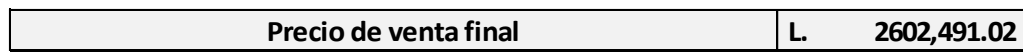

El presupuesto para la construcción y puesta en marcha del puente El Bálsamo asciende los 2, 602,491.02 lempiras. El cual comprende los costos directos de construcción y una estimación del 50% como factor de sobre costo.

#### 5.7.1 PLAN DE GESTIÓN DE TIEMPOS

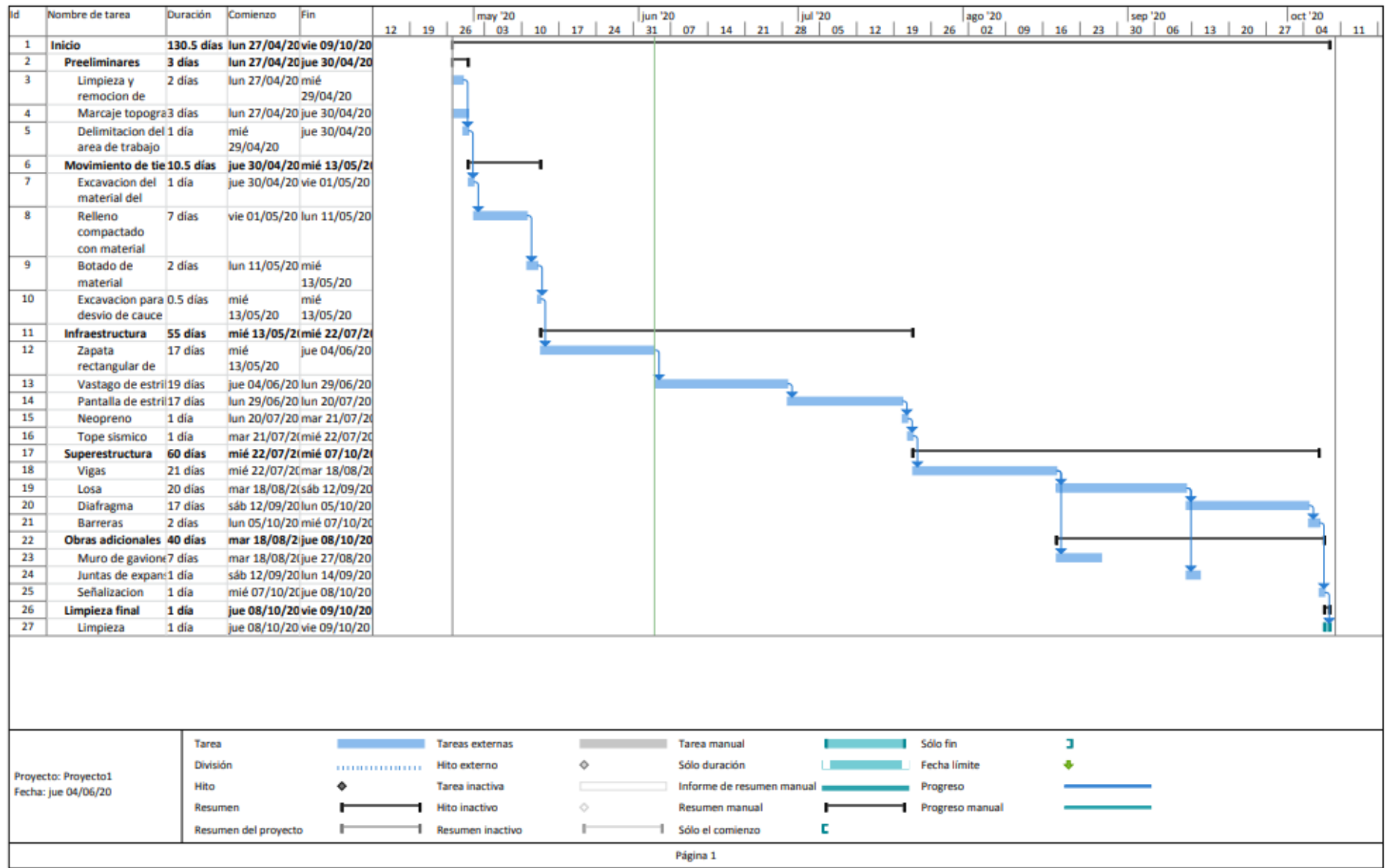

#### **VI. CONCLUSIONES**

- 1. Al analizar la información recolectada sobre los aspectos demográficos y socioeconómicos de la aldea El Bálsamo, Puerto Cortés; se determinó que es de vital importancia la presencia de una estructura de paso que conecte los dos sectores que quedan incomunicados por la obstrucción del vado debido a crecidas del cauce de agua, ya que está mermando el desarrollo socioeconómico del sector.
- 2. A partir del estudio realizado para la clasificación del suelo, el cual se llevó a cabo por medio de ensayos de análisis granulométrico de suelos por tamizado y aplicando el criterio SUCS, se logró establecer que el suelo en el sector del Bálsamo se trata de un suelo arenoso, asimismo se determinó un valor aproximado de 20 ton/ $m<sup>2</sup>$  de capacidad soportante.
- 3. Se realizó el levantamiento topográfico del área intervenida y se obtuvieron las secciones de la quebrada correspondientes a 100 metros aguas arriba y 100 metros aguas abajo del punto proyectado para el puente.
- 4. A partir del estudio hidrológico efectuado, el cual comprende el análisis morfométrico de la Microcuenca mediante el programa Google Earth Pro y el cálculo del caudal de diseño por medio del método racional se estableció un caudal de diseño de 28.98 m<sup>3</sup>/segundo y finalmente haciendo uso del programa HEC-RAS se logró modelar el cauce de agua de la quebrada determinando un NAME de 1.15 metros y considerando una altura de dos metros para el gálibo, la altura de 1.05 metros del tablero y una altura de desplante de dos metros se estableció una altura total de diseño de 6.20 metros para el puente El Bálsamo.
- 5. A partir del análisis comparativo de tres posibles propuestas de diseño geométrico se determinó que la propuesta número dos correspondiente al puente es-viajado de un solo vano de 15 metros de longitud es la más adecuada ya que cumple con todos los radios de giro, no necesita de pilas intermedias, presenta una menor altura total de diseño y su construcción no interfiere con el cauce del agua.
- 6. El puente a diseñar, en perfil será un puente es-viajado de un solo tramo de 15 metros de longitud. La sección transversal del puente consistirá en tres Vigas T de hormigón armado de 0.4 metros de ancho y 0.85 metros de altura. El espesor de la losa será de 0.20 metros y la altura total de los estribos será de 6.20 metros. Para mayor detalle acerca de la disposición del acero consultar planos estructurales.
- 7. Se logró elaborar el conjunto de planos estructurales y constructivos de los elementos estructurales que componen el tablero del puente y de los elementos que componen la infraestructura de este.
- 8. A través del plan de gestión de costos y tiempos elaborado; se maneja que la construcción del puente tendrá una duración de aproximadamente cinco meses contando con un presupuesto base de 2, 602,491.02 lempiras el cual comprende los costos directos de construcción y una estimación del 50% como factor de sobre costo.

#### **RECOMENDACIONES**

- 1. El caudal de diseño empleado en el desarrollo de este trabajo se determinó con la formula racional para la estimación del caudal máximo, el cual es el método que tradicionalmente ha sido utilizado en el país no obstante se recomienda llevar a cabo un estudio de aforos para rectificar el cálculo del caudal real.
- 2. Se recomienda ampliar la longitud de estudio del cauce de agua hasta 250 metros aguas arriba del punto proyectado para el puente para contar con un mejor panorama del comportamiento de la quebrada.
- 3. Se recomienda llevar a cabo un estudio de sondeos de suelos para confirmar la capacidad portante de 20 ton/m<sup>2</sup> inferida en este trabajo ya que este dato se determinó mediante métodos de exploración preliminar y empleando fuentes de información geológica.
- 4. Si el estudio de sondeos de suelos que lleven a cabo arroja que en efecto el suelo de esa zona posee una capacidad portante alrededor de las 20 ton/ $m<sup>2</sup>$ se recomienda plantearse una alternativa de estribo diferente a la presentada. Es decir que en lugar de construir un estribo de concreto armado se podría diseñar un estribo de concreto ciclópeo.
- 5. Al momento de elaborar el plan de gestión de costos se seleccionó un encofrado a base de paneles fenólicos ya que con estos se obtiene mejores acabados que con otros materiales. No obstante si consideran que las ventajas obtenidas al emplear estos paneles no justifican los costos constructivos, se recomienda emplear los tradicionales tablones de madera.

#### **BIBLIOGRAFÍAS**

- 1. Departamento de Cortes. (2016, abril 11). *Honduras en sus manos*. http://www.hondurasensusmanos.com/04-departamento-de-cortes/
- 2. AASHTO ASD. (1996). *American Association of State Highway and Transportation Officials (AASHTO). Standard Specifications for Highway Bridges.* (16 ed.).
- 3. AASHTO LRFD. (2017). *Normativa AASHTO LRFD Bridge Design Specifications* (Vol. 1-8th). AASHTO.
- 4. Arthur H. Nilson. (2001). *Diseño de estructuras de concreto* (Duodecima). McGRAW-HILL INTERAMERICANA, S.A.
- 5. Braja M. Das. (2012). *Fundamentos de Ingeniería de Cimentaciones* (7ma ed.). Cengage Learning Editores, S.A de C.V.
- 6. Braja M. Das. (2015). *Fundamentos de Ingenieria Geotécnica* (Cuarta edición). CENGAGE Learning.
- 7. Cárdenas, M. (2018). *Conocimiento del origen y uso del concreto presforzado* [Clase magistral: Concretos II]. Clase de Concretos II, San Pedro Sula.
- 8. *Clima promedio en Puerto Cortés, Honduras, durante todo el año—Weather Spark*. (s. f.). Recuperado 9 de noviembre de 2019, de https://es.weatherspark.com/y/13766/Climapromedio-en-Puerto-Cort%C3%A9s-Honduras-durante-todo-el-a%C3%B1o
- 9. Departamento municipal ambiental de Puerto Cortés, P. (2017). *DIVERSIDAD DE FLORA Y FAUNA*. 14.
- 10. Elvir, Carol. (2011). *Experiencias municipales en Gestion Integrada de Recursos Hidricos, municipio de Puerto Cortés, Honduras*. https://www.gwp.org/globalassets/global/gwpcam\_files/mpc.pdf
- 11. Grupo INTERCOM. (s. f.). *Puentes de Hormigón en la Construcción para el Desarrollo | Construpedia, enciclopedia construcción*. Recuperado 1 de diciembre de 2019, de https://www.construmatica.com/construpedia/Puentes\_de\_Hormig%C3%B3n\_en\_la\_Const rucci%C3%B3n\_para\_el\_Desarrollo
- 12. INE Instituto Nacional de Estadisticas. (2018). *Puerto Cortes, informacion general 2018*. https://www.ine.gob.hn/V3/imag-doc/2019/08/Puerto-cortes-cortes-2018.pdf
- 13. INHGEOMIN. (2019). *Mapa Geologico de Honduras* [Map]. https://qgiscloud.com/Inhgeomin/concesiones\_honduras\_geo/?bl=&st=15.784725%2C%
- 14. Instituto de la Construccíon y gerencia. (2014). *Análisis Granulométrico de suelos por tamizado MTC E 107-2000*. MTC E.
- 15. Instituto Geografico Nacional. (2015). *Atlas Municipal* (Primera edición) [Map]. http://www.atlasmunicipal.org/sites/default/files/0506\_Puerto%20Cort%C3%A9s%20Atlas %20Forestal%20Municipal.pdf
- 16. INTEMA s. de R. L. de C.V. (s. f.). *Manual de referencias hidrologicas para el diseño de obras de drenaje menor*.
- 17. Kiremidjian, A., Sutch, P., & Haresh, C. (1979). *Seismic Hazard Analysis of Honduras* (N.º 38). https://blume.stanford.edu/
- 18. Ministerio de Transportes y Comunicaciones. (2018a). *Manual de carreteras: Diseño Geométrico DG-2018*. https://portal.mtc.gob.pe/transportes/caminos/normas\_carreteras/documentos/manuales /Manual.de.Carreteras.DG-2018.pdf
- 19. Ministerio de Transportes y Comunicaciones. (2018b). *Manual de Puentes*. https://cdn.www.gob.pe/uploads/document/file/300272/d285999\_opt.pdf
- 20. Monleon Cremades. (2019). *Diseño de Tableros de Hormigón ejecutados in situ*.
- 21. Piqueras, V. Y. (2015). *Construcción de puentes viga de hormigón pretensado – Procedimientos de #construcción*. https://procedimientosconstruccion.blogs.upv.es/2015/01/16/construccion-puentes-vigapretensado/
- 22. RedHonduras.com. (2000, septiembre 19). Puerto Cortés—RedHonduras.com. *RedHonduras.com - El referente de Honduras*. https://redhonduras.com/geografia/puertocortes/
- 23. Sampieri, R., Fernández, C., & Baptista, P. (2014). *Metodología de la Investigación* (6ta ed.). McGrawHill.
- 24. SOPTRAVI. (s. f.). *Manual de Carreteras*.
- 25. Telmo Andres Sanchez. (2018, febrero 8). Aspectos del diseño y la construcción de Puentes de acero. *Engineers & Architects*. https://www.e-zigurat.com/blog/es/aspectos-disenoconstruccion-puentes-acero/
- 26. Universidad Nacional Autónoma de Honduras. (2014). *Evaluación de los recursos hídricos en su régimen natural a nivel nacional* (p. 203). https://acchonduras.files.wordpress.com/2014/07/evaluacic3b3n-de-recursoshc3addricos.pdf
- 27. Universidad Nacional de Córdoba. (2005). *Diseño de Estructuras de Hormigón Armado y Pretensado*. http://www.esc.civil.efn.uncor.edu/wpcontent/uploads/2013/06/43diseno\_de\_hormigon\_armado\_y\_pretensado\_v3.pdf
- 28. Vesic. (1973). "Analysis of Ultimate Loads of Shallow Foundations". *Journal of Soil Mechanics and Foundations Division, American Society of Civil Engineers*, *99*.

**ANEXOS:** 

#### CONTENIDO DE ANEXOS:

# 1 MEMORIA DE CALCULO ESTRUCTURAL

- · Diseño estructural de vigas
- · Diseño estructural de losa
- · Diseño estructural de barreras
- · Diseño estructural de estribos
- · Diseño de Neoprenos

#### $\mathbf{2}$ **FICHAS DE COSTO UNITARIO**

· Fichas de cada una de las actividades y/o elementos constructivos del puente El Bálsamo

#### DOCUMENTACIÓN COMPLEMENTARIA  $3<sup>1</sup>$

- Planos estructurales
- Analisis de caracterizacion del suelo
- · Fotos del sitio del proyecto

# PROYECTO DE GRADUACIÓN// INGENIERIA CIVIL // JUNIO 2020

# MEMORIA DE CÁLCULO

Diseño estructural de puente El Bálsamo

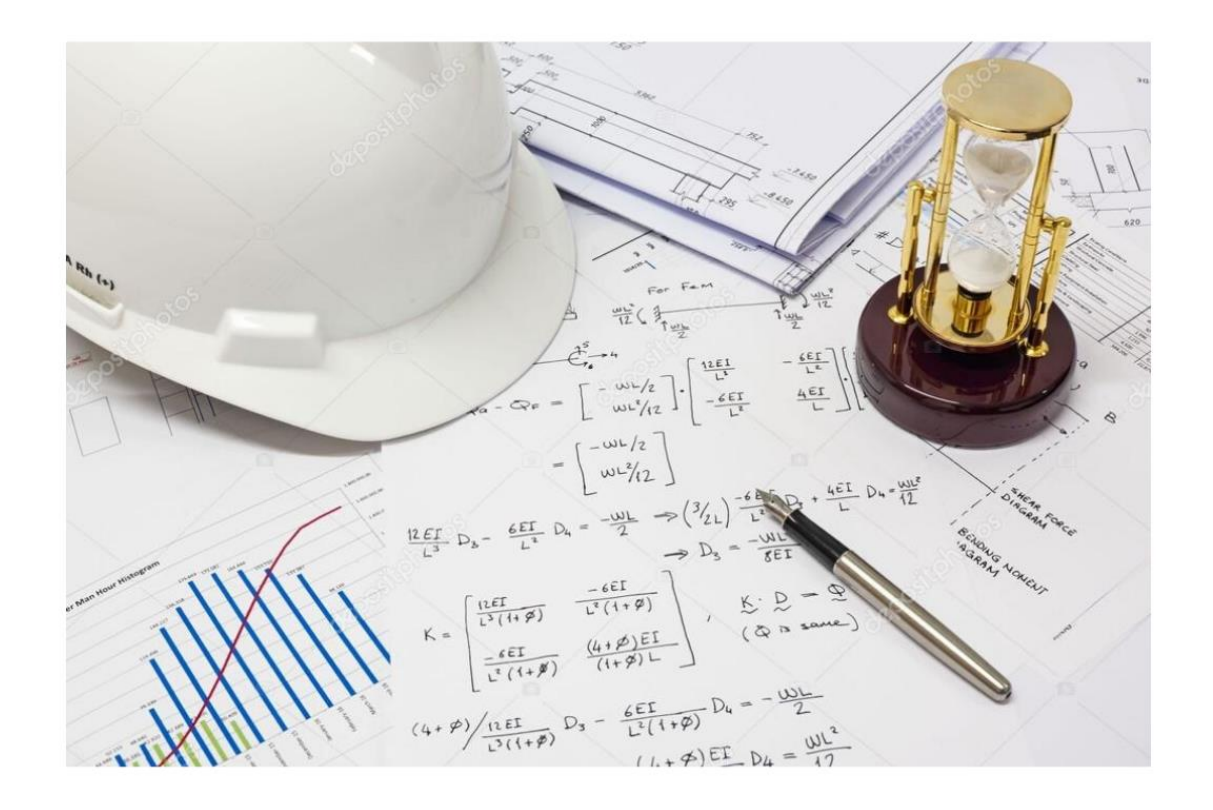

Elaborado por: Yudhi Mendoza Madrid - Renato Murillo

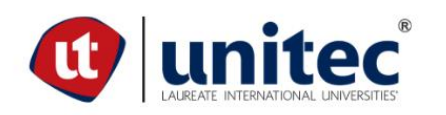

# Diseño estructural **VIGAS**

En base a Normativa AASHTO-LRFD

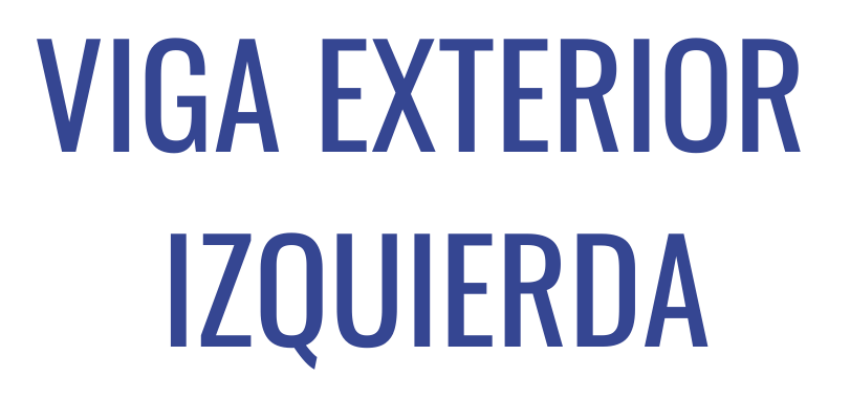

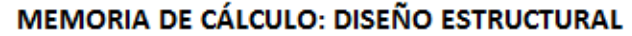

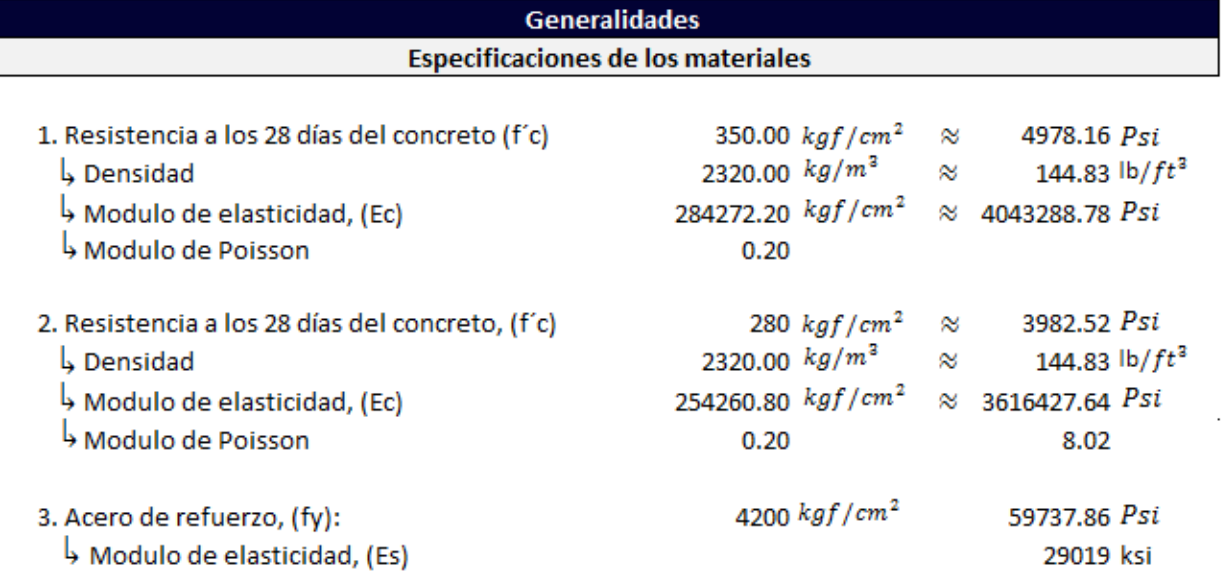

#### Descripcion de Propiedades Geometricas de la sección transversal del puente

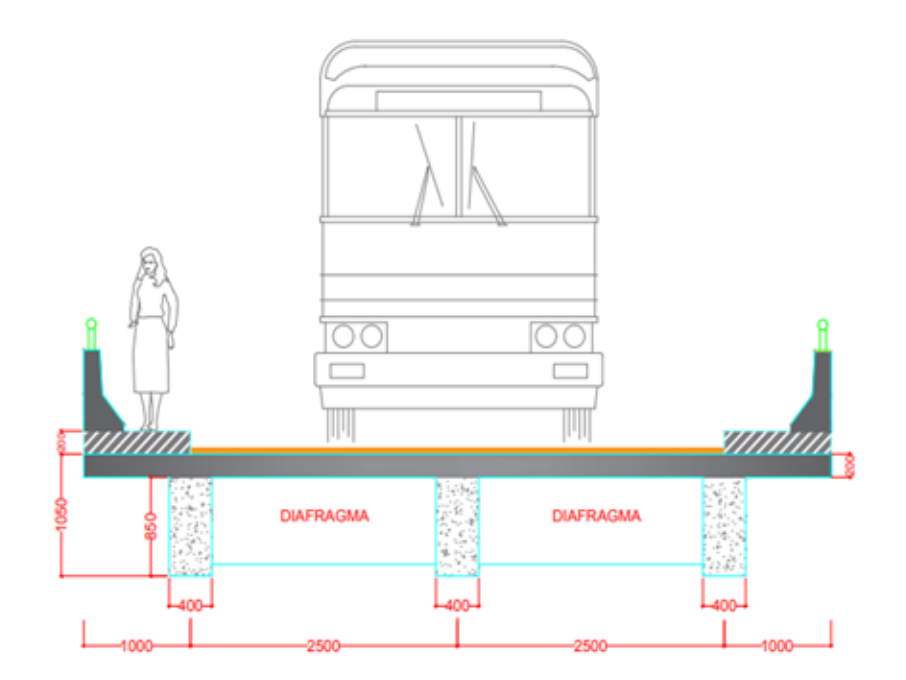

## VISTA TRANSVERSAL PUENTE EL BÁLSAMO

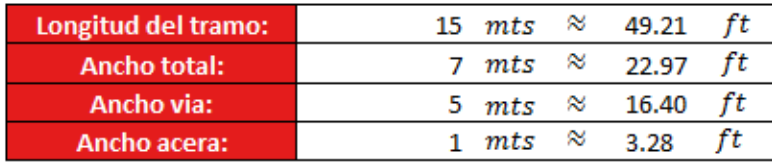

### **DISEÑO ESTRUCTURAL VIGA T**

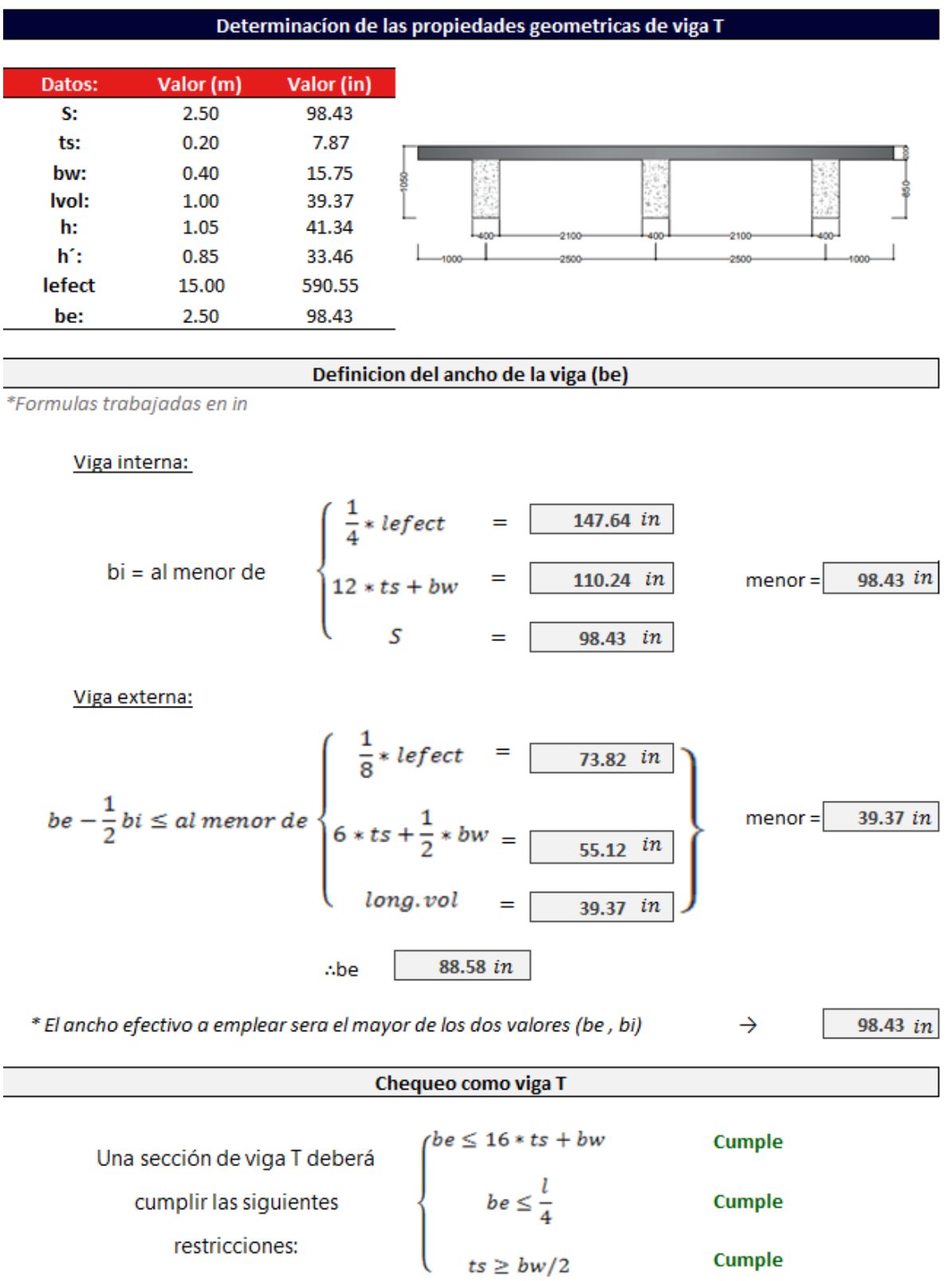

#### **Asignación de acero de Refuerzo Viga externa izq. para Mu=1915.3 Kip\*ft ubicado a x=26.24 ft**

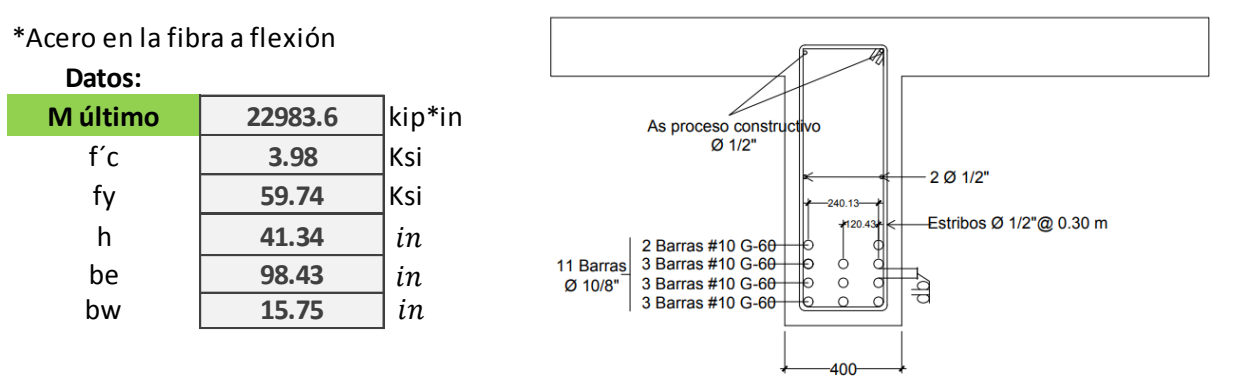

#### **Determinación de la ubicación del eje neutro Asumir que el eje neutro queda dentro del espesor del ala**

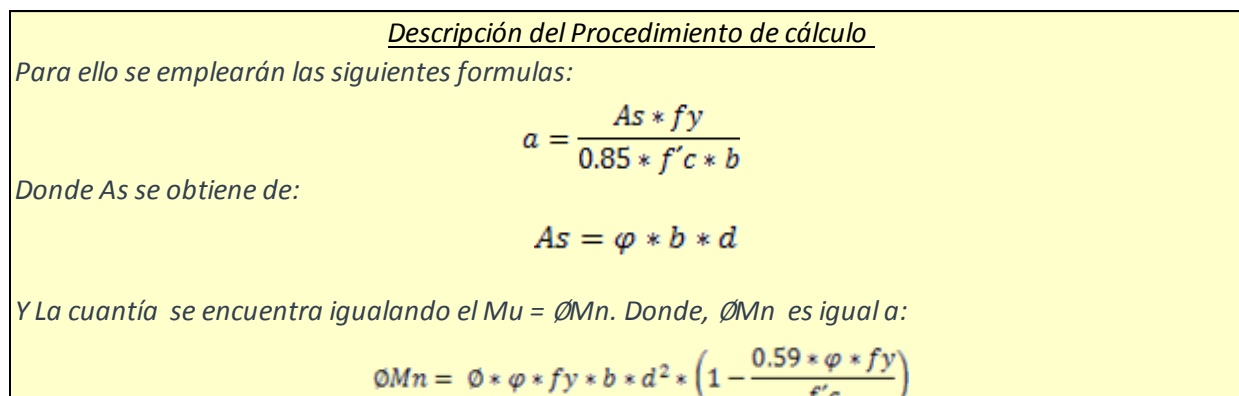

in

#### Cálculo

*\*En la iteración #1 se asumio una altura efec.:* **36.97** *en la cual, se asumieron dos filas de barras*

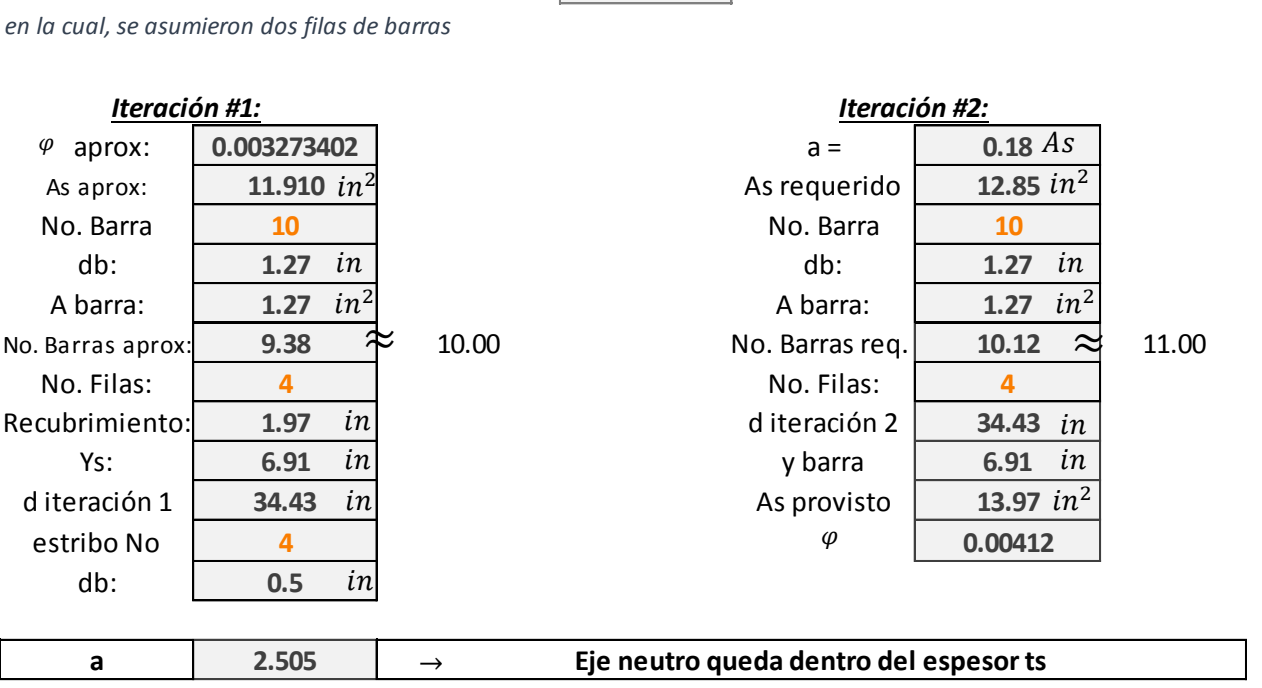

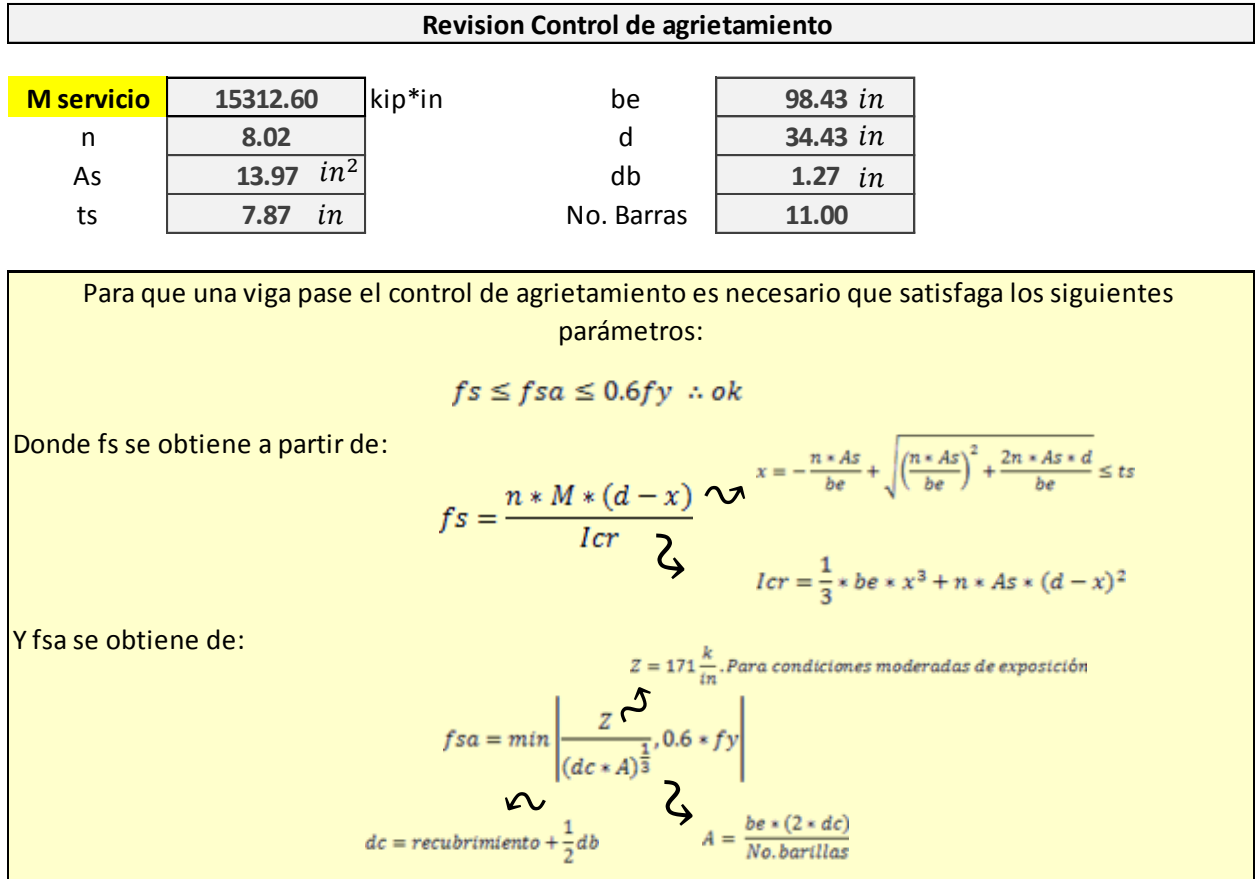

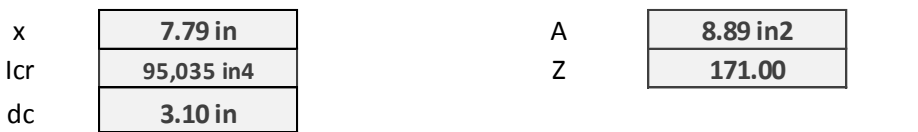

 $\begin{aligned} d c = recubrimiento + \frac{1}{2}db \end{aligned}$ 

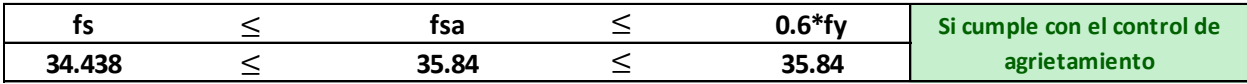

#### **Revision de resistencia a flexión**

Para que la viga no presente el riesgo de fallar por exceder la capacidad ultima a flexión, es necesario que satisfaga el siguiente parámetro:<br>  $Mu \leq \phi Mn$ que satisfaga el siguiente parámetro:

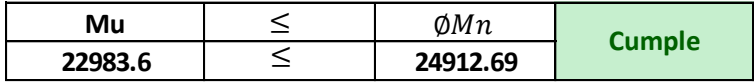

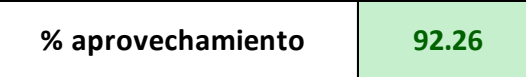

**Revision de acero minimo**

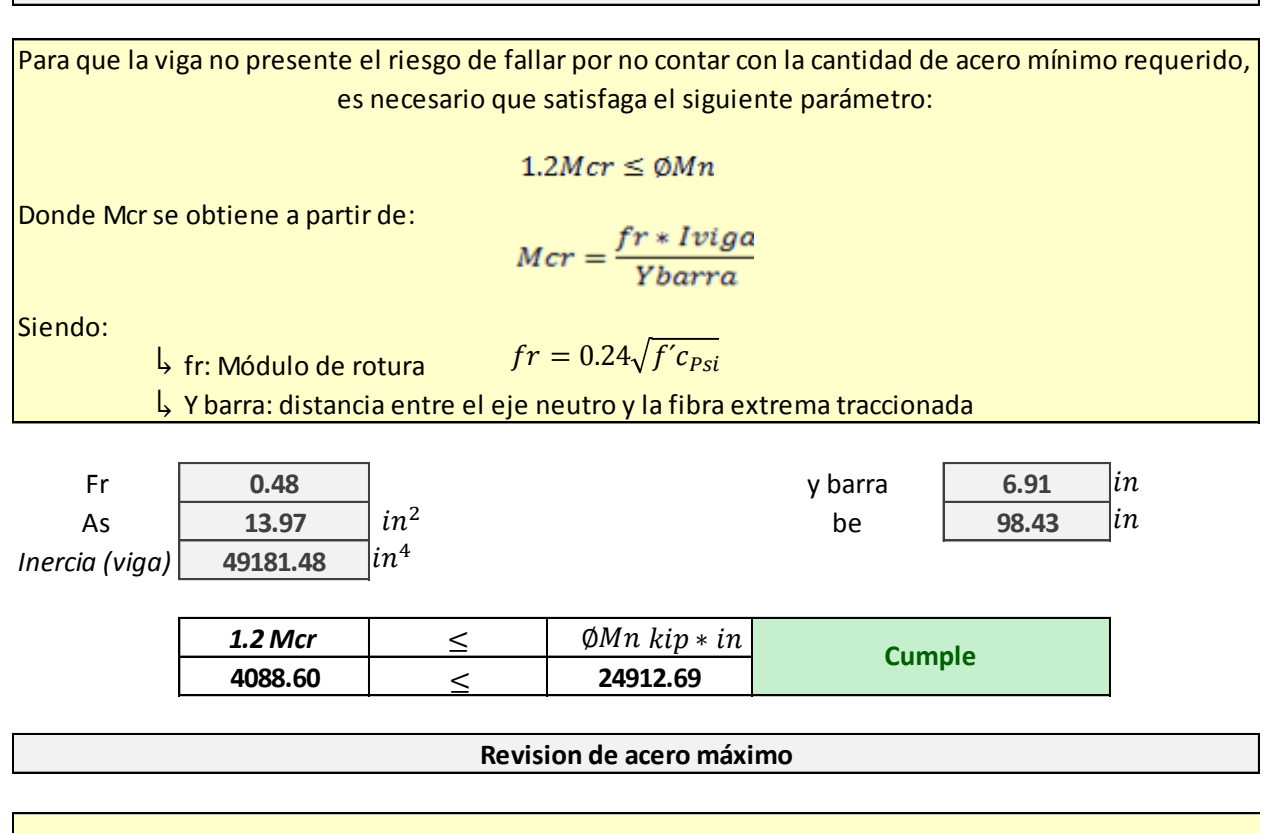

Para que la viga no presente el riesgo de fallar por sobrepasar la cantidad de acero máximo requerido, es necesario que satisfaga el siguiente parámetro:

$$
\frac{(c)}{d} \leq \varphi m \land x
$$

Donde :

c es la disntancia entre la fibra extrema comprimida y el eje neutro la cuantia máxima es de 0.42

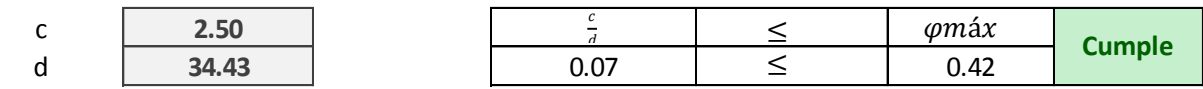

#### **Asignación de acero de Refuerzo Viga externa para Mu=1530.75 Kip\*ft ubicado a x=9.84 ft**

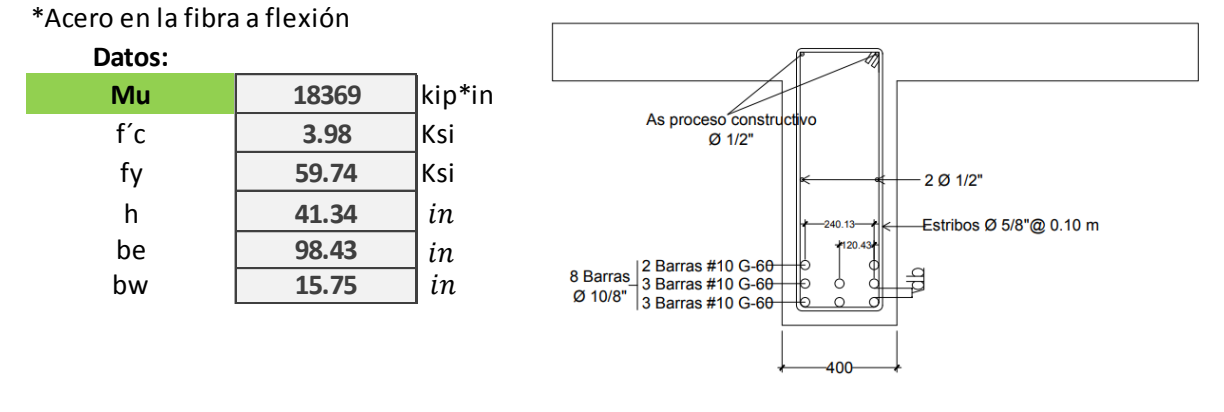

VIGA EXTERIOR IZQUIERDA ST-2

#### **Asumir que el eje neutro queda dentro del espesor del ala Determinación de la ubicación del eje neutro**

#### Cálculo

*\*En la iteración #1 se asumio una altura efec.:* **38.10**

in

#### *Iteración #1: Iteración #2:*

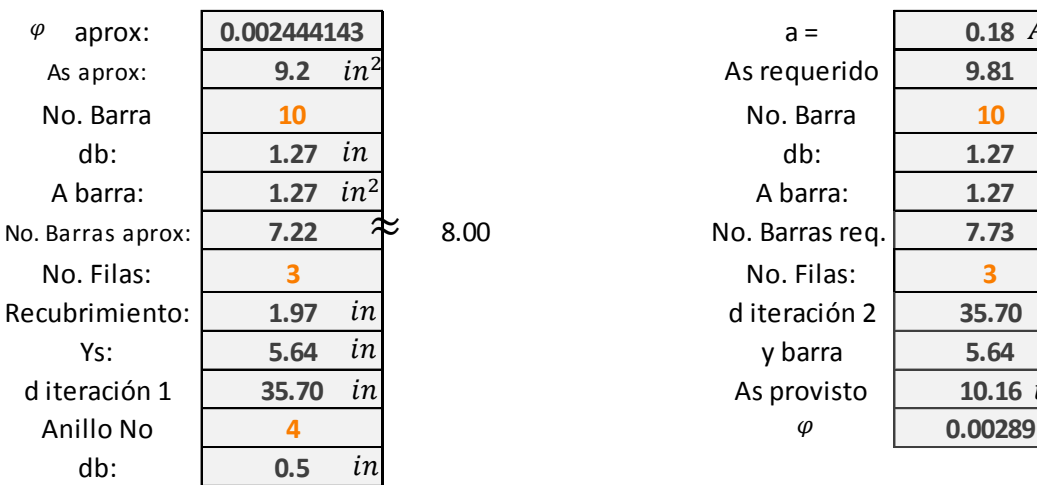

# As aprox: **9.2** As requerido **9.81** No. Barras req. **7.73**  $\approx$  8.  $\frac{As}{in^2}$ ≈  $in^2$ in  $in^2$  $\frac{2}{\sinh \frac{1}{2}}$  $\frac{in^2}{\approx}$  8<br> $\frac{in}{in}$  $\frac{z}{\sin \frac{\sin \frac{\pi}{2}}{z}}$  8

d iteración 2  $\vert$  **35.70** in

As provisto  $\vert$  **10.16**  $in^2$ 

 $\varphi$ 

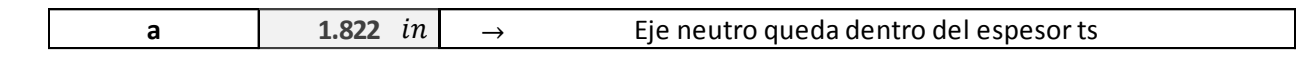

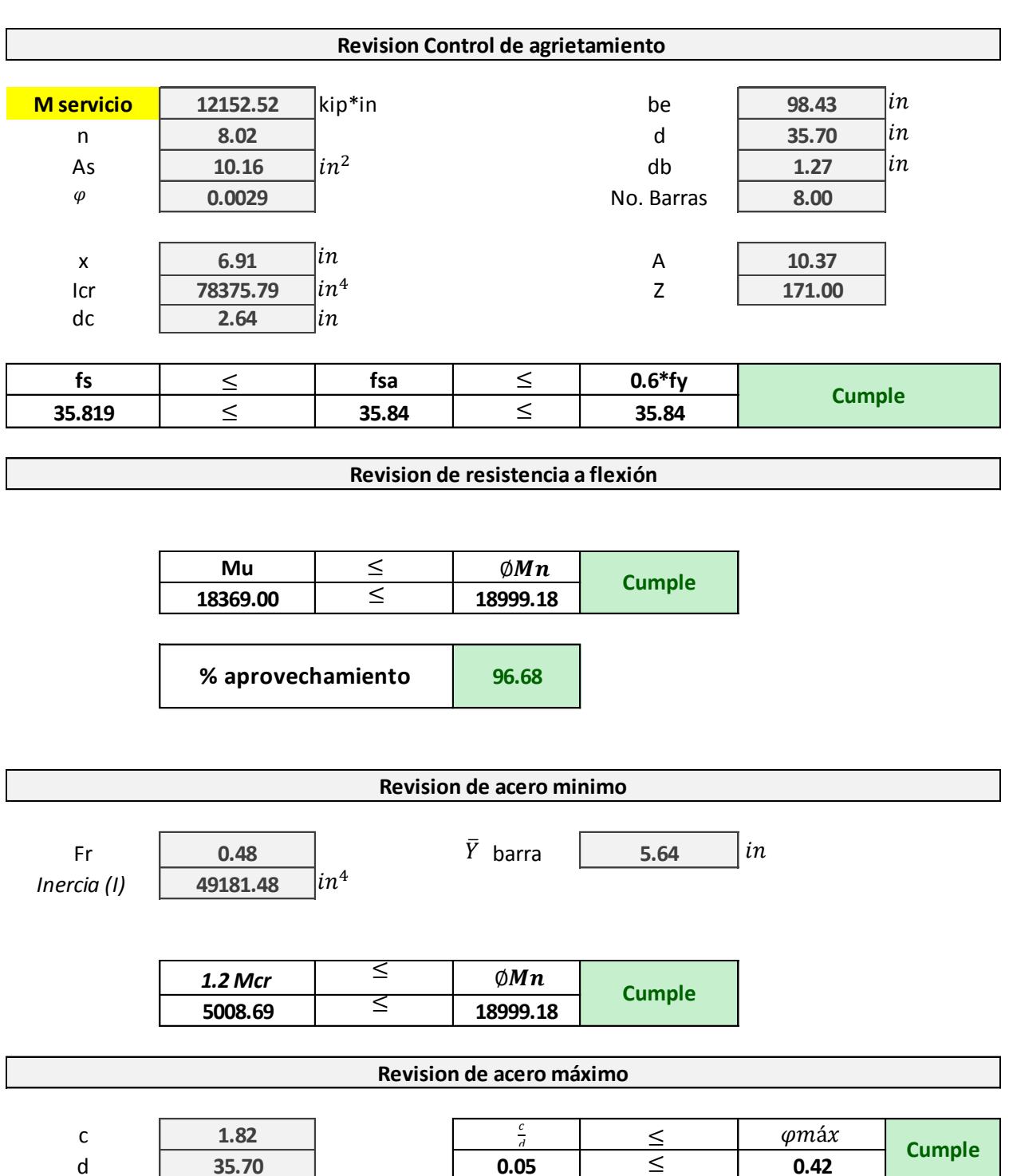
#### Diseño a cortante de viga: refuerzo transversal en el alma: Zona Critica

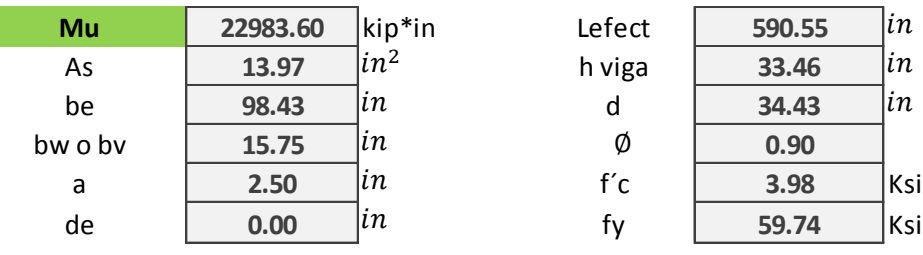

La capacidad resistente nominal a corte esta dada por la siguiente expresión:

\n
$$
Vr = \emptyset Vn
$$
\nsiendo Vn el menor de:

\n
$$
\begin{cases}\n Vn = Vc + Vs \\
Vn = 0.25 * f'c * bv * dv + Vp\n \end{cases}
$$
\nDonde:

\n
$$
Vc = 0.0316 * \beta * \sqrt{f'c} * bv * dv
$$
\n
$$
Vs = \frac{Av * fy * dv * cot\theta}{s}
$$
\n\*El articulo 5.8.3.4 establece que para secciones de hormigon no pretensado que contienen al menos la minima cantidad de As transvesal especial de en el Artículo 5.8.2.5; los valores de  $\beta$  y  $\theta$  son:

\n
$$
\beta = 2 \qquad \theta = 45
$$
\nPara que una viga pase el control de cortante es necesario que satisfaga el siguiente parametro:

\n
$$
\emptyset Vn \ge Vu \therefore ok
$$

#### Procedimiento de cálculo

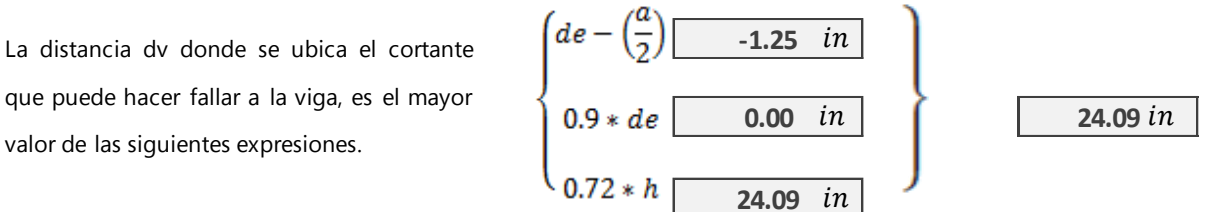

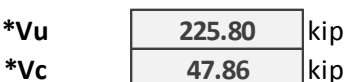

#### \*Iteración del espaciamiento y diametro de estribo a utilizar

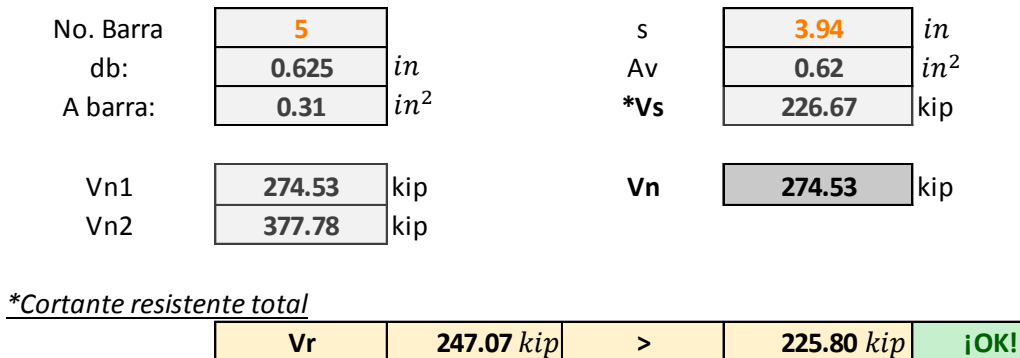

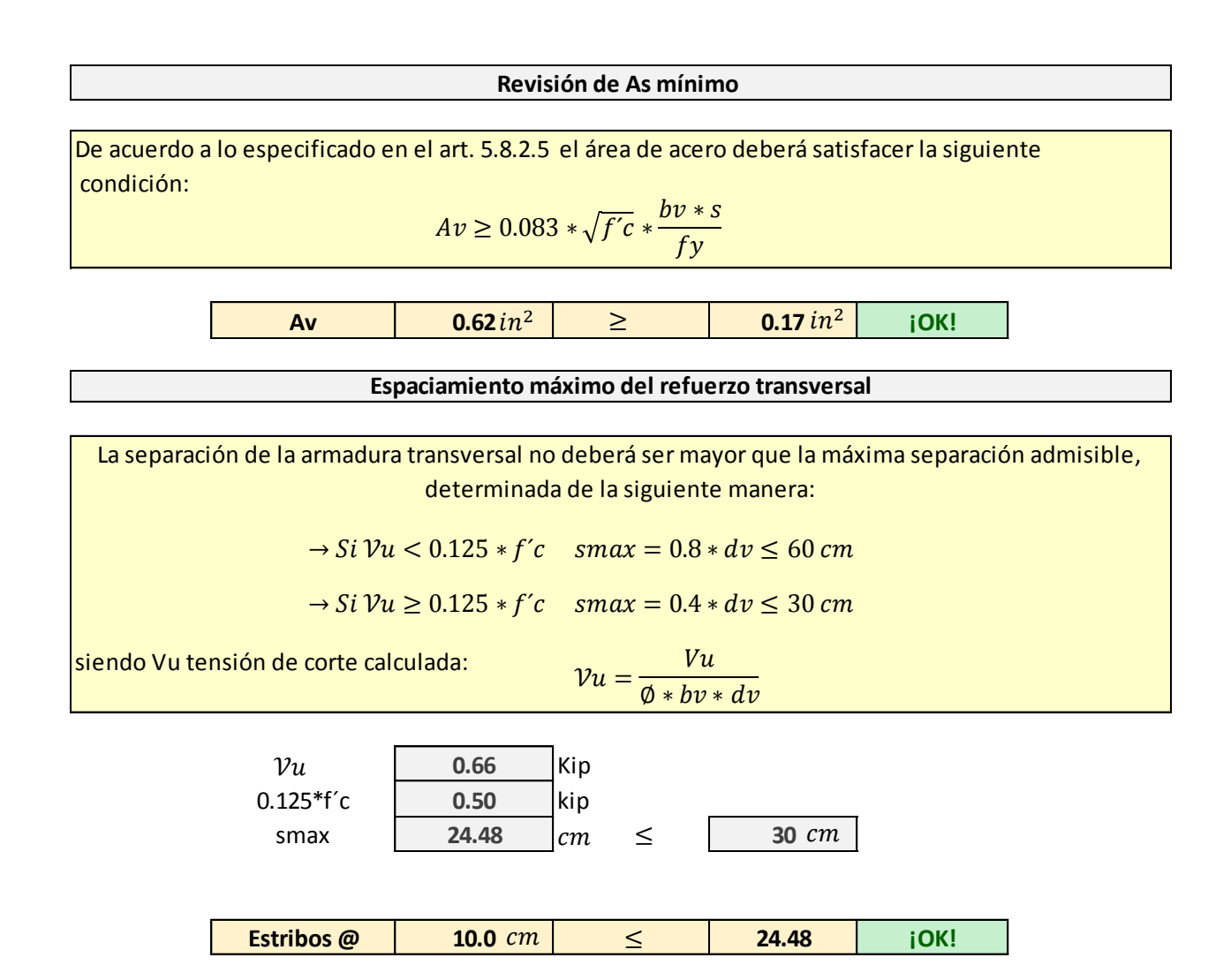

\*A una distancia 0 - 3 mts de apoyos usar estribos *Ø 5/8" @ 0.10 m* sección crítica por cortante

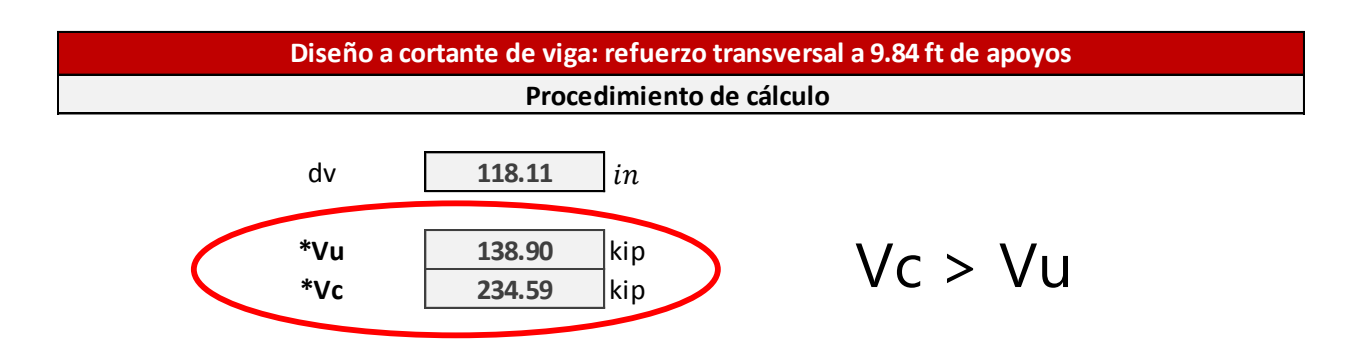

*En vista que a partir del tramo 3 - 7.5 metros, la capacidad resistente a corte del hormigón es*  suficiente para resistir las la fuerzas de cortante; el estribo en esta zona será:  $\;\;\;\phi\;1/2$ " @  $0.30\,m$ 

## **VIGA** CENTRAL

#### **Asignación de acero de Refuerzo Viga externa derecha para Mu=1657.94 Kip\*ft ubicado a x=26.24 ft**

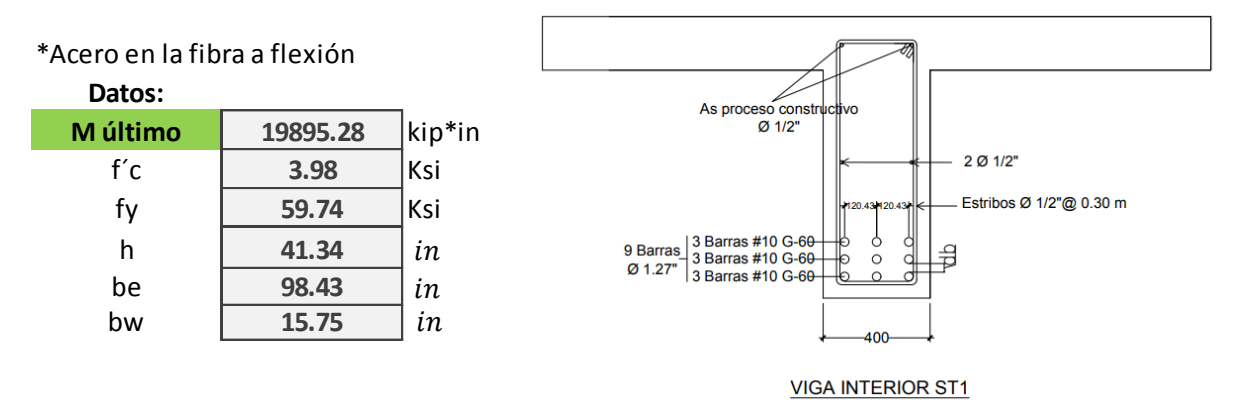

#### **Determinación de la ubicación del eje neutro Asumir que el eje neutro queda dentro del espesor del ala**

### *Descripción del Procedimiento de cálculo Para ello se emplearán las siguientes formulas:*   $a = \frac{As * fy}{0.85 * f'c * b}$ *Donde As se obtiene de:*   $As = \varphi * b * d$ *Y La cuantía se encuentra igualando el Mu =* ∅*Mn. Donde,* ∅*Mn es igual a:*  $\varnothing Mn = \varnothing * \varphi * fy * b * d^2 * \left(1 - \frac{0.59 * \varphi * fy}{f'c}\right)$

#### Cálculo

*\*En la iteración #1 se asumio una altura efec.:* **36.97** *en la cual, se asumieron dos filas de barras*

in

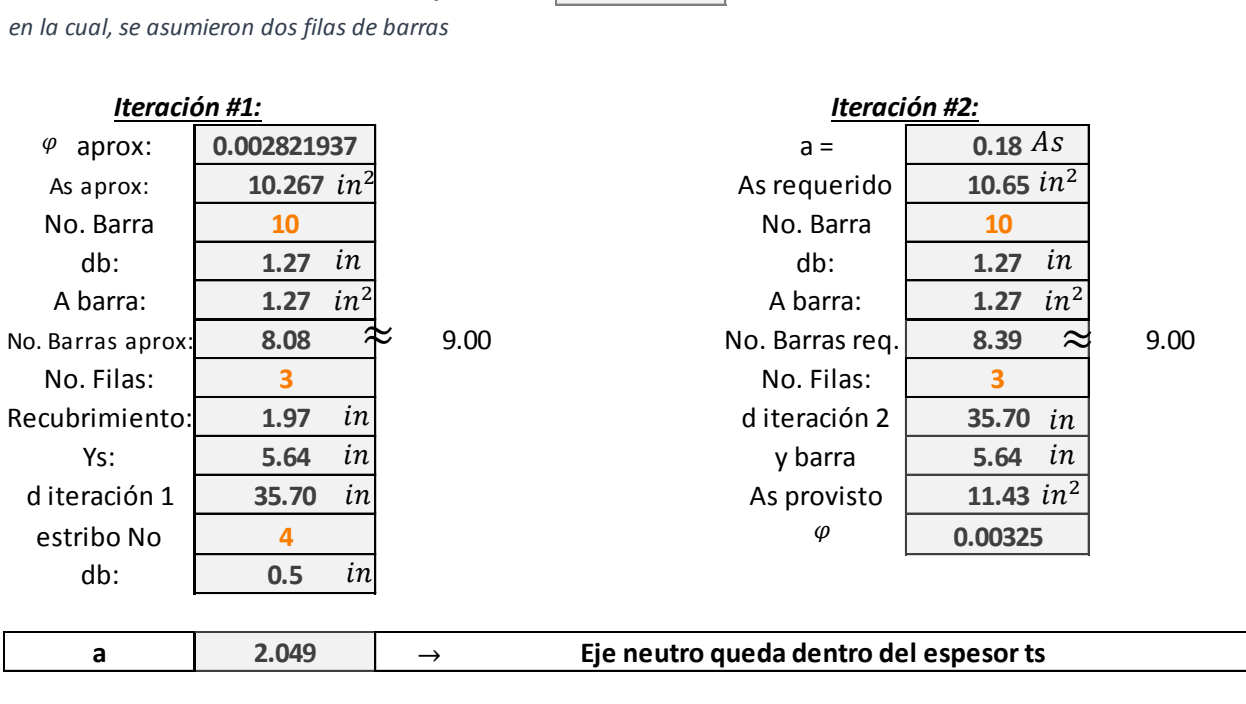

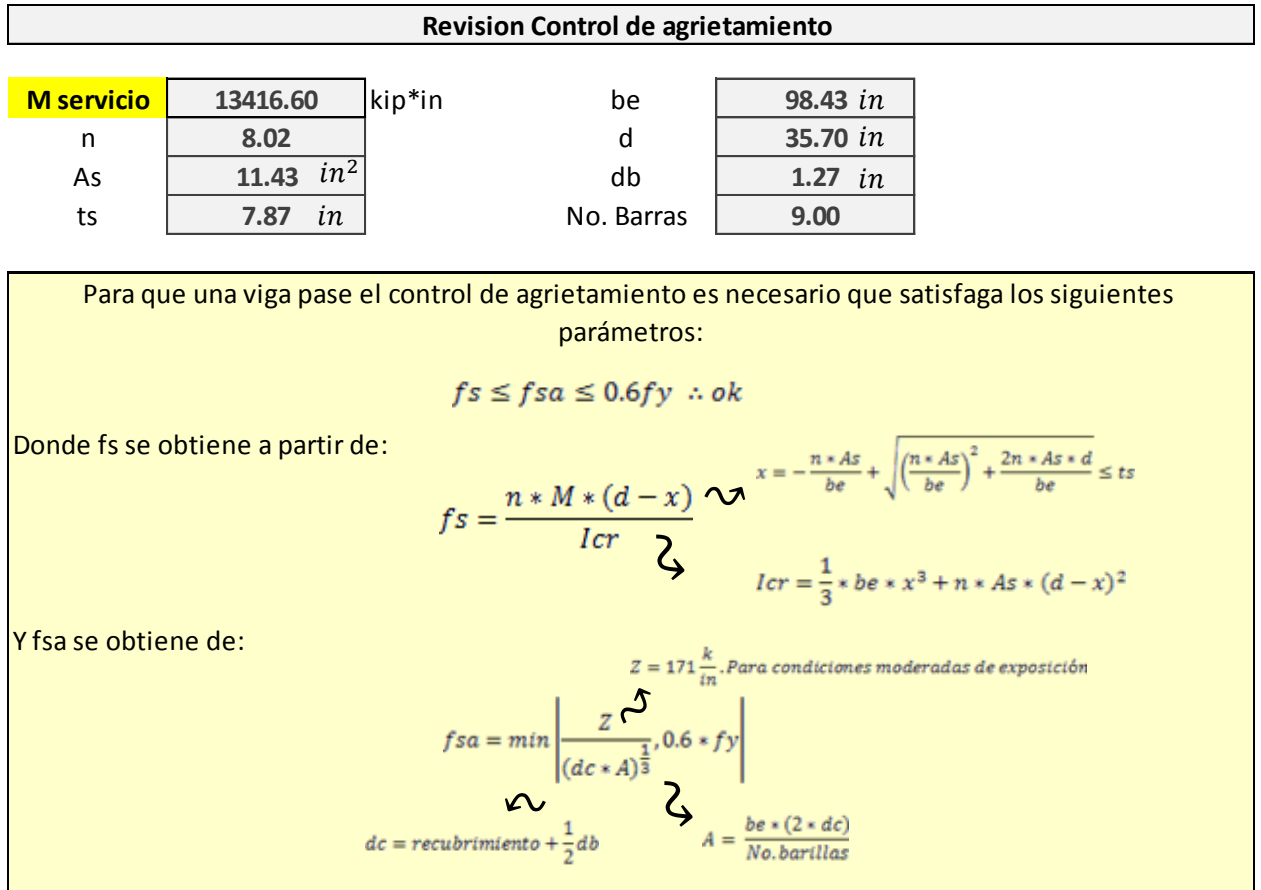

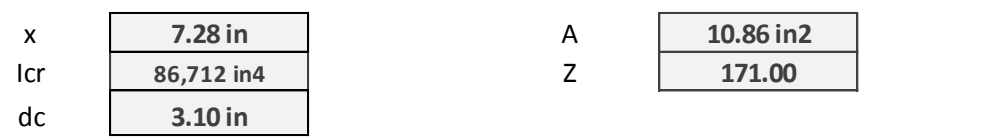

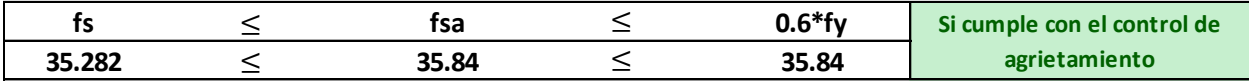

#### **Revision de resistencia a flexión**

Para que la viga no presente el riesgo de fallar por exceder la capacidad ultima a flexión, es necesario que satisfaga el siguiente parámetro:<br>  $Mu \leq \phi Mn$ que satisfaga el siguiente parámetro:

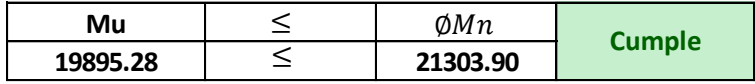

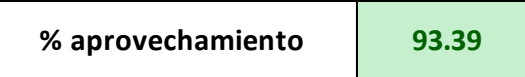

**Revision de acero minimo**

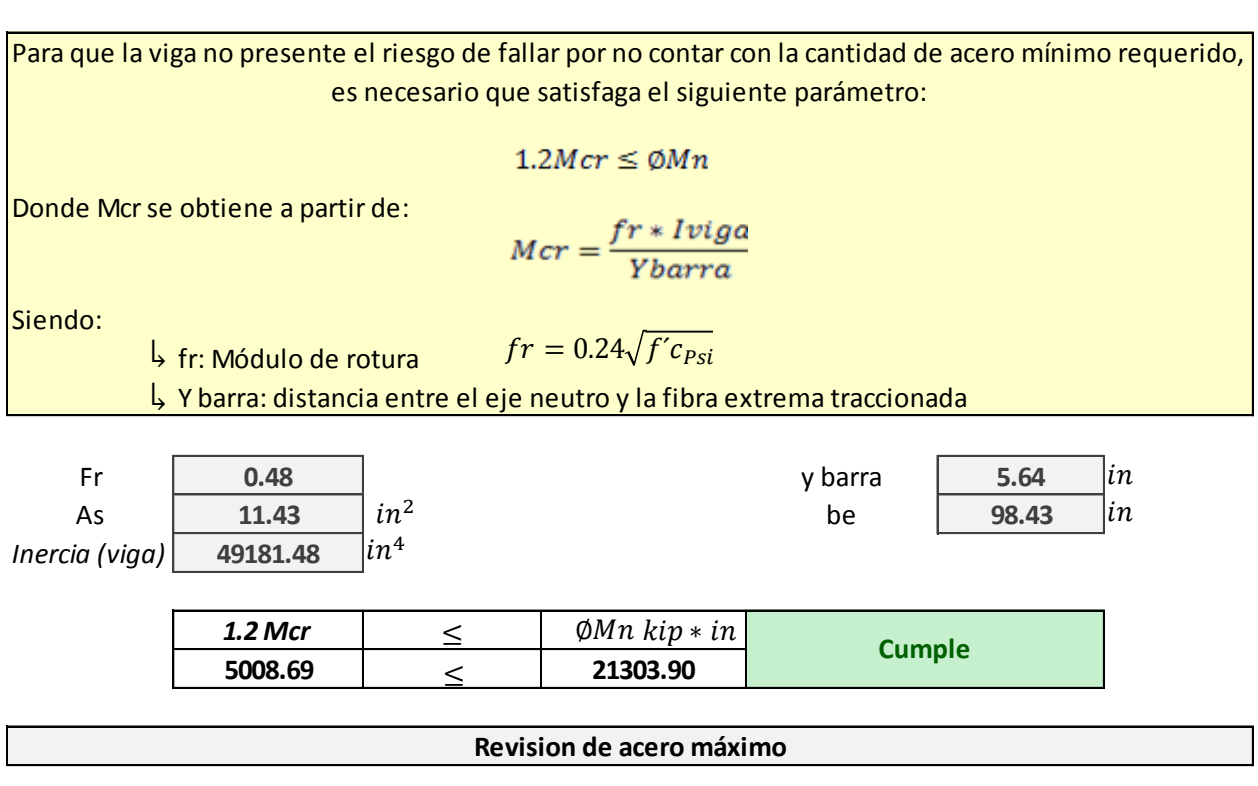

Para que la viga no presente el riesgo de fallar por sobrepasar la cantidad de acero máximo requerido, es necesario que satisfaga el siguiente parámetro:

$$
\frac{(c)}{d} \leq \varphi m \land x
$$

Donde :

c es la disntancia entre la fibra extrema comprimida y el eje neutro la cuantia máxima es de 0.42

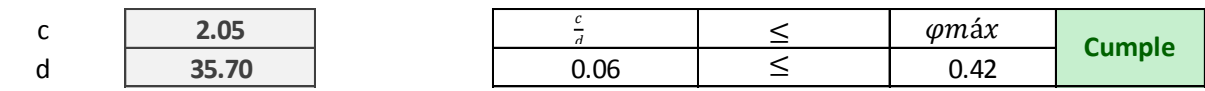

#### **Asignación de acero de Refuerzo Viga externa para Mu=1182.17 Kip\*ft ubicado a x=9.84 ft**

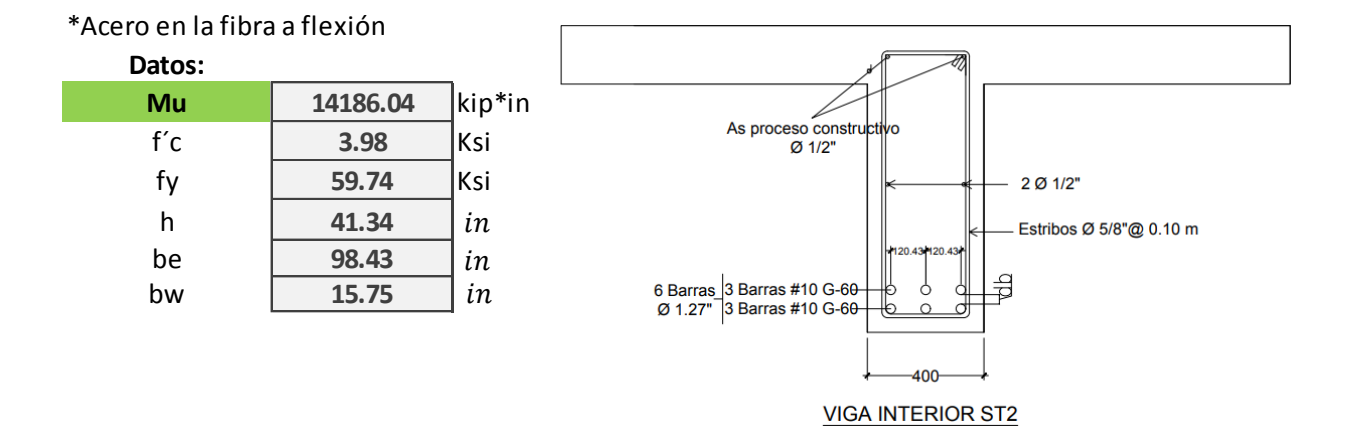

#### **Asumir que el eje neutro queda dentro del espesor del ala Determinación de la ubicación del eje neutro**

#### Cálculo

*\*En la iteración #1 se asumio una altura efec.:* **36.97**

in

#### *Iteración #1: Iteración #2:*

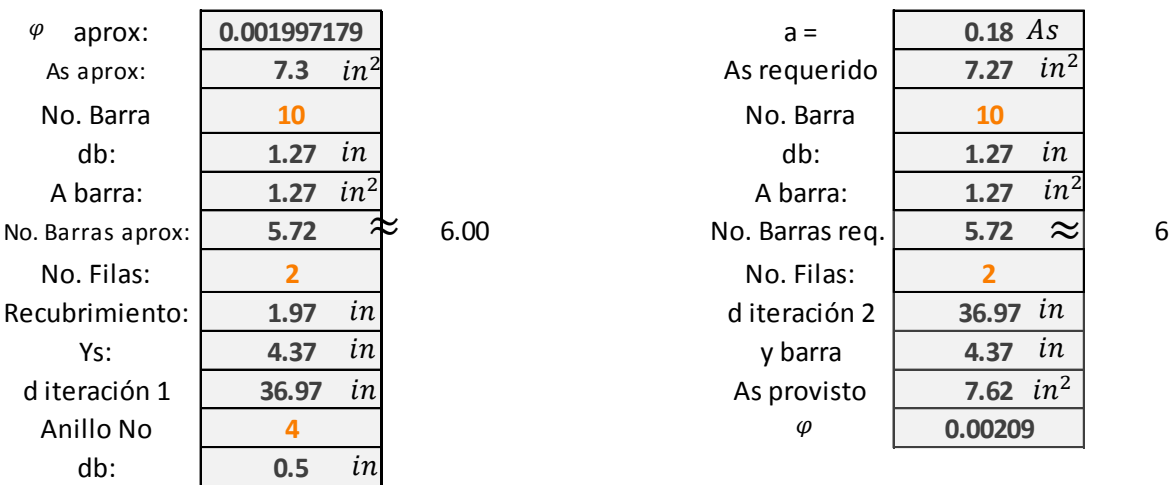

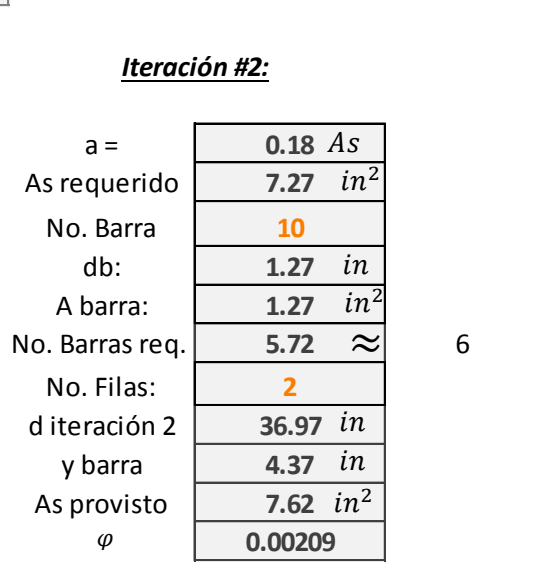

**a 1.366**  $in \rightarrow$  **E**je neutro queda dentro del espesor ts  $\rightarrow$  $1.366$  in

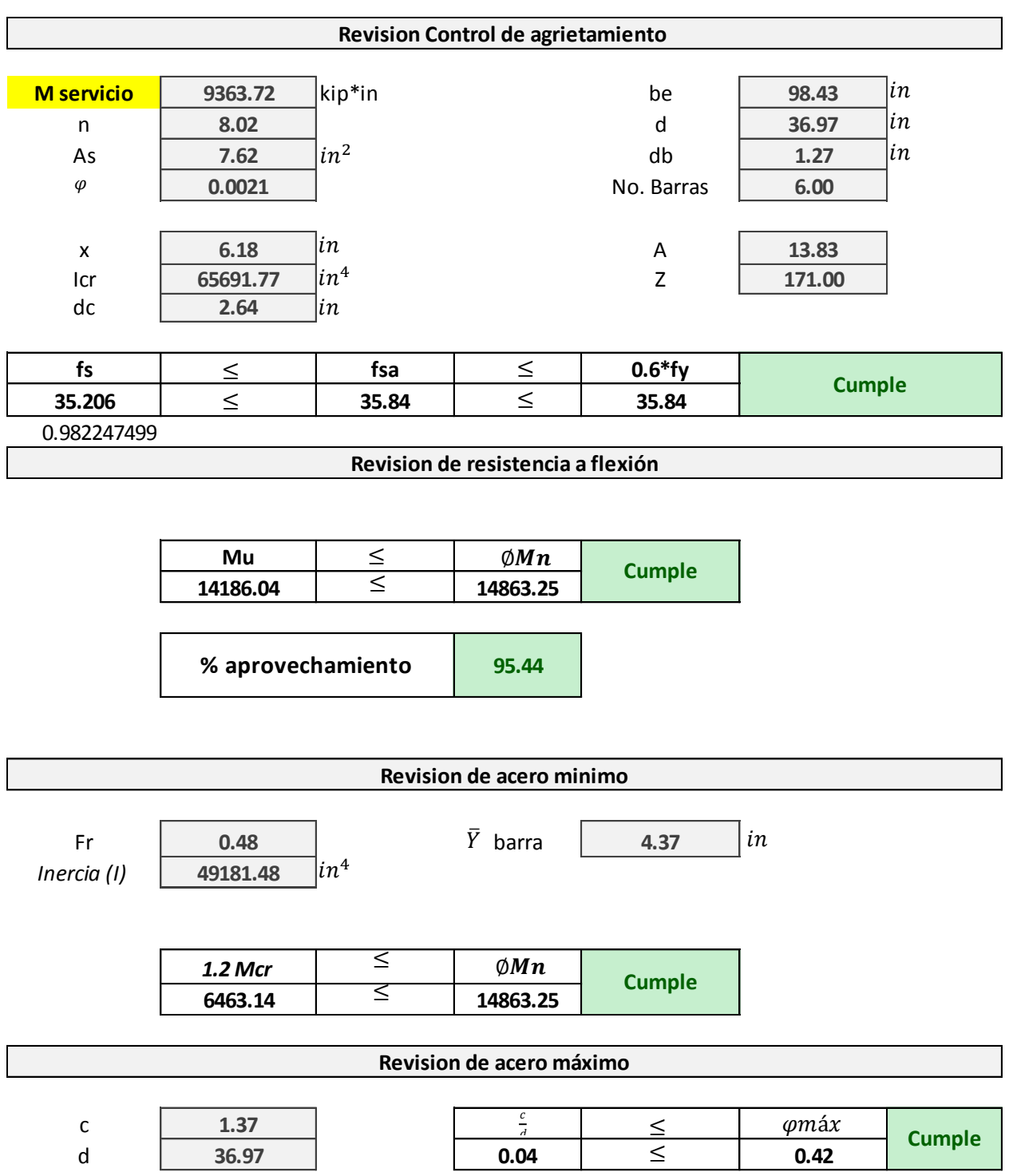

#### Diseño a cortante de viga: refuerzo transversal en el alma: Zona Critica

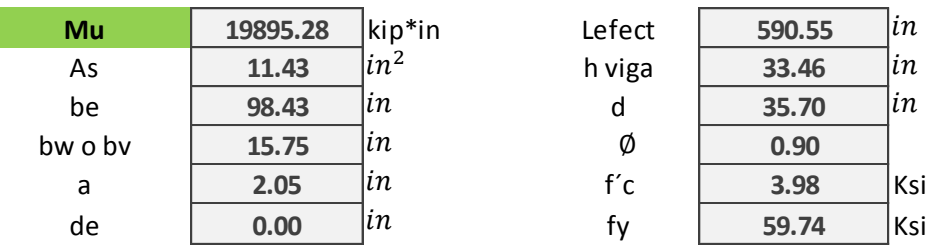

La capacidad resistente nominal a corte esta dada por la siguiente expresión:

$$
Vr = \emptyset Vn
$$

$$
n = Vc + Vs
$$

siendo Vn el menor de:

 $\left\{ \begin{array}{l} Vn=Vc+Vs\\ Vn=0.25 * f'c * bv * d v + Vp \end{array} \right.$ 

Donde:

$$
Vc = 0.0316 * \beta * \sqrt{f'c} * bv * dv \qquad \qquad Vs = \frac{Av * fy * dv * cot\theta}{s}
$$

\*El articulo 5.8.3.4 establece que para secciones de hormigon no pretensado que contienen al menos la minima cantidad de As transvesal especificada en el Artículo 5.8.2.5; los valores de  $\parallel y \theta$  son:

$$
\beta = 2 \qquad \qquad \theta = 45
$$

Para que una viga pase el control de cortante es necesario que satisfaga el siguiente parametro:

$$
\emptyset V n \geq V u \quad \text{if} \quad ok
$$

#### Procedimiento de cálculo

La distancia dv donde se ubica el cortante que puede hacer fallar a la viga, es el mayor valor de las siguientes expresiones.

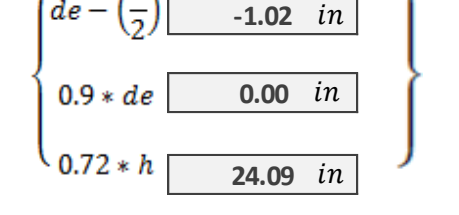

 $24.09 in$ 

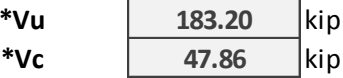

\*Iteración del espaciamiento y diametro de estribo a utilizar

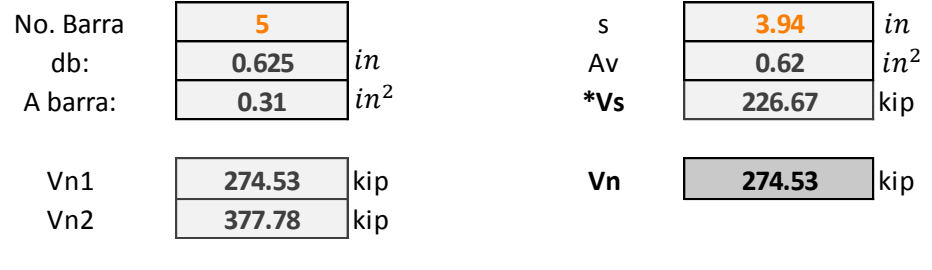

\*Cortante resistente total

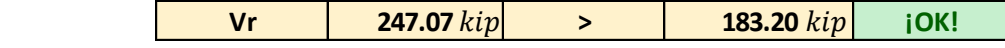

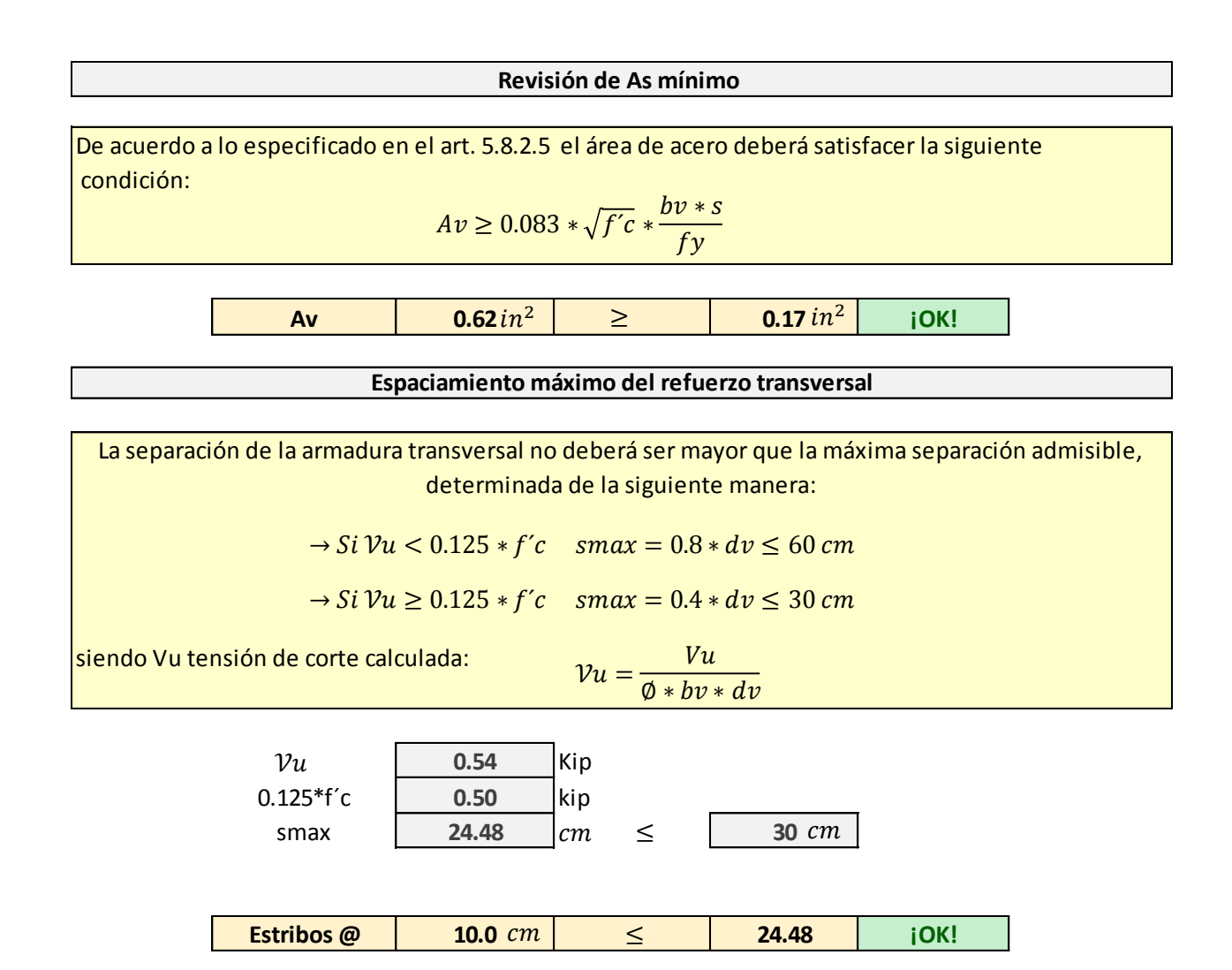

\*A una distancia 0 - 3 mts de apoyos usar estribos  $\emptyset$  5/8" @ 0.10 m sección crítica por cortante

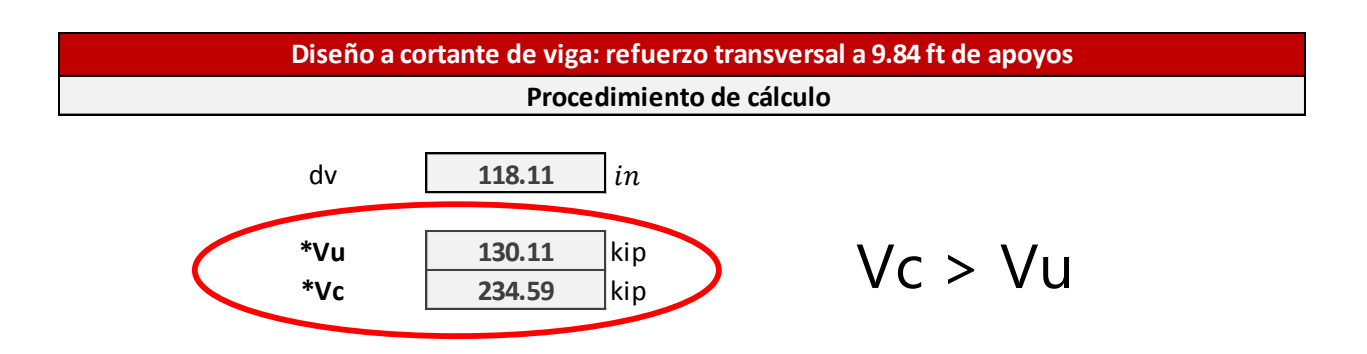

*En vista que a partir del tramo 3 - 7.5 metros, la capacidad resistente a corte del hormigón es*  suficiente para resistir las la fuerzas de cortante; el estribo en esta zona será:  $\;\;\;\phi\;1/2$ " @  $0.30\,m$ 

### **VIGA EXTERIOR DERECHA**

**Asignación de acero de Refuerzo Viga externa derecha para Mu=1915.93 Kip\*ft ubicado a x=26.24 ft**

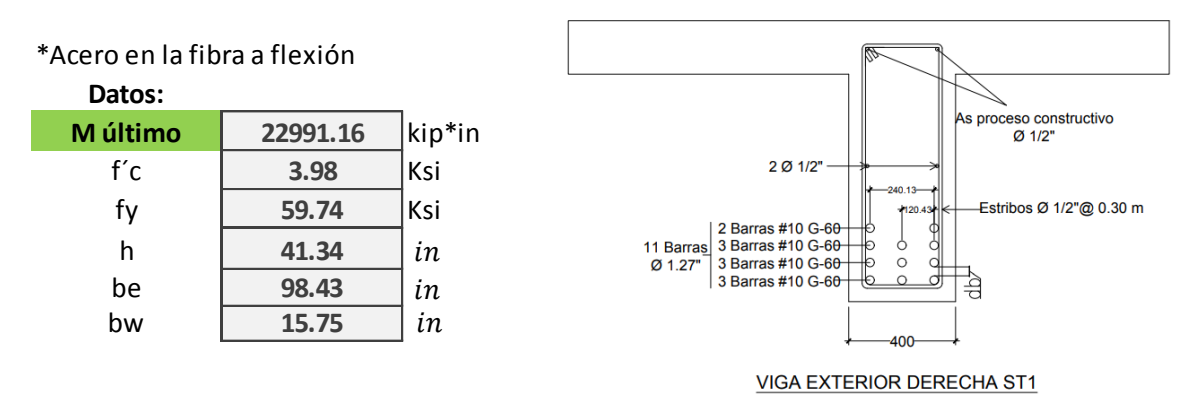

#### **Asumir que el eje neutro queda dentro del espesor del ala Determinación de la ubicación del eje neutro**

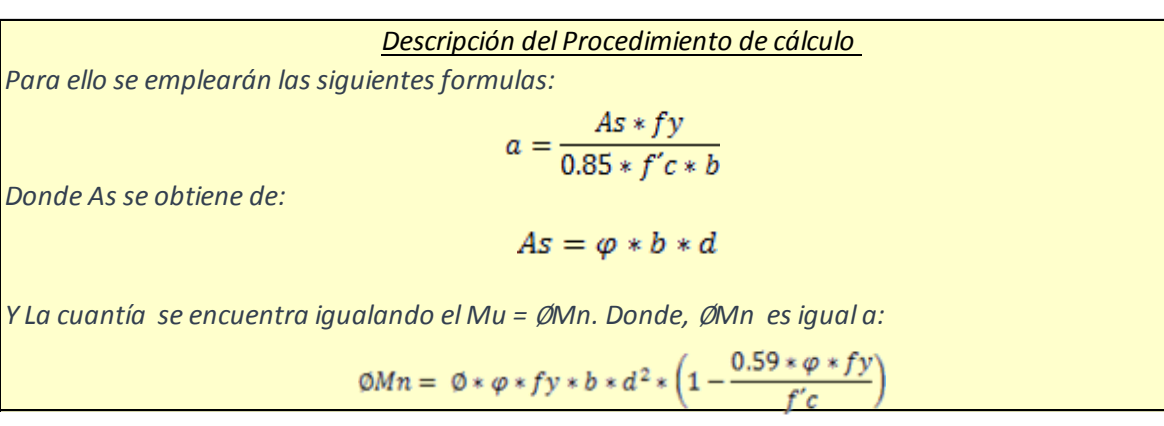

#### Cálculo

*\*En la iteración #1 se asumio una altura efec.:* **36.97** *en la cual, se asumieron dos filas de barras*

in

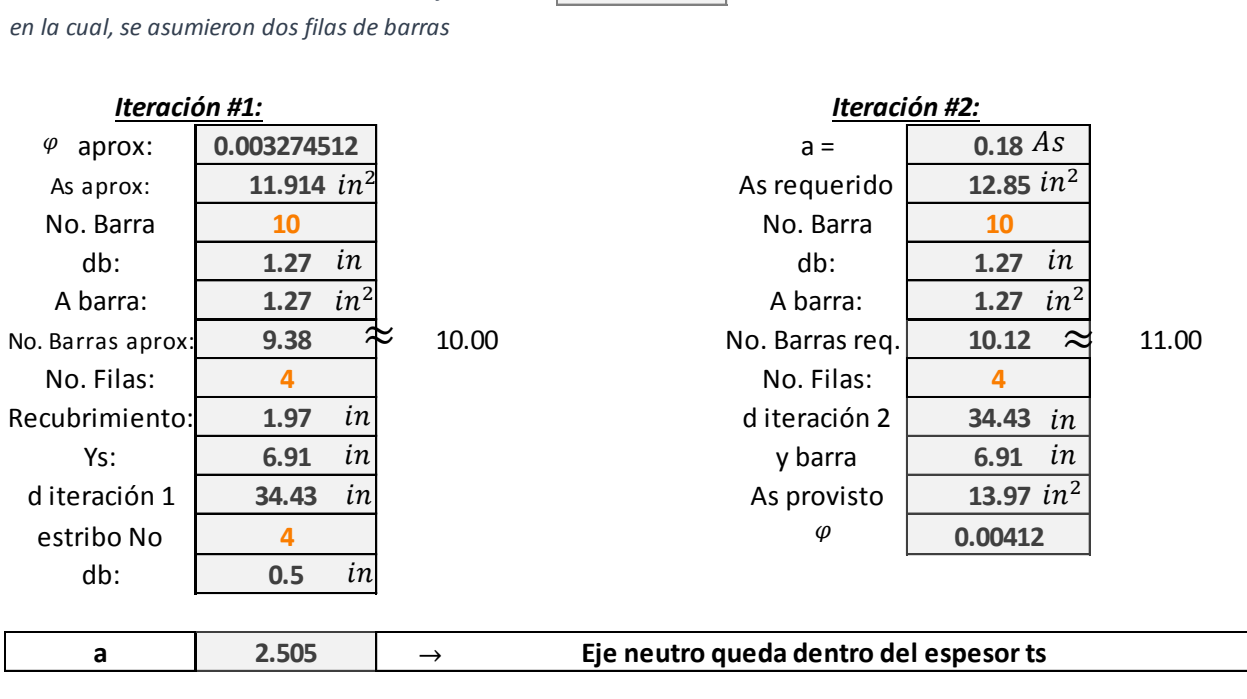

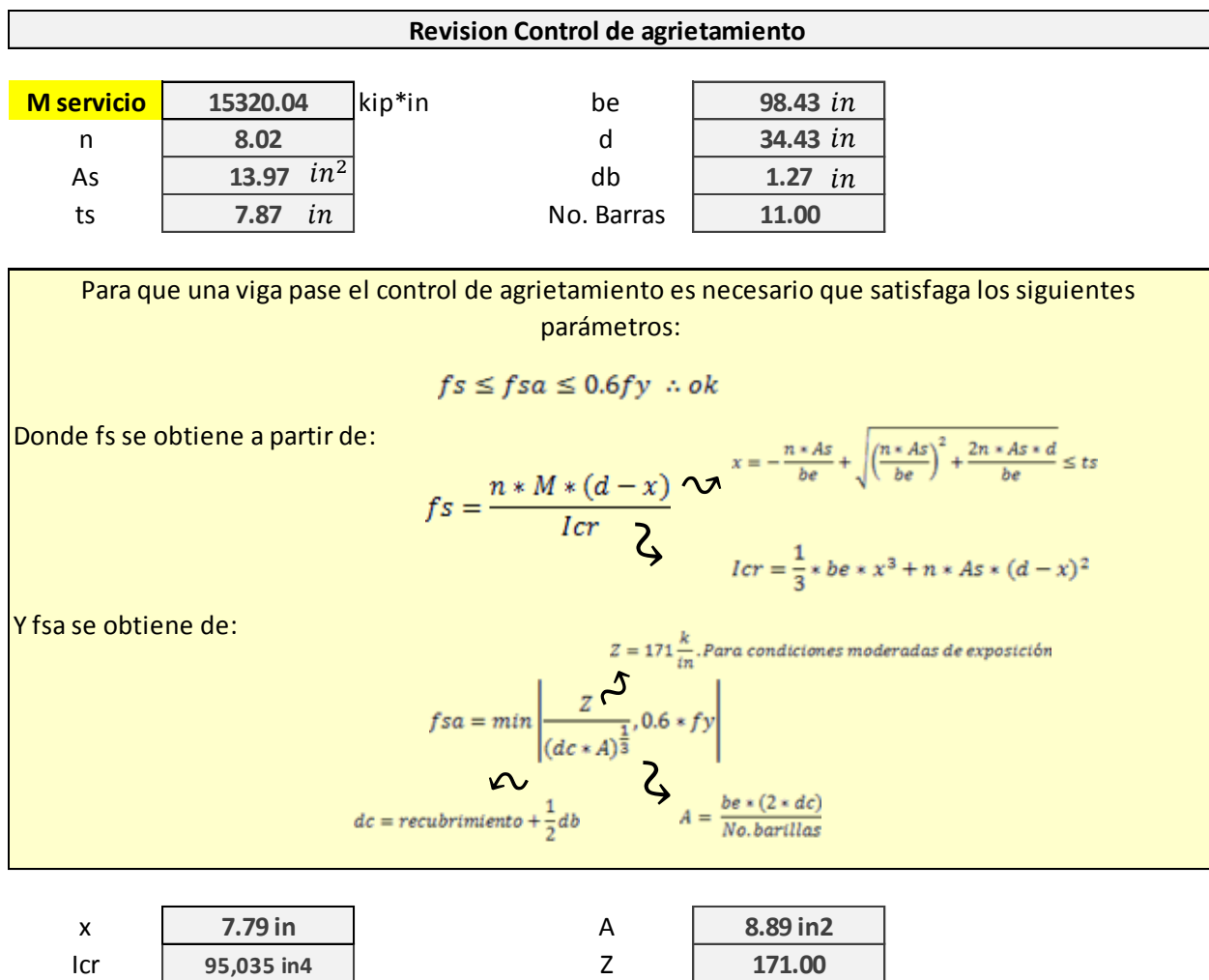

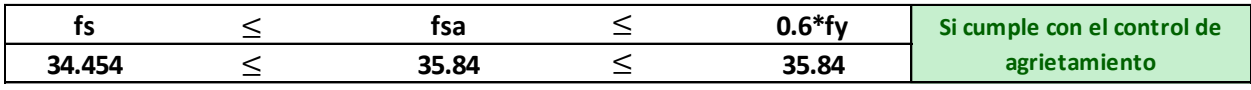

0.961266521

dc **3.10 in**

**Revision de resistencia a flexión**

Para que la viga no presente el riesgo de fallar por exceder la capacidad ultima a flexión, es necesario que satisfaga el siguiente parámetro:<br>  $Mu \leq \phi Mn$ que satisfaga el siguiente parámetro:

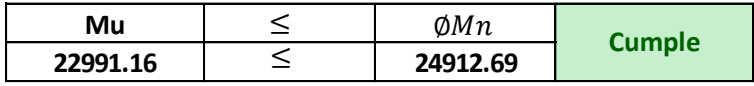

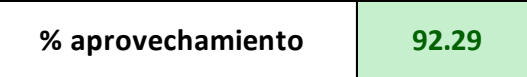

**Revision de acero minimo**

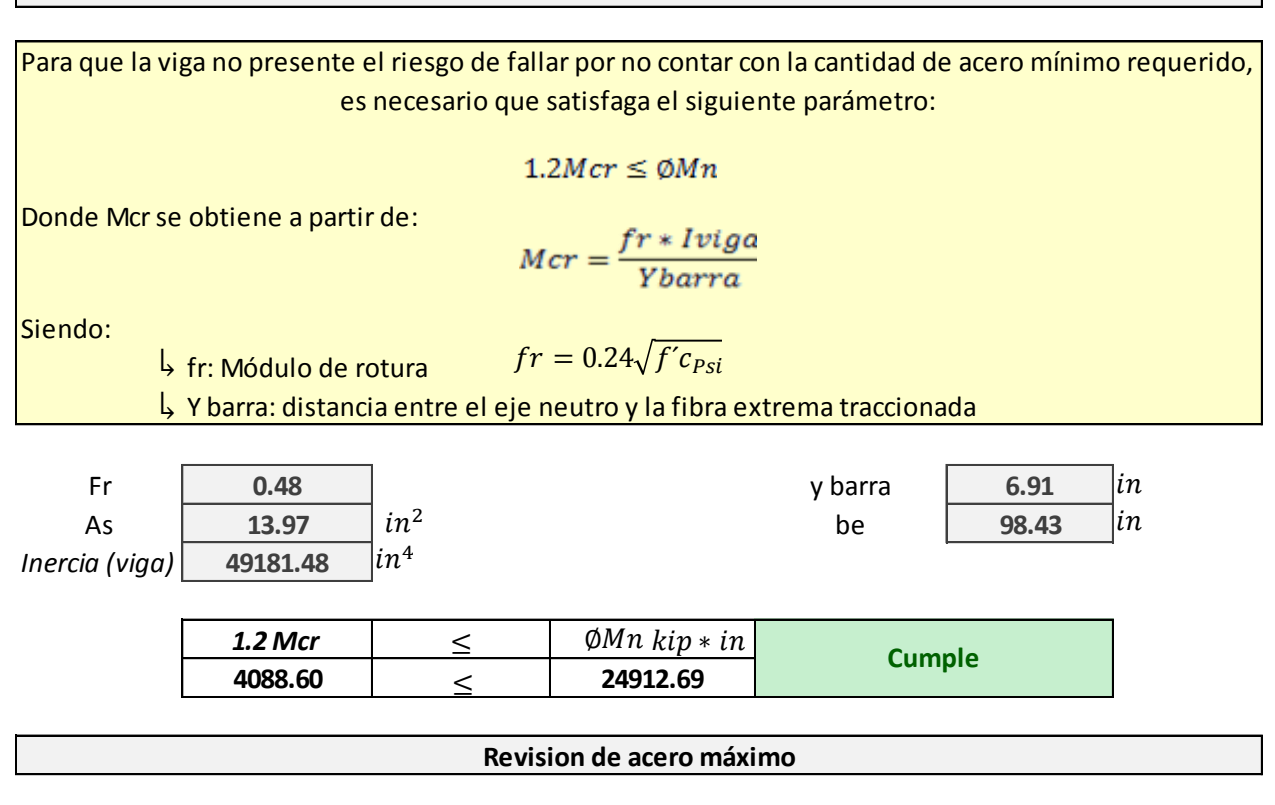

Para que la viga no presente el riesgo de fallar por sobrepasar la cantidad de acero máximo requerido, es necesario que satisfaga el siguiente parámetro:

$$
\frac{(c)}{d} \leq \varphi m \land x
$$

Donde :

c es la disntancia entre la fibra extrema comprimida y el eje neutro la cuantia máxima es de 0.42

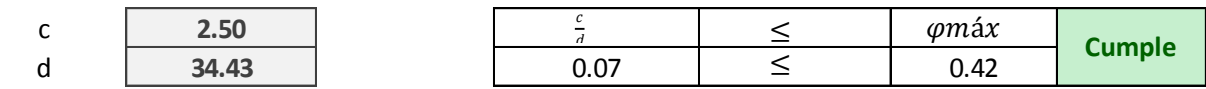

#### **Asignación de acero de Refuerzo Viga externa para Mu=1522.21 Kip\*ft ubicado a x=9.84 ft**

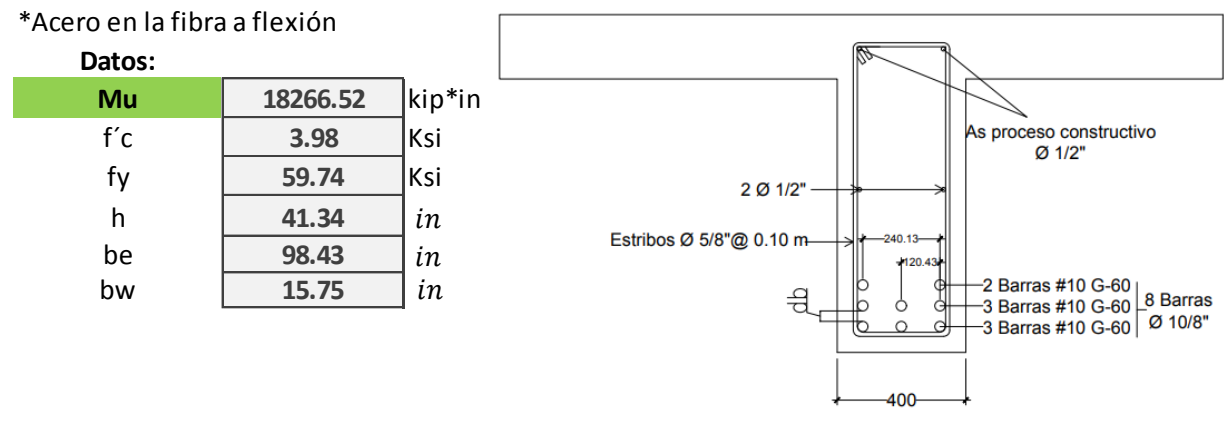

**VIGA EXTERIOR DERECHA ST2** 

**Determinación de la ubicación del eje neutro Asumir que el eje neutro queda dentro del espesor del ala**

*Iteración #1: Iteración #2:*

#### Cálculo

*\*En la iteración #1 se asumio una altura efec.:* **37.96**

**a 1.958** *in* 

in

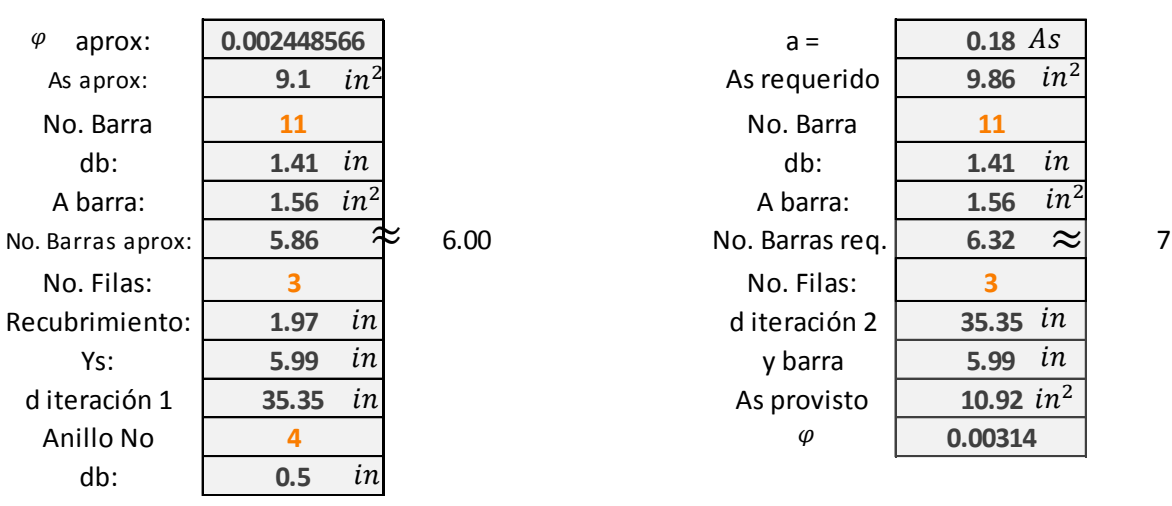

 $\rightarrow$ 

 $\frac{As}{in^2}$ ≈  $in^2$ in  $in^2$  $\frac{in}{\frac{in}{\frac{in^2}{}}$  $\frac{in^2}{\approx}$  7<br> $\frac{in}{in}$  7  $\frac{z}{\frac{sin}{\frac{sin^2}{}}$ 

Eje neutro queda dentro del espesor ts

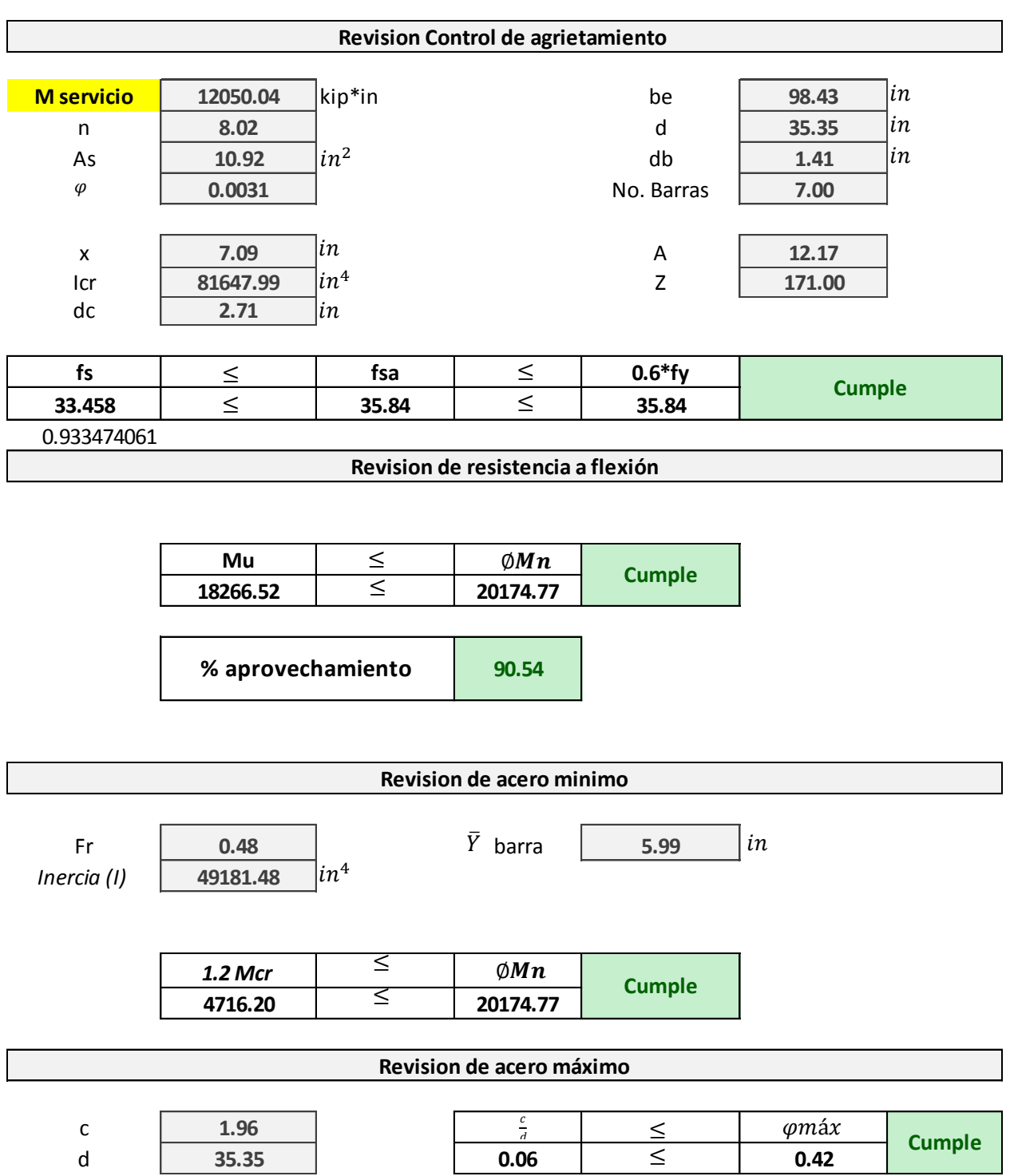

#### Diseño a cortante de viga: refuerzo transversal en el alma: Zona Critica

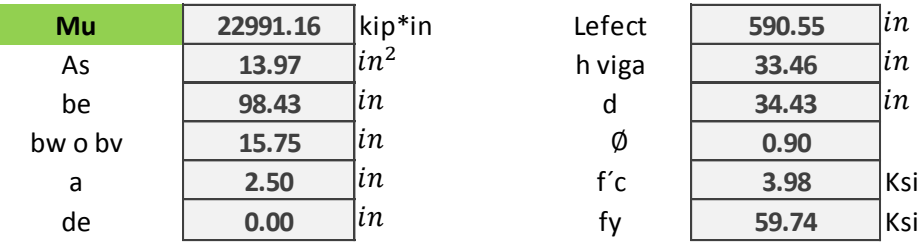

La capacidad resistente nominal a corte esta dada por la siguiente expresión:  
\n
$$
Vr = ∅Vn
$$
\nsiendo Vn el menor de:  
\n
$$
Vn = Vc + Vs
$$
\n\nDonde:  
\n
$$
Vc = 0.0316 * β * √f'c * bv * dv
$$
\n
$$
Vs = \frac{Av * fy * dv * cotθ}{s}
$$
\n\*El articulo 5.8.3.4 establece que para secciones de hormigon no pretensado que contienen al menos  
\nla minima cantidad de As transvesal especial de el Artículo 5.8.2.5; los valores de ∫y θ son:  
\n
$$
β = 2
$$
\n
$$
θ = 45
$$
\n\nPara que una viga pase el control de cortante es necesario que satisfaga el siguiente parametro:  
\n
$$
φVn ≥ Vu : ok
$$

#### Procedimiento de cálculo

La distancia dv donde se ubica el cortante que puede hacer fallar a la viga, es el mayor valor de las siguientes expresiones.

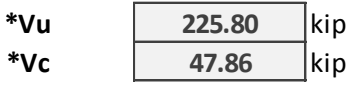

#### $\int_{\mathcal{C}}$  $\left(\frac{a}{2}\right)$  $-1.25$  in  $0.9*de$  $0.00$  in  $0.72*h$ 24.09  $in$

24.09 in

#### \*Iteración del espaciamiento y diametro de estribo a utilizar

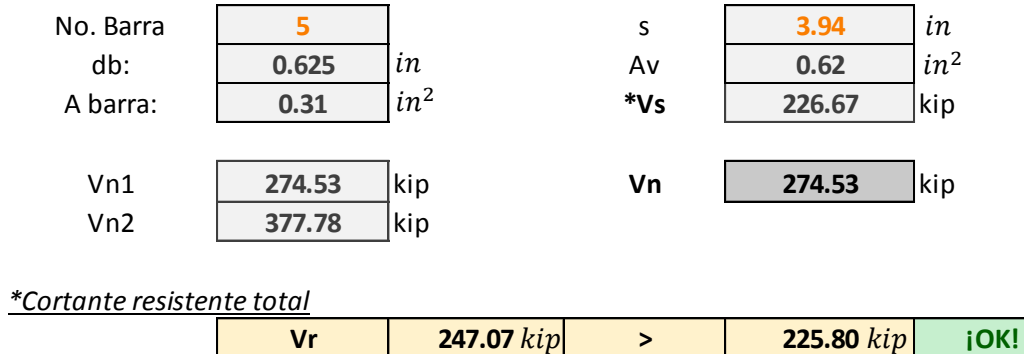

 $\rightarrow$ 

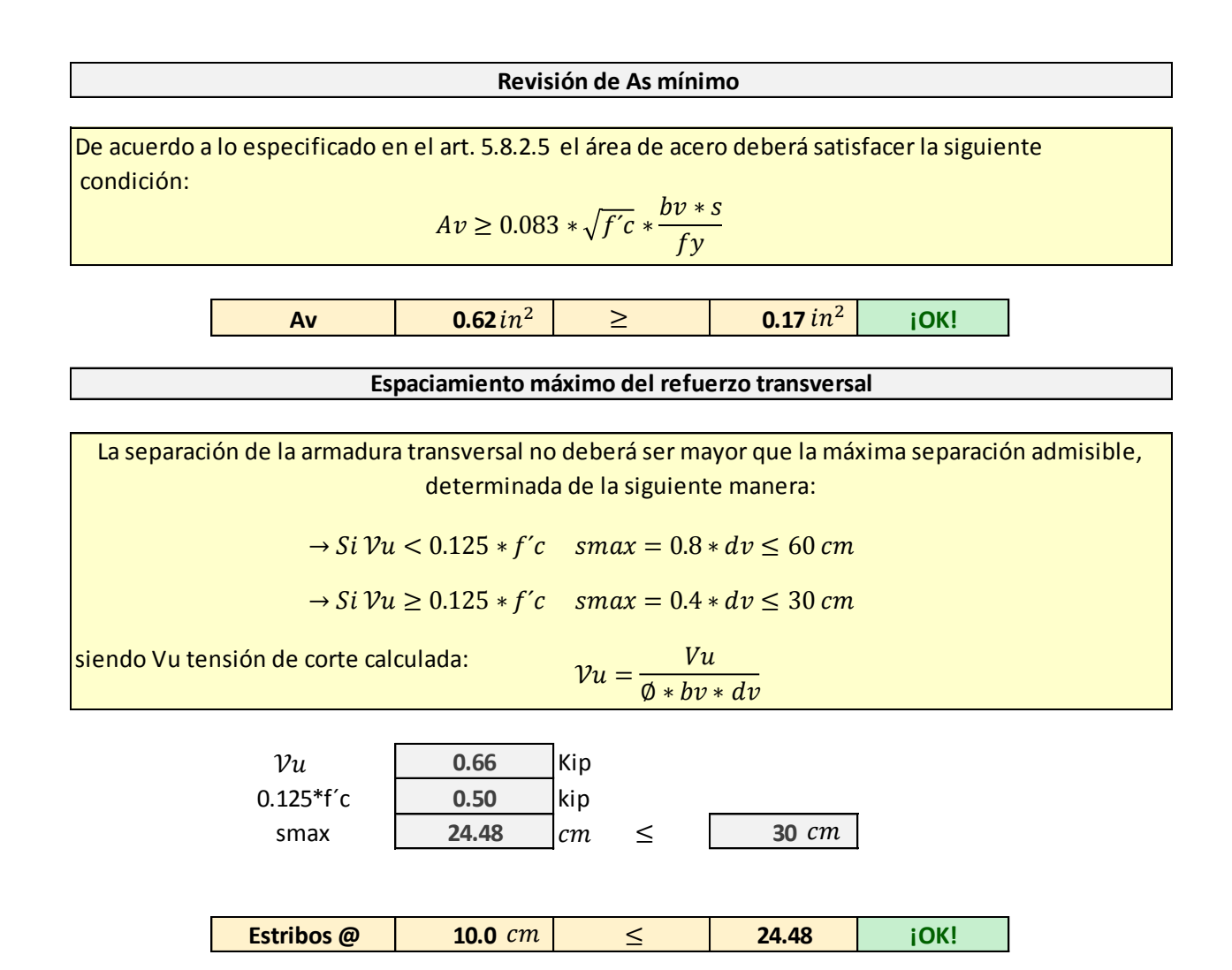

\*A una distancia 0 - 3 mts de apoyos usar estribos  $\emptyset$  5/8" @ 0.10 m sección crítica por cortante

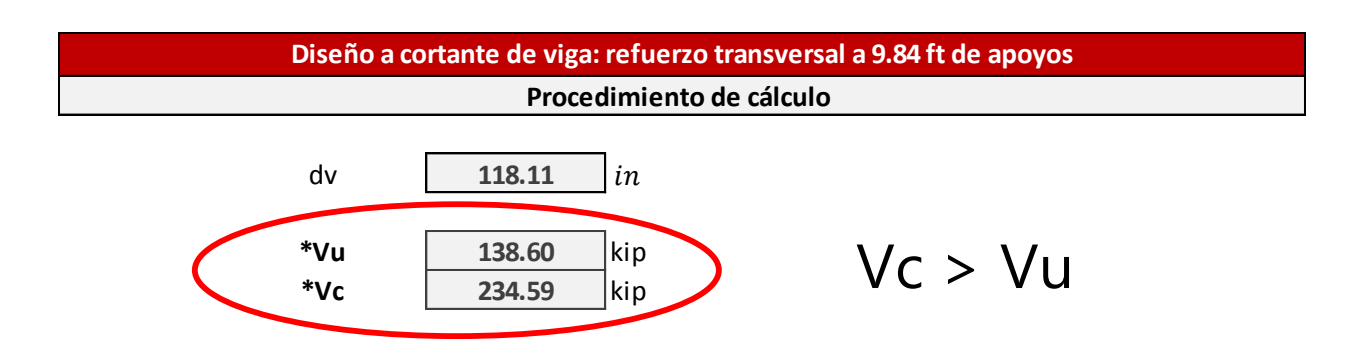

*En vista que a partir del tramo 3 - 7.5 metros, la capacidad resistente a corte del hormigón es*  suficiente para resistir las la fuerzas de cortante; el estribo en esta zona será:  $\;\;\;\phi\;1/2$ " @  $0.30\,m$ 

# Diseño estructural LOSA

En base a Normativa AASHTO-LRFD

#### **MEMORIA DE CÁLCULO: DISEÑO DE LOSA**

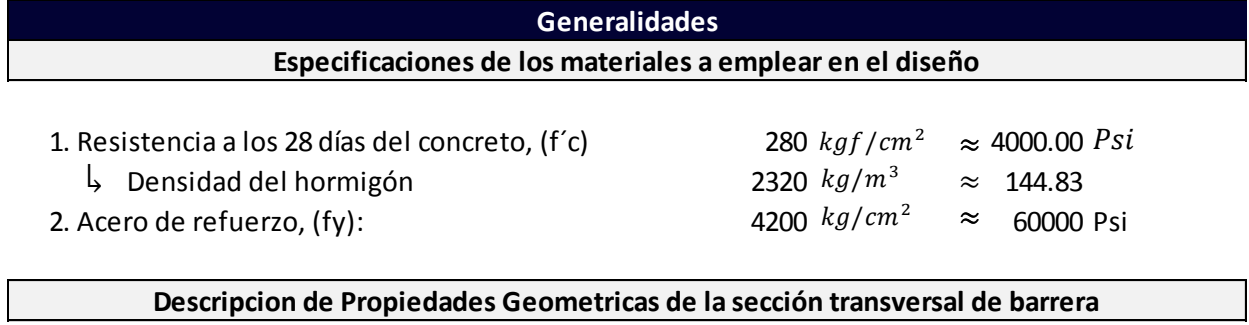

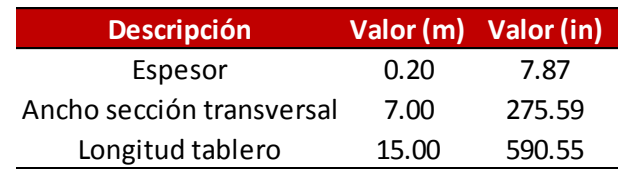

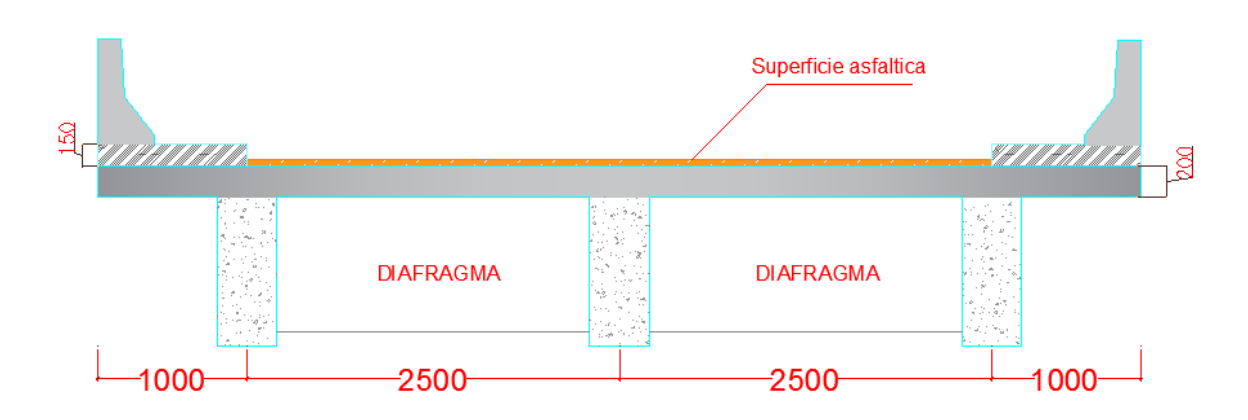

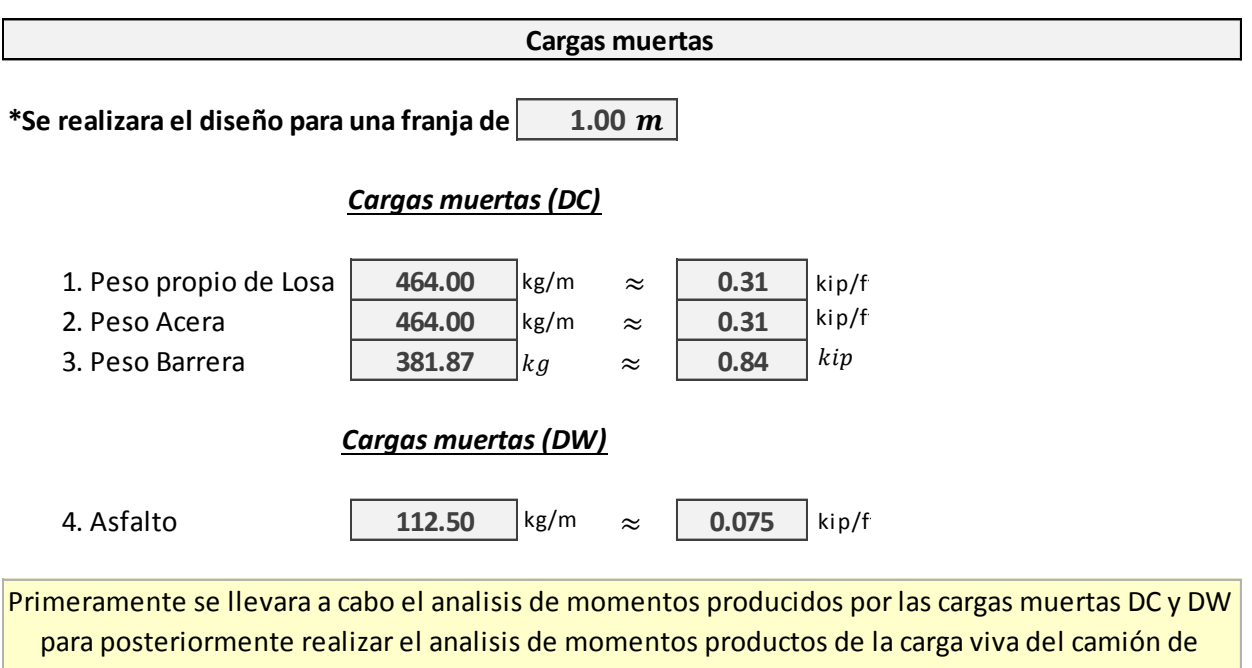

### **\*Resolviendo la losa continua sobre tres apoyos mediante el programa STAAD PRO se tiene: los siguientes diagramas de momentos:** sobre tres apoyos mediante el prog<br>siguientes diagramas de momentos:<br>Diagrama de M de cargas DC

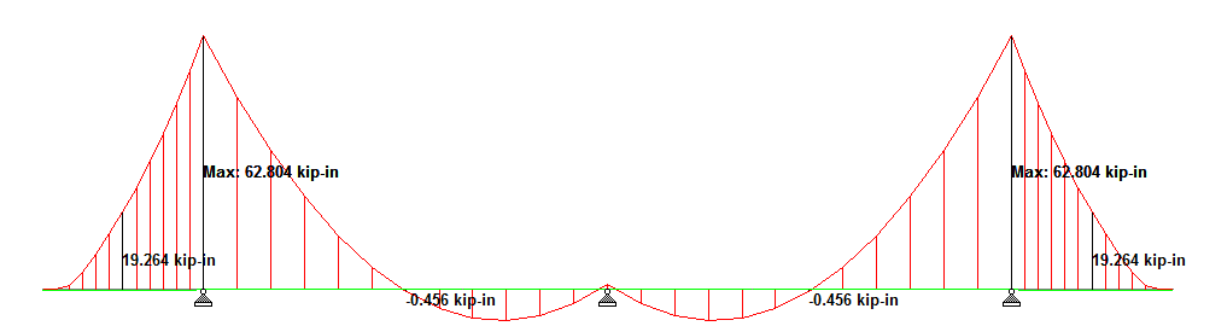

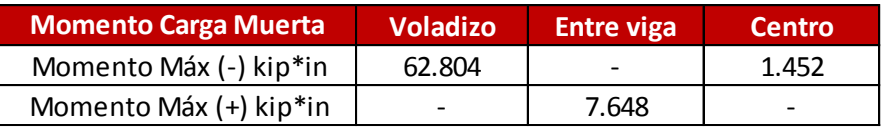

#### Diagrama de M de cargas DW

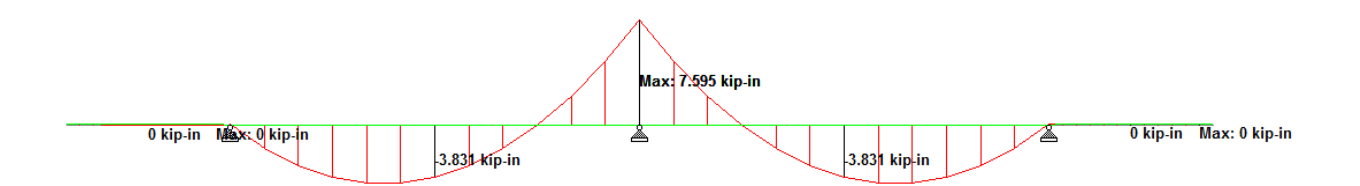

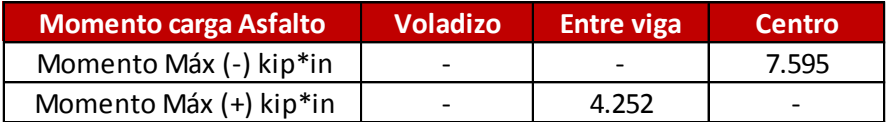

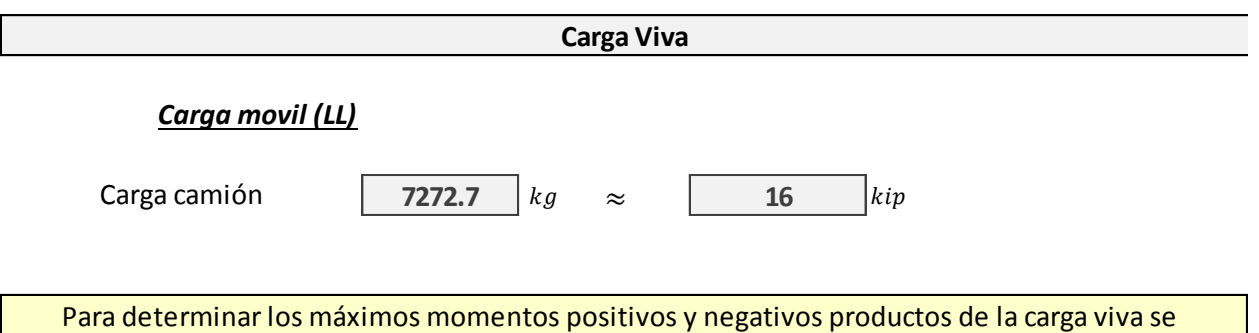

analizarán tres diagramas en donde se colocarán los ejes de carga del camion en posiciones criticas:

#### *Caso I: ubicación del camión en el eje:*

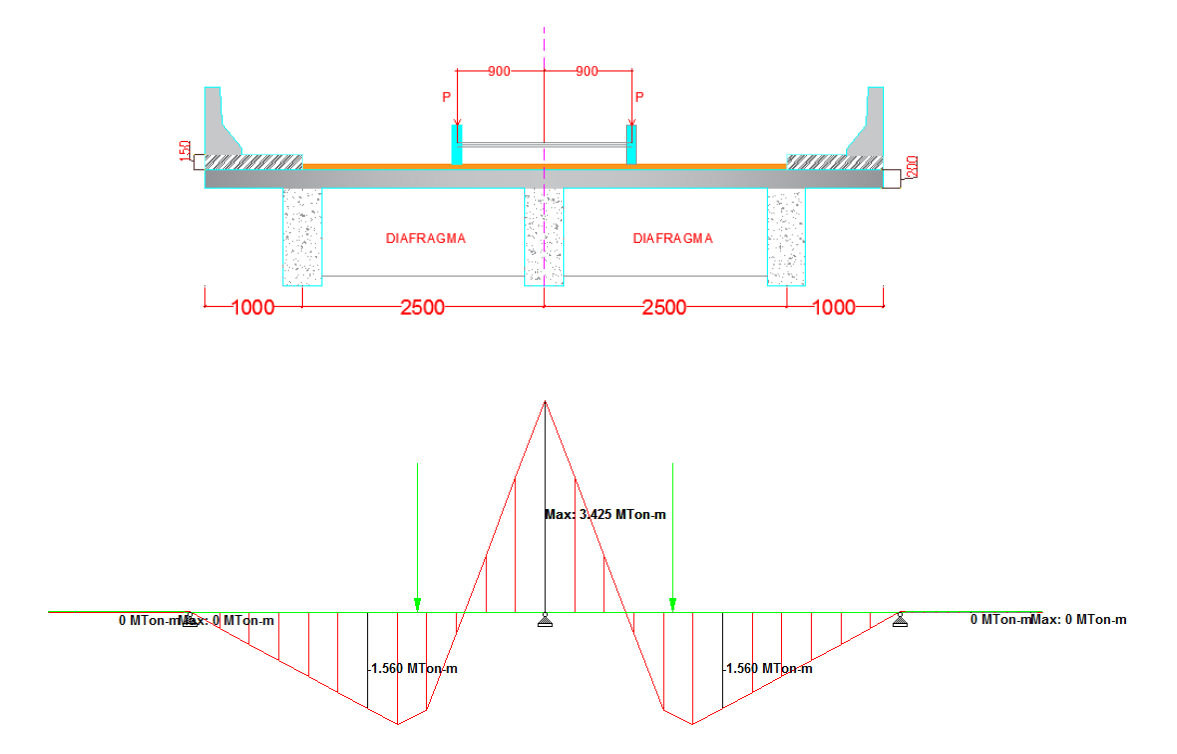

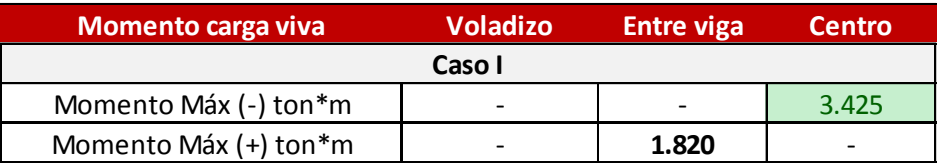

*Caso II: ubicación del camión entre vigas:*

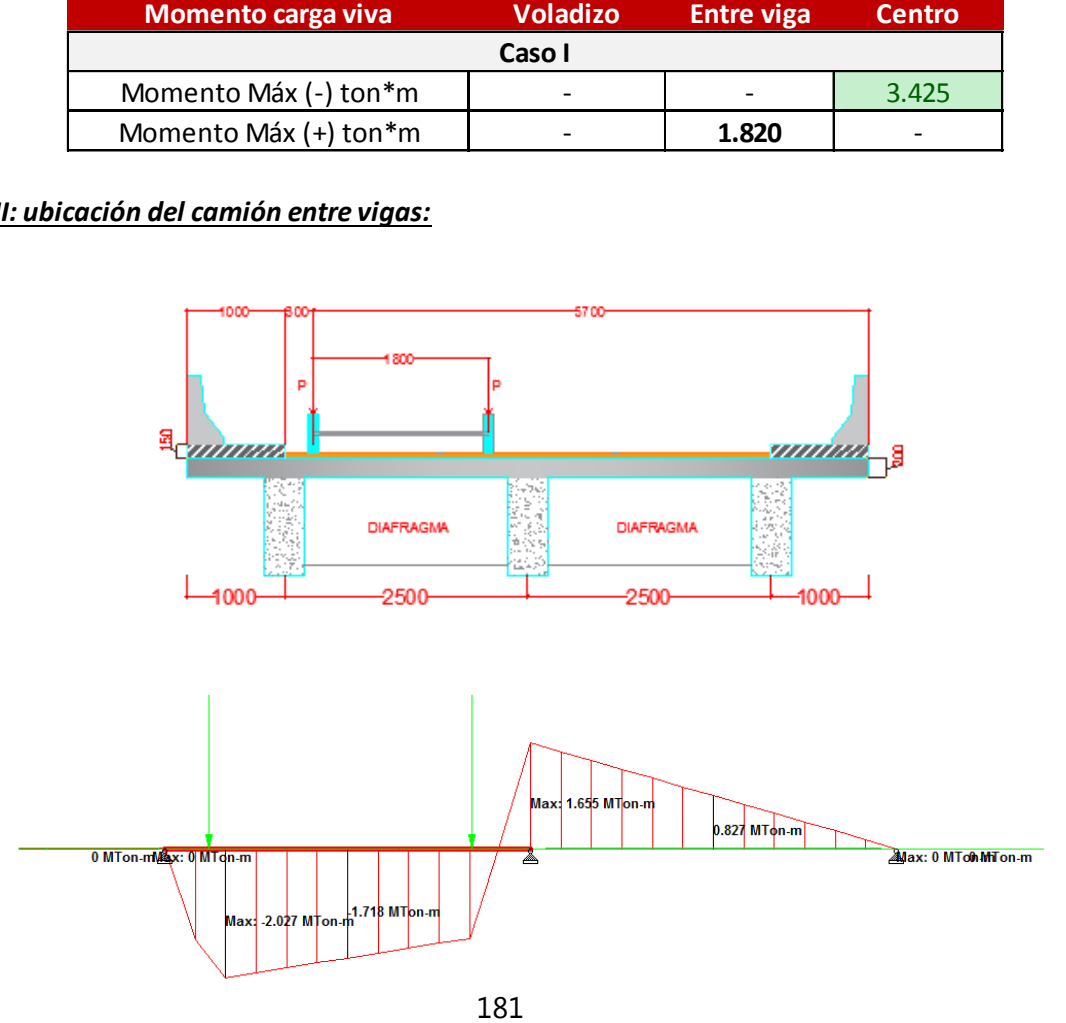

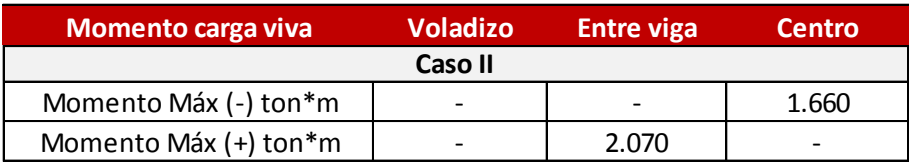

#### *Caso III: ubicación en posición critica para M(+)*

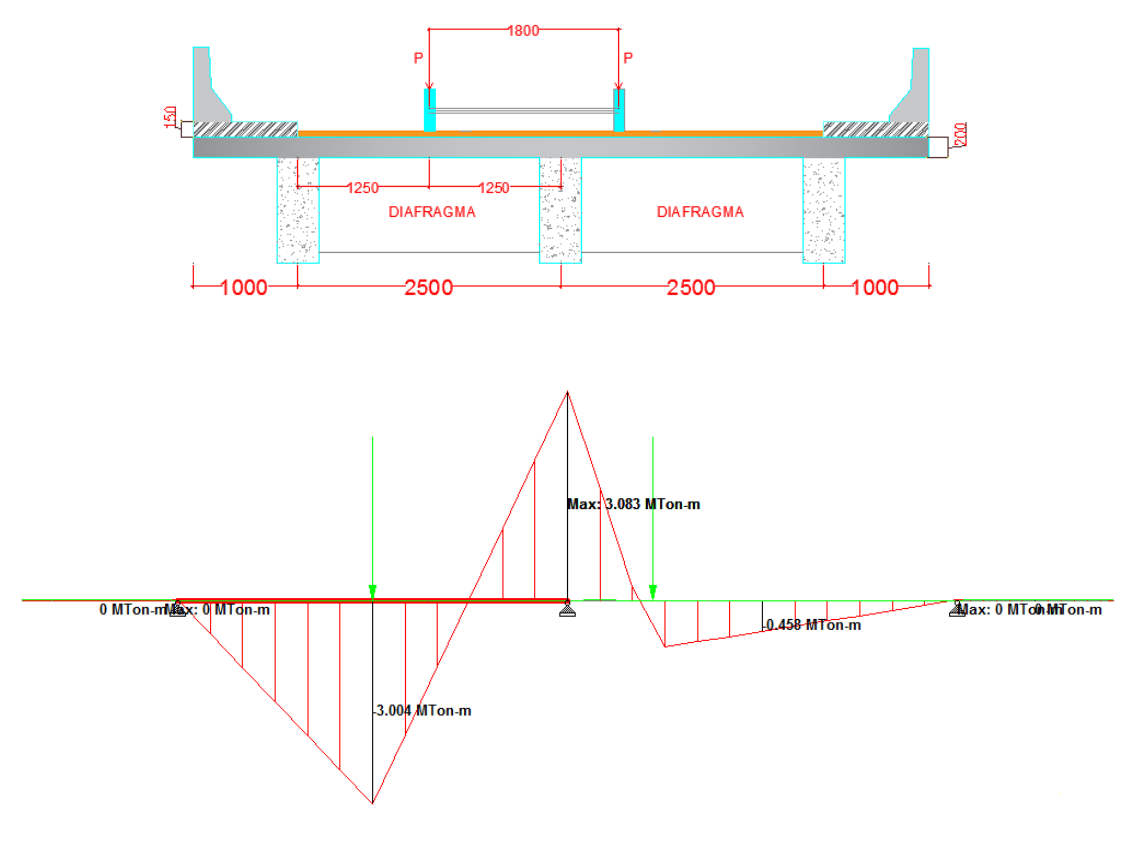

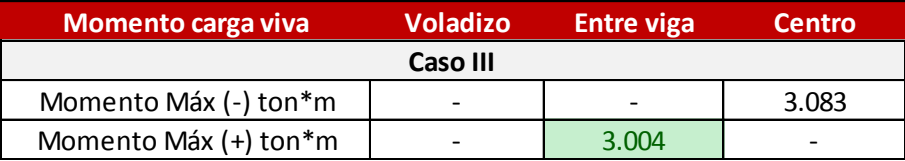

en la parte central son los producidos por el **vehiculo del caso I y los momentos máx +**  entrevigas los produce el **vehiculo del caso III.**  \*En base al analisis de los diagramas de momentos, se determinó que los **momentos máx (-)**

\*Sin embargo, esos valores de Momentos no son los definitivos ya que se tiene que considerar el ancho de franja equivalente. La Tabla 4.6.2.1.3-1 establece que los anchos equivalentes para M(+) y M(-). Se determinan haciendo uso de las siguientes formulas:

$$
Ec = +M:26 + 6.6 S
$$
  

$$
Ei = -M:48 + 3.0 S
$$

Siendo S la separacion entre vigas en (m)

Modificación de momentos obtenidos en STAAD PRO  $M(-) =$ M  $\left(\frac{M}{E i}\right) * I$   $\qquad \qquad \downarrow \qquad M(+) = \left(\frac{M}{E c}\right)$  $\downarrow$   $M(-) = \left(\frac{R}{E}i\right) * I$   $\downarrow$   $M(+) = \left(\frac{R}{E}i\right) * I$ 

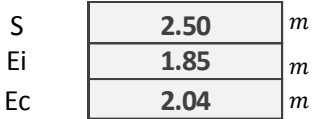

*y el ancho de franja son: Entonces, los momentos máx (+) y (-), incluyendo el efecto de carga dinamica* 

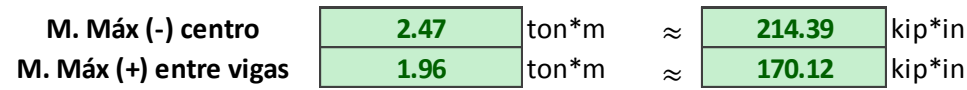

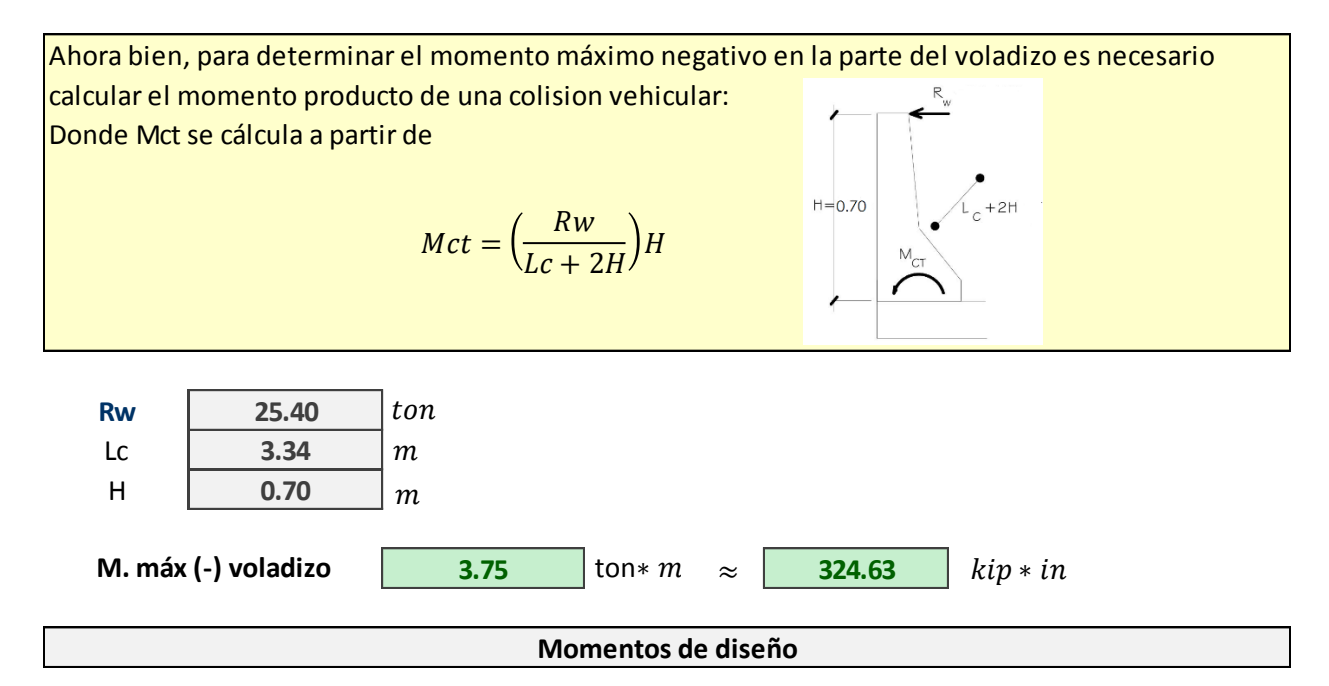

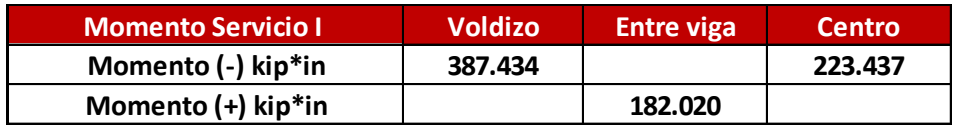

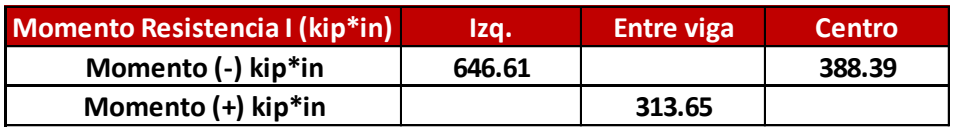

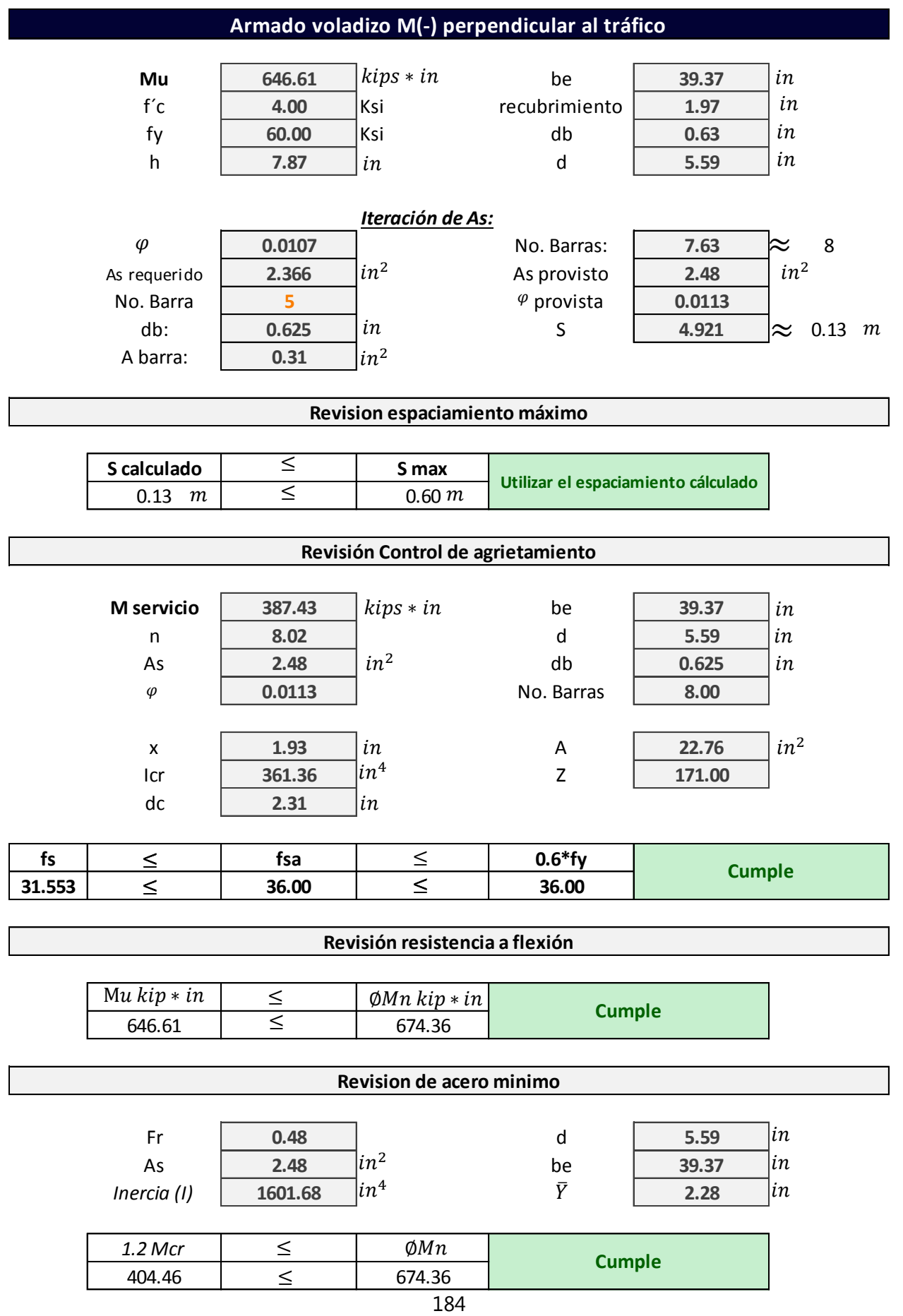

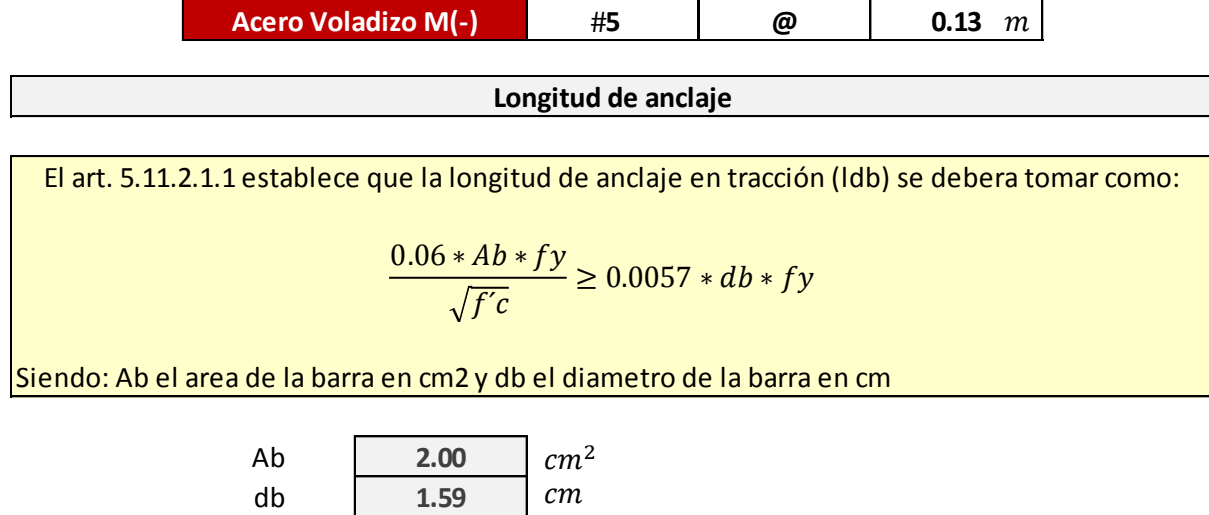

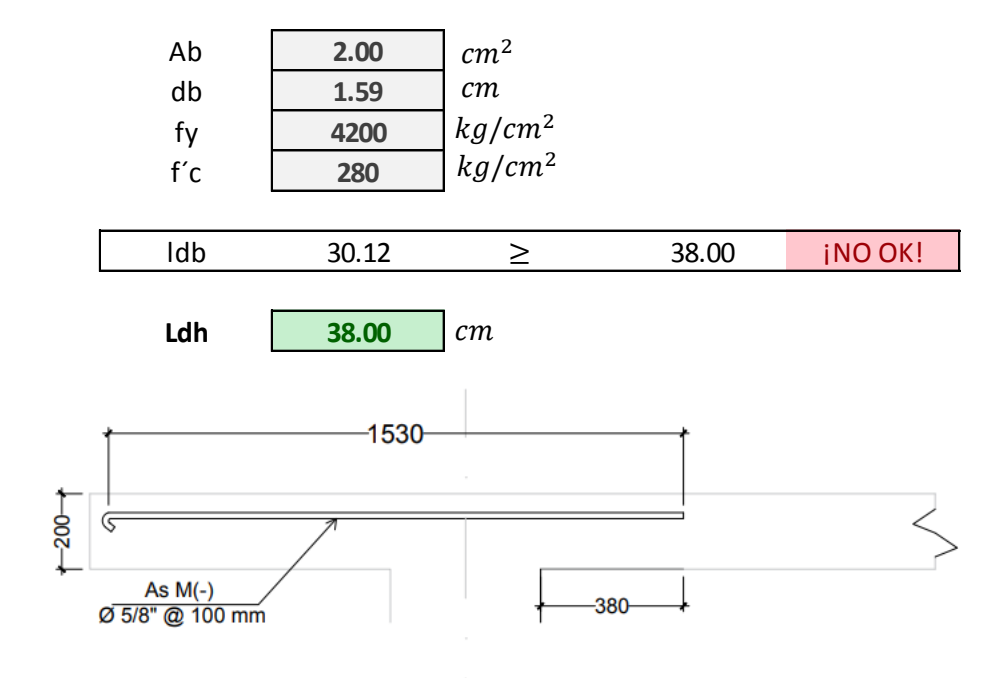

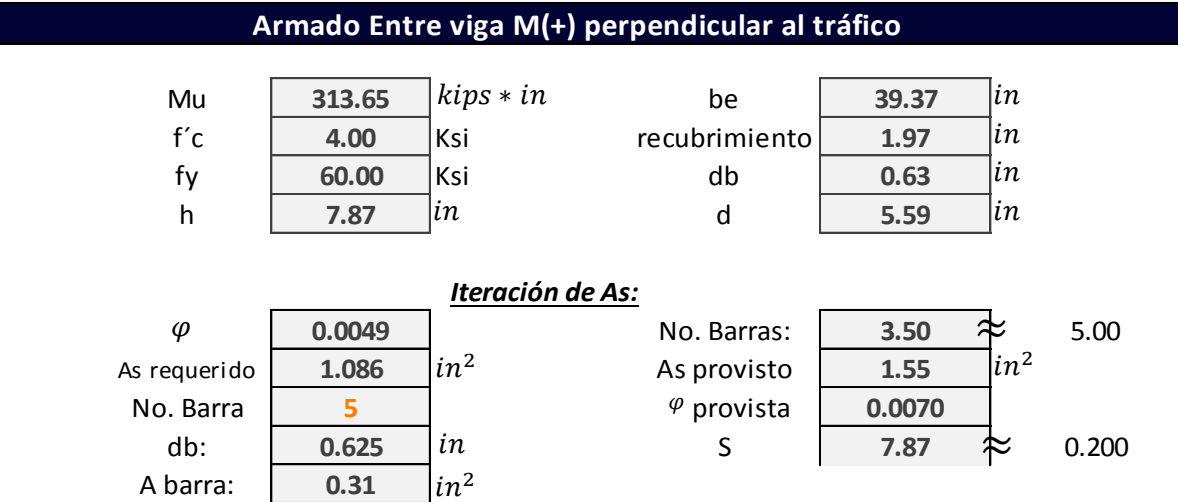

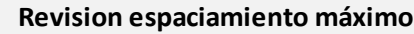

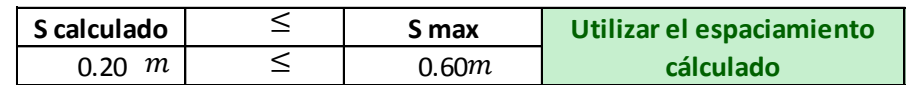

![](_page_206_Picture_380.jpeg)

![](_page_206_Picture_381.jpeg)

![](_page_206_Picture_382.jpeg)

![](_page_206_Picture_383.jpeg)

![](_page_207_Picture_391.jpeg)

#### **Cálculo de acero por temperatura en ambas direcciones**

El acero por temperatura debe ser mayor o igual que el resultado de la siguiente expresión:

 $As \geq 0.11Ag/fy$ 

Siendo:

Ag, el area de la losa en in

![](_page_208_Picture_216.jpeg)

#### **Cálculo de acero de distribución**

El articulo 9.7.3.2 establece que en la parte inferior de las losas se deberá disponer armadura en la dirección secundaria; esta armadura se deberá calcular como un % de la armadura principal para M(+):

\*Si la armadura principal es paralela al tráfico:

$$
\frac{1750}{\sqrt{s}} \le 50\%
$$

\*Si la armadura principal es perpendicular al tráfico:

$$
\frac{3840}{\sqrt{s}} \le 67\%
$$

de vigas

![](_page_208_Figure_13.jpeg)

#### Disposicion final de armado en losa

![](_page_209_Figure_1.jpeg)

# Diseño estructural **BARRERA**

En base a Normativa AASHTO-LRFD

#### **MEMORIA DE CÁLCULO: DISEÑO DE BARRERA / Nivel de ensayo dos**

 **Generalidades**

*TL-2 Nivel de ensayo dos:* generalmente aceptable para las zonas de trabajo en donde las condiciones del sitio de emplazamiento son favorables; tambien donde se anticipa la presencia de un pequeño número de vehiculos pesados y las velocidades permitidas son reducidas

![](_page_211_Picture_262.jpeg)

#### **Especificaciones de diseño para barreras de concreto**

![](_page_211_Picture_263.jpeg)

1. Resistencia a los 28 días del concreto, (f'c)

2. Acero de refuerzo, (fy):  $4200 \text{ kg/m}^3 \approx 60000 \text{ lb/ft}^3$ 210  $kgf/cm^2$ **xilseno**<br>  $kgf/cm^2 \approx 3000.00 \; Psi$ <br>  $kgf/m^3 \approx 60000 \; lb/ft^3$  $\approx$  3000.00 Psi

#### **Descripcion de Propiedades Geometricas de la sección transversal de barrera**

Se propone en este caso: un modelo de barrera de concreto con perfil basado en la barrera New jersey. Para lo cual, se realizaron modificaciones menores a modelos ya probados. Dando como resultado el siguiente diseño de barrera

![](_page_211_Picture_264.jpeg)

#### **1. Resistencia en flexión alrededor de un eje vertical a la barrera (Mw)**

El momento resistente es evaluado de acuerdo al refuerzo horizontal del muro, siendo en este caso 7 barras de 3/8" dm (refuerzo horizontal en la cara vertical de la barrera). Debido a que el espesor de la barrera varia; para determinar el momento resistente se dividirá la sección de barrea en tres partes: A1, A2, A3.

![](_page_212_Figure_2.jpeg)

![](_page_213_Figure_0.jpeg)

![](_page_214_Picture_158.jpeg)

#### **4. Resistencia nominal a la carga transversal Rw**

![](_page_214_Figure_2.jpeg)

![](_page_214_Figure_3.jpeg)

![](_page_214_Picture_159.jpeg)

![](_page_215_Figure_0.jpeg)
## Diseño estructural **ESTRIBOS**

En base a Normativa AASHTO-LRFD

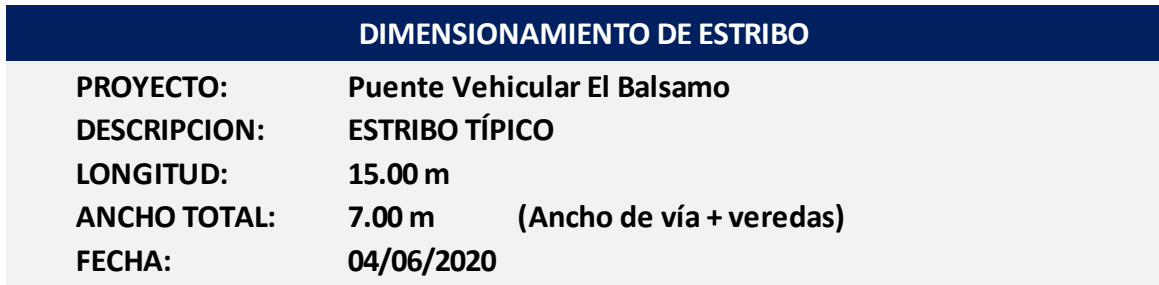

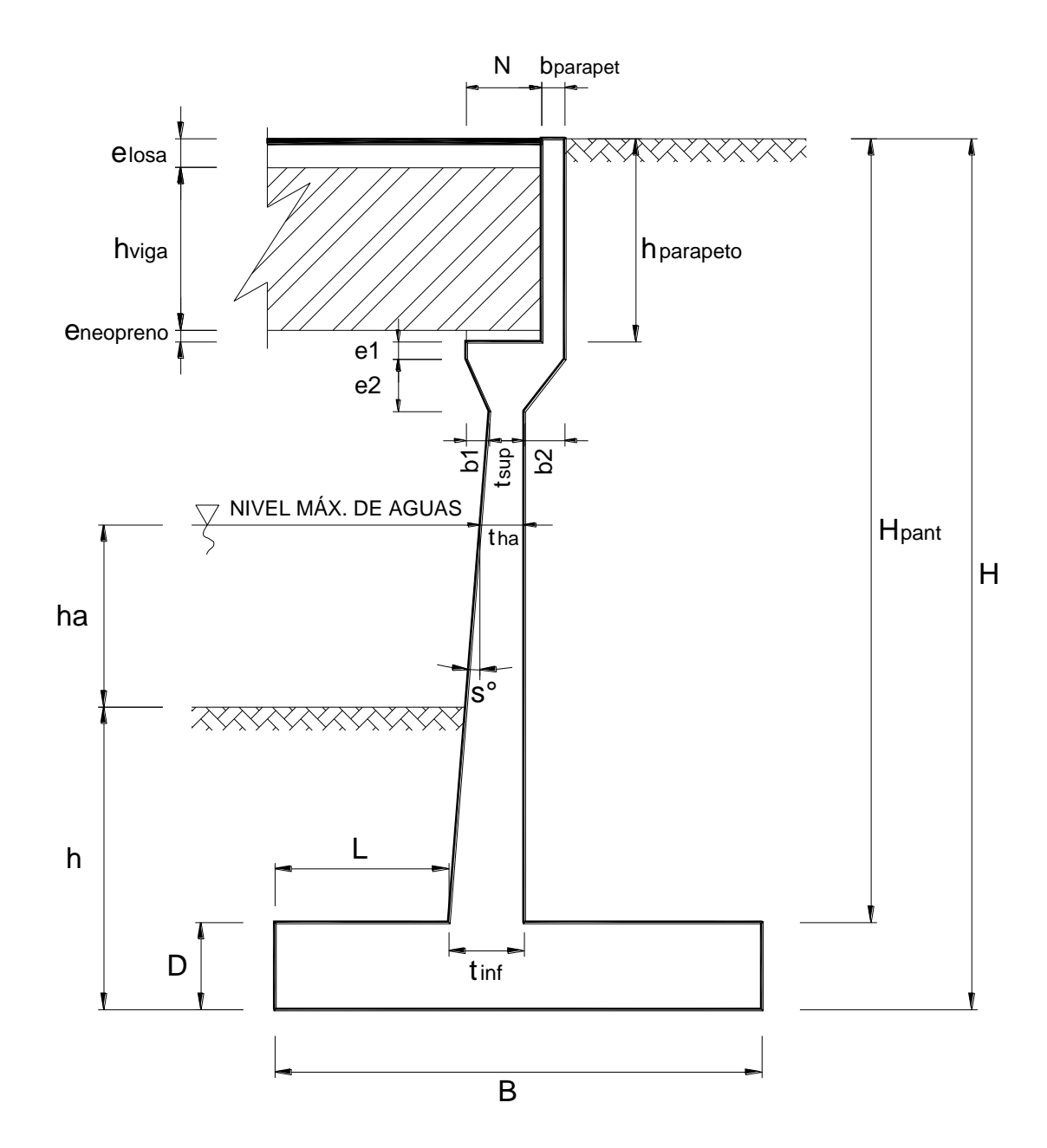

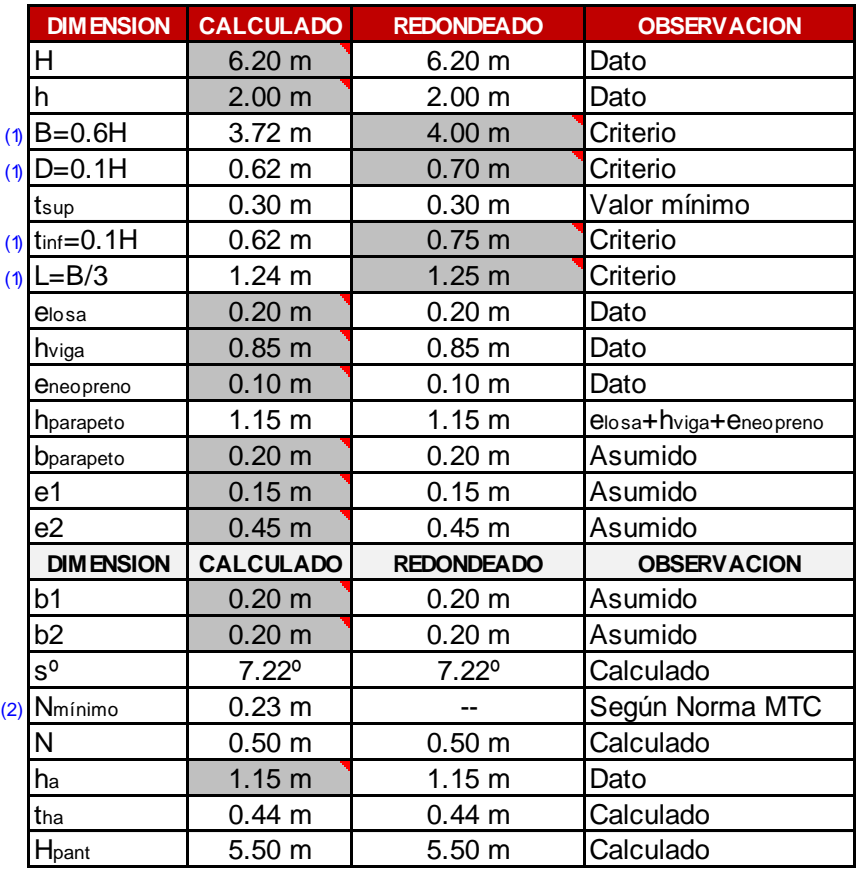

#### **NOTAS:**

- (1) Predimensionamiento tomado del texto *"Principios de Ingeniería de Cimentaciones"* de Braja M. Das, pgna. 389
- (2) La longitud de la cajuela N=(200+0.0017L+0.0067H)(1+0.000125sº) en mm, donde H=0 en puentes de una sola luz. Del *"Manual de Diseño de Puentes 2002"* del MTC, título 2.11.2

#### **DEFINICION DE CARGAS**

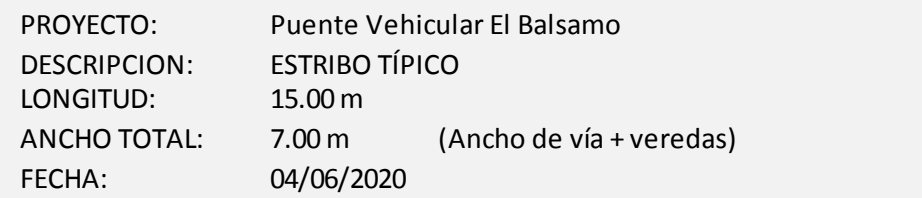

#### **1. DATOS PREVIOS**

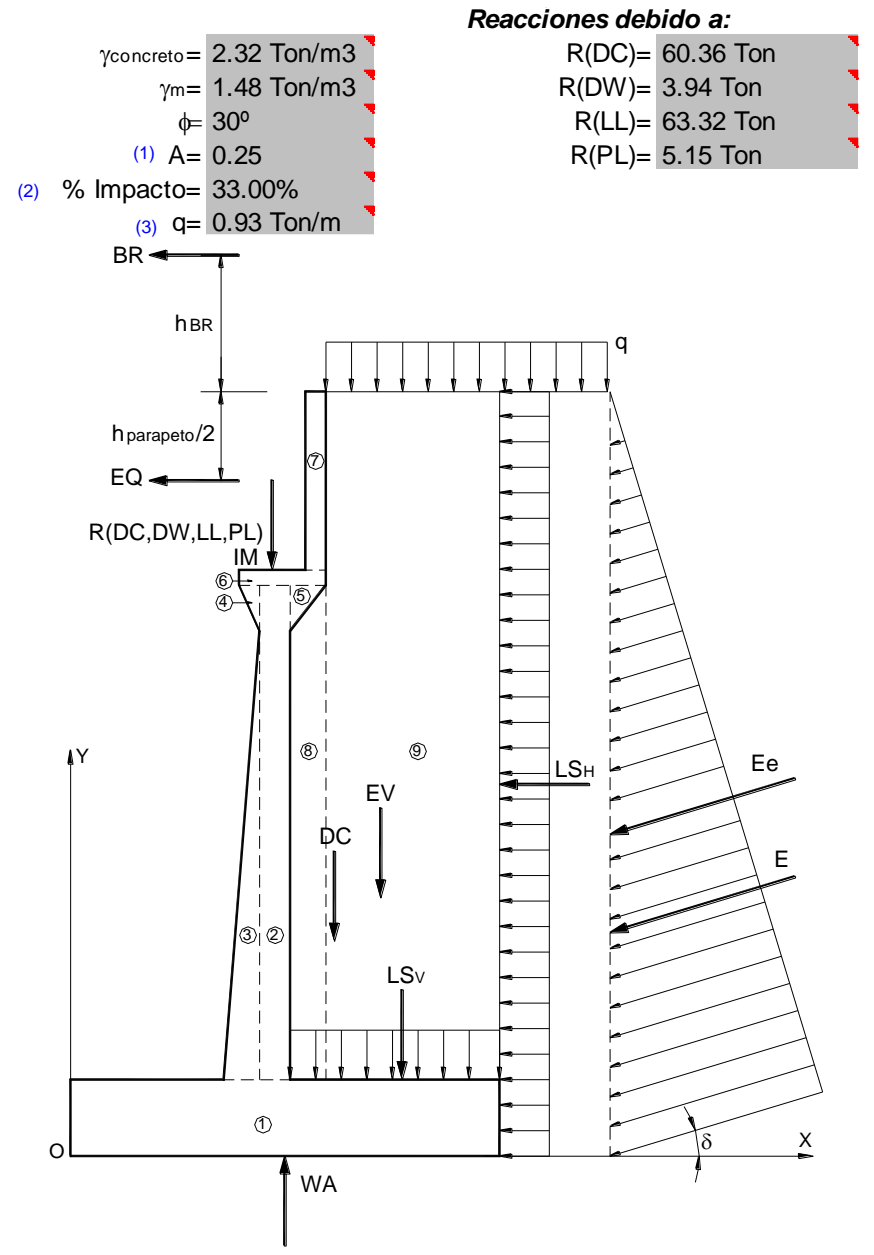

#### **2. PESO PROPIO (DC) Y DEL SUELO (EV):**

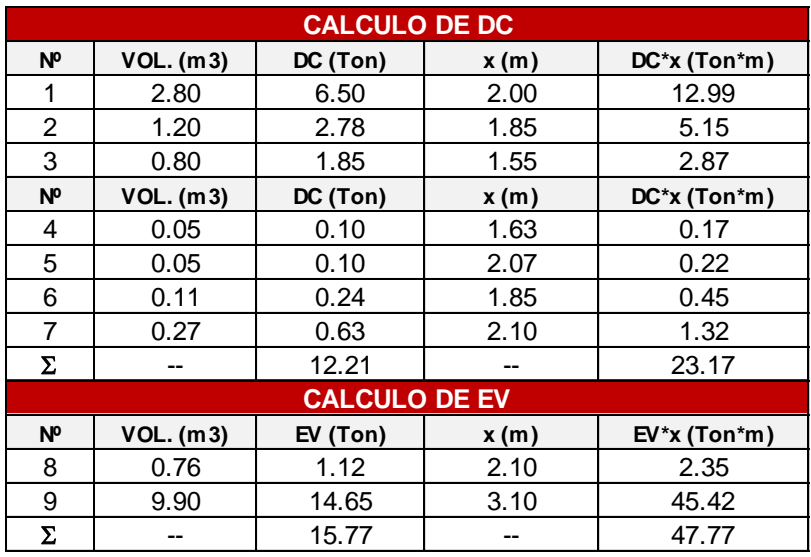

 $DC= 12.21$  Ton  $EV=$  $\begin{array}{|c|c|} \hline &15.77& & \\ \hline \end{array}$ <br>C= 12.21 Ton EV=<br>x= 1.90 m x= 12.21 Ton 15.77 Ton  $x = 1.90 \text{ m}$   $x = 3.03 \text{ m}$ 

#### **3. PESO PROPIO PROVENIENTE DE LA SUPERESTRUCTURA (DC):**

DC= 8.62 Ton/m P<br> $C=$ <br> $x=$ 1.75 m

#### **4. CARGA MUERTA PROVENIENTE DE LA SUPERESTRUCTURA (DW):**

DW= TA<br><sup>V=</sup><br>×= 0.56 Ton/m  $x = 1.75$  m

#### **5. PRESION ESTATICA DEL SUELO (EH Y EV):**

```
(4) Ka= 0.3014
k_h = A/2 = 0.13\delta = \phi/2 = 15^{\circ}\gammam= 1.48 g/cm3
       \theta = 7.13<sup>o</sup>
 (5) Ke= 0.3870
```
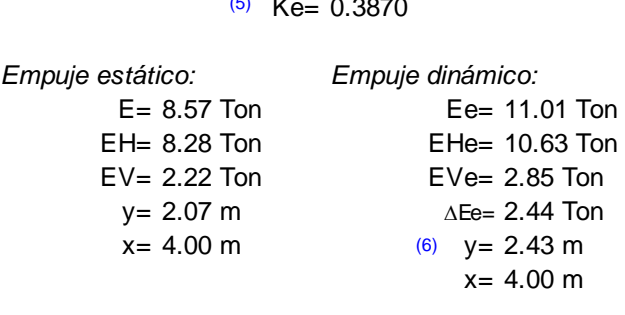

#### **7. CARGA DE IMPACTO (IM):**

IM= >А<br><sub>Л=</sub><br>x=  $x = 1.75$  m 2.99 Ton/m

#### **8. FUERZA DE FRENADO Y ACELERACION (BR):**

BR=5%LL= 0.45 Ton b<br>LL=<br>y=<br>y=  $(7)$  hBR= 1.80 m  $y = 8.00$  m

#### **9. SOBRECARGA PEATONAL PROVENIENTE DE LA SUPERESTRUCTURA (PL):**

PL= . P<br>L=<br>x= 0.74 Ton/m  $x = 1.75$  m

#### **10. SOBRECARGA SUPERFICIAL Y DE TRAFICO (LS):**

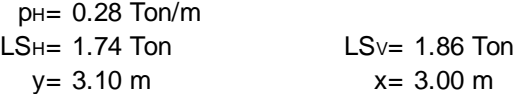

#### **11. SUBPRESION DE AGUA (WA):**

WA= x = -4.37 Ton  $x = 2.00 \text{ m}$ 

#### **12. FUERZA SISMICA (EQ):**

EQ=10%DC= iic<br>C=<br>y= 0.86 Ton  $y = 5.53$  m

#### **13. COMBINACION DE CARGAS**

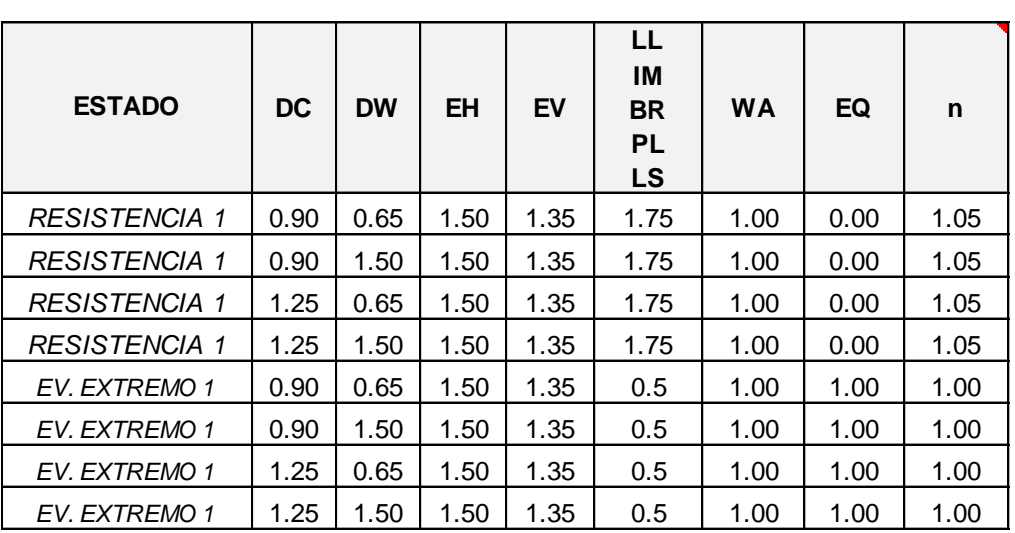

#### **NOTAS:**

- (1) **AS:**<br>El coeficiente de aceleración sísmica se puede obtener de la Distribución de Isoaceleraciones del *"Manual de Diseño de Puentes"* del MTC, Apéndice A.
- (2) Incremento de carga viva por efectos dinámicos, Tabla 2.4.3.3 del *"Manual de Diseño de Puentes"* del MTC

El incremento por carga dinámica no se aplicará a las cargas peatonales ni a la carga del carril de diseño (carga uniformemente repartida).

Tabla 2.4.3.3-1 Incremento de la Carga Viva por Efectos Dinámicos (IM)

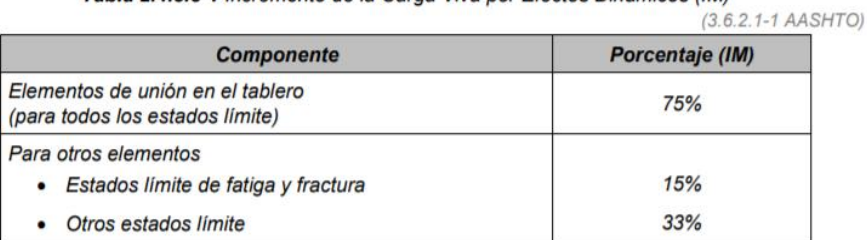

La aplicación del incremento por carga dinámica para componentes enterrados, será como se específica en el Artículo 2.4.3.3.1 (3.6.2.2 AASHTO). No es necesario aplicar el incremento por carga dinámica a:

- · Muros de sostenimiento no solicitados por reacciones verticales de la superestructura, y
- · Componentes de las fundaciones que están completamente por debajo del nivel del terreno.

(3) q puede ser asumido como la sobrecarga distribuida del vehículo de diseño.

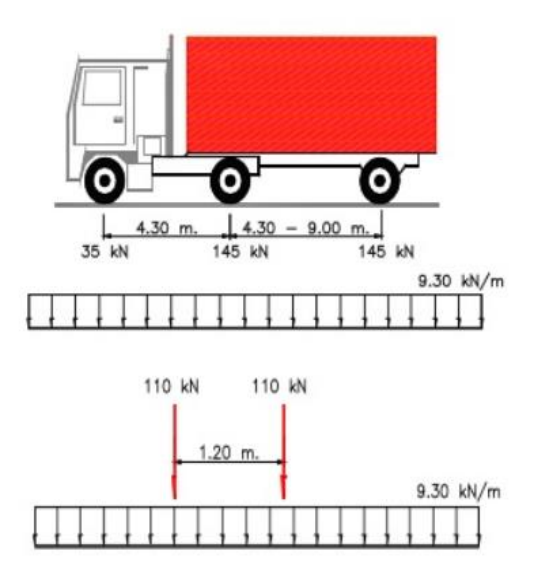

#### Sistema de Cargas HL93

- (5) Ke obtenido de las ecuaciones propuestas por la teoría de empujes para condiciones<br>Sísmicas de Mananabe Okabe, según el "Manual de Diseão de Buentes 2002" del sísmicas de Mononobe-Okabe, según el *"Manual de Diseño de Puentes 2002"* del MTC, Apéndice C. Ke obtenido de las ecuaciones propuestas por la teoria de empujes para condiciones<br>sísmicas de Mononobe-Okabe, según el *"Manual de Diseño de Puentes 2002"* de<br>MTC, Apéndice C.<br>El punto de aplicación de Ee se obtiene según
- (6) *"Principios de Ingeniería de Cimentaciones"* de Braja M. Das, pgna. 361
- (7) Punto de aplicación de la fuerza de frenado y aceleración a 1.8m sobre el tablero, según el "Manual de Diseño de Puentes 2002" del MTC, título 2.4.3

#### 2.4.3.5 Fuerzas de Frenado: BR

 $(364AAKSTO)$ 

La fuerza de frenado se deberá tomar como el mayor de los siguientes valores:

- · 25 por ciento de los pesos por eje del camión de diseño o tandem de diseño, o
- · 5 por ciento del camión de diseño más la carga del carril ó 5 por ciento del tandem de diseño más la carga del carril.

La fuerza de frenado se deberá ubicar en todos los carriles de diseño que se consideran cargados de acuerdo con el Artículo 2.4.3.2 (3.6.1.1.1 AASHTO) y que transportan tráfico en la misma dirección. Se asumirá que estas fuerzas actúan horizontalmente a una distancia de 6.0 ft (1.80 m) sobre la superficie de la calzada en cualquiera de las direcciones longitudinales para provocar solicitaciones extremas. Todos los carriles de diseño deberán estar cargados simultáneamente si se prevé que en el futuro el puente puede tener tráfico exclusivamente en una dirección.

Se aplicarán los factores de presencia múltiple especificados en el Artículo 2.4.3.2.2.6 (3.6.1.1.2 AASHTO).

#### **VERIFICACION DE ESTABILIDAD**

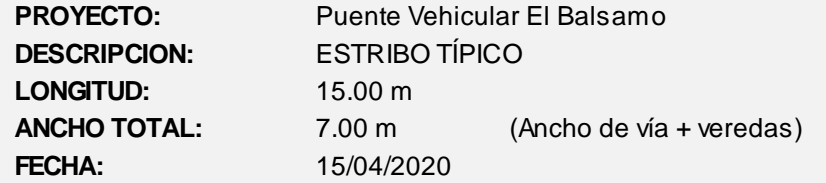

#### **1. DATOS PREVIOS**

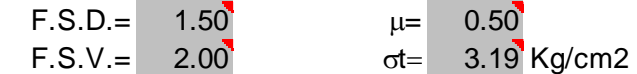

#### **2. FUERZAS Y MOMENTOS ACTUANTES FACTORADOS**

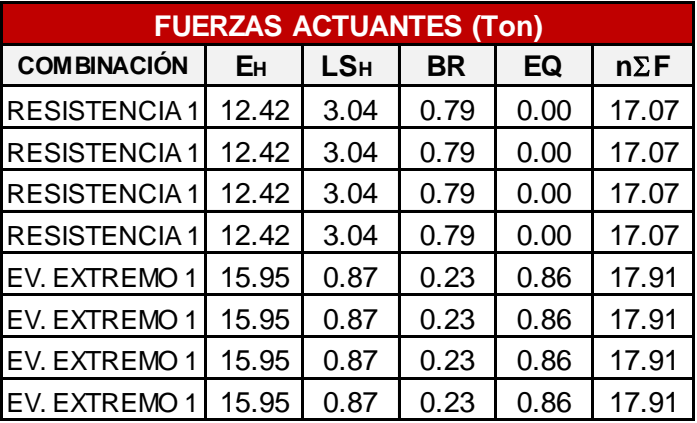

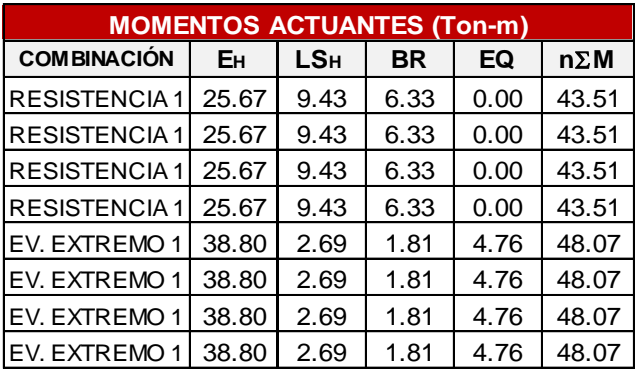

#### **3. FUERZAS Y MOMENTOS RESISTENTES FACTORADOS:**

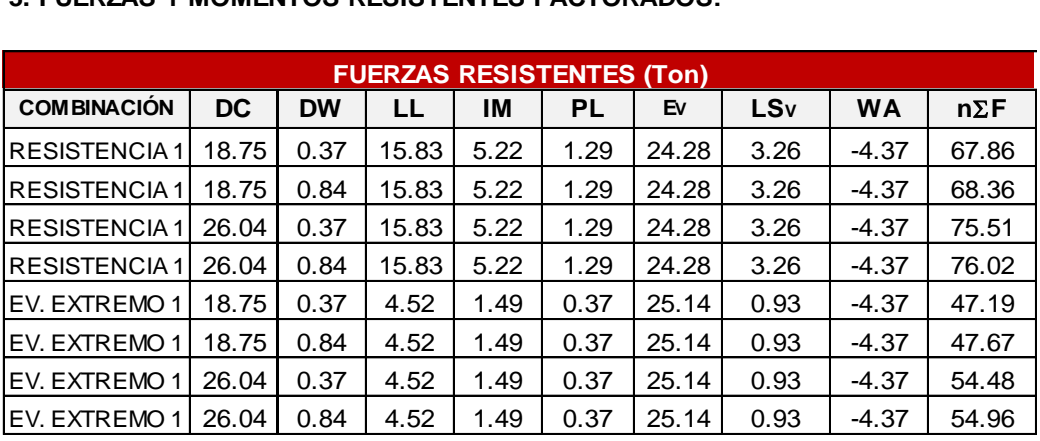

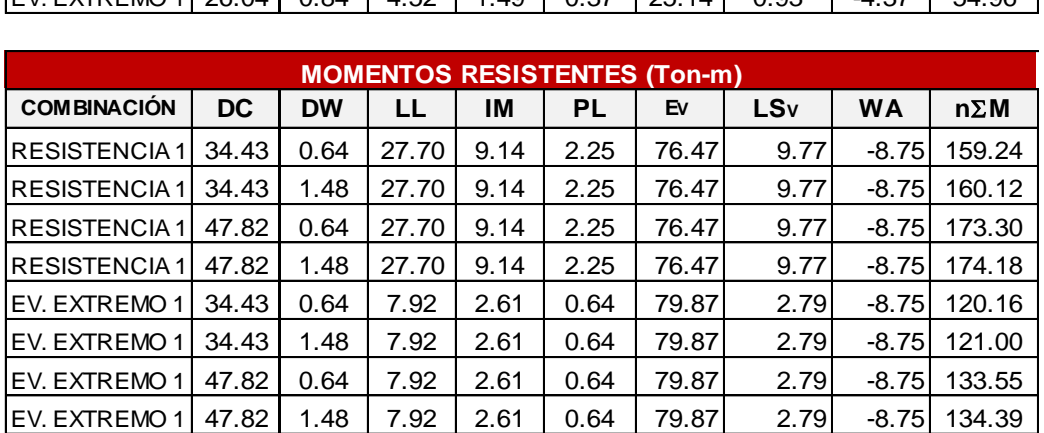

#### **4. ESTABILIDAD AL DESLIZAMIENTO**

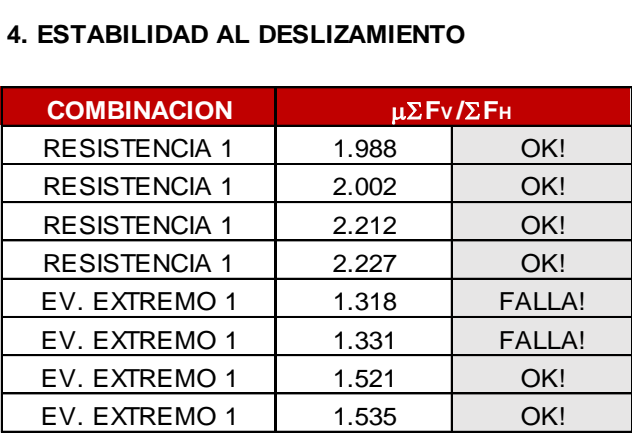

#### **5. ESTABILIDAD AL VOLTEO**

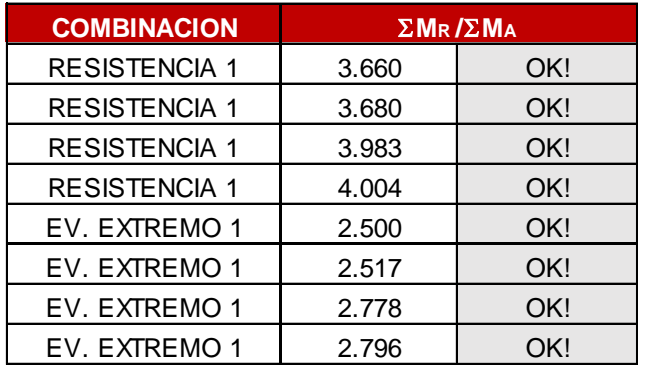

#### **6. PRESIONES SOBRE EL SUELO**

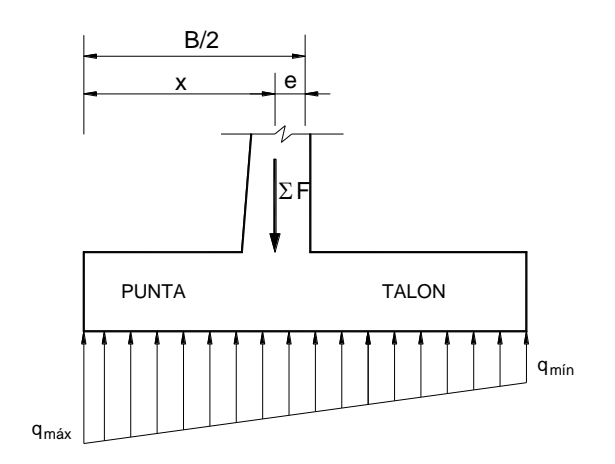

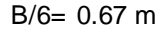

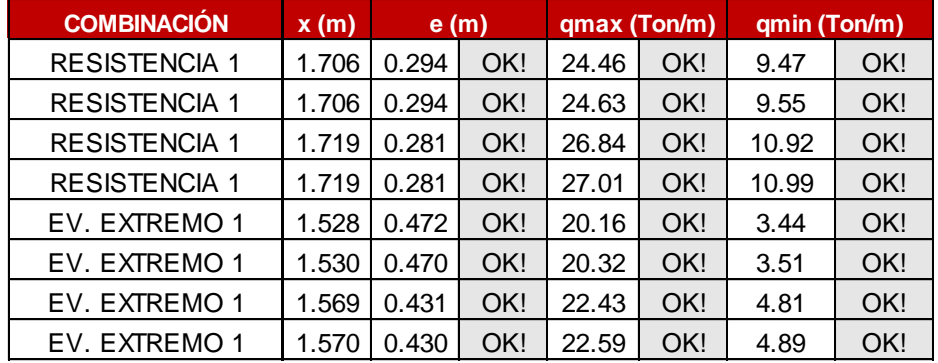

#### **ANALISIS ESTRUCTURAL**

Puente Vehicular El Balsamo ESTRIBO TÍPICO (Ancho de vía + veredas) **PROYECTO: DESCRIPCION: LONGITUD:** 15.00 m **ANCHO TOTAL:** 7.00 m **FECHA:** 15/04/2020

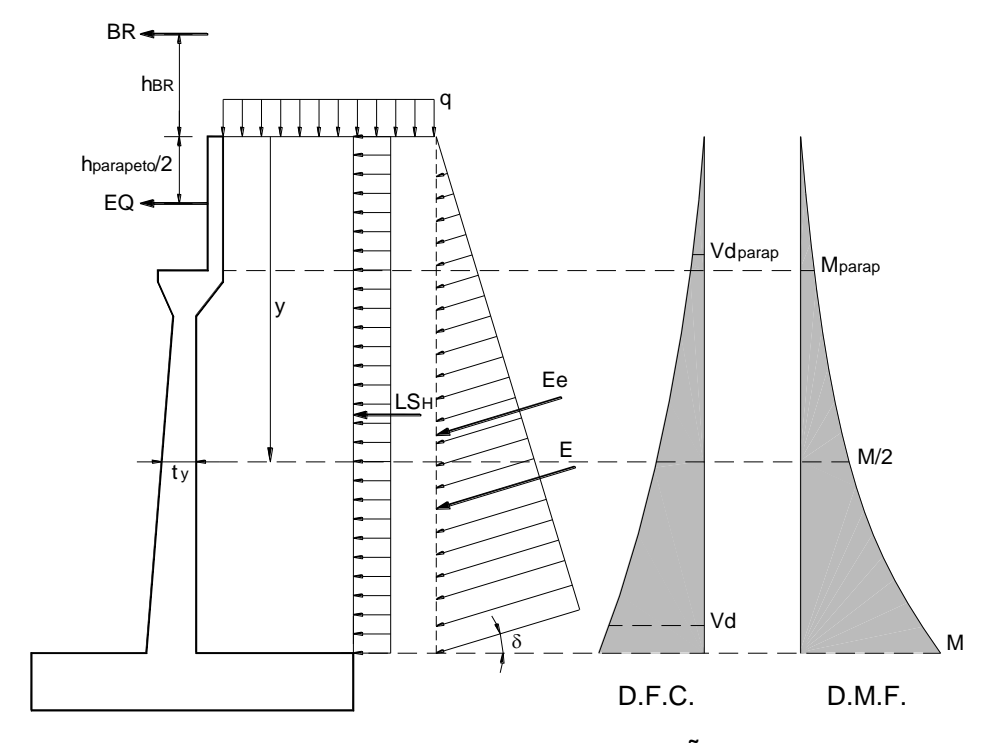

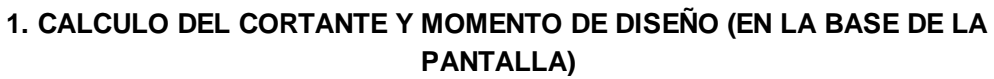

#### $y = 5.50$  m

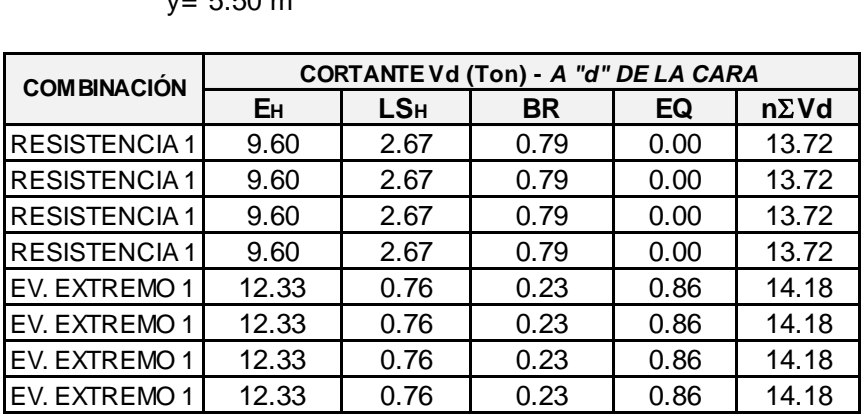

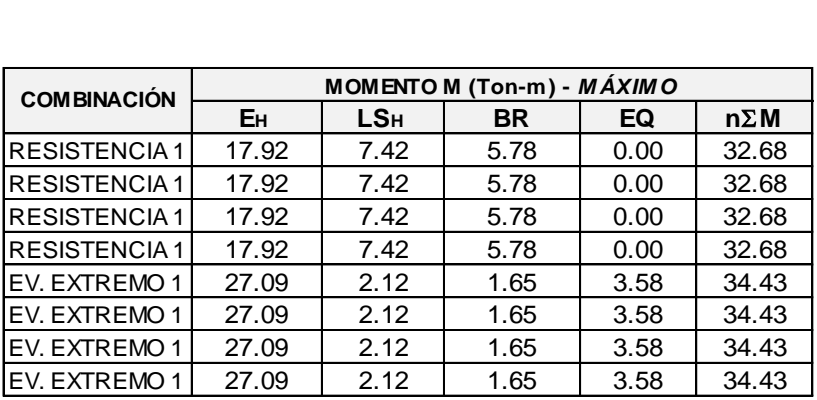

#### **2. UBICACIÓN DE M/2 PARA EL CORTE DEL ACERO:**

**BICACIÓN I**<br>y= 3.780 m<br>y= 0.533 m ty= 0.532 m Mu= 34.43 Ton-m Mu/2= OK! 17.21 Ton-m

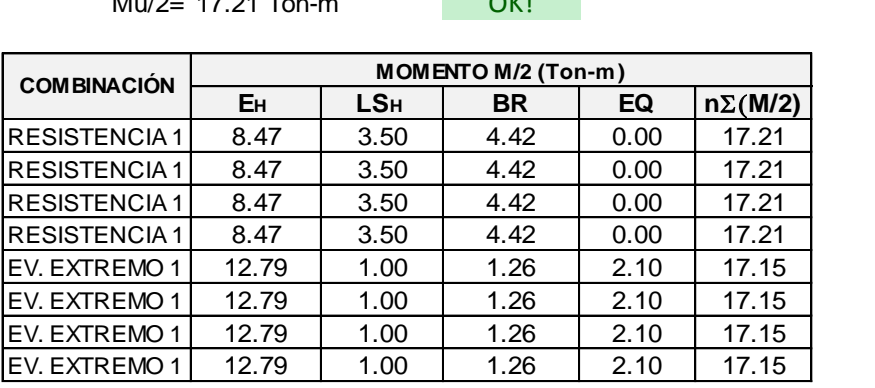

#### **3. CALCULO DEL CORTANTE Y MOMENTO EN LA BASE DEL PARAPETO**

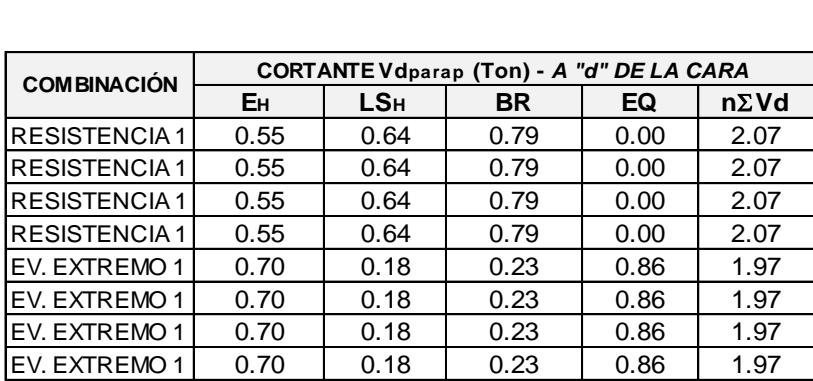

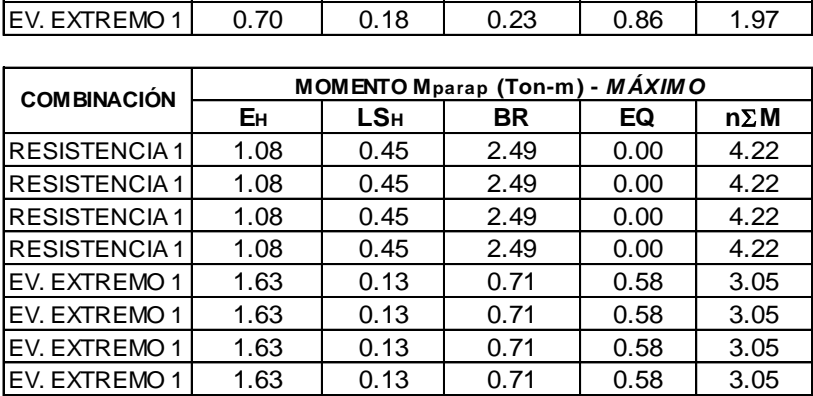

#### **4. CALCULO DEL CORTANTE Y MOMENTO EN EL TALON DE LA ZAPATA**

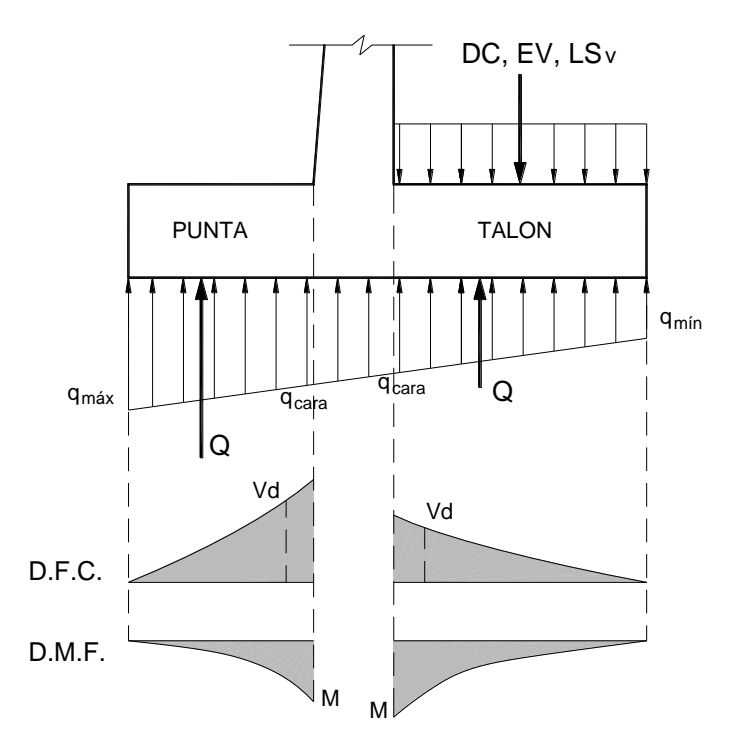

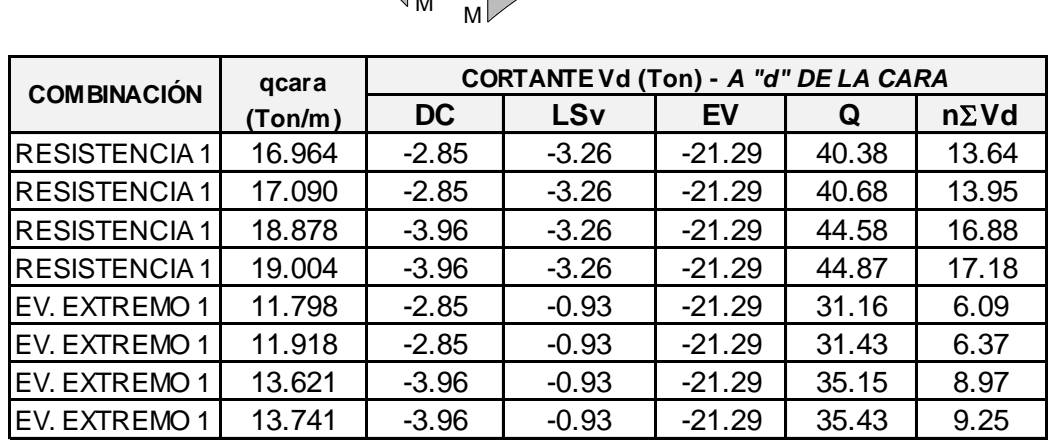

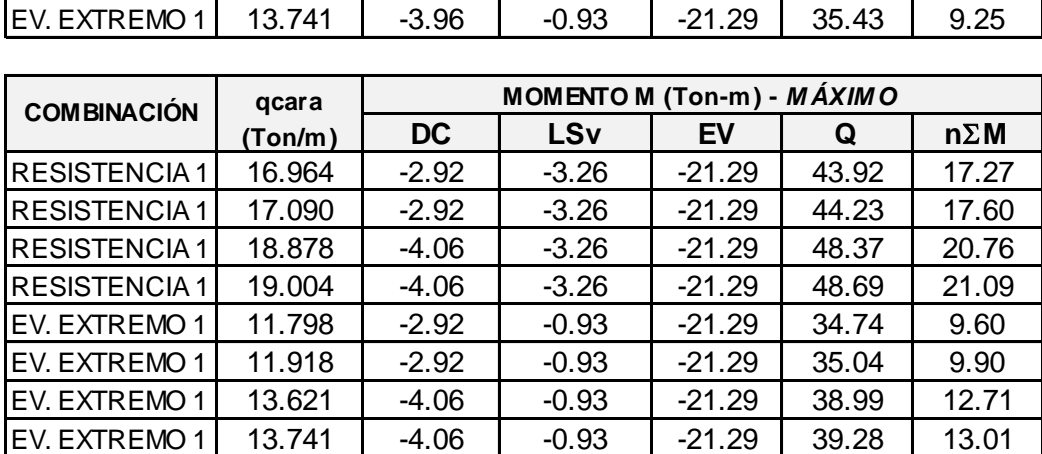

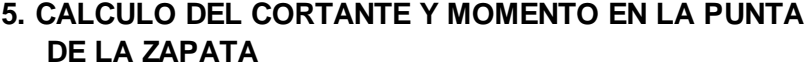

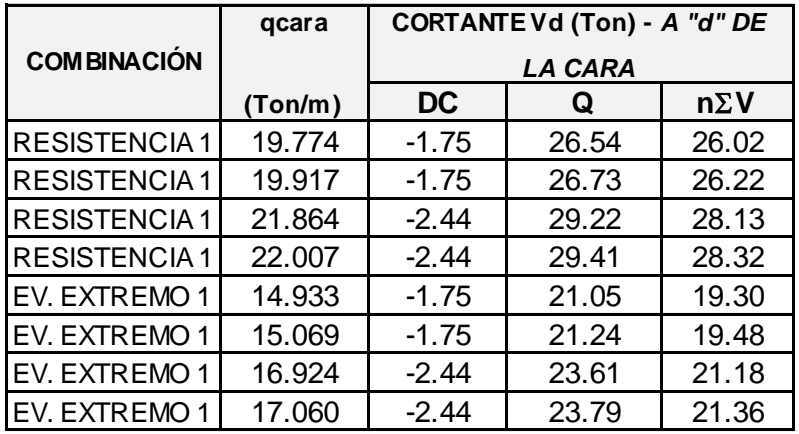

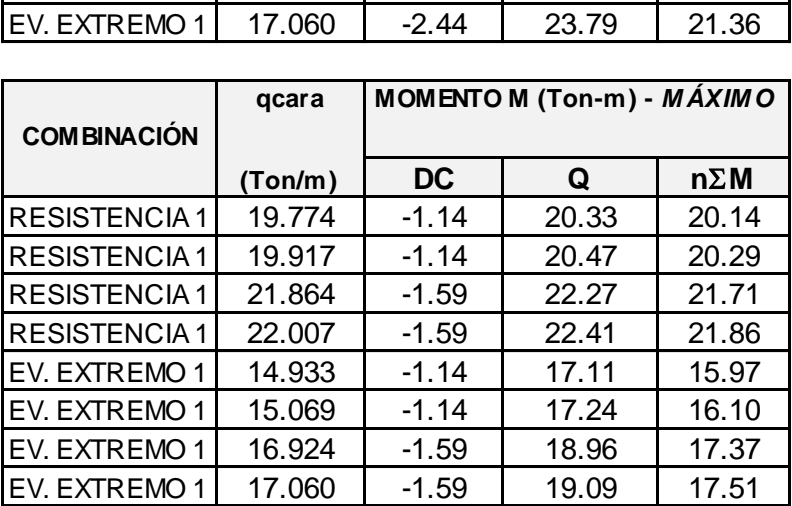

#### **DISEÑO ESTRUCTURAL: DISTRIBUCIÓN DE ACERO DE REFUERZO**

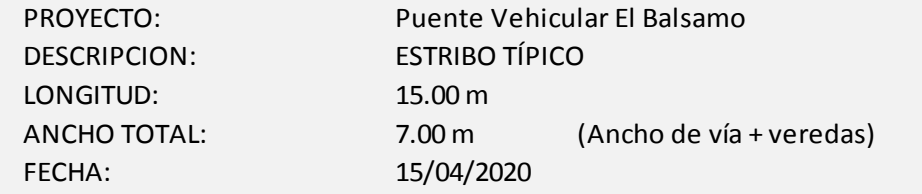

#### **1. DATOS**

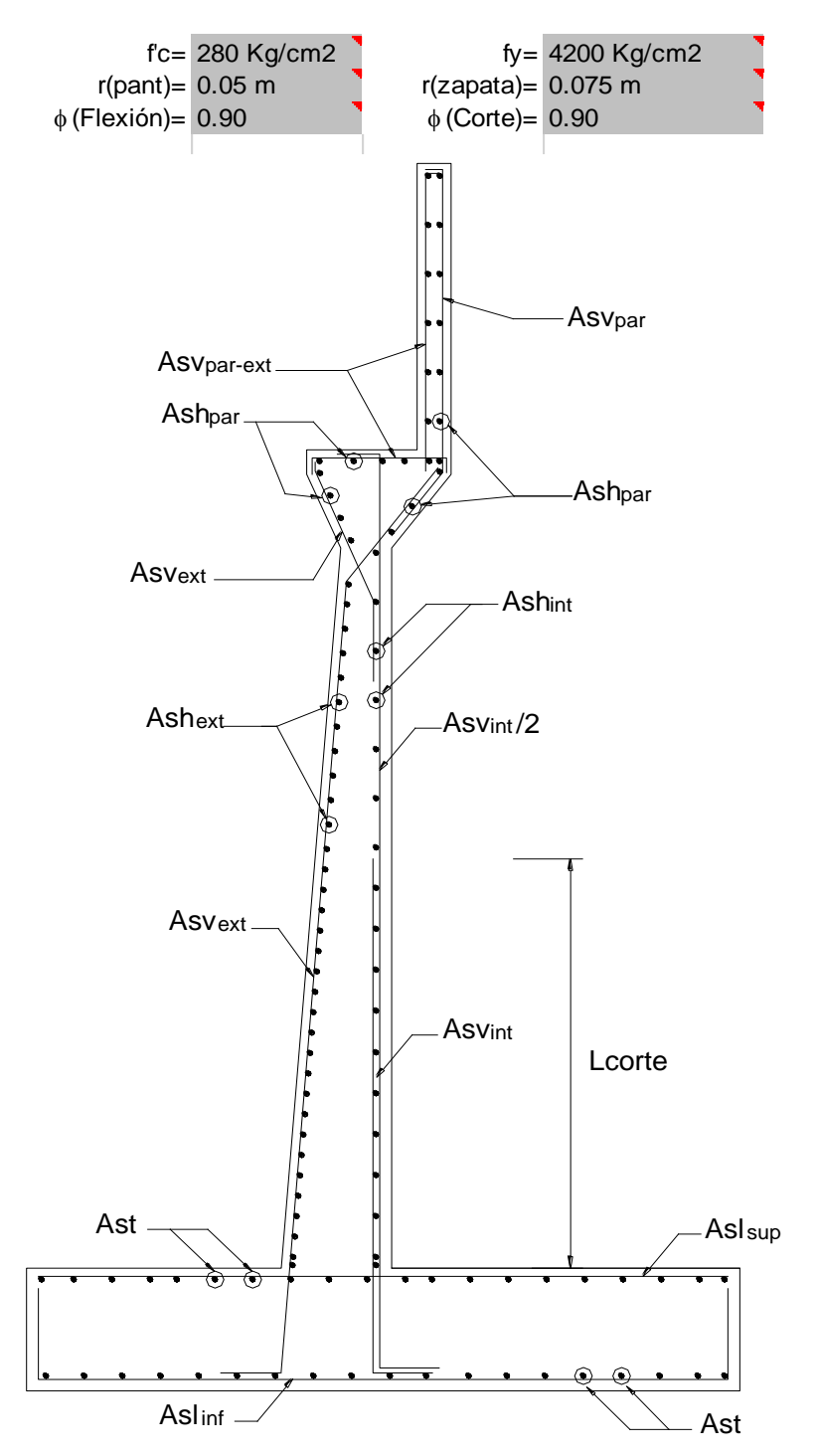

#### **2. DISEÑO DE LA PANTALLA**

**Calcular** 

#### **VERIFICACION DE CORTANTE**

 $\phi$ Vc= 55.87 Ton Vu= 14.18 Ton **OK!** 

#### **ACERO VERTICAL**

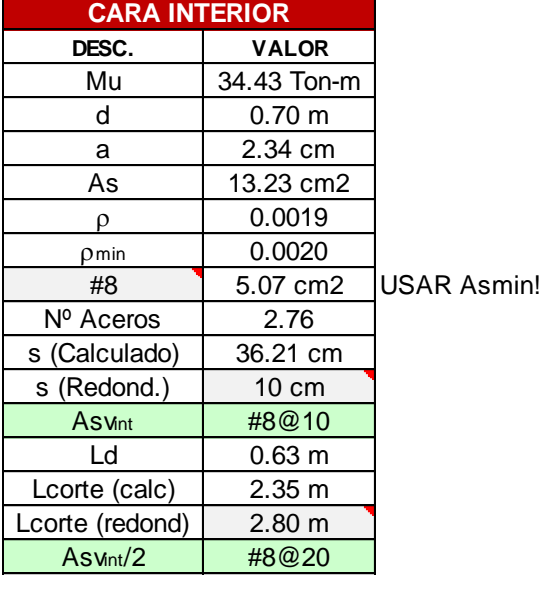

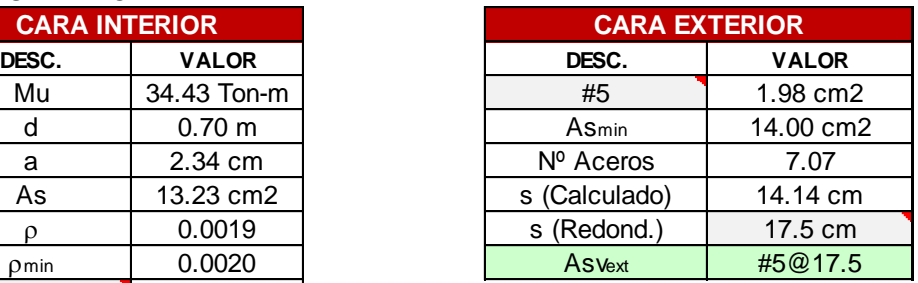

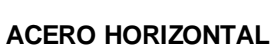

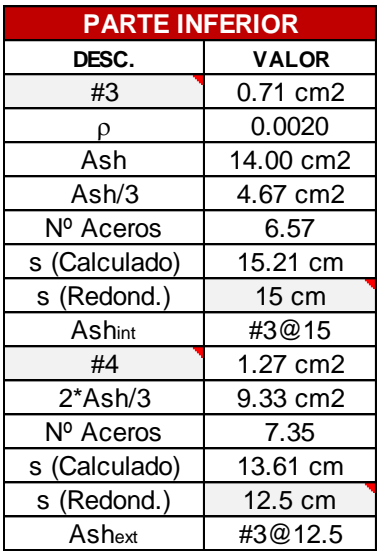

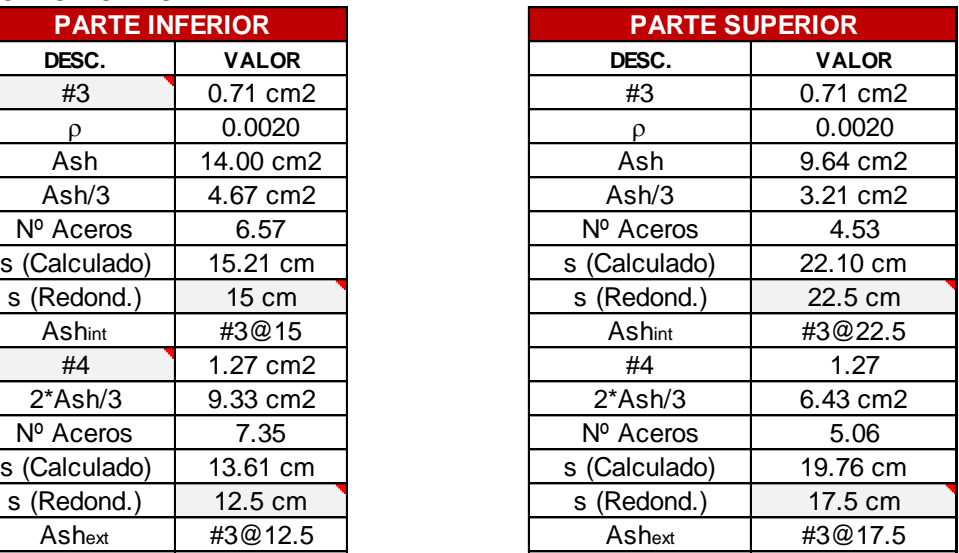

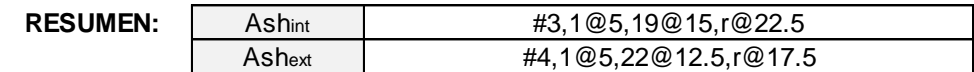

#### **VERIFICACION DE CORTANTE**

 $\phi$ Vc= 11.97 Ton

Vu= 2.07 Ton OK!

#### **ACERO VERTICAL INTERIOR**

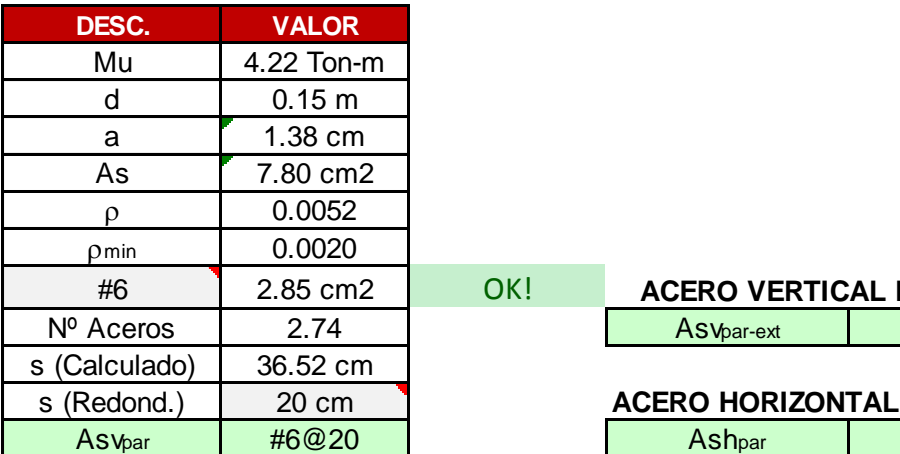

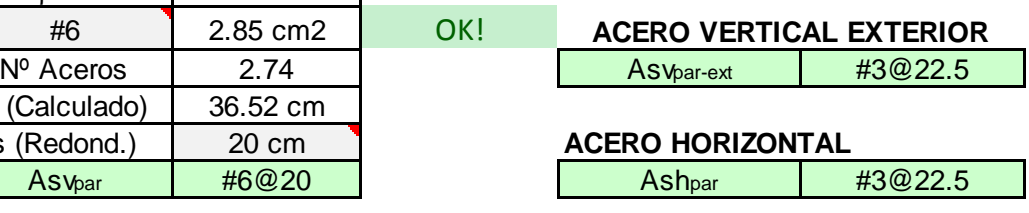

#### **4. DISEÑO DEL TALON DE LA ZAPATA**

#### **VERIFICACION DE CORTANTE**

 $\psi$ c= 51.88 Ton Vu= 17.18 Ton **OK!** 

#### **ACERO LONGITUDINAL**

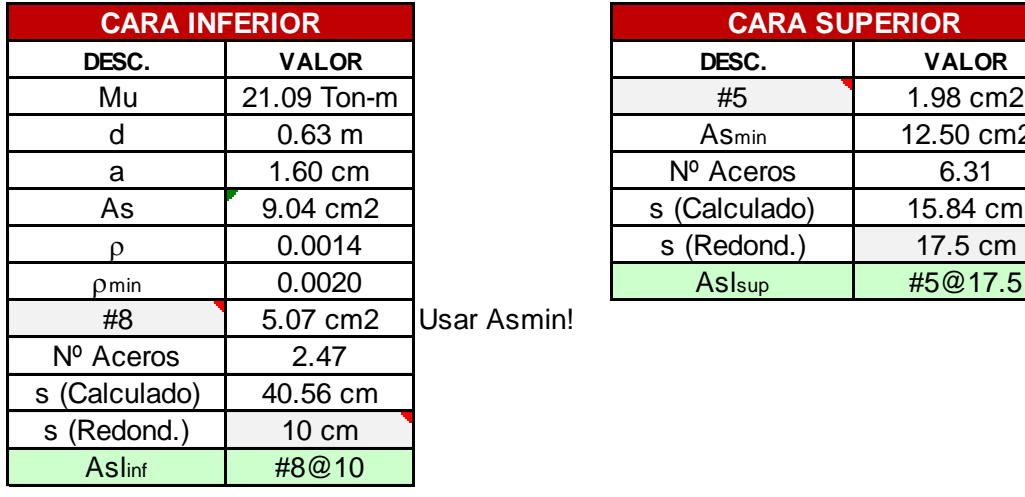

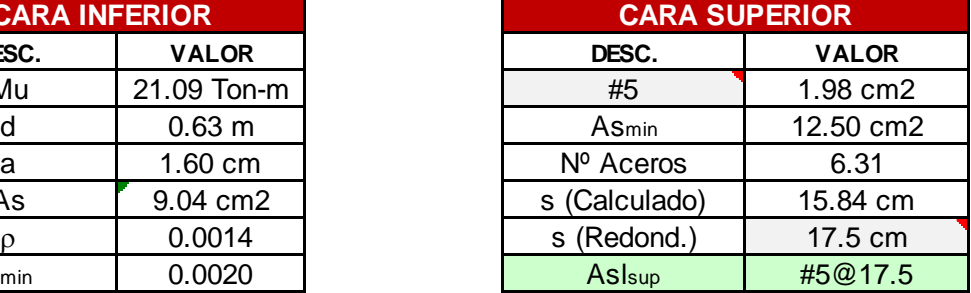

#### Ast #5@17.5 **ACERO TRANSVERSAL**

#### **5. DISEÑO DE LA PUNTA DE LA ZAPATA**

#### **VERIFICACION DE CORTANTE**

 $\psi$ c= 51.88 Ton Vu= 28.32 Ton OK!

#### **ACERO LONGITUDINAL**

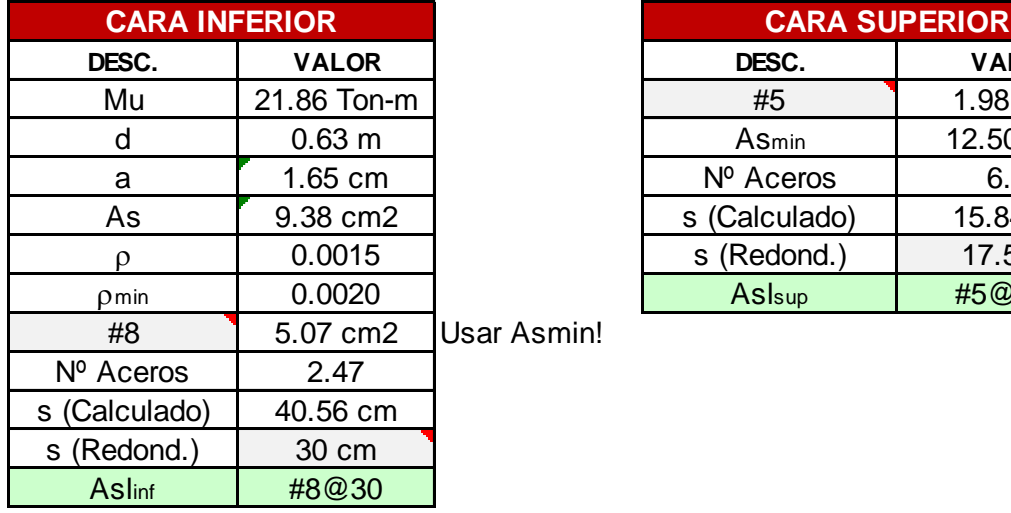

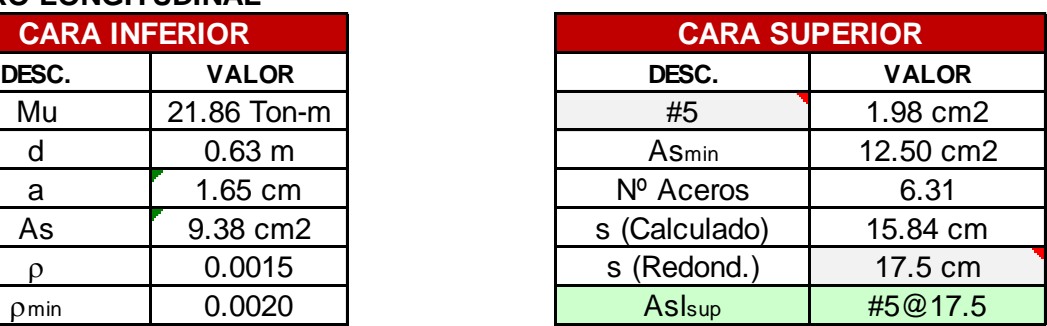

#### **ACERO TRANSVERSAL**

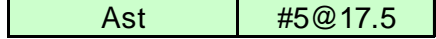

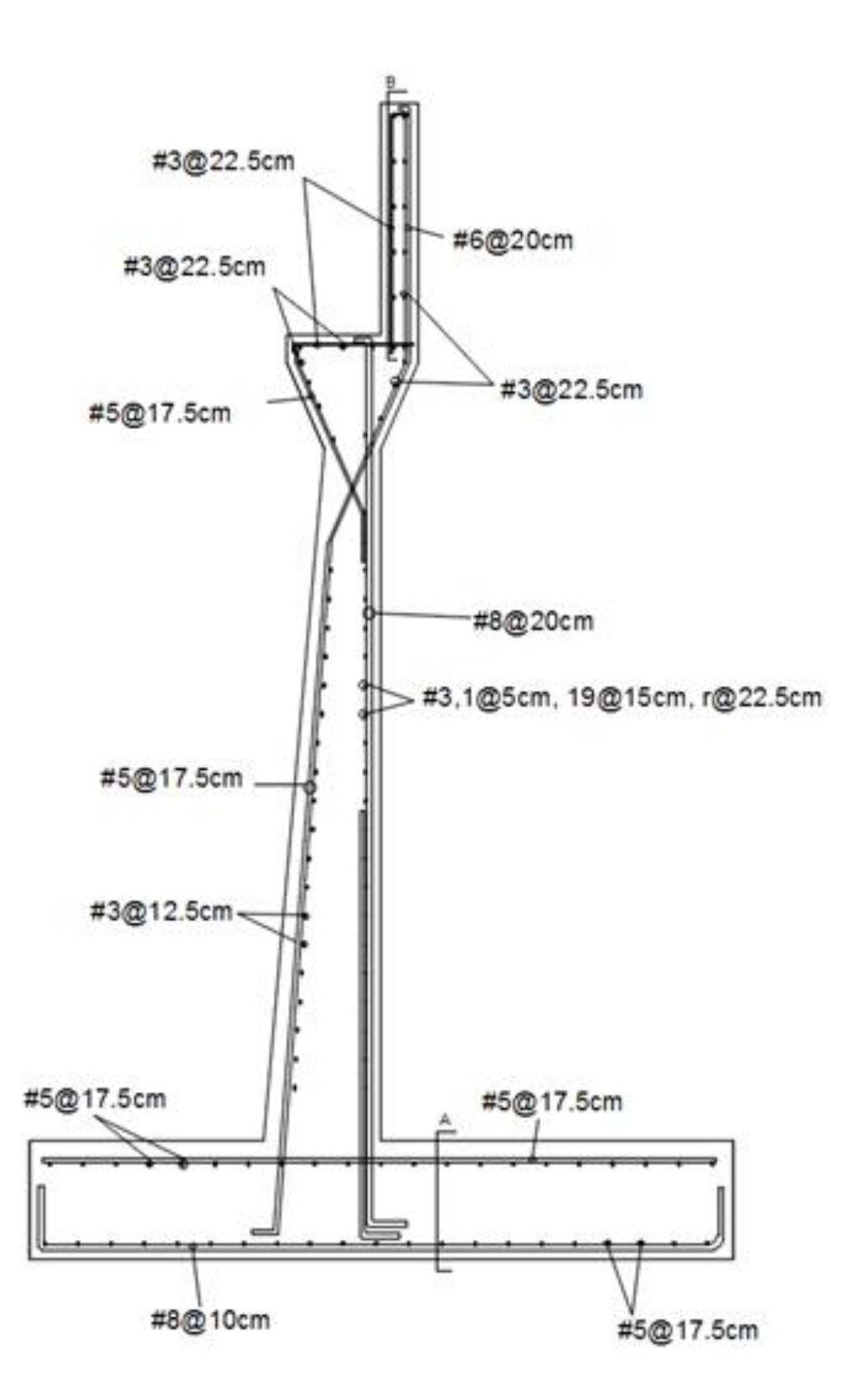

# Diseño estructural NEOPRENOS

En base a Normativa AASHTO-LRFD

#### DISEÑO DE APOYOS DE NEOPRENO REFORZADO PARA PUENTES

1.0).- Factor de forma Si para un apoyo elastomerico rectangular sin agujeros, se calcula tanto para las capas superior e inferior de recubrimiento de neopreno, así como para las capas internas de neopreno.

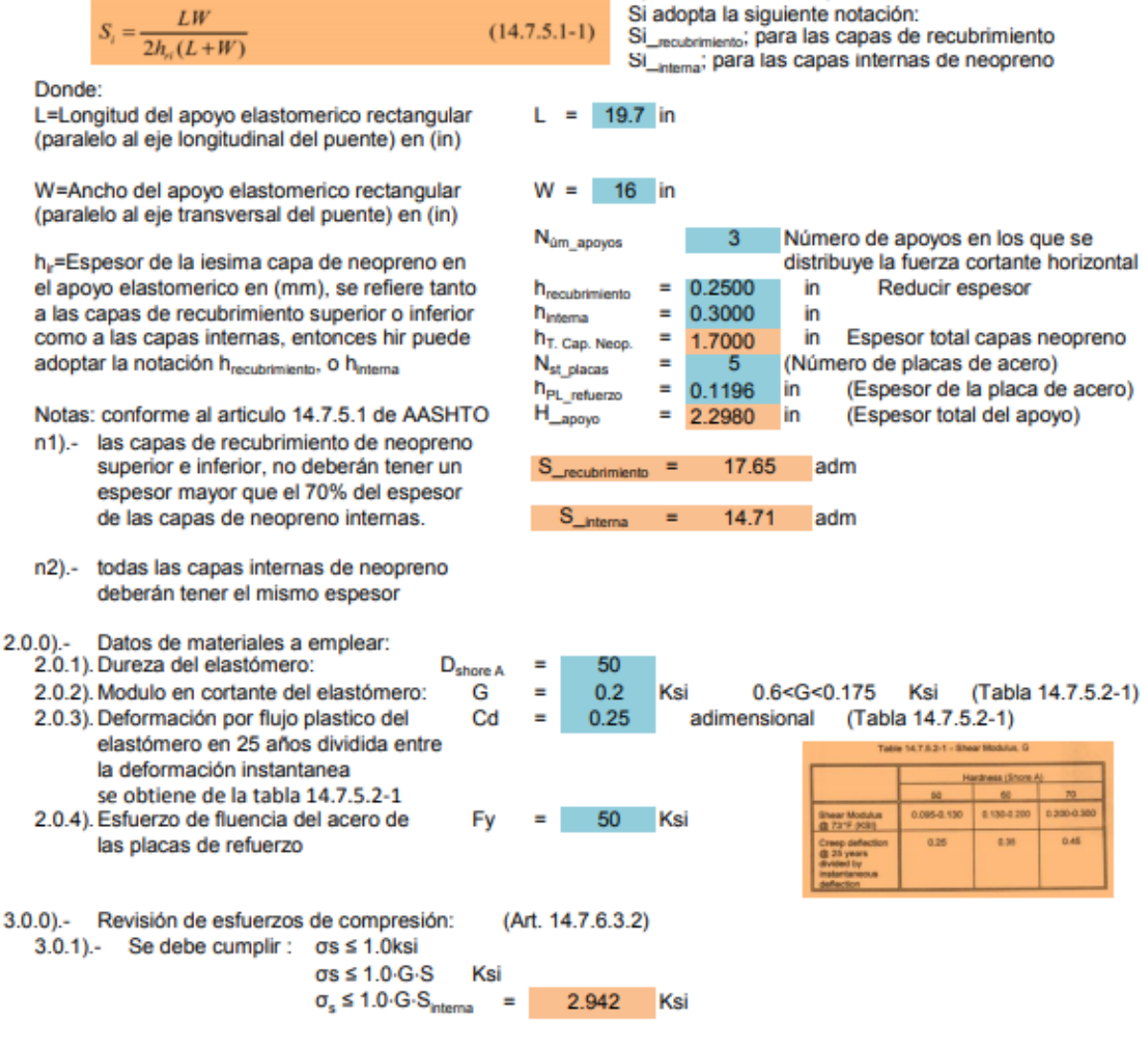

3.0.2).- Cargas:

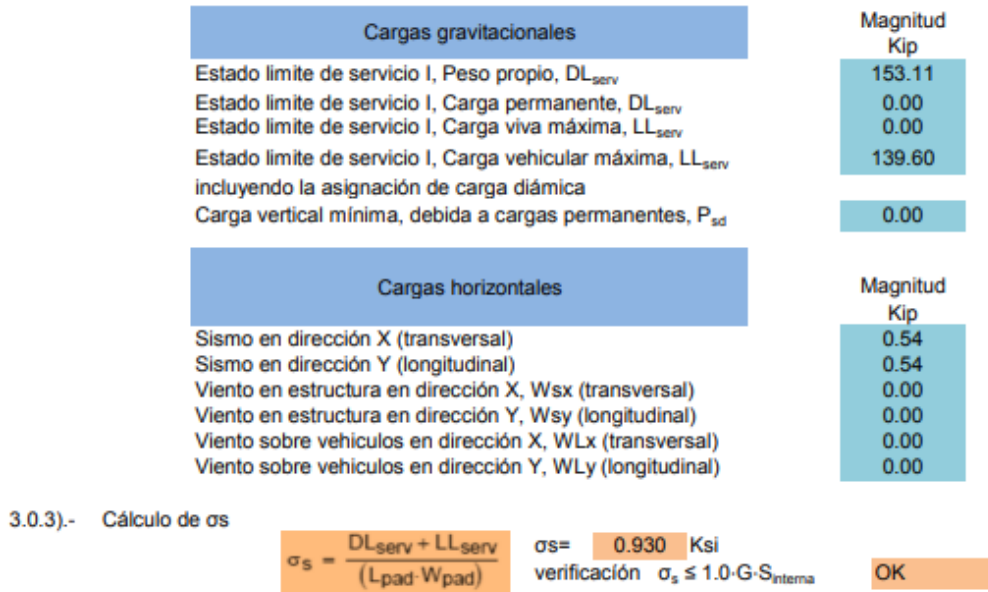

3.0.4).- Cálculo de  $\sigma_{L_i}$  esfuerzo de compresión solo para la carga viva LL<sub>sev</sub>

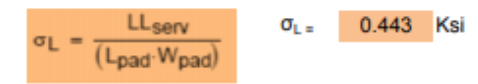

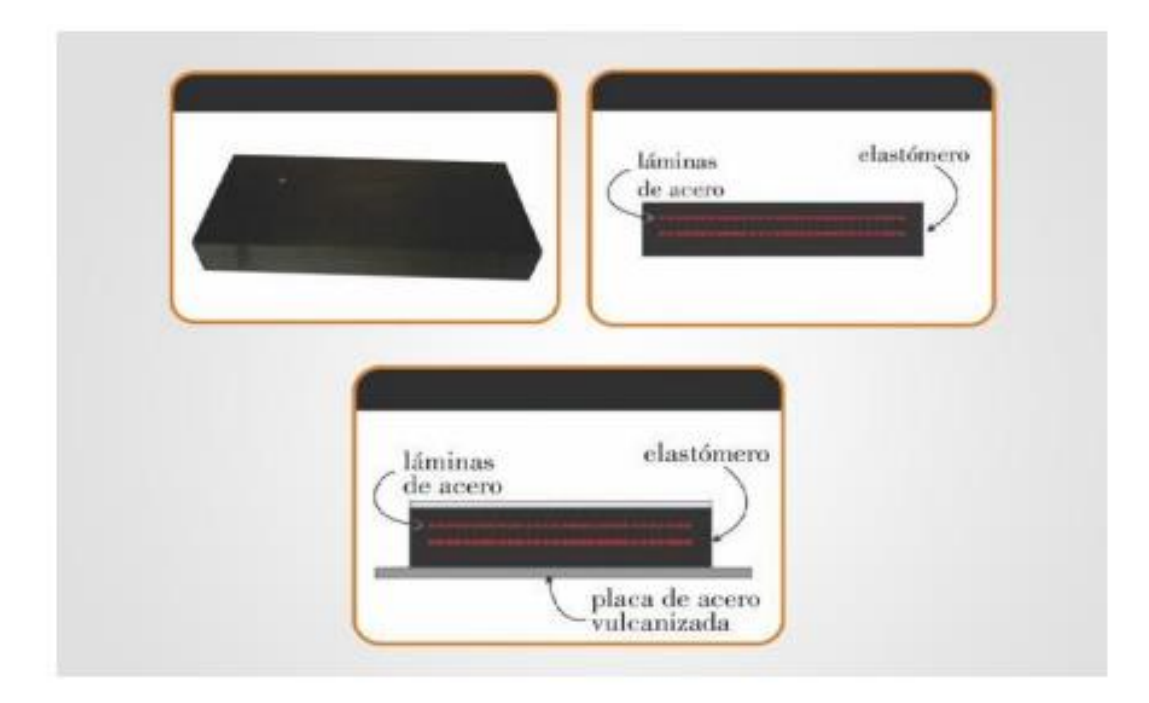

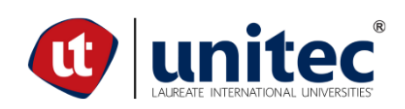

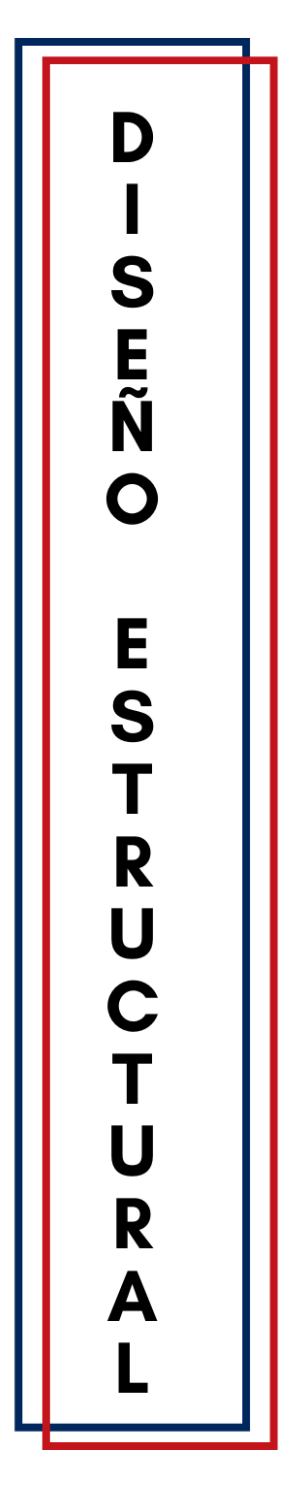

#### PUENTE EL BÁLSAMO

Nada demora tanto en llegar como aquello que nunca se empieza

### PUENTE EL BÁLSAMO//MUNICIPALIDAD DE PUERTO CORTÉS//JUNIO 2020 FICHAS DE COSTO UNITARIO Plan de gestión de costos

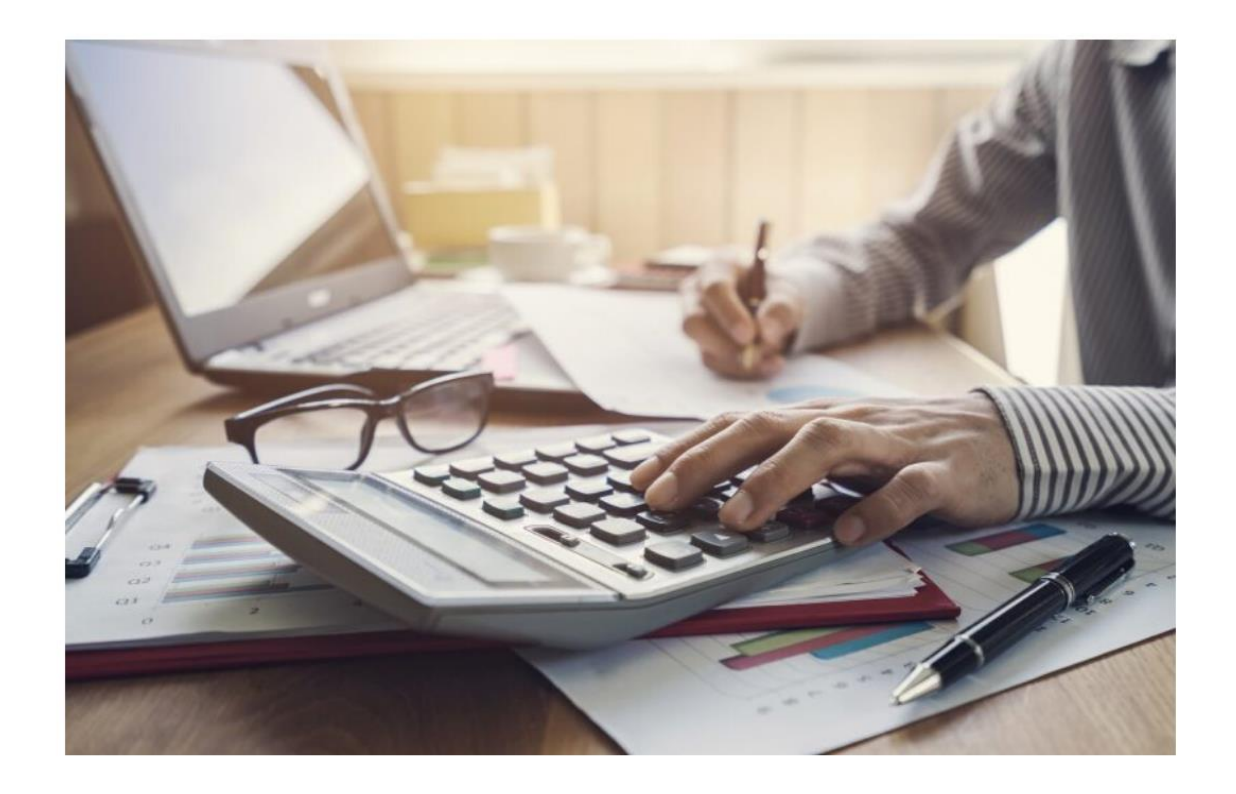

Elaborado por: Yudhi Mendoza Madrid - Renato Murillo Rivera

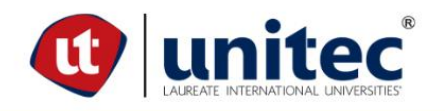

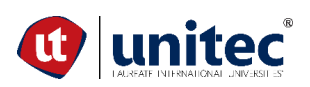

#### **PROYECTO: PUENTE VEHICULAR PARA ALDEA EL BÁLSAMO, PUERTO CORTÉS PROPIETARIO: MUNICIPALIDAD DE PUERTO CORTÉS DESCRIPCIÓN: Limpieza**

*Actividad: Limpieza y remoción de capa vegetal y otros escombros existentes en el área de trabajo.*

*Fecha: 04/06/2020*

*Elaboró: Yudhi Mendoza - Renato Murillo*

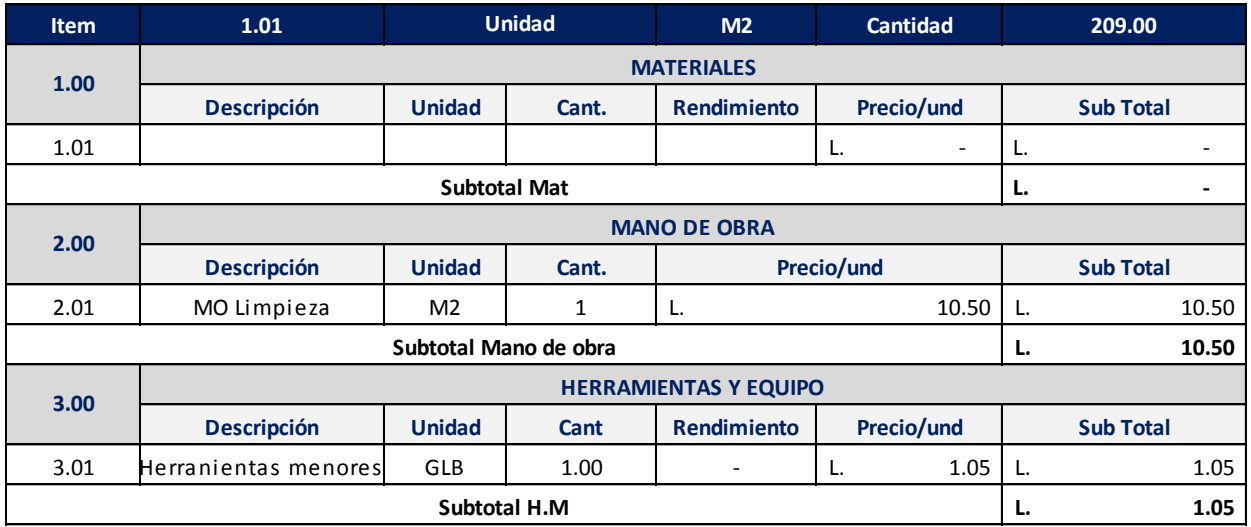

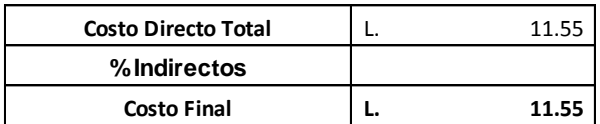

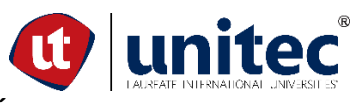

#### **PROYECTO: PUENTE VEHICULAR PARA ALDEA EL BÁLSAMO, PUERTO CORTÉS PROPIETARIO: MUNICIPALIDAD DE PUERTO CORTÉS DESCRIPCIÓN: Marcaje topografico**

#### *Actividad: Marcaje topográfico con estación total.*

*Fecha: 04/06/2020*

*Elaboró: Yudhi Mendoza - Renato Murillo*

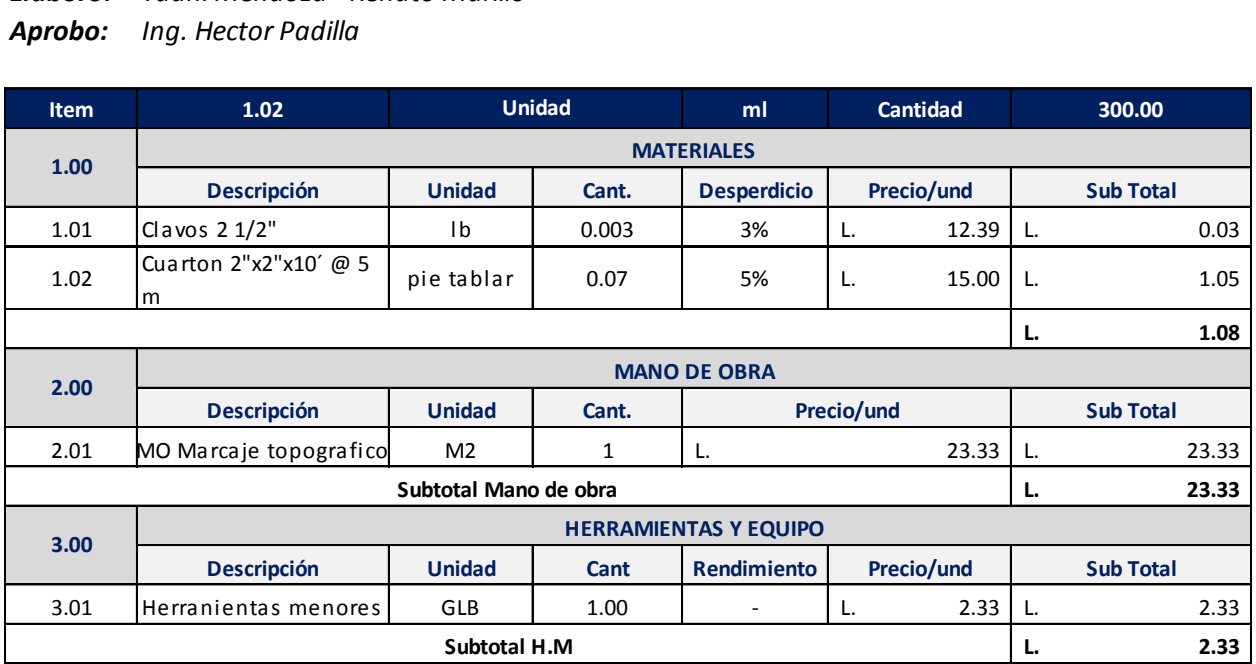

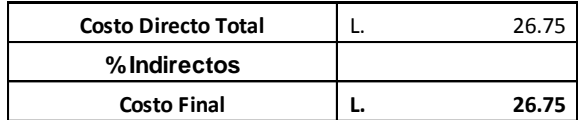

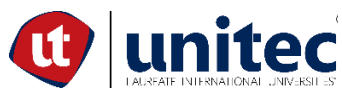

#### **PROYECTO: PUENTE VEHICULAR PARA ALDEA EL BÁLSAMO, PUERTO CORTÉS PROPIETARIO: MUNICIPALIDAD DE PUERTO CORTÉS DESCRIPCIÓN: Delimitación area de trabajo**

*Actividad: Delimitación area de trabajo con cinta de advertencia y postes de madera de 2"x 3" Fecha: 04/06/2020 Elaboró: Yudhi Mendoza - Renato Murillo*

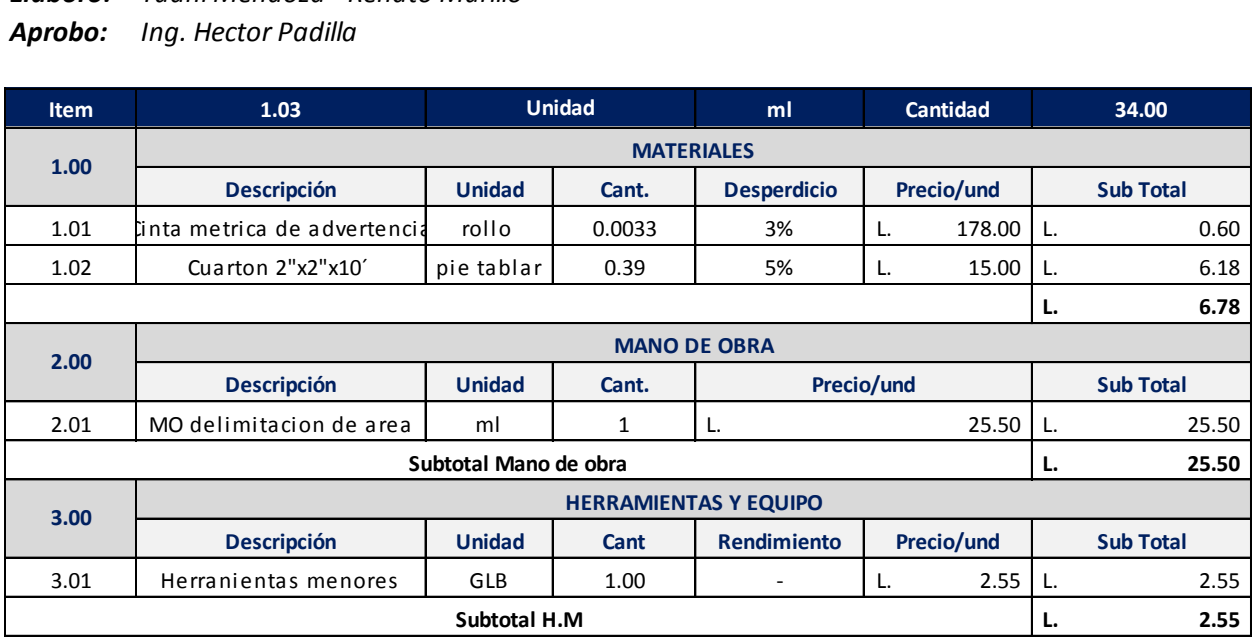

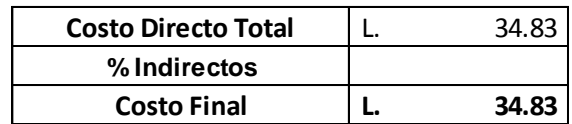

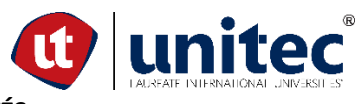

#### **PROYECTO: PUENTE VEHICULAR PARA ALDEA EL BÁLSAMO, PUERTO CORTÉS PROPIETARIO: MUNICIPALIDAD DE PUERTO CORTÉS DESCRIPCIÓN: Excavacion**

#### *Actividad: Excavación común con maquina Excavadora*

*Fecha: 04/06/2020*

*Elaboró: Yudhi Mendoza - Renato Murillo*

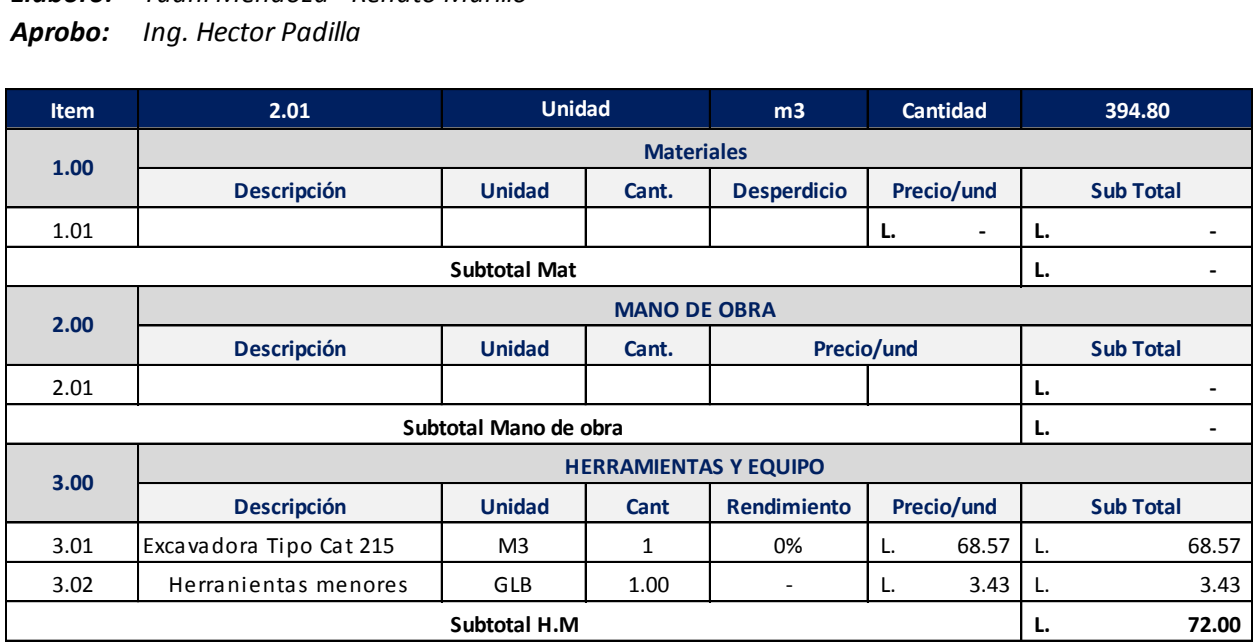

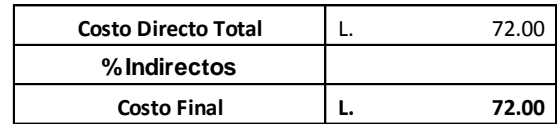

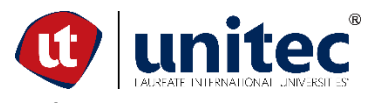

#### **PROYECTO: PUENTE VEHICULAR PARA ALDEA EL BÁLSAMO, PUERTO CORTÉS PROPIETARIO: MUNICIPALIDAD DE PUERTO CORTÉS DESCRIPCIÓN: Relleno**

#### *Actividad: Relleno con material del sitio, y compactado con equipo*

*Fecha: 04/06/2020*

*Elaboró: Yudhi Mendoza - Renato Murillo*

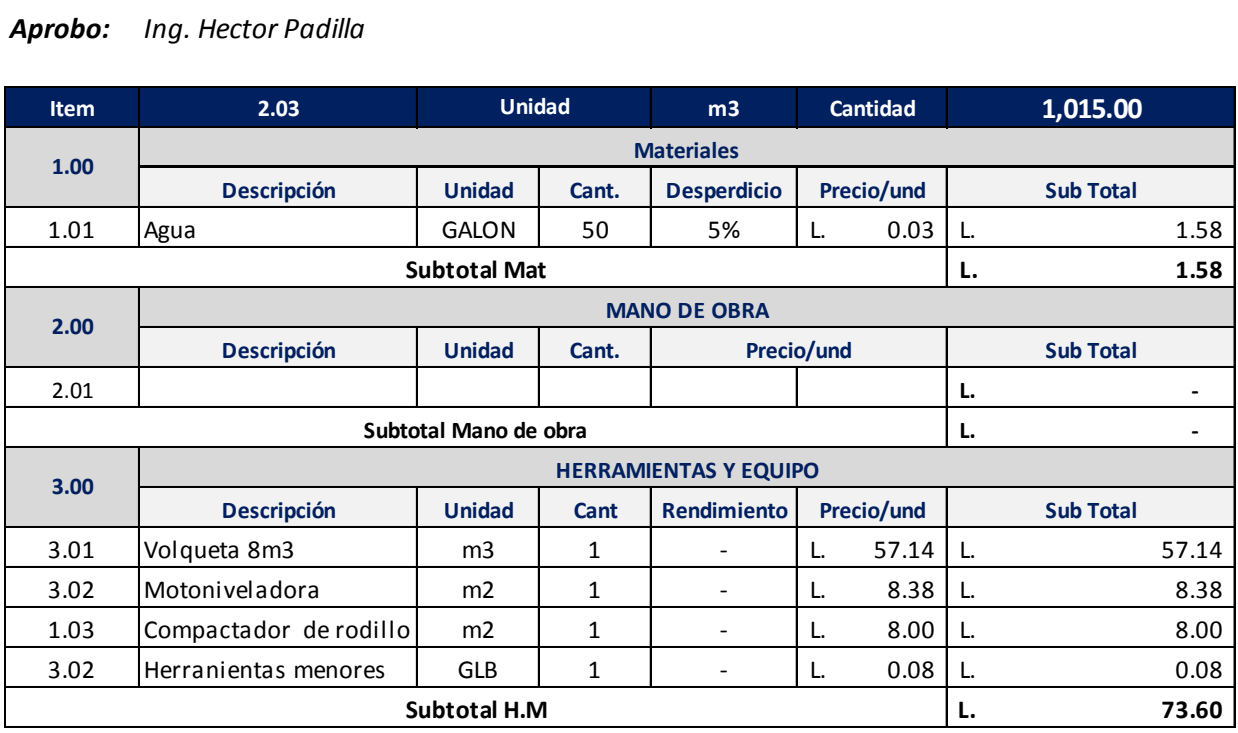

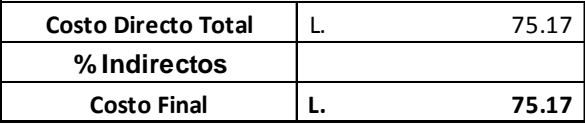

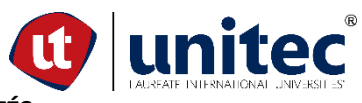

#### **PROYECTO: PUENTE VEHICULAR PARA ALDEA EL BÁLSAMO, PUERTO CORTÉS PROPIETARIO: MUNICIPALIDAD DE PUERTO CORTÉS DESCRIPCIÓN: Botado material excedente**

#### *Actividad: Botado de material excedente durante el proceso constructivo*

*Fecha: 04/06/2020*

*Elaboró: Yudhi Mendoza - Renato Murillo*

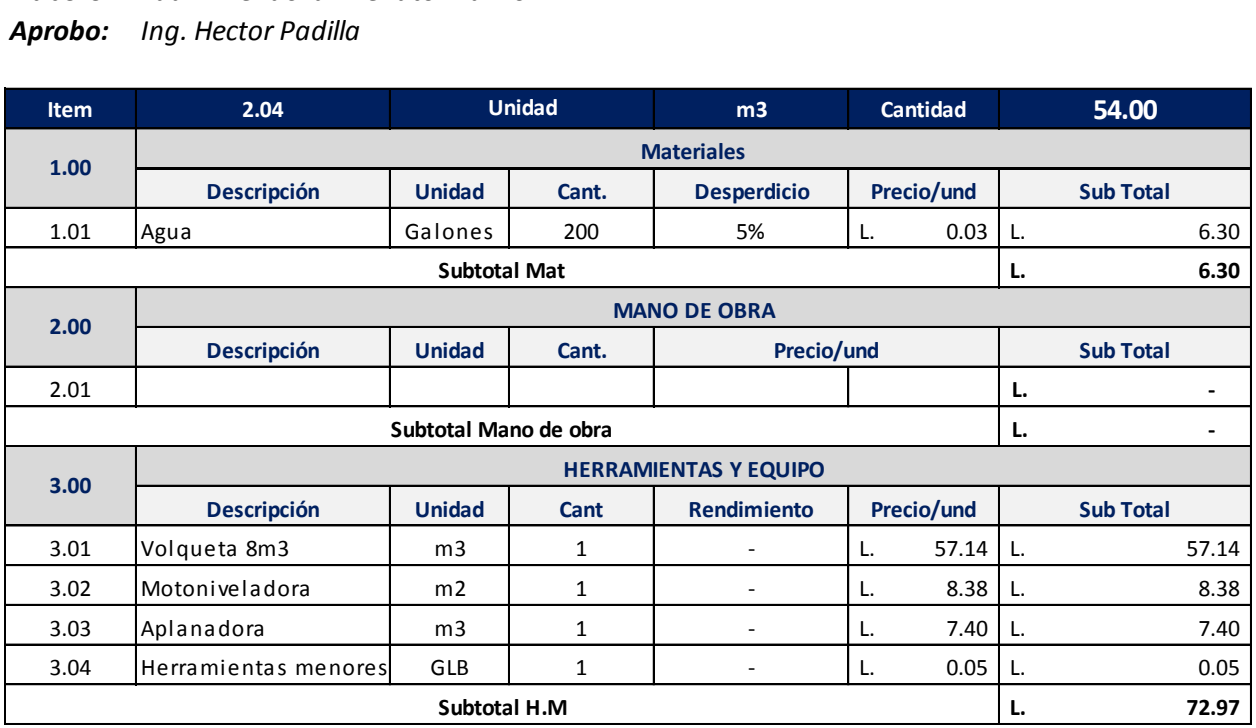

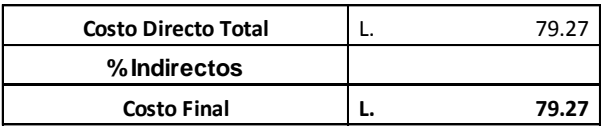

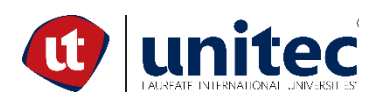

#### **PROYECTO: PUENTE VEHICULAR PARA ALDEA EL BÁLSAMO, PUERTO CORTÉS PROPIETARIO: MUNICIPALIDAD DE PUERTO CORTÉS DESCRIPCIÓN: Excavación para desvio de cauce de agua**

*Actividad: Excavacion cauce del rio*

*Fecha: 04/06/2020*

*Elaboró: Yudhi Mendoza - Renato Murillo*

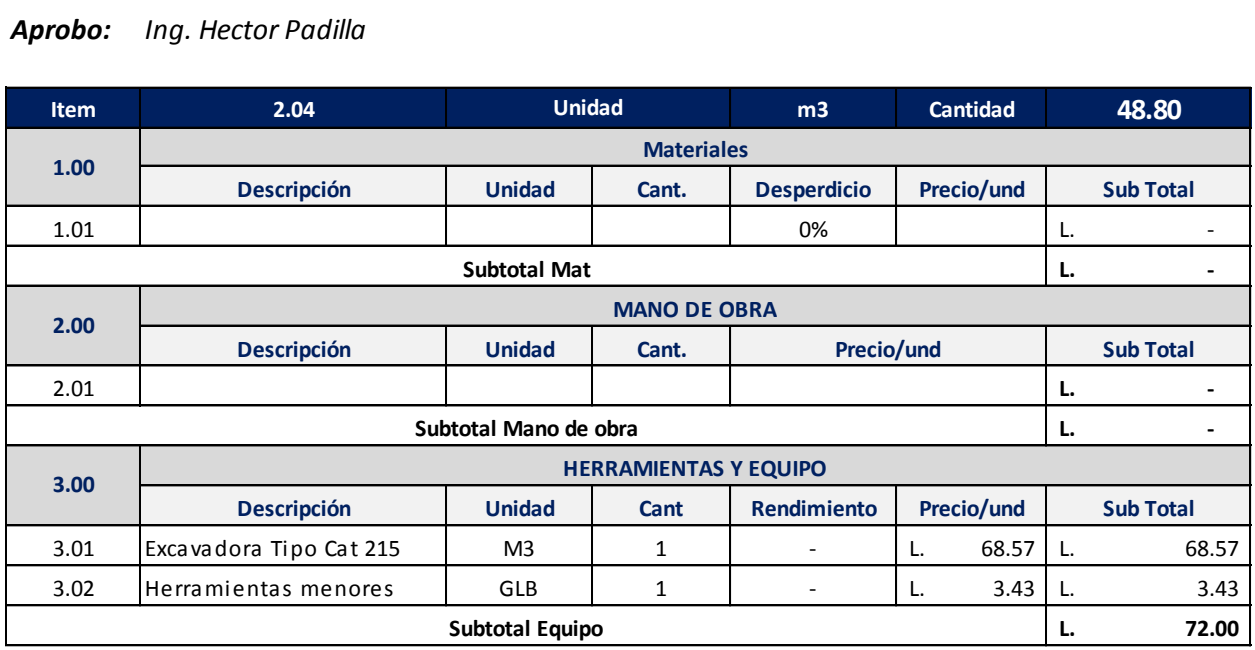

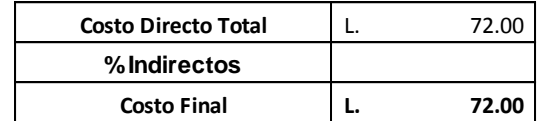

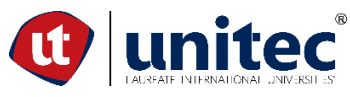

#### **PROYECTO: PUENTE VEHICULAR PARA ALDEA EL BÁLSAMO, PUERTO CORTÉS PROPIETARIO: MUNICIPALIDAD DE PUERTO CORTÉS DESCRIPCIÓN: Zapata 7 m x 3.72 m, 0.65m espesor**

#### *Actividad: Zapata de estribo (Margen derecho izquierdo) Distribución de As ver en planos*

*Fecha: 04/06/2020*

*Elaboró: Yudhi Mendoza - Renato Murillo*

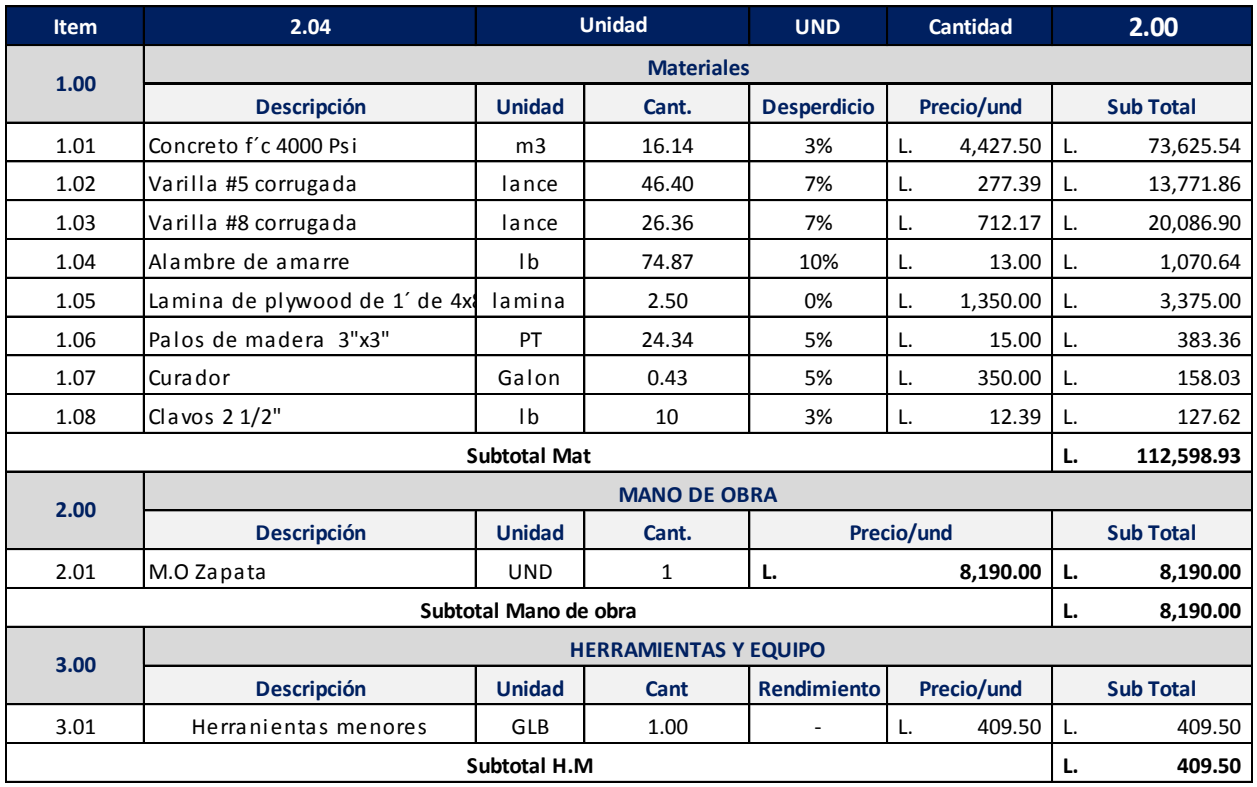

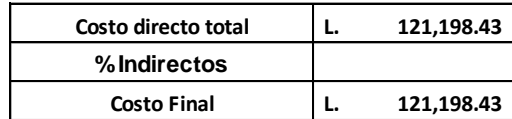

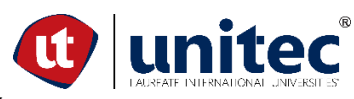

#### **PROYECTO: PUENTE VEHICULAR PARA ALDEA EL BÁLSAMO, PUERTO CORTÉS PROPIETARIO: MUNICIPALIDAD DE PUERTO CORTÉS DESCRIPCIÓN: Zapata 7 m x 3.72 m, 0.65m espesor**

#### *Actividad: Zapata de estribo (Margen derecho izquierdo) Distribución de As ver en planos Fecha: 04/06/2020 Elaboró: Yudhi Mendoza - Renato Murillo*

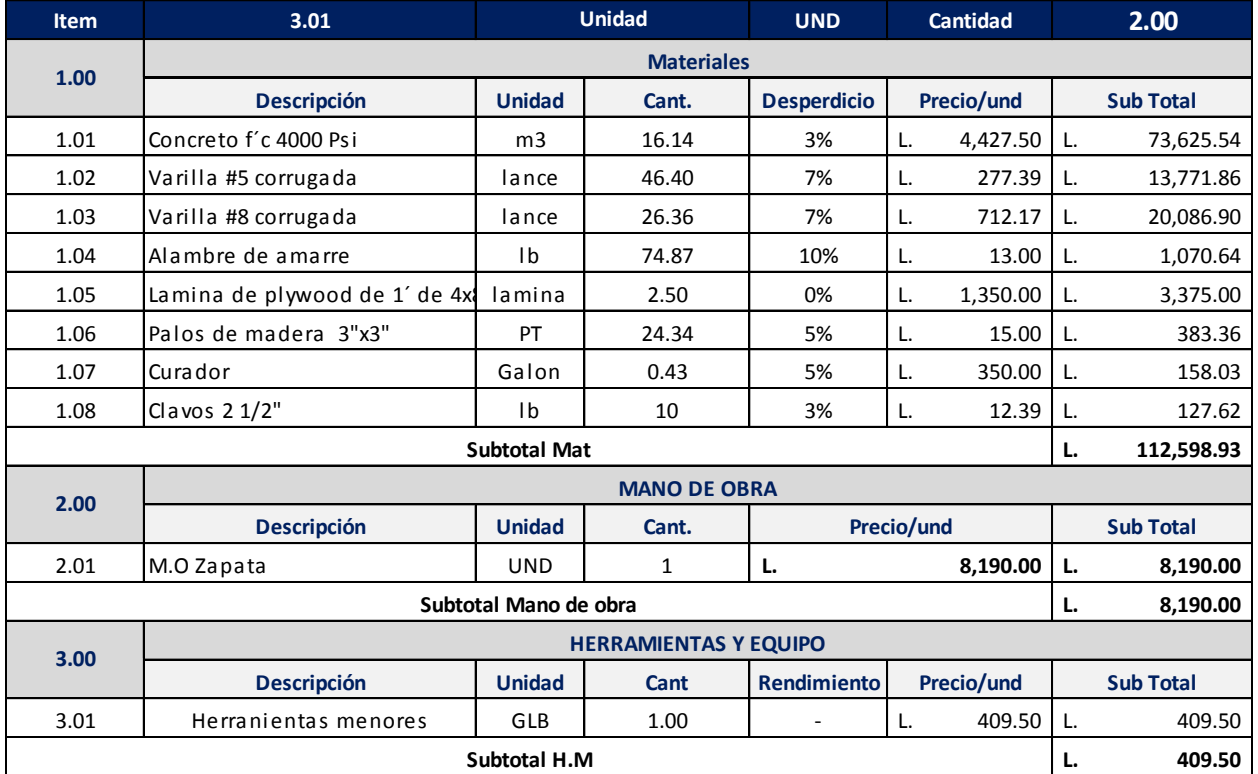

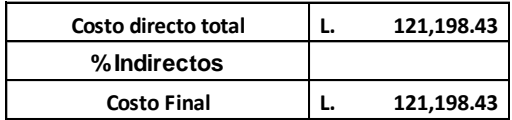

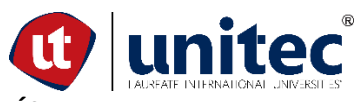

#### **PROYECTO: PUENTE VEHICULAR PARA ALDEA EL BÁLSAMO, PUERTO CORTÉS PROPIETARIO: MUNICIPALIDAD DE PUERTO CORTÉS DESCRIPCIÓN: Vastago de estribo f´c= 4000 Psi**

*Actividad:Vastago 7m longitud x 3.6m alto , tinf=0.62m, tsup=0.3m. Disposición de As ver en planos Fecha: 04/06/2020 Elaboró: Yudhi Mendoza - Renato Murillo Aprobo: Ing. Hector Padilla*

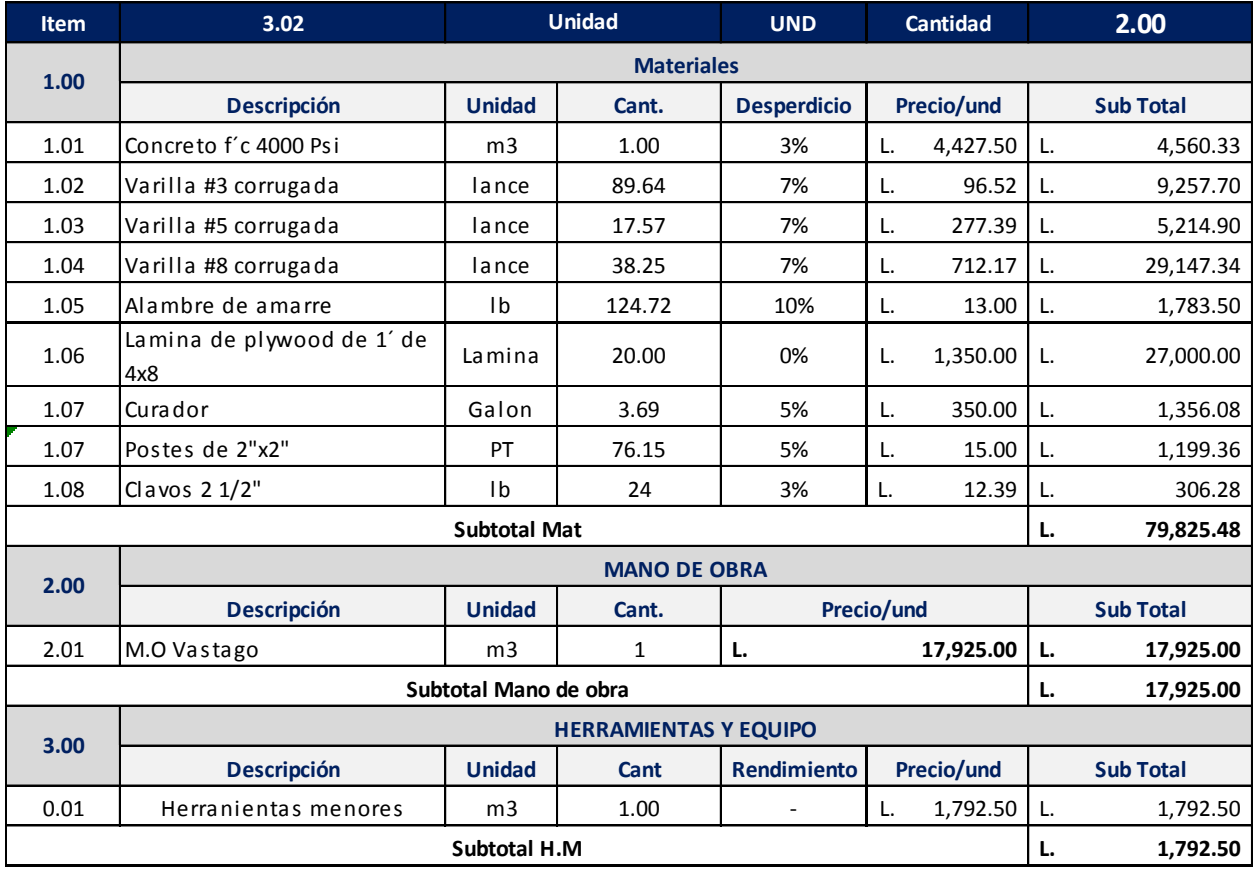

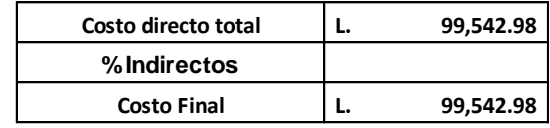

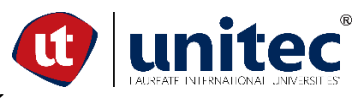

#### **PROYECTO: PUENTE VEHICULAR PARA ALDEA EL BÁLSAMO, PUERTO CORTÉS PROPIETARIO: MUNICIPALIDAD DE PUERTO CORTÉS DESCRIPCIÓN: Pantalla f´c= 4000 Psi,**

#### *Actividad:Pantalla 7m longitud x 1.35m alto. Disposición de As ver en planos*

*Fecha: 04/06/2020*

*Elaboró: Yudhi Mendoza - Renato Murillo*

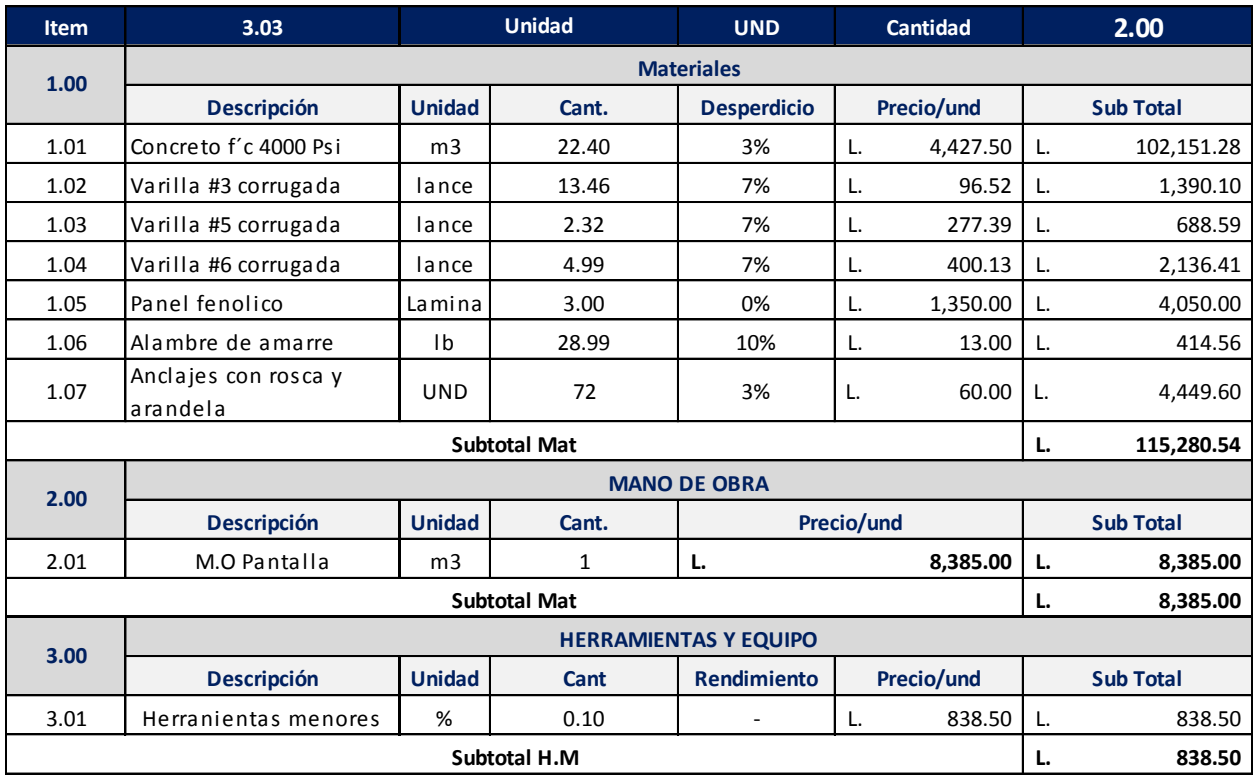

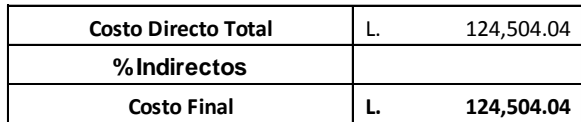

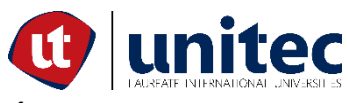

#### **PROYECTO: PUENTE VEHICULAR PARA ALDEA EL BÁLSAMO, PUERTO CORTÉS PROPIETARIO: MUNICIPALIDAD DE PUERTO CORTÉS DESCRIPCIÓN: Neopreno**

Activida Neopreno L=0.5m, W=0.4m, H=0.58cm, hrec=0.7cm, hint=0.76cm, 5 placas de acero *Fecha: 04/06/2020 Elaboró:Yudhi Mendoza - Renato Murillo Aprobo:Ing. Hector Padilla*

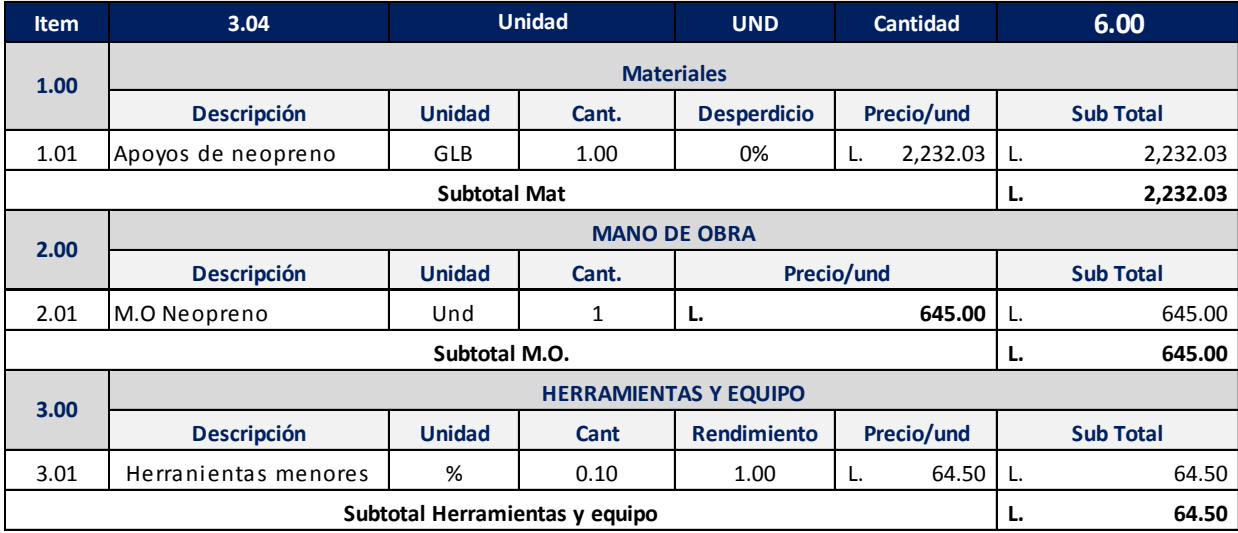

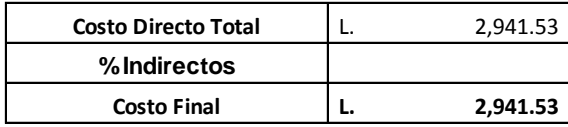
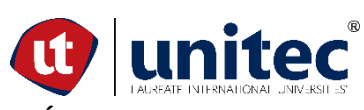

# **PROYECTO: PUENTE VEHICULAR PARA ALDEA EL BÁLSAMO, PUERTO CORTÉS PROPIETARIO: MUNICIPALIDAD DE PUERTO CORTÉS DESCRIPCIÓN: Tope sismico de concreto**

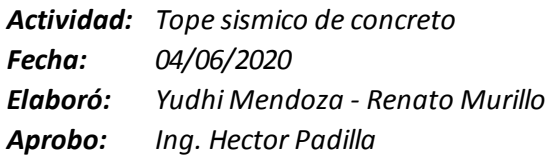

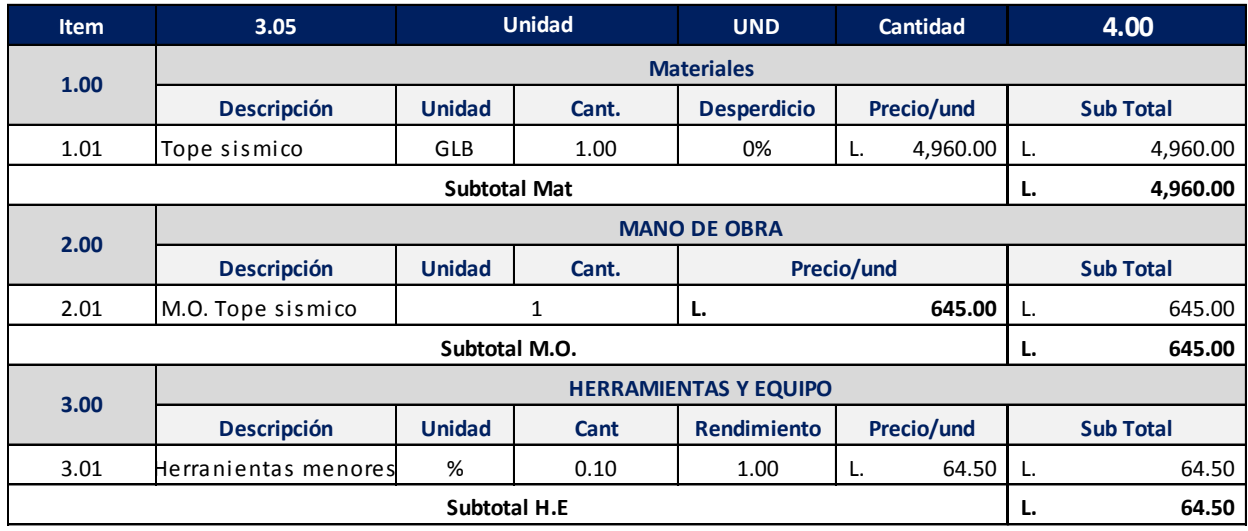

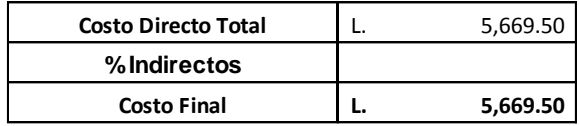

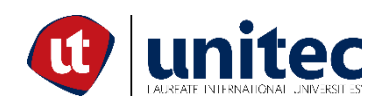

# **PROYECTO: PUENTE VEHICULAR PARA ALDEA EL BÁLSAMO, PUERTO CORTÉS PROPIETARIO: MUNICIPALIDAD DE PUERTO CORTÉS DESCRIPCIÓN: Viga exterior f´c: 4000 Psi**

*Actividad: Viga exterioro Ancho 0.4 m x 0.85 m, L: 15 m. Disposición de As ver en planos*

*Fecha: 04/06/2020*

*Elaboró: Yudhi Mendoza - Renato Murillo*

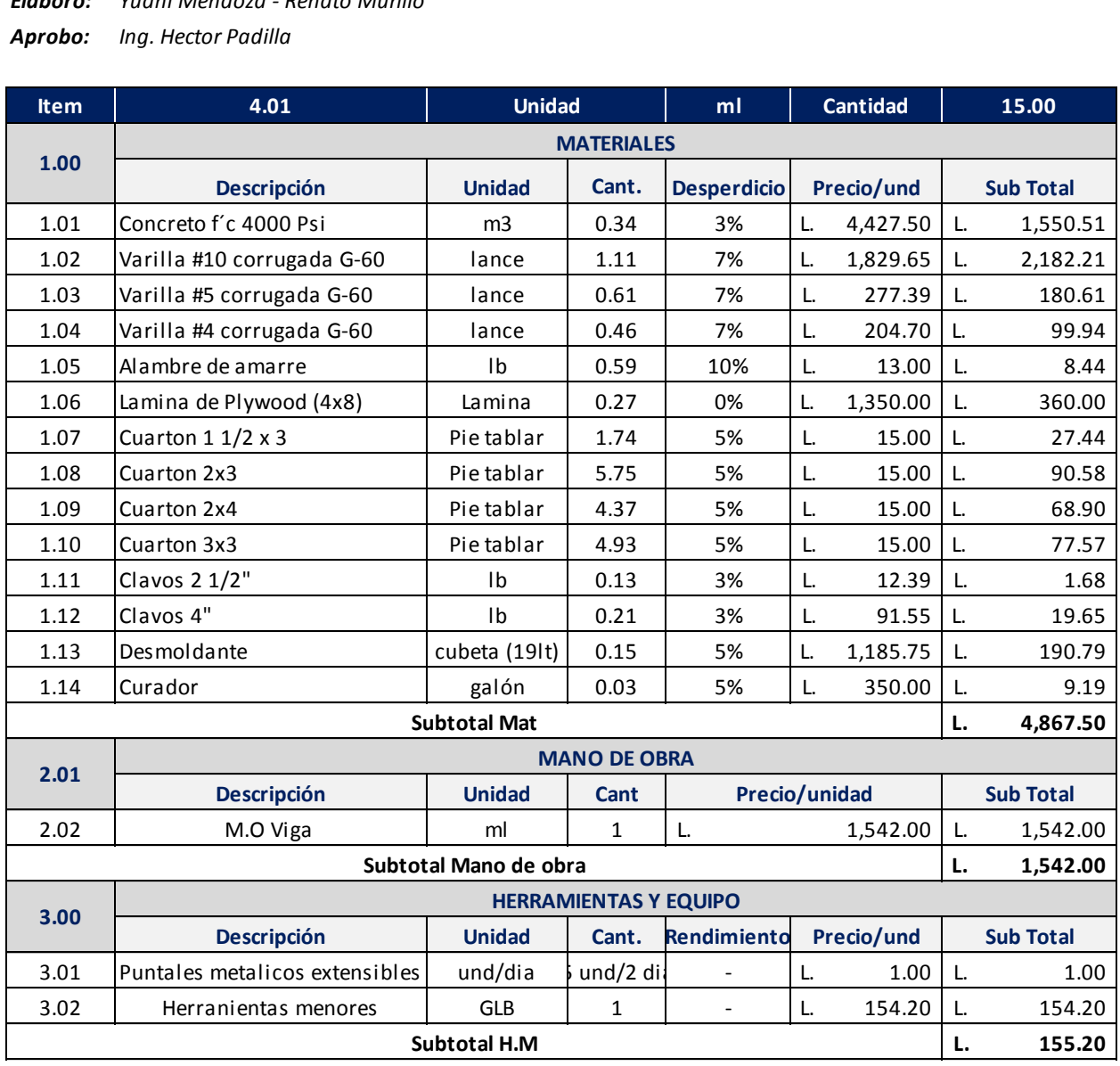

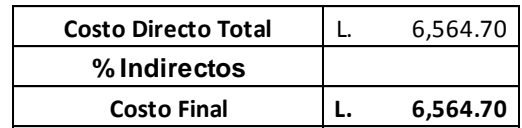

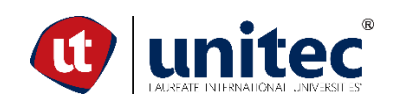

### **PROYECTO: PUENTE VEHICULAR PARA ALDEA EL BÁLSAMO, PUERTO CORTÉS PROPIETARIO: MUNICIPALIDAD DE PUERTO CORTÉS DESCRIPCIÓN: Viga interior f´c: 4000 Psi**

*Actividad: Viga interior Ancho 0.4 m x 0.85 m, L: 15 m. Disposición de As ver en planos*

*Fecha: 04/06/2020*

*Elaboró: Yudhi Mendoza - Renato Murillo*

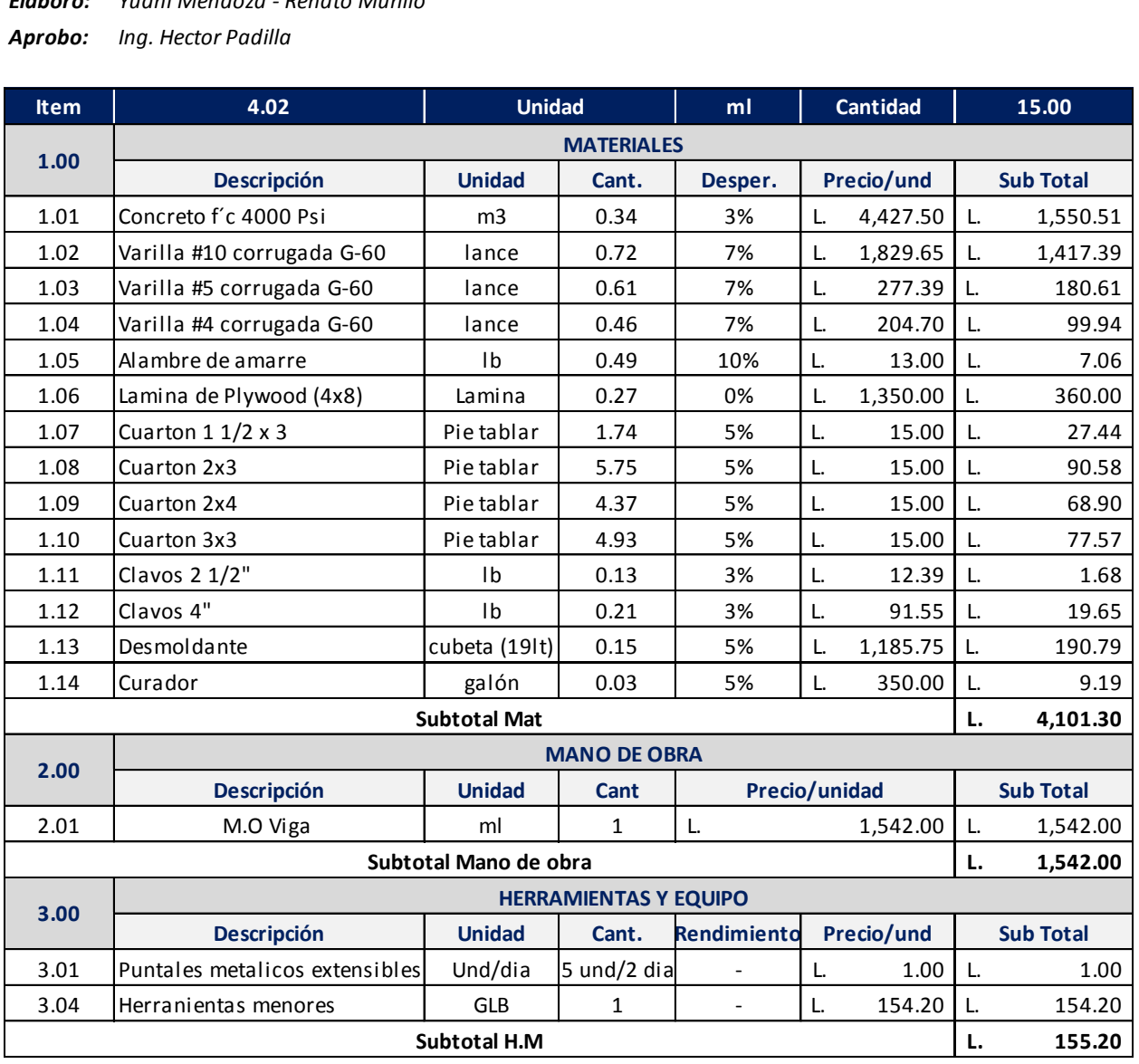

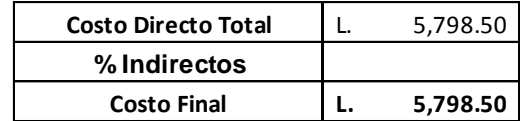

# **PROYECTO: PUENTE VEHICULAR PARA ALDEA EL BÁLSAMO, PUERTO CORTÉS PROPIETARIO: MUNICIPALIDAD DE PUERTO CORTÉS DESCRIPCIÓN: Viga interior f´c: 4000 Psi**

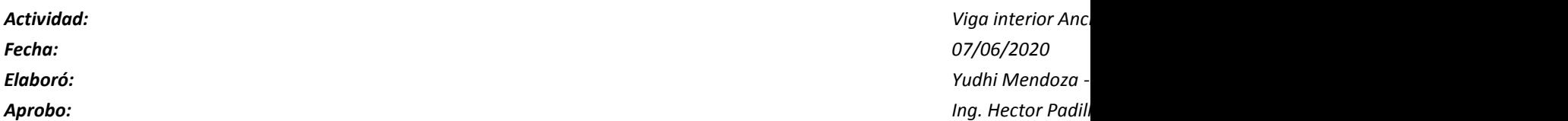

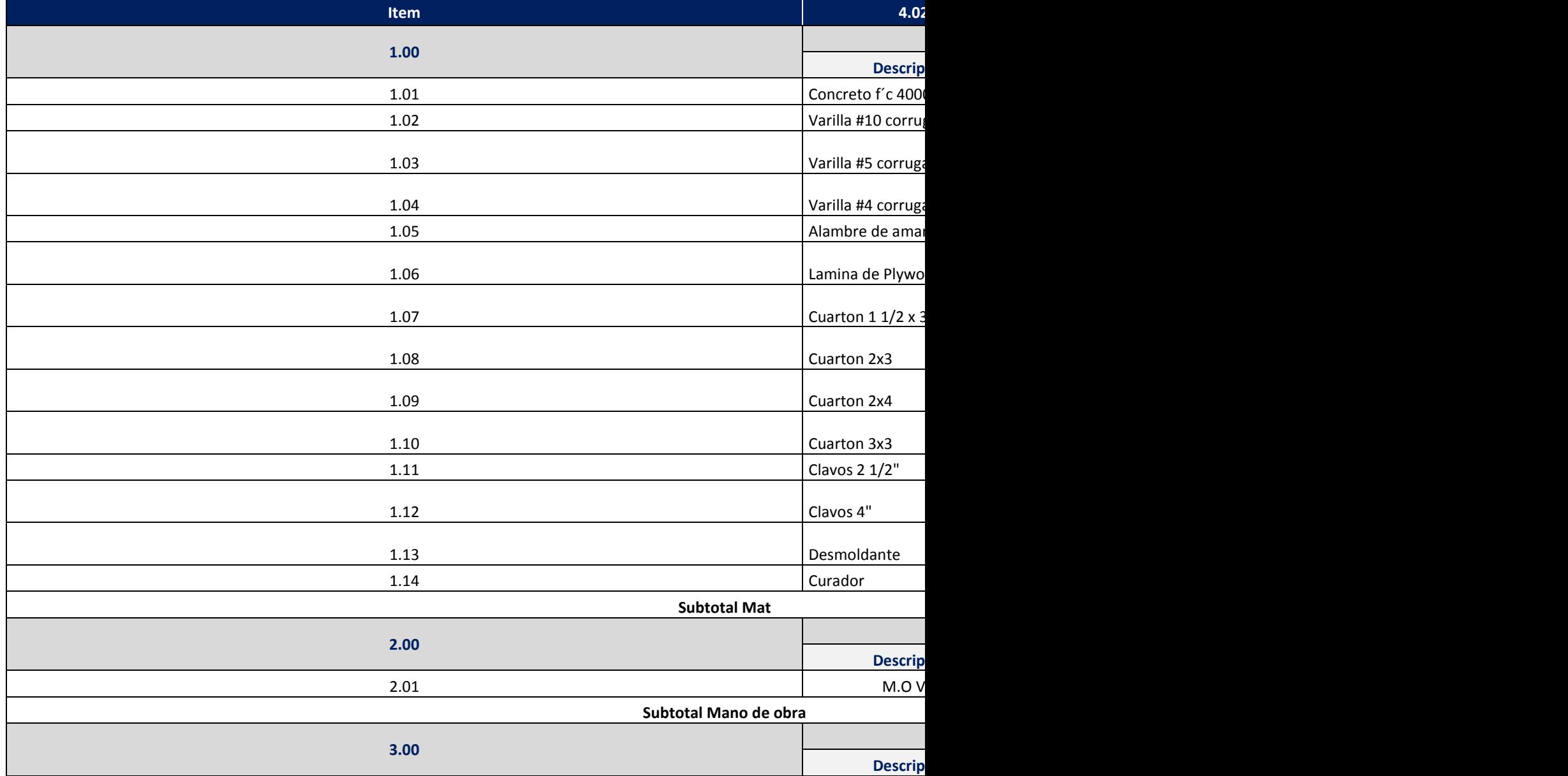

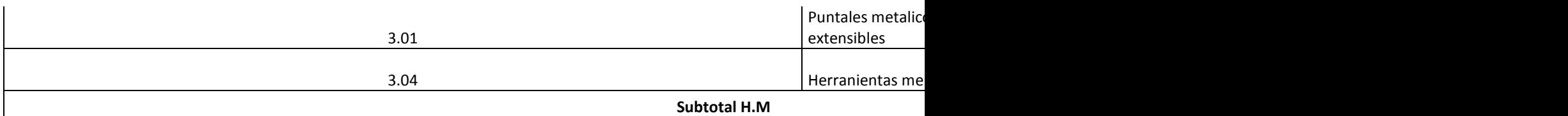

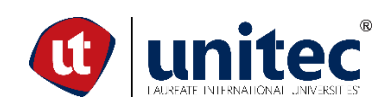

### **PROYECTO: PUENTE VEHICULAR PARA ALDEA EL BÁLSAMO, PUERTO CORTÉS PROPIETARIO: MUNICIPALIDAD DE PUERTO CORTÉS DESCRIPCIÓN: Losa F´c: 4000 Psi**

*Actividad: Losa 7 x 15 m, e=0.20 m. Disposición de As ver en planos*

*Fecha: 04/06/2020*

*Elaboró: Yudhi Mendoza - Renato Murillo*

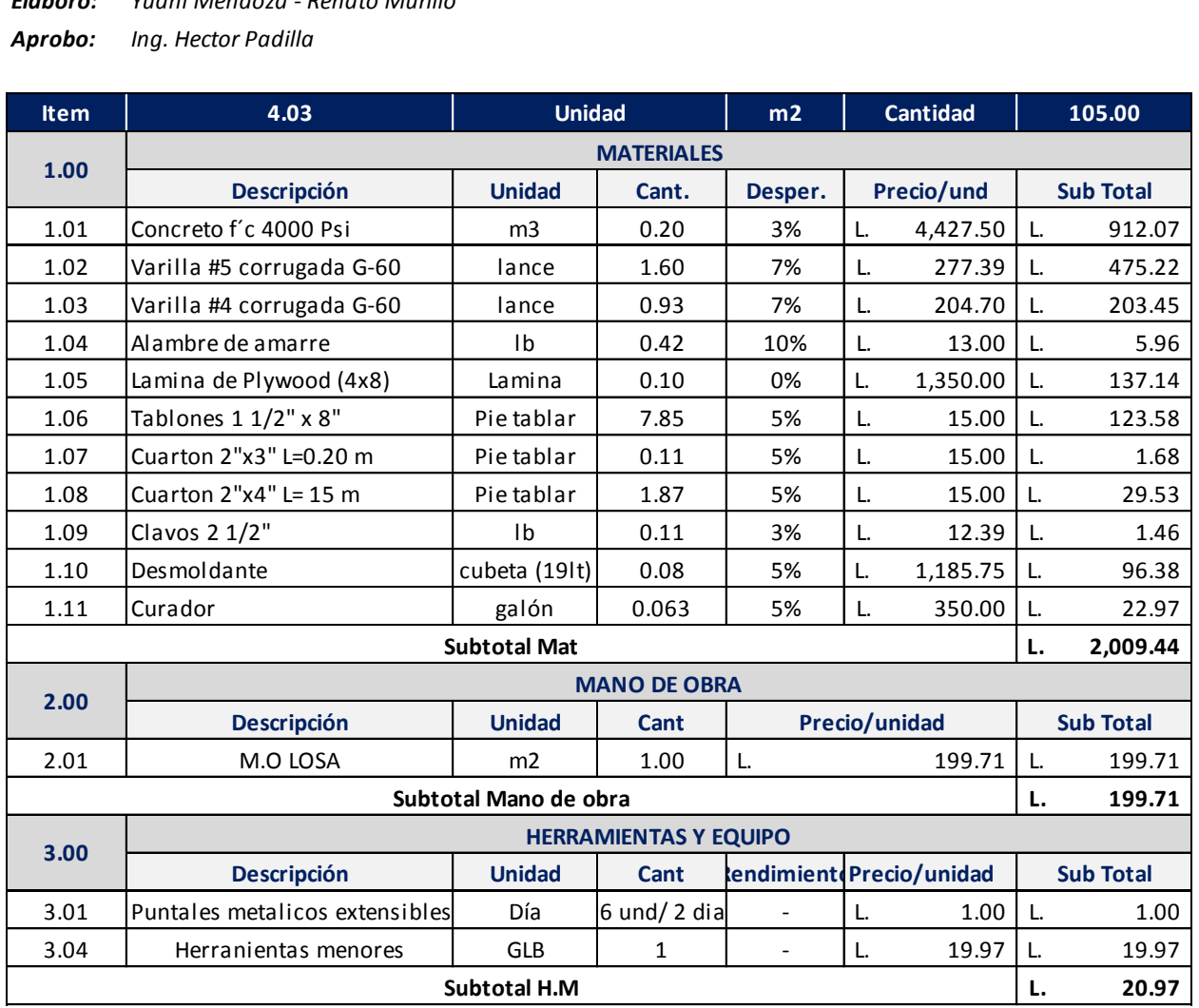

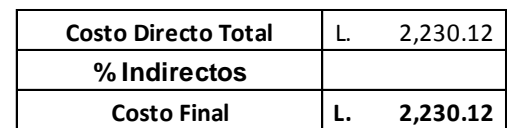

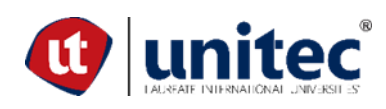

### **PROYECTO: PUENTE VEHICULAR PARA ALDEA EL BÁLSAMO, PUERTO CORTÉS PROPIETARIO: MUNICIPALIDAD DE PUERTO CORTÉS DESCRIPCIÓN: Losa F´c: 4000 Psi**

*Actividad:*

*Elaboró:*

*Aprobo:*

*Losa 7 x 15 m, e=0.20 m. Disposición de As ver en planos Fecha: 07/06/2020 Yudhi Mendoza - Renato Murillo Ing. Hector Padilla*

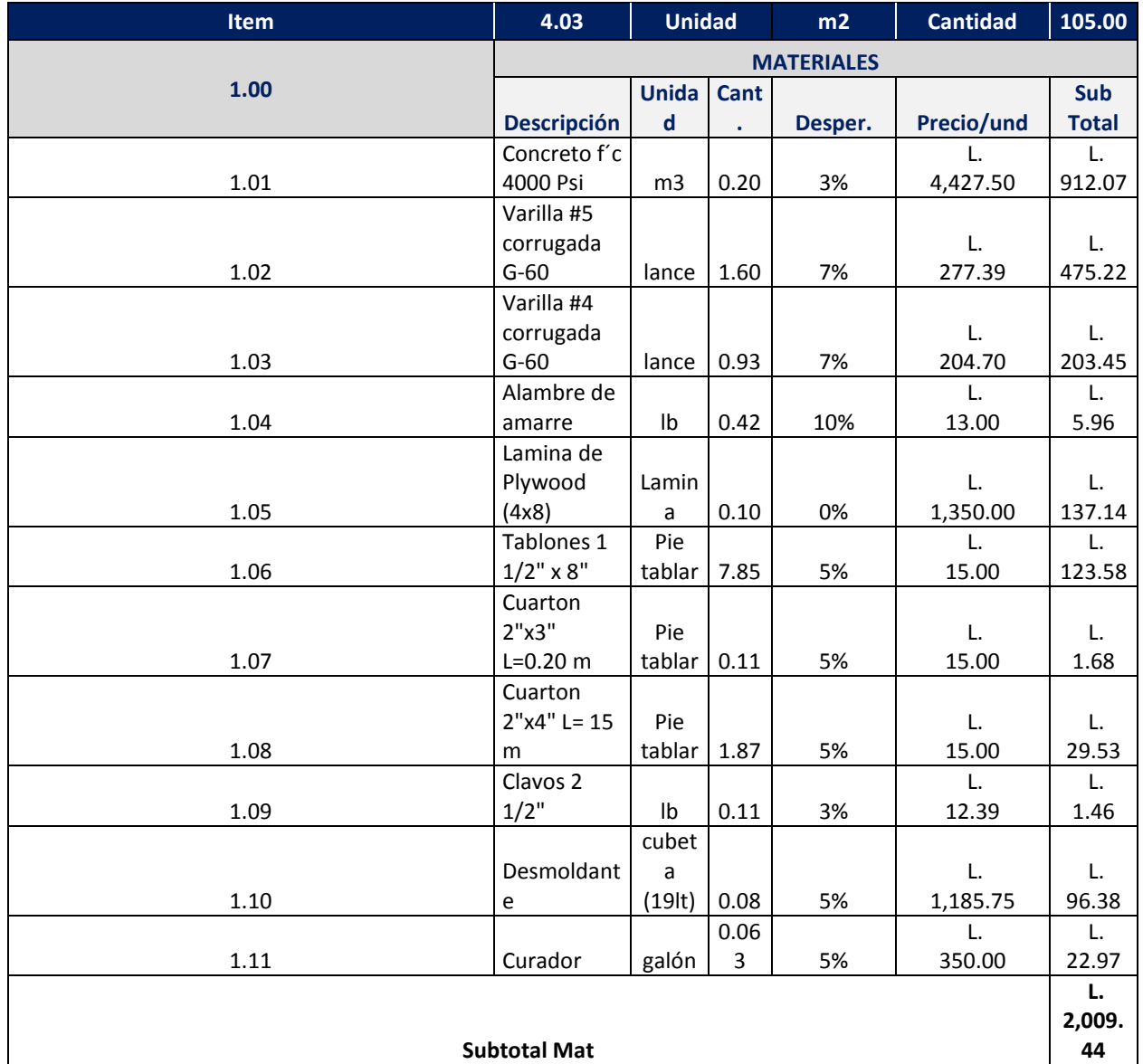

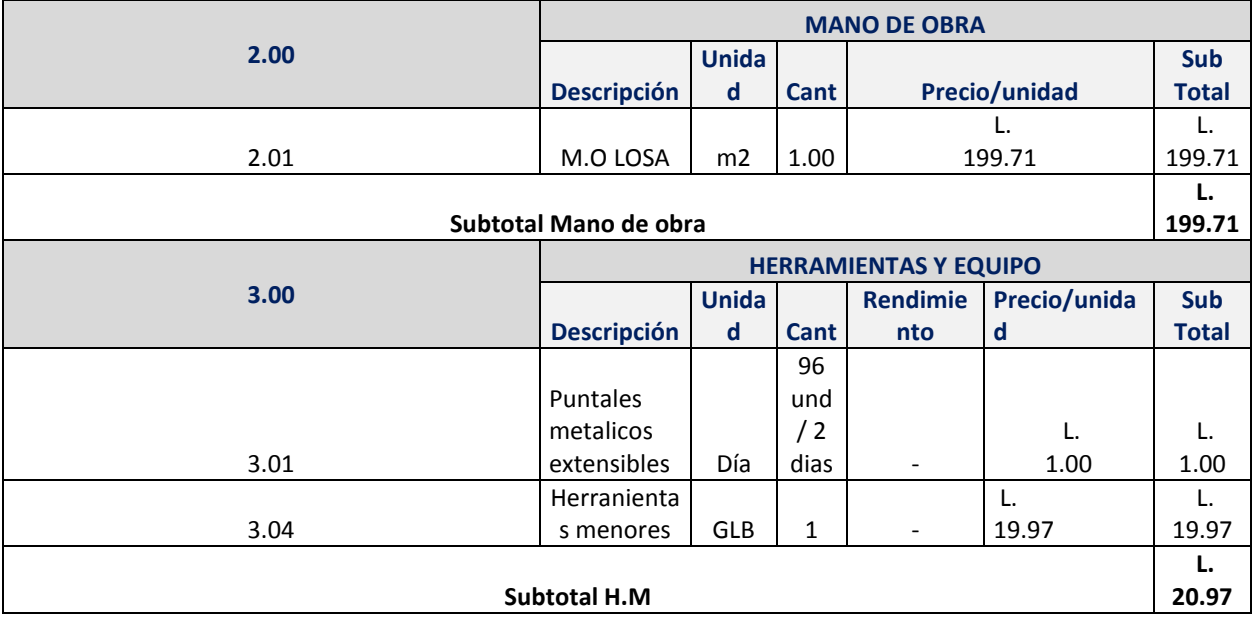

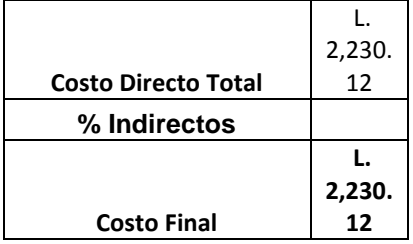

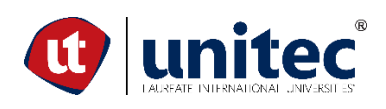

### **PROYECTO: PUENTE VEHICULAR PARA ALDEA EL BÁLSAMO, PUERTO CORTÉS PROPIETARIO: MUNICIPALIDAD DE PUERTO CORTÉS DESCRIPCIÓN: Diafragma**

### *Actividad: Diafragma*

*Fecha: 04/06/2020*

*Elaboró: Yudhi Mendoza - Renato Murillo*

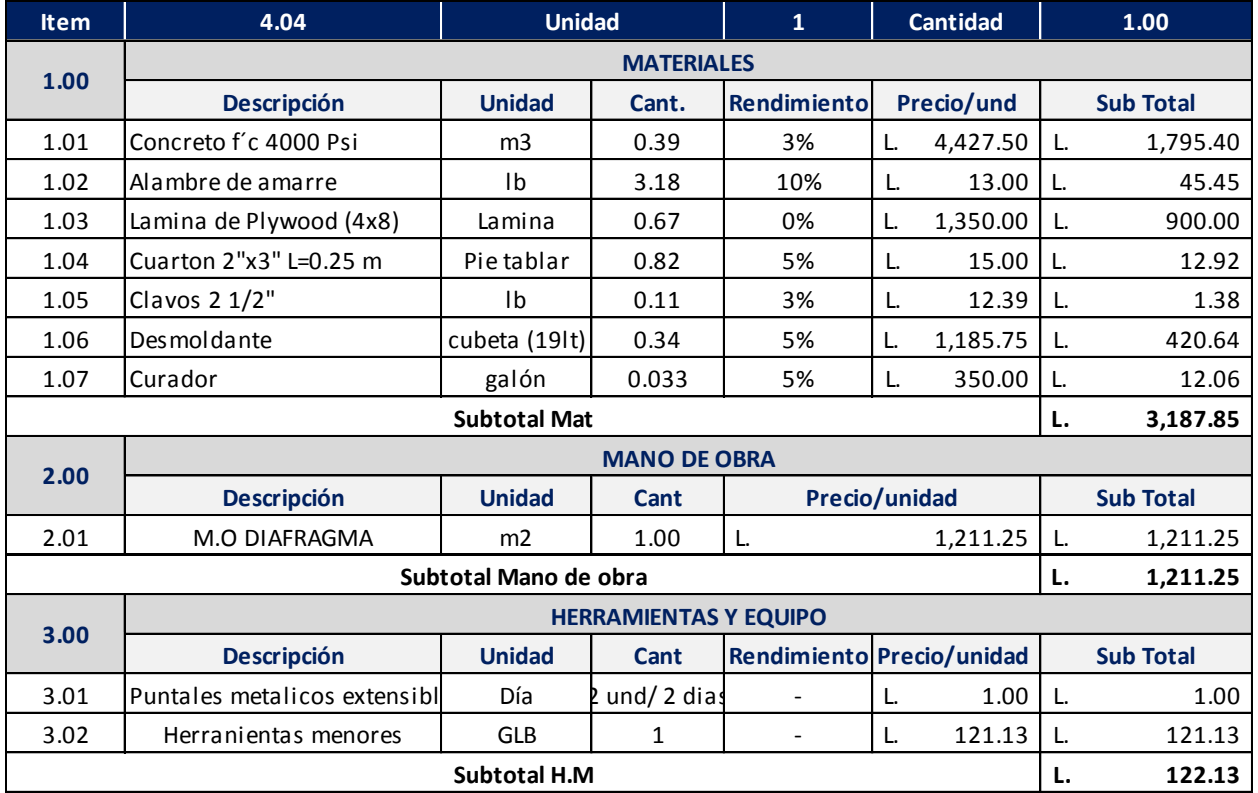

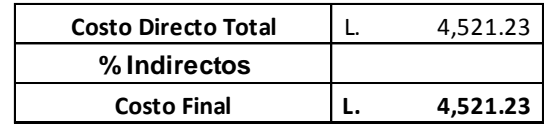

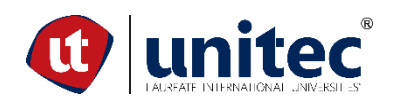

# **PROYECTO: PUENTE VEHICULAR PARA ALDEA EL BÁLSAMO, PUERTO CORTÉS PROPIETARIO: MUNICIPALIDAD DE PUERTO CORTÉS DESCRIPCIÓN: Barrera**

### *Actividad: Barrera*

*Fecha: 04/06/2020 Elaboró: Yudhi Mendoza - Renato Murillo Aprobo: Ing. Hector Padilla*

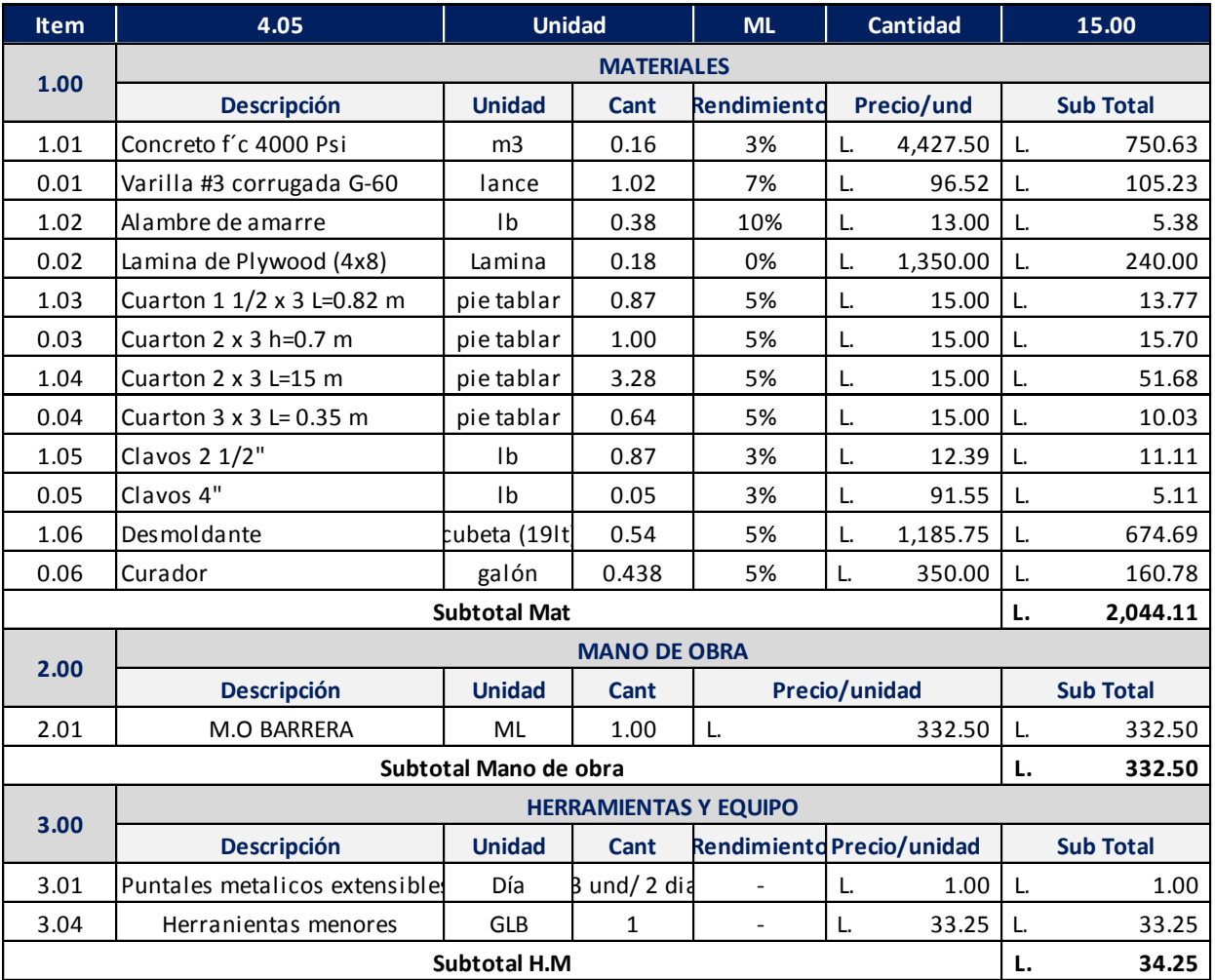

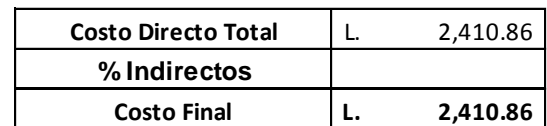

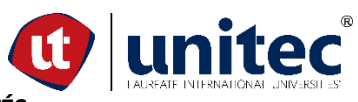

# **PROYECTO: PUENTE VEHICULAR PARA ALDEA EL BÁLSAMO, PUERTO CORTÉS PROPIETARIO: MUNICIPALIDAD DE PUERTO CORTÉS Actividad: Muro de gaviones**

### *Actividad: Muro*

*Fecha: 04/06/2020 Elaboró: Yudhi Mendoza - Renato Murillo Aprobo: Ing. Hector Padilla*

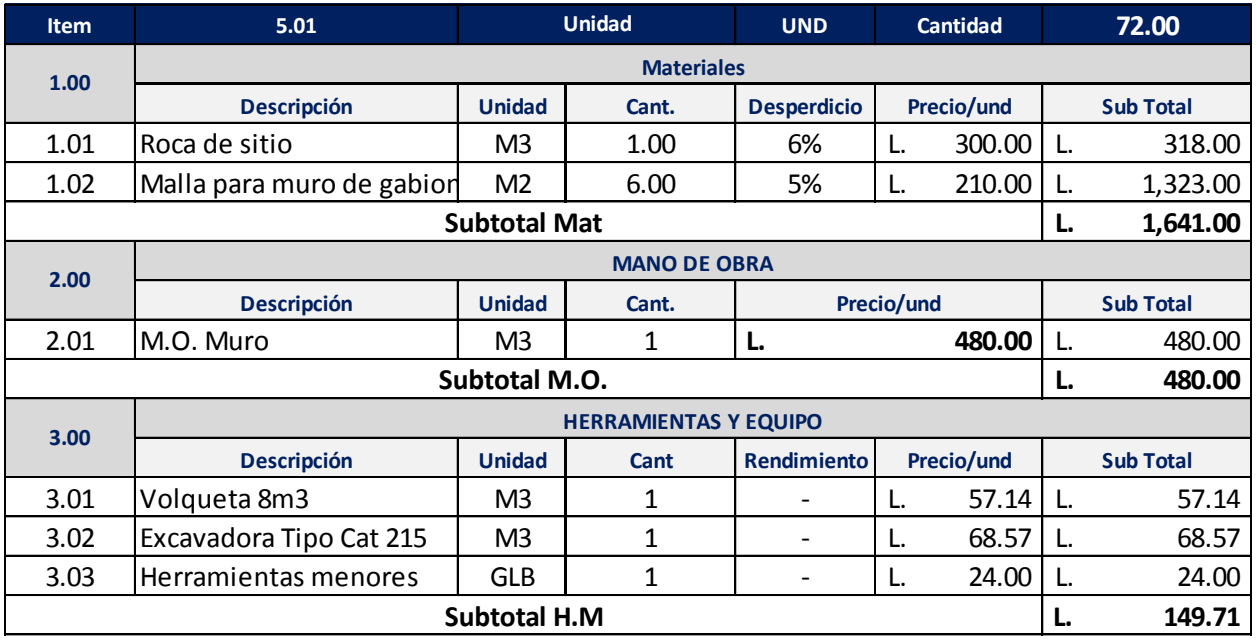

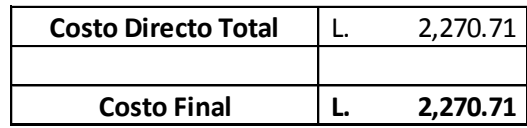

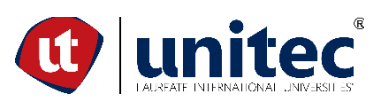

# **PROYECTO: PUENTE VEHICULAR PARA ALDEA EL BÁLSAMO, PUERTO CORTÉS PROPIETARIO: MUNICIPALIDAD DE PUERTO CORTÉS Muro de gaviones**

*Actividad: Juntas de expansión*

*Fecha: 04/06/2020*

*Elaboró: Yudhi Mendoza - Renato Murillo*

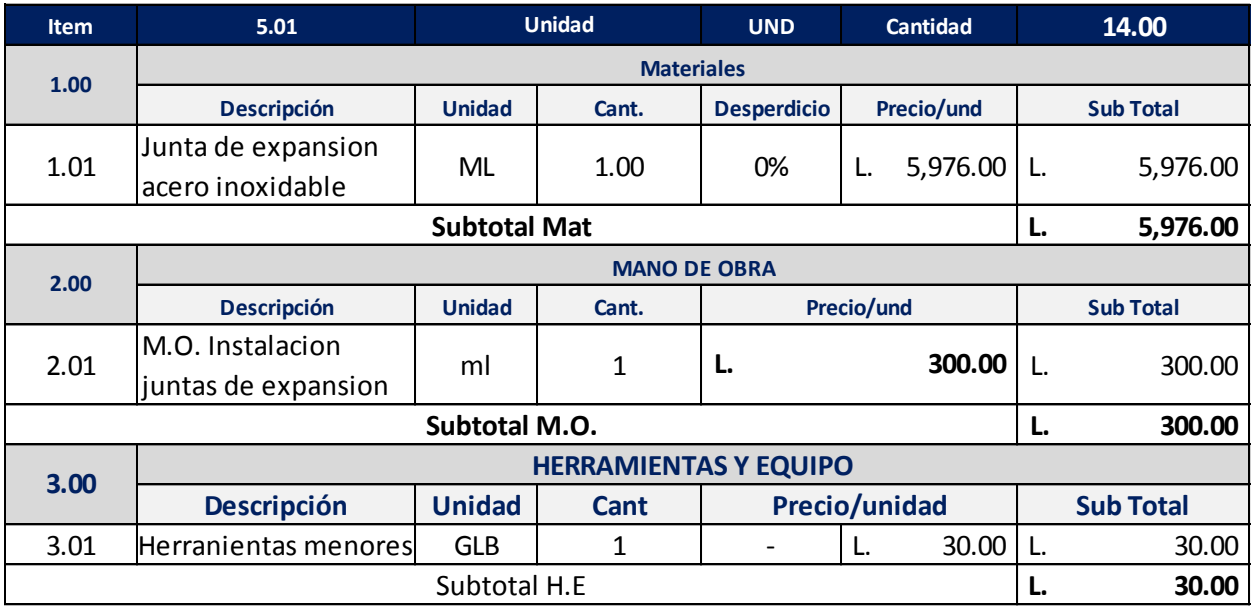

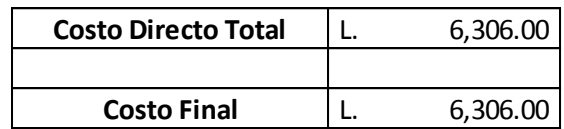

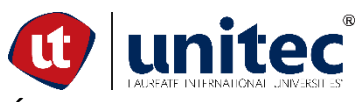

# **PROYECTO: PUENTE VEHICULAR PARA ALDEA EL BÁLSAMO, PUERTO CORTÉS PROPIETARIO: MUNICIPALIDAD DE PUERTO CORTÉS Muro de gaviones**

### *Actividad: Señailizacion*

*Fecha: 04/06/2020 Elaboró: Yudhi Mendoza - Renato Murillo Aprobo: Ing. Hector Padilla*

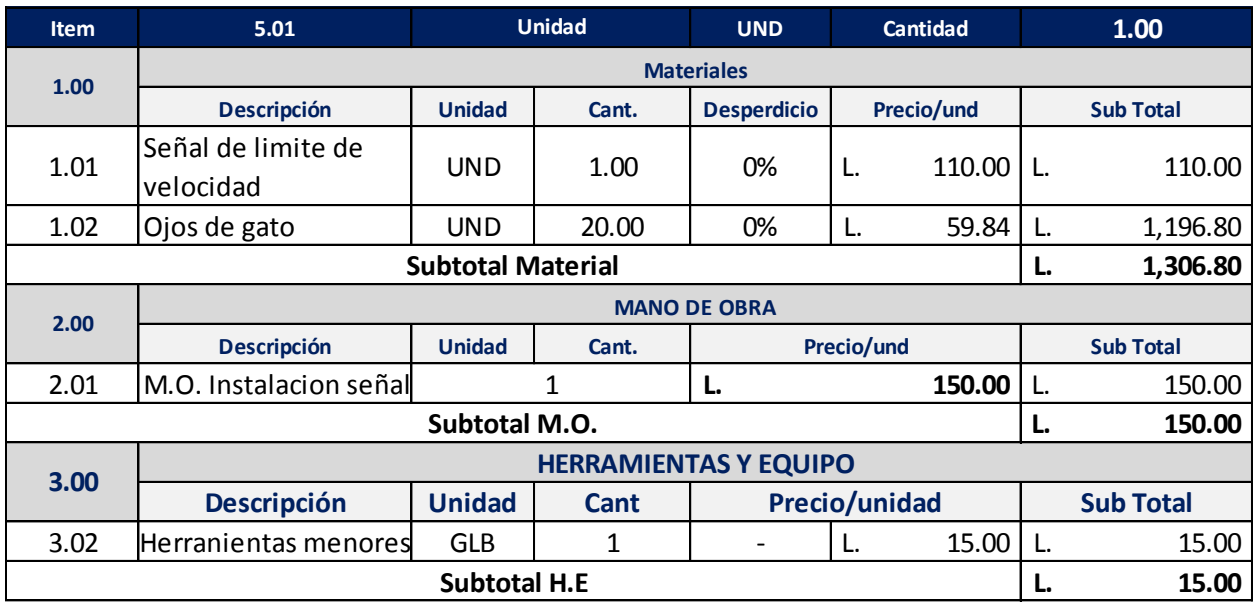

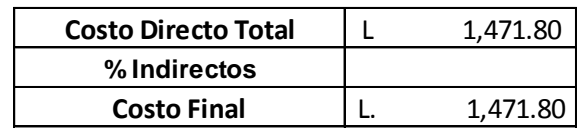

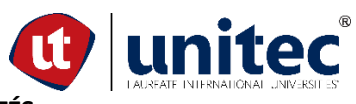

# **PROYECTO: PUENTE VEHICULAR PARA ALDEA EL BÁLSAMO, PUERTO CORTÉS PROPIETARIO: MUNICIPALIDAD DE PUERTO CORTÉS DESCRIPCIÓN: Limpieza**

### *Actividad:Limpieza final*

*Fecha: 04/06/2020*

*Elaboró: Yudhi Mendoza - Renato Murillo*

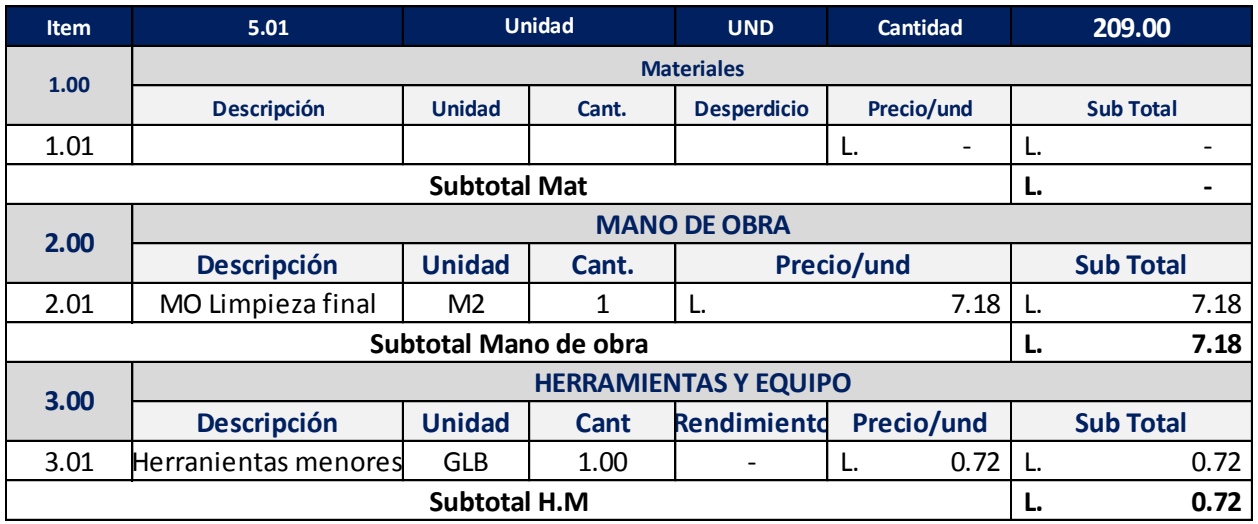

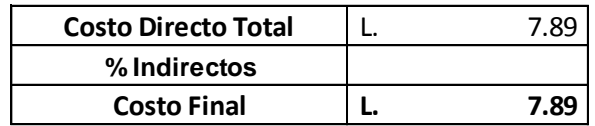

# PUENTE EL BÁLSAMO//MUNICIPALIDAD DE PUERTO CORTÉS//JUNIO 2020 DOCUMENTACIÓN COMPLEMENTARIA Tablas, ilustraciones, fotos, Planos, etc.

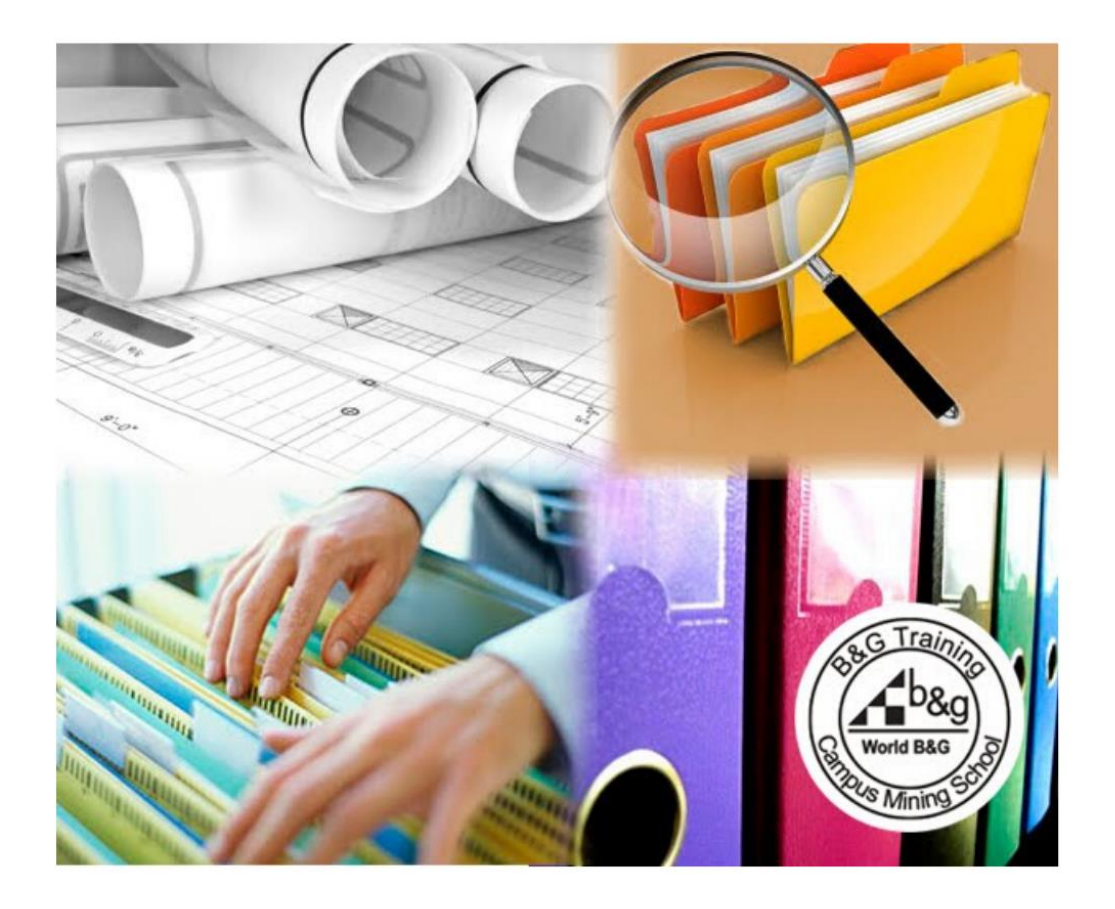

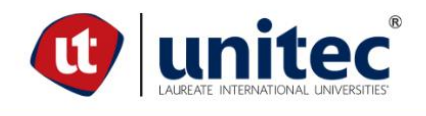

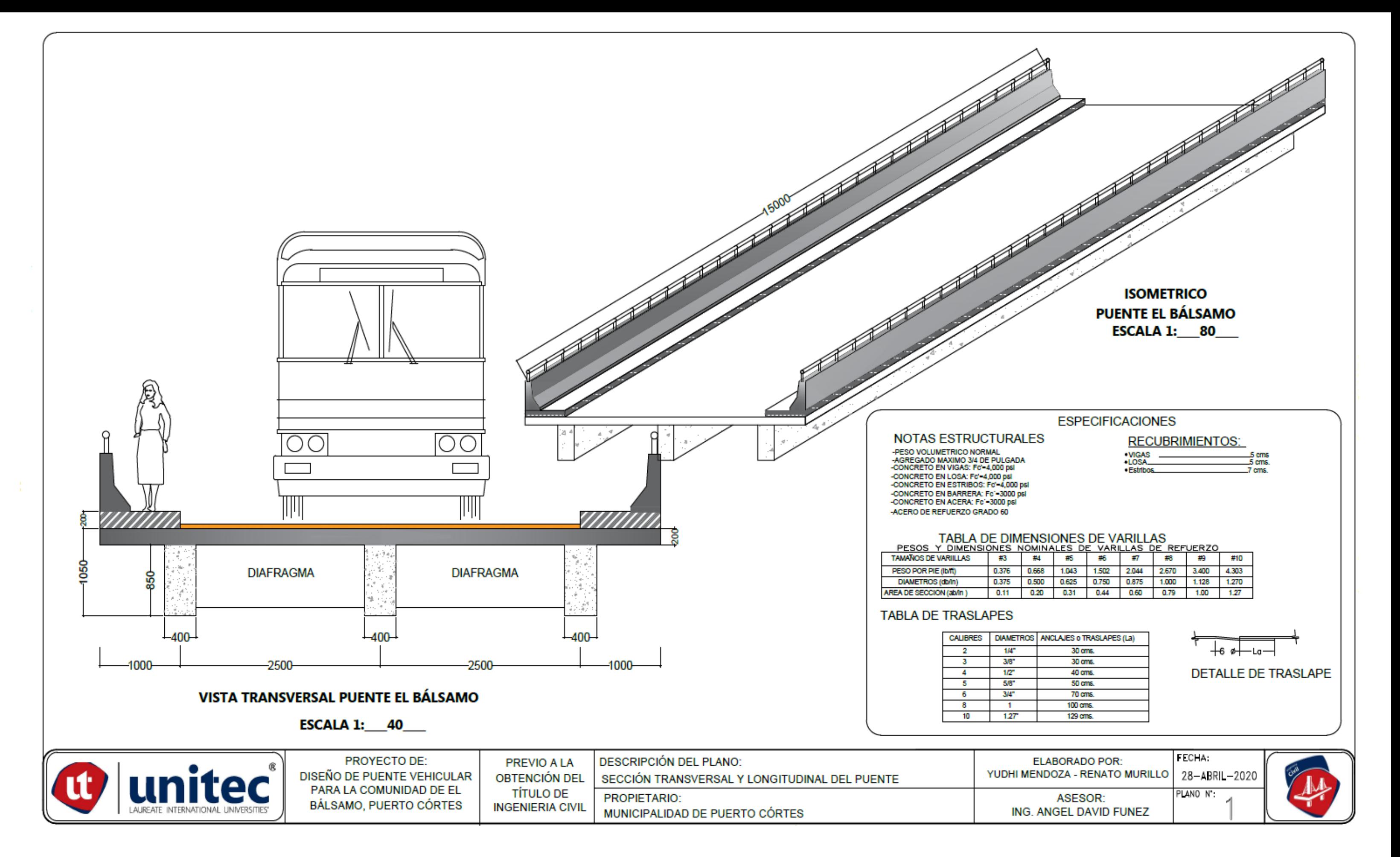

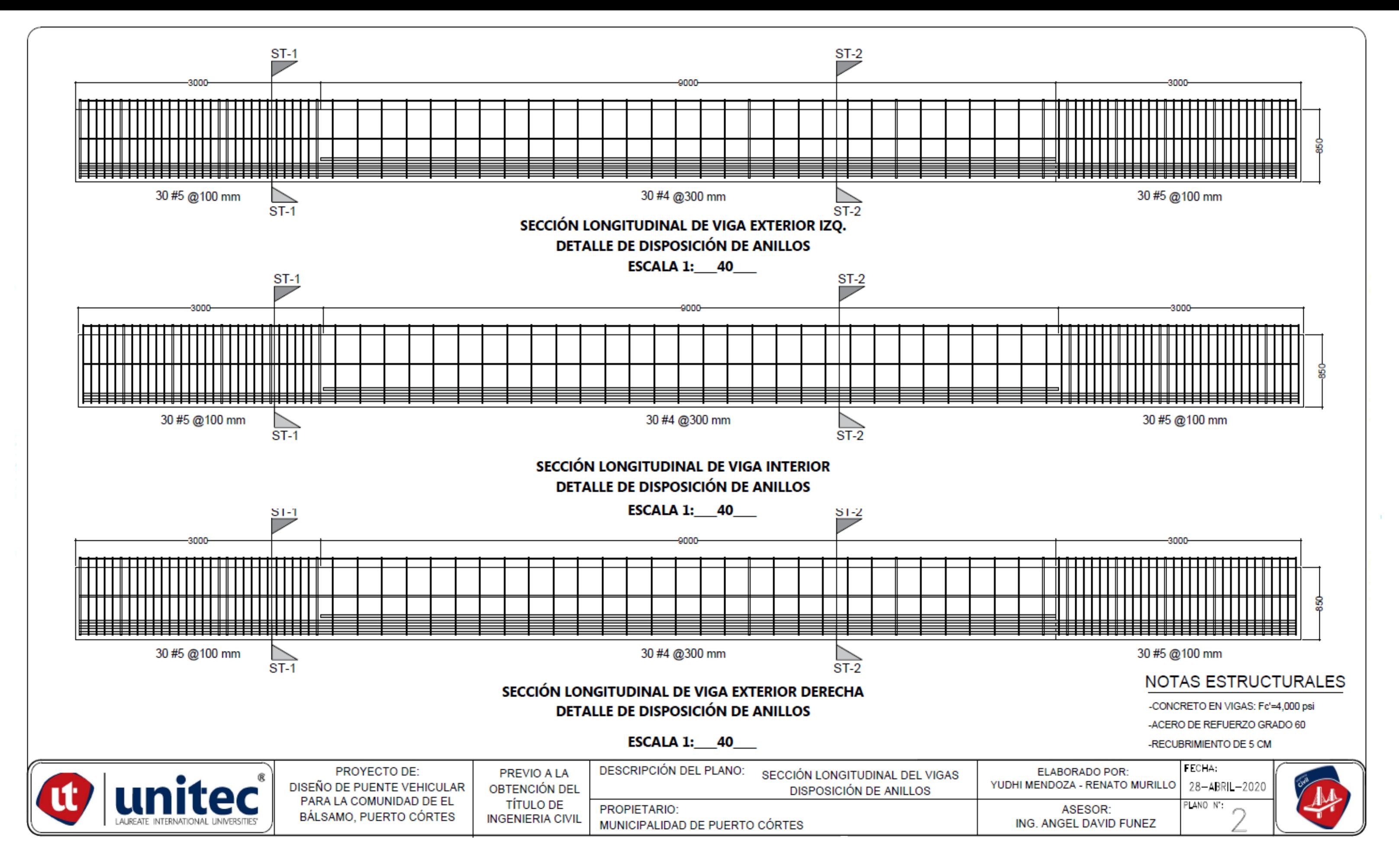

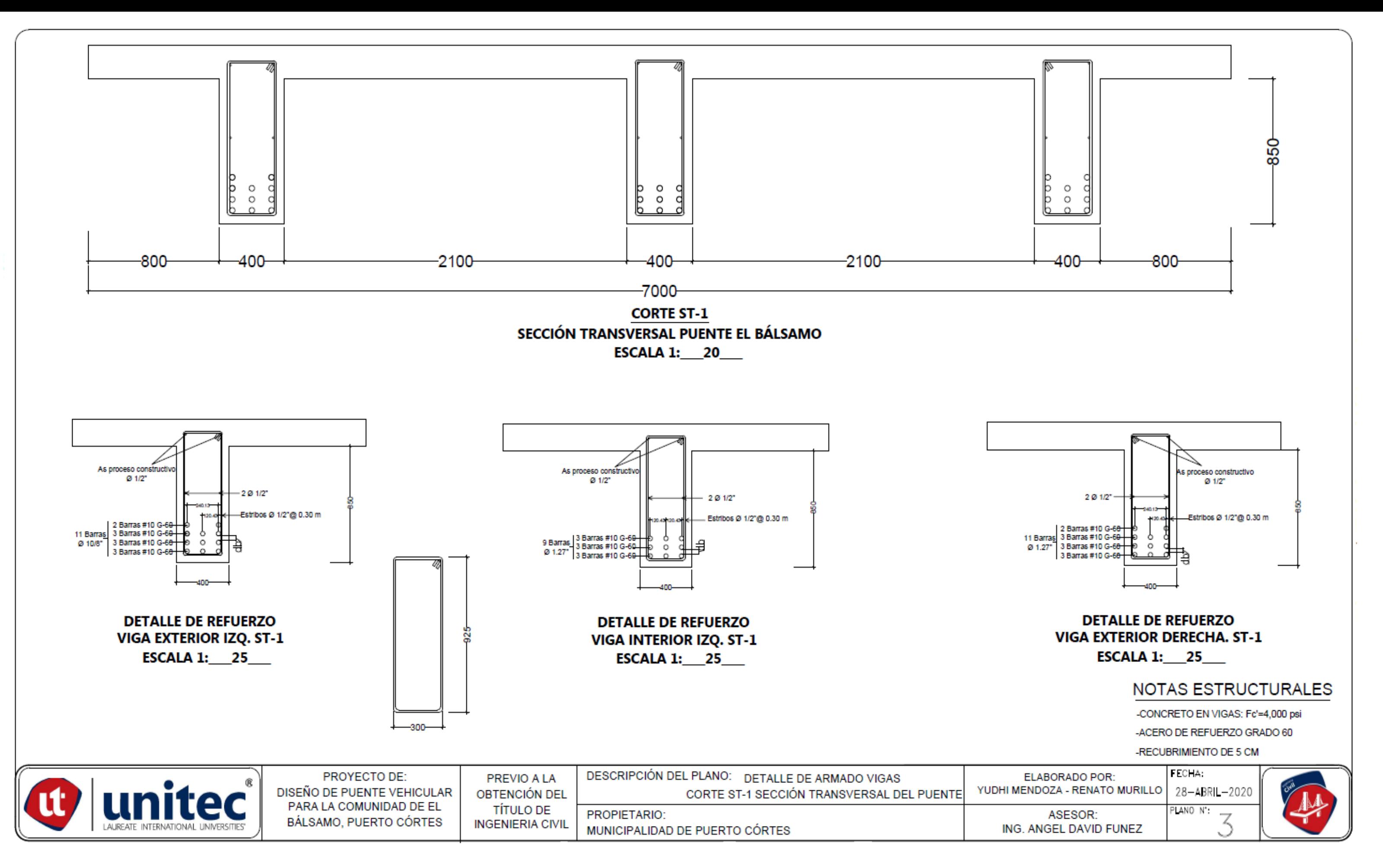

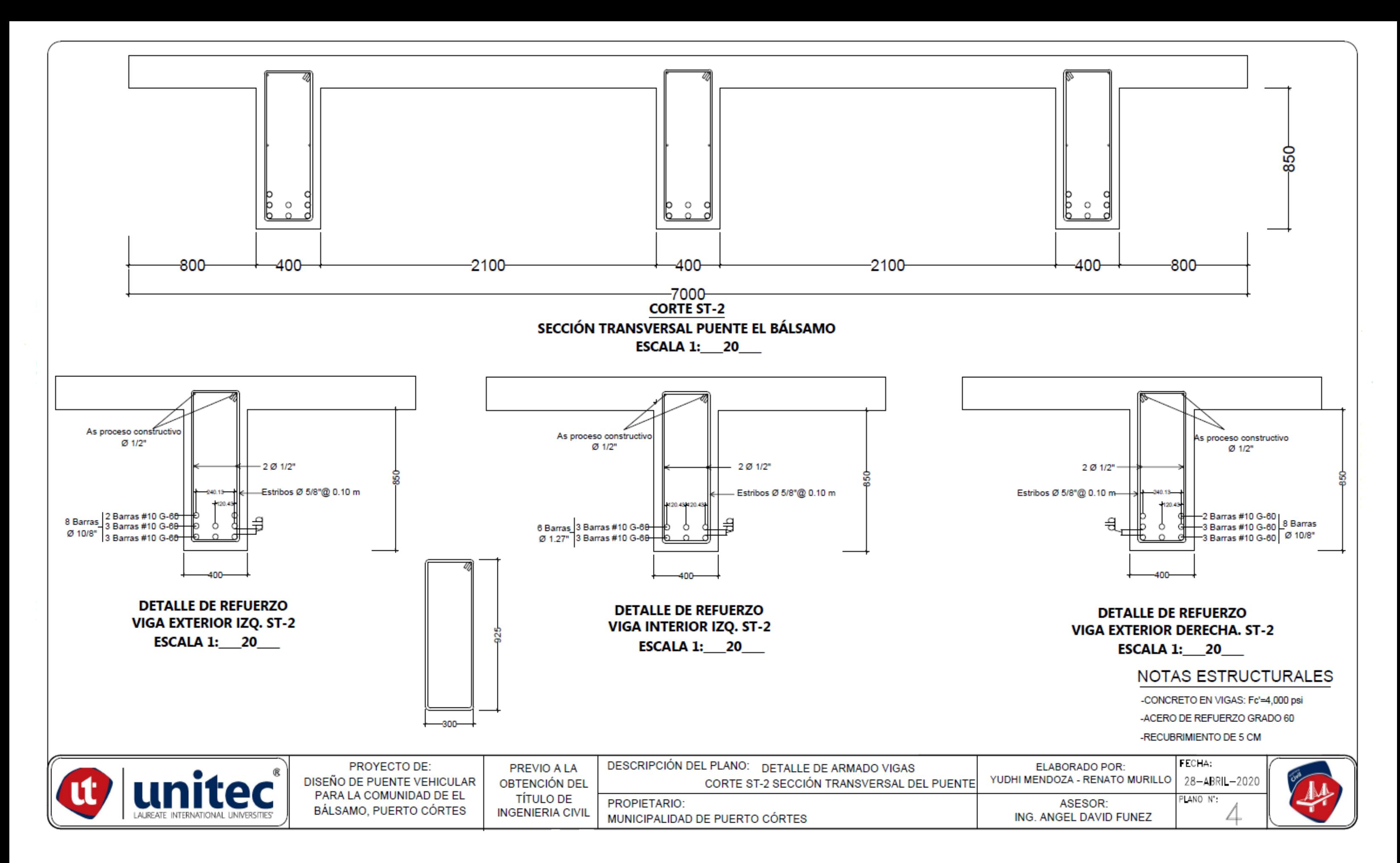

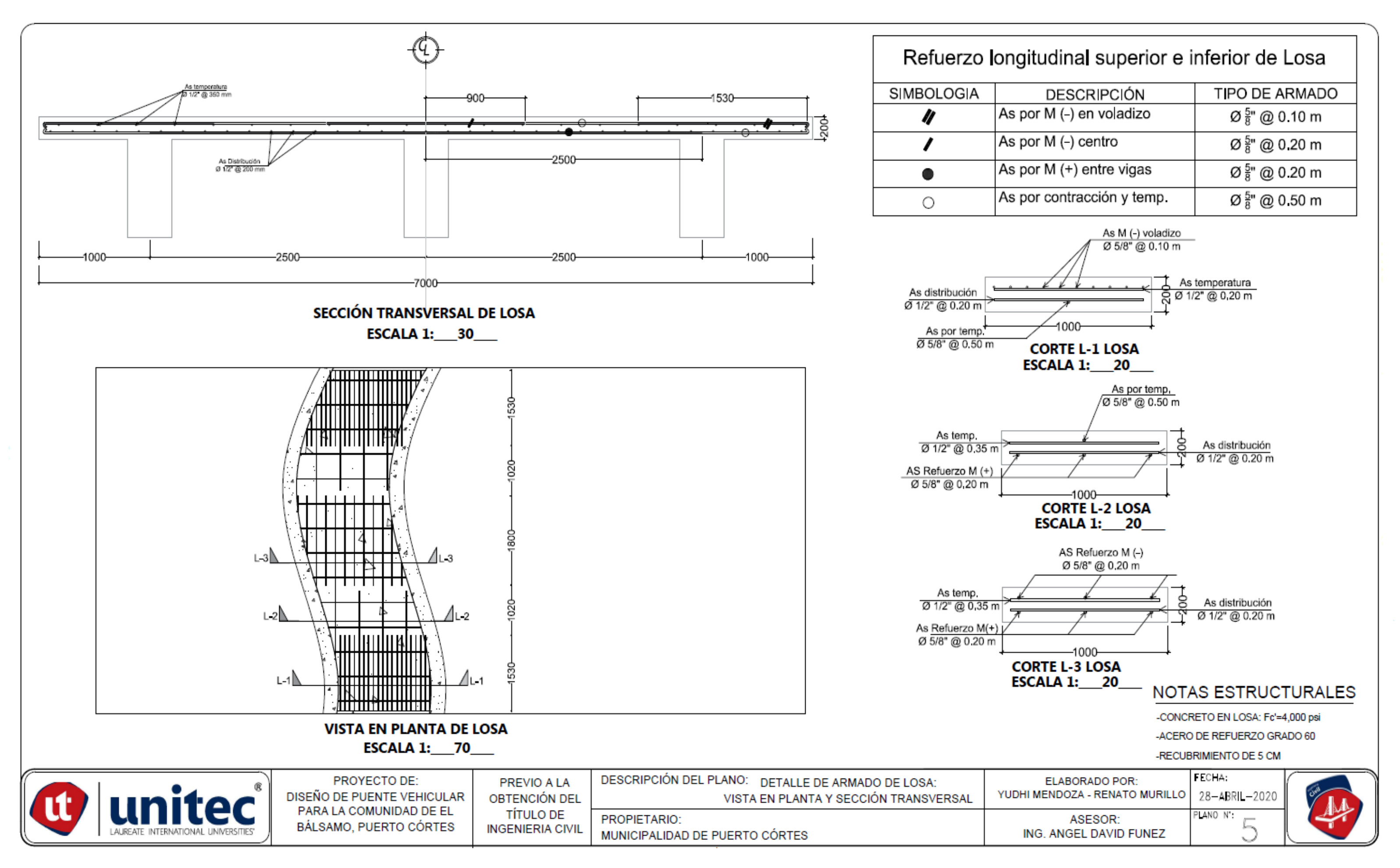

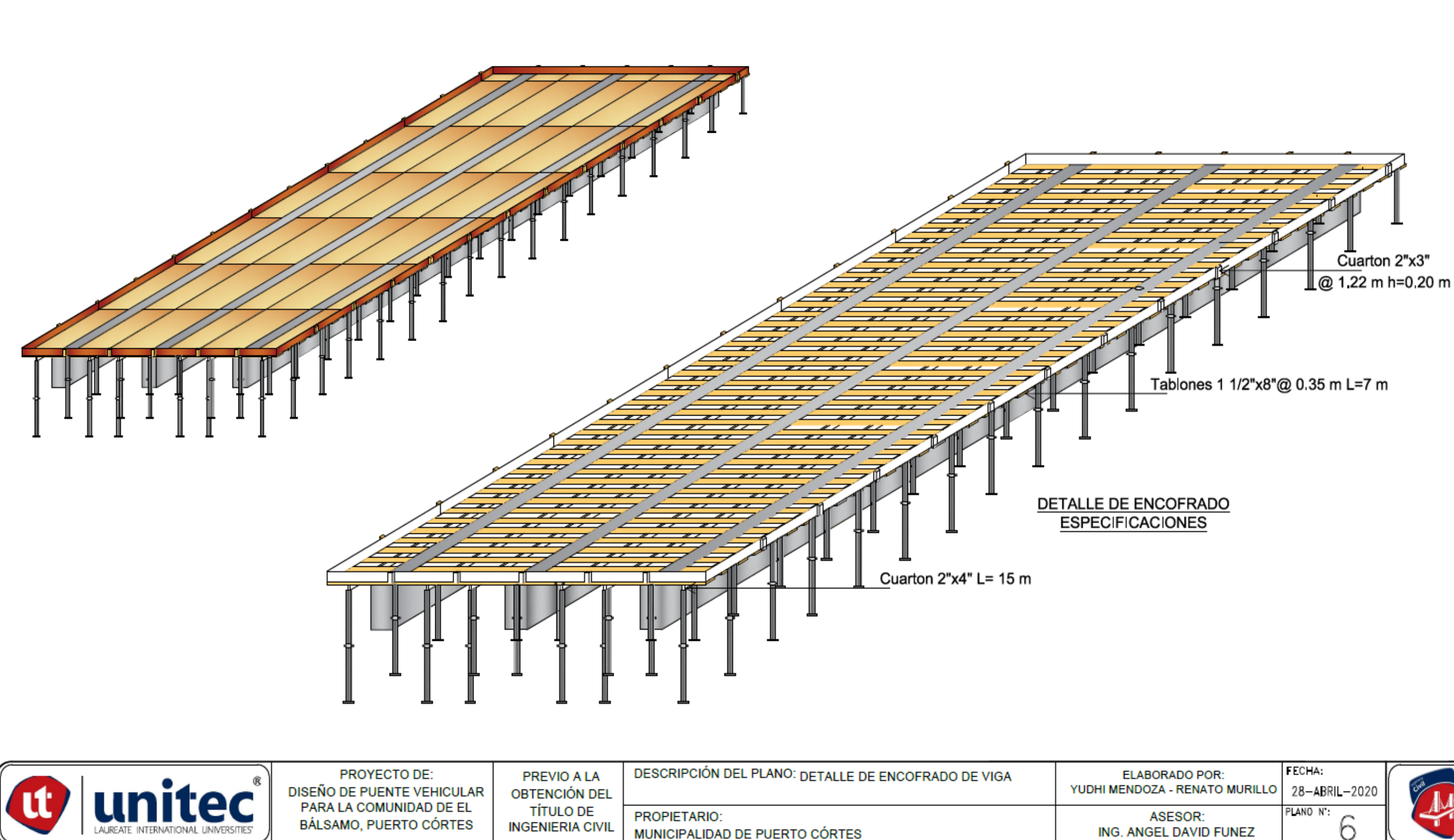

MUNICIPALIDAD DE PUERTO CÓRTES

PROPIETARIO:

PARA LA COMUNIDAD DE EL

BÁLSAMO, PUERTO CÓRTES

**TÍTULO DE** 

**INGENIERIA CIVIL** 

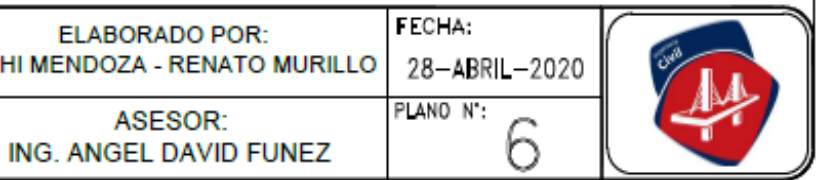

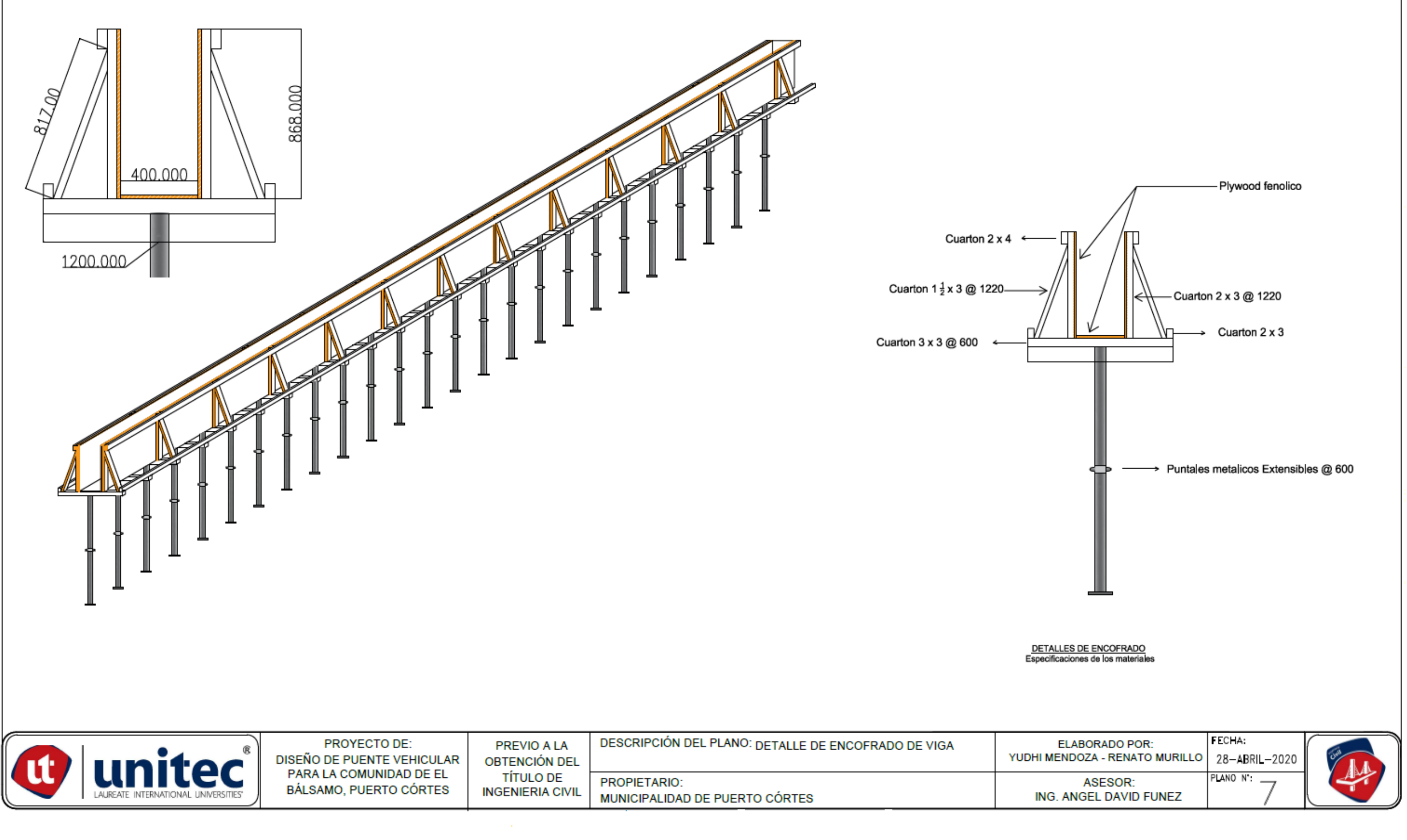

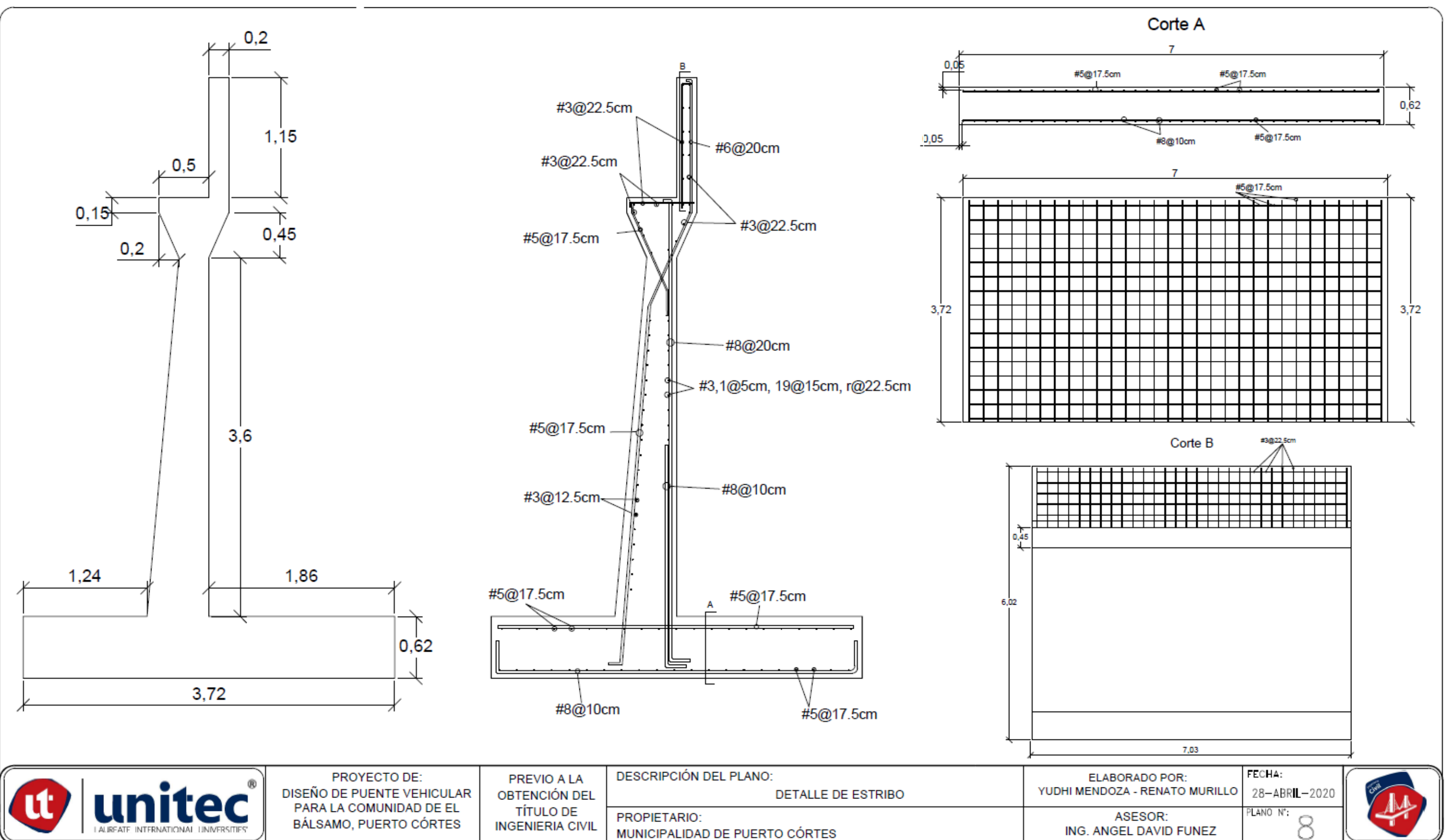

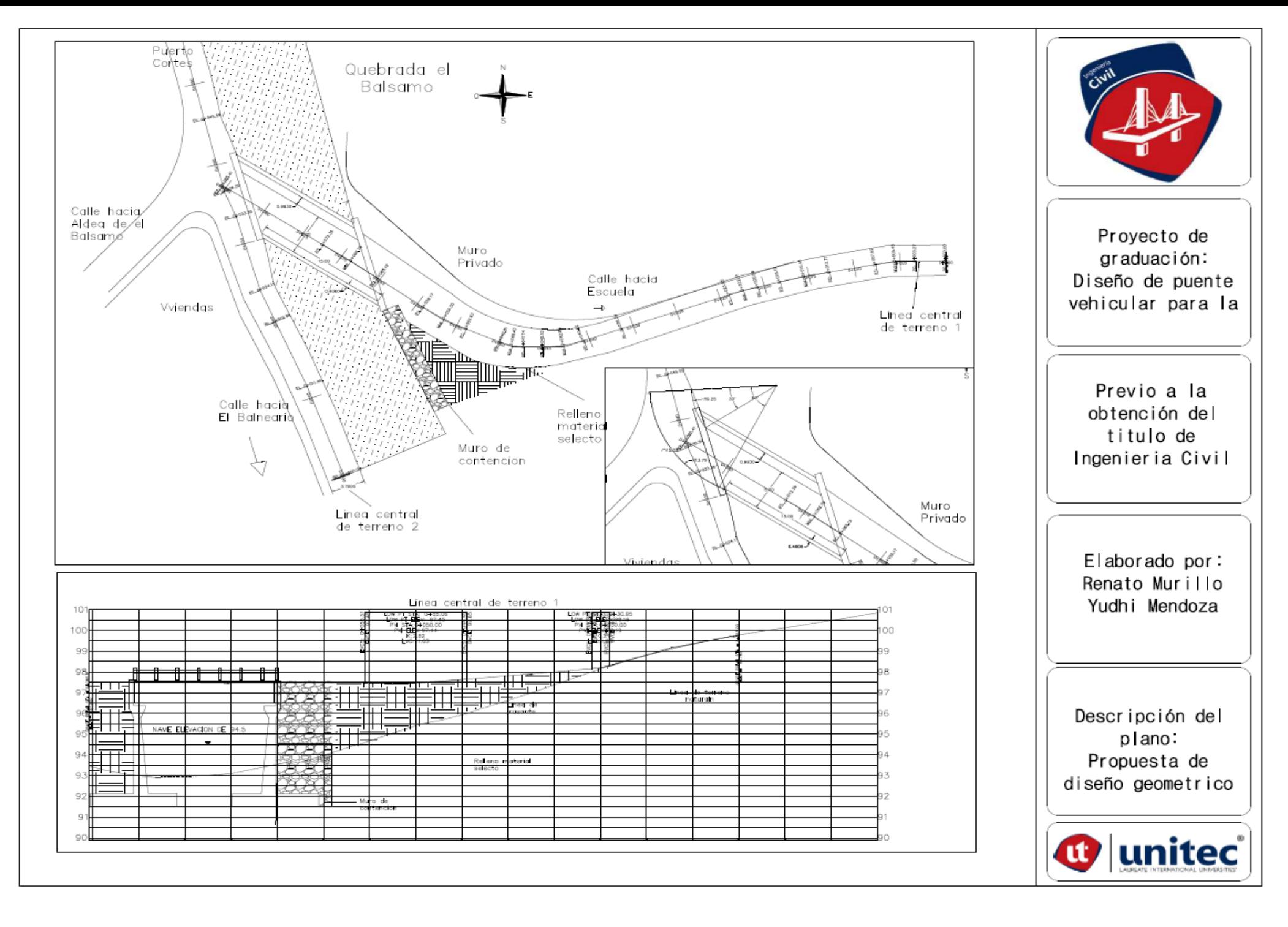

### **LE CARACTERIZACIÓN DEL SUELO:**

### **"ANALISIS GRANULOMETRICO POR TAMIZADO"**

### **Proyecto:** Diseño de Puente Vehicular para la aldea El Bálsamo, Puerto Córtes

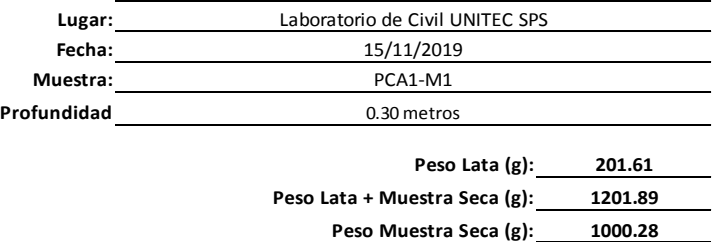

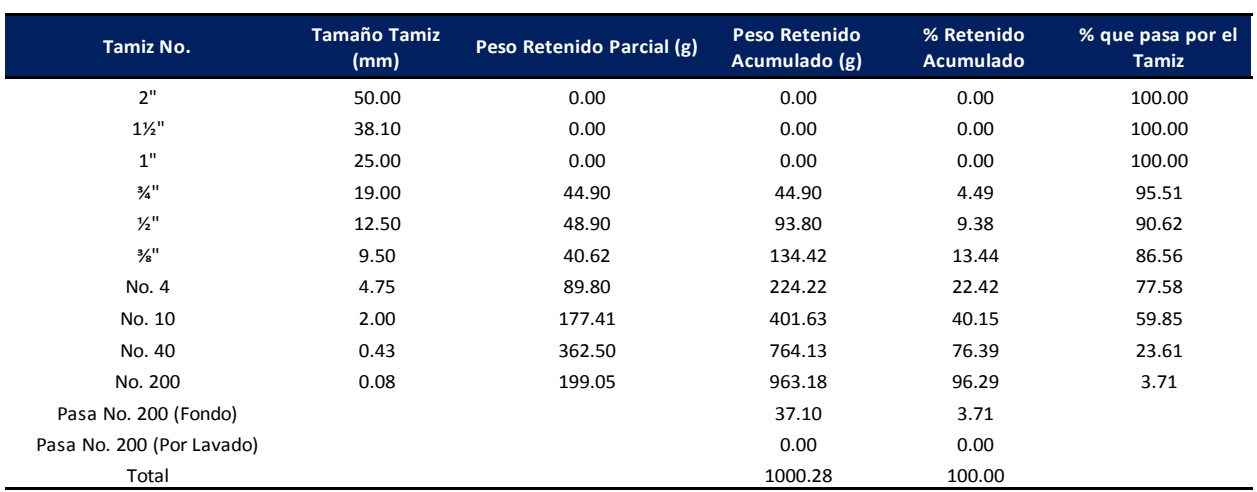

### Tabla resultados del analisis de tamiz

**Curva de distribucion de tamaño de particula de suelo**

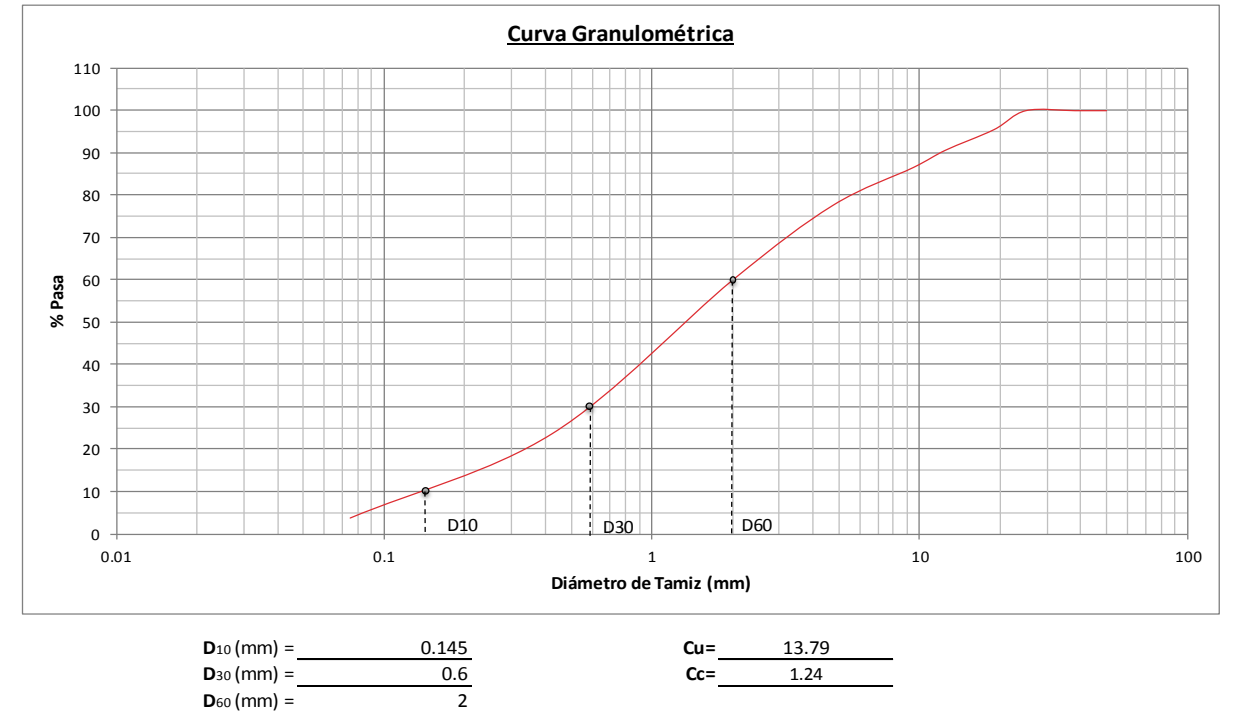

*\*Clasificación de la muestra = arena bien graduada con grava*

**Proyecto:** Diseño de Puente Vehicular para la aldea El Bálsamo, Puerto Córtes

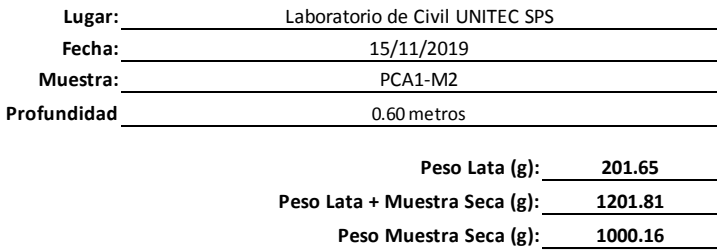

Tabla resultados del analisis de tamiz

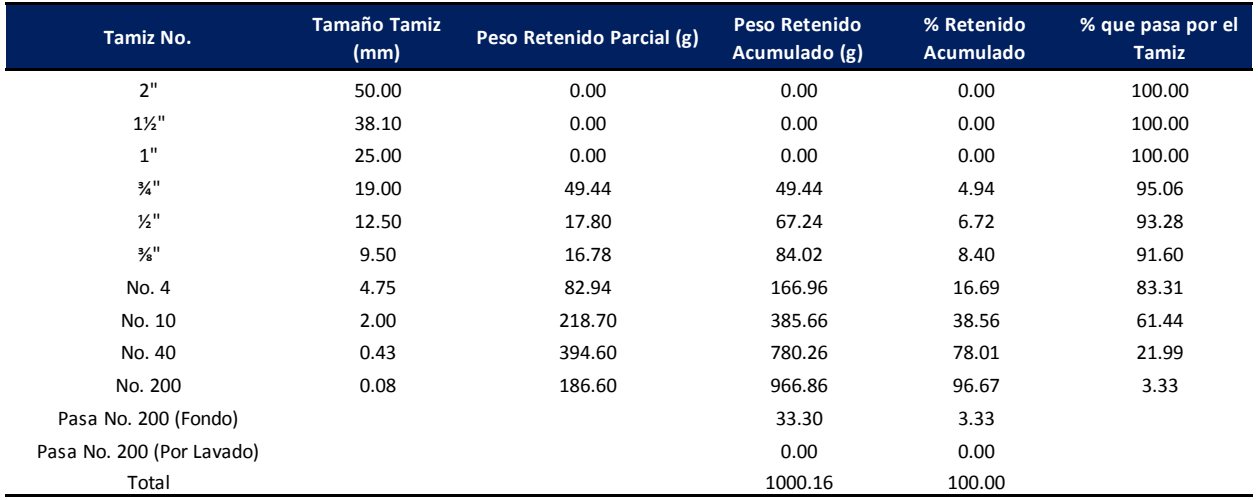

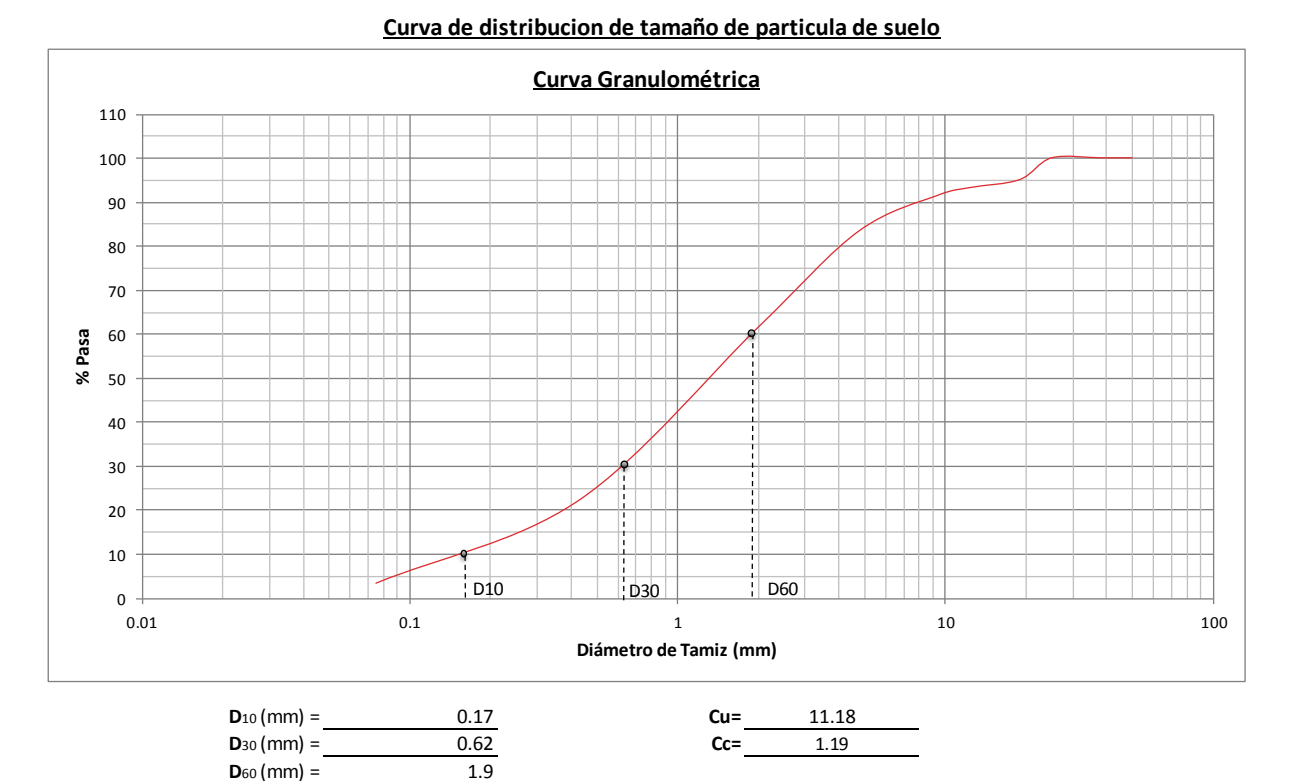

### *\*Clasificación de la muestra = arena bien graduada con grava*

**"ANALISIS GRANULOMETRICO POR TAMIZADO"** 4 4  $\ddot{}$ ÷ 44 **Proyecto: Provecto: Provecto: Provecto: Provecto: Provecto: Provecto: Provecto: Provecto: Provecto: Provecto: Provecto: Provecto: Provecto: Provecto: Provecto: Provecto: Provecto: Prove** Córtes **↓** Lugar:  $\qquad \qquad \qquad \qquad \qquad \qquad \qquad$  Laboratorio de Civil UNITEC SPS **Fecha:**  $\frac{1}{2}$  **Fecha:** 15/11/2019 44 **A** Muestra: **All Muestra:** PCA1-M1 **Fig. 4** Profundidad **Fig. 1 Fig. 30** metros ÷ 4. ₩. ÷ ₩. 4.  $\ddot{\phantom{1}}$ **Peso Lata (g):**  $\qquad \qquad$  **201.61** ÷  $\ddot{\phantom{1}}$ **1** Peso Lata + Muestra Seca (g): **1201.89** ÷ 4 **1** Peso Muestra Seca (g): 1000.28 ÷ Ŧ ÷ ÷ Ŧ 4. **Tabla resultados del analisis de tamiz** 4 ÷ Ł ÷ 4. **Tamiz No. Tamaño Peso Retenido Peso** 

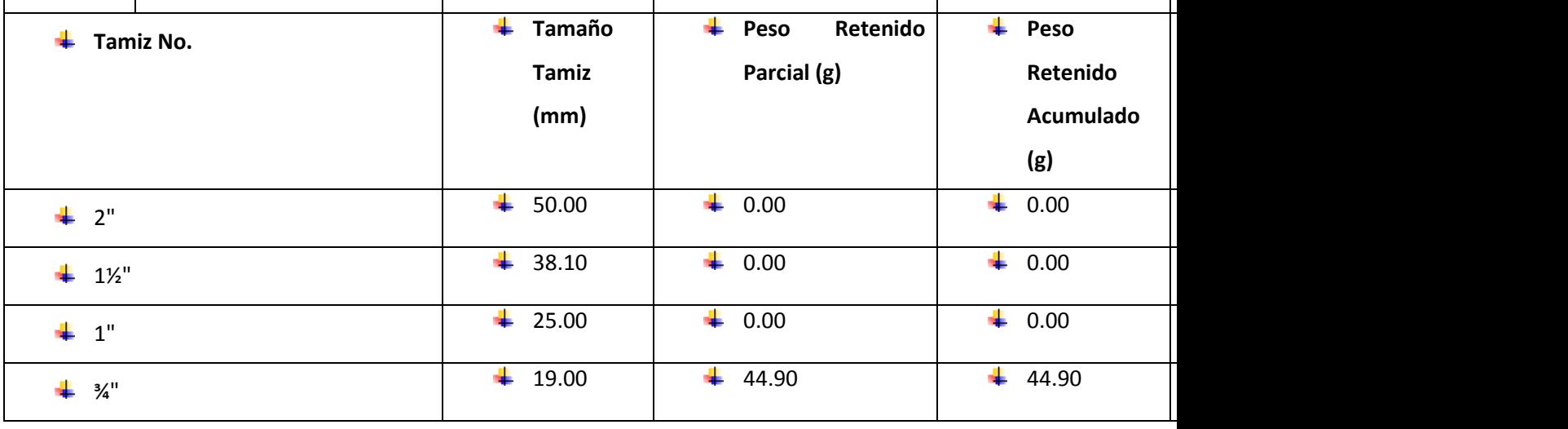

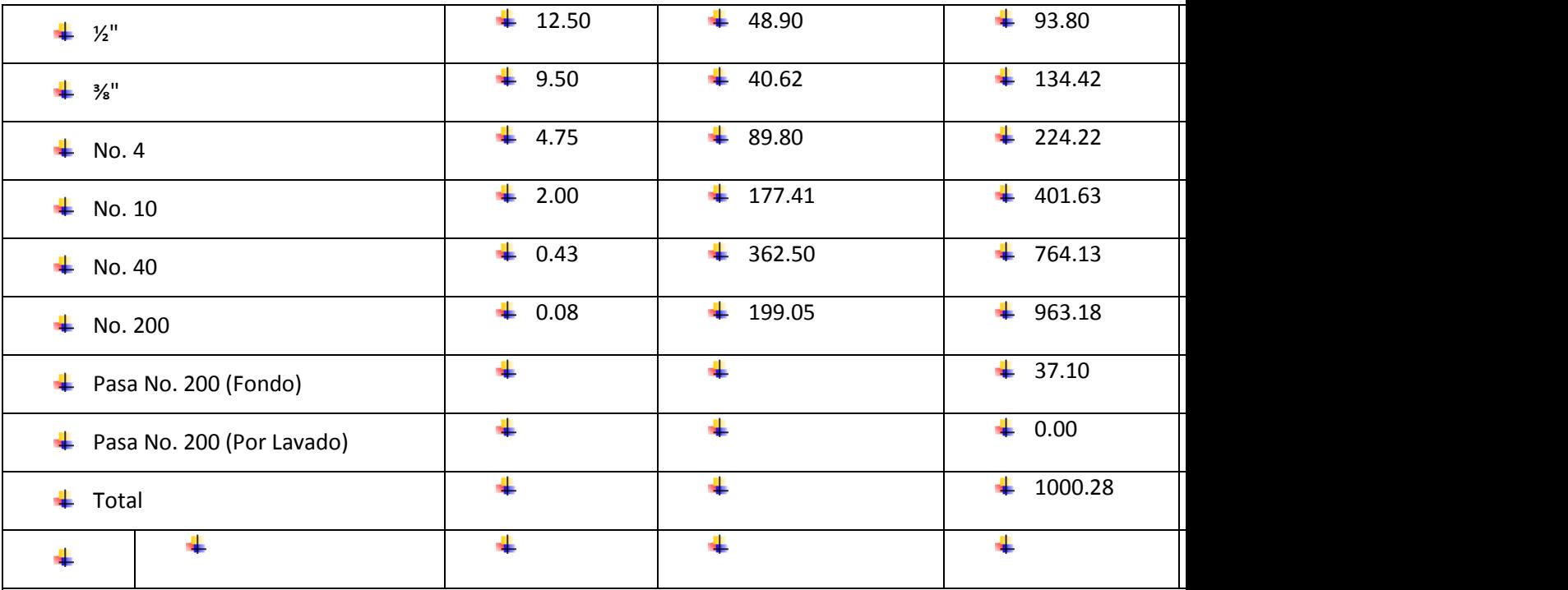

**Curva de distribucion de tamaño de particula de suelo**

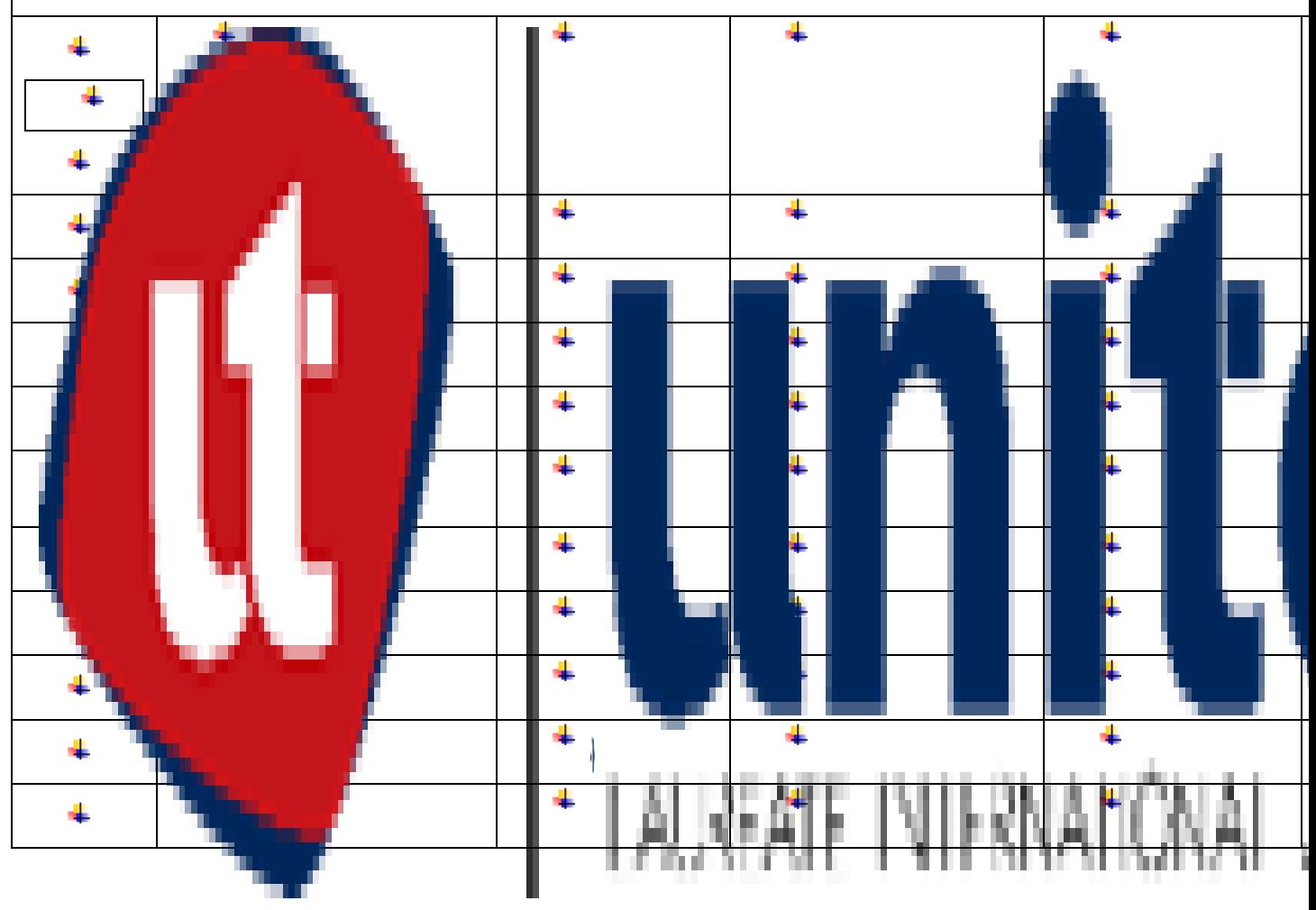

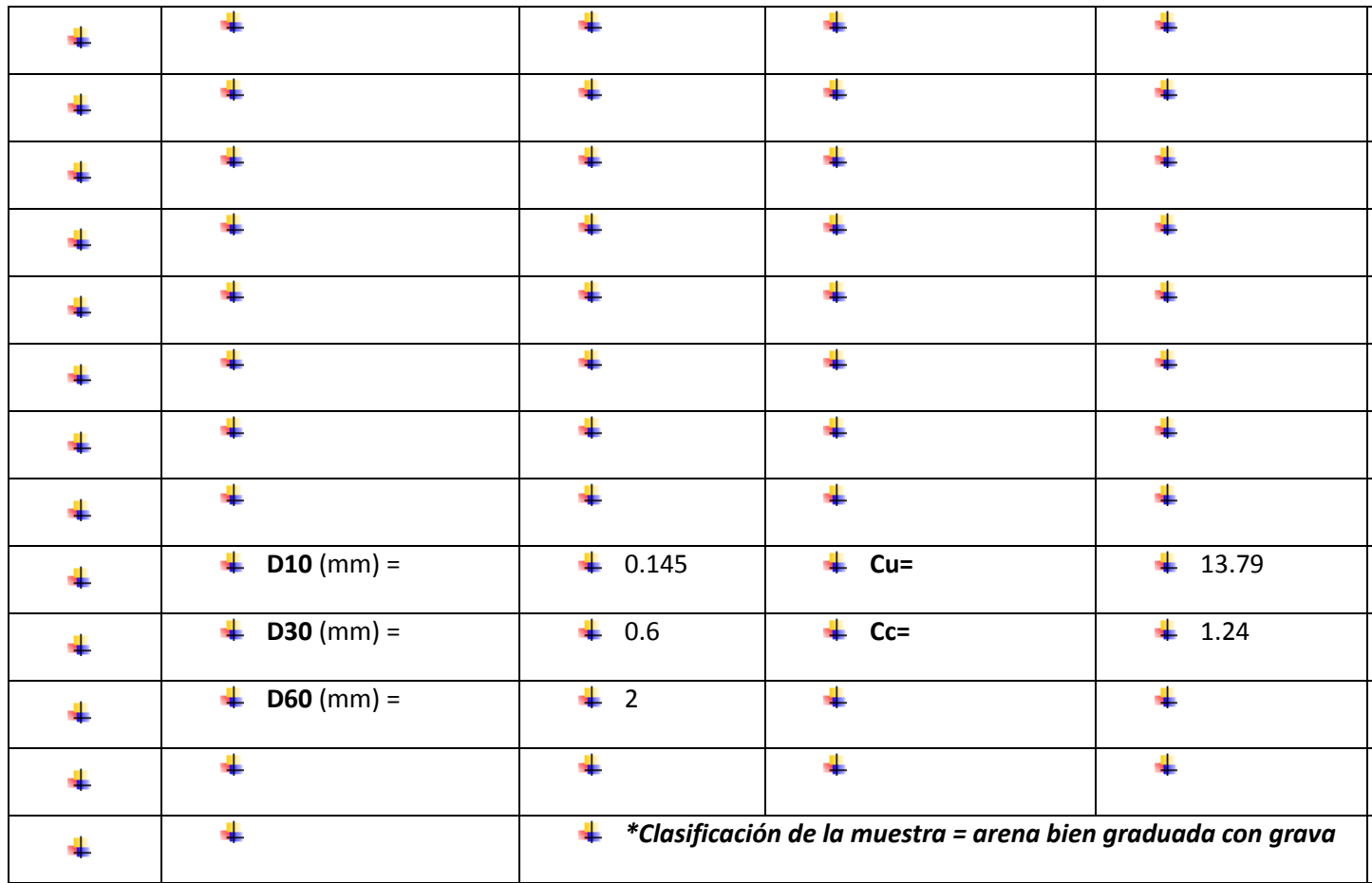

**Proyecto:** Diseño de Puente Vehicular para la aldea El Bálsamo, Puerto Córtes

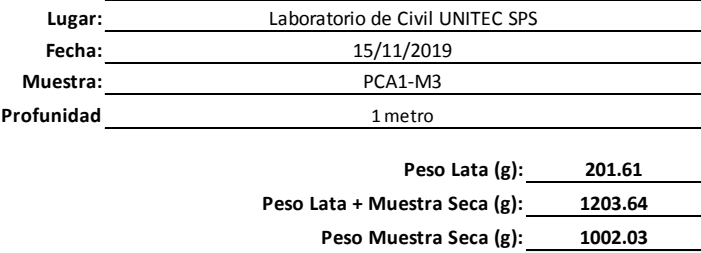

Tabla resultados del analisis de tamiz

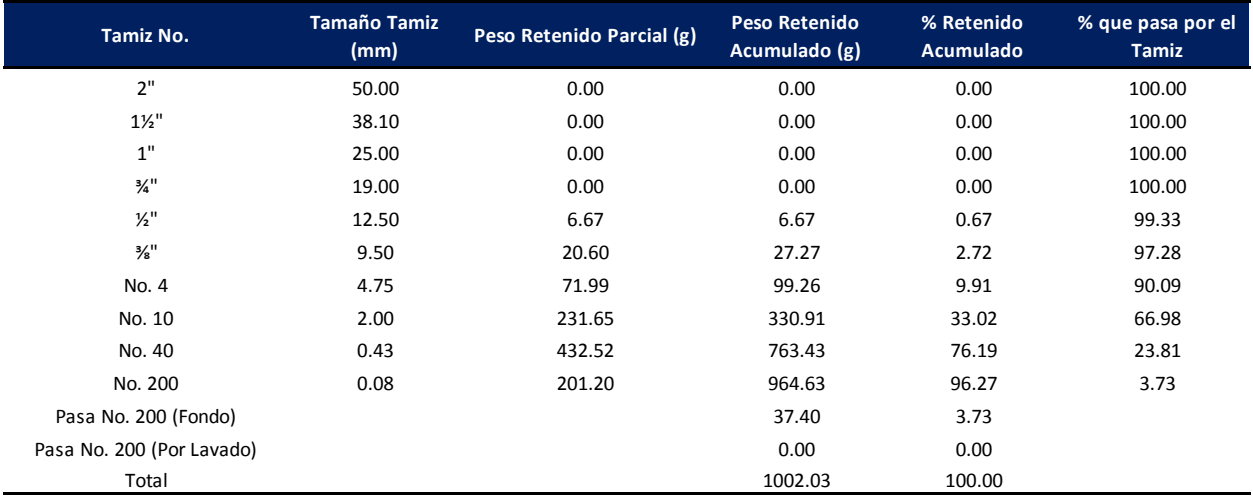

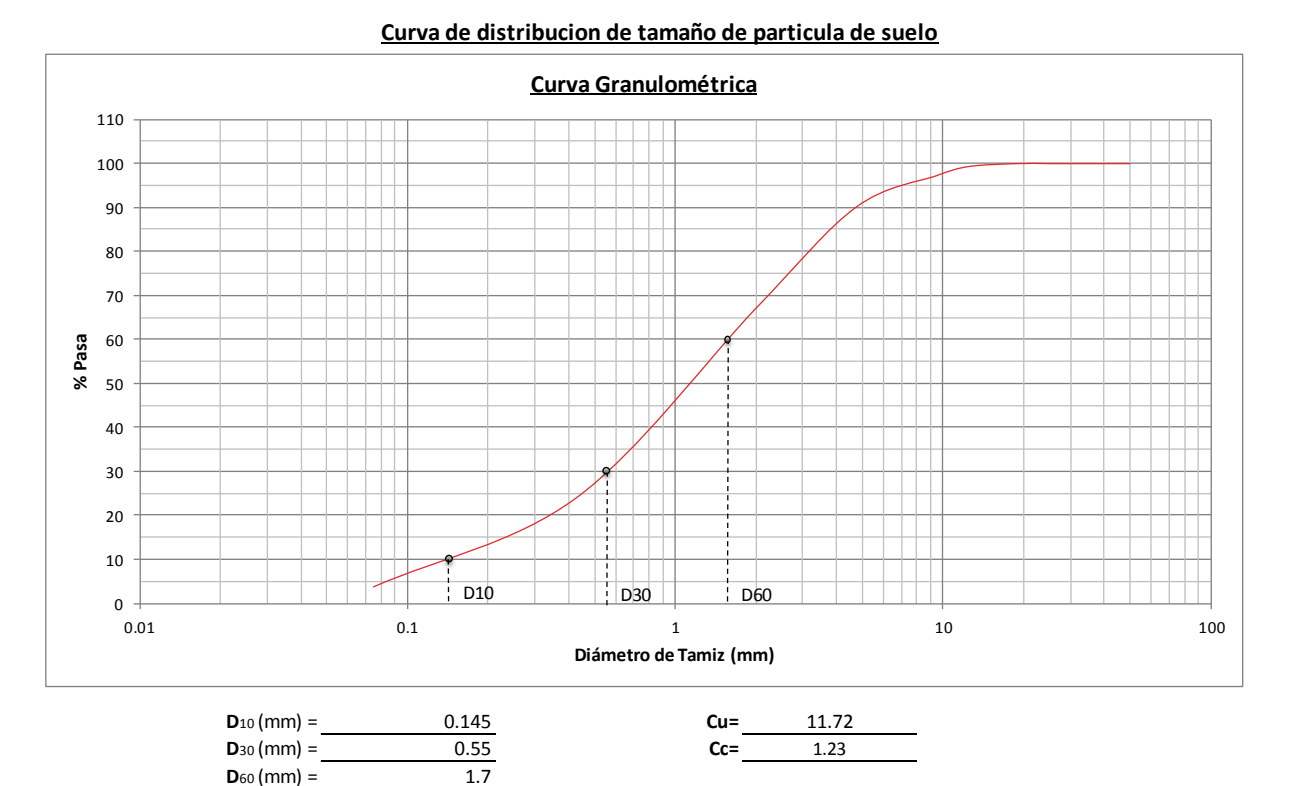

*\*Clasificación de la muestra = arena bien graduada con grava*

**Proyecto:** Diseño de Puente Vehicular para la aldea El Bálsamo, Puerto Córtes

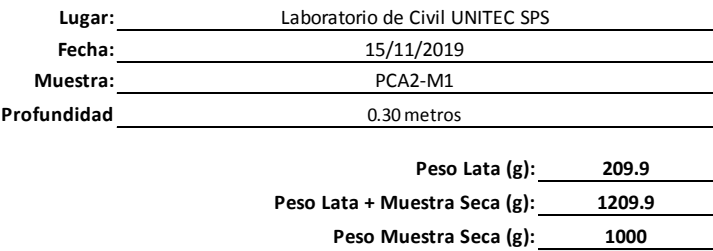

Tabla resultados del analisis de tamiz

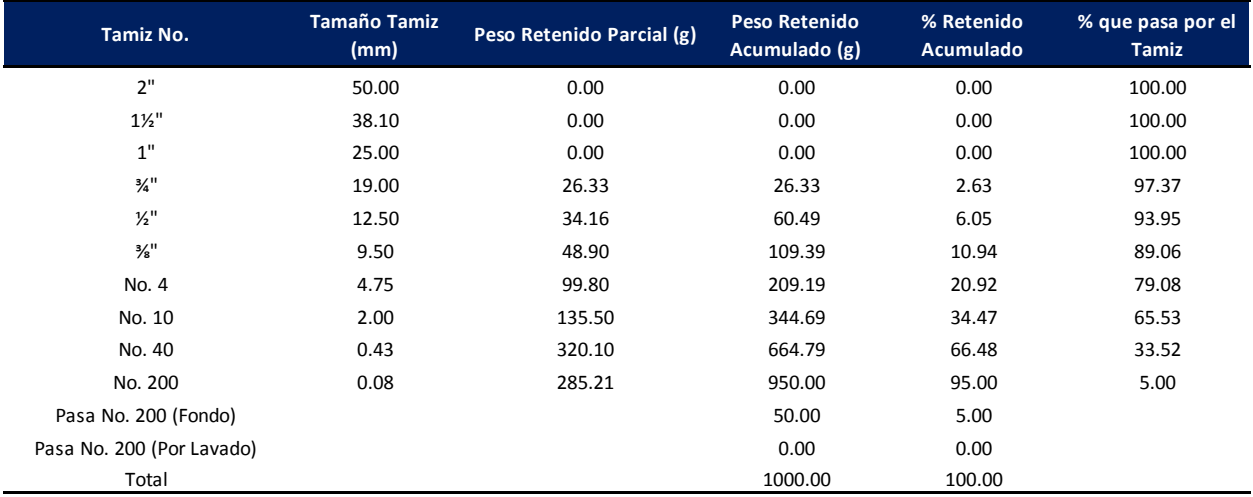

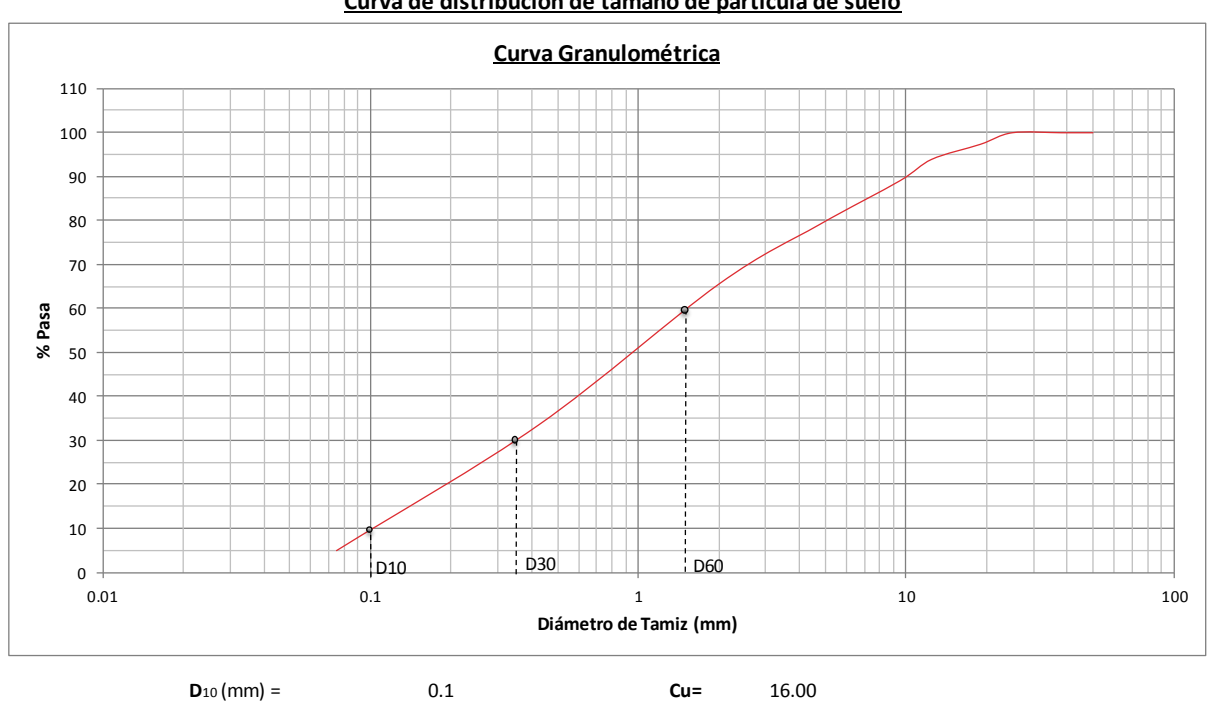

**Curva de distribucion de tamaño de particula de suelo**

*\*Clasificación de la muestra = arena bien graduada con grava*

**D**<sub>30</sub> (mm) =  $\frac{0.35}{0.35}$  **Cc**=  $\frac{0.77}{0.35}$ 

 $D_{60}$  (mm) = 1.6

**Proyecto:** Diseño de Puente Vehicular para la aldea El Bálsamo, Puerto Córtes

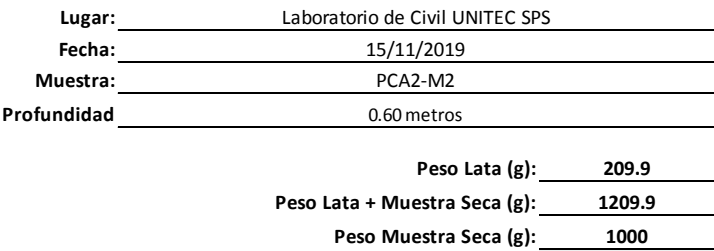

Tabla resultados del analisis de tamiz

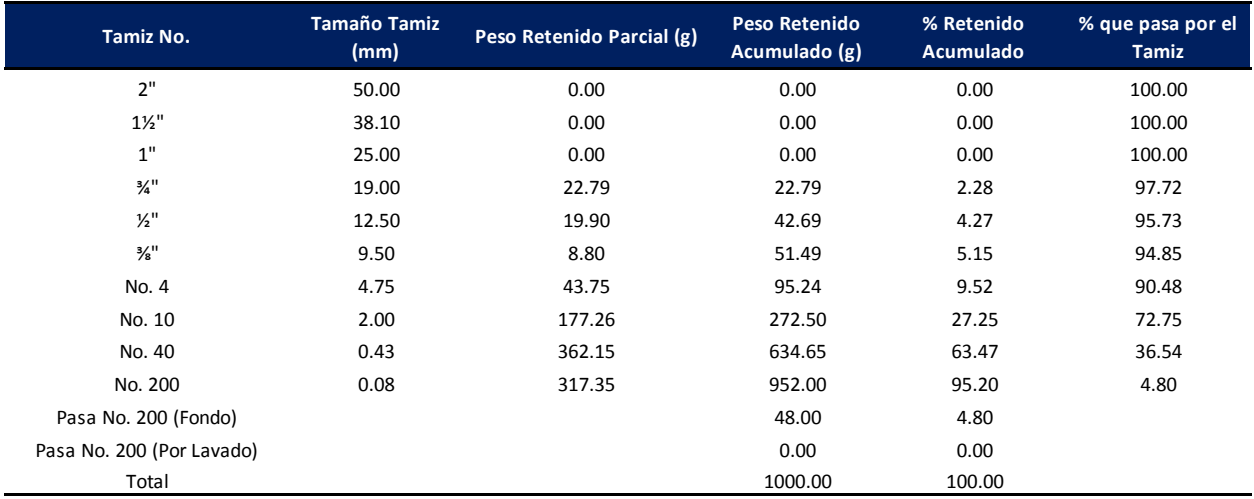

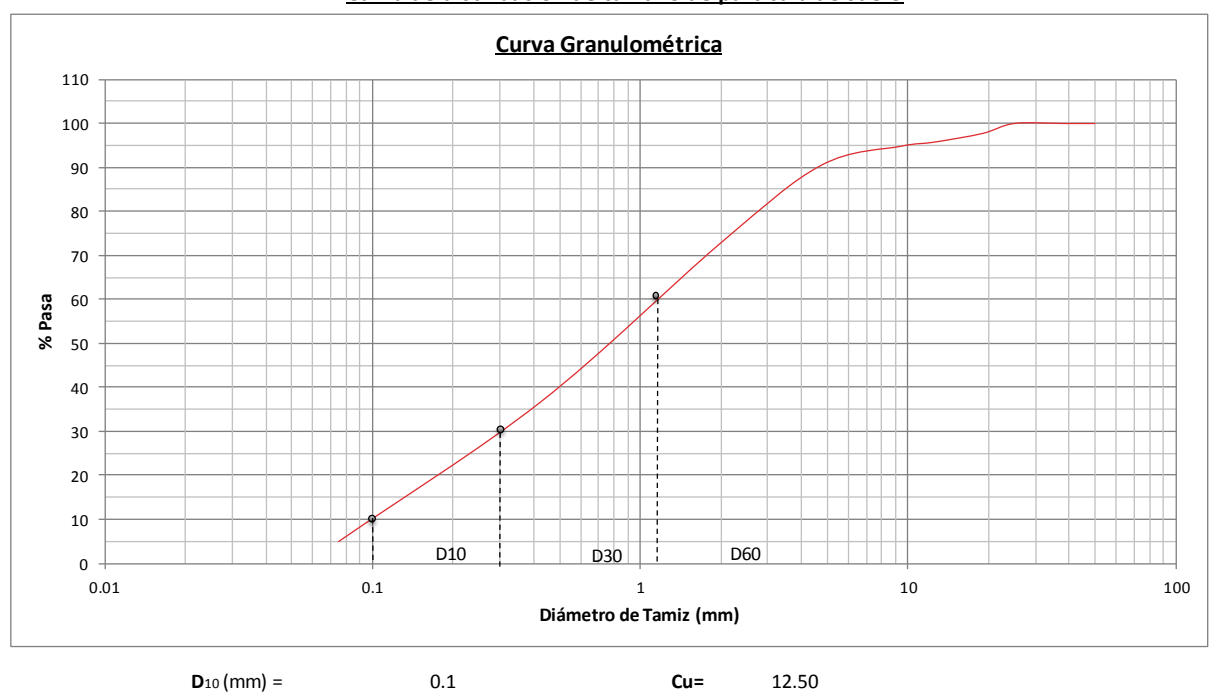

### **Curva de distribucion de tamaño de particula de suelo**

*\*Clasificación de la muestra = arena bien graduada con grava*

**D**<sub>30</sub> (mm) =  $\frac{0.2}{0.2}$  **Cc**=  $\frac{0.32}{0.32}$ 

 $D_{60}$  (mm) = 1.25

**Proyecto:** Diseño de Puente Vehicular para la aldea El Bálsamo, Puerto Córtes

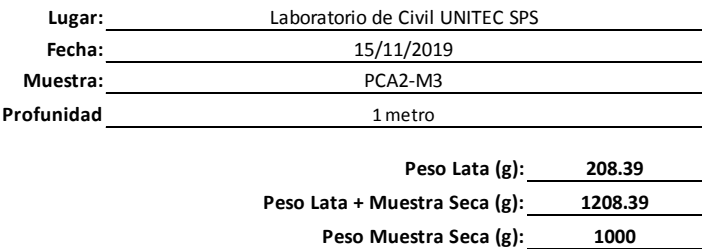

Tabla resultados del analisis de tamiz

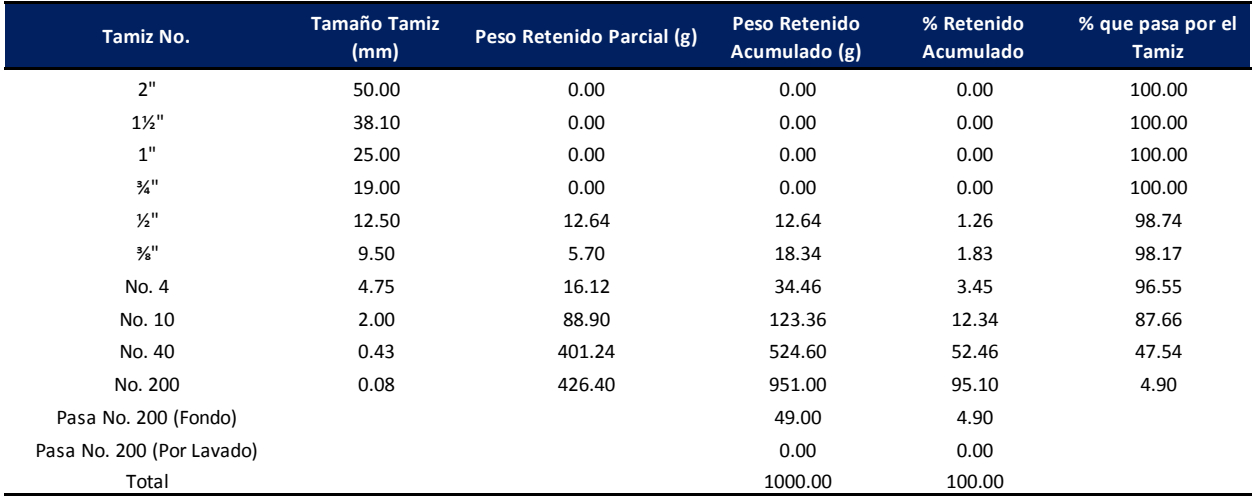

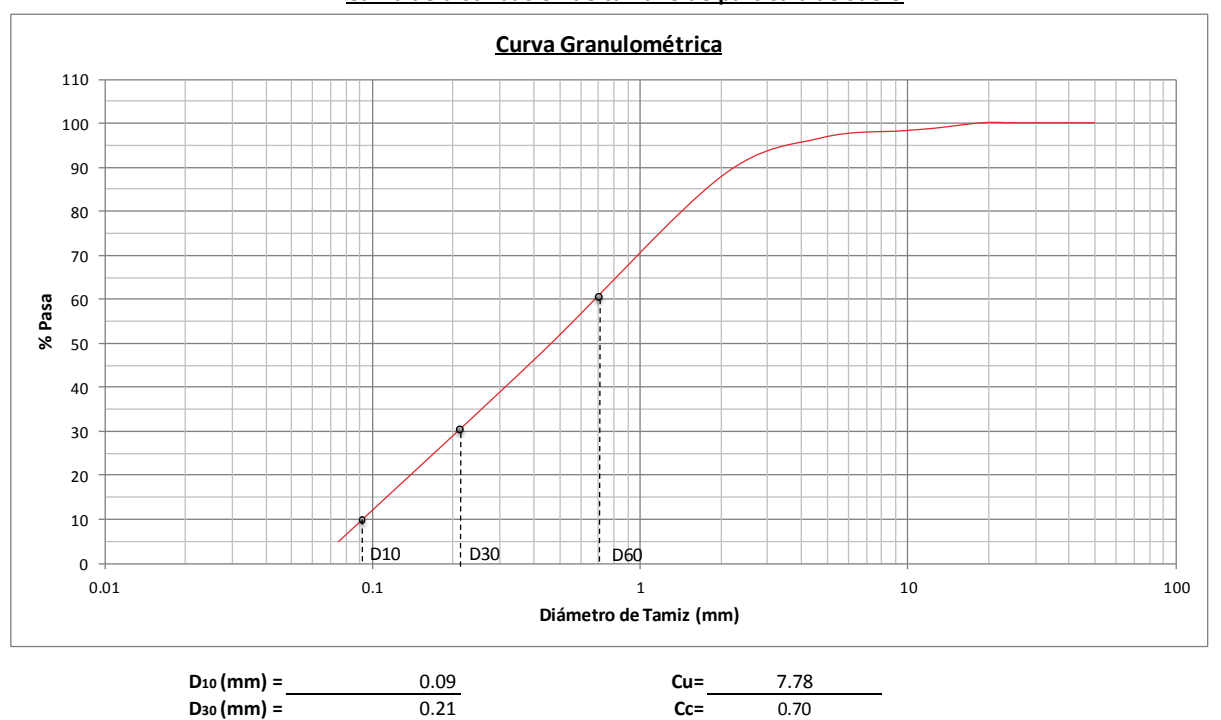

### **Curva de distribucion de tamaño de particula de suelo**

*\*Clasificación de la muestra = arena bien graduada con grava*

 $D_{60}$  (mm) = 0.7

# **FOTOS DEL SITIO DEL PROYECTO**

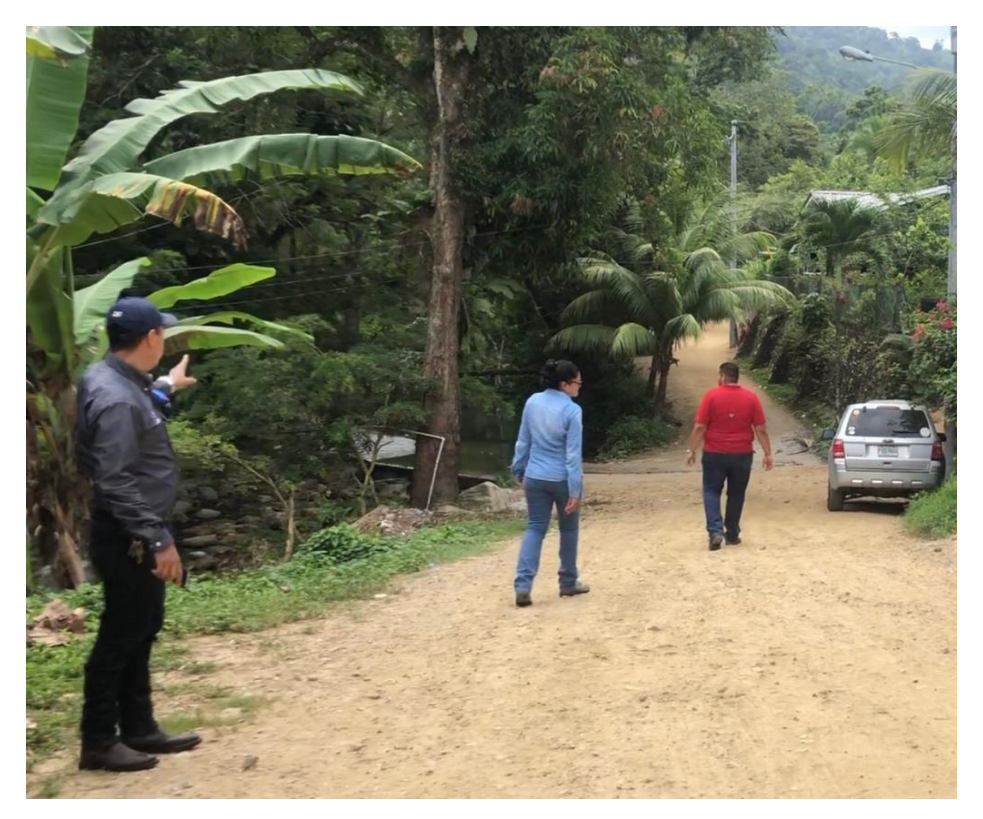

**Ilustración 67 – Primer visita de campo realizada para definir el alcance del proyecto**

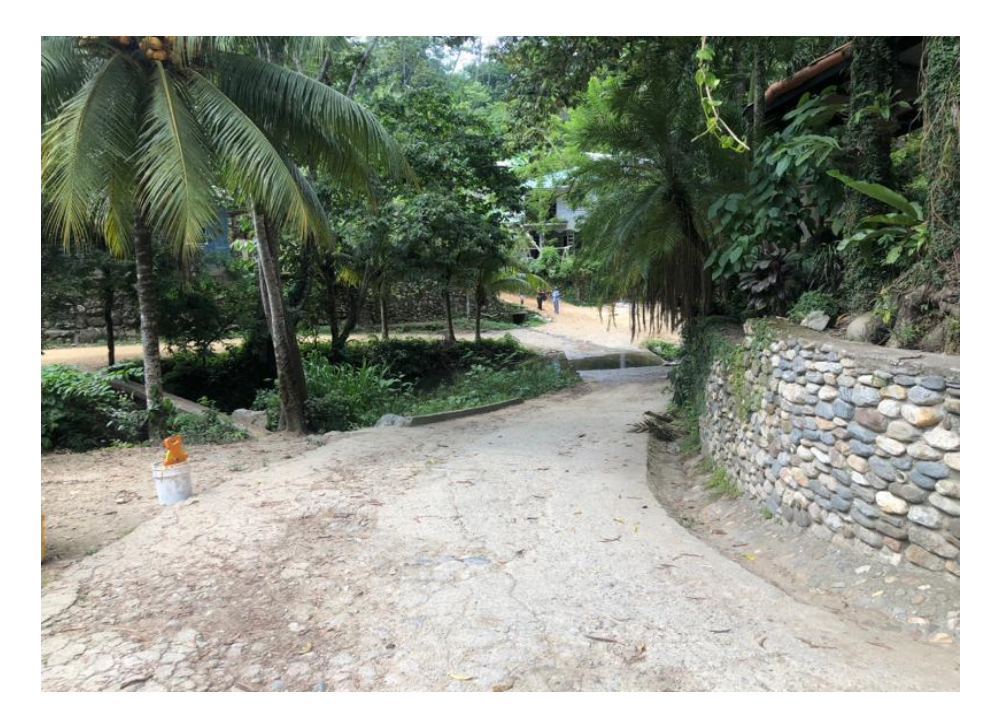

**Ilustración 68 – Situación actual del sitio donde se proyecta la construcción del puente**

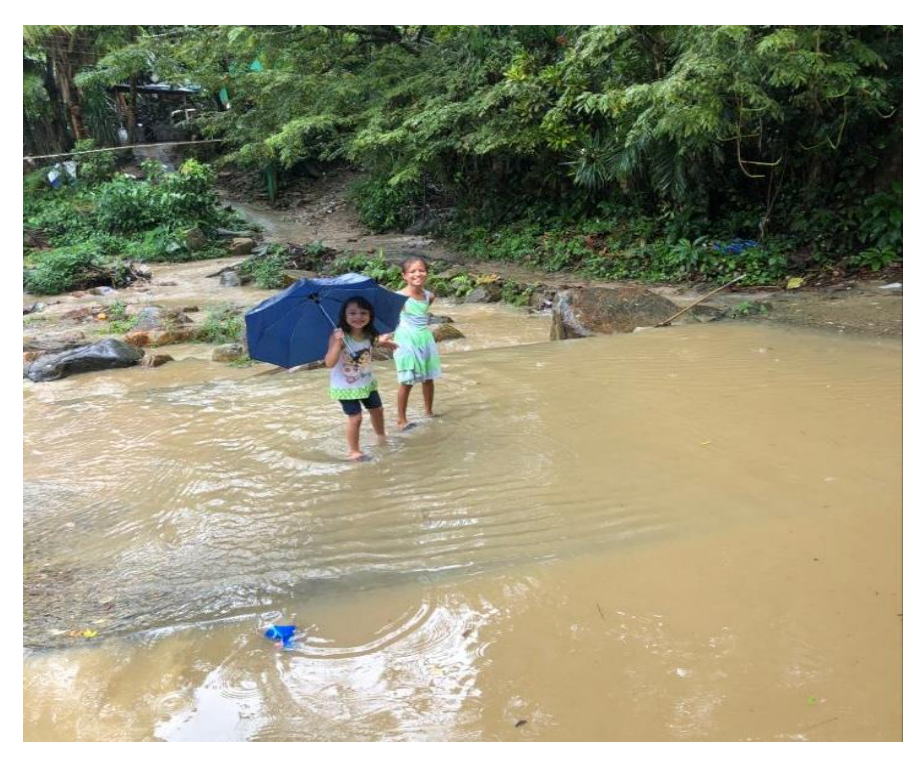

**Ilustración 69 – Perspectiva del Vado** 

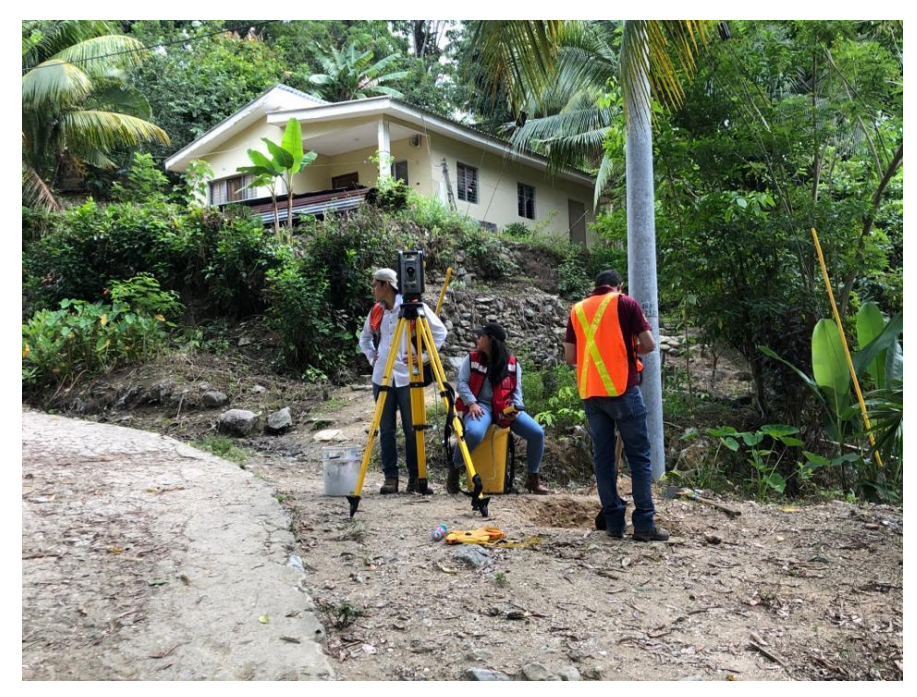

**Ilustración 70 – Levantamiento topográfico** 

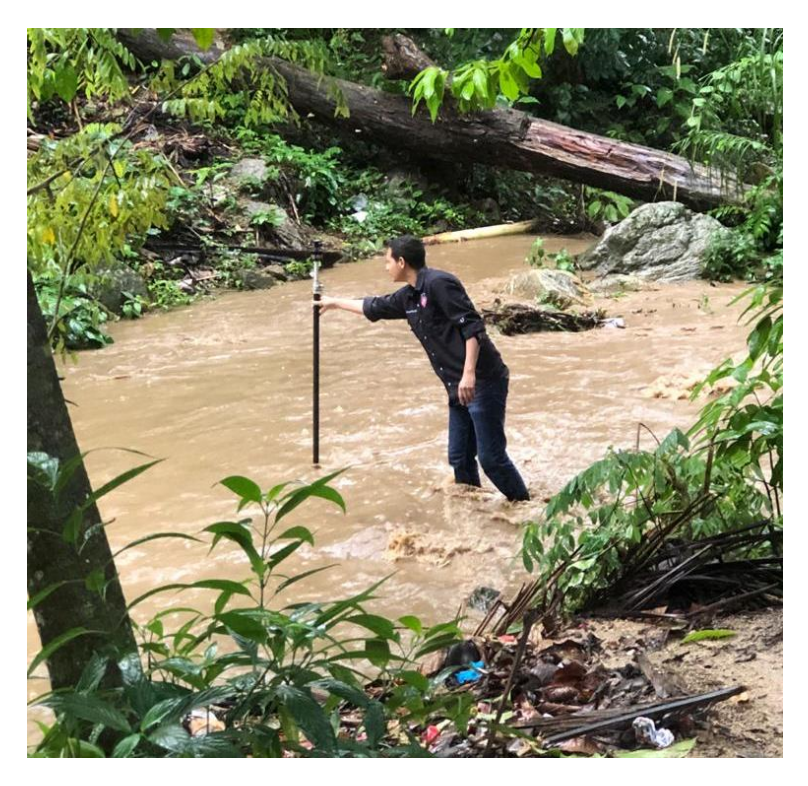

**Ilustración 71 – Levantamiento de la sección transversal de la quebrada**

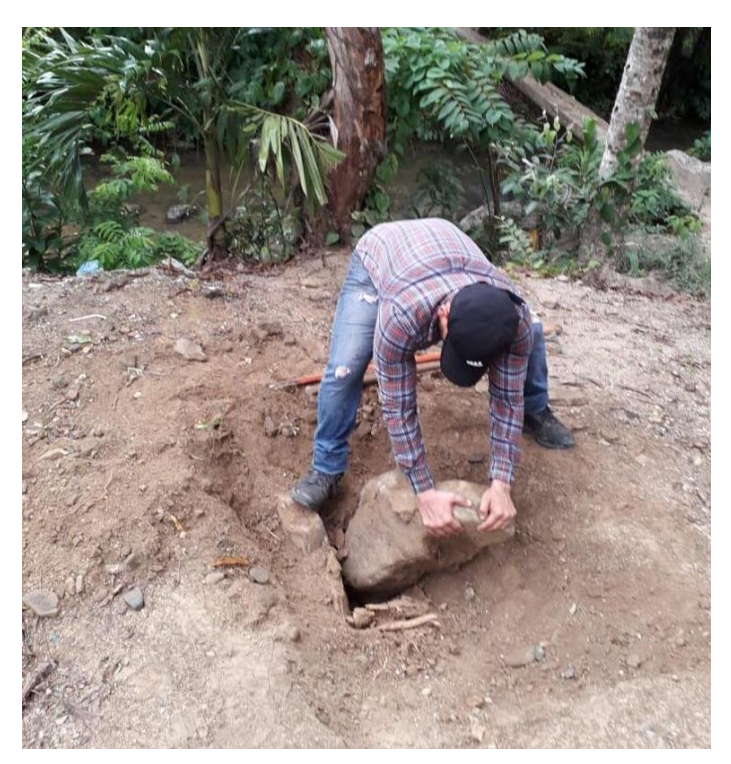

**Ilustración 72 – Excavación de calicatas**
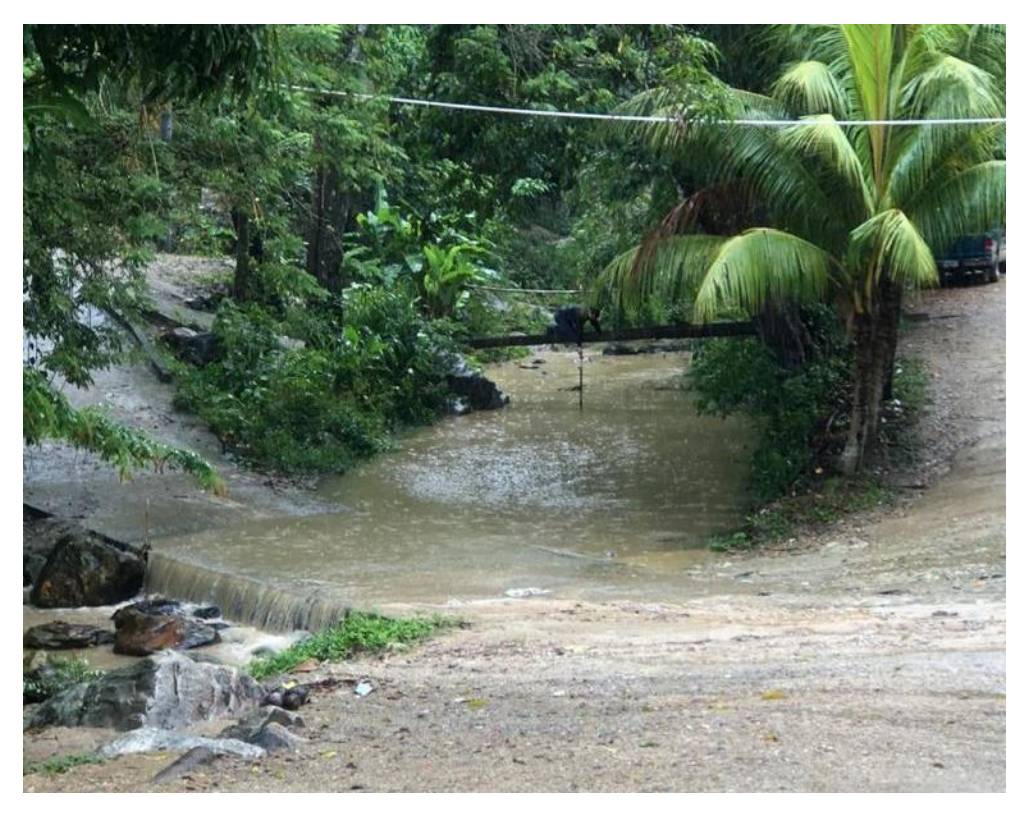

**Ilustración 73 – Perspectiva 2 del vado**

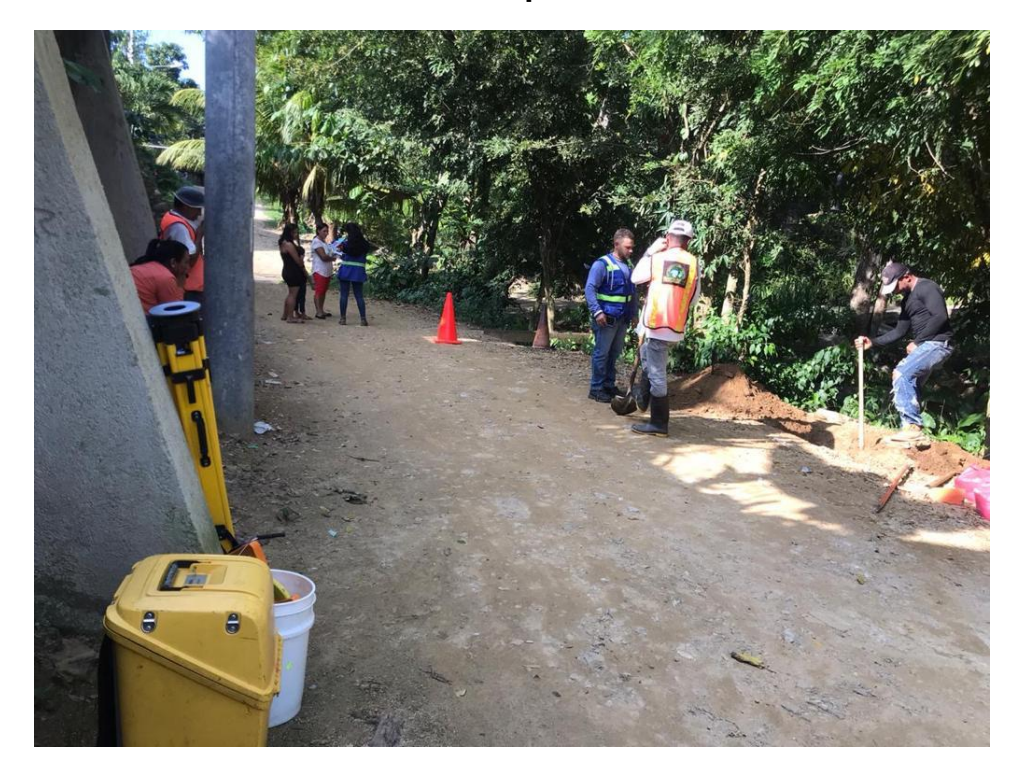

**Ilustración 74 – Recolección de datos demográficos y socioeconómicos de la zona**